# **EDI-Anwendungsempfehlung** von GS1 Germany

## für die Bekleidungswirtschaft **CFB-Connecting Fashion Business**  $V<sub>2.1</sub>$ **Rechnung/Gutschrift** (INVOIC)

## in **EANCOM<sup>®</sup> 2002 S3**

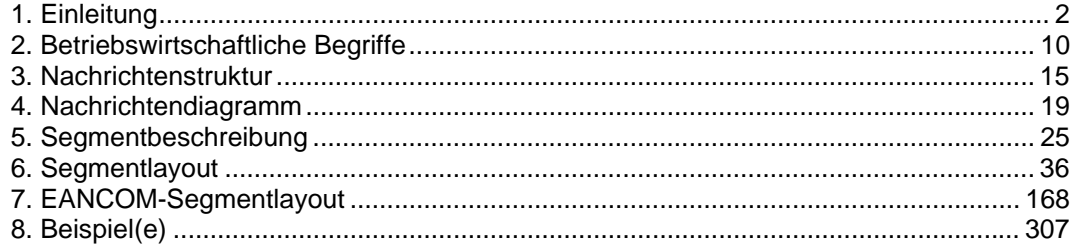

#### **Vorwort**

Ziel der vorliegenden Broschüre ist es, eine Dokumentation anzubieten, mit der Fakturierdaten zwischen Geschäftspartnern übermittelt werden können.

Basis dieser Ausarbeitung ist der internationale Standard EANCOM® 2002. Zur Übermittlung der notwendigen Informationen wird der Nachrichtentyp INVOIC 010 verwendet. Als Dokumentationstool wurde GEFEG.FX (Gefeg mbH, Berlin) benutzt.

Es wird ausdrücklich darauf hingewiesen, daß die Broschüre nicht die komplette Originalbeschreibung der entsprechenden Kapitel und weitere relevante Hinweise der EANCOM® 2002-Dokumentation ersetzt. Es handelt sich vielmehr um eine Beschreibung der zu verwendenden Segmente, Datenelemente und Codes für eine spezielle Aufgabenstellung.

Die vorliegende Dokumentation wurde von der GS1 Germany GmbH, Köln, erstellt. Jegliche Haftungsansprüche gegenüber GS1 Germany sind ausgeschlossen. Die Inhalte der Broschüre unterliegen dem Copyright von GS1 Germany und dürfen auch auszugsweise nur mit schriftlicher Genehmigung von GS1 Germany vervielfältigt oder an Dritte weitergegeben werden.

GS1 Germany dankt an dieser Stelle allen Fachleuten, die mit ihrem Wissen und ihrer Erfahrung aus der täglichen Praxis maßgebliche Beiträge zu dieser Anwendungsempfehlung geleistet haben.

#### **Wichtiger Hinweis:**

Um den Anforderungen des HGB § 37a (Angaben auf Geschäftsbriefen) gerecht zu werden, wurde in allen NAD-Segmenten, die einen Nachrichtensender identifizieren können, die Datenelementgruppe C058 geöffnet. Sollten die 5 Datenelemente (DE) 3124 mit jeweils bis zu 35 Stellen nicht ausreichen, werden direkt nachfolgende RFF-Segmente, qualifiziert mit DE 1153 = GN verwendet, das DE 1154 hat jeweils eine Kapazität von bis zu 70 Stellen. Nur in den Fällen, wo dem NAD-Segment keine RFF-Segmente folgen, dürfen RFF+GN... aus dem Kopfteil der Nachricht für diesen Zweck verwendet werden. Innerhalb dieser Anwendungsempfehlungen von GS1 Germany sind davon nur die Nachrichten REMADV und SLSFCT betroffen.

#### **Konventionen**

Die vorliegende Dokumentation bietet verschiedene Einstiegsmöglichkeiten:

*Abschnitt 2* **"Betriebswirtschaftliche Begriffe"** bietet ein Verzeichnis zum Direkteinstieg anhand der laufenden Segmentnummer.

*Abschnitt 3* **"Nachrichtenstruktur"** listet die einzelnen verwendeten Segmente in der Reihenfolge auf, wie sie durch die EANCOM®-Nachricht vorgegeben ist. Dabei wird in der Regel für jede Information ein eigenes Segment beschrieben. Ausnahmen entstehen dann, wenn ein Segment nur in begrenzter Anzahl vorkommen und alternative Informationen enthalten kann, z.B. Segment BGM.

*Abschnitt 4* **"Nachrichtendiagramm"** listet die einzelnen verwendeten Segmente in der Reihenfolge auf, die durch die EANCOM®-Nachricht vorgegeben ist. Allerdings wird jedes Segment nur einmal angezeigt. Dadurch können sich Sprünge in der laufenden Nummerierung gegenüber der Nachrichtenstruktur ergeben.

*Abschnitt 5* **"Segmentbeschreibung"** liefert eine kurze Zusammenfassung der Verwendung jedes Segmentes.

In *Abschnitt 6* **"Segmentlayout"** wurde eine Darstellung gewählt, die die betriebswirtschaftlichen Begriffe (Daten aus der Inhouse-Applikation) den entsprechenden Elementen der EANCOM® -Syntax gegenüberstellt.

In *Abschnitt* **7 "EANCOM®-Segmentlayout"** wird die Nachricht im gleichen Layout wie im EANCOM® -Manual dargestellt.

Zu Abschnitt 6 und 7:

Die Layouts wurden um eine zusätzliche Status-Spalte "GER" ergänzt, die immer dann einen Eintrag hat, wenn der Empfehlungs-Status vom EANCOM®-Status abweicht. Ist die Statusangabe schwächer als der EANCOM®-Status, kann die Angabe (bei nur einer Angabe das Segment) ausgelassen werden.

Im Normalfall sind die Codenamen in roter Farbe dargestellt, d.h. sie sind innerhalb der Anwendungsempfehlung als restriktiv anzusehen und sollten ohne Absprache mit dem Datenaustausch-Partner nicht geändert/ersetzt werden. Sind Codewerte als Beispiel angegeben, werden sie in blauer Farbe dargestellt, z.B. Maßangaben. In diesem Fall sind alle Werte der entsprechenden Codeliste zugelassen.

*Abschnitt 8* **"Beispiel(e)"** enthält mindestens ein kommentiertes Beispiel für eine Nachricht.

Beachten Sie bitte, dass aus dokumentationstechnischen Gründen in den Beispielen Datenelement-Trennzeichen enthalten sein können, die in Echtnachrichten durch Gruppen-Trennzeichen dargestellt werden müssen.

Folgende Konventionen gelten für die vorliegende Dokumentation:

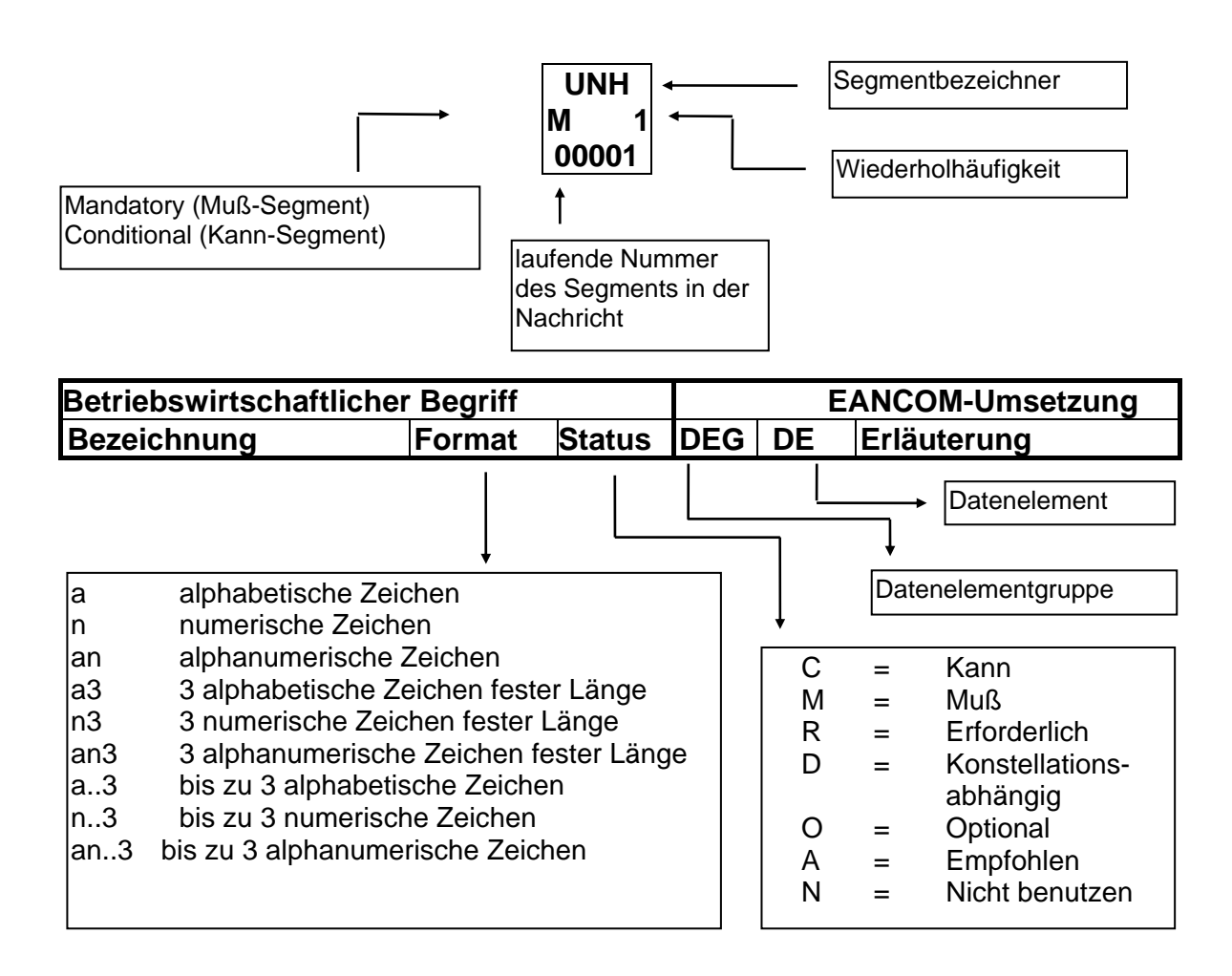

#### **Nachrichtenaufbau**

Kopf-Teil Angabe von Rechnungssteller und -empfänger, Rechnungsdatum und -nummer.

Positions-Teil Angabe von GTIN zur Identifikation von Waren und Dienstleistungen, deren Menge, Preis und Wert.

Summen-Teil Der Summenteil enthält die Gesamtsummen des Beleges, incl. Steuerangaben.

#### **Hinweise zu den INVOIC-Dokumentationen:**

#### *Hinweis zum Positions-Teil der Dokumentation:*

Der Positions-Teil wird in 4 Abschnitten dargestellt:

1. Hauptposition

Dieser Positions-Teil muss in der Nachricht verwendet werden und beschreibt eine Fakturiereinheit, sofern keine Sortimente berechnet werden, die unterschiedlichen Steuersätzen unterliegen (vgl. 4. Positionsteil).

Unterpositionen:

2. Positions-Teil für die Verbrauchereinheit

Dieser Positions-Teil kann in der Nachricht verwendet werden (anwenderabhängig auch muss) und beschreibt z.B. Schirme, die sich in dem Karton befinden.

3. Positions-Teil für *nicht* fakturierte Sortimentsinhalte

Dieser Positions-Teil wird nur dann in der Nachricht verwendet, wenn es sich bei der fakturierten Einheit im ersten Positions-Teil um Displays oder Sortimente handelt, deren detaillierte Inhalte gelistet werden; z.B. unterschiedliche Schirmmodelle.

4. Positions-Teil für *fakturierte* Sortimentsinhalte

Dieser Positions-Teil wird nur dann in der Nachricht verwendet, wenn es sich im ersten Positions-Teil um Displays oder Sortimente handelt die nicht berechnet, sondern deren einzelne Inhalte fakturiert werden; z.B. wenn die enthaltenen Produkte unterschiedlichen Umsatzsteuersätzen unterliegen.

Folgende Kombinationen sind möglich:

Berechnung eines Einzelartikels:

 $\circ$  Nur 1. Hauptposition, wenn Fakturiereinheit = Verbrauchereinheit

Berechnung eines Einzelartikels (Gebinde) und Angabe der enthaltenen Verbrauchereinheiten

o 1. Hauptposition plus 2. Unterposition

Berechnung eines Mischkartons (Sortiment) und Angabe der enthaltenen Artikel o 1. Hauptposition plus 3. Unterposition (Stückliste)

Berechnung der enthaltenen Artikel eines Mischkartons (Sortiment)

o 1. Hauptposition zur gelieferten Menge, plus 4. Unterposition zur Berechnung, wenn Artikel unterschiedlicher Steuersätze im Sortiment enthalten sind.

#### **Vereinbarungen zum Positionsteil**

#### **Artikel ohne Berechnung**

1.) nicht verkäufliche Ware (Gebrauchsmuster) QTY+192 (Menge ohne Berechnung)  $PRI+AAB = 0$  $MOA + 203 = 0$ 

2.) verkaufsfähige Ware QTY+192 (Menge ohne Berechnung) PRI+AAB (Artikelpreis)  $MOA + 203 = 0$ 

## **Vereinbarungen zum Summenteil,**  Angabe des Segmentstatus unter ..Dokumentation zum Segment"

In allen MOA-Segmenten aller EDI-Anwendungsempfehlungen vom Typ "INVOIC" mit Segmentstatus "Kann" (UNH DE 0065 = INVOIC) ist der Wert Null in DE 5004 NICHT zugelassen und das MOA-Segment wird ausgelassen, es sei denn, es handelt sich um eine qualifizierte Null (z. B. steuerpflichtiger Wert = Null bei nicht-steuerbaren Umsätzen, z. B. Spenden).

In allen MOA-Segmenten aller EDI-Anwendungsempfehlungen vom Typ "INVOIC" mit Segmentstatus "Muss" (UNH DE 0065 = INVOIC) muss ein Wert in DE 5004 angegeben werden, auch wenn dieser Null (0) ist.

Der steuerpflichtige Betrag (MOA+125) und der Steuerbetrag (MOA+124) müssen angegeben werden, auch wenn sie den Wert Null (0) ausweisen.

Die Segmentgruppe 52 wird nur verwendet, wenn mehr als ein Steuersatz in der Rechnung enthalten ist. Zu jedem im Positionsteil vorkommenden Steuersatz muss eine SG52 vorhanden sein. Ist in einer Rechnung/Gutschrift neben versteuertem Umsatz mindestens eine Position umsatzsteuerbefreit, so müssen entsprechende SG52 im Summenteil und im Rechnungslistensummensatz (BGM+393...) enthalten sein (sofern dessen Anwendung bilateral vereinbart wurde).

#### **Vereinbarungen mit der deutschen Zigarettenindustrie**

Rabattarten/Zuschläge im Segment ALC, Datenelement 1230 auf Nachrichten-Kopfebene:

VDC10 = Entsorgungsbeitrag  $VDC100 = Rechnunasrabatt$ 

Rabattarten/Zuschläge im Segment ALC, Datenelement 1230 auf Nachrichten-Kopf- und Positionsebene:

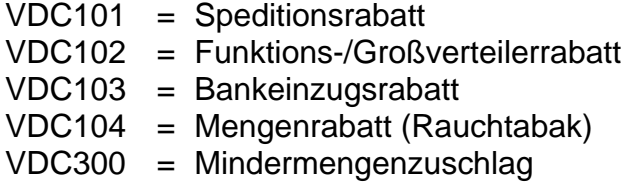

Rabattarten/Zuschläge im Segment ALC, Datenelement 1230 auf Nachrichten-Artikelebene:

- VDC200 = Positionsrabatt VDC201 = Einführungsrabatt VDC202 = Staffelrabatt
- VDC203 = Bankeinzugsrabatt

#### **Begleitende Dokumentationen**

Sonderdokumentation: Beschreibung der Darstellung von Spenden in der EANCOM® INVOIC

Sonderdokumentation: Beschreibung der Darstellung von Münzgeld (Zigaretten-Automatenpackungen) in der EANCOM® INVOIC

#### **Begriffsbestimmungen**

In den EDI-Empfehlungen zur Anwendung des EANCOM® Standards werden folgende Begriffe verwendet:

### **Lieferschein**

Der Lieferschein ist eine Aufstellung der mit einer Lieferung an eine Betriebsstätte gelieferten Ware nach Art und Menge. Das Papierdokument wird mit der Ware am Ort der Warenannahme ausgehändigt.

#### **Liefernachweis**

(Elektronisches) Dokument mit dem Inhalt des Lieferscheins (mit oder ohne Preise, aber OHNE MWST-Beträge), das i.d.R. den gleichen Zielort wie die Rechnung hat (Handelszentrale).

#### **Sammelrechnung**

Auf Artikelebene kumulierte Rechnung, die Liefernachweise/Lieferscheine zusammenfasst.

#### **Sammelabrechnung, zusammenfassende Rechnung**

*Hinweis: mit Änderung des §14 USTG zum 01.01.2009 verlor die gedruckte Sammelabrechnung ihre umsatzsteuerrechtliche Bedeutung in Deutschland.*

#### **Summenrechnung**

Rechnung, die im Positionsteil Dokumente referenziert, welche auf gelieferte/erbrachte Produkte/Dienstleistungen verweisen.

#### **Rechnungsliste**

Papierdokument, mit dem Rechnungen einer Abrechnungsperiode zusammengefasst werden und welches Abstimmsummen enthält. Sofern dieses Dokument als organisatorisches Hilfsmittel weiterhin gewünscht wird, muss die Anwendung bilateral vereinbart werden.

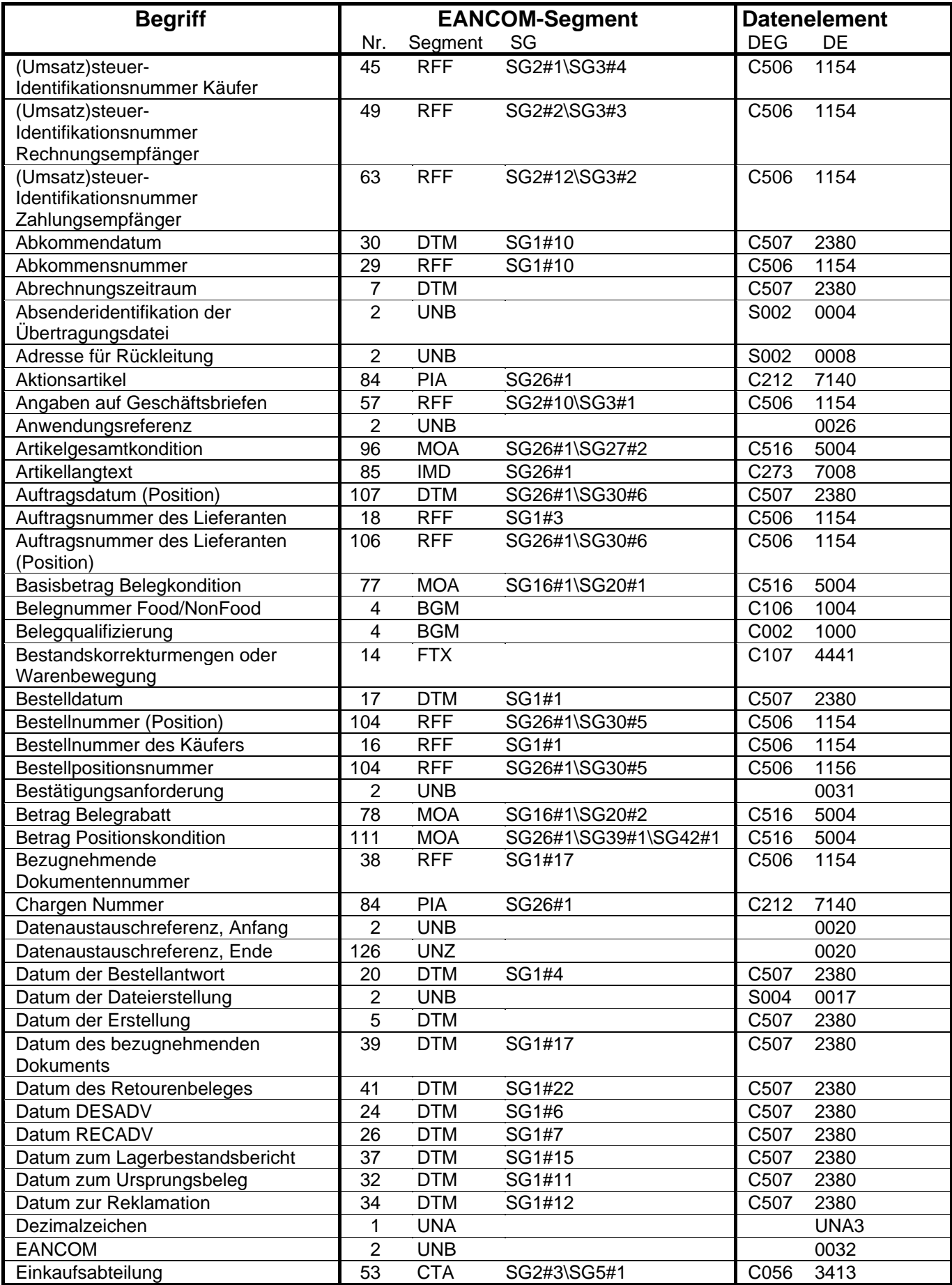

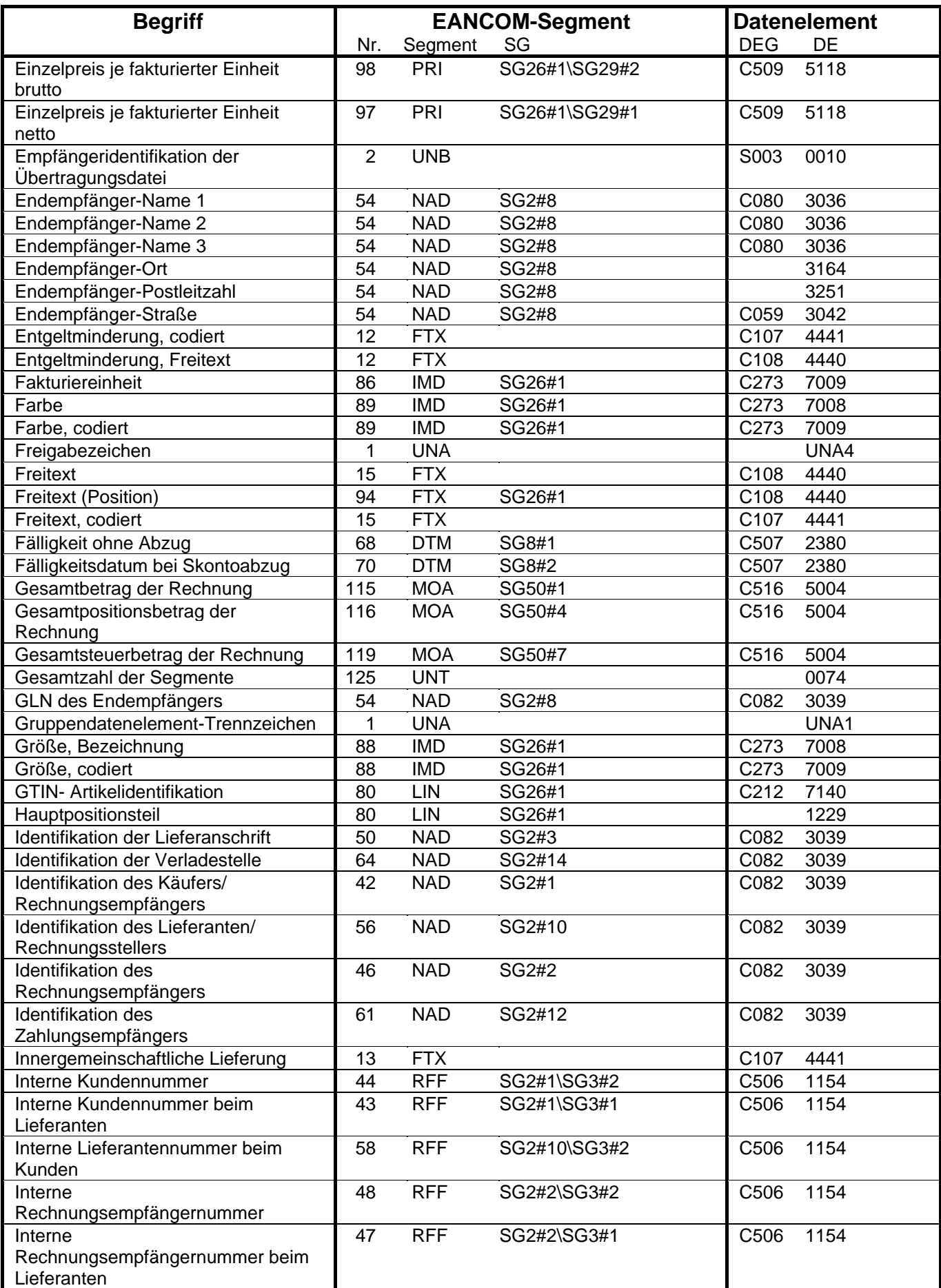

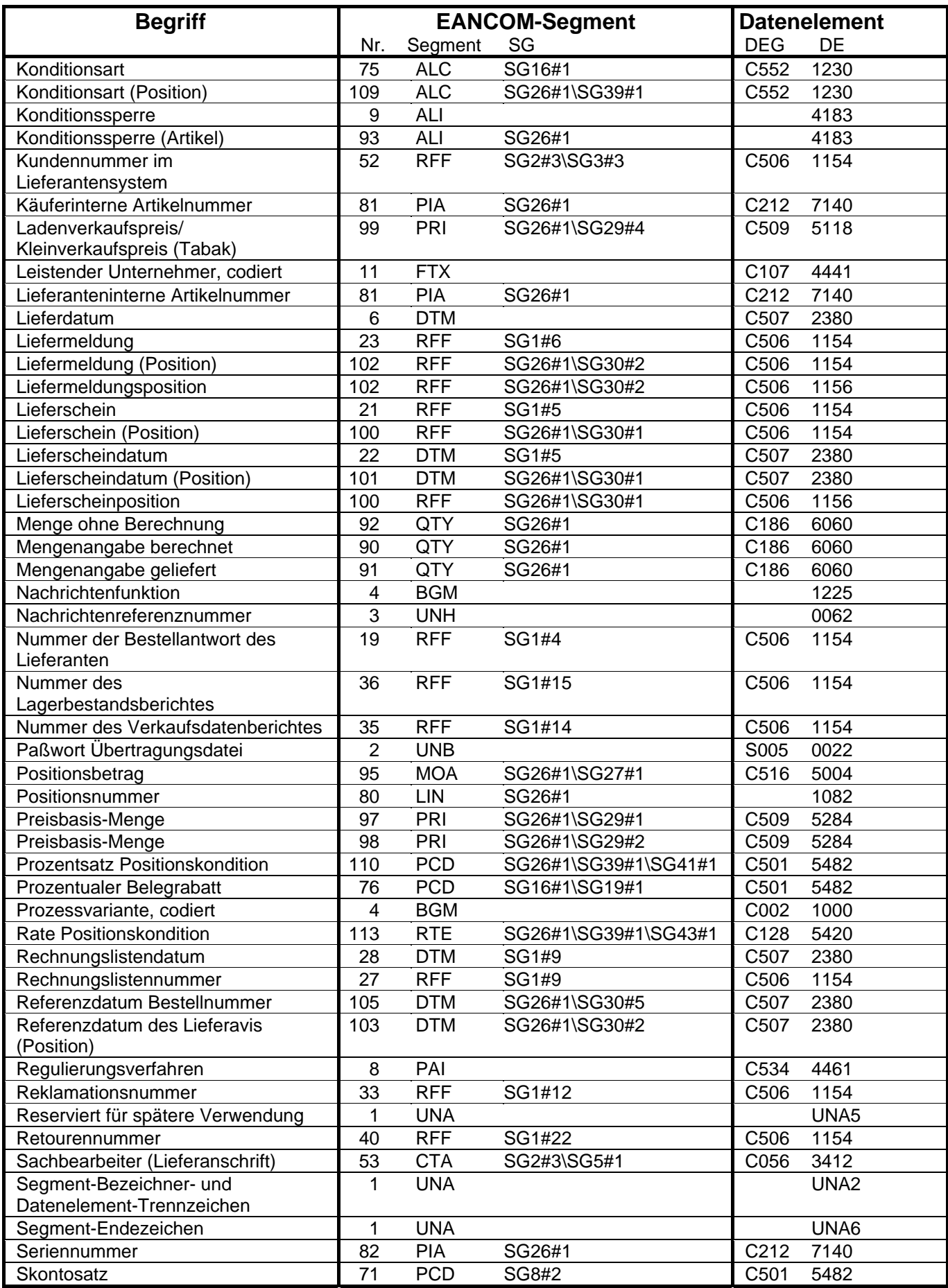

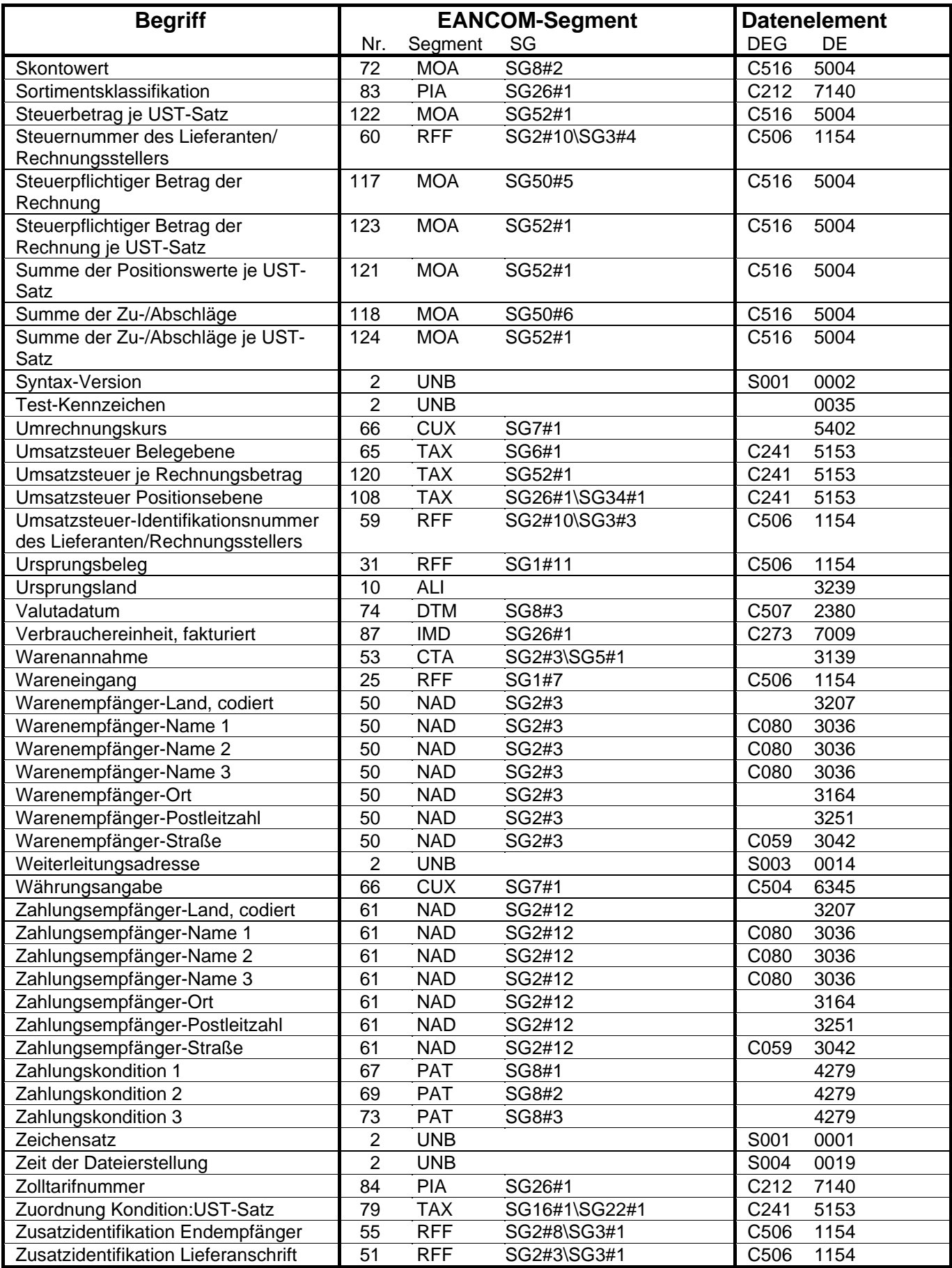

## **EANCOM 2002 S3 EDI im Textilsektor**

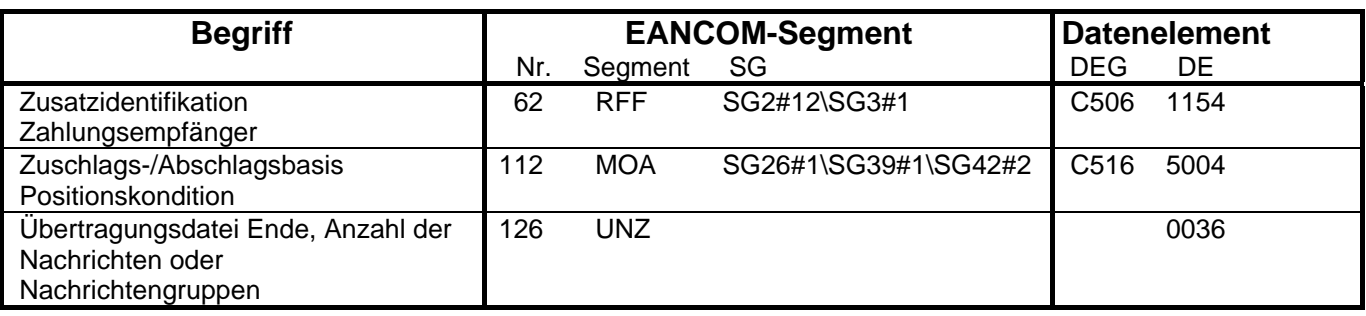

 $\overline{\mathsf{I}}$ 

 $\sqrt{2}$ 

 $\overline{\mathbb{L}}$ 

 $\sqrt{ }$ 

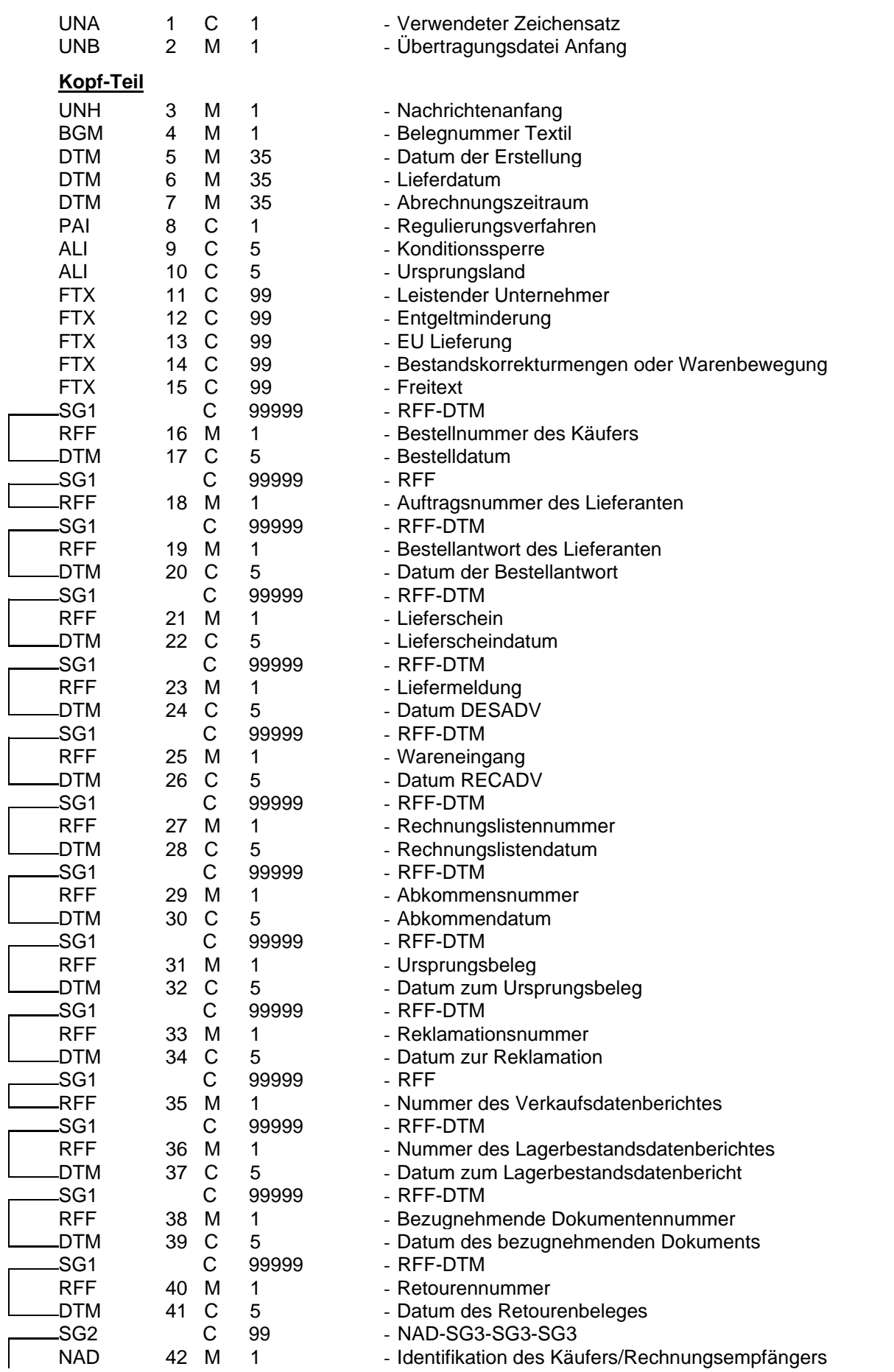

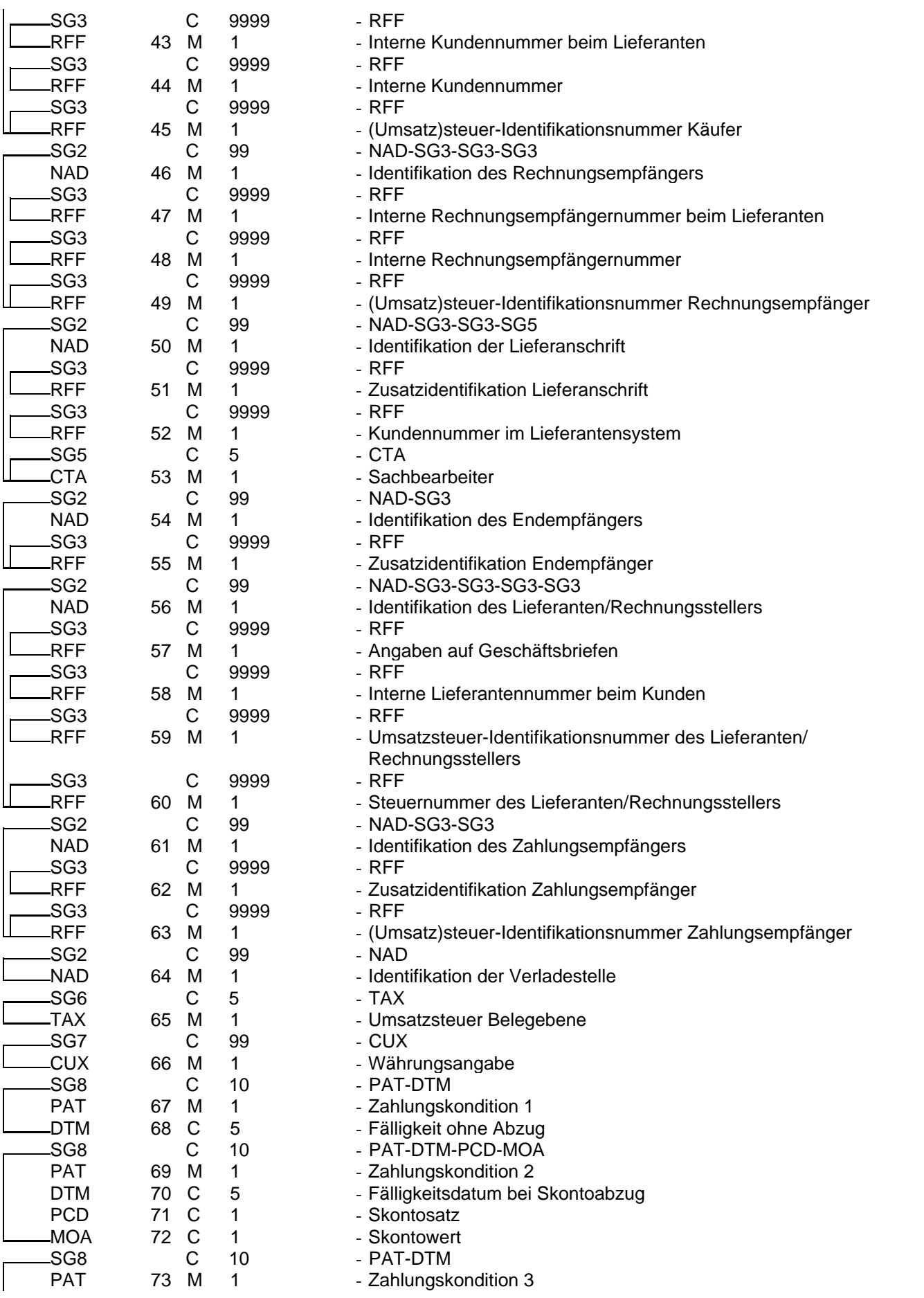

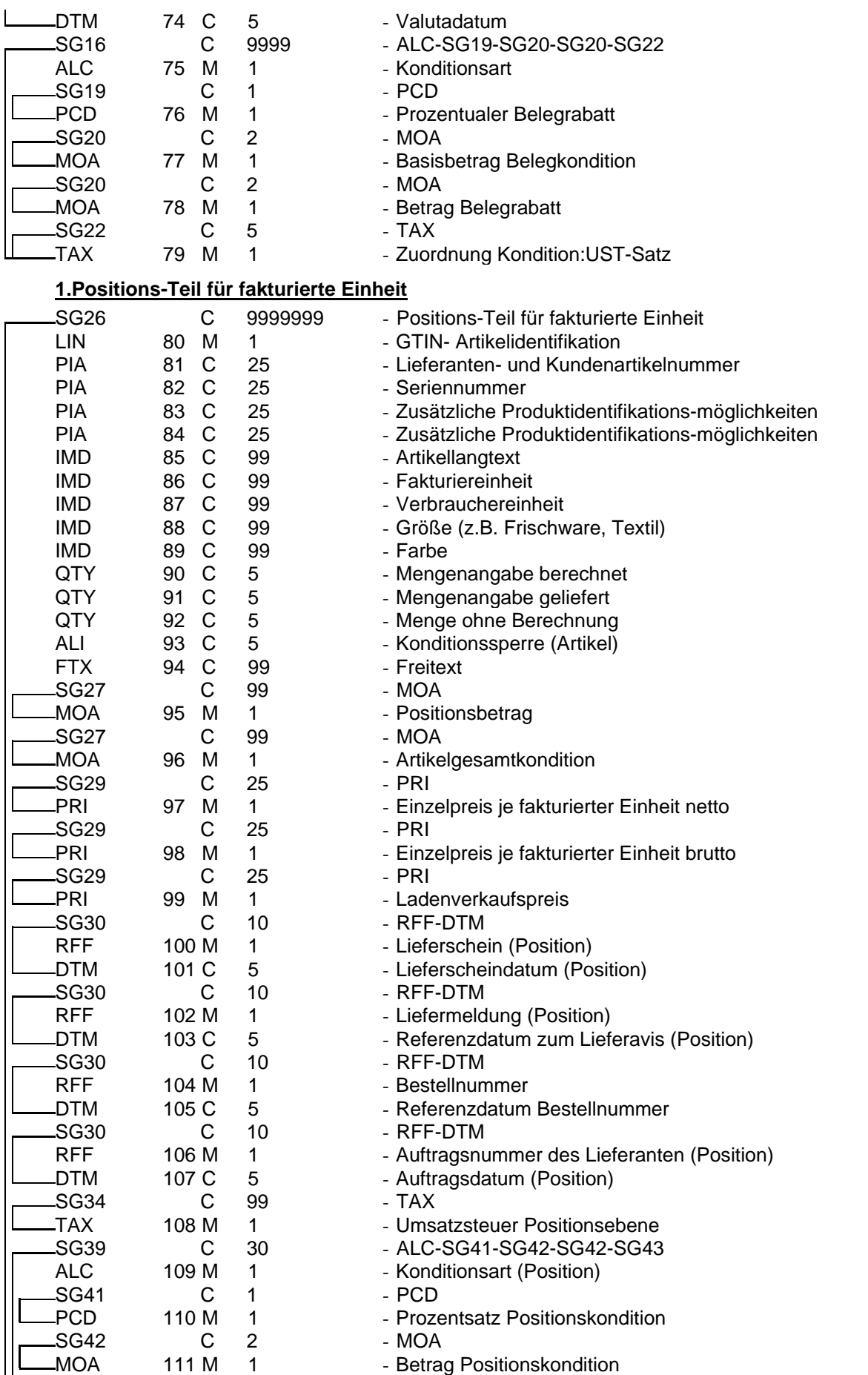

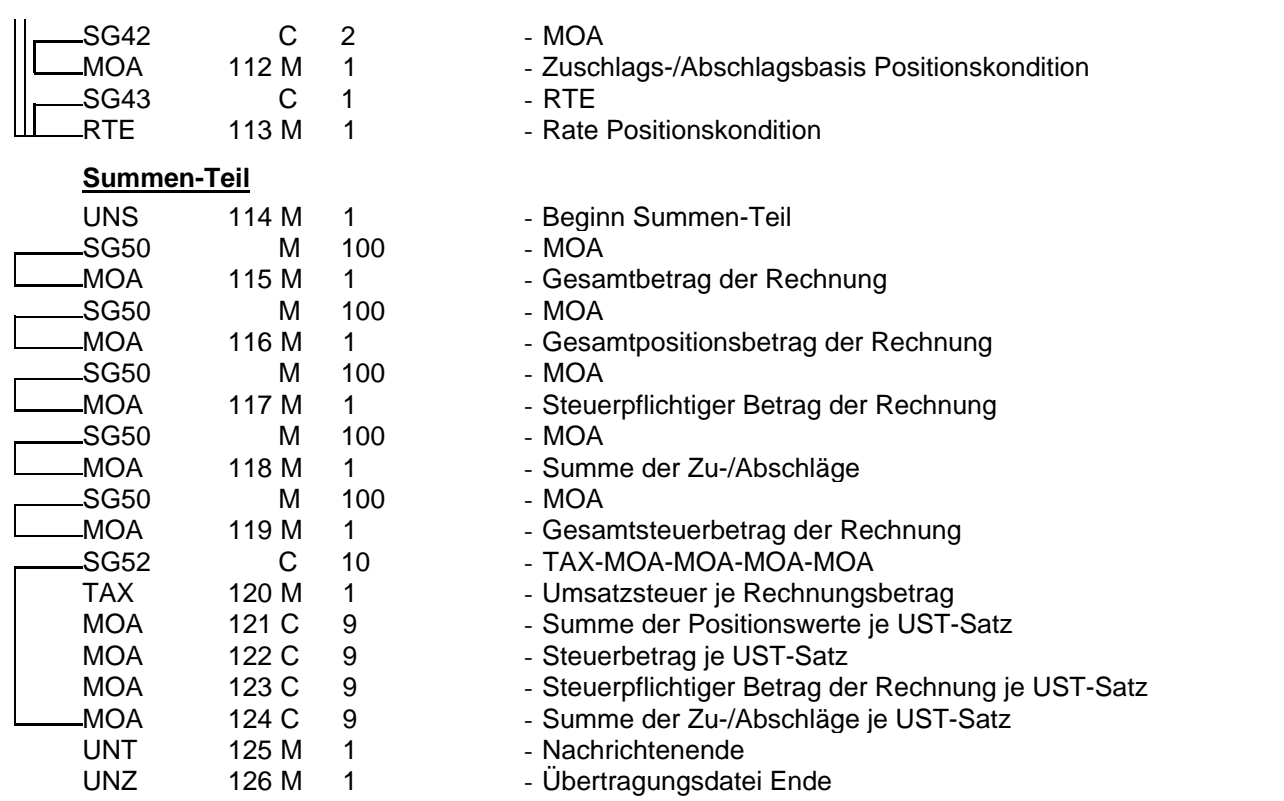

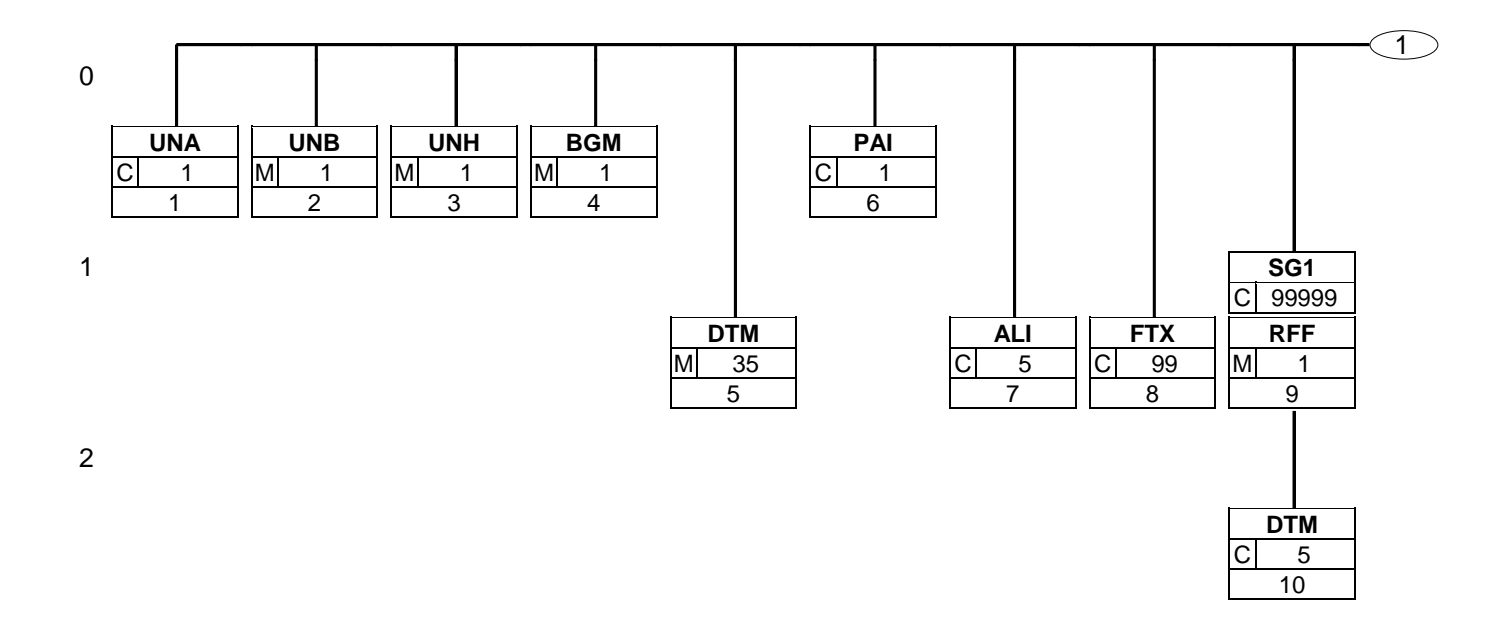

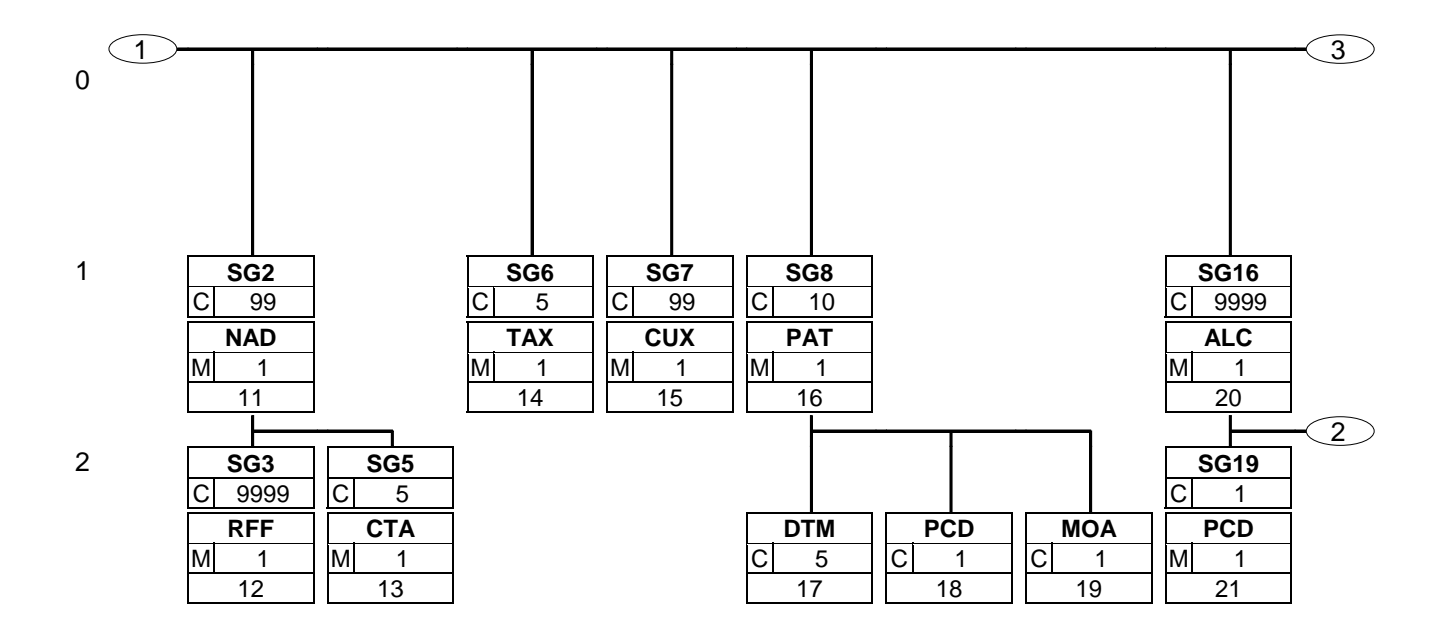

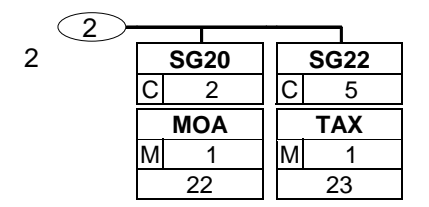

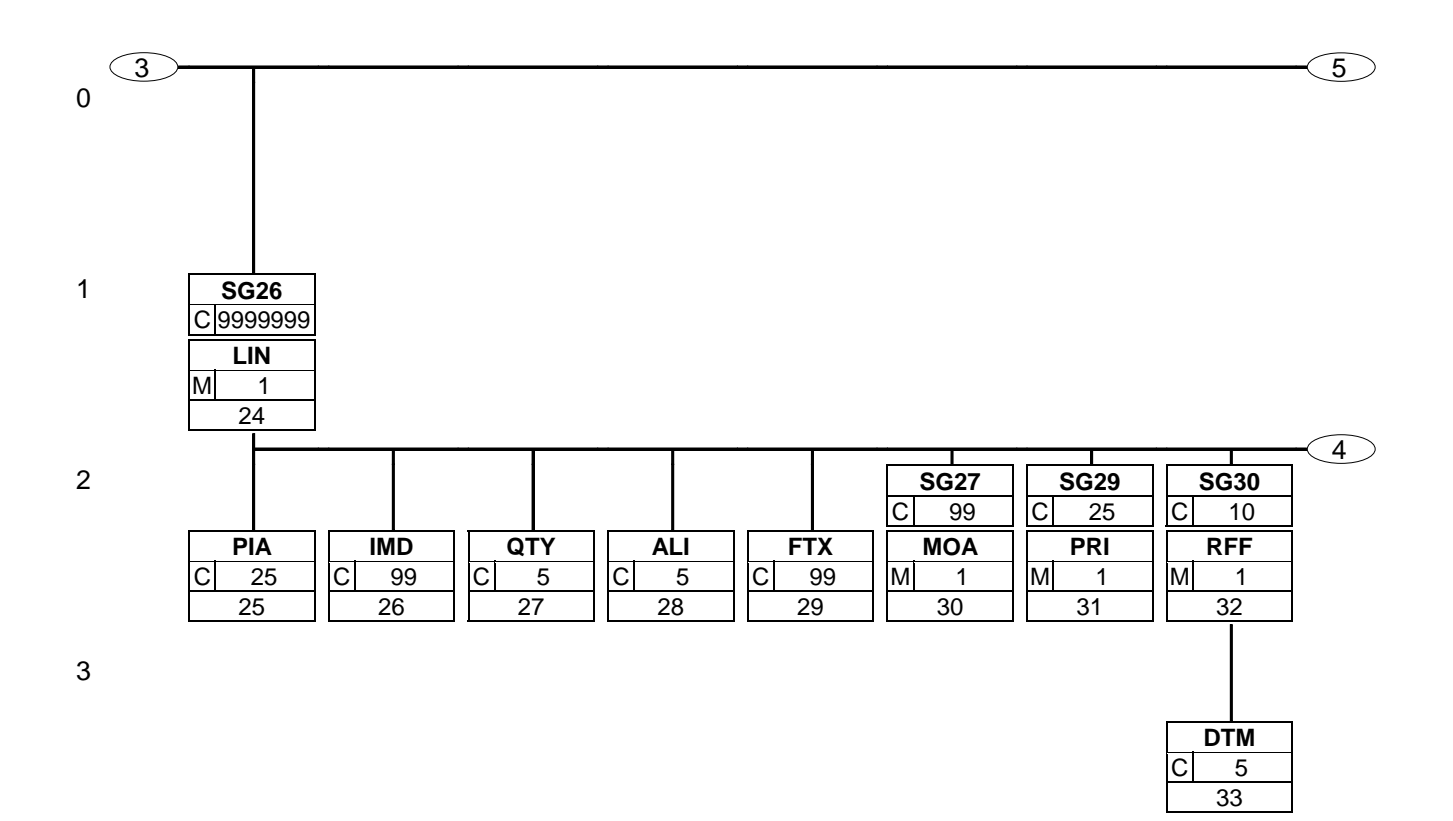

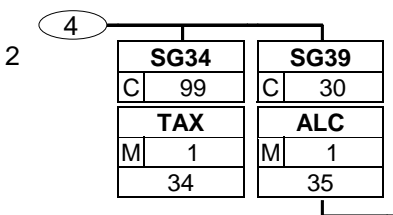

3

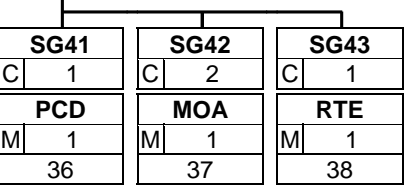

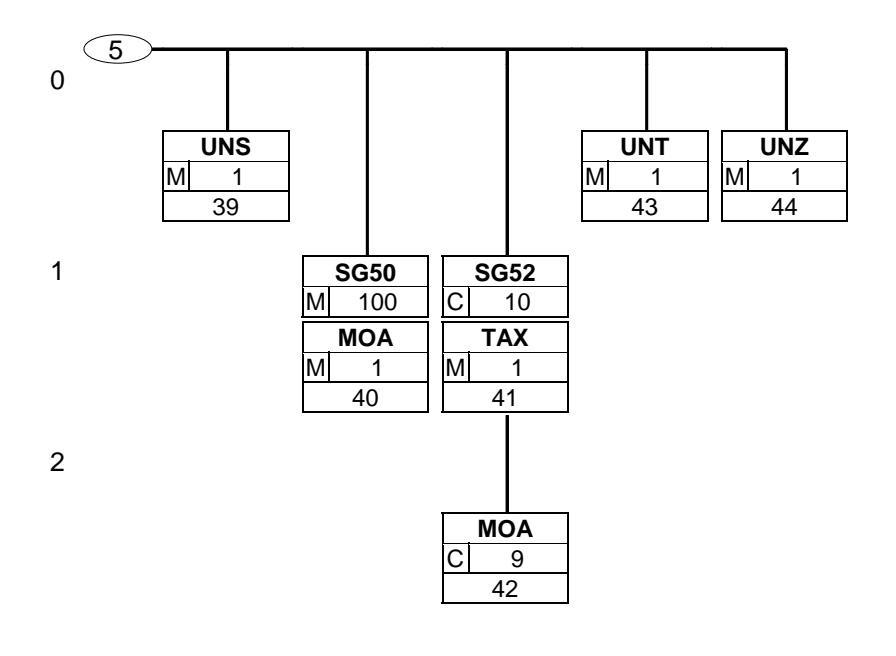

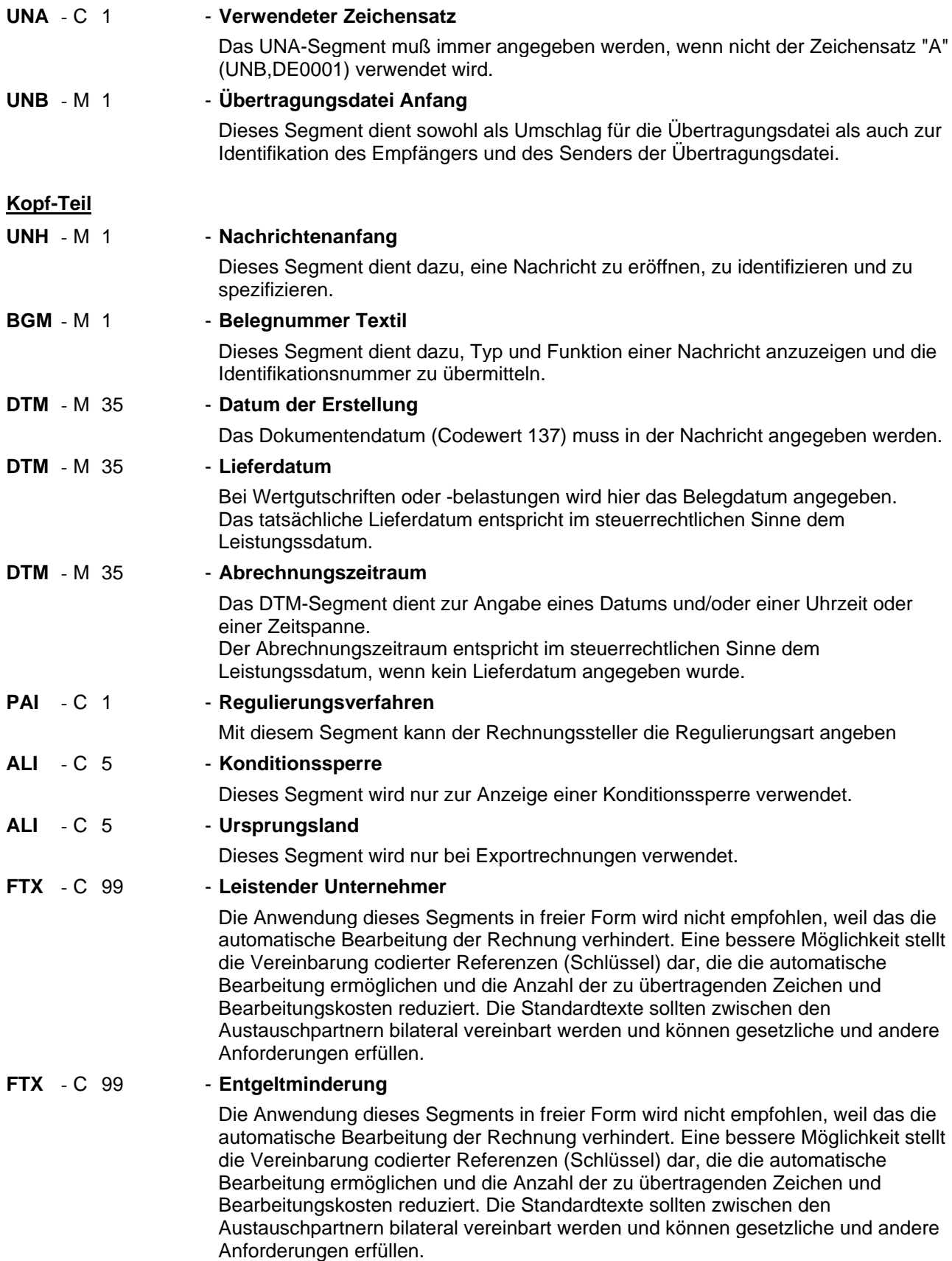

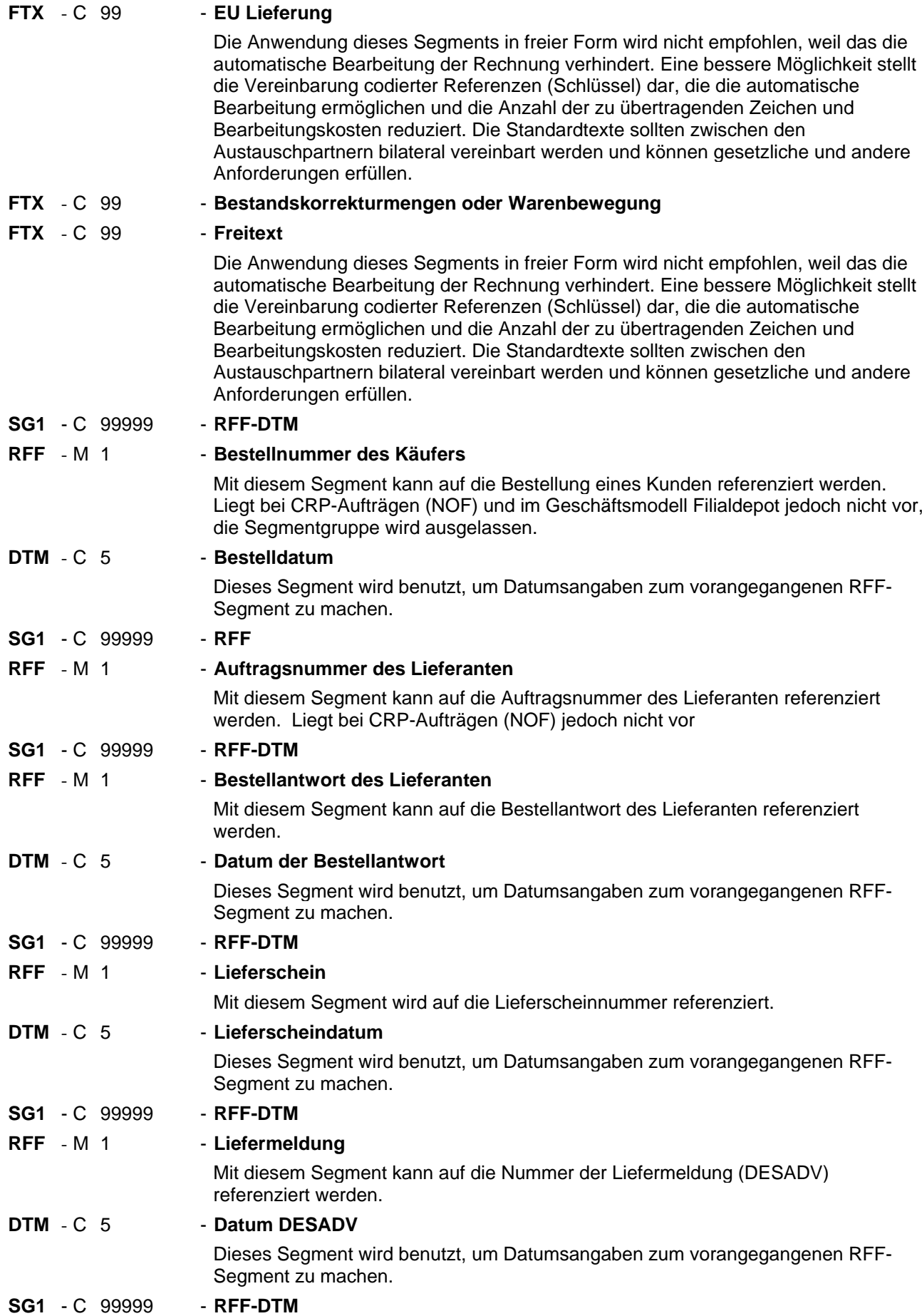

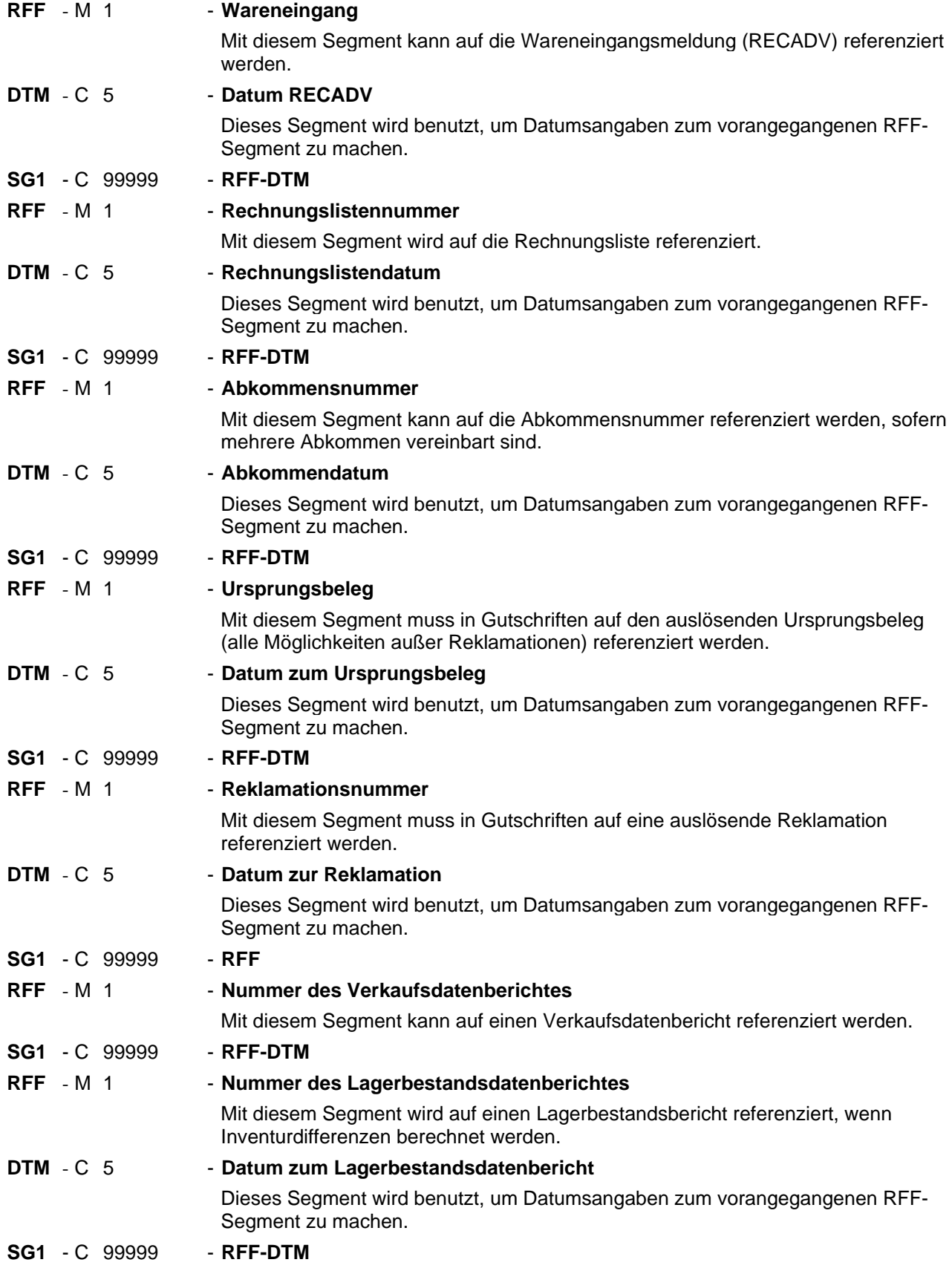

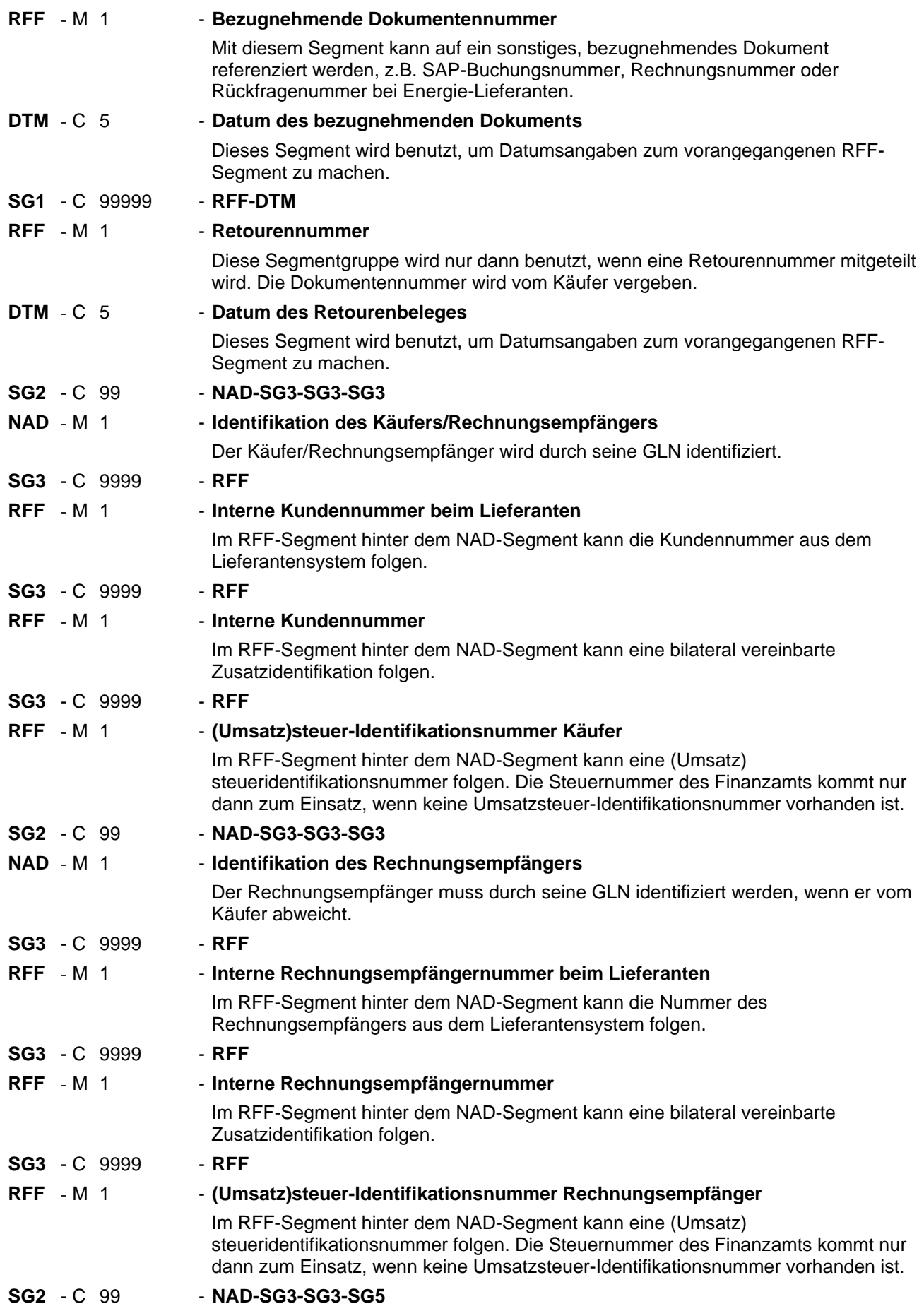

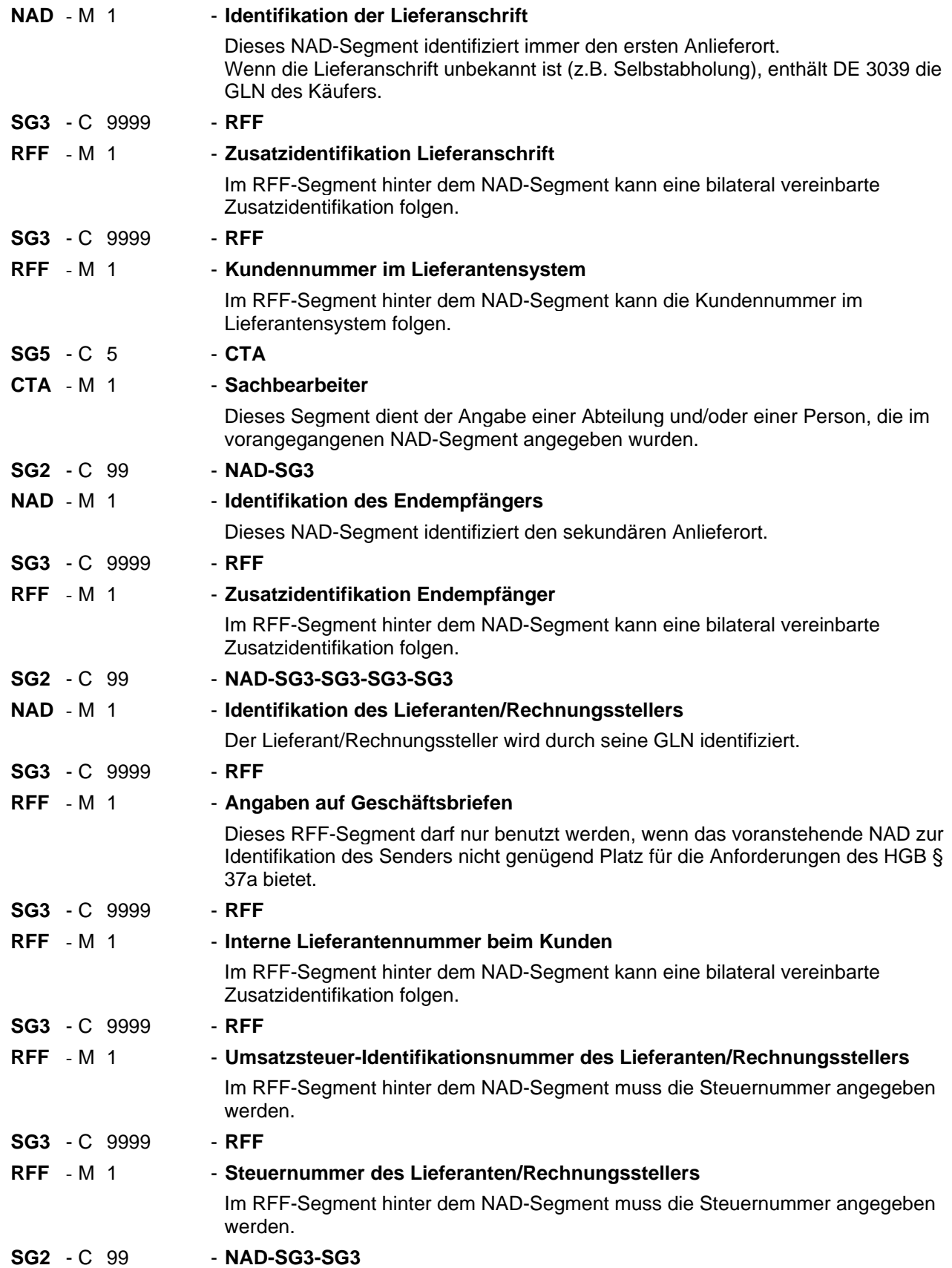

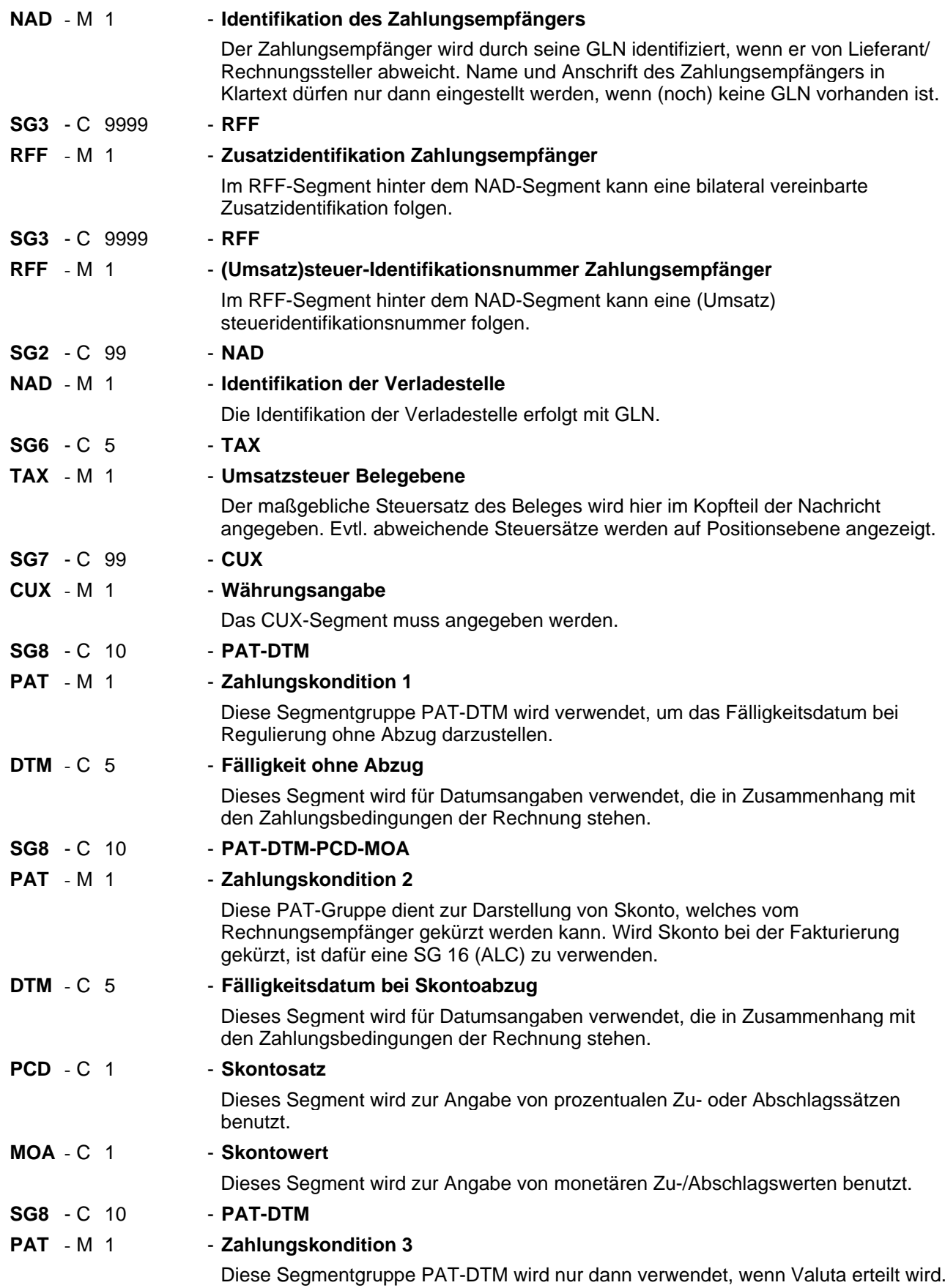

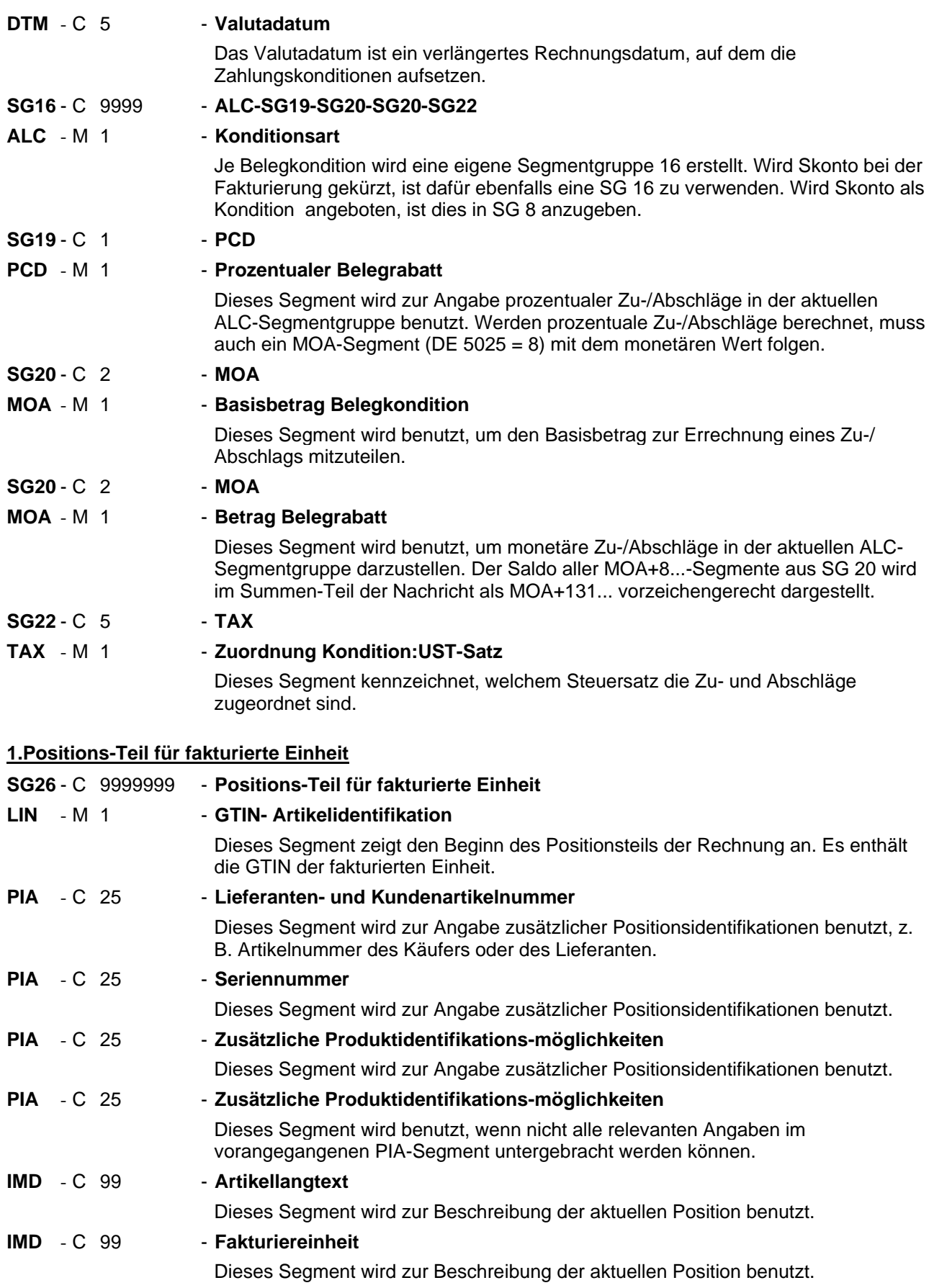

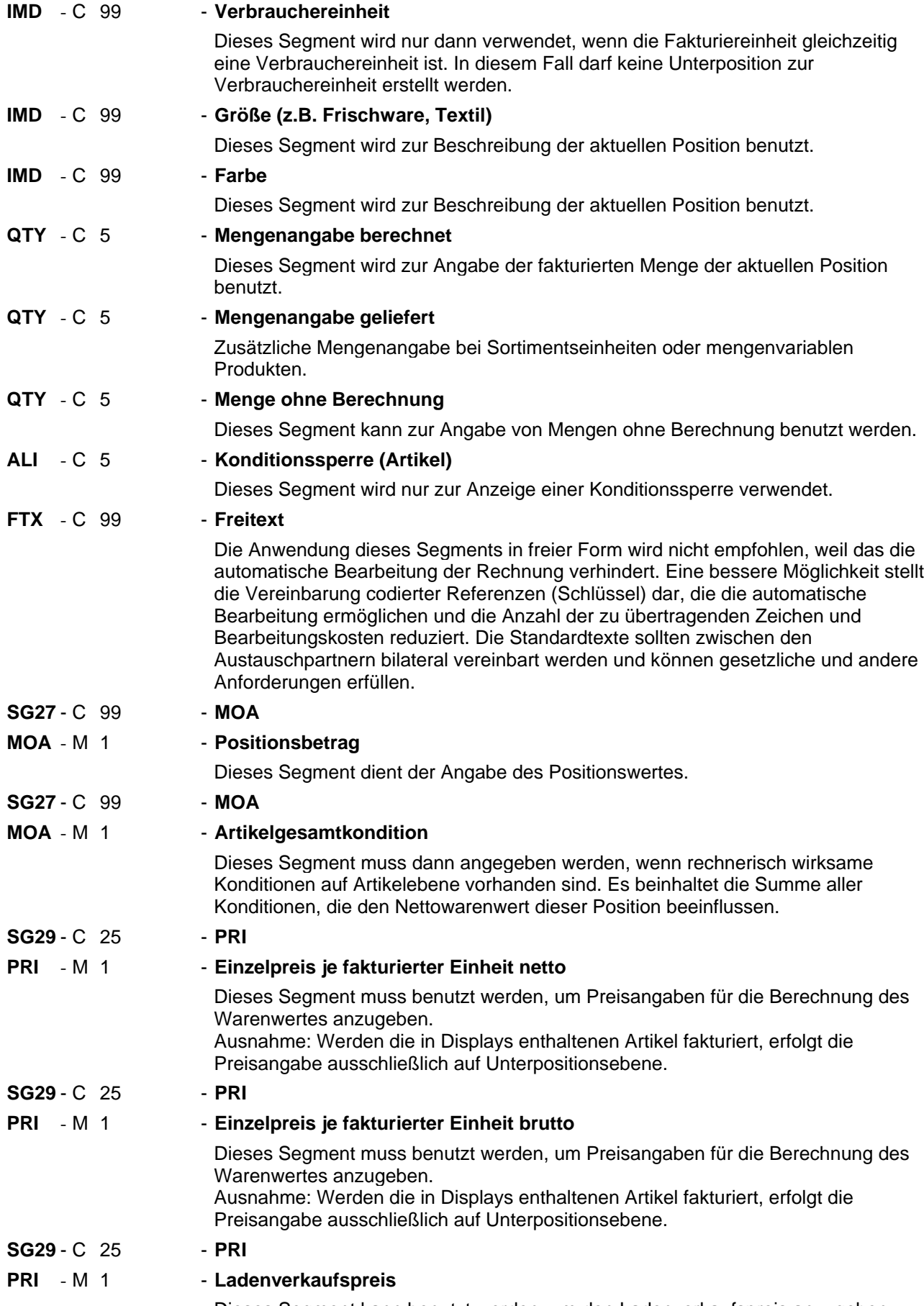

Dieses Segment kann benutzt werden, um den Ladenverkaufspreis anzugeben.

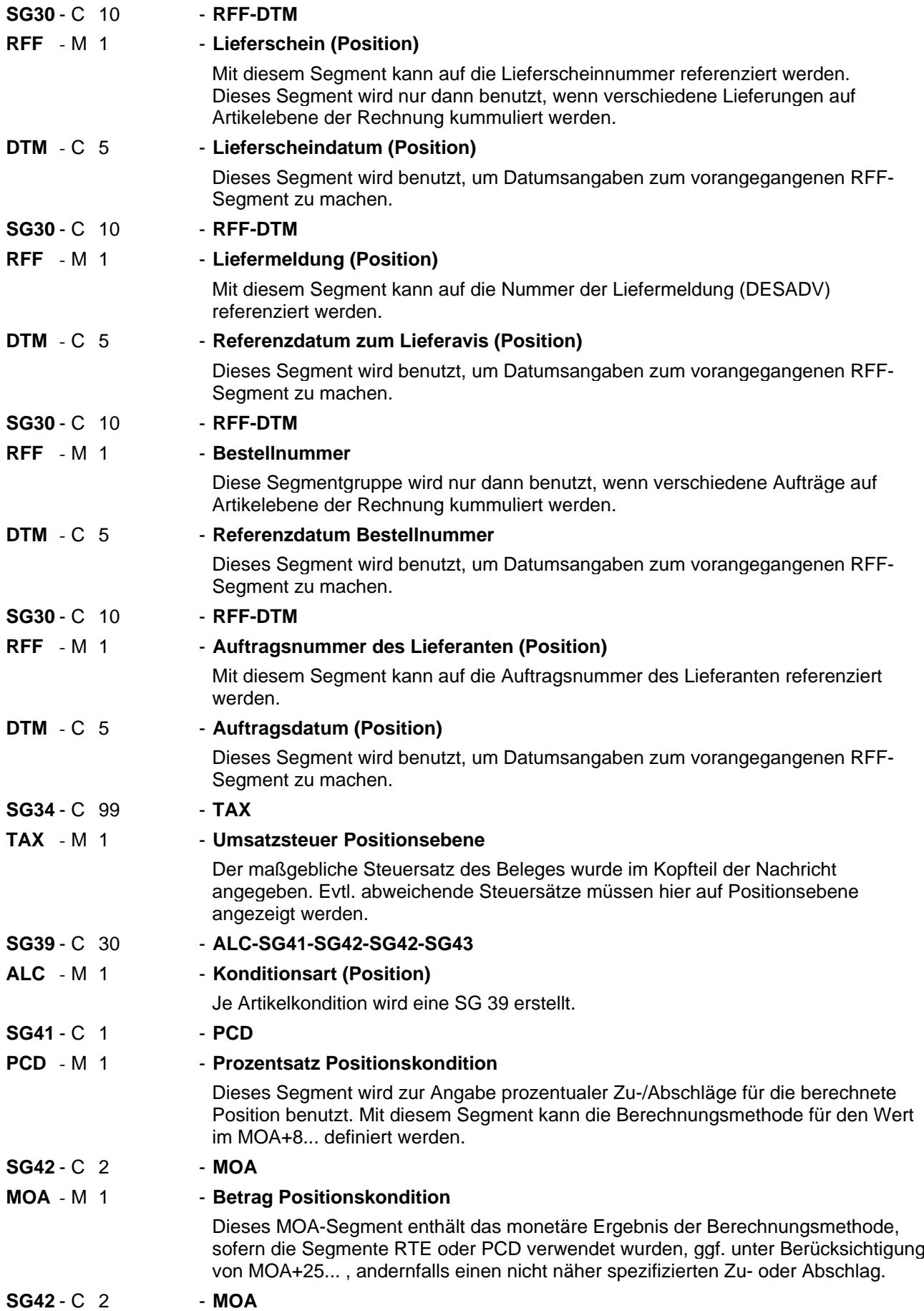

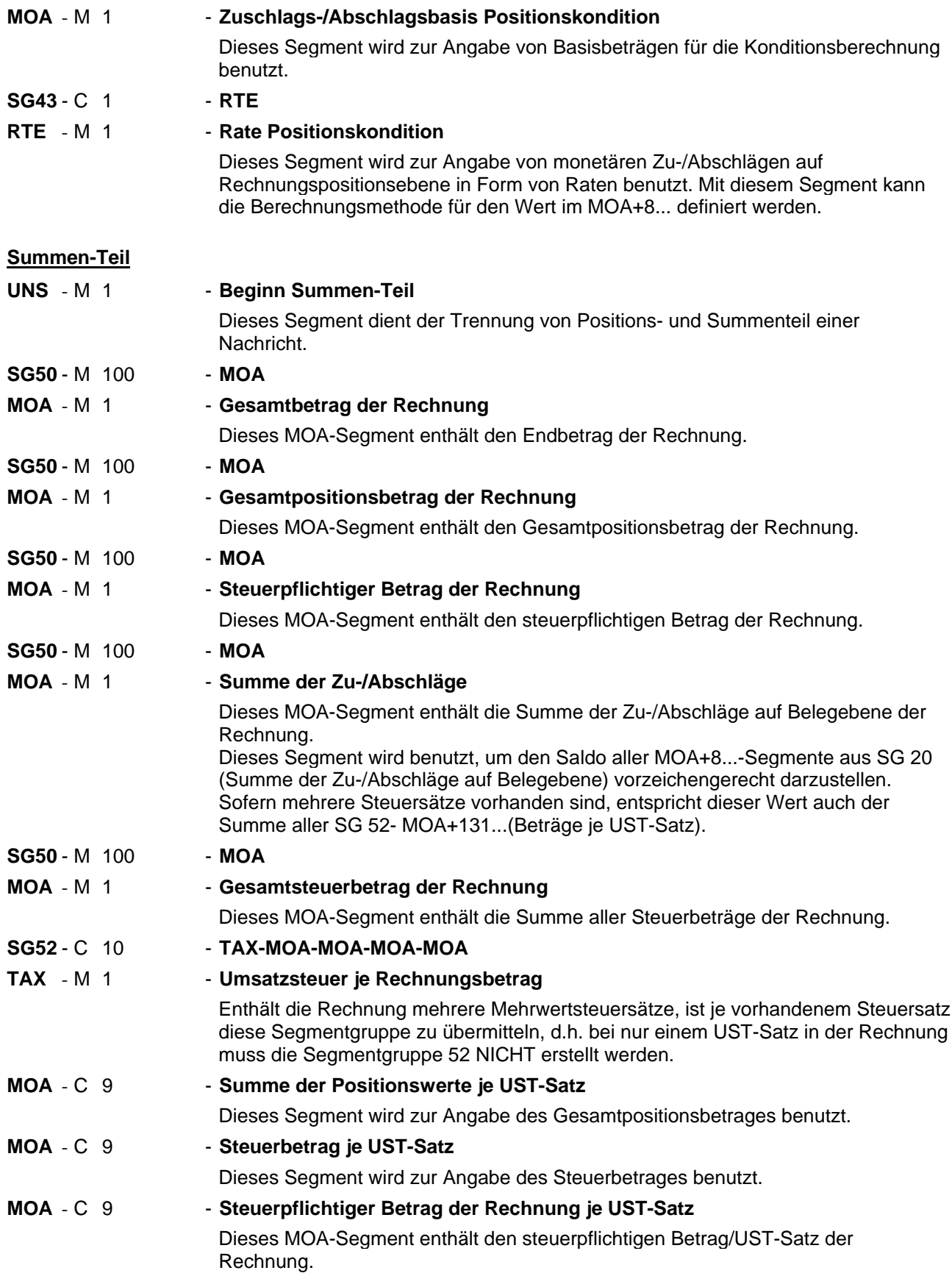

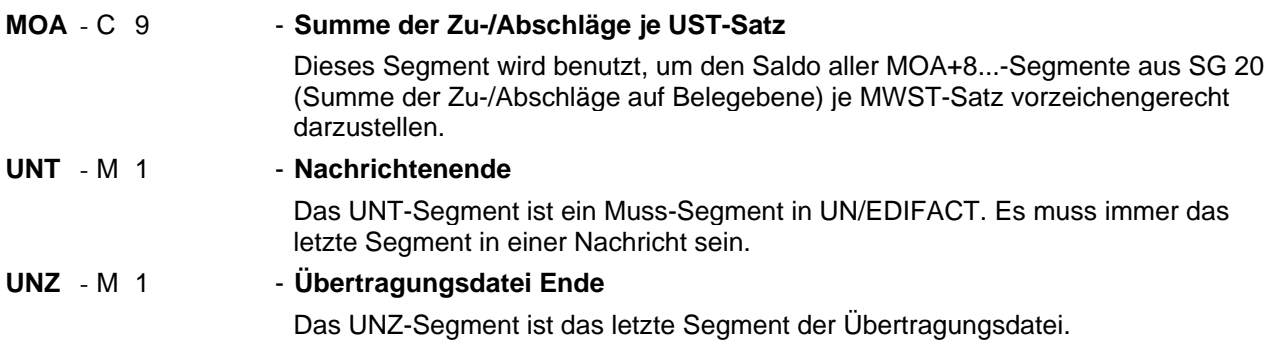

## **6. Segmentlayout**

#### Segmentnummer: 1

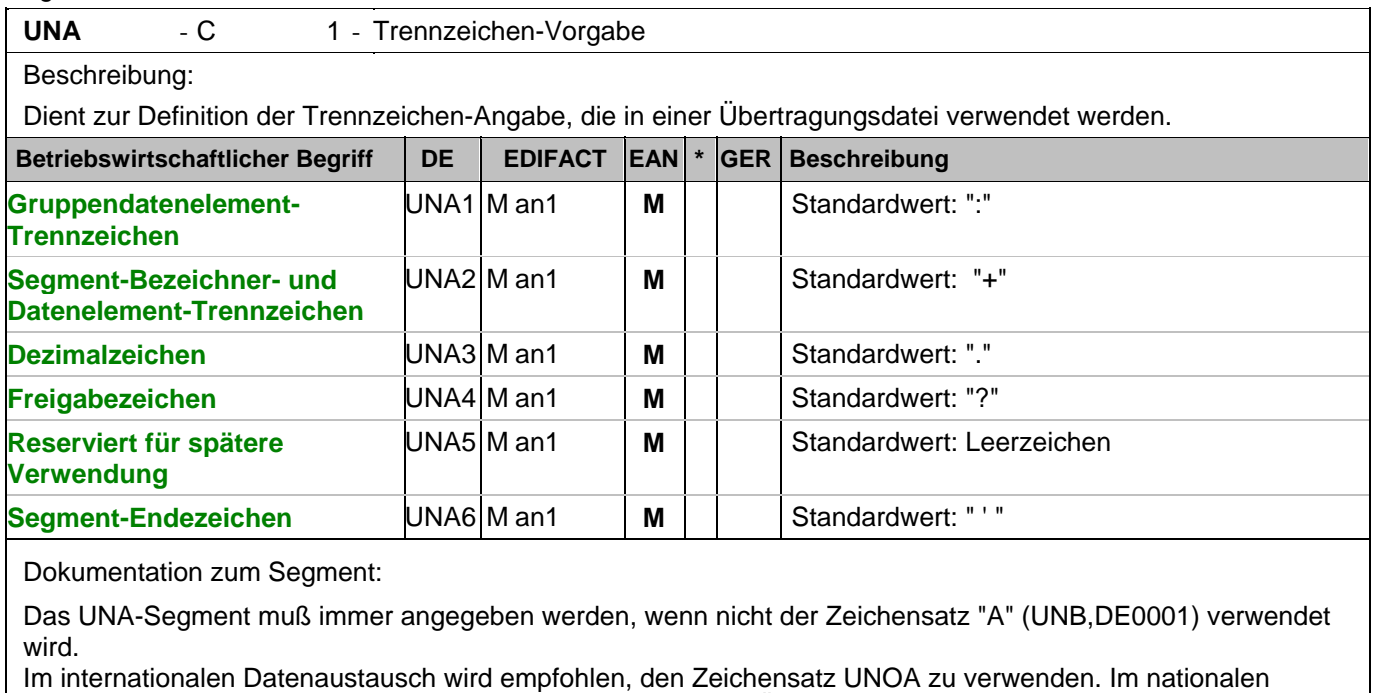

Datenaustausch ist der Zeichensatz UNOC sinnvoll, da er die Übermittlung von Umlauten und Kleinbuchstaben erlaubt.

Beispiel: UNA:+.? '

Das UNA-Segment enthält die Standardtrennzeichen.
#### Segmentnummer: 2

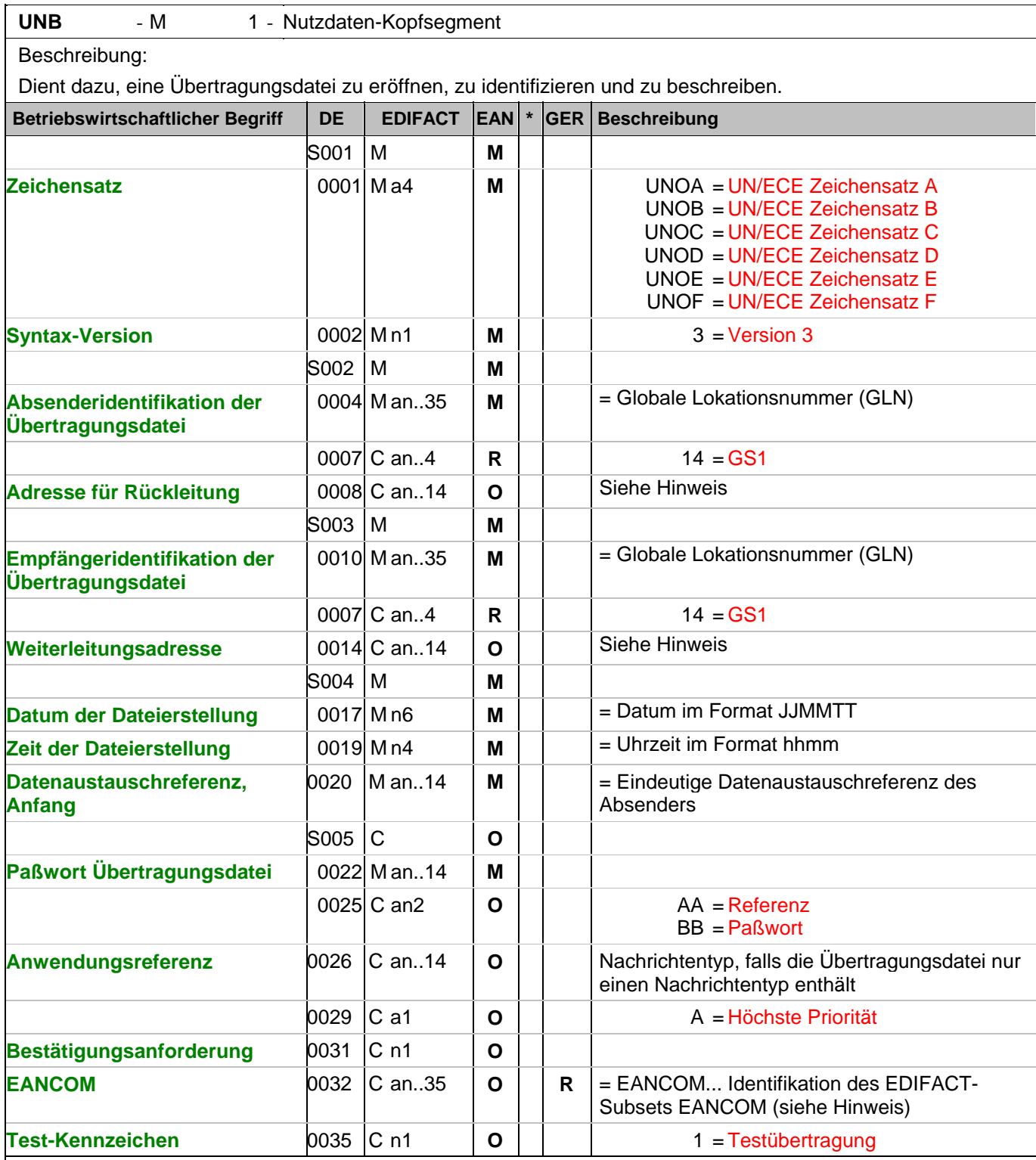

Dokumentation zum Segment:

Dieses Segment dient sowohl als Umschlag für die Übertragungsdatei als auch zur Identifikation des Empfängers und des Senders der Übertragungsdatei.

Im internationalen Datenaustausch wird empfohlen, den Zeichensatz UNOA zu verwenden. Im nationalen Datenaustausch ist der Zeichensatz UNOC sinnvoll, da er die Übermittlung von Umlauten und Kleinbuchstaben erlaubt.

#### Segmentnummer: 2

Hinweis DE 0008:

Die Adresse für Rückleitung stellt der Sender bereit, um den Empfänger der Übertragungsdatei über die Adresse im (Quell-)System des Senders bzw. eines angeschlossenen Partners zu informieren. Im Falle eines vermittelnden Dritten kann hier der ursprüngliche Nachrichtenersteller spezifiziert werden. Es wird empfohlen, GLN für diesen Zweck zu verwenden.

Hinweis DE 0014:

Die Verwendung des Datenelementes 0014 Weiterleitungsadresse dient der Identifikation des Empfängers, wenn ein Service-Rechenzentrum vorgeschaltete Mehrwertdienste für die eigentlichen Empfänger der Daten erbringt (z.B. Konzern). Das verwendete Identifikationssystem (z.B. GLN) muß bilateral abgestimmt werden.

Hinweis DE 0020:

Dieses Datenelement muss eine lückenlos aufsteigende Nummer pro Austauschtermin zwischen Datenlieferant und Datenemfänger enthalten. Durch Angabe dieser Nummer wird in der Sammelabrechnung auf die zugehörige Übertragungsdatei verwiesen.

Hinweis DE 0032: Dieses Datenelement wird zur Identifikation aller zugrunde liegender Vereinbarungen benutzt, die den Datenaustausch kontrollieren. In EANCOM muss die Identifikation solcher Vereinbarungen mit den Buchstaben 'EANCOM' beginnen, und die verbleibenden Zeichen innerhalb des Datenelements werden entsprechend der bilateralen Vereinbarung gefüllt. Beispiel:

UNB+UNOC:3+4012345000009:14:4012345000018+4000004000002:14:4000004000099+101013:1

 $\Omega$ 

43+4711+REF:AA++++EANCOM+1' Die EANCOM-Datei 4711 vom 13.10.2010, 10 Uhr 43 wird vom Absender mit der GLN 4012345000009 an den Empfänger mit der GLN 4000004000002 gesandt.

### **Kopf-Teil**

Segmentnummer: 3

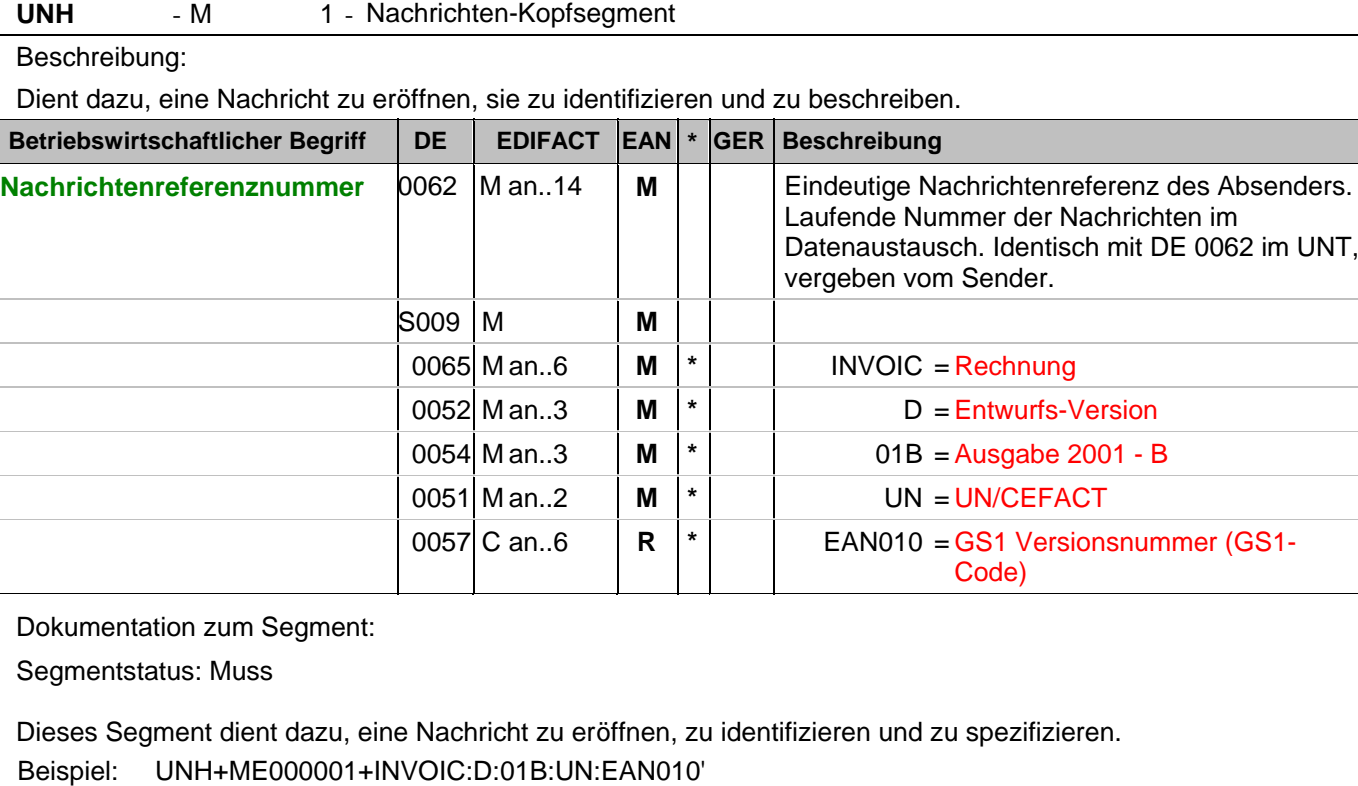

Die Referenznummer der INVOIC-Nachricht lautet ME000001.

#### **Kopf-Teil**

Segmentnummer: 4

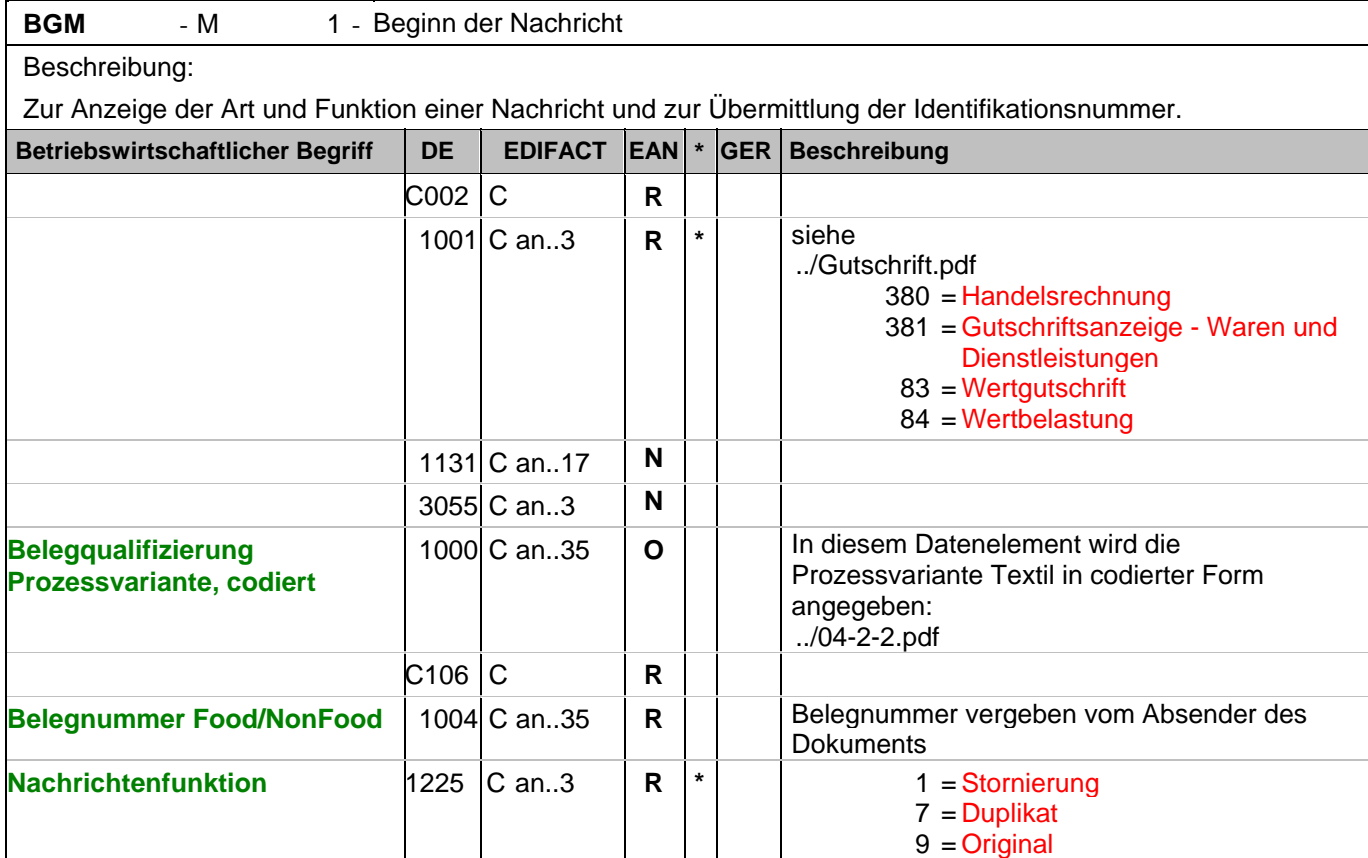

Dokumentation zum Segment:

Segmentstatus: Muss

Dieses Segment dient dazu, Typ und Funktion einer Nachricht anzuzeigen und die Identifikationsnummer zu übermitteln.

Die Inhalte von DE 1000, DE 1001 und DE 1225 müssen zwischen den Austauschpartnern bilateral abgestimmt werden.

Erläuterungen zu DE 1001:

380 = Handelsrechnung

Das Dokument/ die Nachricht dient der Aufforderung zur Zahlung für gelieferte Ware oder Dienstleistungen entsprechend den Bedingungen, die zwischen Käufer und Verkäufer vereinbart wurden. Die Nachricht wird vom Lieferanten/Rechnungssteller an den Käufer/Rechnungsempfänger gesendet.

381 = Gutschriftsanzeige - Waren und Dienstleistungen

Mit diesem Dokument/ dieser Nachricht werden dem Begünstigten Gutschriftsinformationen übermittelt. Die Nachricht wird vom Lieferanten/Rechnungssteller an den Käufer/Rechnungsempfänger gesendet.

83 = Wertgutschrift

Dokument/ Nachricht zur Übermittlung von Gutschriftsinformationen bezüglich finanzieller Korrekturen, z.B. Boni. Die Nachricht wird vom Lieferanten/Rechnungssteller an den Käufer/Rechnungsempfänger gesendet.

84 = Wertbelastung

Dokument/ Nachricht zur Übermittlung von Belastungsinformationen bezüglich finanzieller Korrekturen. Die Nachricht wird vom Lieferanten/Rechnungssteller an den Käufer/Rechnungsempfänger gesendet.

Erläuterung zu DE 1225:

#### **Kopf-Teil**

Segmentnummer: 4

1 = Stornierung - Der aktuelle Beleg wird storniert. Ein neuer Beleg mit eigener Belegnummer wird an diese Stelle treten. Die Verwendung dieses Codewertes ist nur möglich, wenn die Inhouse-Systeme der Geschäftspartner die notwendigen Voraussetzungen bieten und eine entsprechende bilaterale Vereinbarung geschlossen wurde. Ansonsten wird empfohlen, eine korrigierende Gutschrift/Nachbelastung mit Referenz zum fehlerhaften Beleg zu erstellen.

7 = Duplikat kann verwendet werden, um eine wiederholte Übertragung einer kompletten Datei an die gleichen involvierten Partner, aufgrund einer Anforderung des Empfängers durchzuführen. Lediglich Datum und Uhrzeit können von der Originaldatei abweichen. Die Anwendung dieses Codes muss zwischen den Austauschpartnern bilateral geregelt werden.

Beispiel: BGM+380+87441+9' Die Dokumentennummer lautet 87441.

### **Kopf-Teil**

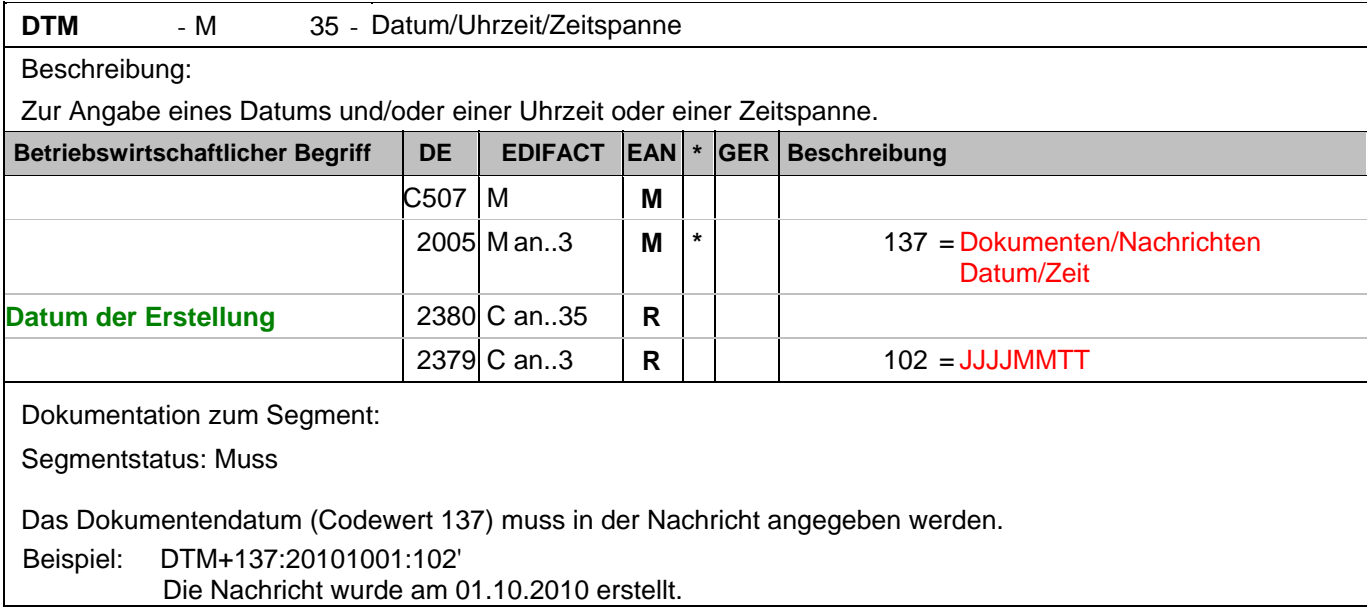

#### **Kopf-Teil**

Segmentnummer: 6

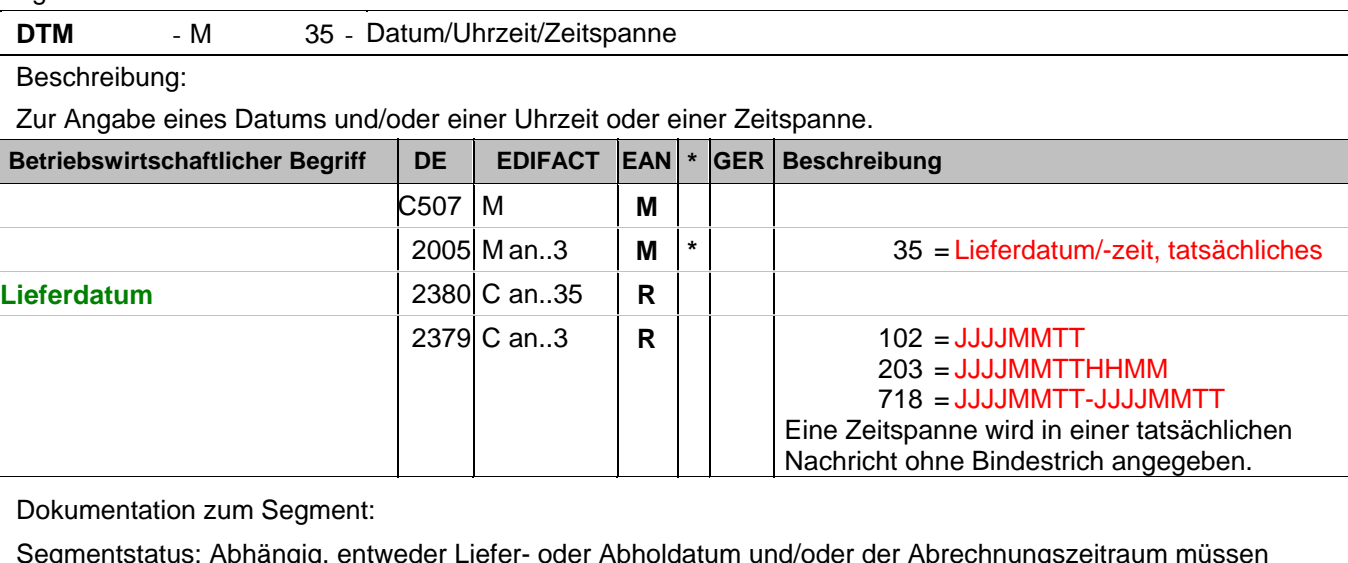

Segmentstatus: Abhängig, entweder Liefer- oder Abholdatum und/oder der Abrechnungszeitraum müssen angegeben werden.

Bei Wertgutschriften oder -belastungen wird hier das Belegdatum angegeben.

DE 2005 = 35, Lieferdatum (-datum/-zeit,) tatsächliches: Datum, zu dem der Lieferant die Waren geliefert hat. Das tatsächliche Lieferdatum entspricht im steuerrechtlichen Sinne dem Leistungssdatum.

Beispiel: DTM+35:20100315:102'

Die Lieferung erfolgte am 15.03.2010

#### **Kopf-Teil**

Segmentnummer: 7

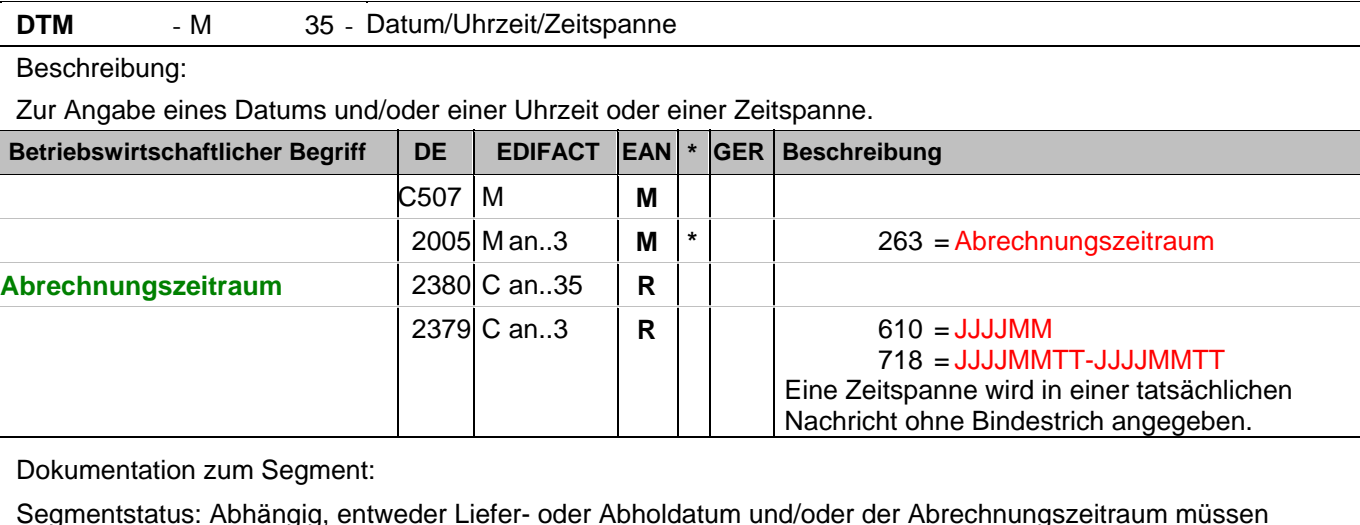

Segmentstatus: Abhängig, entweder Liefer- oder Abholdatum und/oder der Abrechnungszeitraum müssen angegeben werden.

Das DTM-Segment dient zur Angabe eines Datums und/oder einer Uhrzeit oder einer Zeitspanne.

Dieses Segment wird zur Angabe des Abrechnungszeitraums benutzt.

Der Abrechnungszeitraum entspricht im steuerrechtlichen Sinne dem Leistungssdatum, wenn kein Lieferdatum angegeben wurde.

Beispiel: DTM+263:201003:610'

Dieses Beispiel zeigt als Abrechnungszeitraum den Monat März 2010.

### **Kopf-Teil**

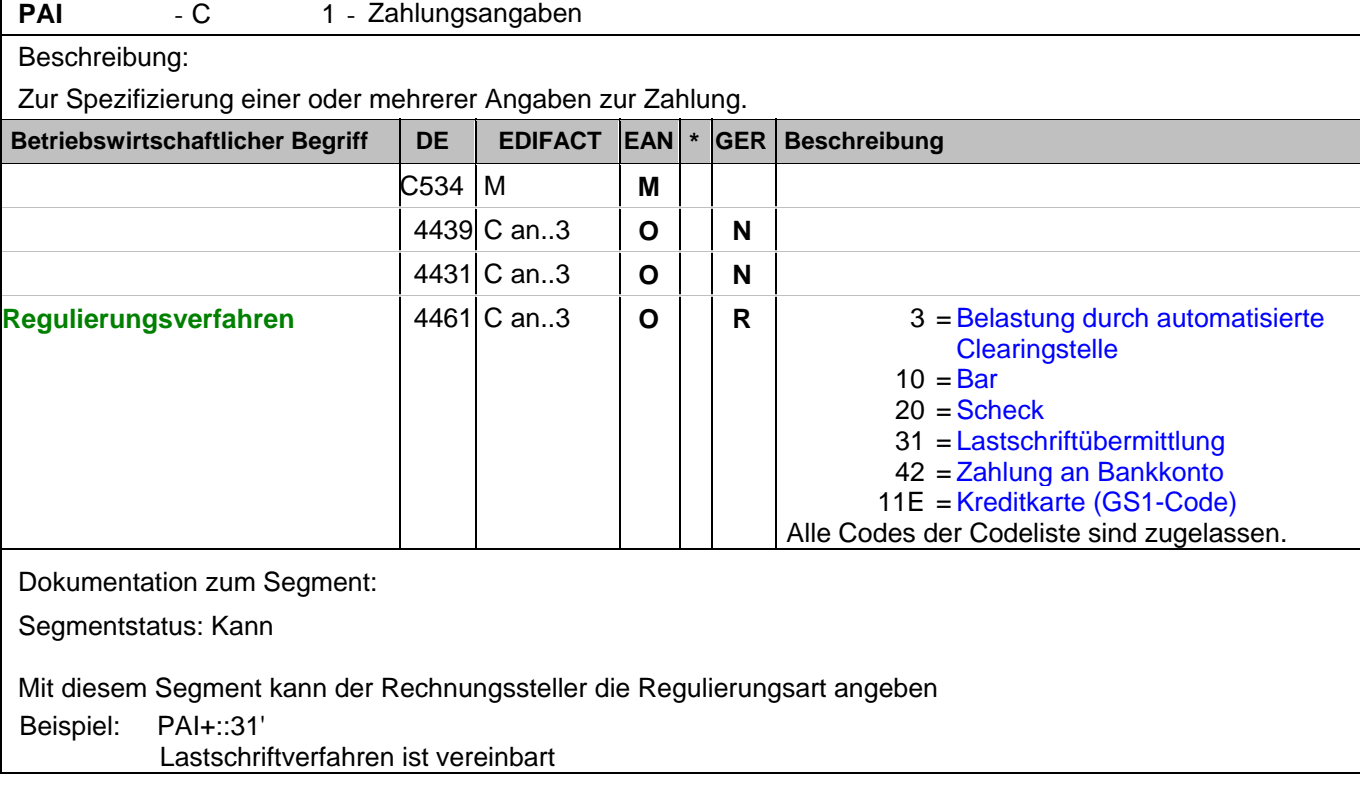

### **Kopf-Teil**

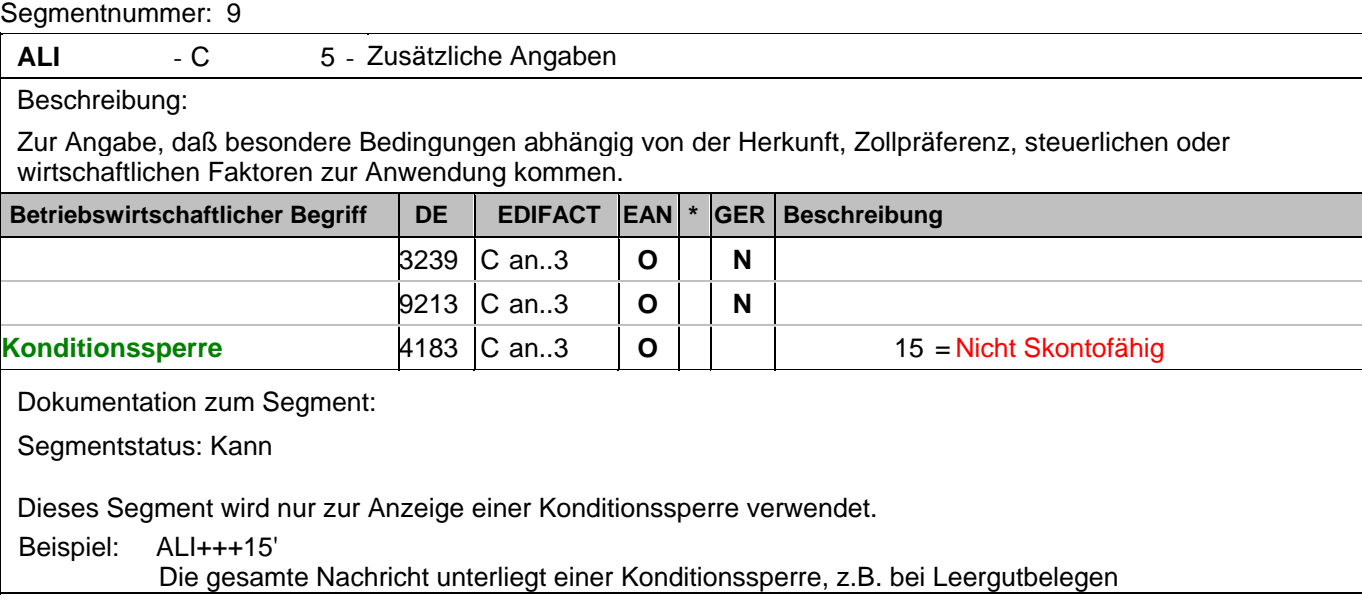

### **Kopf-Teil**

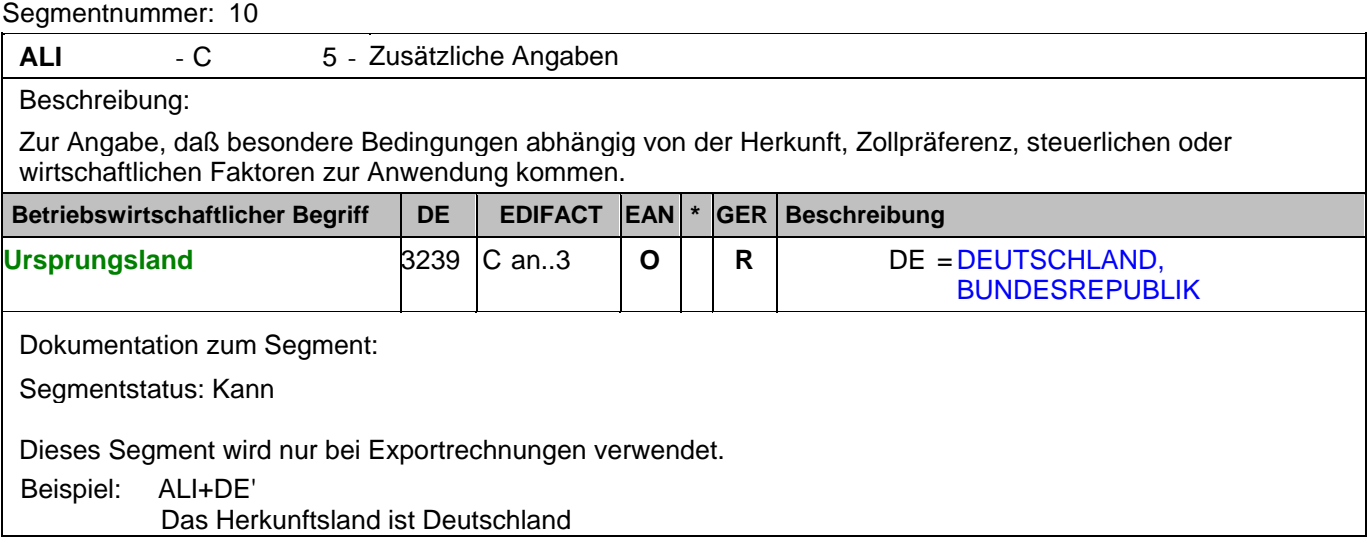

#### **Kopf-Teil**

Segmentnummer: 11

**FTX** - C 99 - Freier Text

Beschreibung:

Zur Angabe von unformatiertem oder codiertem Text.

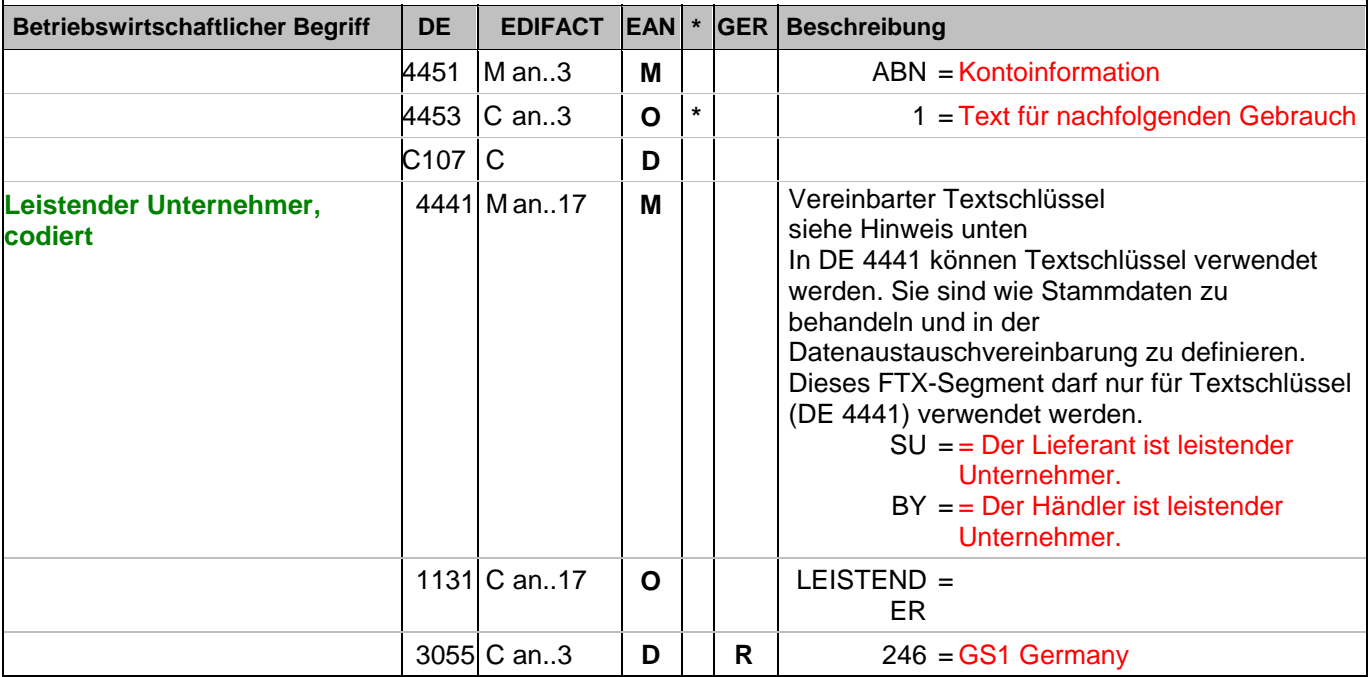

Dokumentation zum Segment:

Segmentstatus: Kann

Die Anwendung dieses Segments in freier Form wird nicht empfohlen, weil das die automatische Bearbeitung der Rechnung verhindert. Eine bessere Möglichkeit stellt die Vereinbarung codierter Referenzen (Schlüssel) dar, die die automatische Bearbeitung ermöglichen und die Anzahl der zu übertragenden Zeichen und Bearbeitungskosten reduziert. Die Standardtexte sollten zwischen den Austauschpartnern bilateral vereinbart werden und können gesetzliche und andere Anforderungen erfüllen.

Hinweis zu DE 4451:

Codewert "ABN" darf nur in Verbindung mit dem Hinweis auf den leistenden Unternehmer verwendet werden.

Beispiel: FTX+ABN+1+SU:LEISTENDER:246' Leistender Unternehmer

#### **Kopf-Teil**

Segmentnummer: 12

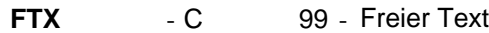

Beschreibung:

Zur Angabe von unformatiertem oder codiertem Text.

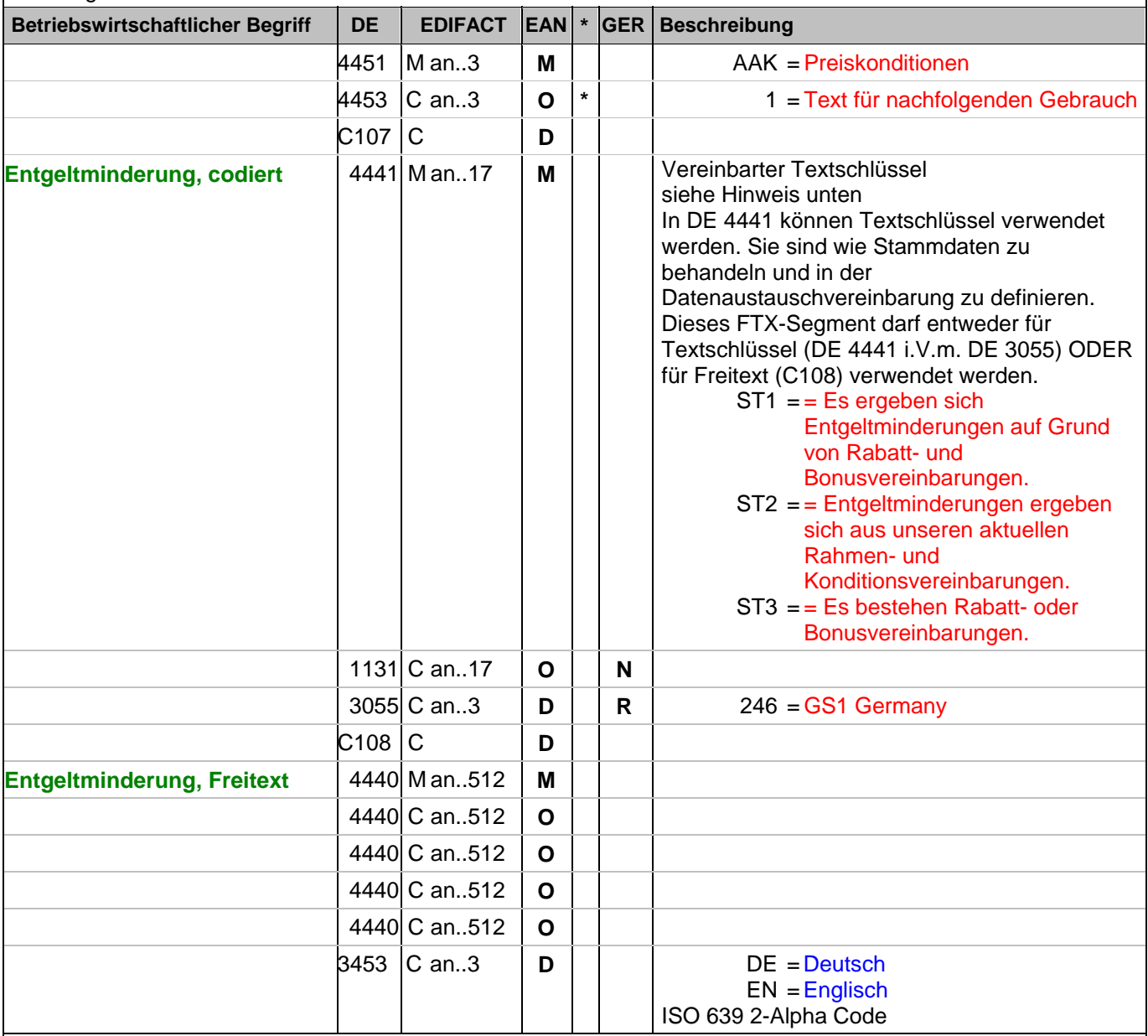

Dokumentation zum Segment:

Segmentstatus: Abhängig von Entgeltminderung

Die Anwendung dieses Segments in freier Form wird nicht empfohlen, weil das die automatische Bearbeitung der Rechnung verhindert. Eine bessere Möglichkeit stellt die Vereinbarung codierter Referenzen (Schlüssel) dar, die die automatische Bearbeitung ermöglichen und die Anzahl der zu übertragenden Zeichen und Bearbeitungskosten reduziert. Die Standardtexte sollten zwischen den Austauschpartnern bilateral vereinbart werden und können gesetzliche und andere Anforderungen erfüllen.

Hinweis zu DE 4451:

Codewert "AAK" darf nur in Verbindung mit dem Hinweis auf zukünftige Minderung des Entgelts gem. § 14, Abs.4 UstG verwendet werden.

Beispiel: FTX+AAK+1+ST1::246+Es ergeben sich Entgeltminderungen aufgrund:von Rabatt- oder Bonusverein

### **Kopf-Teil**

Segmentnummer: 12

barungen+DE' **Entgeltminderung** 

#### **Kopf-Teil**

Segmentnummer: 13

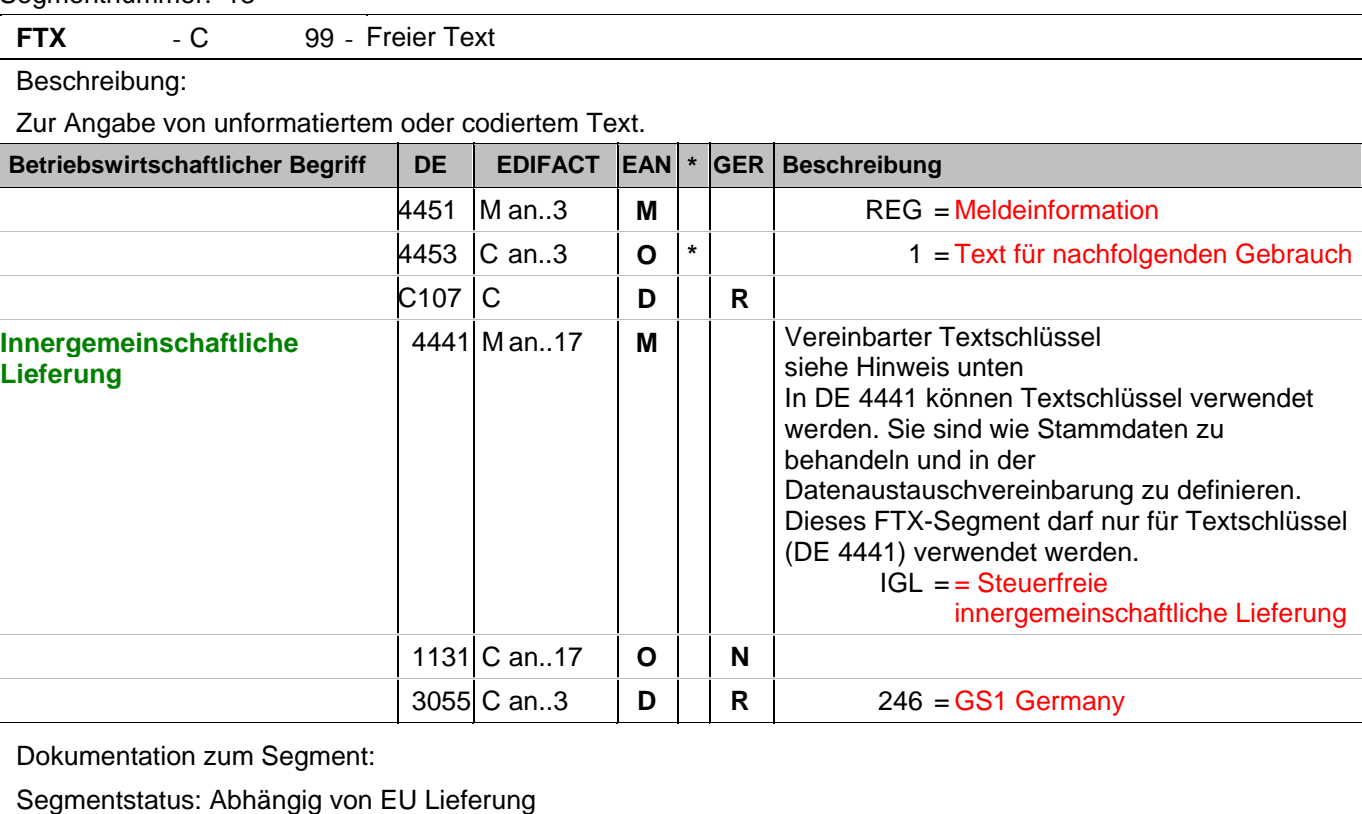

Die Anwendung dieses Segments in freier Form wird nicht empfohlen, weil das die automatische Bearbeitung der Rechnung verhindert. Eine bessere Möglichkeit stellt die Vereinbarung codierter Referenzen (Schlüssel) dar, die die automatische Bearbeitung ermöglichen und die Anzahl der zu übertragenden Zeichen und Bearbeitungskosten reduziert. Die Standardtexte sollten zwischen den Austauschpartnern bilateral vereinbart werden und können gesetzliche und andere Anforderungen erfüllen.

Beispiel: FTX+REG+1+IGL::246'

Steuerfreie innergemeinschaftliche Lieferung

#### **Kopf-Teil**

Segmentnummer: 14

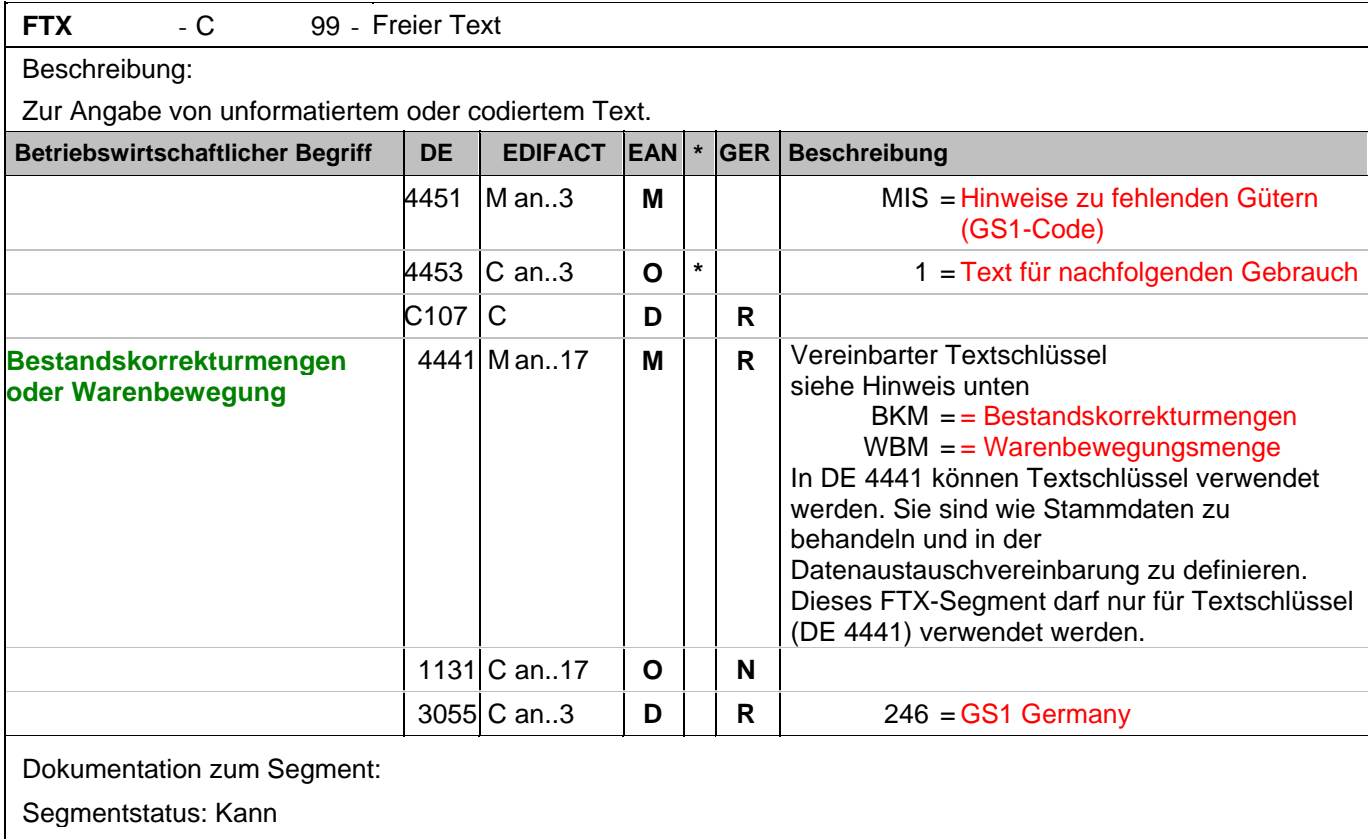

Die Anwendung dieses Segments in freier Form wird nicht empfohlen, weil das die automatische Bearbeitung der Rechnung verhindert. Eine bessere Möglichkeit stellt die Vereinbarung codierter Referenzen (Schlüssel) dar, die die automatische Bearbeitung ermöglichen und die Anzahl der zu übertragenden Zeichen und Bearbeitungskosten reduziert. Die Standardtexte sollten zwischen den Austauschpartnern bilateral vereinbart werden und können gesetzliche und andere Anforderungen erfüllen.

Beispiel: FTX+MIS+1+BKM::246'

Die Rechnung betrifft eine Bestandskorrekturmenge

#### **Kopf-Teil**

Segmentnummer: 15

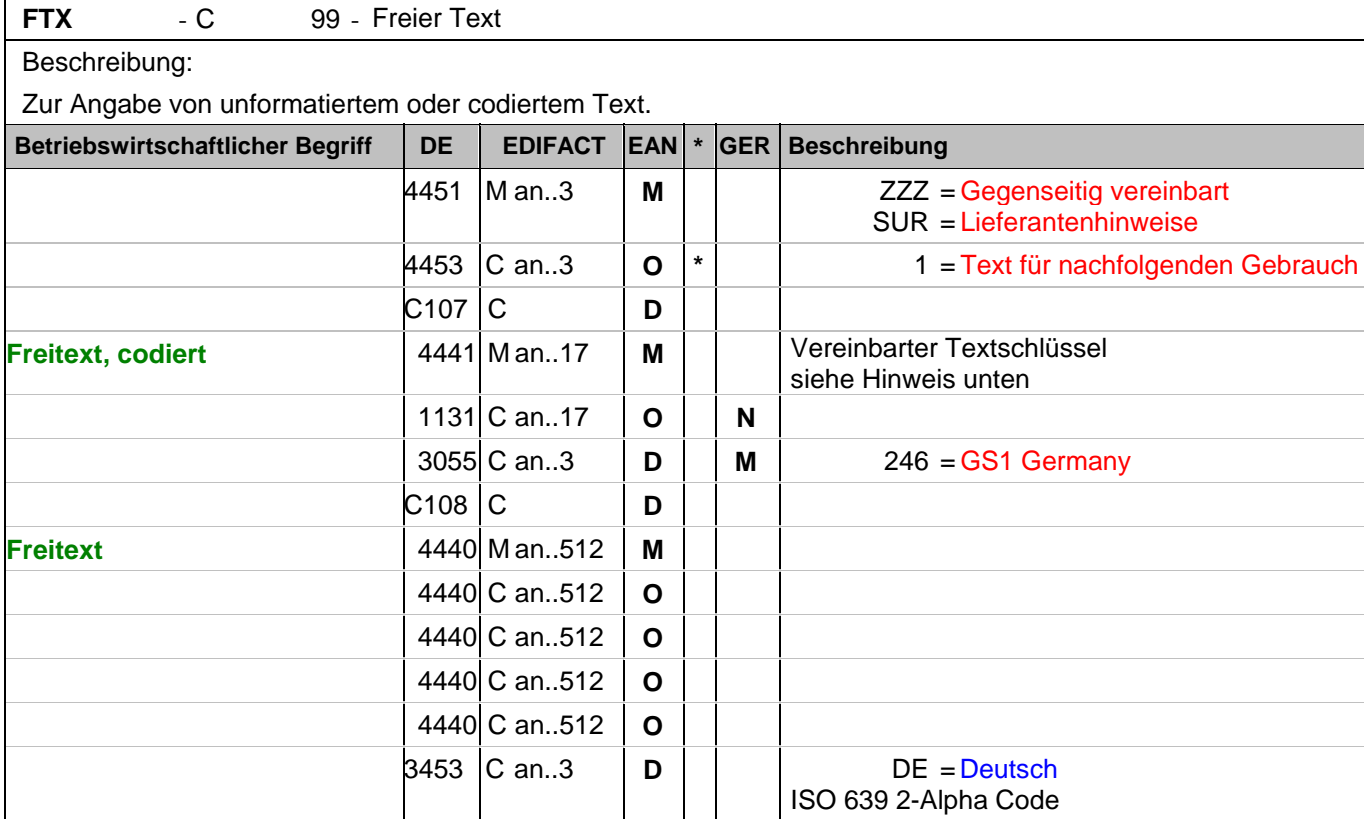

Dokumentation zum Segment:

Segmentstatus: Kann

Die Anwendung dieses Segments in freier Form wird nicht empfohlen, weil das die automatische Bearbeitung der Rechnung verhindert. Eine bessere Möglichkeit stellt die Vereinbarung codierter Referenzen (Schlüssel) dar, die die automatische Bearbeitung ermöglichen und die Anzahl der zu übertragenden Zeichen und Bearbeitungskosten reduziert. Die Standardtexte sollten zwischen den Austauschpartnern bilateral vereinbart werden und können gesetzliche und andere Anforderungen erfüllen.

Das Vorkommen dieses FTX-Segments beeinflußt die Verarbeitung der Nachricht nicht; z.B. kann eine Begründung für Konditionssperre oder Gutschriftserteilung mitgeteilt werden.

Hinweis zu DE 4451:

Mit "ZZZ" werden Texte dem Belegkopfteil, mit "SUR" dem Belegfußteil zugeordnet.

Beispiele für die Verwendung von Textschlüsseln in DE 4441:

EEV = Die Ware bleibt bis zur vollständigen Bezahlung unser Eigentum.

WEV = Die Ware bleibt bis zur vollständigen Bezahlung aller Forderungen unser Eigentum.

VEV = Die Ware bleibt bis zur vollständigen Bezahlung unser Eigentum. Dies gilt auch im Falle der Weiterveräußerung oder -verarbeitung der Ware.

Diese Textschlüssel dürfen nur in Verbindung mit DE 4451 = ZZZ verwendet werden.

Die Verwendung der Textschlüssel (Stammdaten) muss bilateral vereinbart werden, ebenso die Zuordnung zu Kopf- oder Summenteil. Dieses FTX-Segment darf entweder für Textschlüssel (DE 4441) ODER für Freitext (C108) verwendet werden.

Beispiel: FTX+ZZZ+1+EEV::246+Die Ware bleibt bis zur vollständigen:Bezahlung aller Forderungen unser Eige

ntum+DE' Möglichkeit der Angabe von Freitext

### **Kopf-Teil**

Segmentnummer: 16

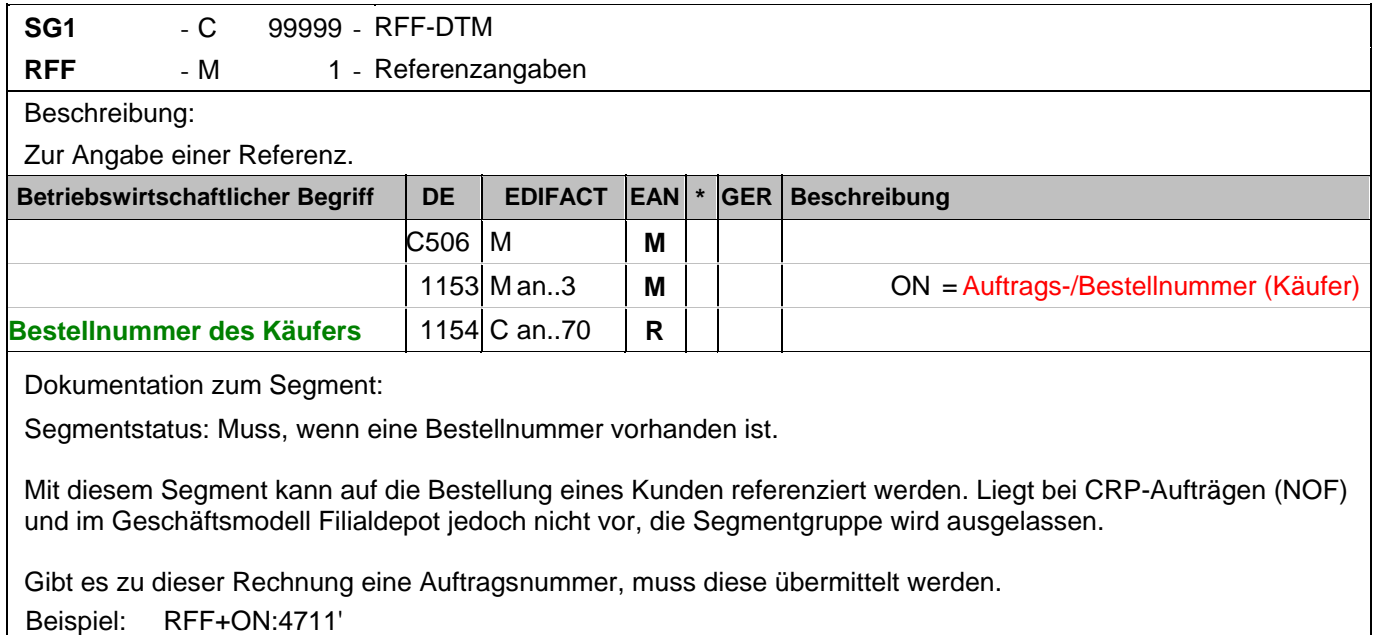

Die Nachricht referenziert auf die Bestellung 4711 des Kunden.

### **K**

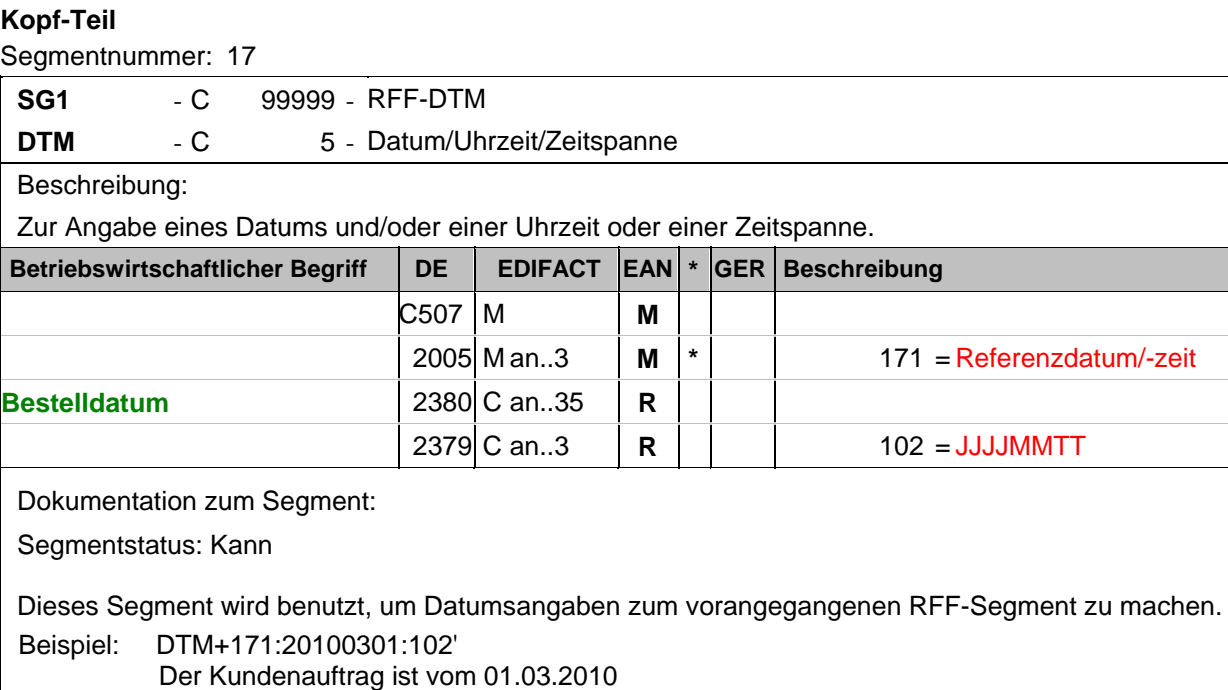

### **Kopf-Teil**

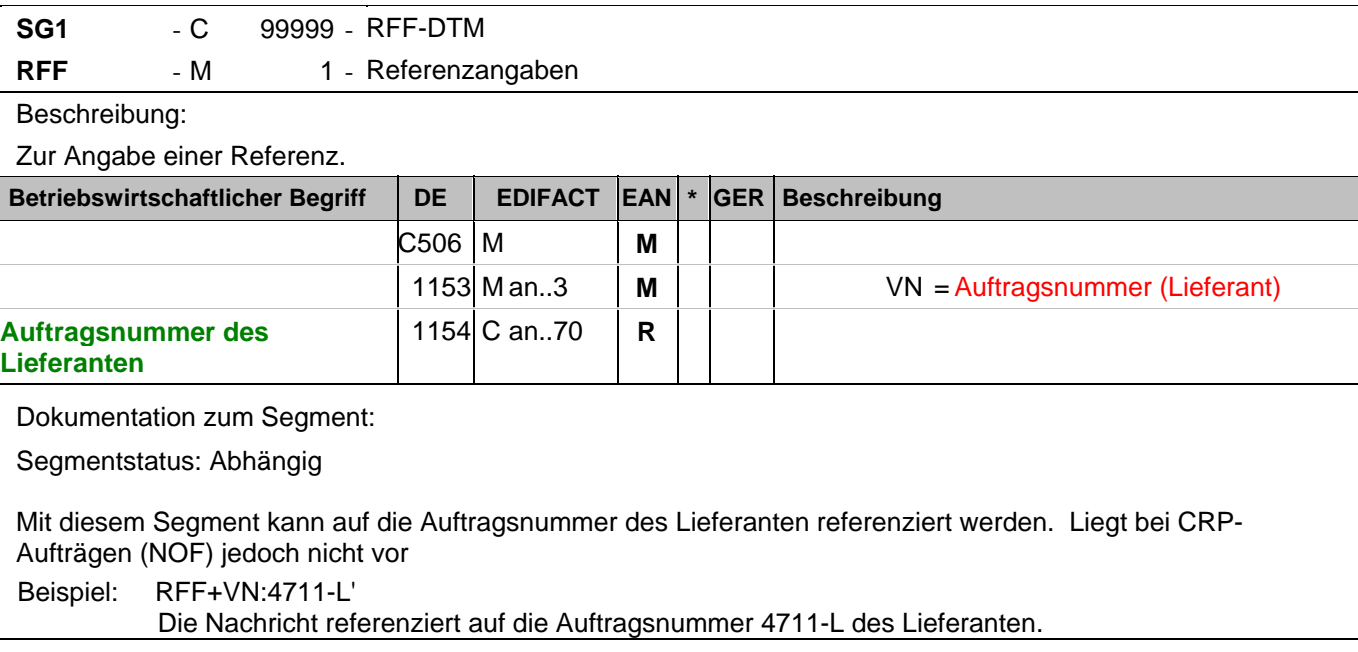

### **Kopf-Teil**

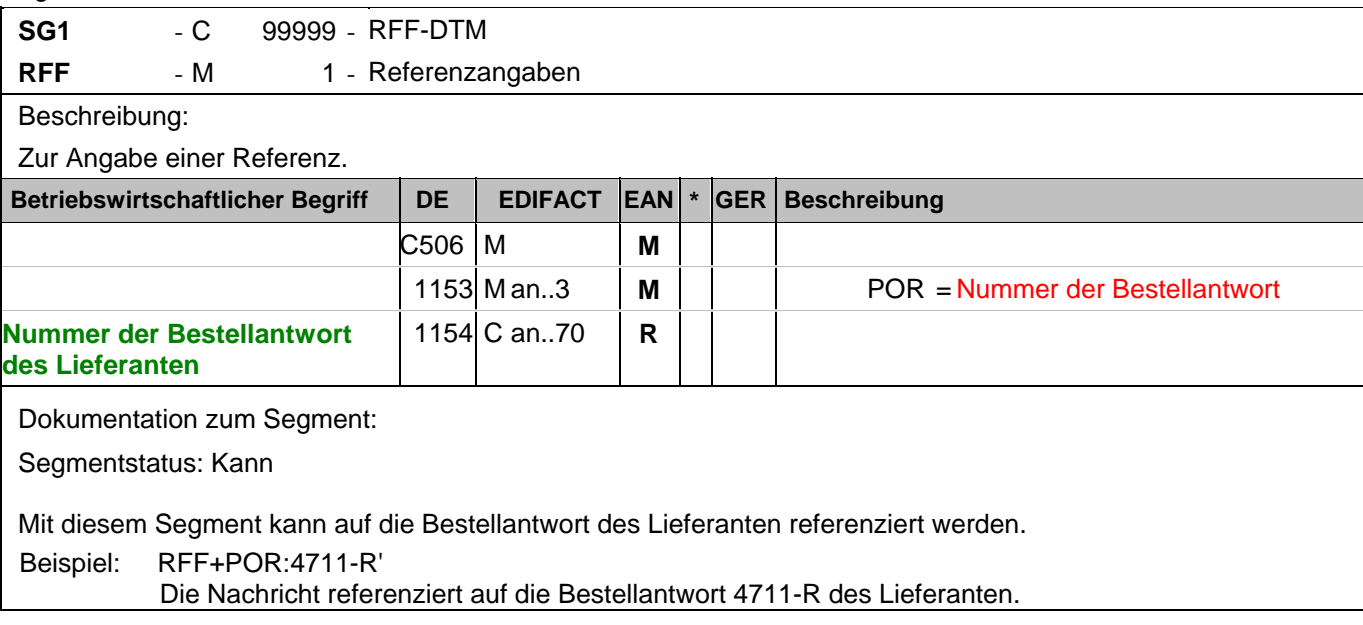

### **Kopf-Teil**

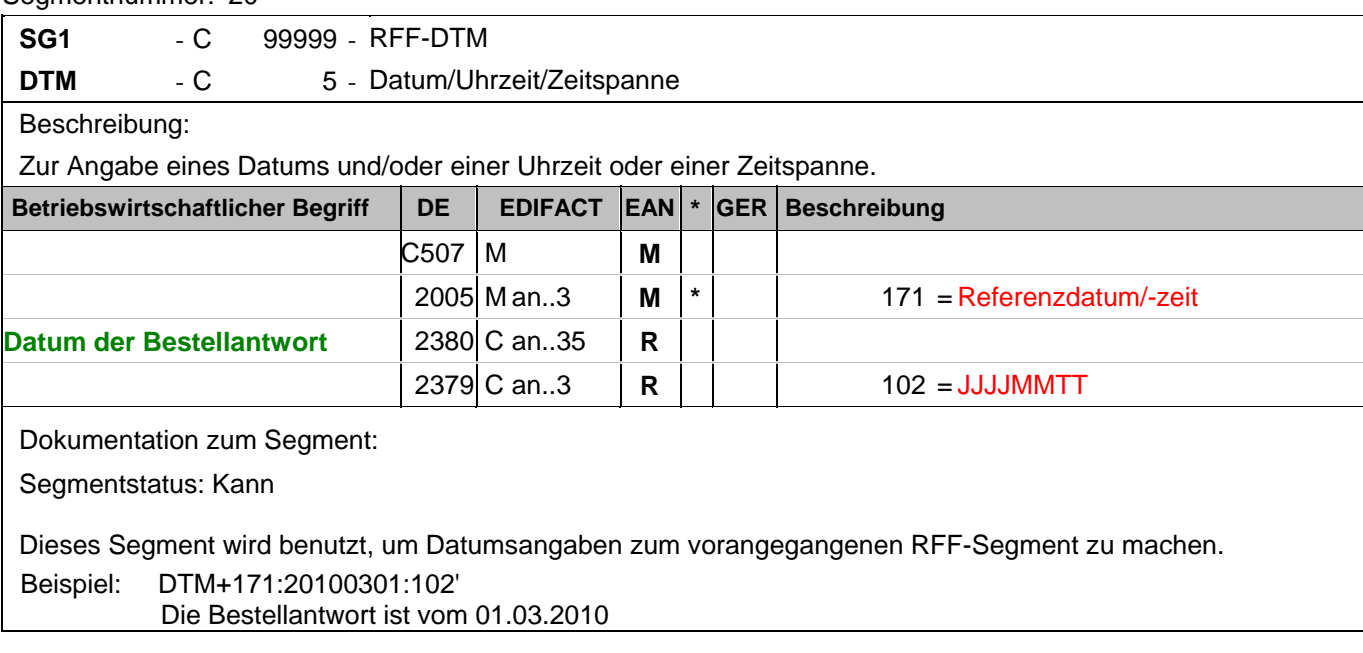

#### **Kopf-Teil**

Segmentnummer: 21

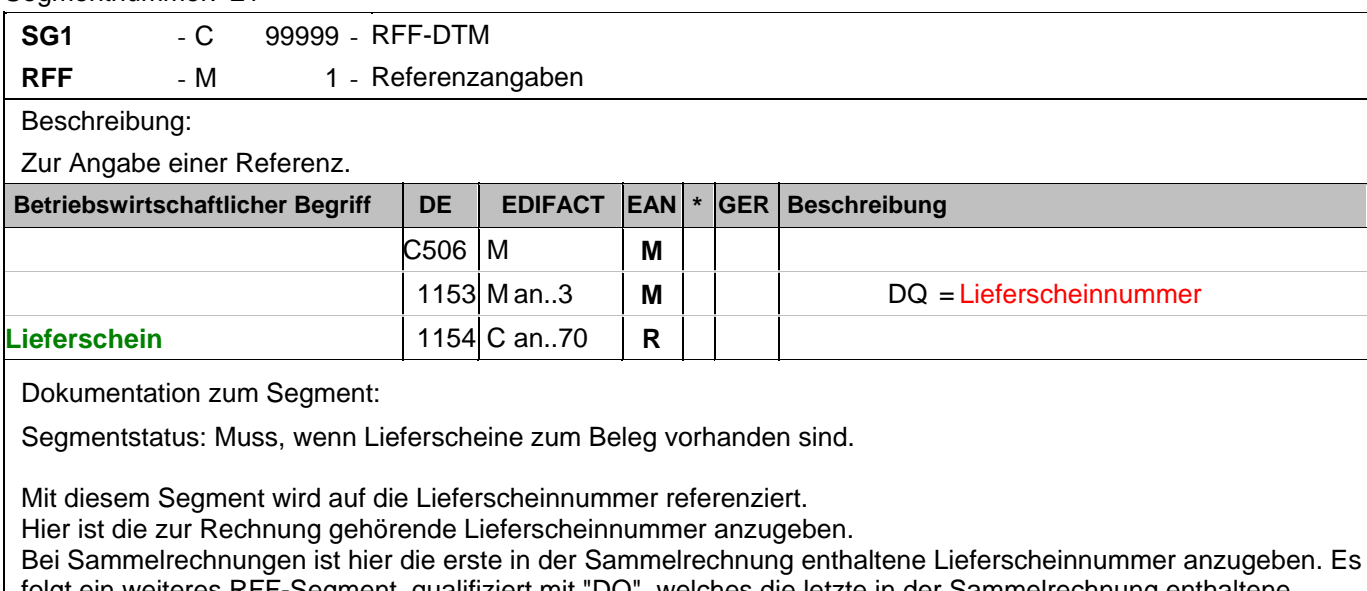

folgt ein weiteres RFF-Segment, qualifiziert mit "DQ", welches die letzte in der Sammelrechnung enthaltene Lieferscheinnummer enthält. Die Numerierung ist nicht zwangsläufig lückenlos aufsteigend. Alternativ kann zwischen den Datenaustauschpartnern bilateral vereinbart werden, jeden Lieferschein einzeln zu referenziern, sofern die 99999 Anwendungsmöglichkeiten der Segmentgruppe 1 ausreichen. Eine weitere Möglichkeit besteht darin, die Lieferscheinnummer(n) im Liefernachweis (BGM+325) oder auf Positionsebene der Sammelrechnung anzugeben.

Beispiel: RFF+DQ:4714'

Die Nachricht referenziert auf den Lieferschein 4714.

#### **Kopf-Teil**

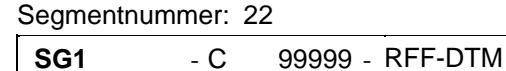

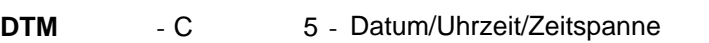

Beschreibung:

Zur Angabe eines Datums und/oder einer Uhrzeit oder einer Zeitspanne.

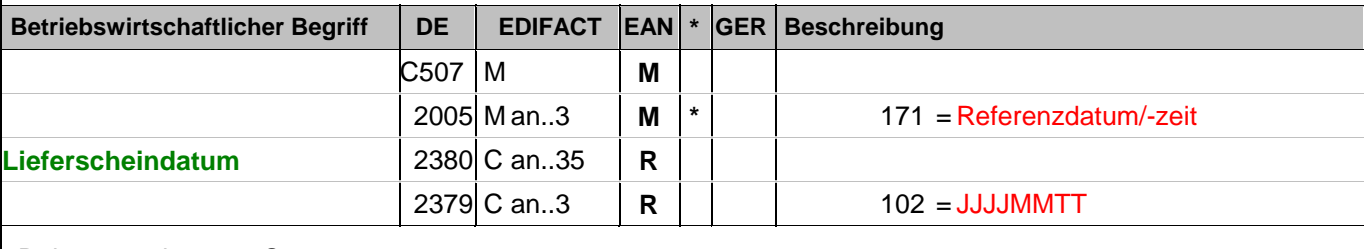

Dokumentation zum Segment:

Segmentstatus: Kann

Dieses Segment wird benutzt, um Datumsangaben zum vorangegangenen RFF-Segment zu machen.

Beispiel: DTM+171:20100301:102'

Das Lieferscheindatum lautet: 01.03.2010

### **Kopf-Teil**

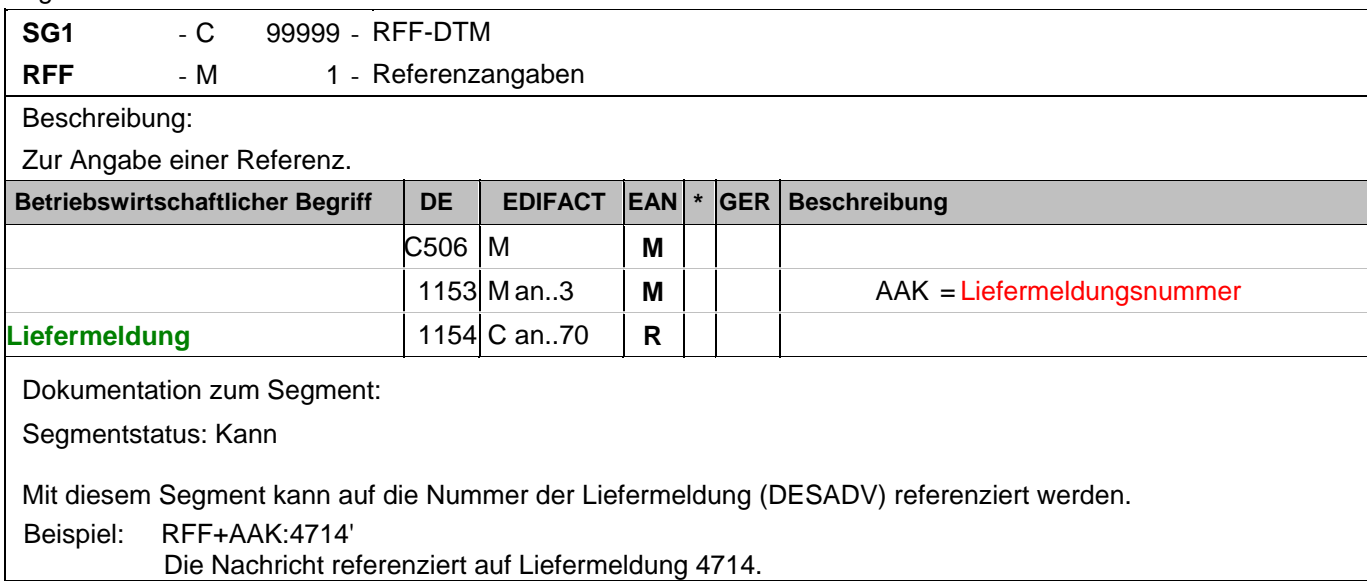

### **Kopf-Teil**

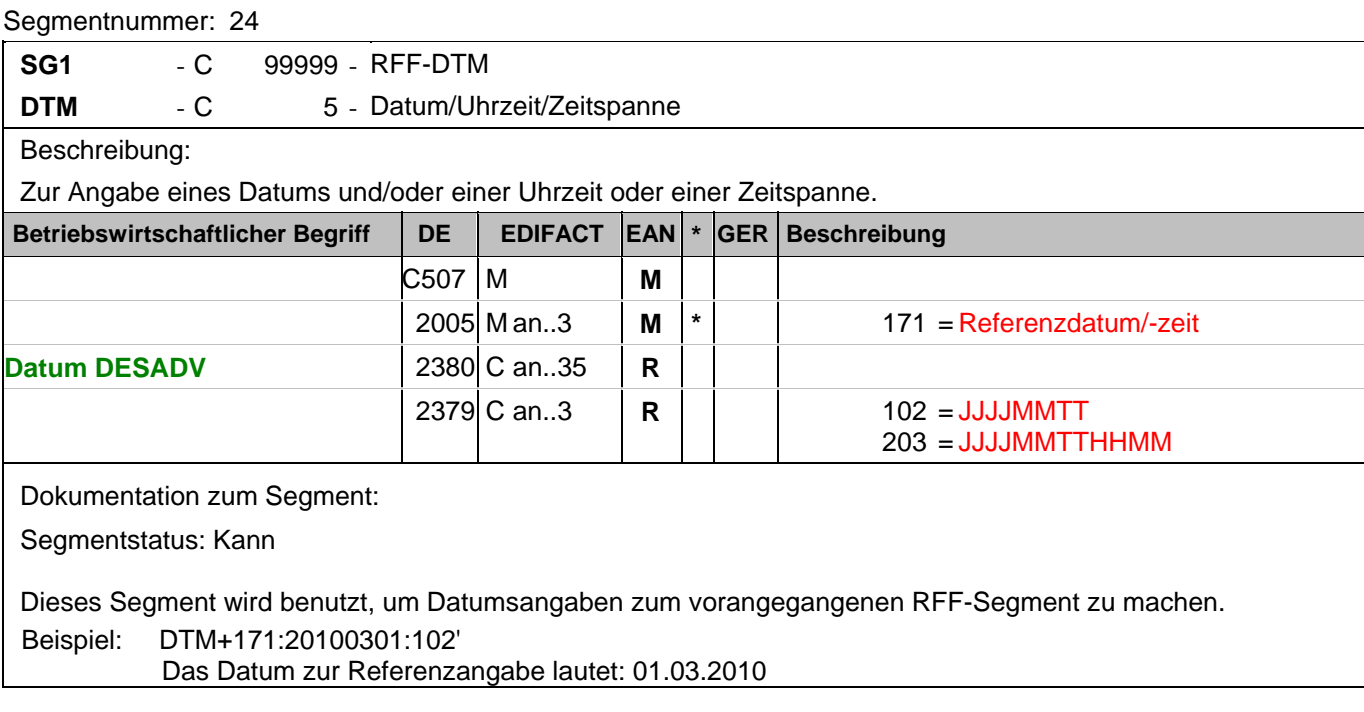

### **Kopf-Teil**

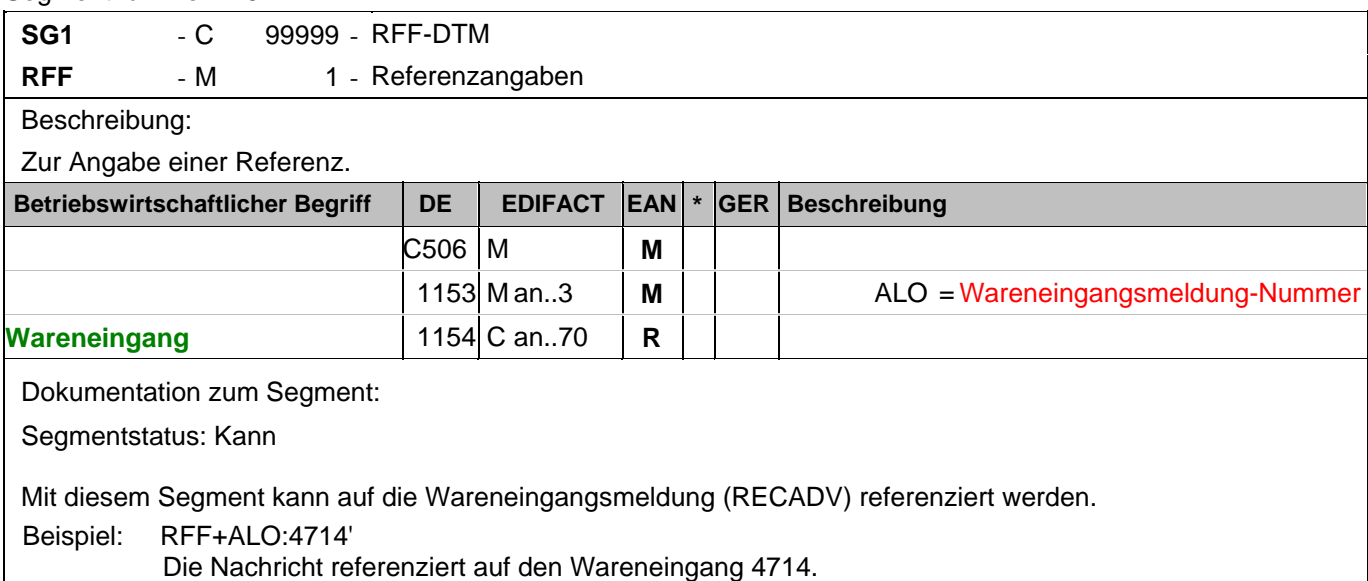

### **Kopf-Teil**

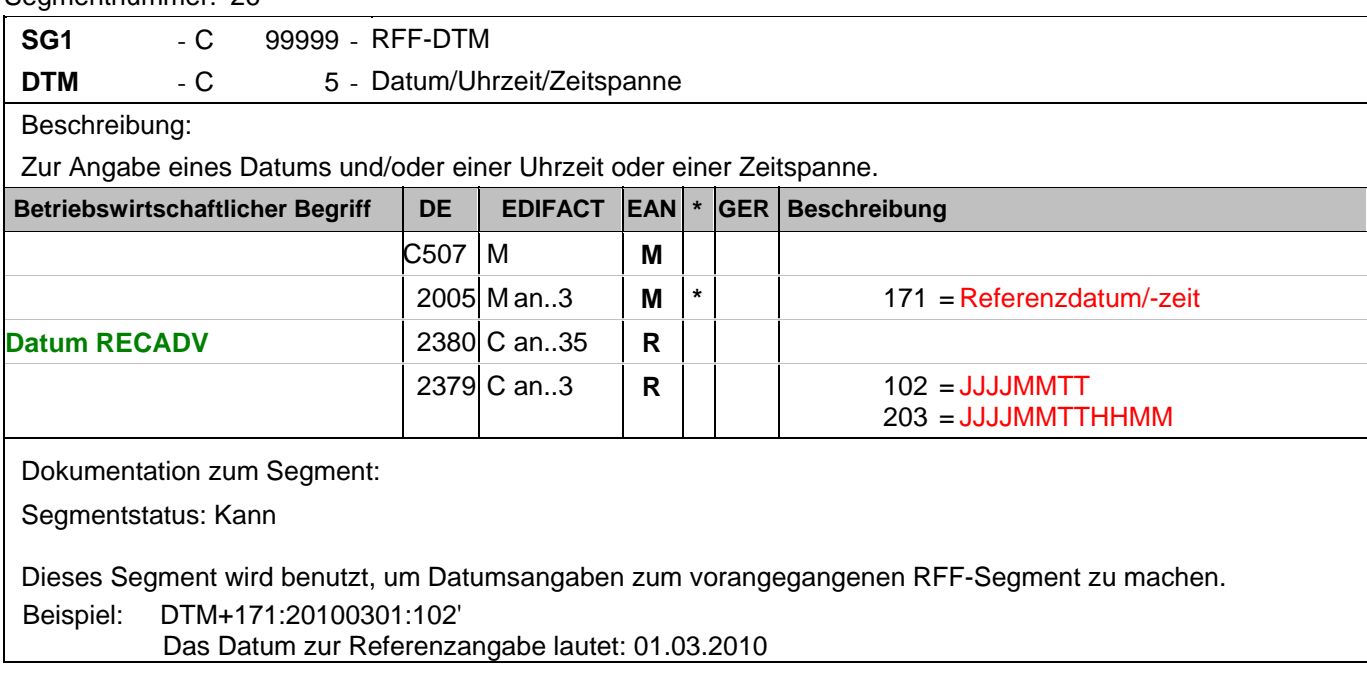

### **Kopf-Teil**

Segmentnummer: 27

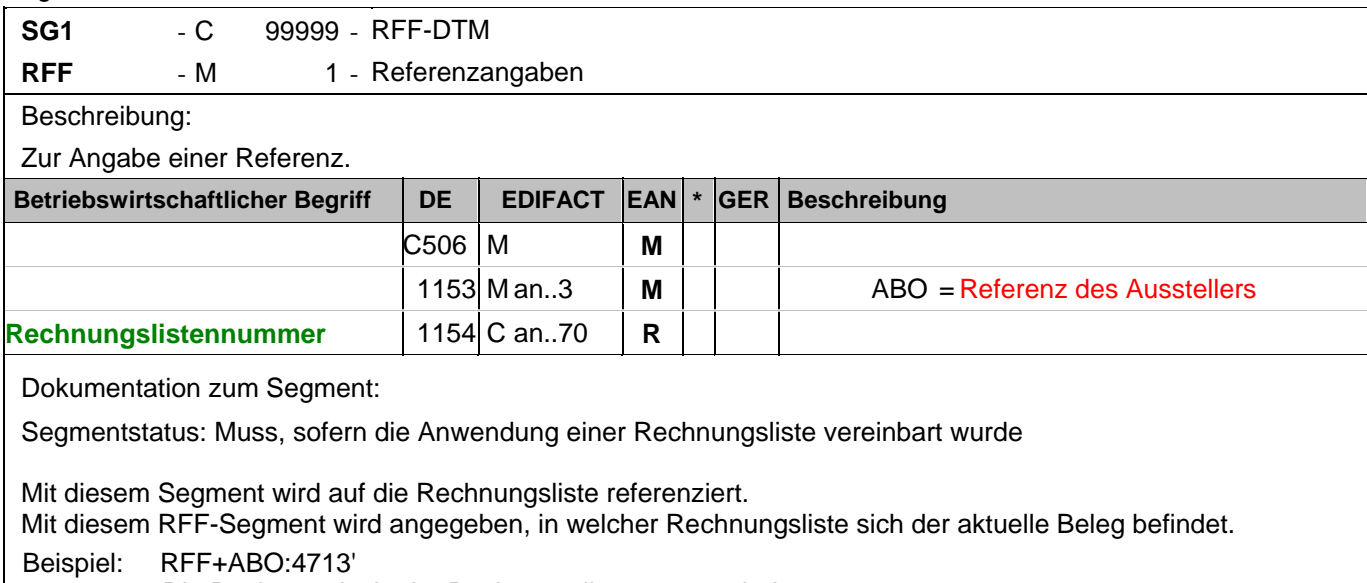

Die Rechnung ist in der Rechnungsliste 4713 enthalten.

### **Kopf-Teil**

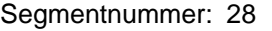

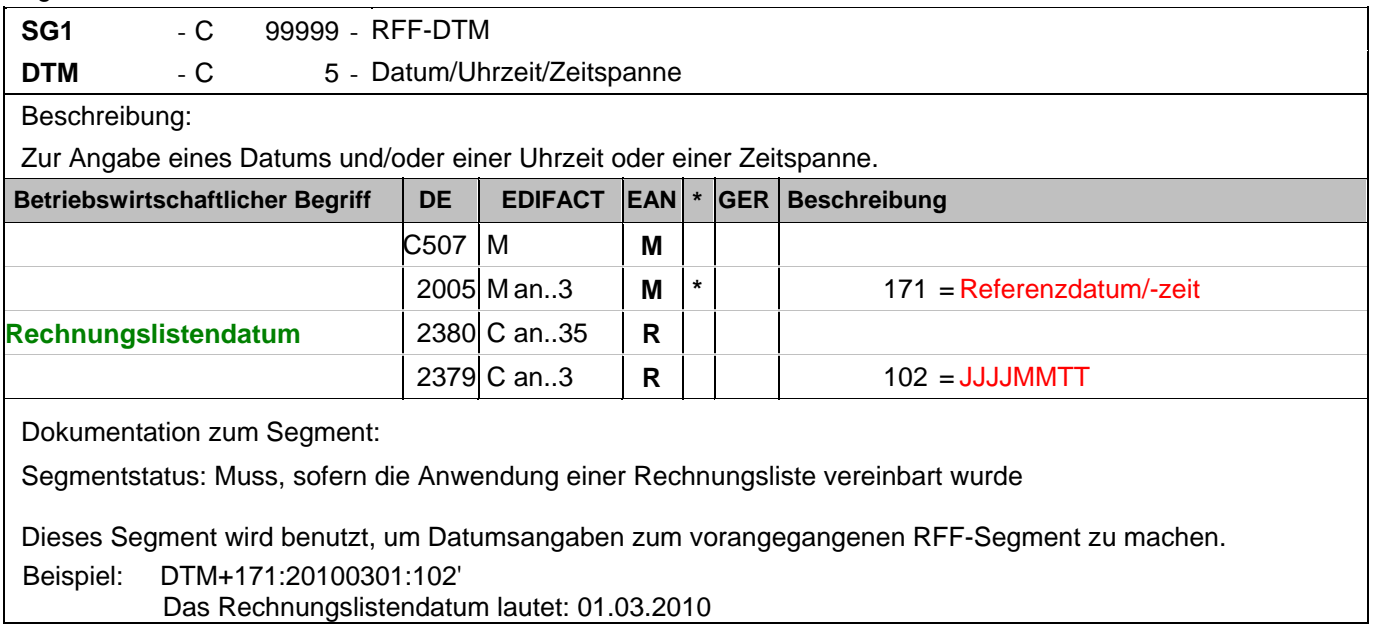

### **Kopf-Teil**

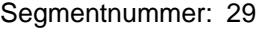

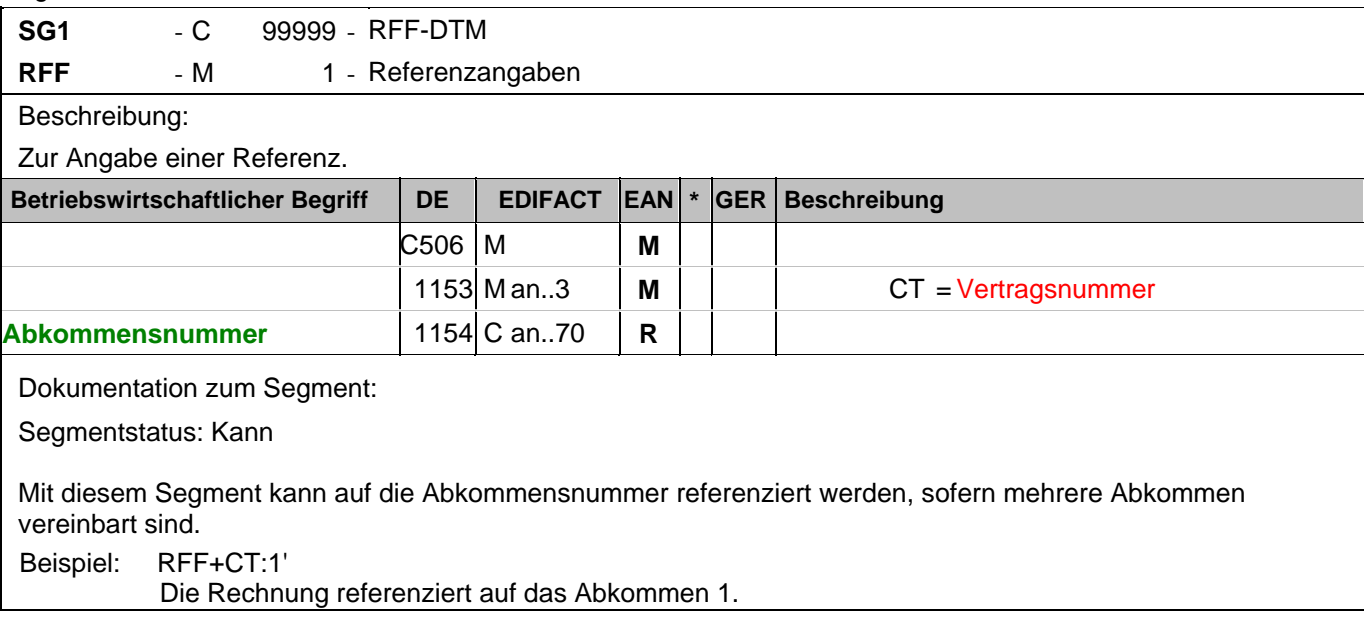

### **Kopf-Teil**

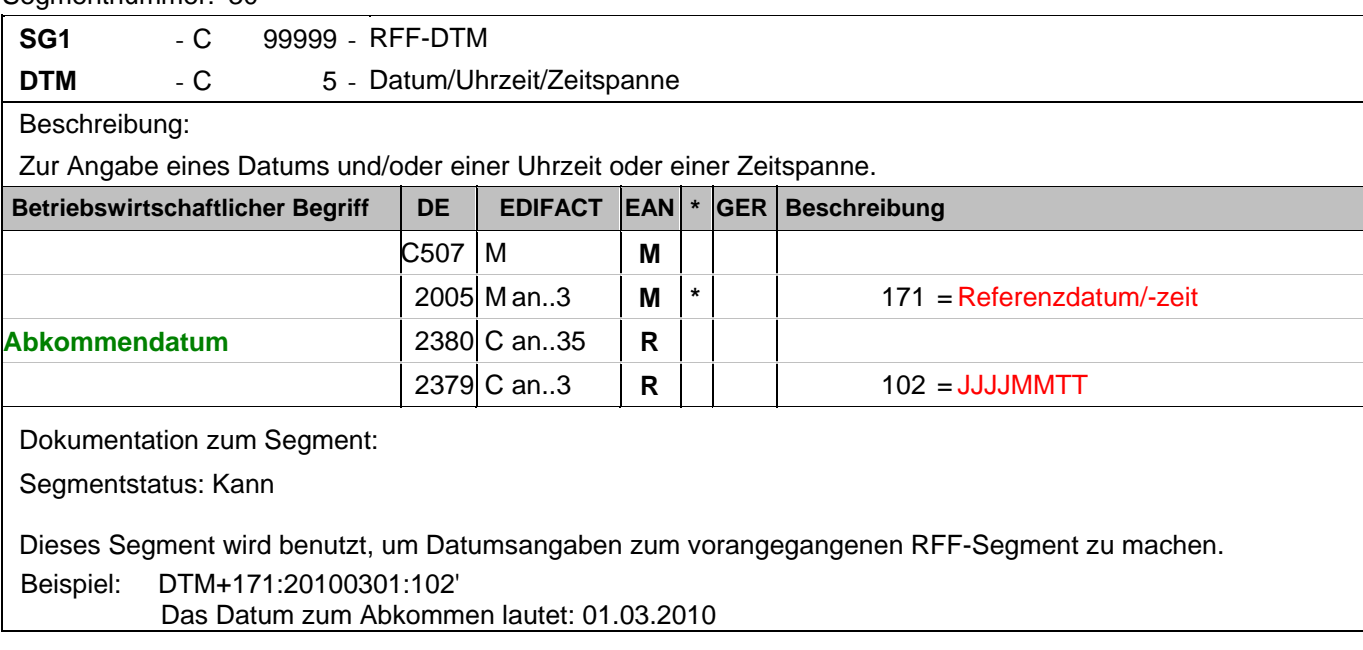

### **Kopf-Teil**

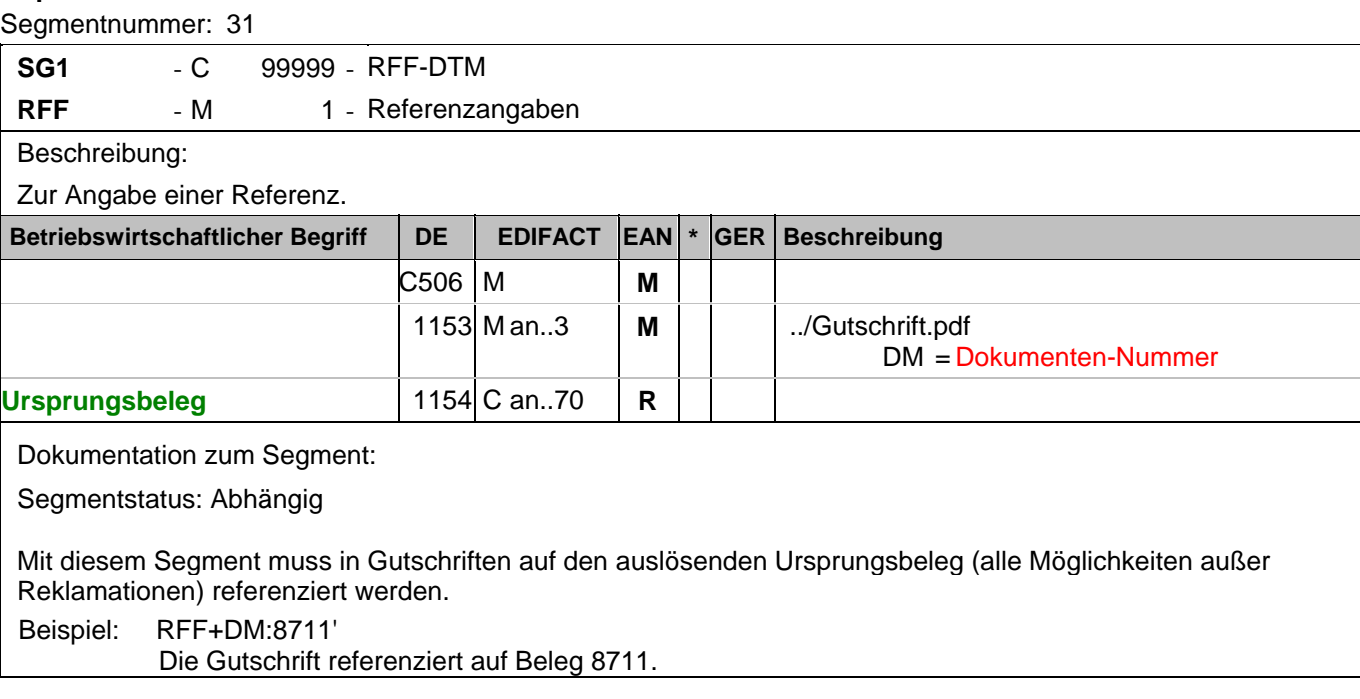

### **Kopf-Teil**

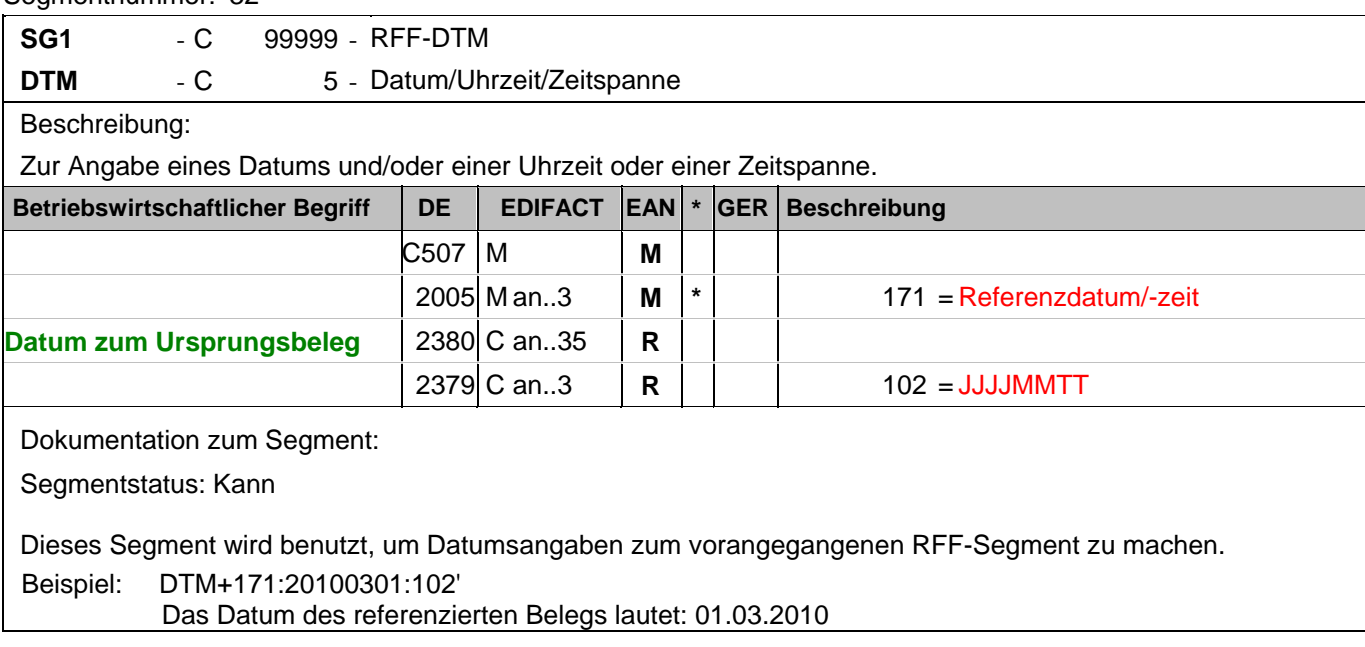

### **Kopf-Teil**

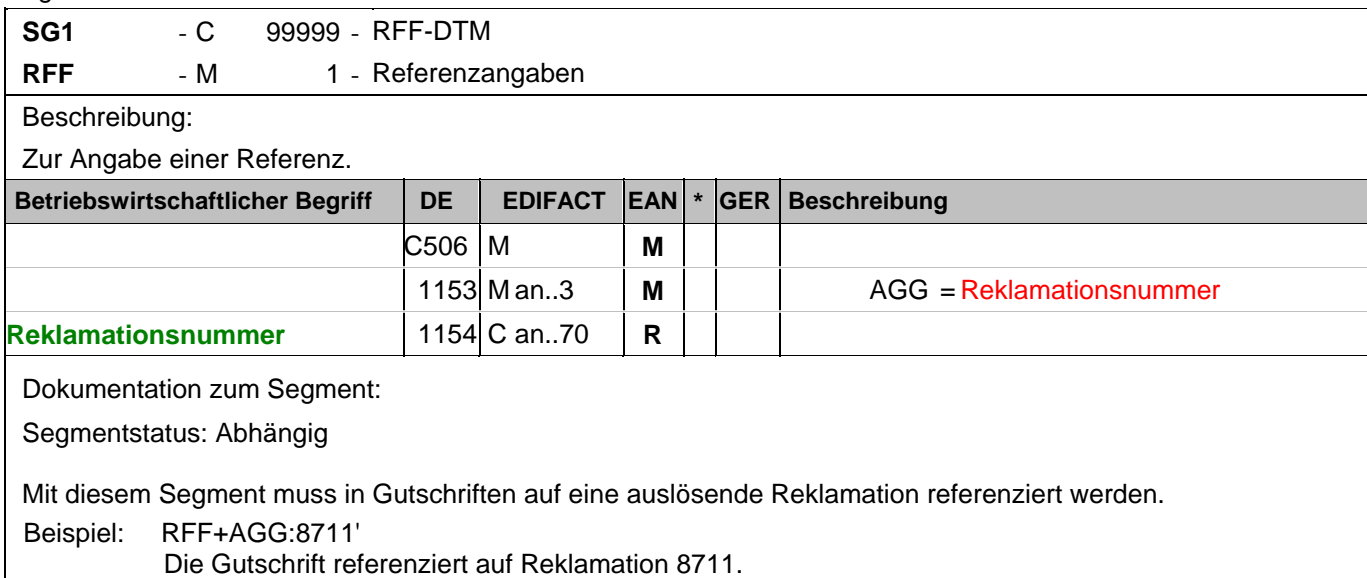

### **Kopf-Teil**

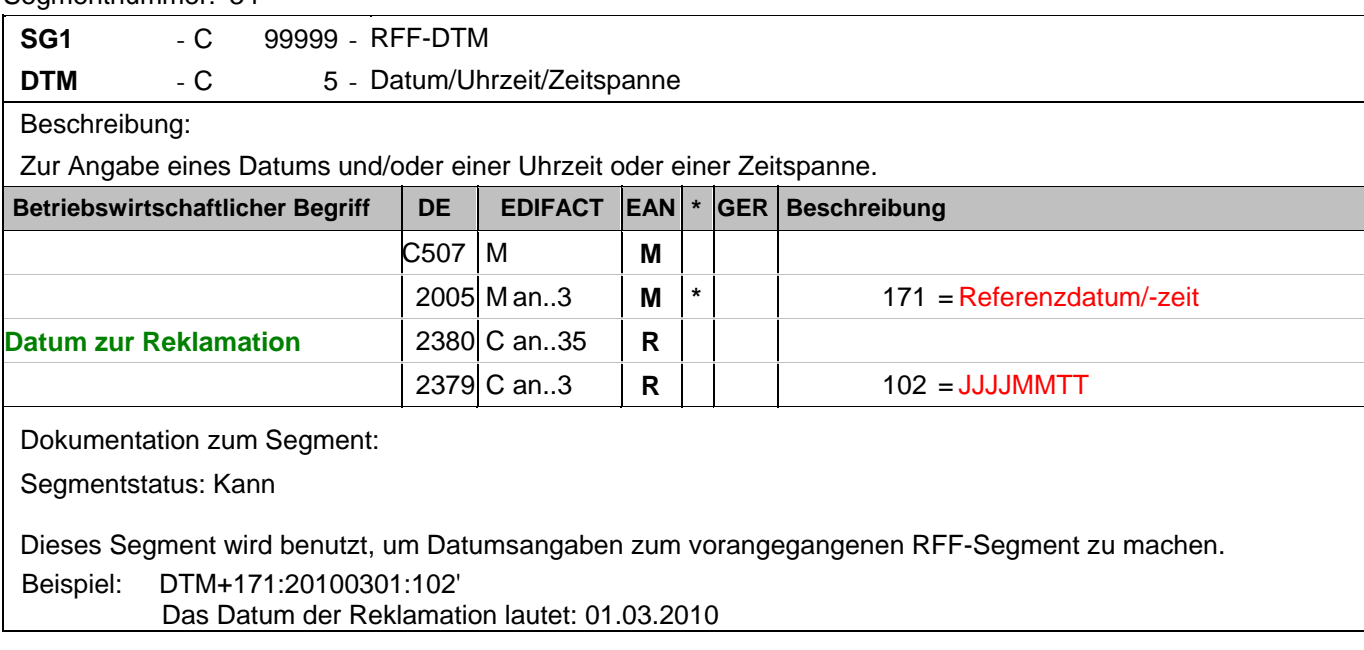
### **Kopf-Teil**

Segmentnummer: 35

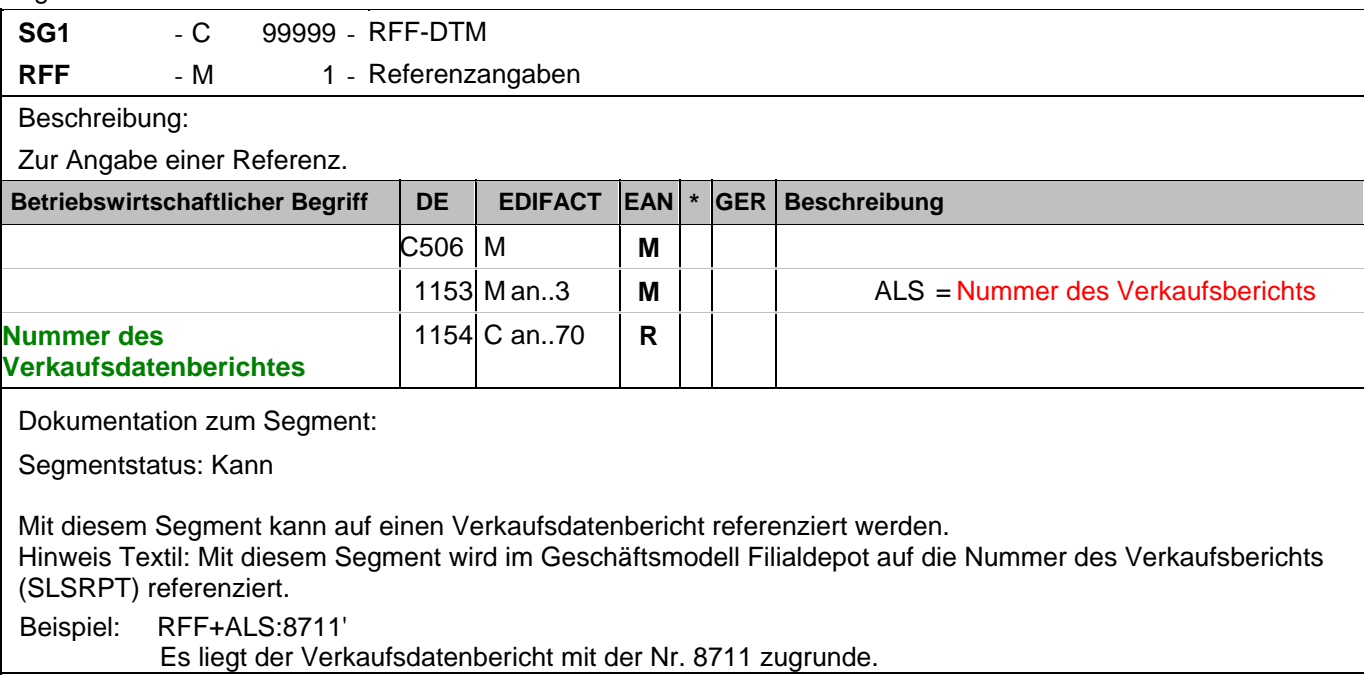

### **Kopf-Teil**

Segmentnummer: 36

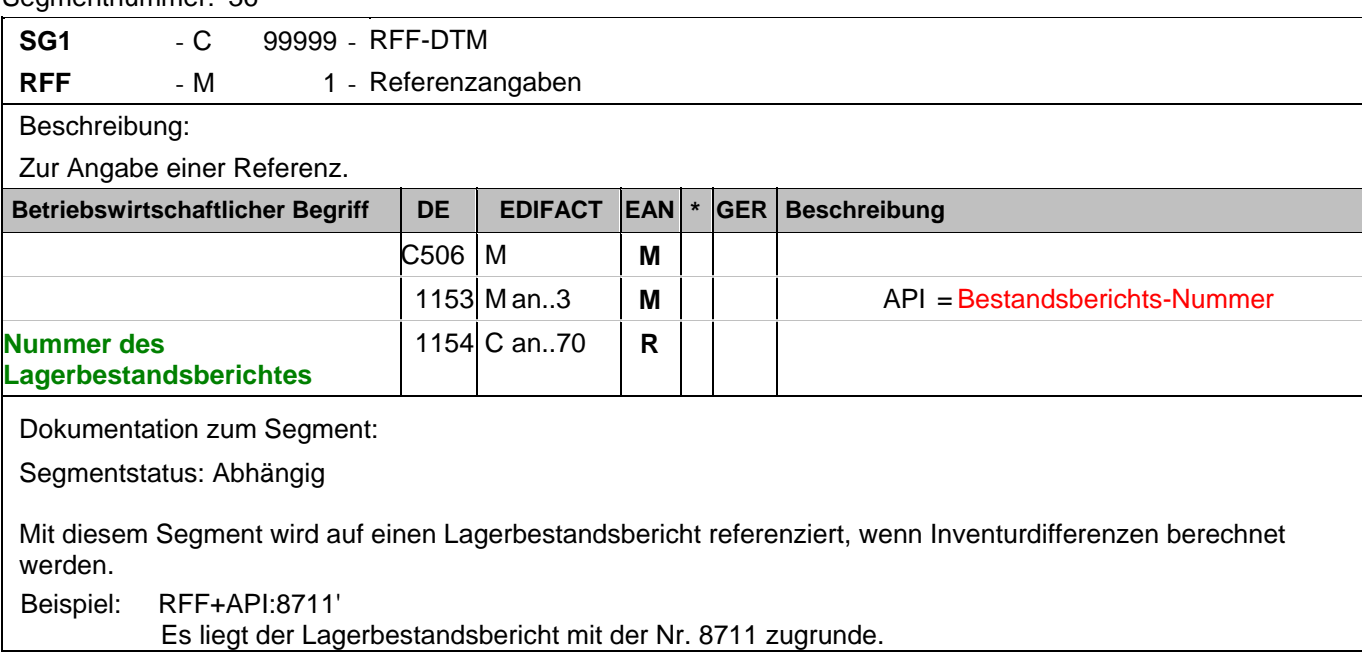

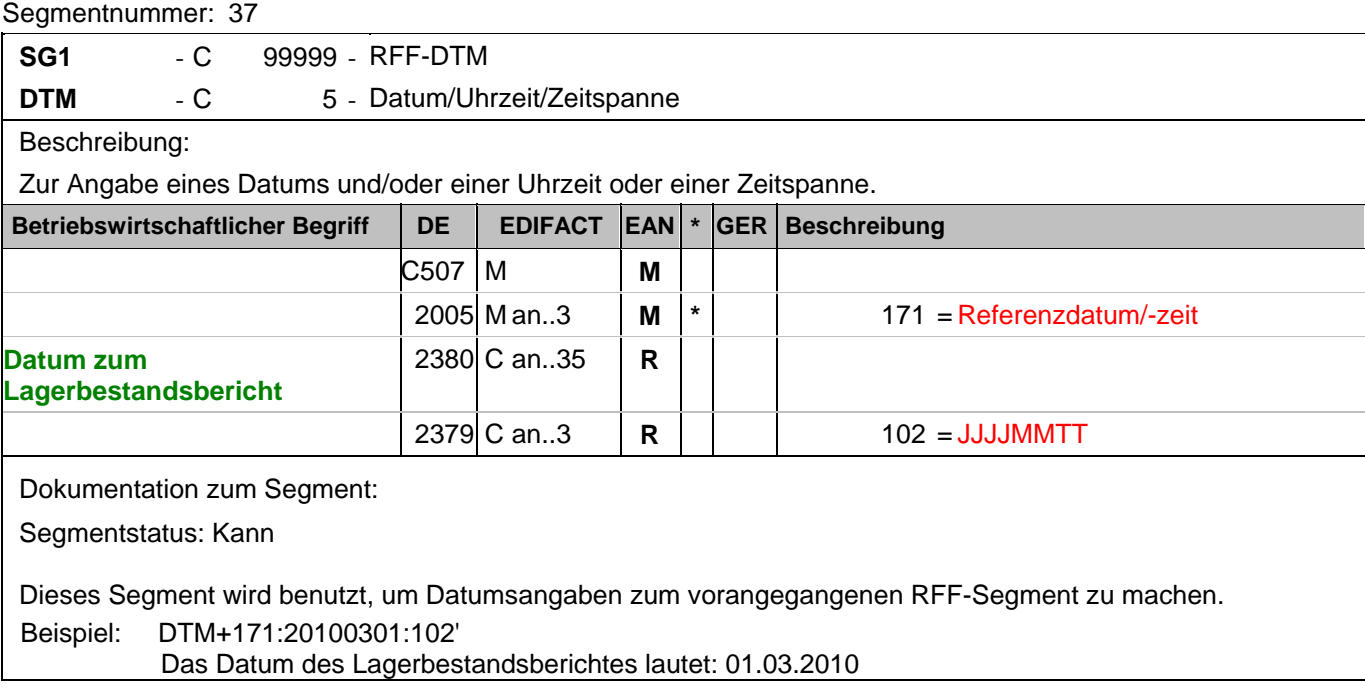

### **Kopf-Teil**

Segmentnummer: 38

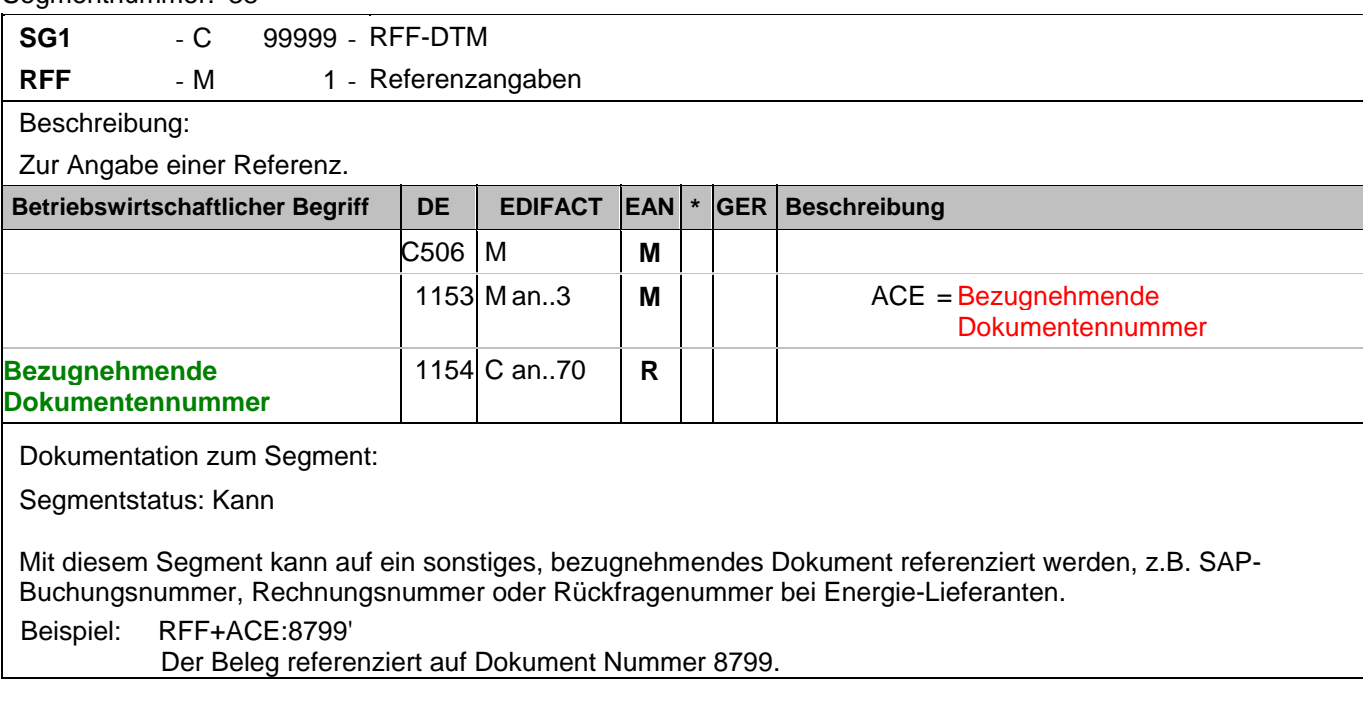

## **Kopf-Teil**

Segmentnummer: 39

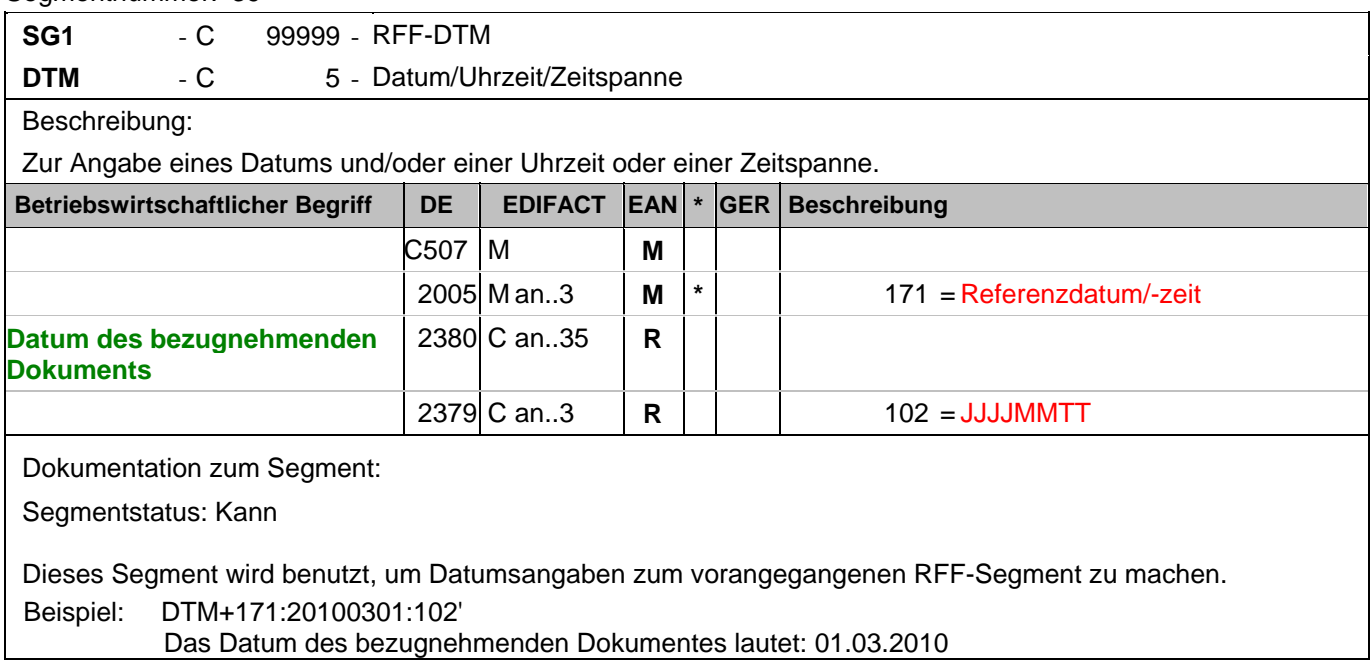

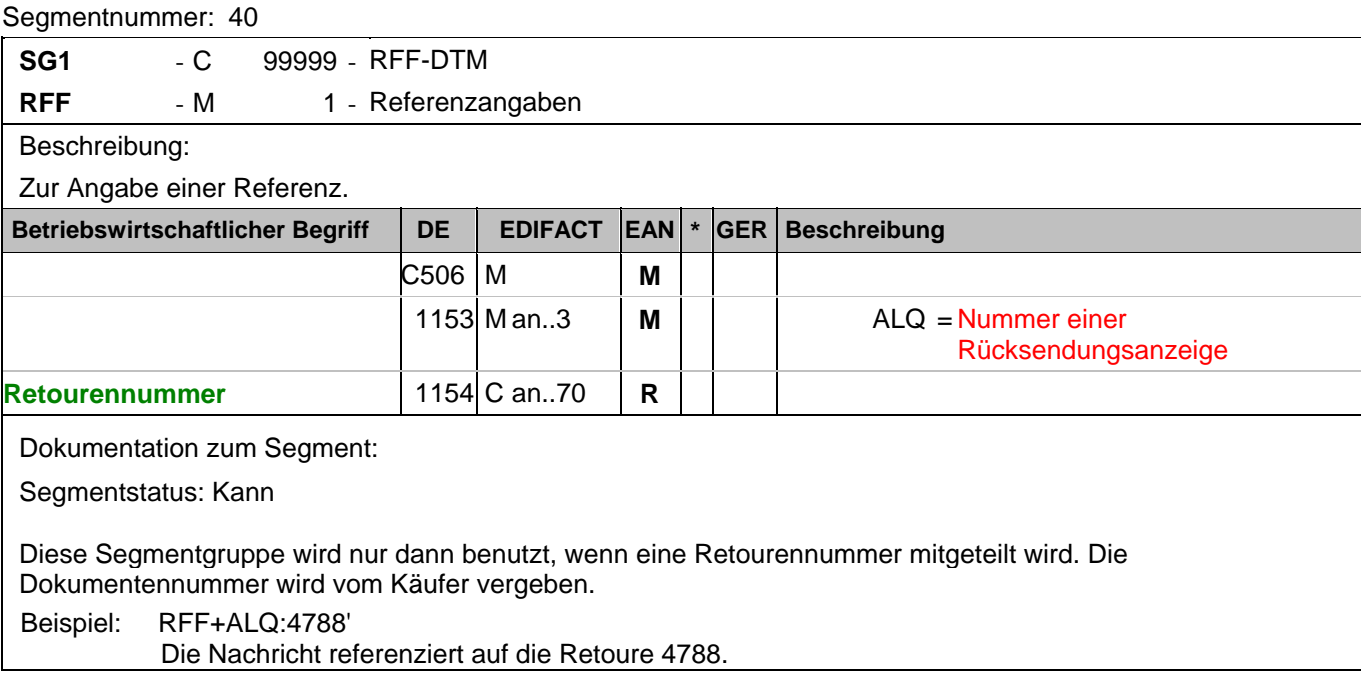

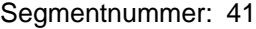

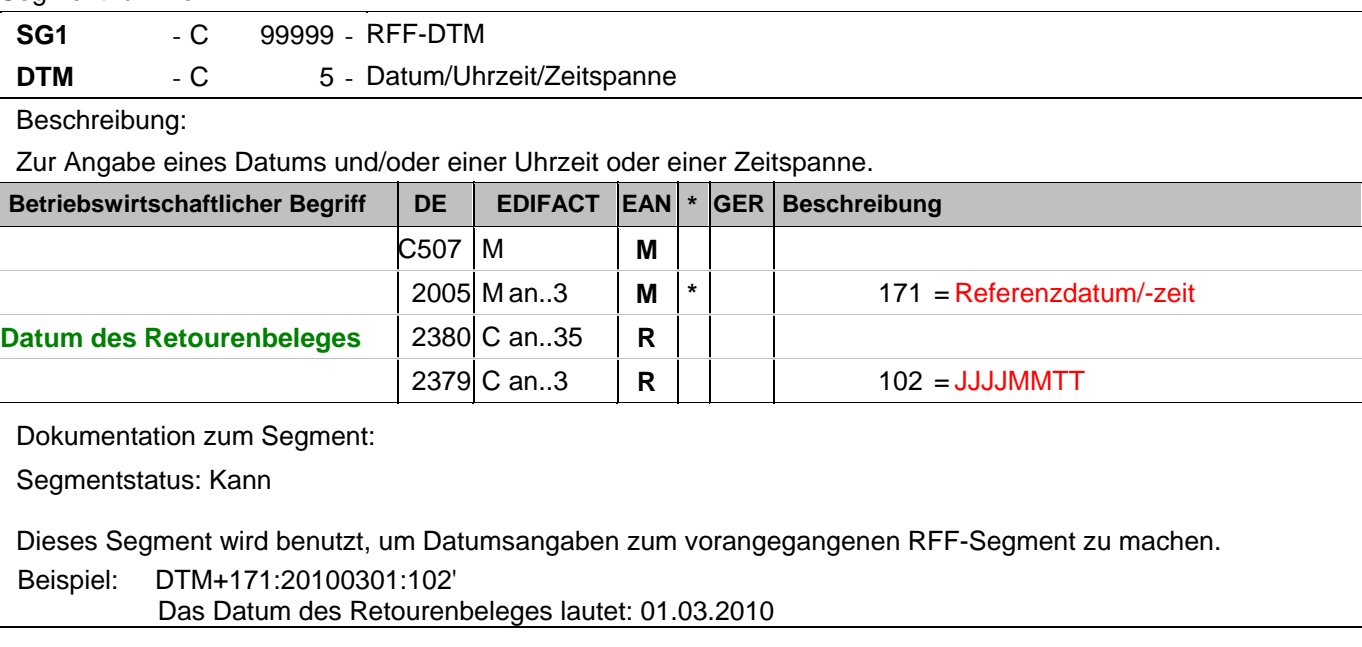

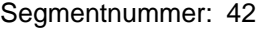

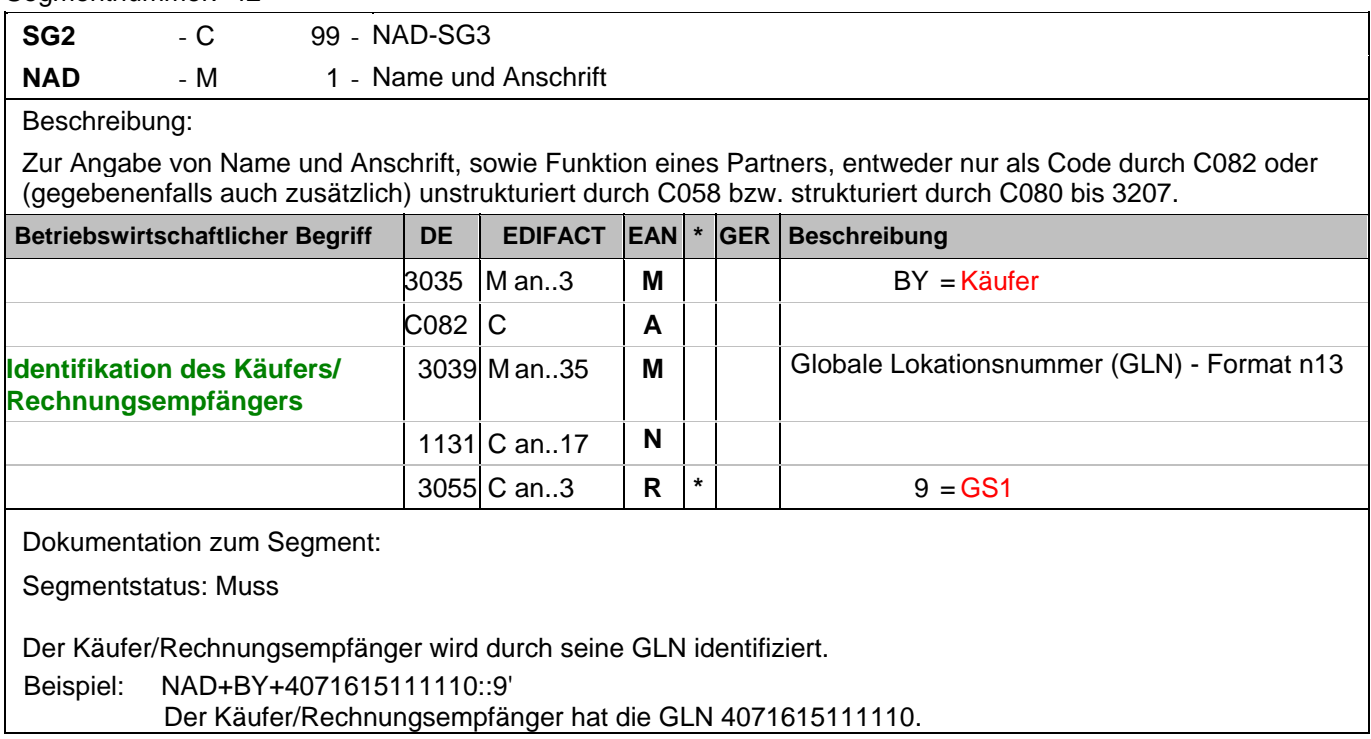

### **Kopf-Teil**

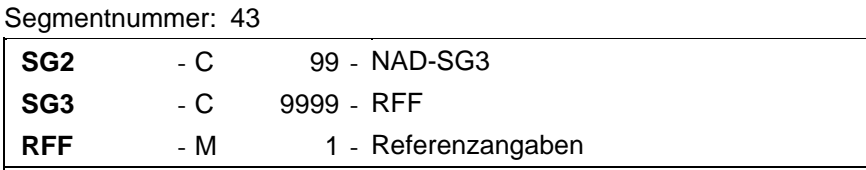

Beschreibung:

Zur Angabe einer Referenz.

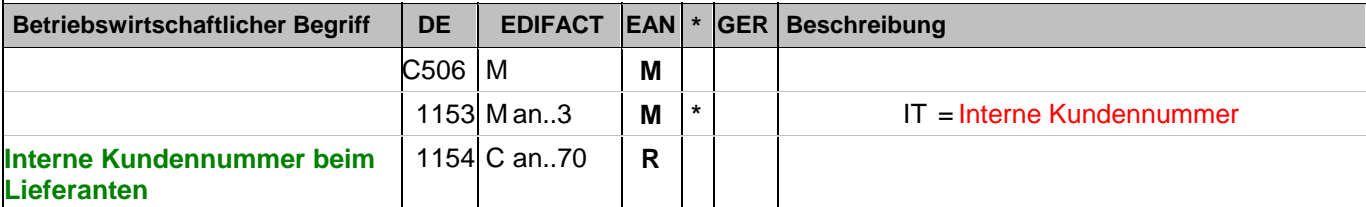

Dokumentation zum Segment:

Segmentstatus: Kann

Im RFF-Segment hinter dem NAD-Segment kann die Kundennummer aus dem Lieferantensystem folgen.

Sofern es keiner funktionalen- oder ablauforientierten Unterscheidung innerhalb eines Unternehmens bedarf, wird ausschließlich die GLN kommuniziert, der Empfänger verknüpft bei Bedarf im internen System. Zusätzliche Identifikationsverfahren sollten nur dann vereinbart werden, wenn in einer Lokation unterschiedliche funktionale Einheiten differenziert werden müssen.

Beispiel: RFF+IT:0815'

Die Kundennummer lautet 0815.

### **Kopf-Teil**

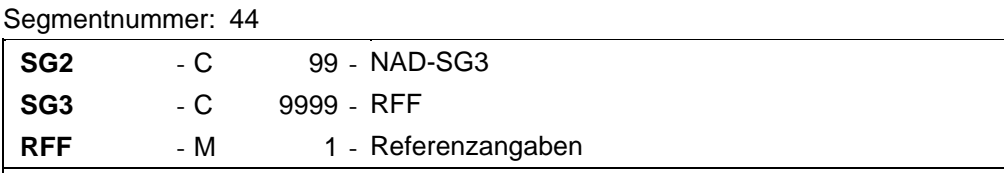

Beschreibung:

Zur Angabe einer Referenz.

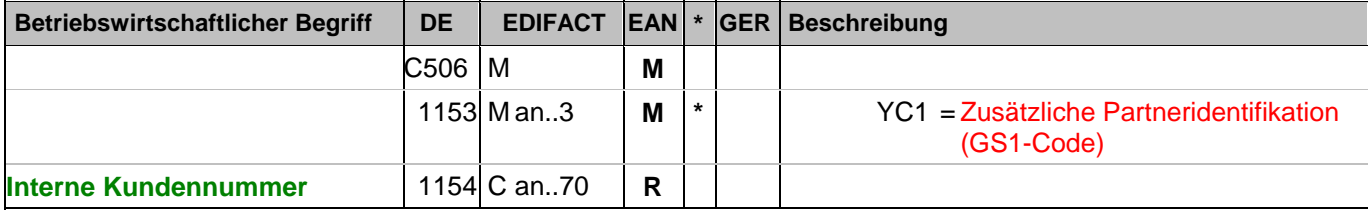

Dokumentation zum Segment:

Segmentstatus: Kann

Im RFF-Segment hinter dem NAD-Segment kann eine bilateral vereinbarte Zusatzidentifikation folgen.

Sofern es keiner funktionalen- oder ablauforientierten Unterscheidung innerhalb eines Unternehmens bedarf, wird ausschließlich die GLN kommuniziert, der Empfänger verknüpft bei Bedarf im internen System. Zusätzliche Identifikationsverfahren sollten nur dann vereinbart werden, wenn in einer Lokation unterschiedliche funktionale Einheiten differenziert werden müssen.

Beispiel: RFF+YC1:0815'

Die Zusatzidentifikation lautet 0815.

### **Kopf-Teil**

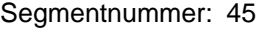

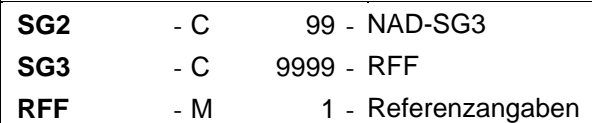

Beschreibung:

Zur Angabe einer Referenz.

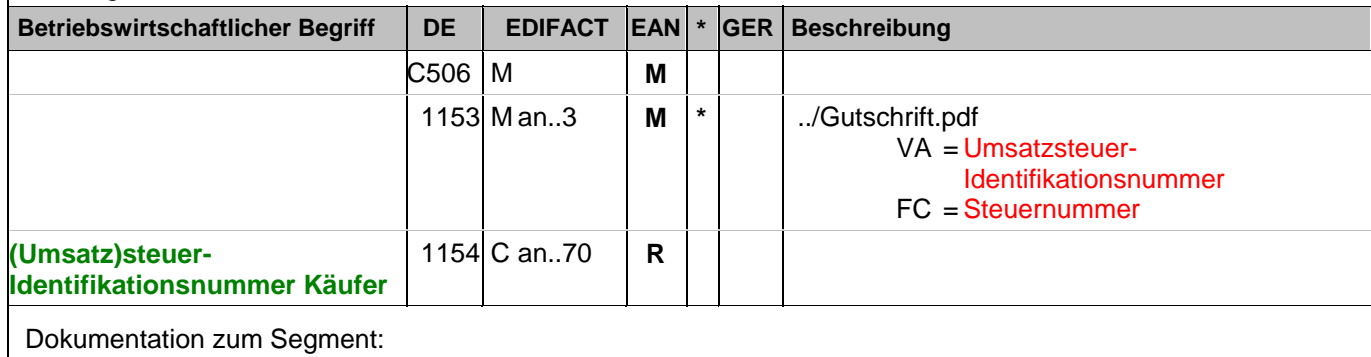

Segmentstatus: Kann

Im RFF-Segment hinter dem NAD-Segment kann eine (Umsatz)steueridentifikationsnummer folgen. Die Steuernummer des Finanzamts kommt nur dann zum Einsatz, wenn keine Umsatzsteuer-Identifikationsnummer vorhanden ist.

Beispiel: RFF+VA:DE123456789'

Die Umsatzsteueridentifikationsnummer lautet DE123456789.

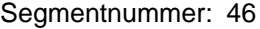

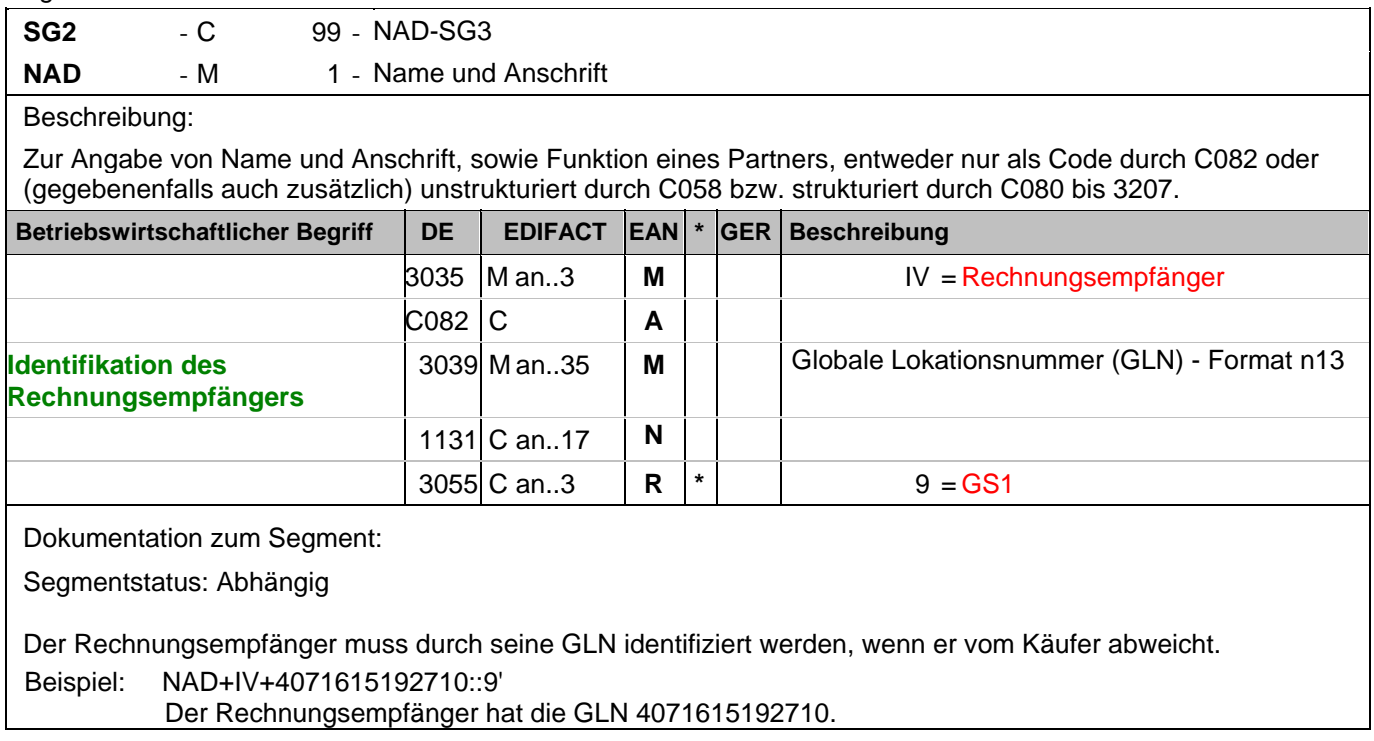

#### **Kopf-Teil**

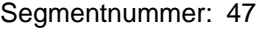

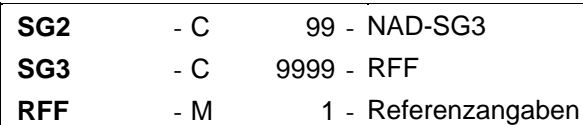

Beschreibung:

Zur Angabe einer Referenz.

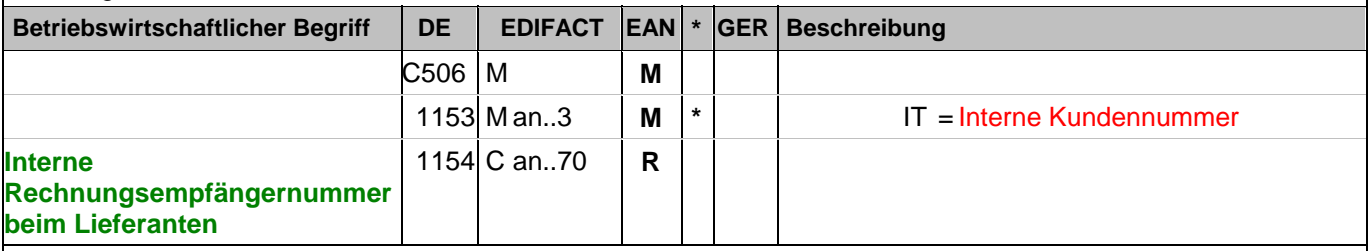

Dokumentation zum Segment:

Segmentstatus: Kann

Im RFF-Segment hinter dem NAD-Segment kann die Nummer des Rechnungsempfängers aus dem Lieferantensystem folgen.

Sofern es keiner funktionalen- oder ablauforientierten Unterscheidung innerhalb eines Unternehmens bedarf, wird ausschließlich die GLN kommuniziert, der Empfänger verknüpft bei Bedarf im internen System. Zusätzliche Identifikationsverfahren sollten nur dann vereinbart werden, wenn in einer Lokation unterschiedliche funktionale Einheiten differenziert werden müssen.

Beispiel: RFF+IT:0815'

Die interne Identifikation lautet 0815.

### **Kopf-Teil**

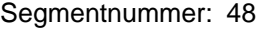

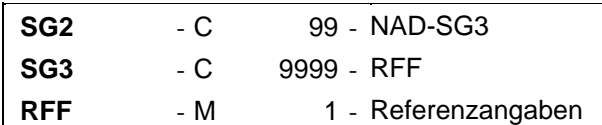

Beschreibung:

Zur Angabe einer Referenz.

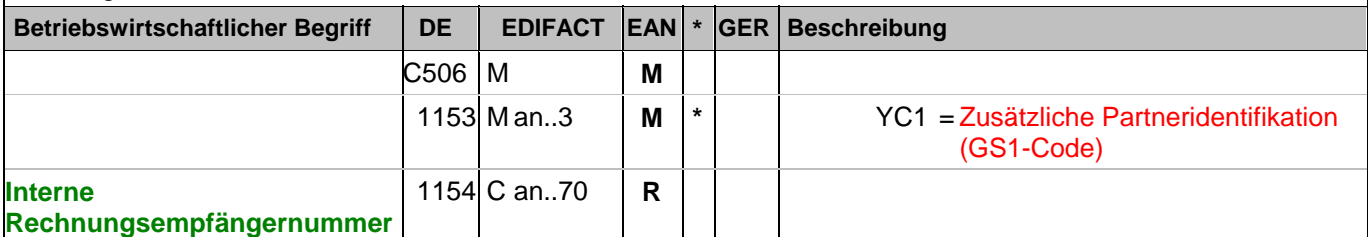

Dokumentation zum Segment:

Segmentstatus: Kann

Im RFF-Segment hinter dem NAD-Segment kann eine bilateral vereinbarte Zusatzidentifikation folgen.

Sofern es keiner funktionalen- oder ablauforientierten Unterscheidung innerhalb eines Unternehmens bedarf, wird ausschließlich die GLN kommuniziert, der Empfänger verknüpft bei Bedarf im internen System. Zusätzliche Identifikationsverfahren sollten nur dann vereinbart werden, wenn in einer Lokation unterschiedliche funktionale Einheiten differenziert werden müssen.

Beispiel: RFF+YC1:0815'

Die Zusatzidentifikation lautet 0815.

### **Kopf-Teil**

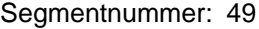

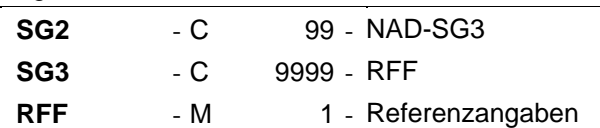

Beschreibung:

Zur Angabe einer Referenz.

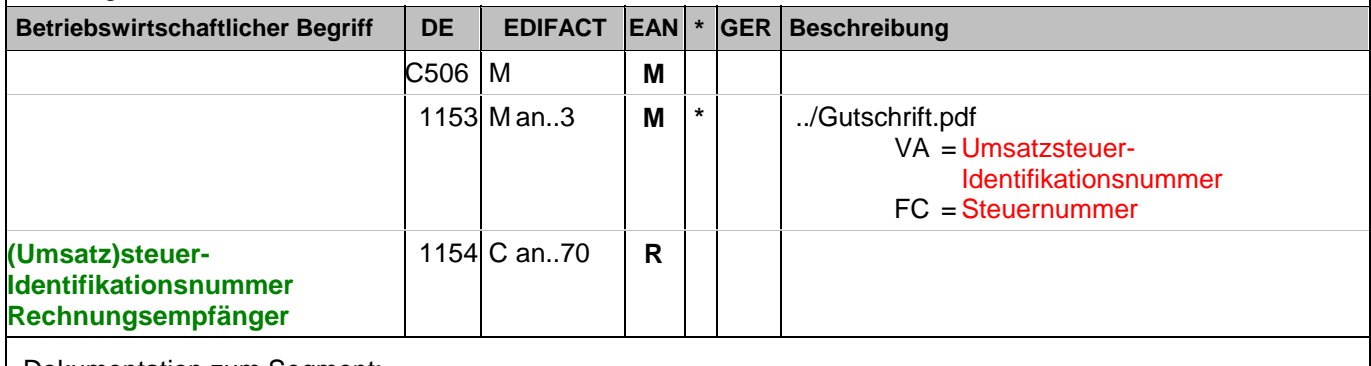

Dokumentation zum Segment:

Segmentstatus: Kann

Im RFF-Segment hinter dem NAD-Segment kann eine (Umsatz)steueridentifikationsnummer folgen. Die Steuernummer des Finanzamts kommt nur dann zum Einsatz, wenn keine Umsatzsteuer-Identifikationsnummer vorhanden ist.

Beispiel: RFF+VA:DE234567891'

Die Umsatzsteueridentifikationsnummer lautet DE234567891.

#### **Kopf-Teil**

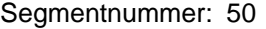

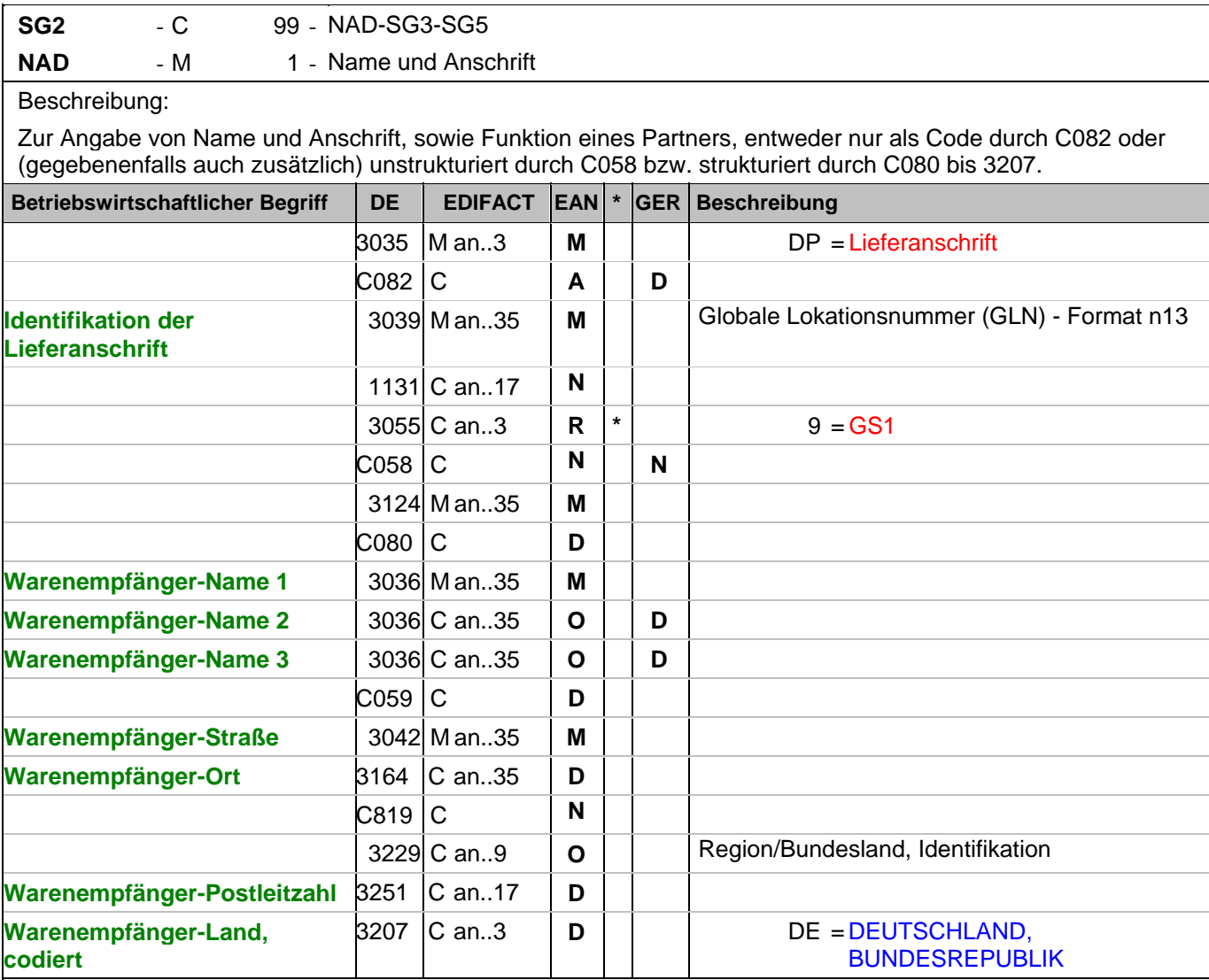

Dokumentation zum Segment:

Segmentstatus: Muss

Dieses NAD-Segment identifiziert immer den ersten Anlieferort.

Bei Streckengeschäft mit Liefernachweisen enthält dieses Segment in der Sammelrechnung die GLN der Abrechnungsstelle/des Käufers, sh. auch ALI-Segment (Streckenlieferung).

DE 3039: Die Lieferanschrift wird durch eine GLN identifiziert. Name und Anschrift des Warenempfängers in Klartext dürfen nur dann eingestellt werden, wenn (noch) keine GLN vorhanden ist. Die gleichzeitige Verwendung von GLN und Name und Anschrift des Warenempfängers ist nur nach bilateraler Vereinbarung zulässig.

Wenn die Lieferanschrift unbekannt ist (z.B. Selbstabholung), enthält DE 3039 die GLN des Käufers.

Bsp1 NAD+DP+4089876511111::9'

Bsp2 NAD+DP+++Tante:Emma:Laden+Maarweg 104+Köln++50825+DE'

Beispiel: NAD+DP+4089876511111::9++Warenempfänger-Name 1:Warenempfänger-Name 2:Warenempfäng er-Name 3+Maarweg 104+Köln++50825+DE' Die Lieferanschrift hat die GLN 4089876511111.

### **Kopf-Teil**

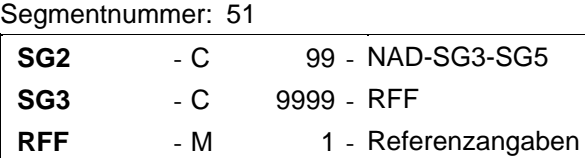

Beschreibung:

Zur Angabe einer Referenz.

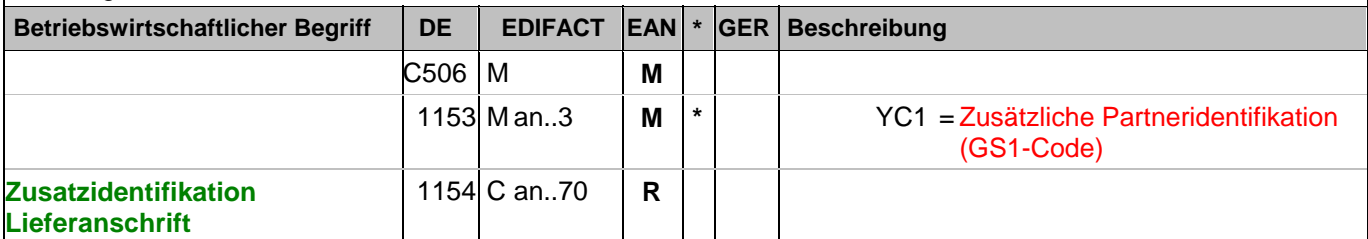

Dokumentation zum Segment:

Segmentstatus: Kann

Im RFF-Segment hinter dem NAD-Segment kann eine bilateral vereinbarte Zusatzidentifikation folgen.

Sofern es keiner funktionalen- oder ablauforientierten Unterscheidung innerhalb eines Unternehmens bedarf, wird ausschließlich die GLN kommuniziert, der Empfänger verknüpft bei Bedarf im internen System. Zusätzliche Identifikationsverfahren sollten nur dann vereinbart werden, wenn in einer Lokation unterschiedliche funktionale Einheiten differenziert werden müssen.

Beispiel: RFF+YC1:0816'

Die Zusatzidentifikation lautet 0816.

### **Kopf-Teil**

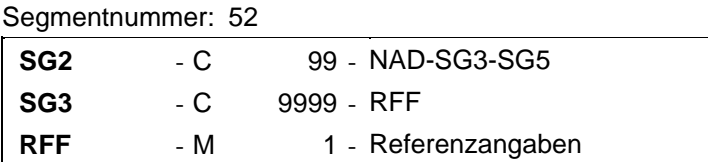

Beschreibung:

Zur Angabe einer Referenz.

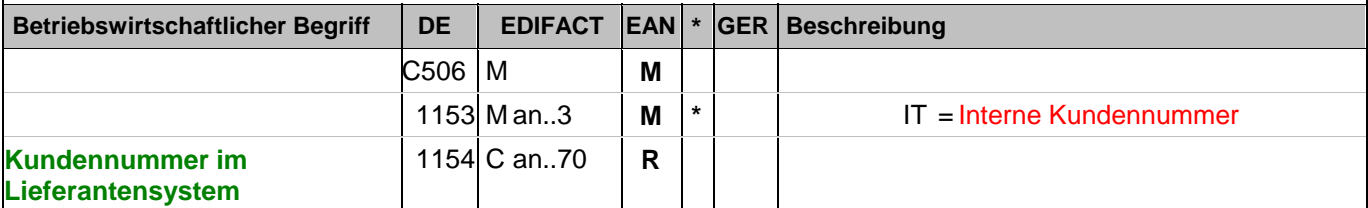

Dokumentation zum Segment:

Segmentstatus: Kann

Im RFF-Segment hinter dem NAD-Segment kann die Kundennummer im Lieferantensystem folgen.

Sofern es keiner funktionalen- oder ablauforientierten Unterscheidung innerhalb eines Unternehmens bedarf, wird ausschließlich die GLN kommuniziert, der Empfänger verknüpft bei Bedarf im internen System. Zusätzliche Identifikationsverfahren sollten nur dann vereinbart werden, wenn in einer Lokation unterschiedliche funktionale Einheiten differenziert werden müssen.

Beispiel: RFF+IT:9988'

Die Kundennummer im Lieferantensystem lautet 9988.

### **Kopf-Teil**

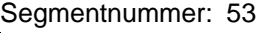

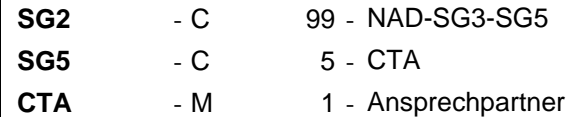

#### Beschreibung:

Zur Angabe einer Person oder einer Abteilung, die als Ansprechpartner dient.

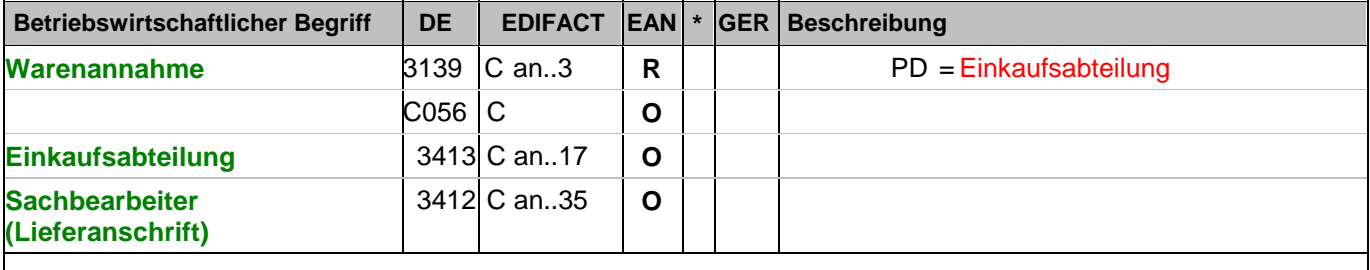

Dokumentation zum Segment:

Segmentstatus: Kann

Dieses Segment dient der Angabe einer Abteilung und/oder einer Person, die im vorangegangenen NAD-Segment angegeben wurden.

Beispiel: CTA+PD+AG-TI406:Herr Schmidt' Ansprechpartner im Einkauf ist Herr Schmidt

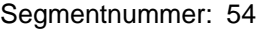

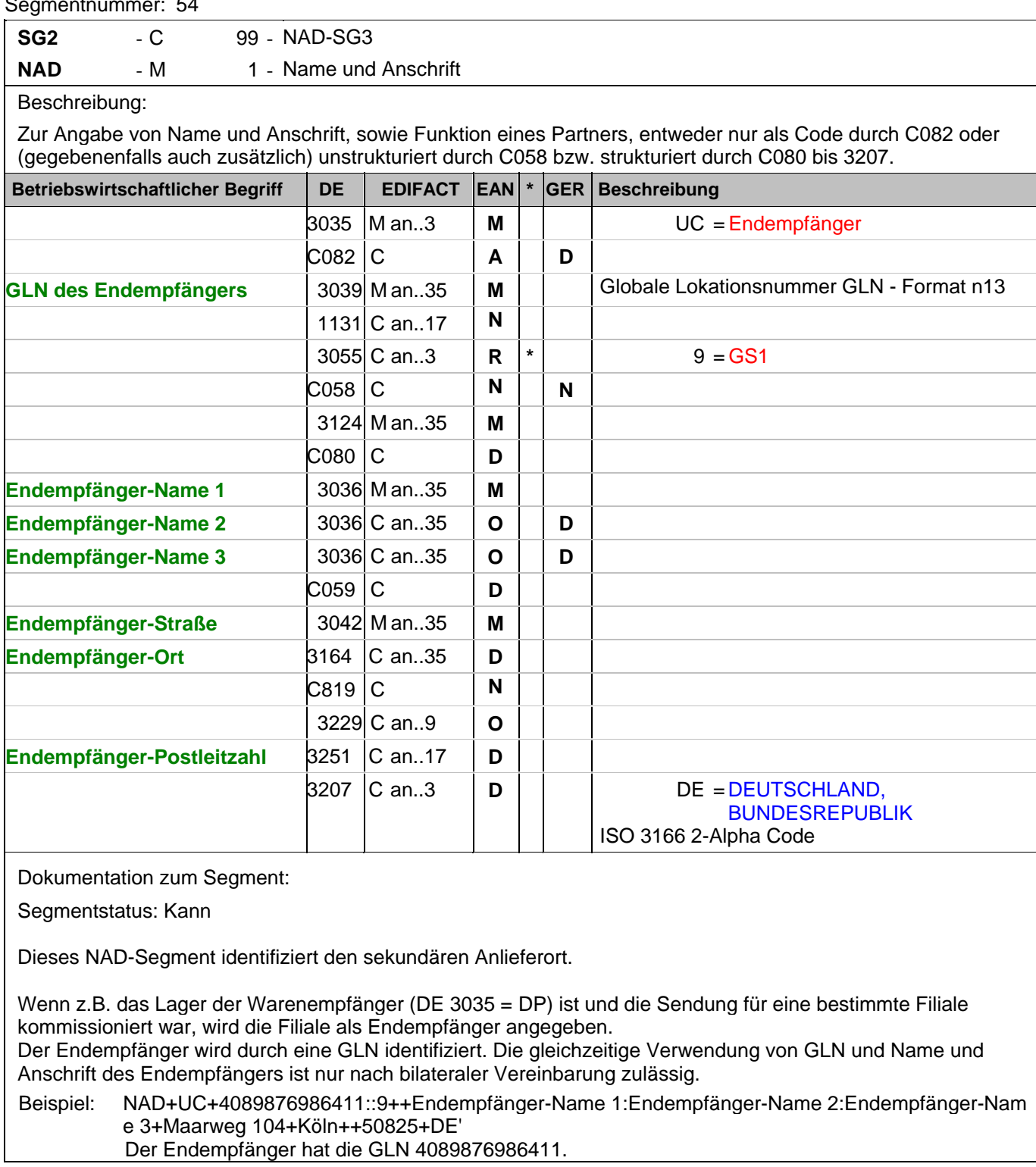

### **Kopf-Teil**

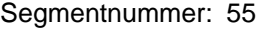

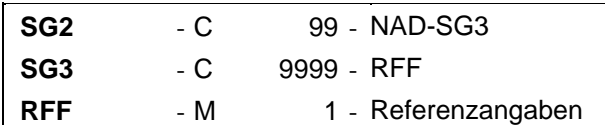

Beschreibung:

Zur Angabe einer Referenz.

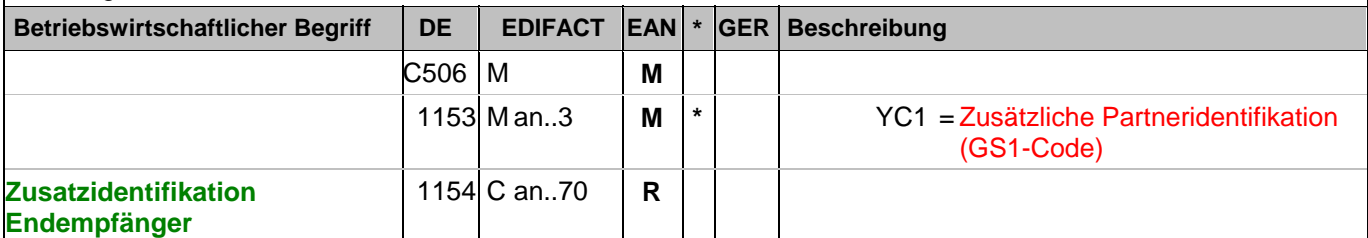

Dokumentation zum Segment:

Segmentstatus: Kann

Im RFF-Segment hinter dem NAD-Segment kann eine bilateral vereinbarte Zusatzidentifikation folgen.

Sofern es keiner funktionalen- oder ablauforientierten Unterscheidung innerhalb eines Unternehmens bedarf, wird ausschließlich die GLN kommuniziert, der Empfänger verknüpft bei Bedarf im internen System. Zusätzliche Identifikationsverfahren sollten nur dann vereinbart werden, wenn in einer Lokation unterschiedliche funktionale Einheiten differenziert werden müssen.

Beispiel: RFF+YC1:0816'

Die Zusatzidentifikation lautet 0816.

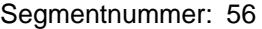

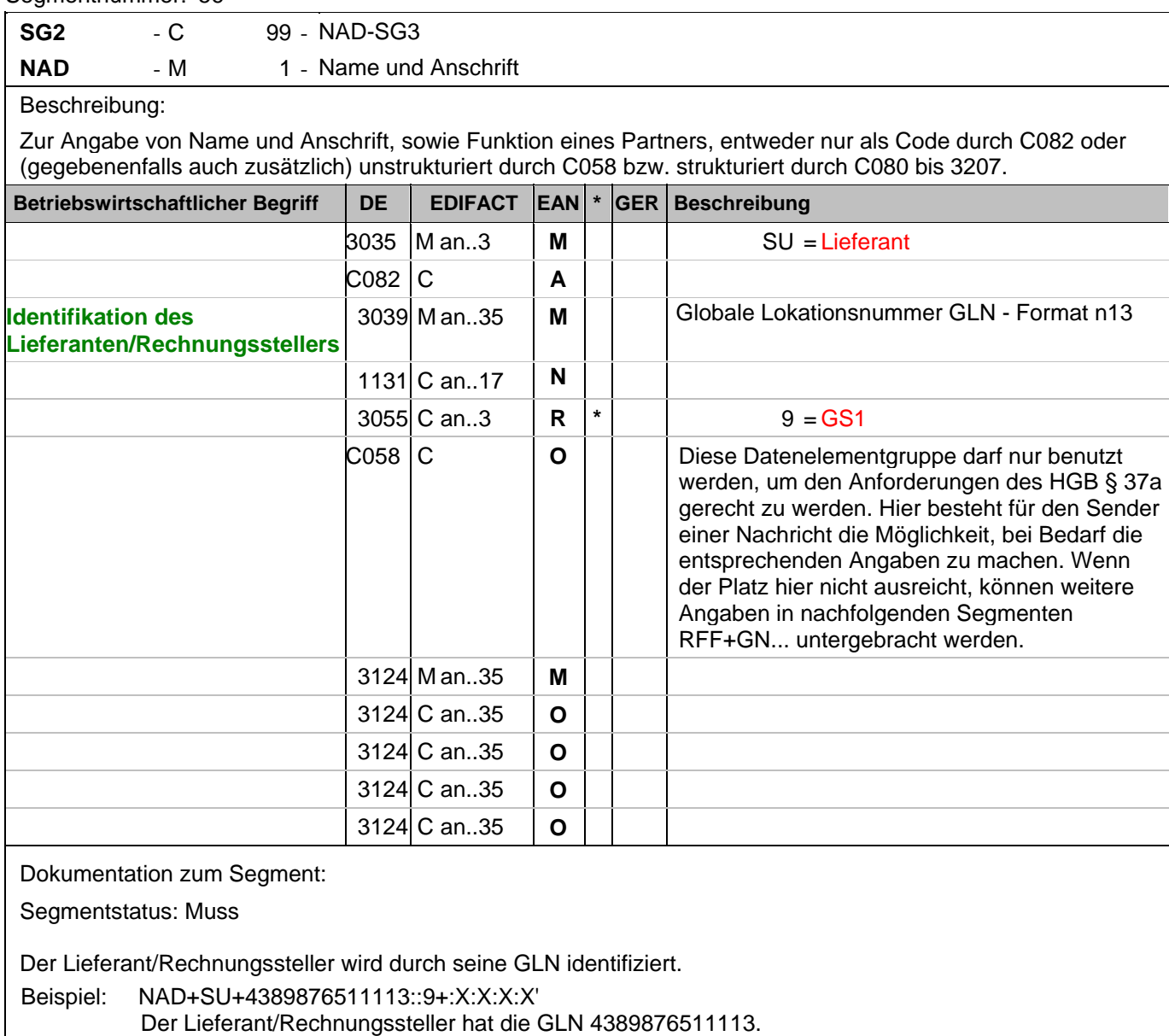

### **Kopf-Teil**

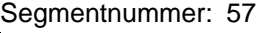

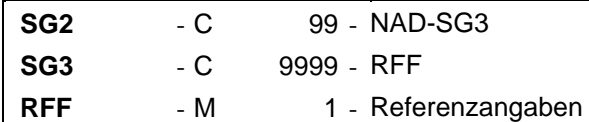

Beschreibung:

Zur Angabe einer Referenz.

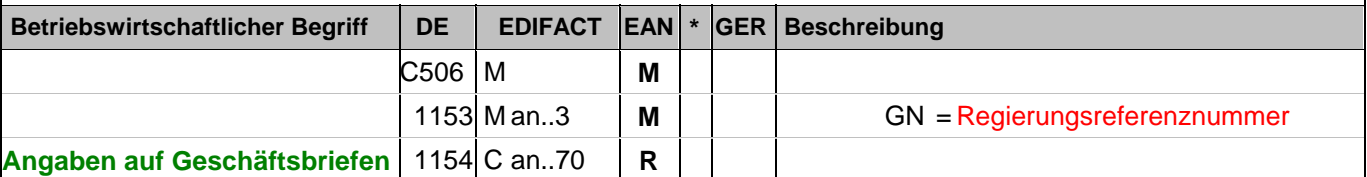

Dokumentation zum Segment:

Segmentstatus: Abhängig

Dieses RFF-Segment darf nur benutzt werden, wenn das voranstehende NAD zur Identifikation des Senders nicht genügend Platz für die Anforderungen des HGB § 37a bietet.

Beispiel: RFF+GN:HRB-471111'

Angaben auf Geschäftsbriefen lt. HGB: HRB-471111

### **Kopf-Teil**

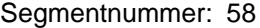

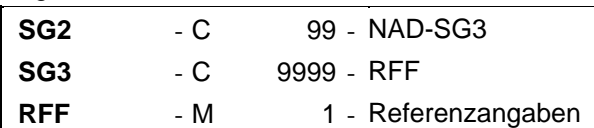

Beschreibung:

Zur Angabe einer Referenz.

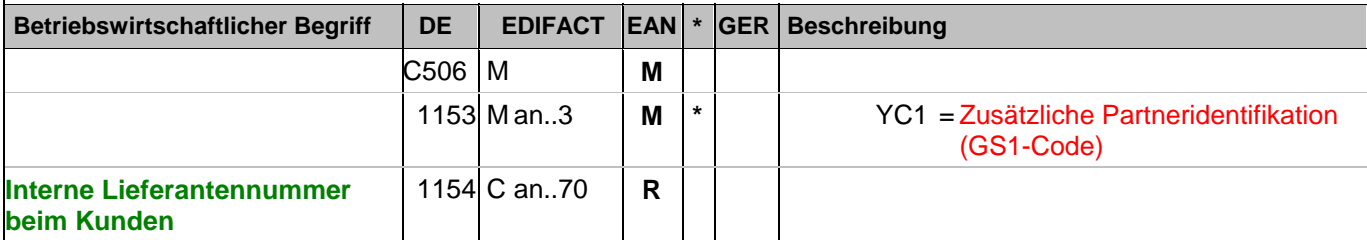

Dokumentation zum Segment:

Segmentstatus: Kann

Im RFF-Segment hinter dem NAD-Segment kann eine bilateral vereinbarte Zusatzidentifikation folgen.

Sofern es keiner funktionalen- oder ablauforientierten Unterscheidung innerhalb eines Unternehmens bedarf, wird ausschließlich die GLN kommuniziert, der Empfänger verknüpft bei Bedarf im internen System. Zusätzliche Identifikationsverfahren sollten nur dann vereinbart werden, wenn in einer Lokation unterschiedliche funktionale Einheiten differenziert werden müssen.

Beispiel: RFF+YC1:0817'

Die Zusatzidentifikation lautet 0817.

### **Kopf-Teil**

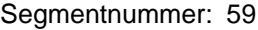

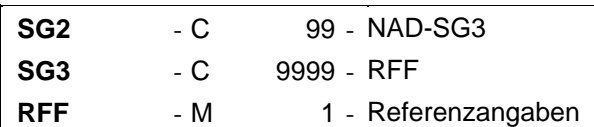

Beschreibung:

Zur Angabe einer Referenz.

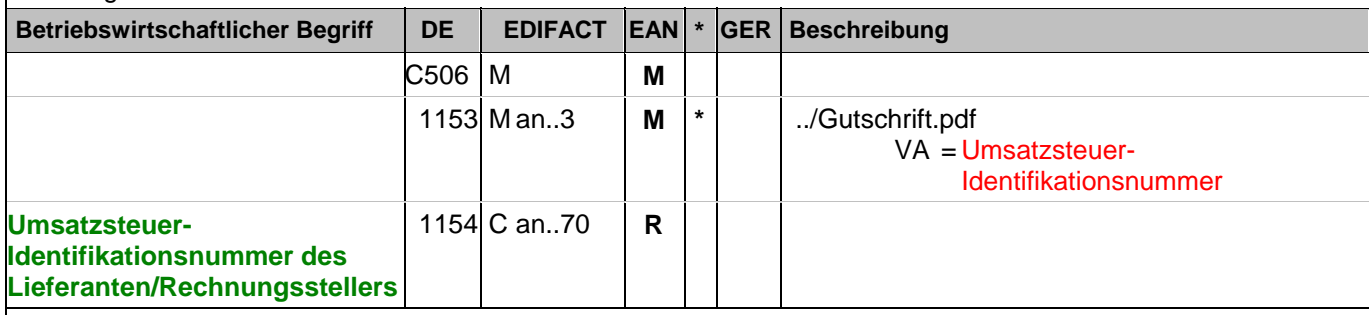

Dokumentation zum Segment:

Segmentstatus: Abhängig, entweder Umsatzsteueridentifikationsnummer oder Steuernummer vom Finanzamt müssen in Deutschland angegeben werden.

Im RFF-Segment hinter dem NAD-Segment muss die Steuernummer angegeben werden.

Beispiel: RFF+VA:DE345678912'

Die Umsatzsteueridentifikationsnummer lautet DE345678912.

### **Kopf-Teil**

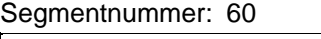

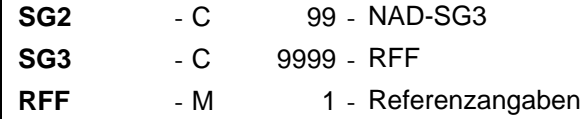

Beschreibung:

Zur Angabe einer Referenz.

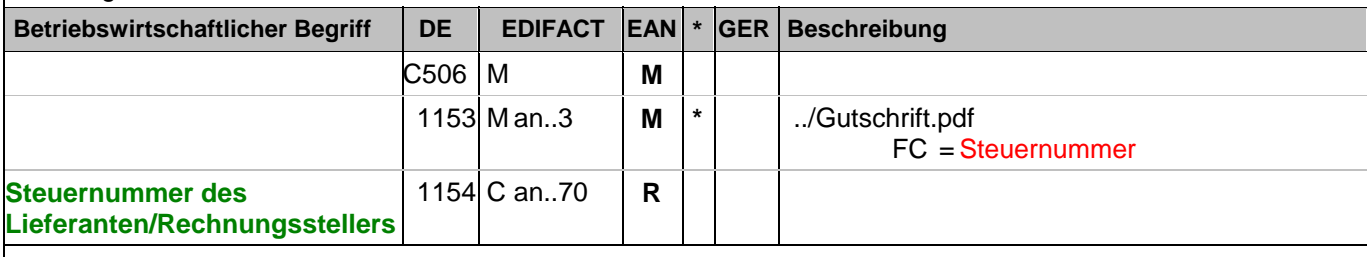

Dokumentation zum Segment:

Segmentstatus: Abhängig, entweder Umsatzsteueridentifikationsnummer oder Steuernummer vom Finanzamt müssen in Deutschland angegeben werden.

Im RFF-Segment hinter dem NAD-Segment muss die Steuernummer angegeben werden.

Beispiel: RFF+FC:07/408/1234/5'

Die Steuernummer lautet 07/408/1234/5.

### **Kopf-Teil**

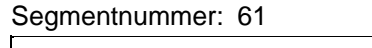

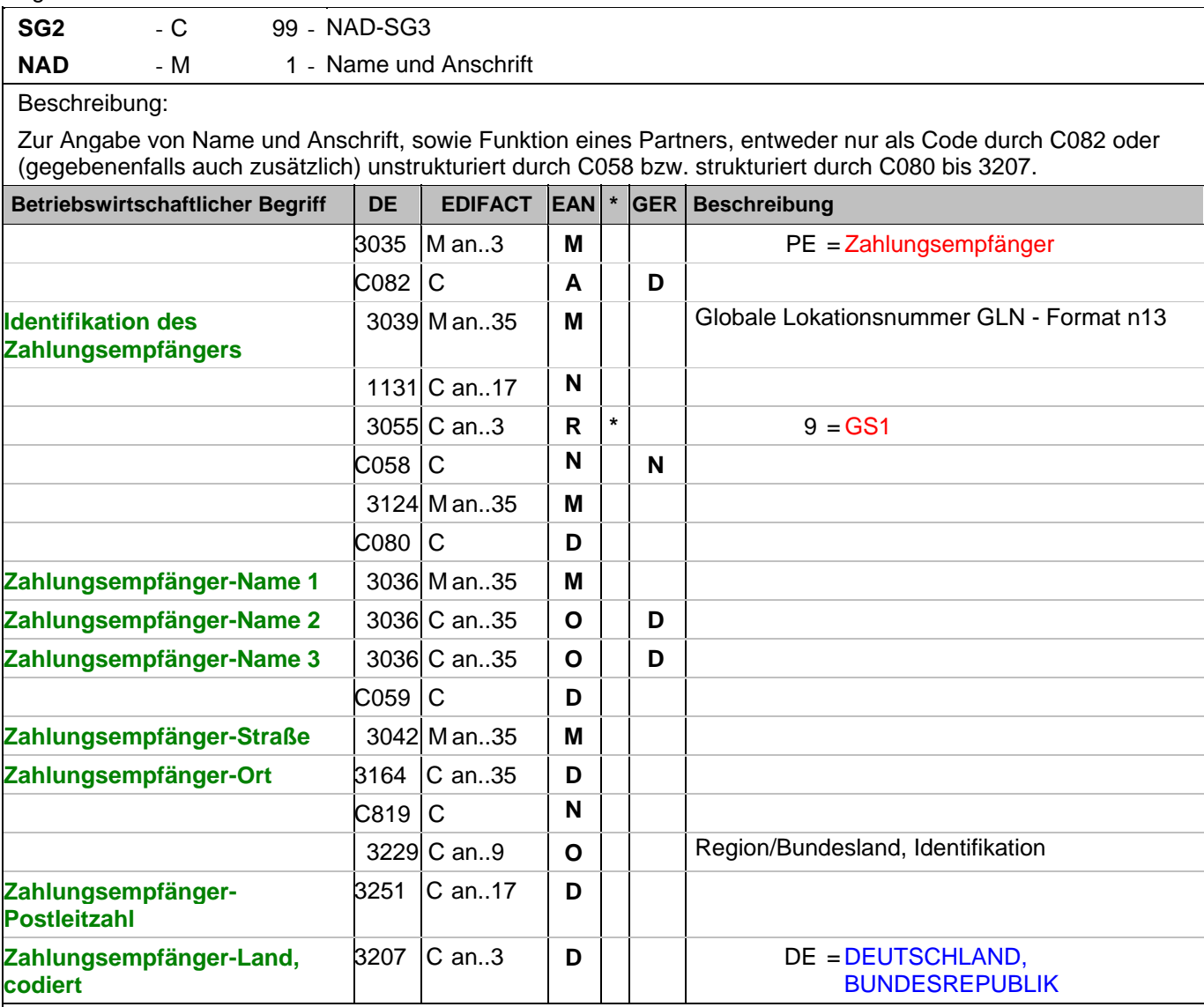

Dokumentation zum Segment:

Segmentstatus: Kann

Der Zahlungsempfänger wird durch seine GLN identifiziert, wenn er von Lieferant/Rechnungssteller abweicht. Name und Anschrift des Zahlungsempfängers in Klartext dürfen nur dann eingestellt werden, wenn (noch) keine GLN vorhanden ist.

Beispiel: NAD+PE+4389876512643::9++Zahlungsempfänger-Name 1:Zahlungsempfänger-Name 2:Zahlungse mpfänger-Name 3+Maarweg 104+Köln++50825+DE' Der Zahlungsempfänger hat die GLN 4389876512643.

### **Kopf-Teil**

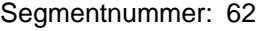

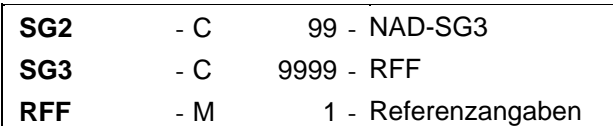

Beschreibung:

Zur Angabe einer Referenz.

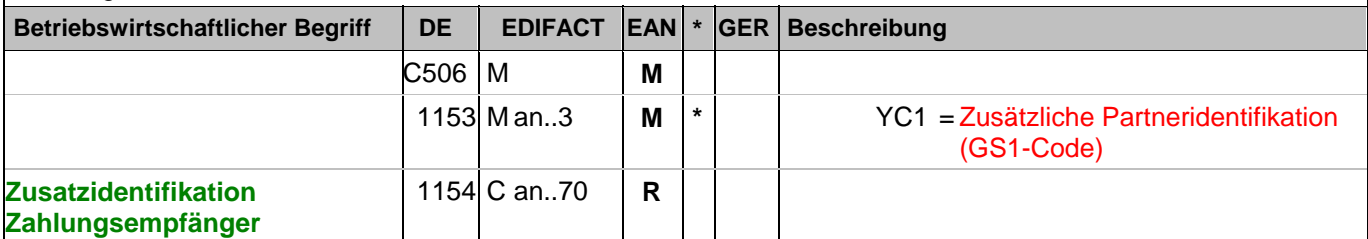

Dokumentation zum Segment:

Segmentstatus: Kann

Im RFF-Segment hinter dem NAD-Segment kann eine bilateral vereinbarte Zusatzidentifikation folgen.

Sofern es keiner funktionalen- oder ablauforientierten Unterscheidung innerhalb eines Unternehmens bedarf, wird ausschließlich die GLN kommuniziert, der Empfänger verknüpft bei Bedarf im internen System. Zusätzliche Identifikationsverfahren sollten nur dann vereinbart werden, wenn in einer Lokation unterschiedliche funktionale Einheiten differenziert werden müssen.

Beispiel: RFF+YC1:0817'

Die Zusatzidentifikation lautet 0817.

## **Kopf-Teil**

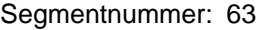

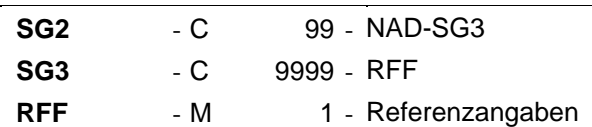

Beschreibung:

Zur Angabe einer Referenz.

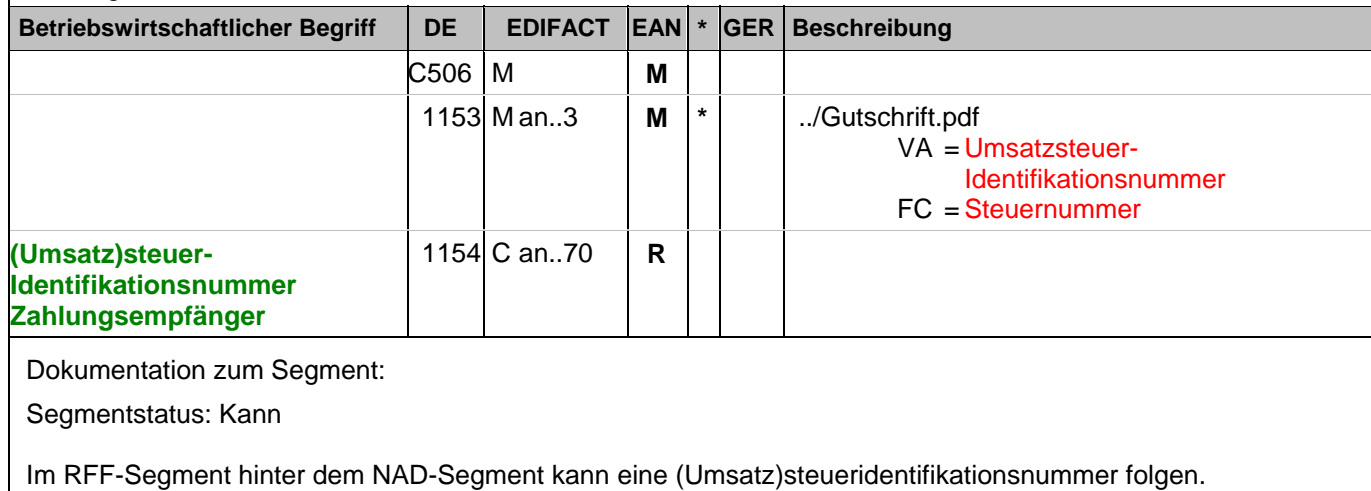

Beispiel: RFF+VA:DE456789123'

Die Umsatzsteueridentifikationsnummer lautet DE456789123.

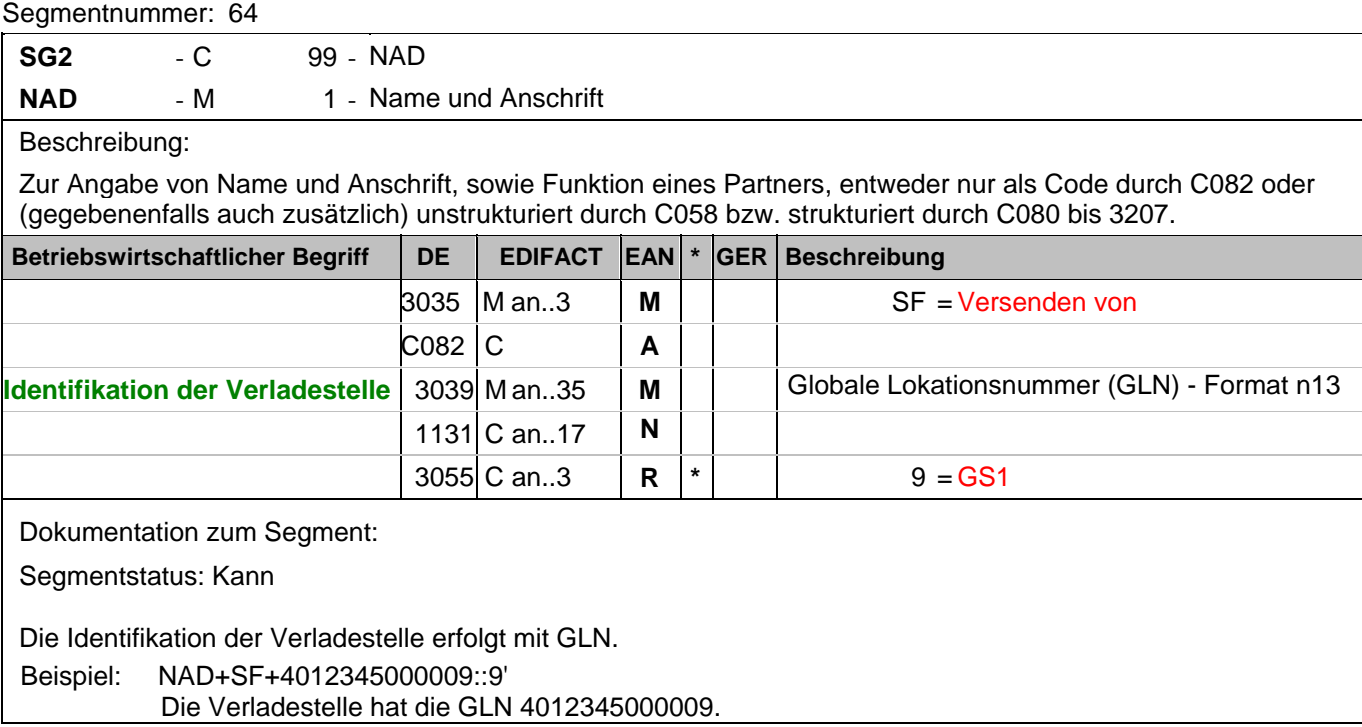

### **Kopf-Teil**

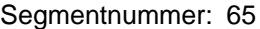

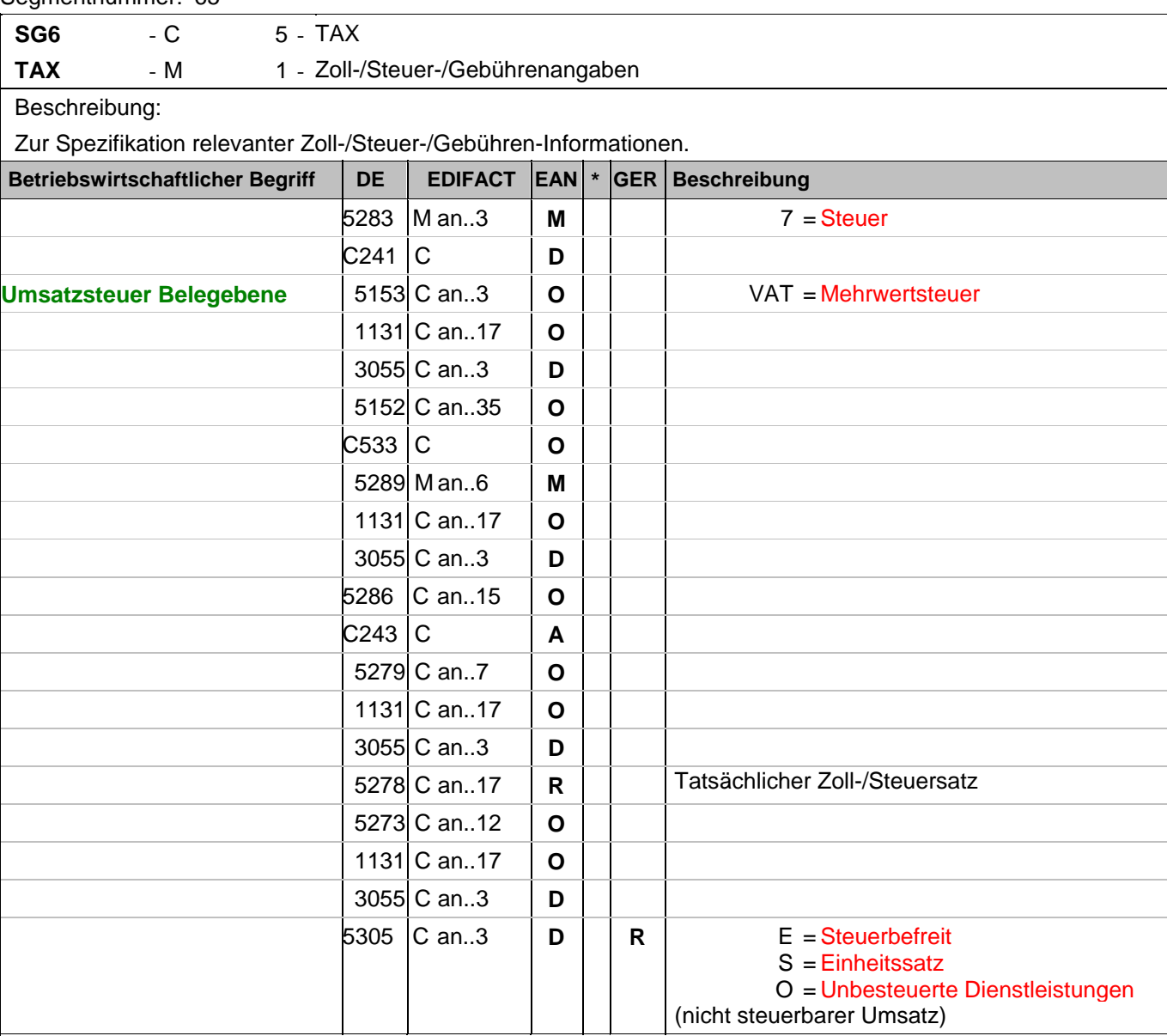

Dokumentation zum Segment:

Segmentstatus: Muss

Der maßgebliche Steuersatz des Beleges wird hier im Kopfteil der Nachricht angegeben. Evtl. abweichende Steuersätze werden auf Positionsebene angezeigt.

Hinweis DE 5278 und 5305: Wenn es sich um steuerbefreite oder nicht steuerbare Umsätze handelt, muss DE 5278 explizit mit dem Wert 0 (Null) belegt werden.

Beispiel: TAX+7+VAT+++:::19+S'

Der maßgebliche Steuersatz des Beleges beträgt 19%.

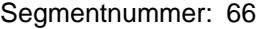

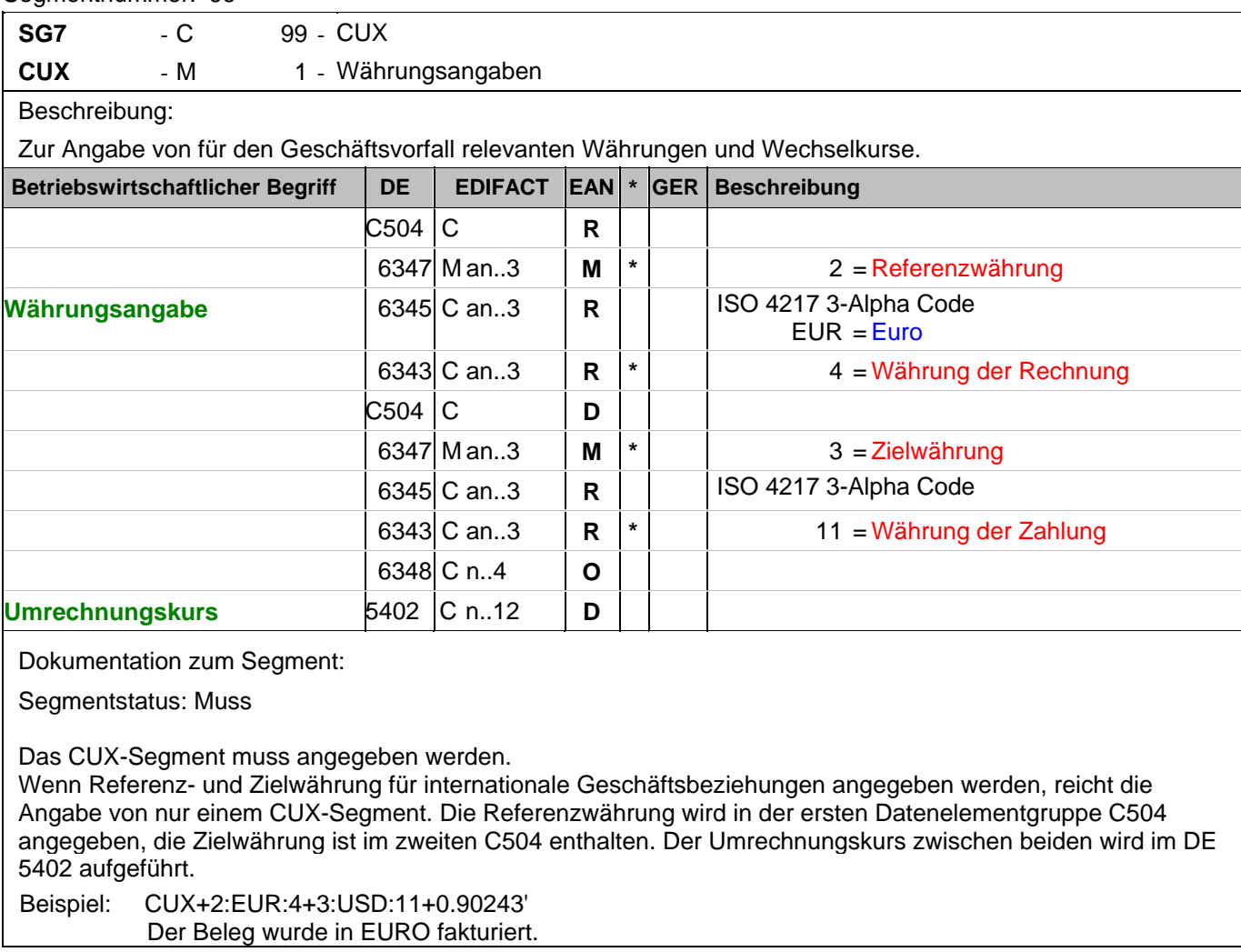

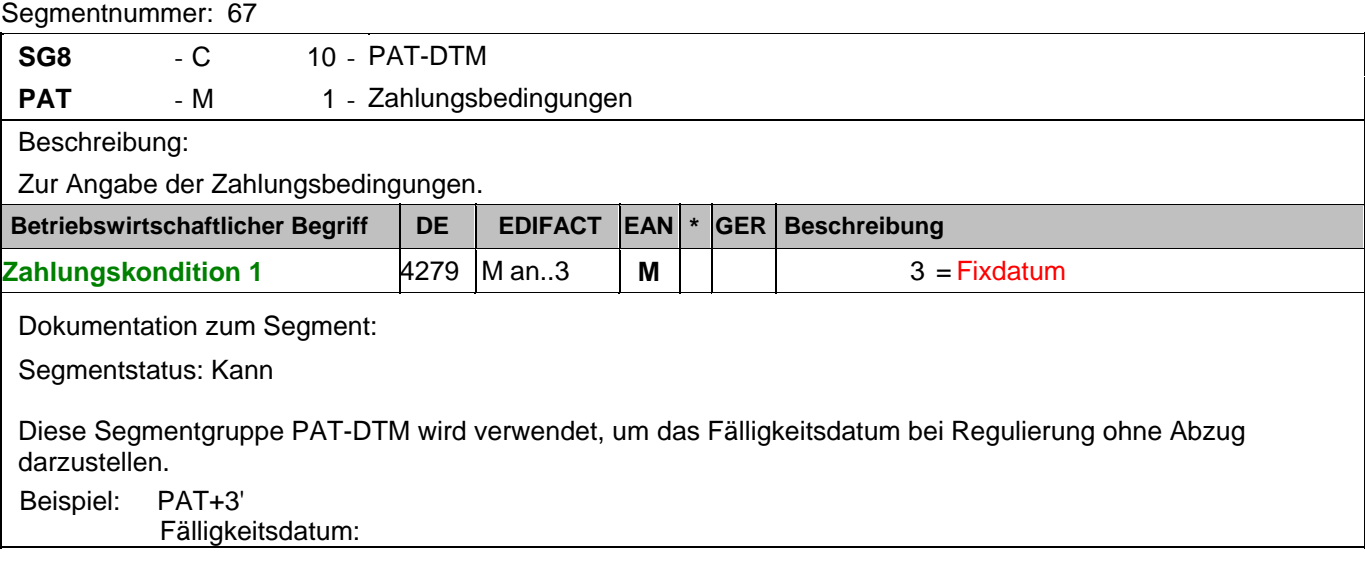

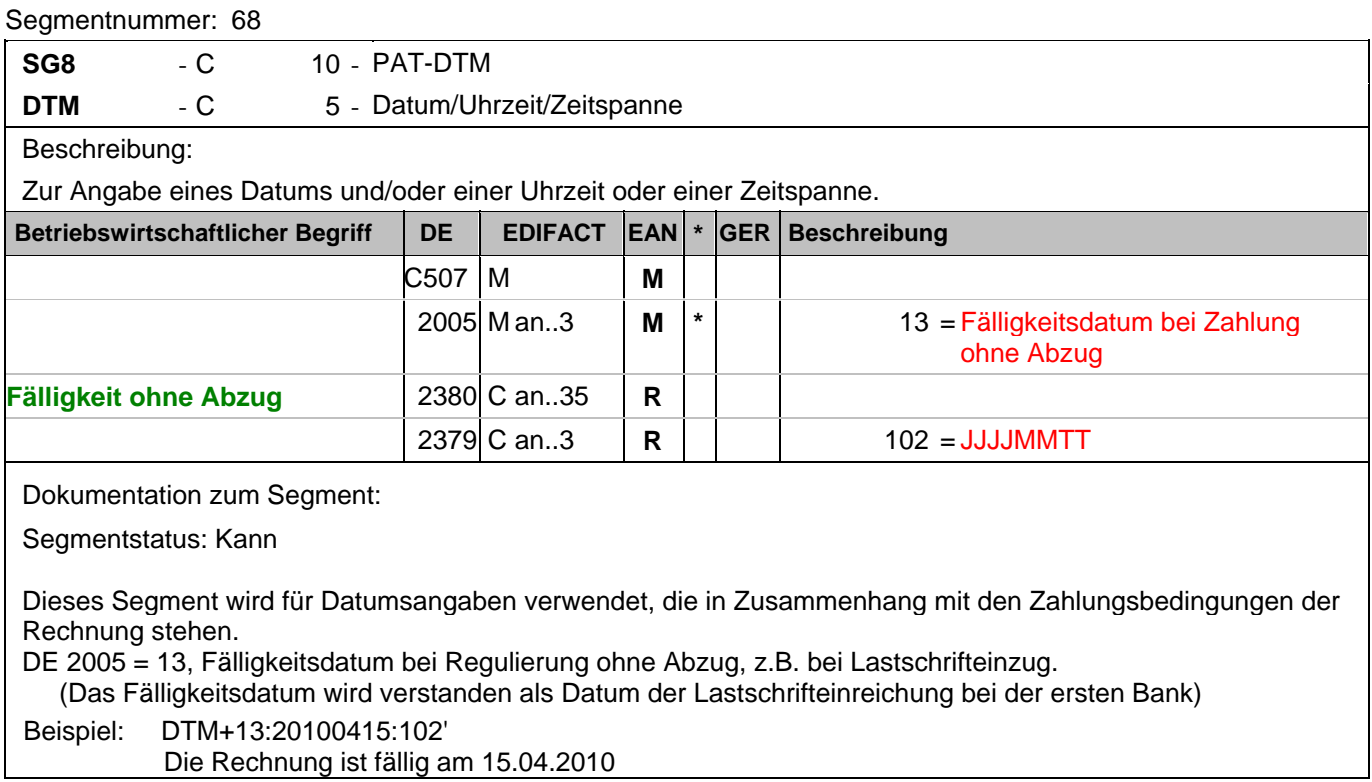

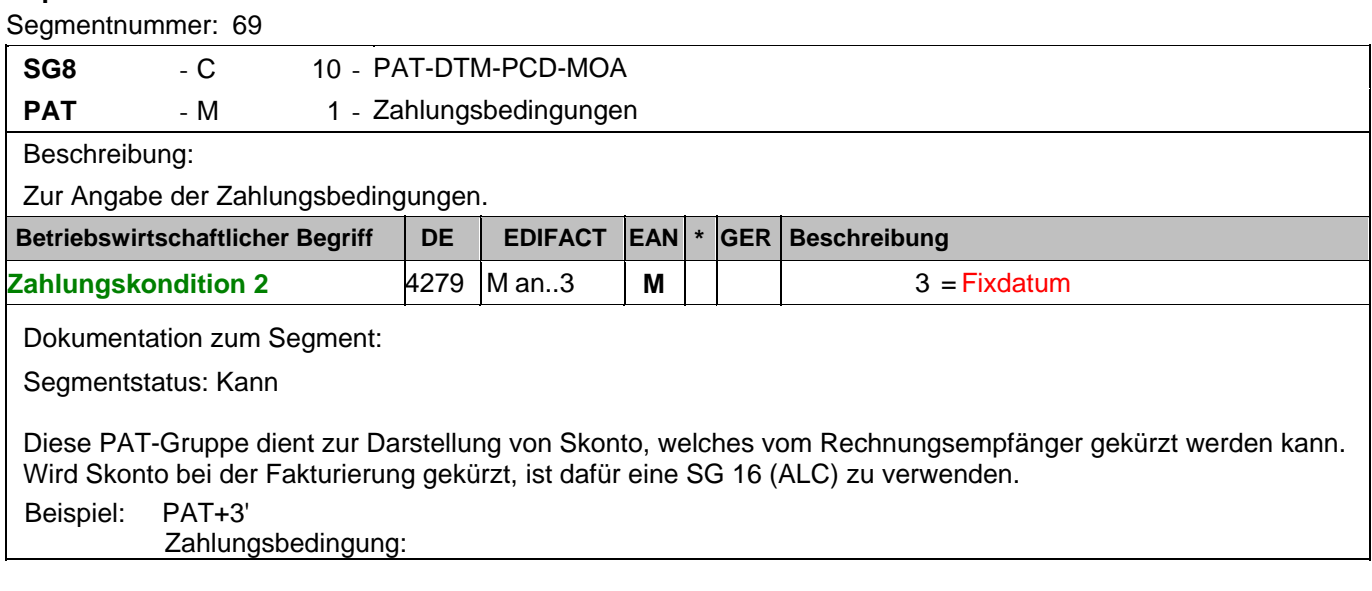

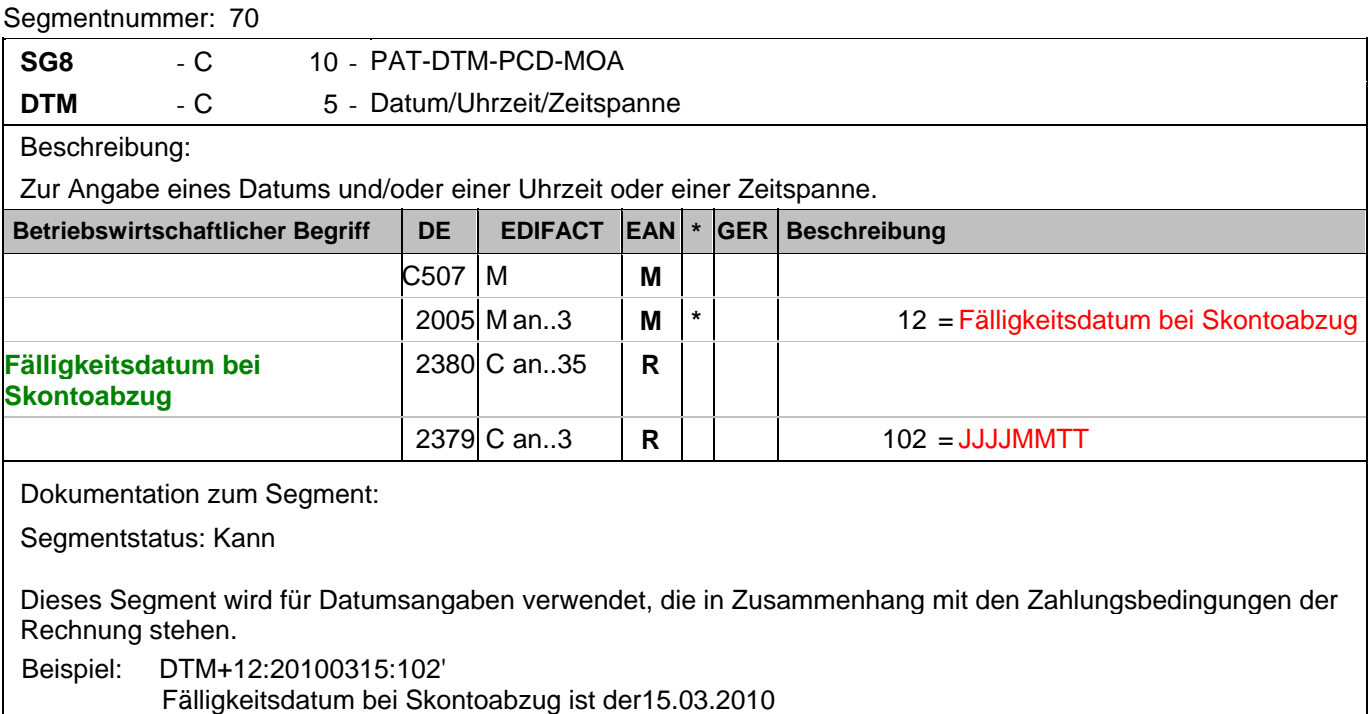
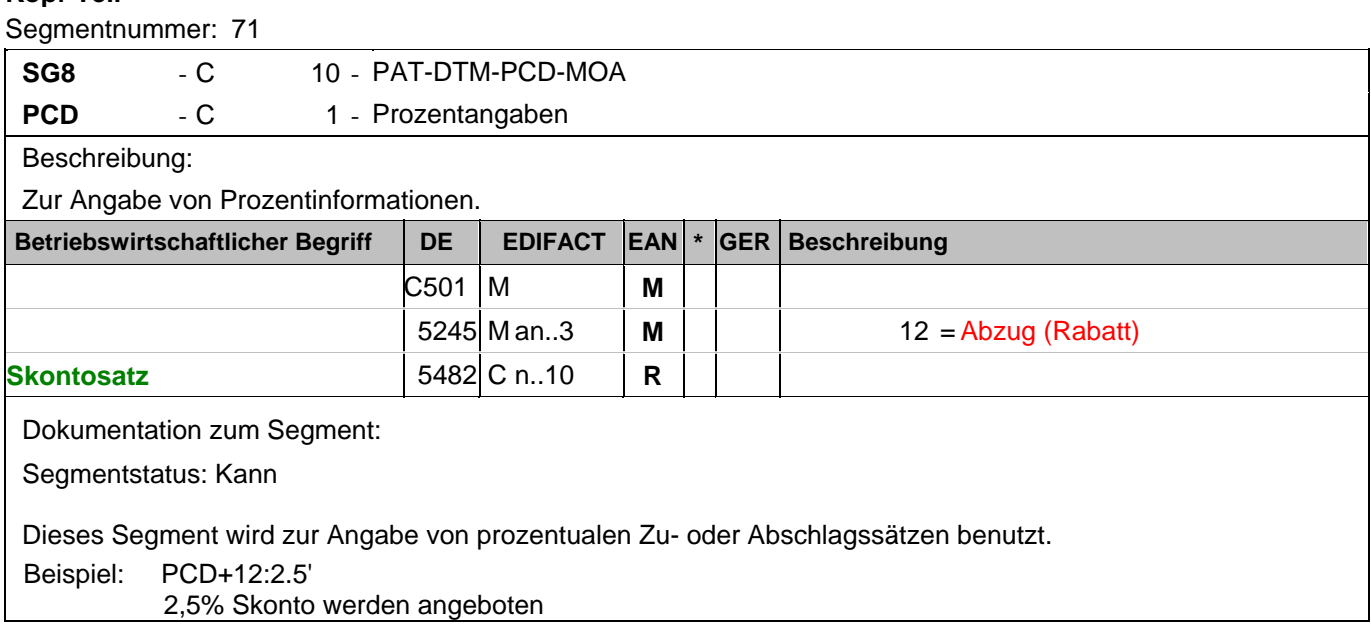

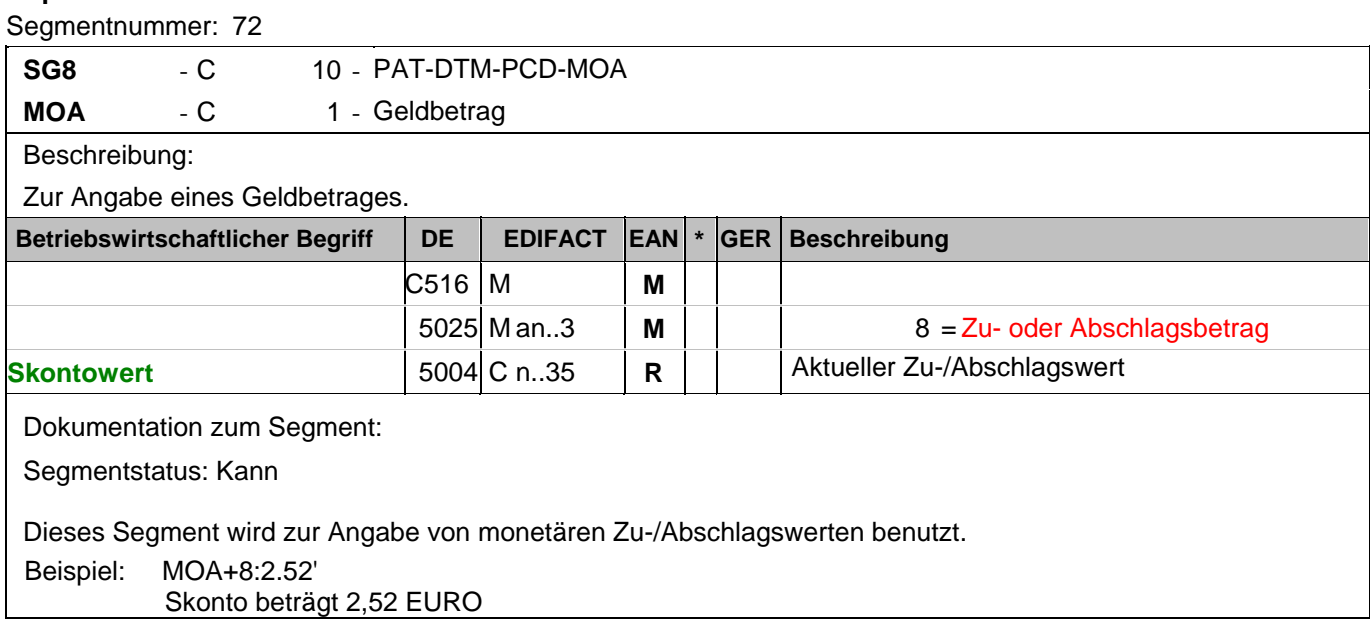

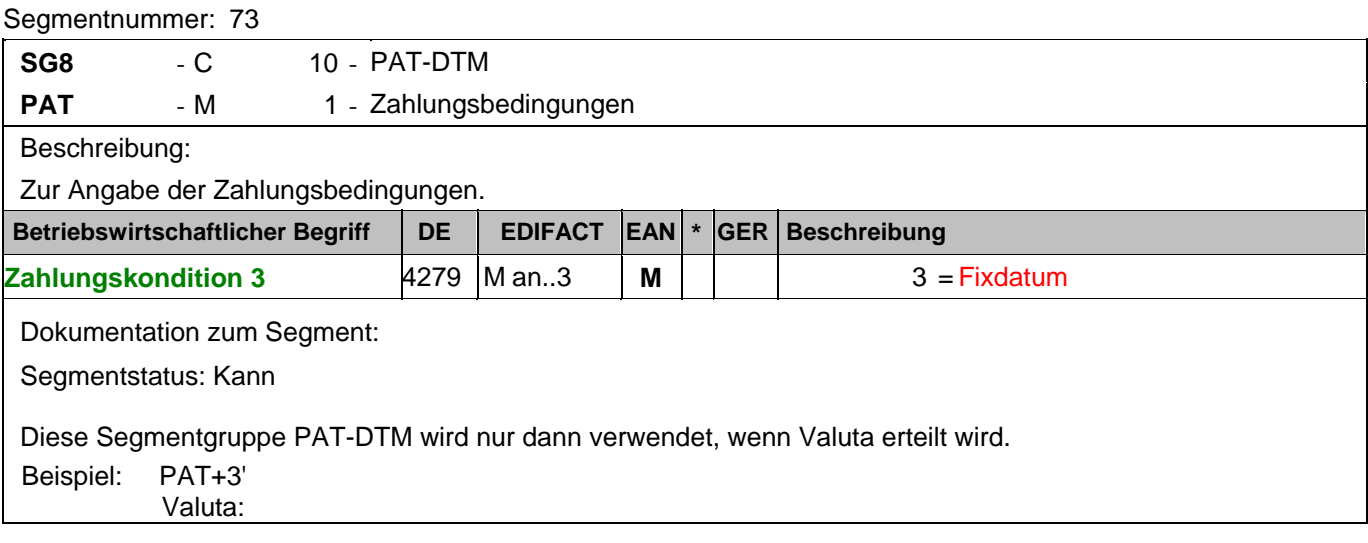

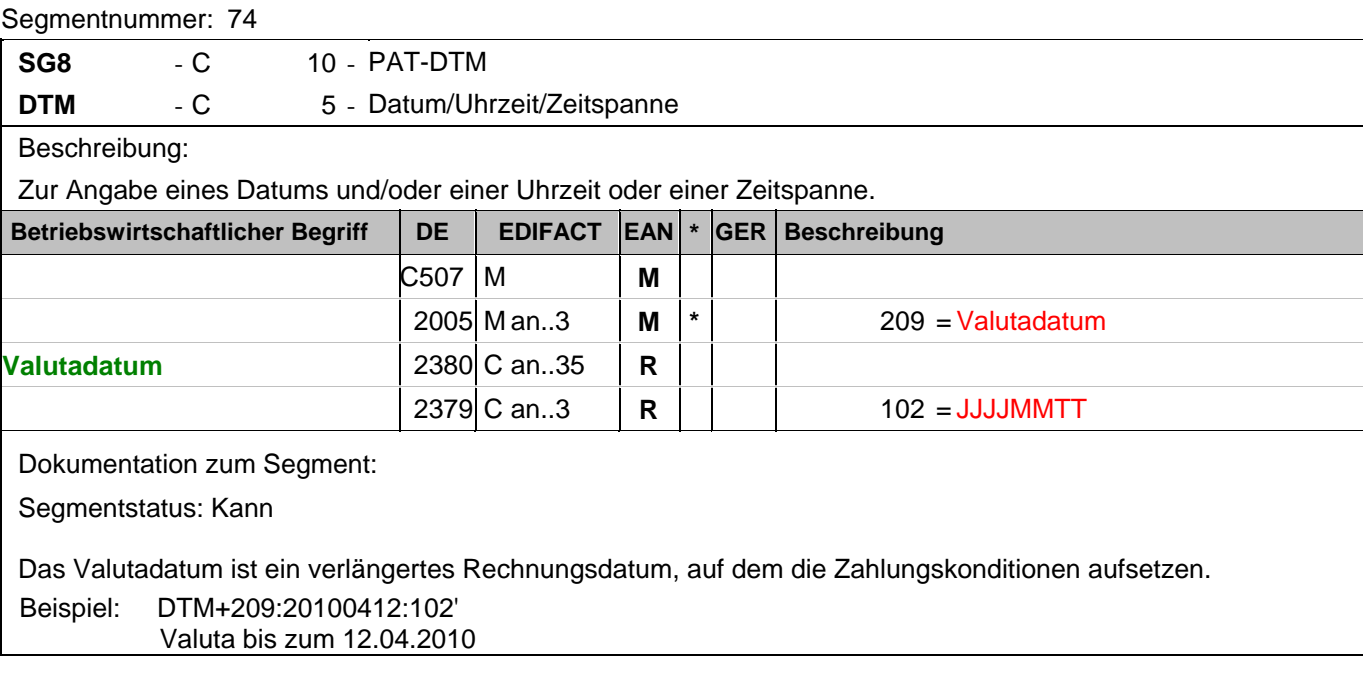

## **Kopf-Teil**

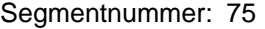

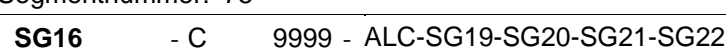

ALC - M 1 - Zu- oder Abschlag

Beschreibung:

Zur Angabe des Zu- oder Abschlages.

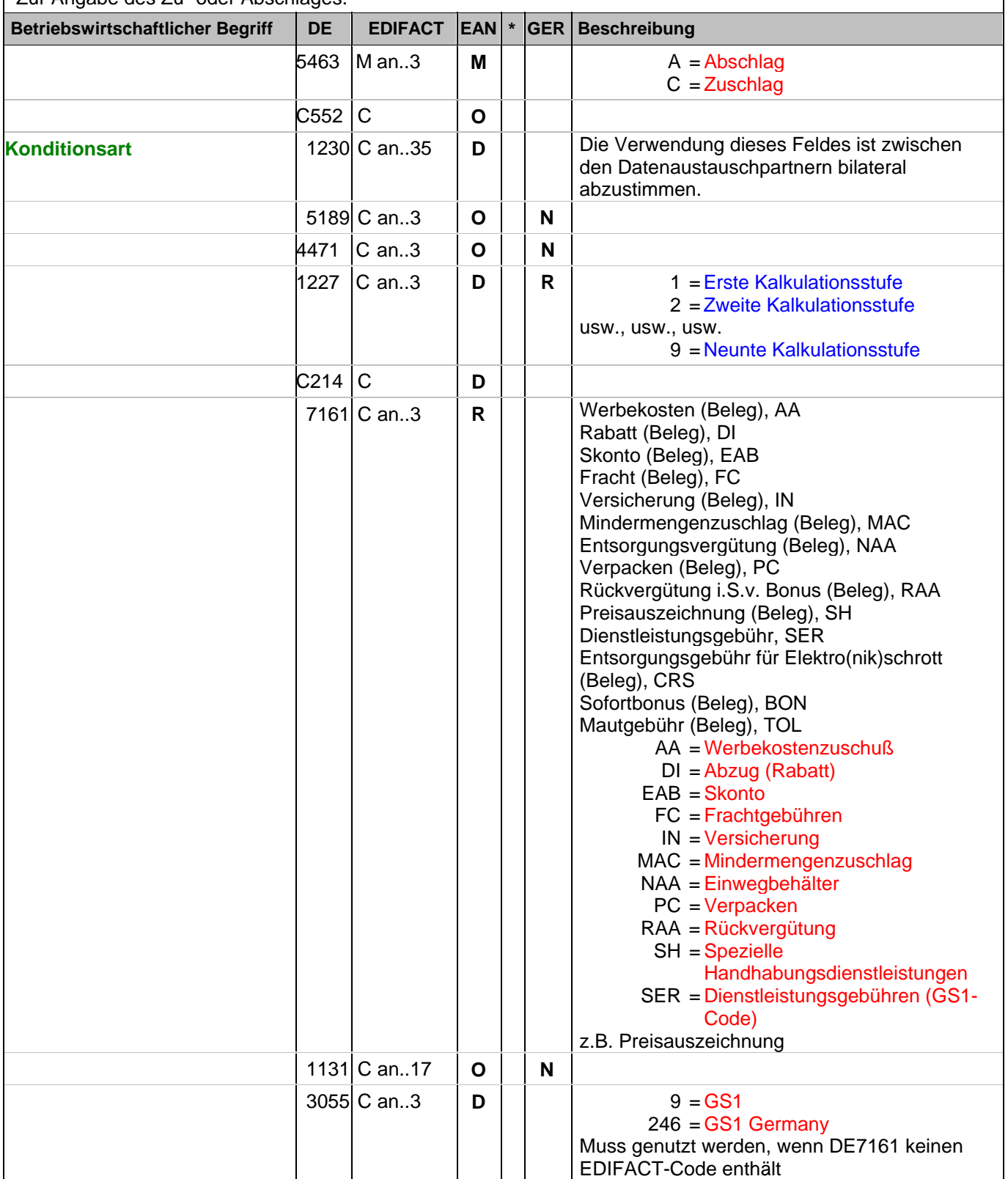

#### **Kopf-Teil**

Segmentnummer: 75

Dokumentation zum Segment:

Segmentstatus: Kann

Je Belegkondition wird eine eigene Segmentgruppe 16 erstellt. Wird Skonto bei der Fakturierung gekürzt, ist dafür ebenfalls eine SG 16 zu verwenden. Wird Skonto als Kondition angeboten, ist dies in SG 8 anzugeben. Das MOA-Segment der SG 20 ist eine Muss-Angabe, um Rundungsdifferenzen zu vermeiden. Die Zu-/Abschläge im Kopfteil der Rechnung sind unabhängig von denen im Positionsteil, d.h. ALC im Positionsteil überschreibt nicht ALC im Kopfteil.

Hinweis DE 7161: Das Ausweisen der Entsorgungsgebühr (Codewert CRS) ist im Gesetz über das Inverkehrbringen, die Rücknahme und die umweltverträgliche Entsorgung von Elektro- und Elektronikgeräten (Elektro- und Elektronikgerätegesetz ElektroG) im §6 zeitlich bis 13. Februar 2011/13. Februar 2013 begrenzt.

Beispiel: ALC+A+Absprache++1+DI::246' Rechnungsrabatt:

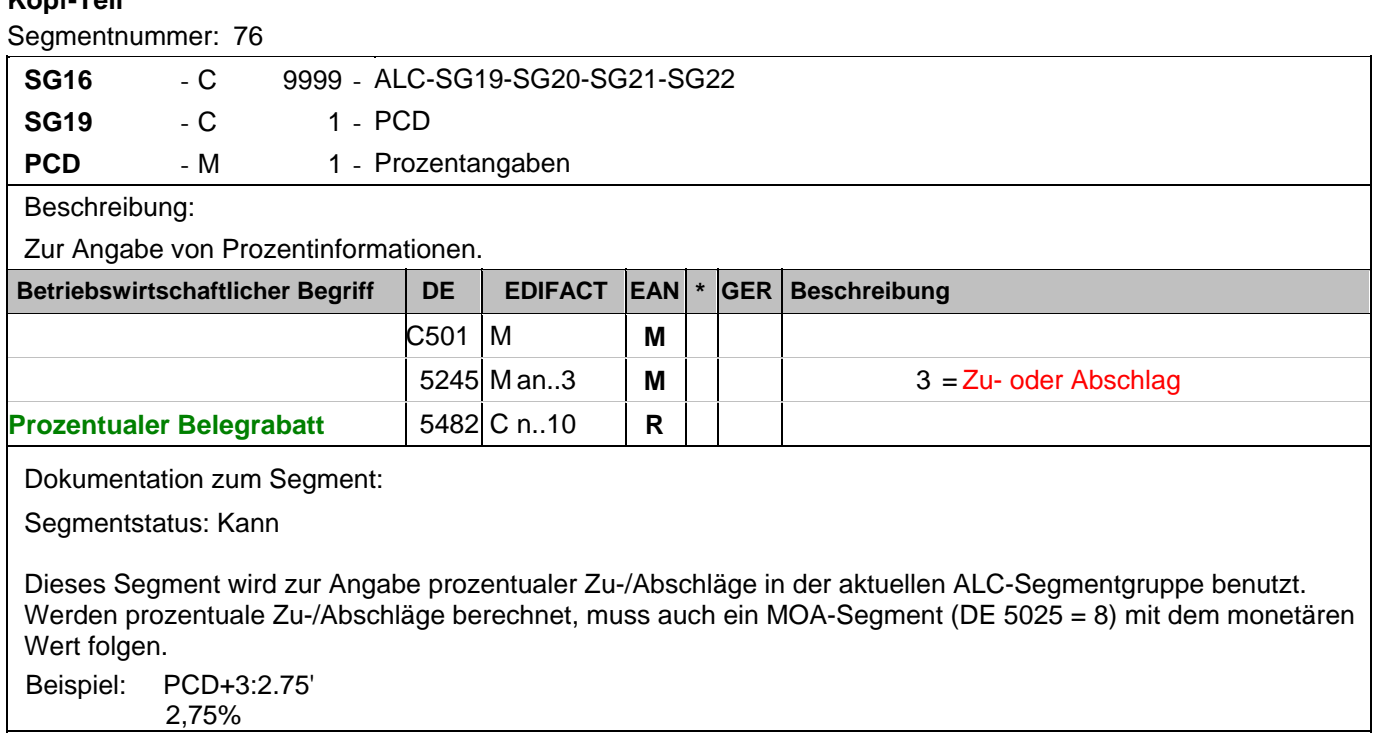

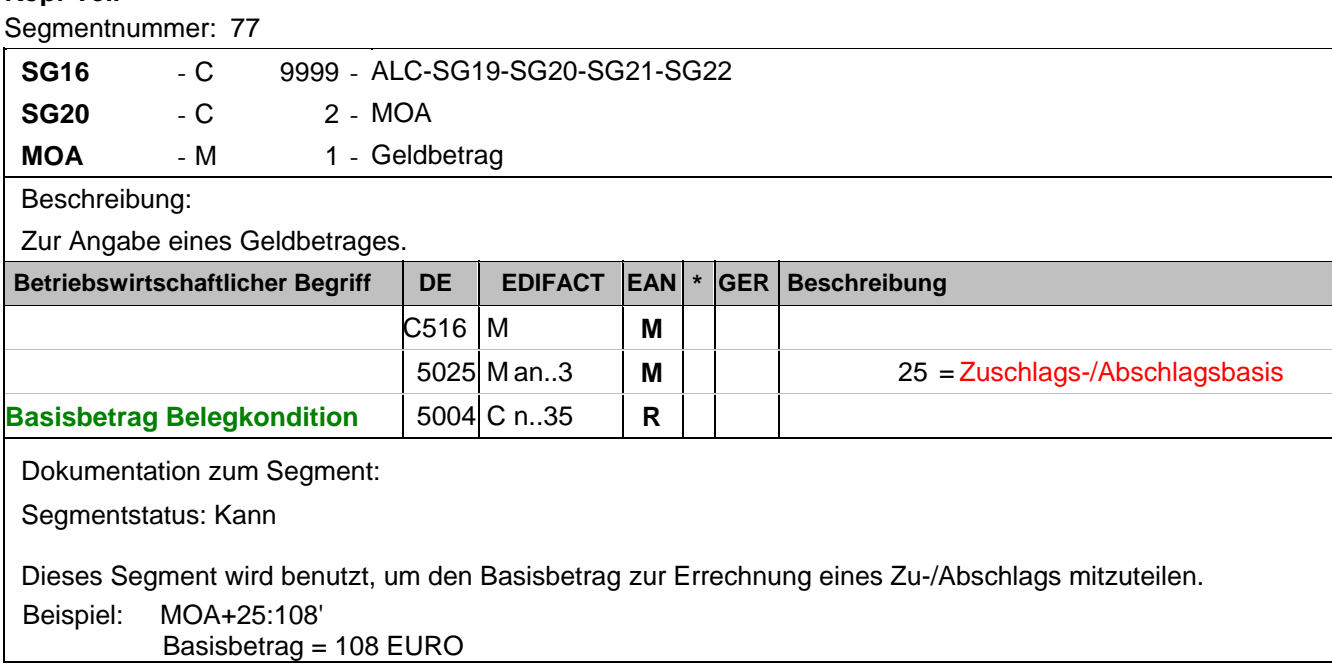

## **Kopf-Teil**

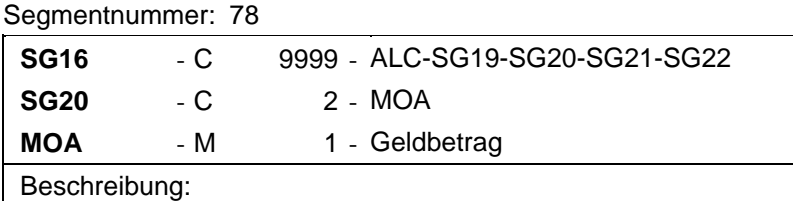

Zur Angabe eines Geldbetrages.

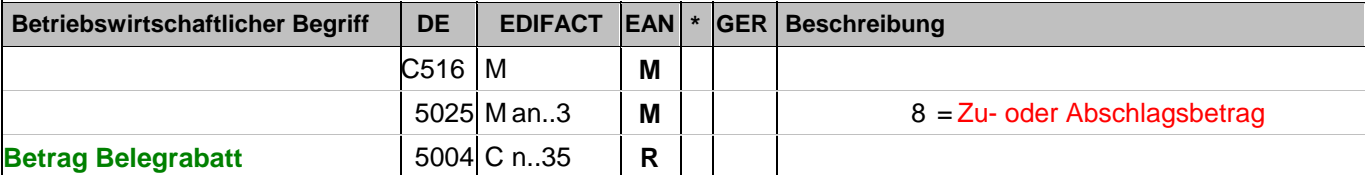

Dokumentation zum Segment:

Segmentstatus: Muss, wenn Konditionen gewährt werden

Dieses Segment wird benutzt, um monetäre Zu-/Abschläge in der aktuellen ALC-Segmentgruppe darzustellen. Der Saldo aller MOA+8...-Segmente aus SG 20 wird im Summen-Teil der Nachricht als MOA+131... vorzeichengerecht dargestellt.

Beispiel: MOA+8:2.97' Entspricht 2,97 EURO

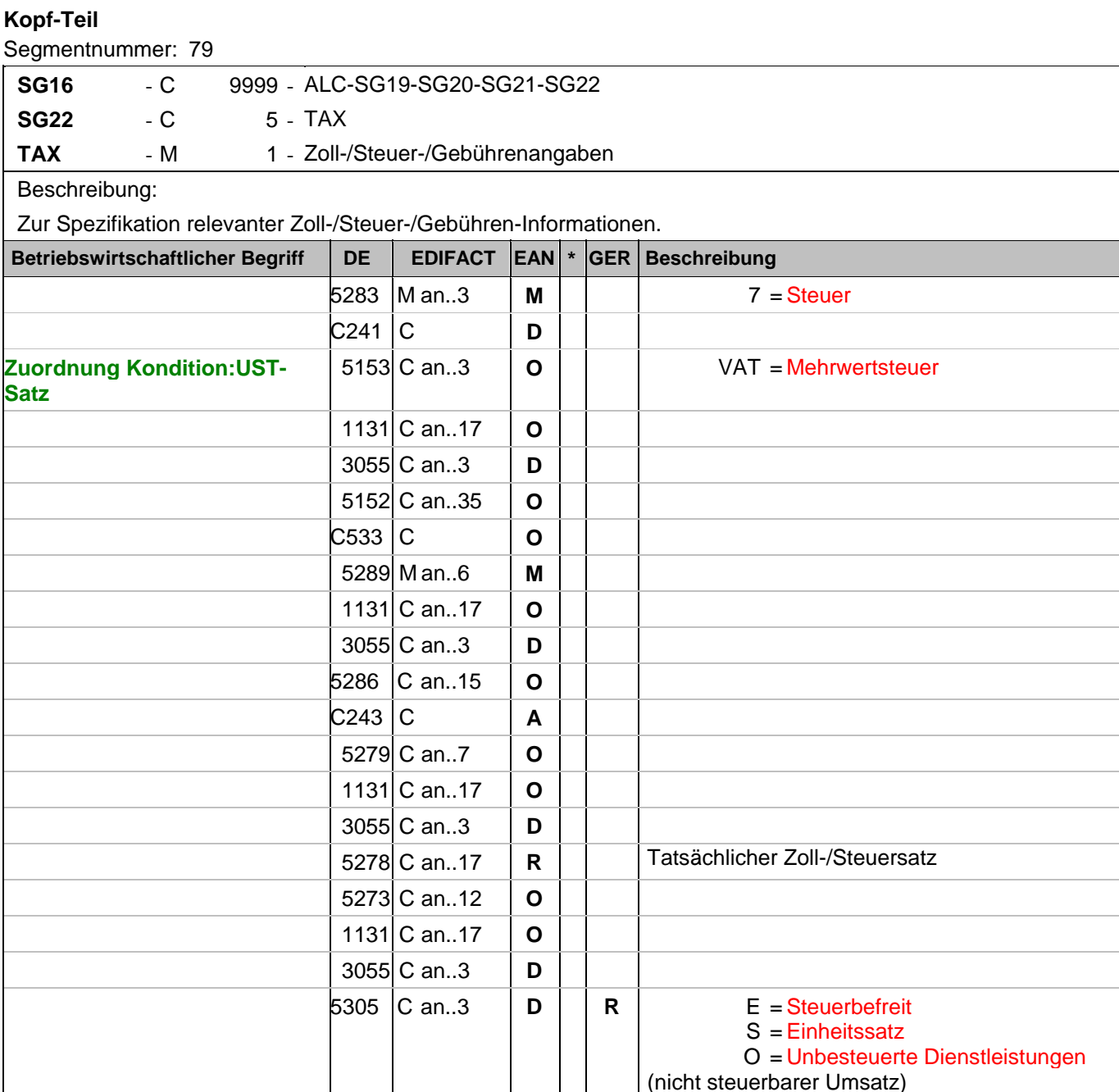

Dokumentation zum Segment:

Segmentstatus: Abhängig, muss dann angegeben werden, wenn die Rechnung mehr als einen Steuersatz enthält.

Dieses Segment kennzeichnet, welchem Steuersatz die Zu- und Abschläge zugeordnet sind.

Hinweis DE 5278 und 5305: Wenn es sich um steuerbefreite oder nicht steuerbare Umsätze handelt, muss DE 5278 explizit mit dem Wert 0 (Null) belegt werden.

Beispiel: TAX+7+VAT+++:::19+S'

Der Rechnungsrabatt bezieht sich auf den Teil der Rechnung, der 19% UST unterliegt.

#### **1.Positions-Teil für fakturierte Einheit**

#### Segmentnummer: 80

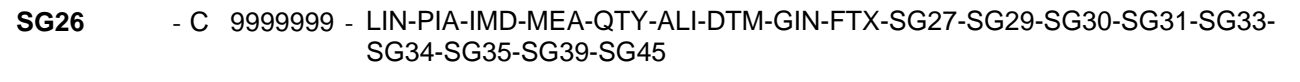

LIN - M 1 - Positionsdaten

Beschreibung:

Zur Angabe einer Position und der Unterposition.

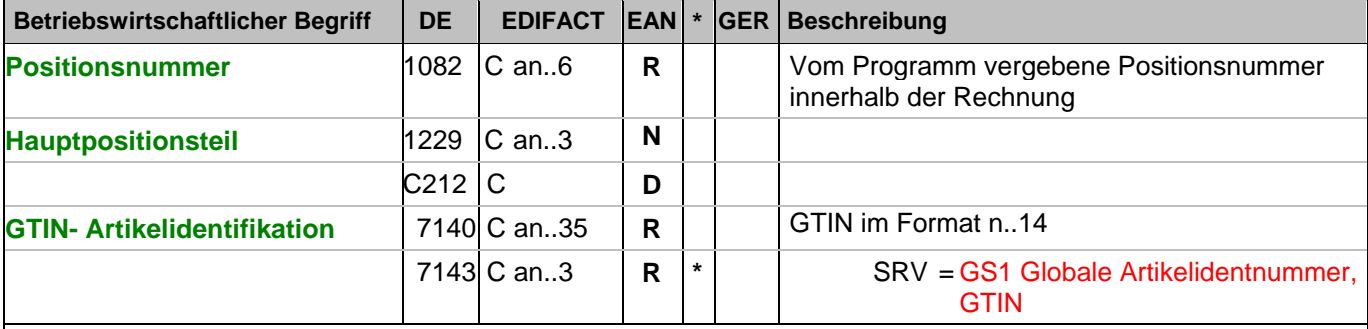

Dokumentation zum Segment:

Segmentgruppenstatus: Muss. Mindestens eine Position muss in der Nachricht enthalten sein. Die Nummer der ersten Position (DE 1082) ist gleich eins und wird bei jedem folgenden LIN-Segment jeweils um 1 erhöht.

Bezüglich der Anwendungsmöglichkeiten siehe "Hinweis zum Positions-Teil der Dokumentation" im Kapitel "Einführung".

Segmentstatus: Muss

Dieses Segment zeigt den Beginn des Positionsteils der Rechnung an. Es enthält die GTIN der fakturierten Einheit.

Hinweis Wertgutschriften:

Sollen Wertgutschriften übermittelt werden, die keine Korrektur der gebuchten Mengen verursachen, müssen die Segmente QTY und PRI nicht verwendet werden, das MOA-Segment wird vorzeichengerecht gefüllt. Gleichzeitig wird im Segment LIN, DE 7140 eine Hilfs-GTIN verwendet, die der Lieferant aus der Basisnummer seiner GLN bildet. Wenn dies nicht möglich ist (GLN Typ-1), kann die GTIN 4012345001020 zu diesem Zweck verwendet werden. Das Verfahren muss bilateral abgestimmt werden.

Beispiel: LIN+1++4000862141404:SRV' Der berechnete Artikel wird mit der GTIN 4000862141404 identifiziert

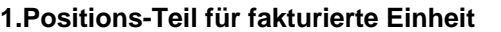

Segmentnummer: 81

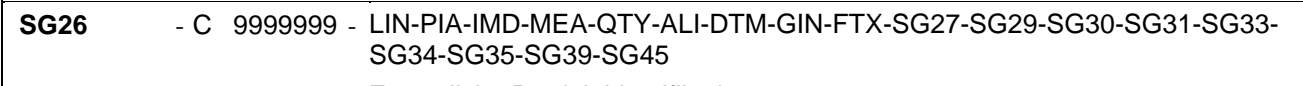

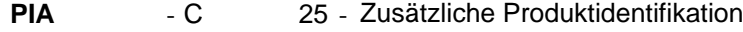

Beschreibung:

Zur Angabe von ergänzenden oder Substitutions-Produktidentifikationen.

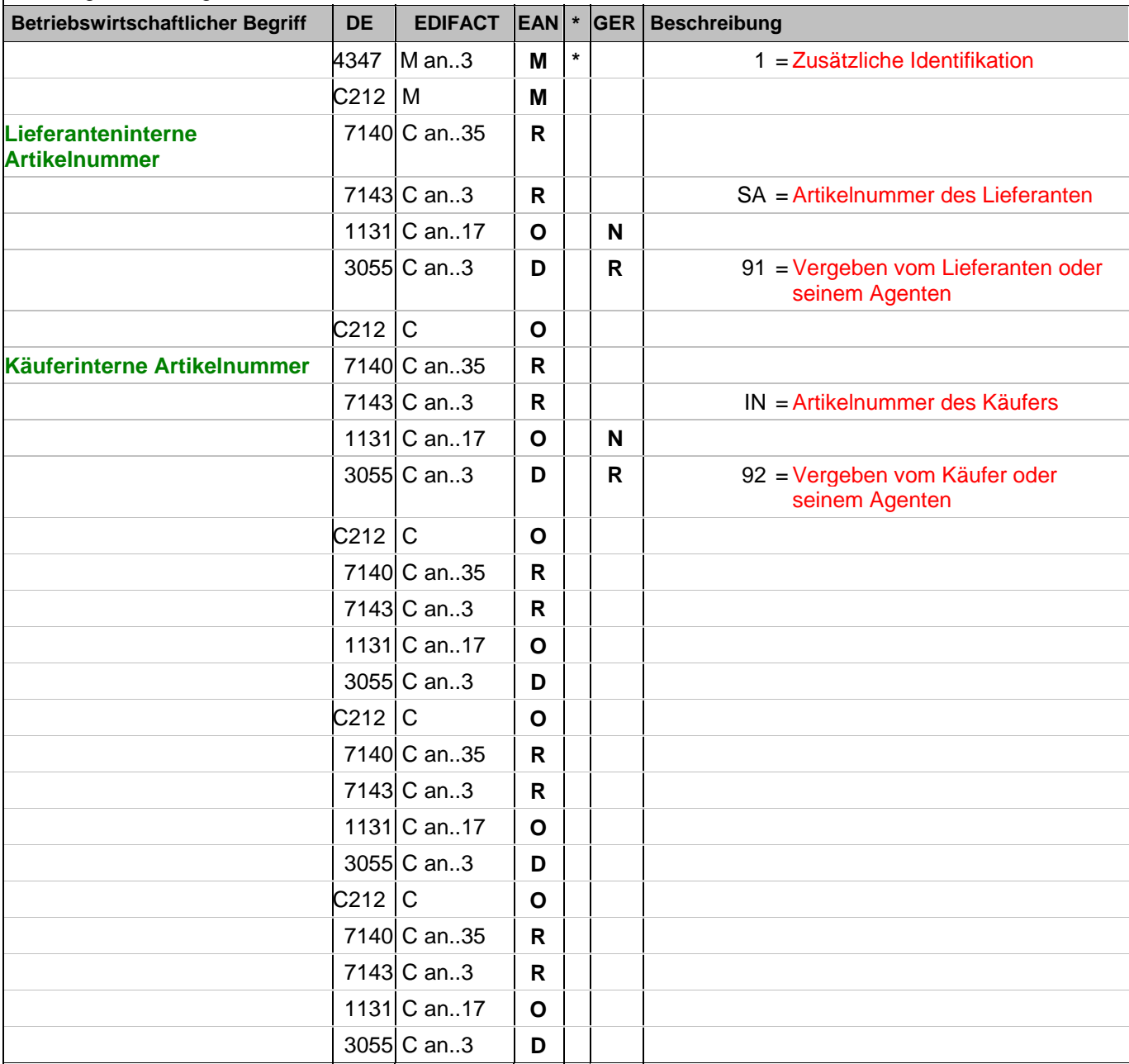

Dokumentation zum Segment:

Segmentstatus: Muss nur für Artikelnummer des Lieferanten.

Dieses Segment wird zur Angabe zusätzlicher Positionsidentifikationen benutzt, z. B. Artikelnummer des Käufers oder des Lieferanten.

Hinweis: Ein PIA-Segment mit fünf C212 oder fünf PIA-Segmente mit je einem C212 können gleichermaßen benutzt werden, wenn sie den selben Inhalt in DE 4347 haben.

Beispiel: PIA+1+ABC5343:SA::91+XYZ987:IN::92'

## **1.Positions-Teil für fakturierte Einheit**

Segmentnummer: 81

Lieferanteninterne Artikelnummer ABC5343, Artikelnummer des Käufers XYZ987

#### **1.Positions-Teil für fakturierte Einheit**

Segmentnummer: 82

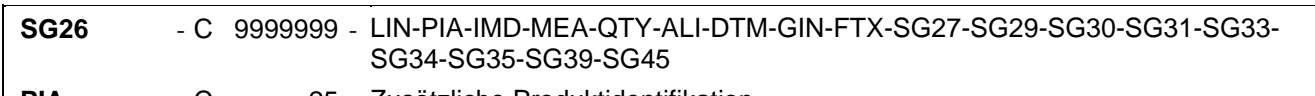

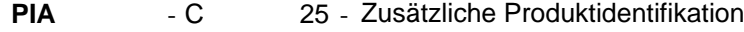

Beschreibung:

Zur Angabe von ergänzenden oder Substitutions-Produktidentifikationen.

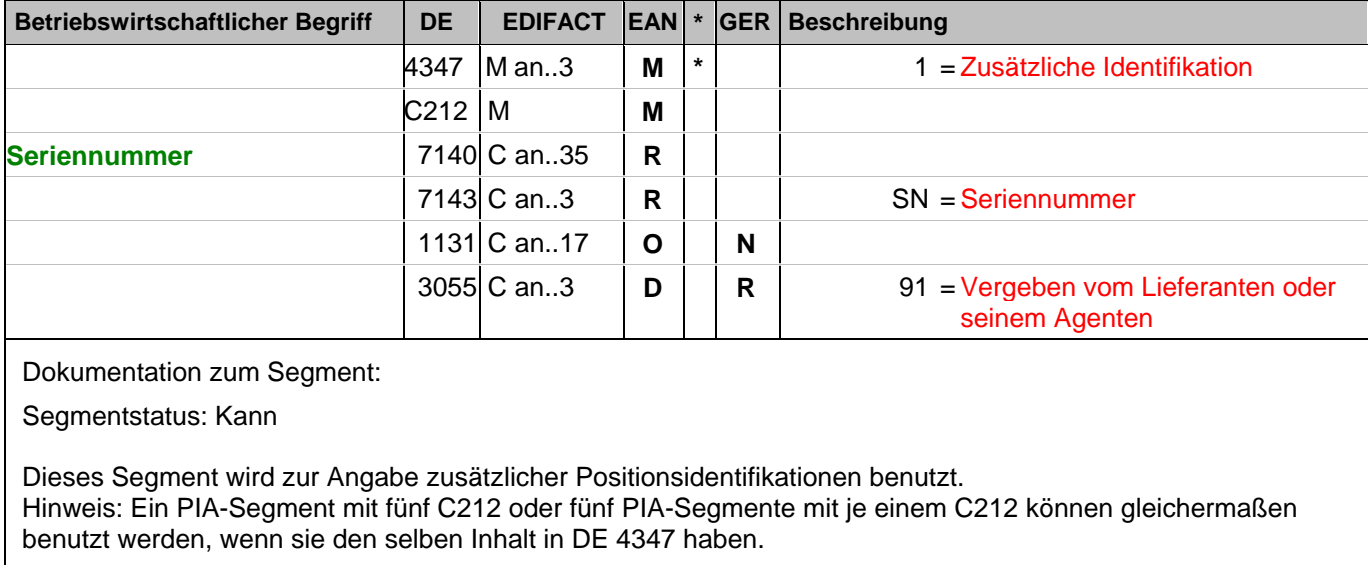

Beispiel: PIA+1+0815:SN::91' Seriennummer 0815.

#### **1.Positions-Teil für fakturierte Einheit**

Segmentnummer: 83

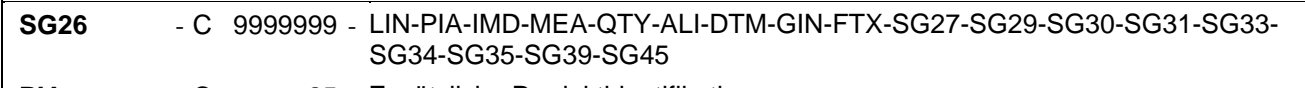

#### PIA - C 25 - Zusätzliche Produktidentifikation

Beschreibung:

Zur Angabe von ergänzenden oder Substitutions-Produktidentifikationen.

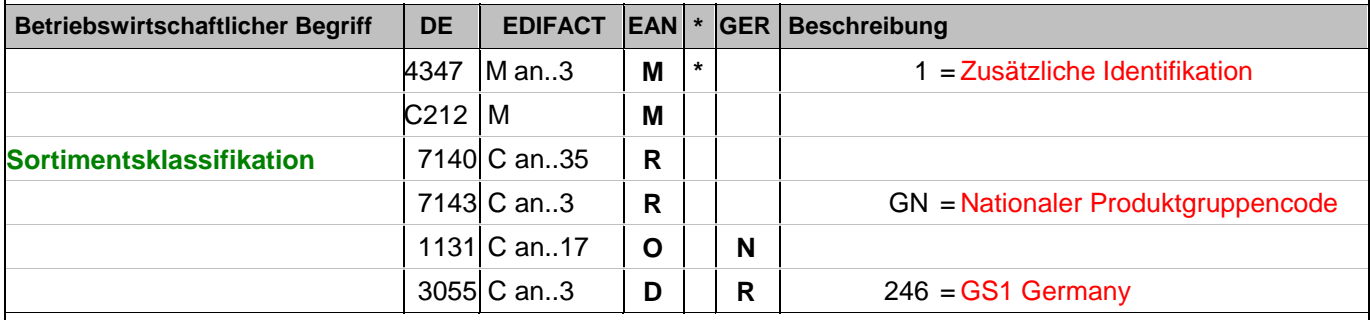

Dokumentation zum Segment:

Segmentstatus: Kann

Dieses Segment wird zur Angabe zusätzlicher Positionsidentifikationen benutzt.

Hinweis: Ein PIA-Segment mit fünf C212 oder fünf PIA-Segmente mit je einem C212 können gleichermaßen benutzt werden, wenn sie den selben Inhalt in DE 4347 haben.

Beispiel: PIA+1+1111:GN::246'

Sortimentsklassifikation 1111

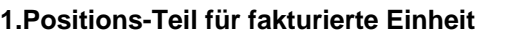

Segmentnummer: 84

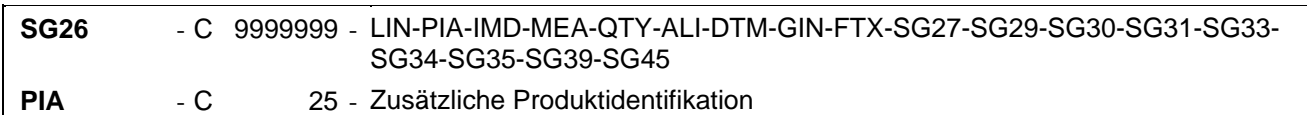

Beschreibung:

Zur Angabe von ergänzenden oder Substitutions-Produktidentifikationen.

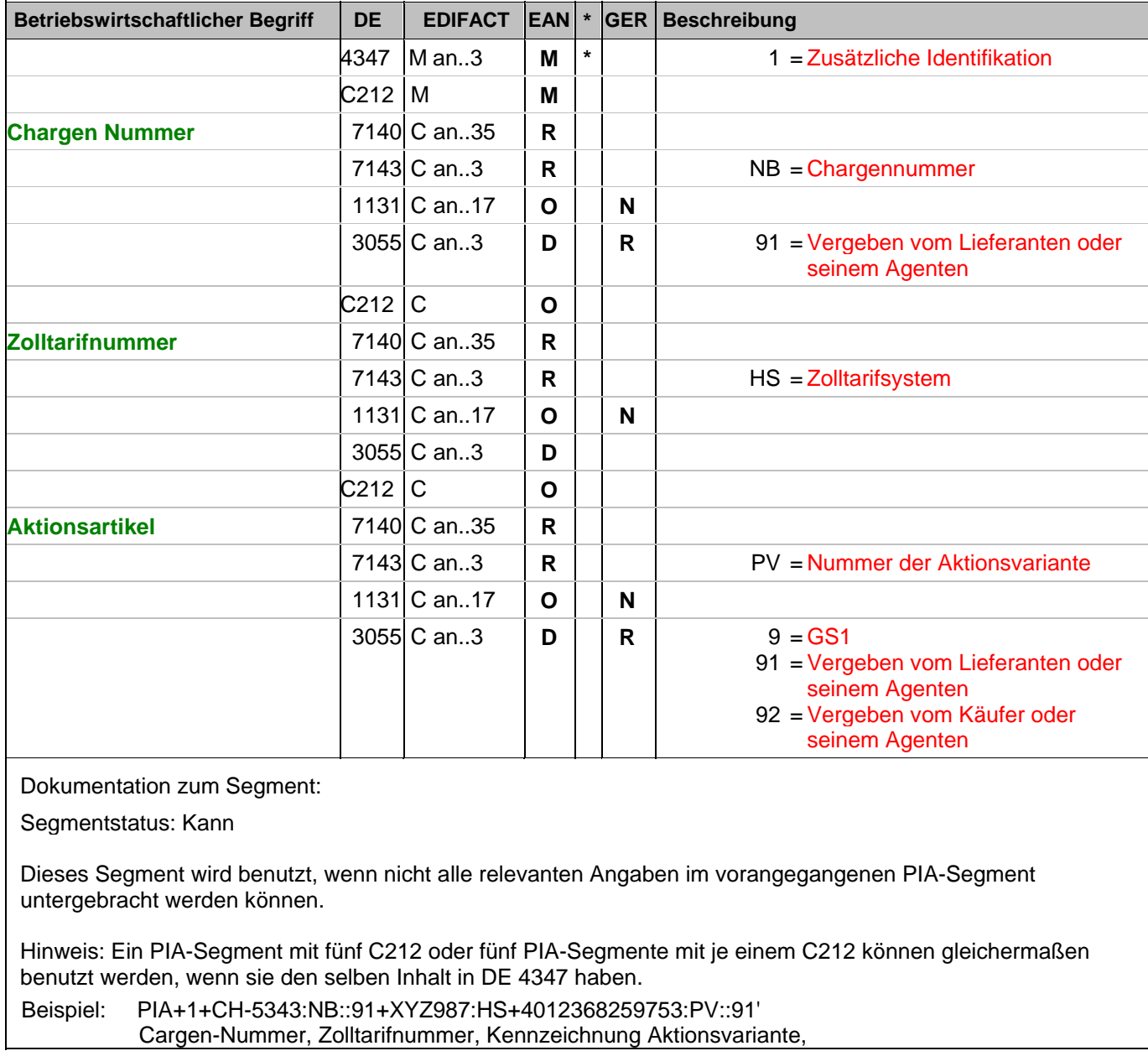

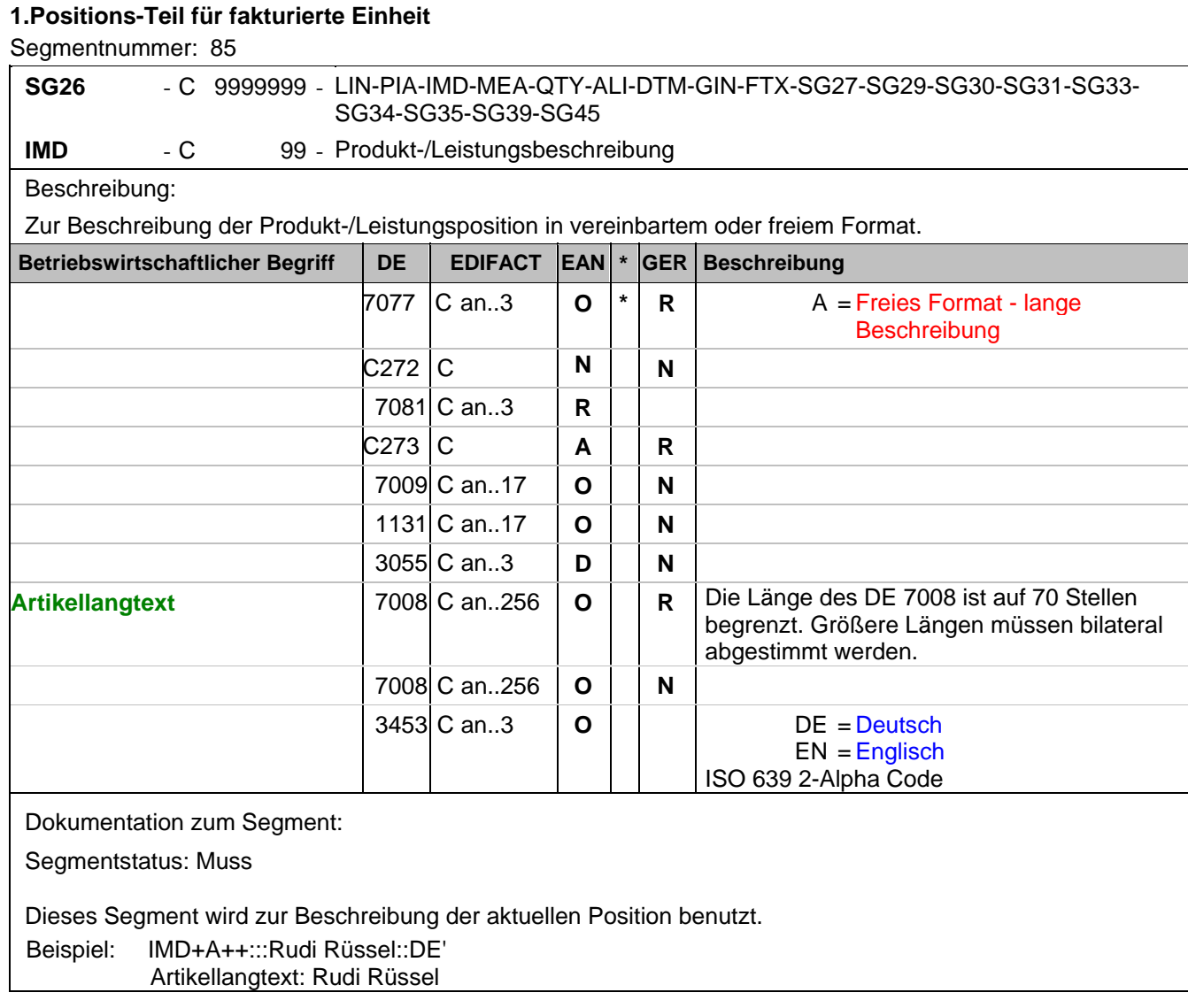

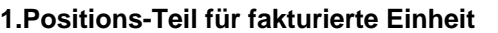

Segmentnummer: 86

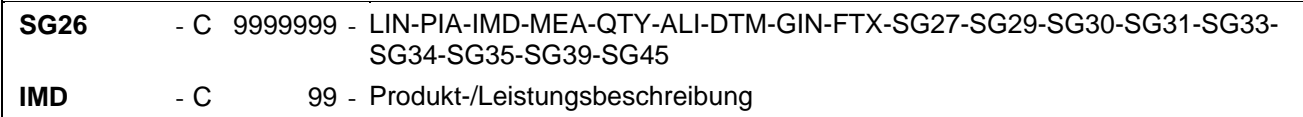

Beschreibung:

Zur Beschreibung der Produkt-/Leistungsposition in vereinbartem oder freiem Format.

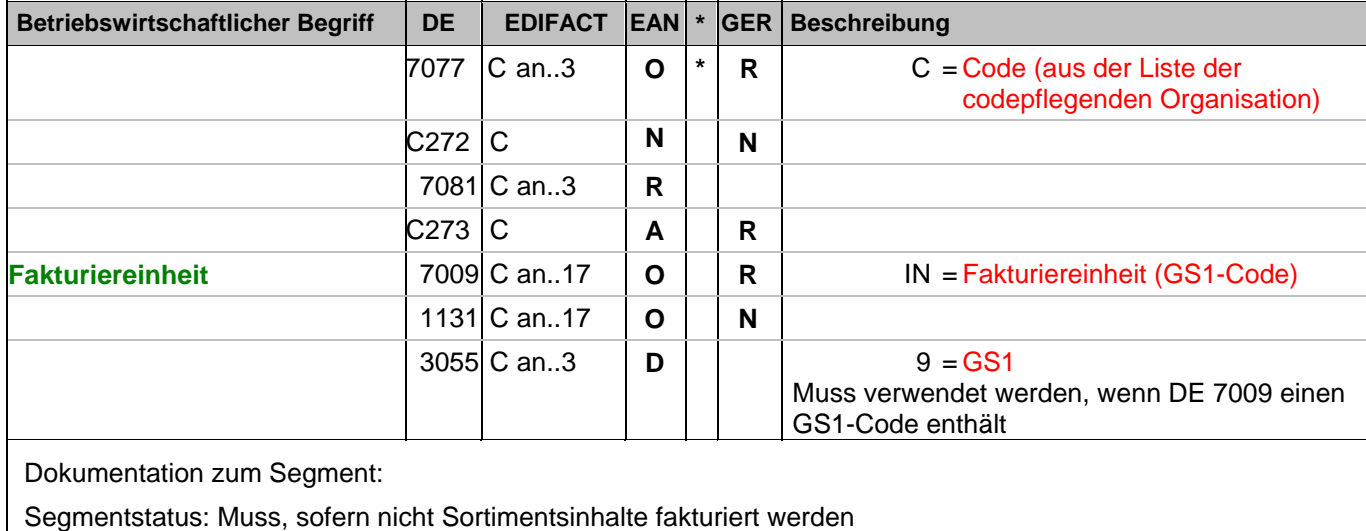

Dieses Segment wird zur Beschreibung der aktuellen Position benutzt.

Beispiel: IMD+C++IN::9'

Der Artikel ist eine Fakturiereinheit

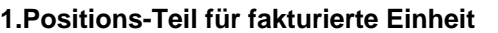

Segmentnummer: 87

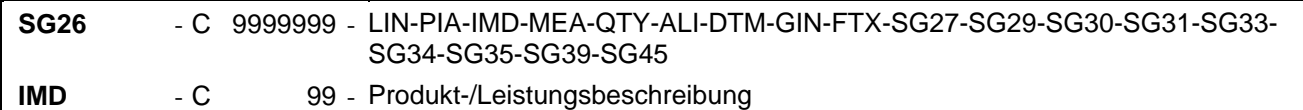

Beschreibung:

Zur Beschreibung der Produkt-/Leistungsposition in vereinbartem oder freiem Format.

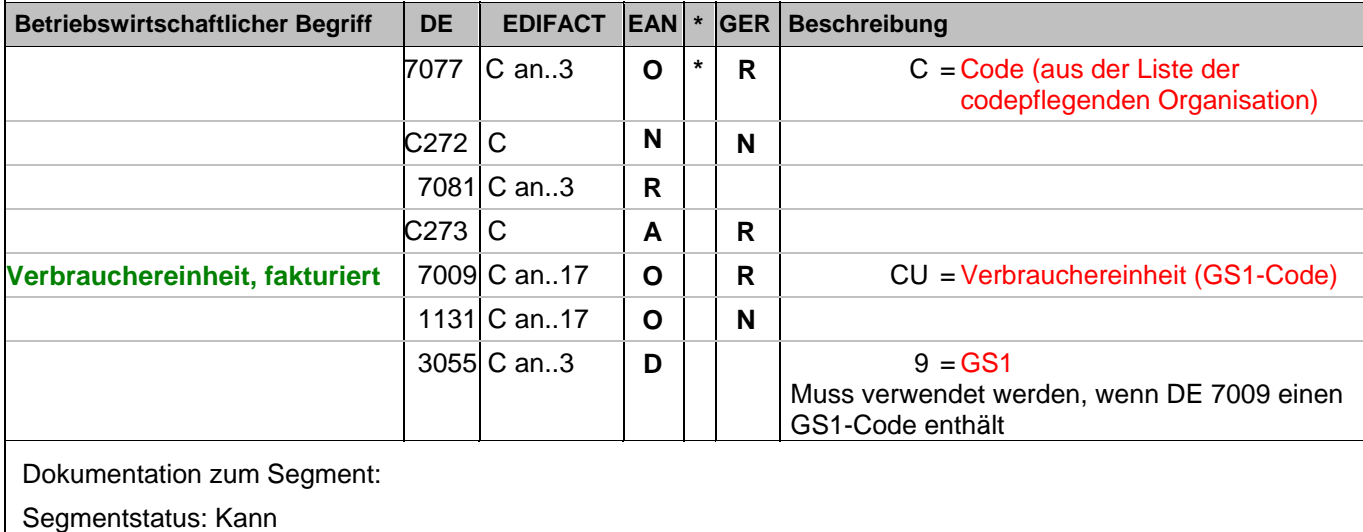

Dieses Segment wird nur dann verwendet, wenn die Fakturiereinheit gleichzeitig eine Verbrauchereinheit ist. In diesem Fall darf keine Unterposition zur Verbrauchereinheit erstellt werden.

Beispiel: IMD+C++CU::9'

Der Artikel ist eine Verbrauchereinheit.

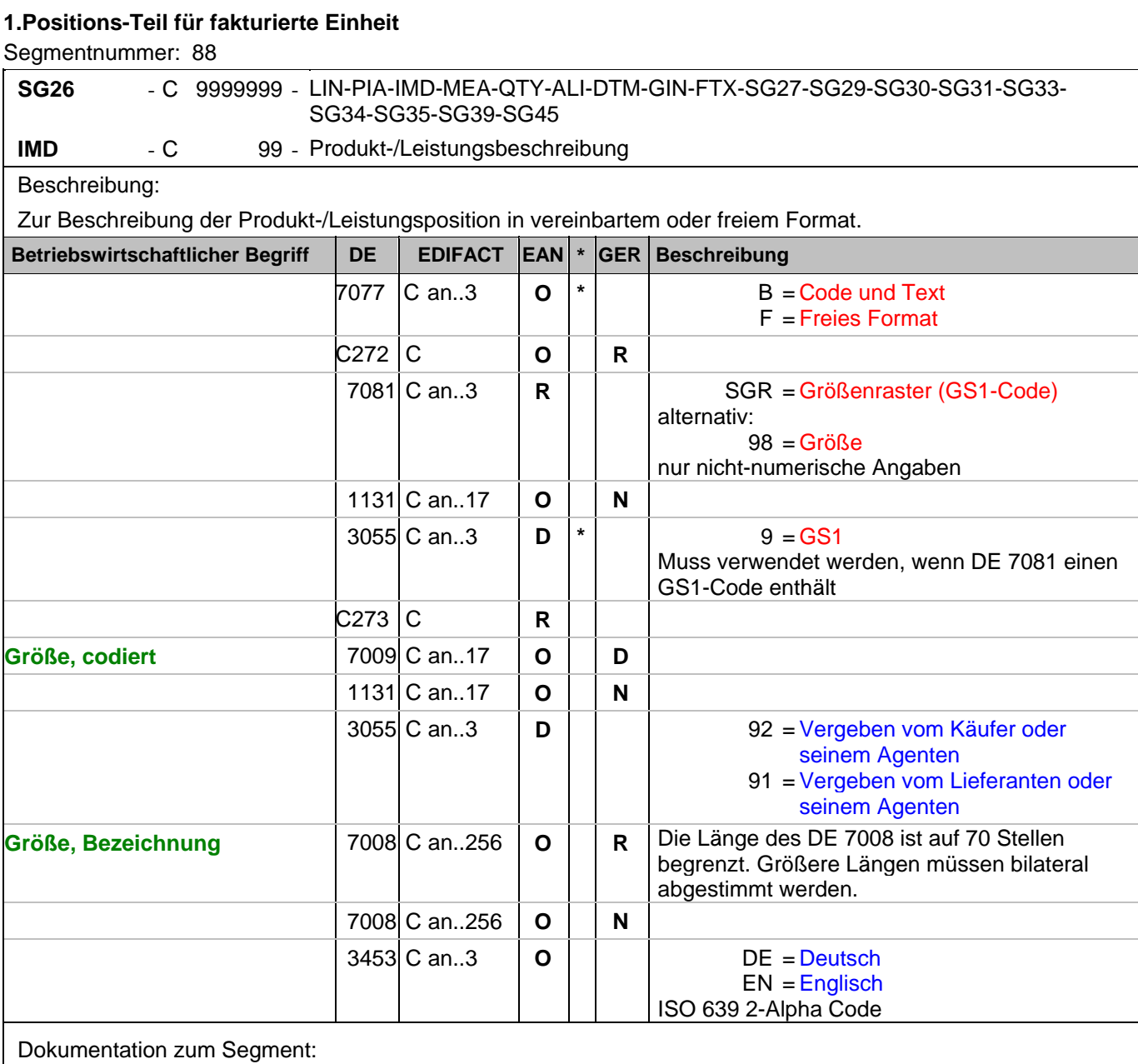

Segmentstatus: Kann

Dieses Segment wird zur Beschreibung der aktuellen Position benutzt. Mit diesem Segment wird in einer Rechnung die Größe mitgeteilt, sofern sie nicht in der GTIN codiert ist. Die Größenbezeichnung geschieht in Klartext unter Verwendung des Codewertes F in DE 7077. Wird zusätzlich ein Größencode in DE 7009 angegeben, enthält DE 7077 den Codewert B. Beispiel: IMD+B+SGR::9+XXS::91:Extra small::DE'

Größe: XXS (Z.B. bei Frischware/Textil)

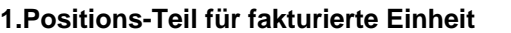

Segmentnummer: 89

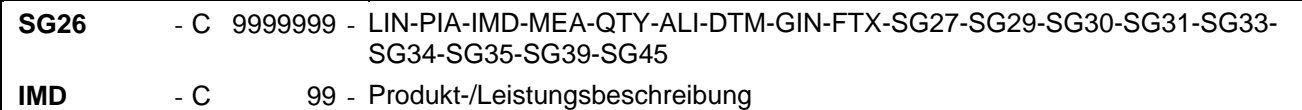

Beschreibung:

Zur Beschreibung der Produkt-/Leistungsposition in vereinbartem oder freiem Format.

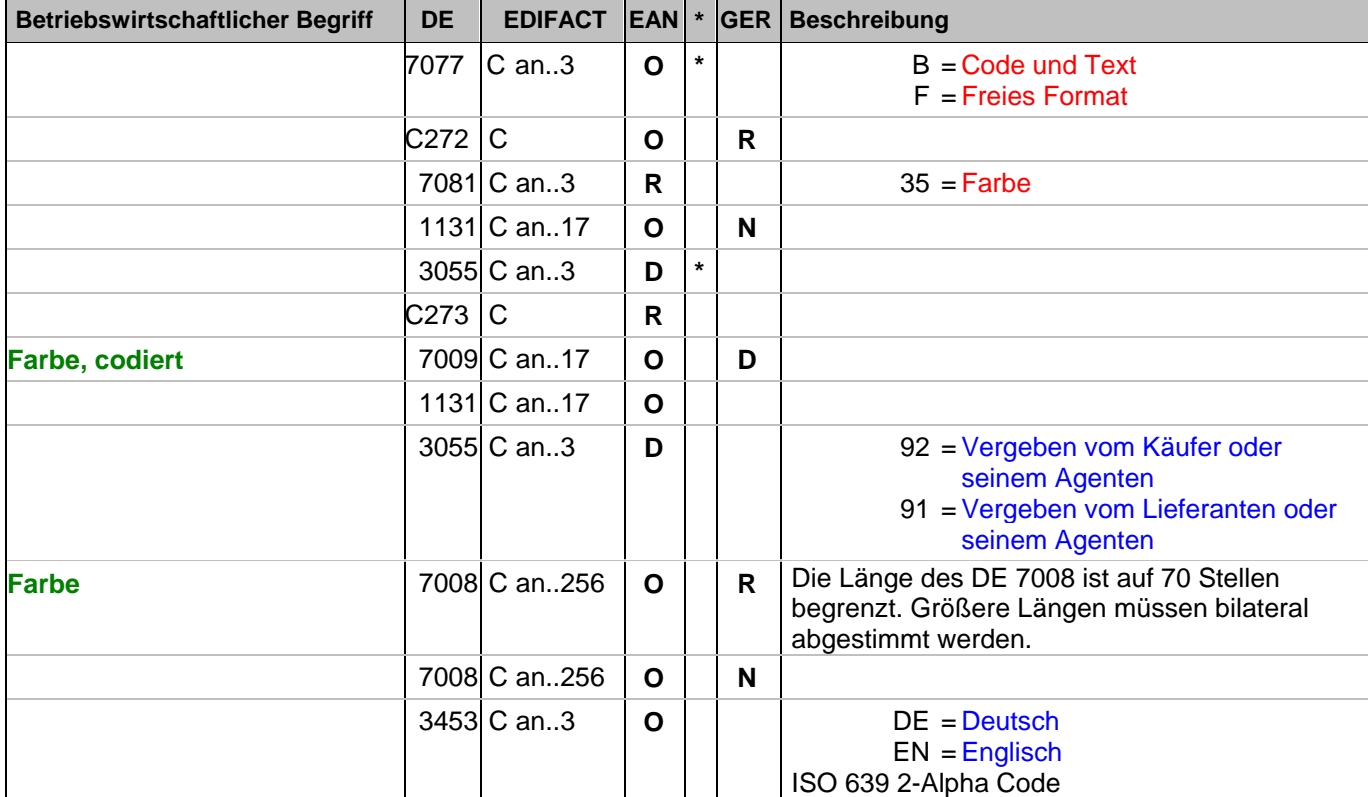

Dokumentation zum Segment:

Segmentstatus: Kann

Dieses Segment wird zur Beschreibung der aktuellen Position benutzt.

Mit diesem Segment wird z.B. in einer Textilrechnung die Farbe mitgeteilt, sofern sie nicht in der GTIN codiert ist. Die Farbbezeichnung geschieht in Klartext unter Verwendung des Codewertes F in DE 7077. Wird zusätzlich ein Farbcode in DE 7009 angegeben, enthält DE 7077 den Codewert B.

Beispiel: IMD+B+35::9+Col3012::91:PINK::DE'

Farbe: Pink (Z.B. bei Textil)

#### **1.Positions-Teil für fakturierte Einheit**

Segmentnummer: 90

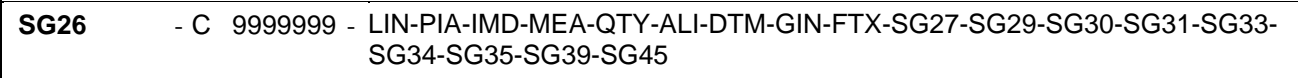

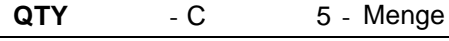

Beschreibung:

Zur Angabe einer zugehörigen Menge.

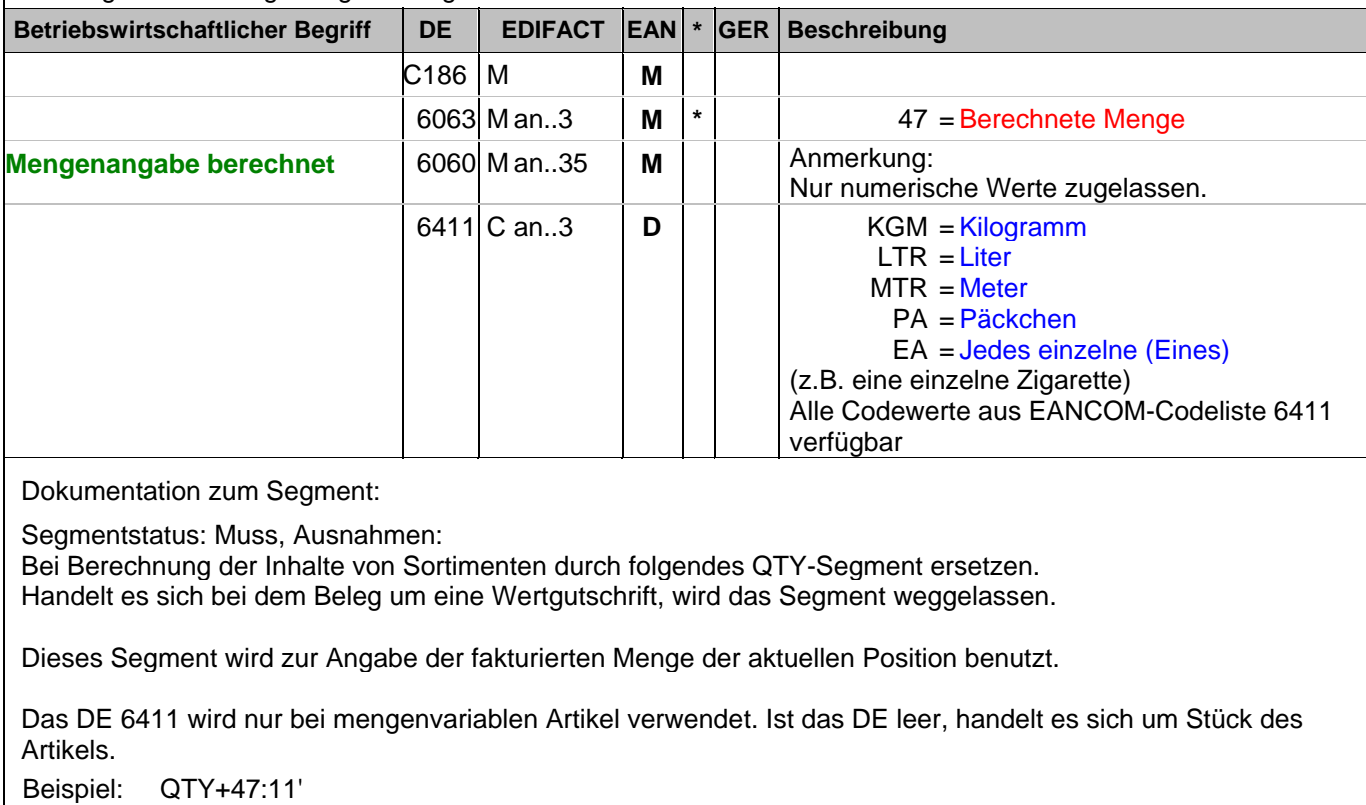

11 Stück werden fakturiert.

#### **1.Positions-Teil für fakturierte Einheit**

Segmentnummer: 91

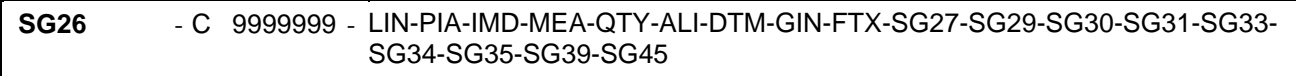

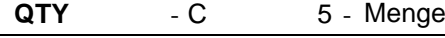

Beschreibung:

Zur Angabe einer zugehörigen Menge.

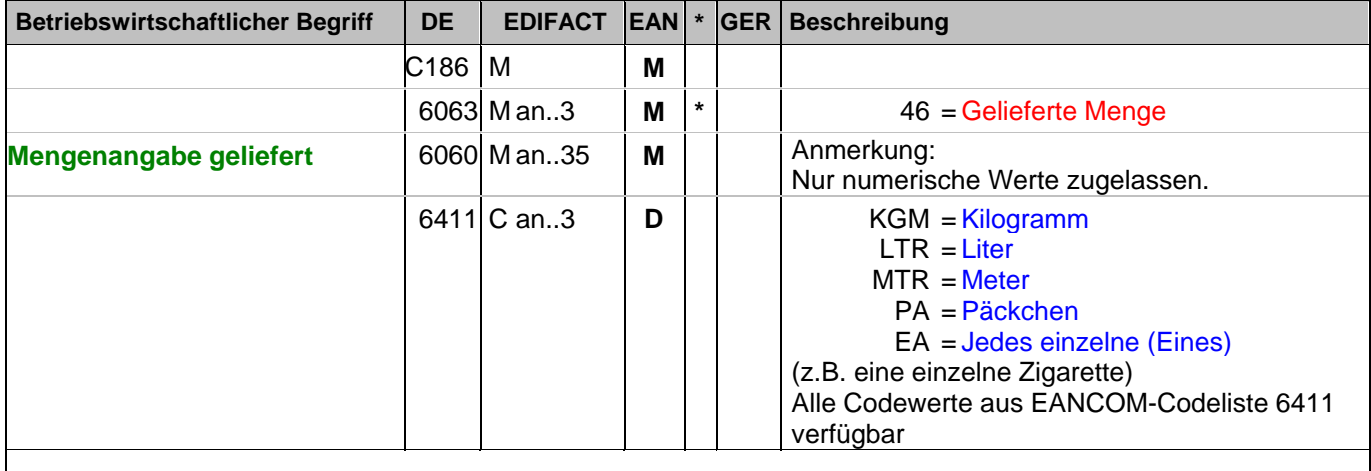

Dokumentation zum Segment:

Segmentstatus: siehe Hinweise

Zusätzliche Mengenangabe bei Sortimentseinheiten oder mengenvariablen Produkten.

Hinweise:

DE 6063: Der Wert 46 muss verwendet werden, wenn Sortimente/Displays geliefert wurden, deren enthaltene Einzelartikel auf Unterpositionsebene fakturiert werden.

DE 6411: Wird mengenvariable Ware fakturiert (vorheriges QTY,DE 6063 = 47), kann mit einem zusätzlichen QTY-Segment die gelieferte Menge kalibrierter Ware (DE 6063 = 46, Anzahl Packstücke oder Handelseinheiten) angegeben werden.

Das DE 6411 wird nur bei mengenvariablen Artikel verwendet. Ist das DE leer, handelt es sich um Stück des Artikels.

Es muss bilateral abgesprochen werden, ob mehr als eine Mengenangabe je Position zulässig ist.

Beispiel: QTY+46:11' 11 Stück werden geliefert

#### **1.Positions-Teil für fakturierte Einheit**

Segmentnummer: 92

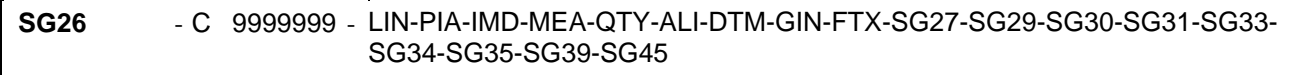

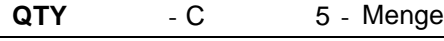

Beschreibung:

Zur Angabe einer zugehörigen Menge.

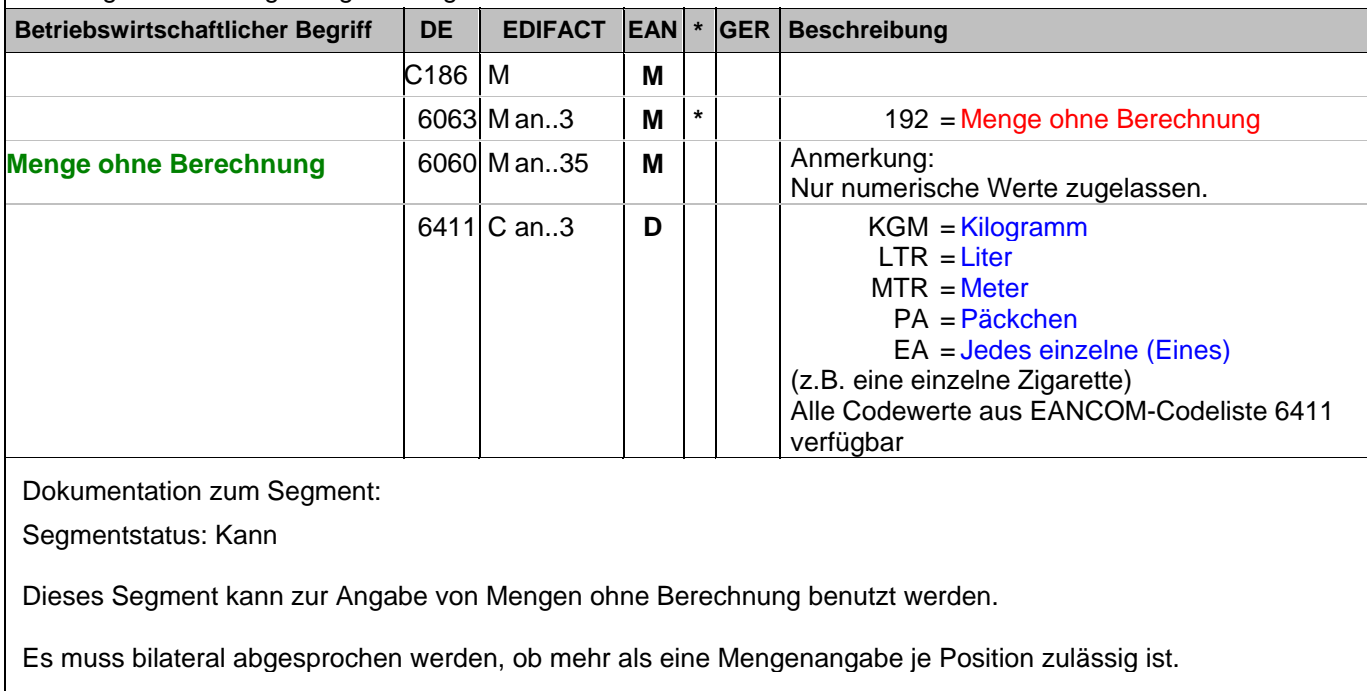

Bezüglich der Anwendungsmöglichkeiten siehe "Vereinbarungen zum Positionsteil" im Kapitel "Einführung".

Das DE 6411 wird nur bei mengenvariablen Artikel verwendet. Ist das DE leer, handelt es sich um Stück des Artikels.

Beispiel: QTY+192:1'

1 Stück ohne Berechnung.

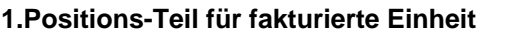

Segmentnummer: 93

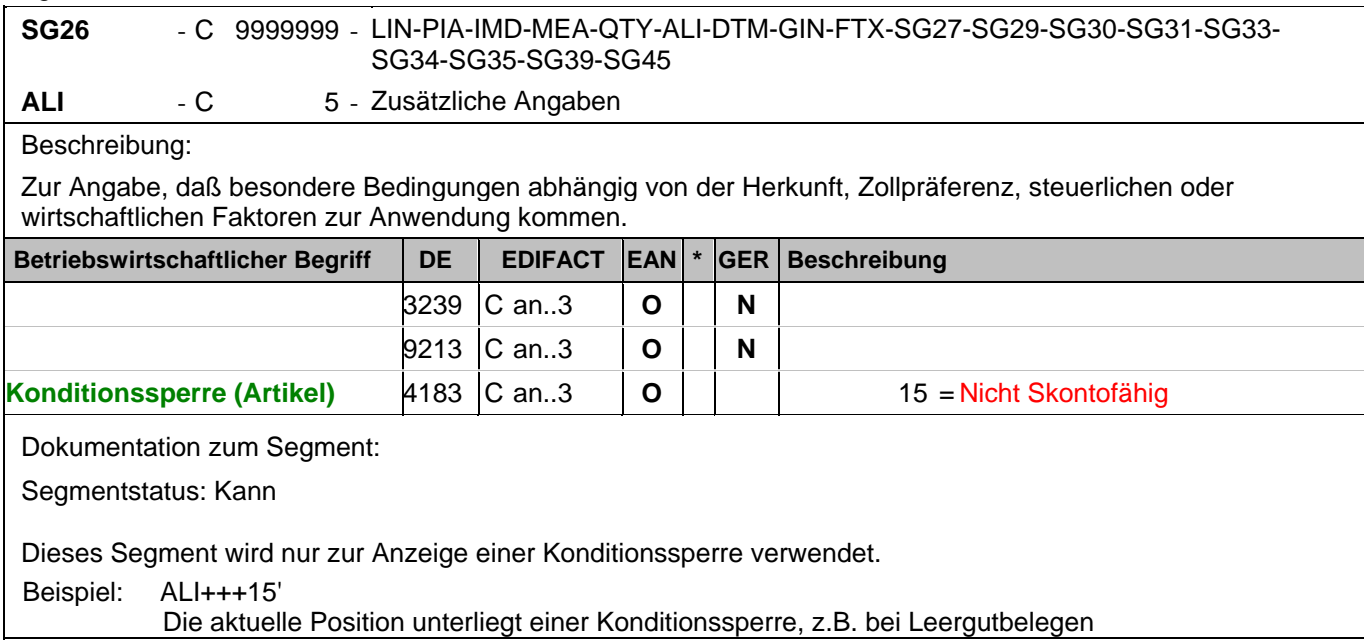

#### **1.Positions-Teil für fakturierte Einheit**

Segmentnummer: 94

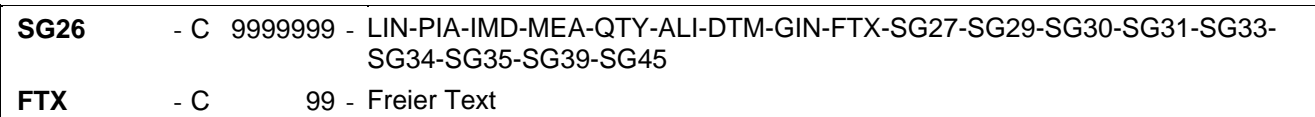

Beschreibung:

Zur Angabe von unformatiertem oder codiertem Text.

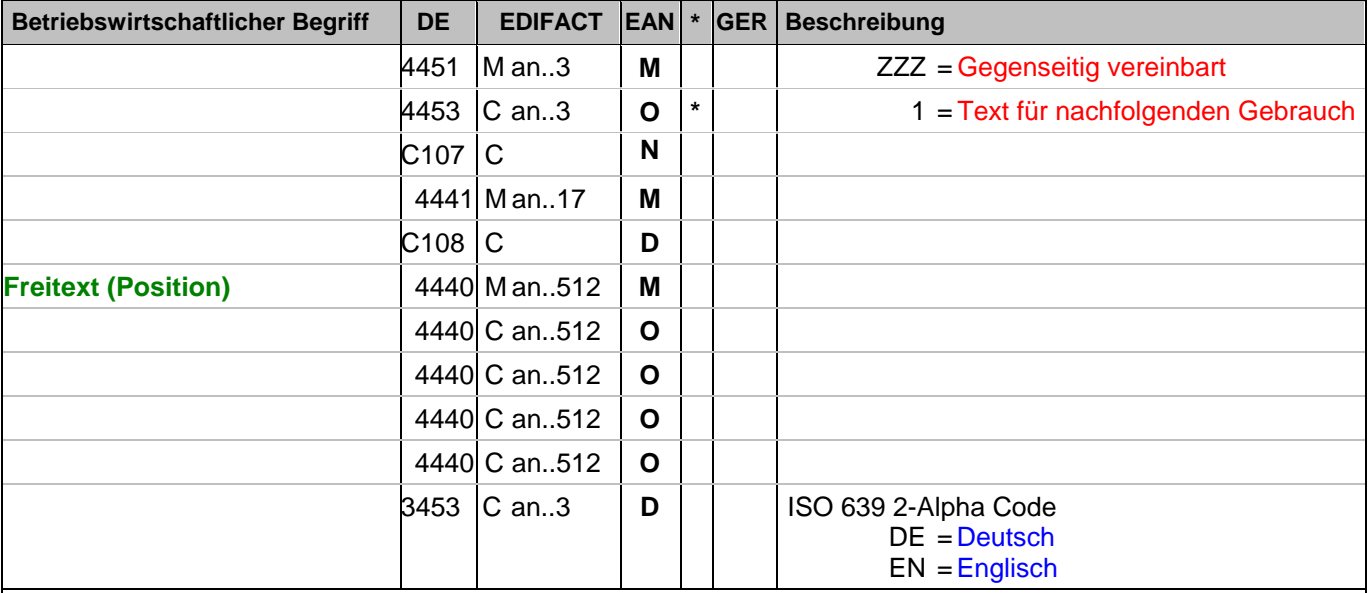

#### Dokumentation zum Segment:

Segmentstatus: Kann

Die Anwendung dieses Segments in freier Form wird nicht empfohlen, weil das die automatische Bearbeitung der Rechnung verhindert. Eine bessere Möglichkeit stellt die Vereinbarung codierter Referenzen (Schlüssel) dar, die die automatische Bearbeitung ermöglichen und die Anzahl der zu übertragenden Zeichen und Bearbeitungskosten reduziert. Die Standardtexte sollten zwischen den Austauschpartnern bilateral vereinbart werden und können gesetzliche und andere Anforderungen erfüllen.

Das Vorkommen dieses FTX-Segments beeinflußt die Verarbeitung der Nachricht nicht; z.B. kann eine Begründung für Nachlieferungen mitgeteilt werden.

Beispiel: FTX+ZZZ+1++FREIER TEXT:FREETEXT:FREIER TEXT:FREE TEXT:FREIER TEXT+DE' Möglichkeit der Angabe von Freitext.

#### **1.Positions-Teil für fakturierte Einheit**

Segmentnummer: 95

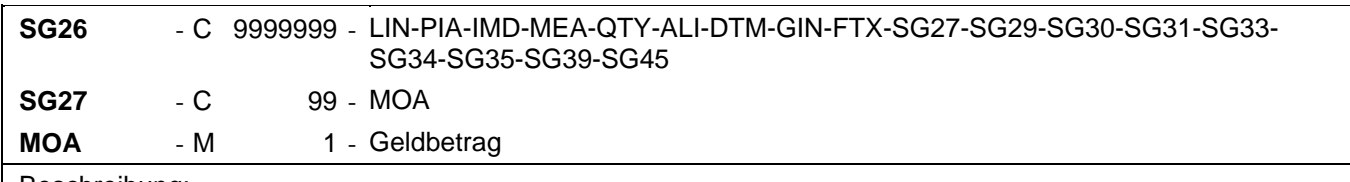

Beschreibung:

Zur Angabe eines Geldbetrages.

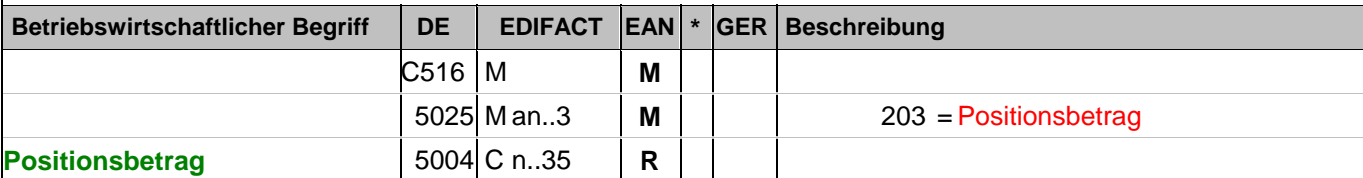

Dokumentation zum Segment:

Segmentstatus: Muss, außer: Werden Inhaltsartikel aus einem Display/Sortiment fakturiert, wird dieses Segment weggelassen.

Dieses Segment dient der Angabe des Positionswertes.

Wenn der im PRI-Segment angegebene Preis ein Bruttopreis ist, errechnet sich der Positionsbetrag = (Menge \* Preis je Einheit) + Zuschläge - Abschläge. Sofern vorhanden, müssen Zu-/Abschläge angegeben werden.

Wenn der im PRI-Segment angegebene Preis ein Nettopreis ist, errechnet sich der Positionsbetrag = (Menge \* Preis).

Wichtiger Hinweis:

JE NACHRICHT DARF NUR EINES DER BEIDEN VEFAHREN VERWENDET WERDEN Beispiel: MOA+203:108.13' Der Nettowarenwert beträgt 108,13 EURO.

#### **1.Positions-Teil für fakturierte Einheit**

Segmentnummer: 96

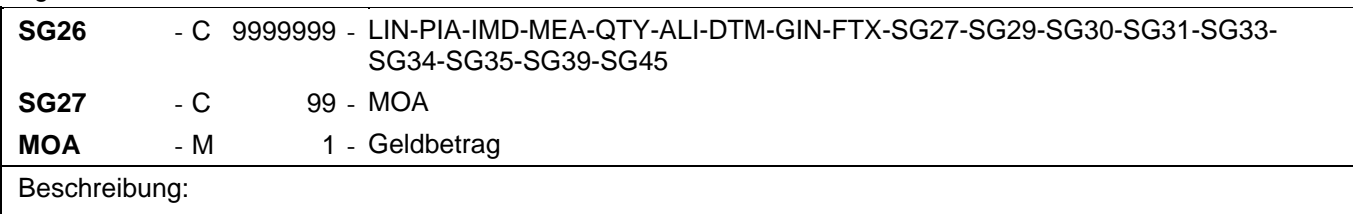

Zur Angabe eines Geldbetrages.

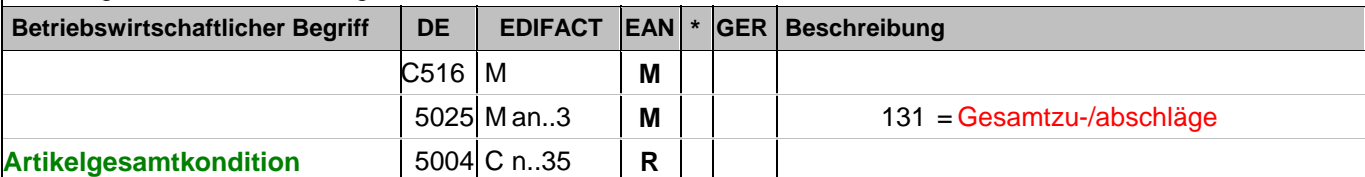

Dokumentation zum Segment:

Segmentstatus: Kann, außer: Werden Inhaltsartikel aus einem Display/Sortiment fakturiert, wird dieses Segment weggelassen.

Dieses Segment muss dann angegeben werden, wenn rechnerisch wirksame Konditionen auf Artikelebene vorhanden sind. Es beinhaltet die Summe aller Konditionen, die den Nettowarenwert dieser Position beeinflussen.

Hinweis DE 5004: >>>>> Der Betrag muss vorzeichengerecht mitgeteilt werden <<<<<

Beispiel: MOA+131:-1.65'

Die Rabatte für diese Position belaufen sich auf 1,65 EURO.

#### **1.Positions-Teil für fakturierte Einheit**

Segmentnummer: 97

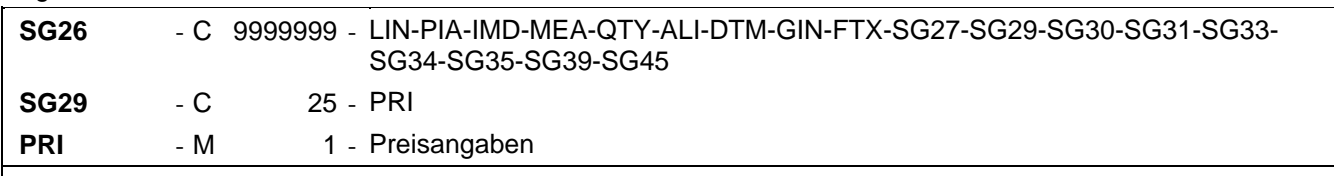

Beschreibung:

Zur Angabe von Preisinformationen.

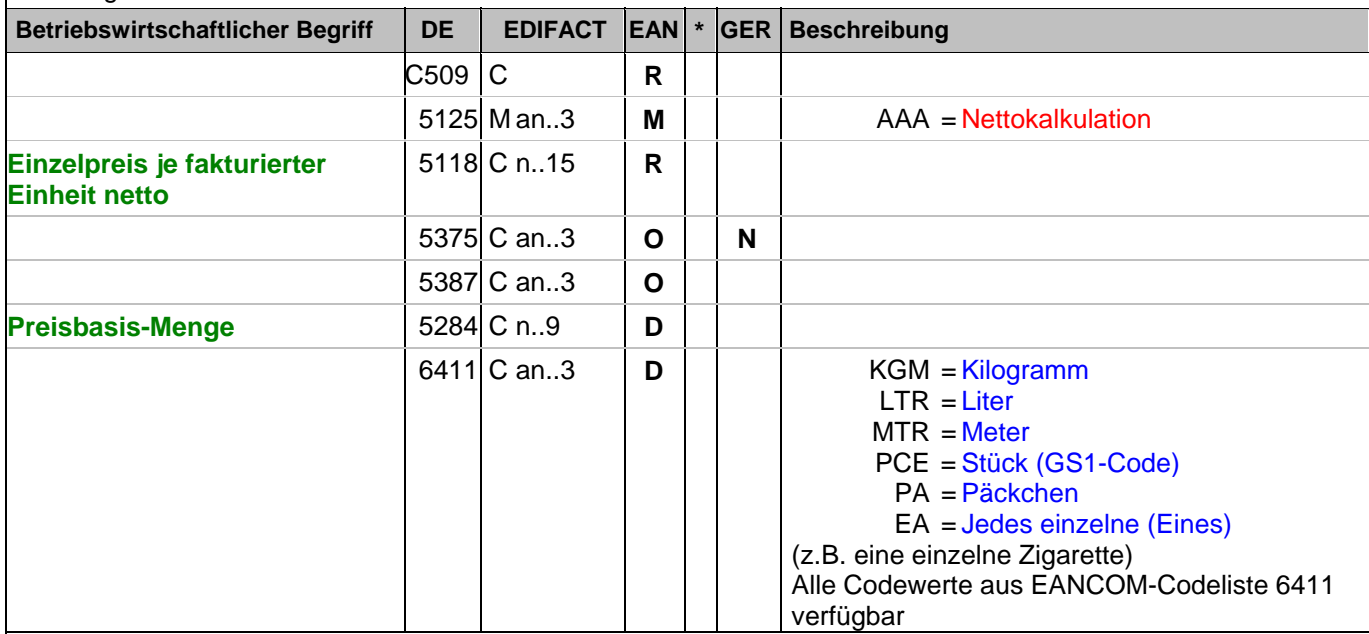

Dokumentation zum Segment:

Segmentstatus: Abhängig/Muss, entweder der Brutto- oder der Nettopreis müssen angegeben werden. Ausnahme: bei Wertgutschriften und wenn Inhaltsartikel aus einem Display/Sortiment fakturiert werden, wird dieses Segment weggelassen.

Dieses Segment muss benutzt werden, um Preisangaben für die Berechnung des Warenwertes anzugeben. Ausnahme: Werden die in Displays enthaltenen Artikel fakturiert, erfolgt die Preisangabe ausschließlich auf Unterpositionsebene.

In der Rechnung darf nur eine Kalkulationsmethode zur Ermittlung des Warenwertes verwendet werden.

Beispiel: PRI+AAA:9.98:::1:PCE'

Der Nettopreis je Stück beträgt 9,98 EURO.

#### **1.Positions-Teil für fakturierte Einheit**

Segmentnummer: 98

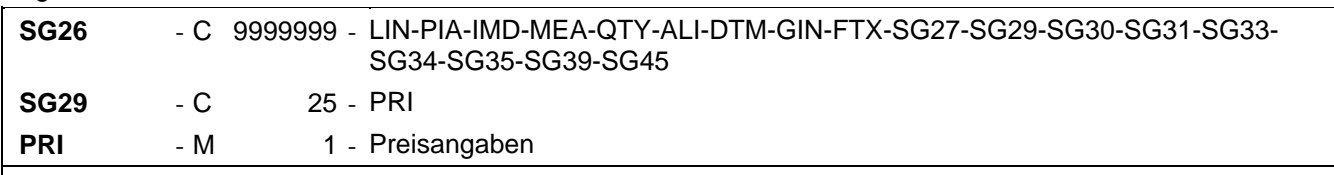

Beschreibung:

Zur Angabe von Preisinformationen.

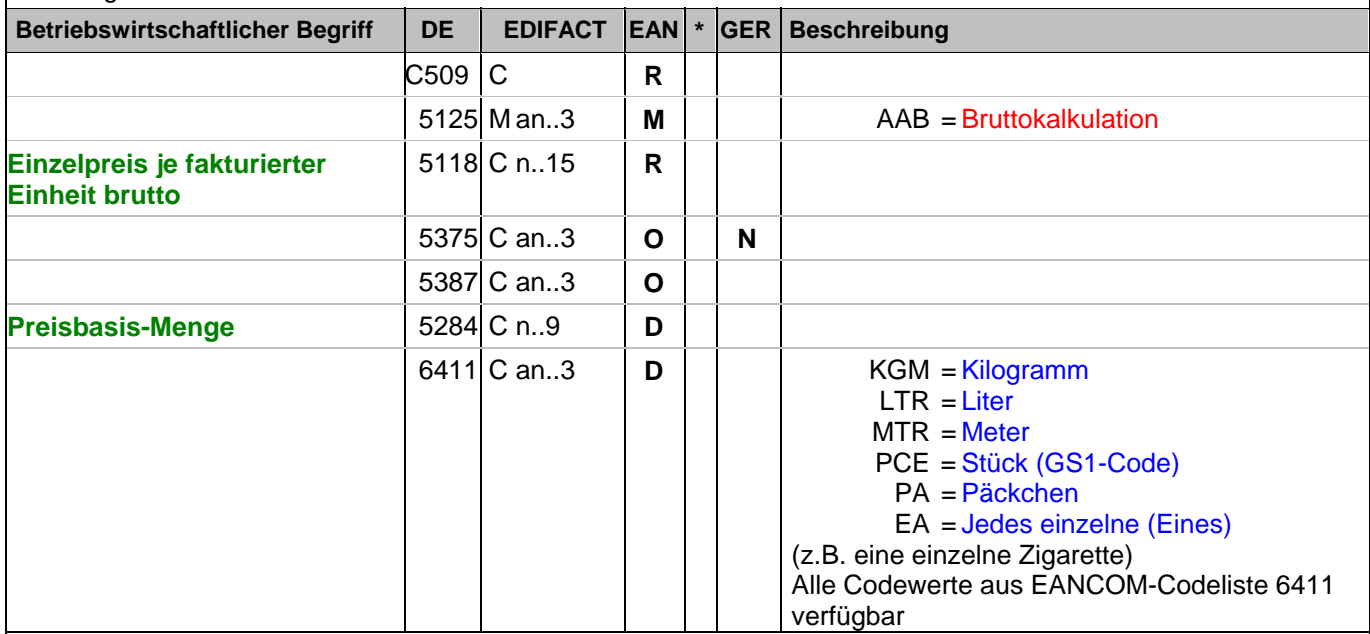

Dokumentation zum Segment:

Segmentstatus: Abhängig/Muss, entweder der Brutto- oder der Nettopreis müssen angegeben werden. Ausnahme: bei Wertgutschriften und wenn Inhaltsartikel aus einem Display/Sortiment fakturiert werden, wird dieses Segment weggelassen.

Dieses Segment muss benutzt werden, um Preisangaben für die Berechnung des Warenwertes anzugeben. Ausnahme: Werden die in Displays enthaltenen Artikel fakturiert, erfolgt die Preisangabe ausschließlich auf Unterpositionsebene.

In der Rechnung darf nur eine Kalkulationsmethode zur Ermittlung des Warenwertes verwendet werden.

Beispiel: PRI+AAB:9.98:::1:PCE'

Der Bruttopreis je Stück beträgt 9,98 EURO.

#### **1.Positions-Teil für fakturierte Einheit**

Segmentnummer: 99

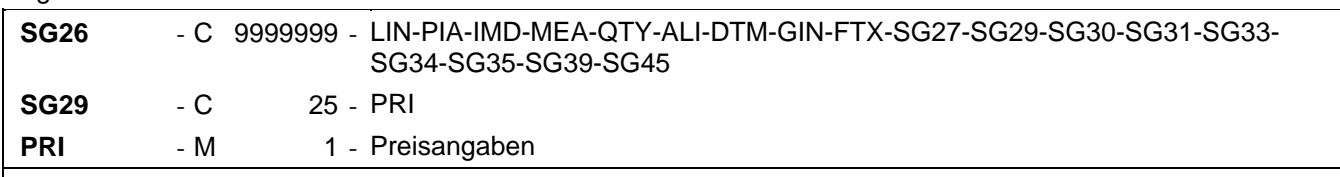

Beschreibung:

Zur Angabe von Preisinformationen.

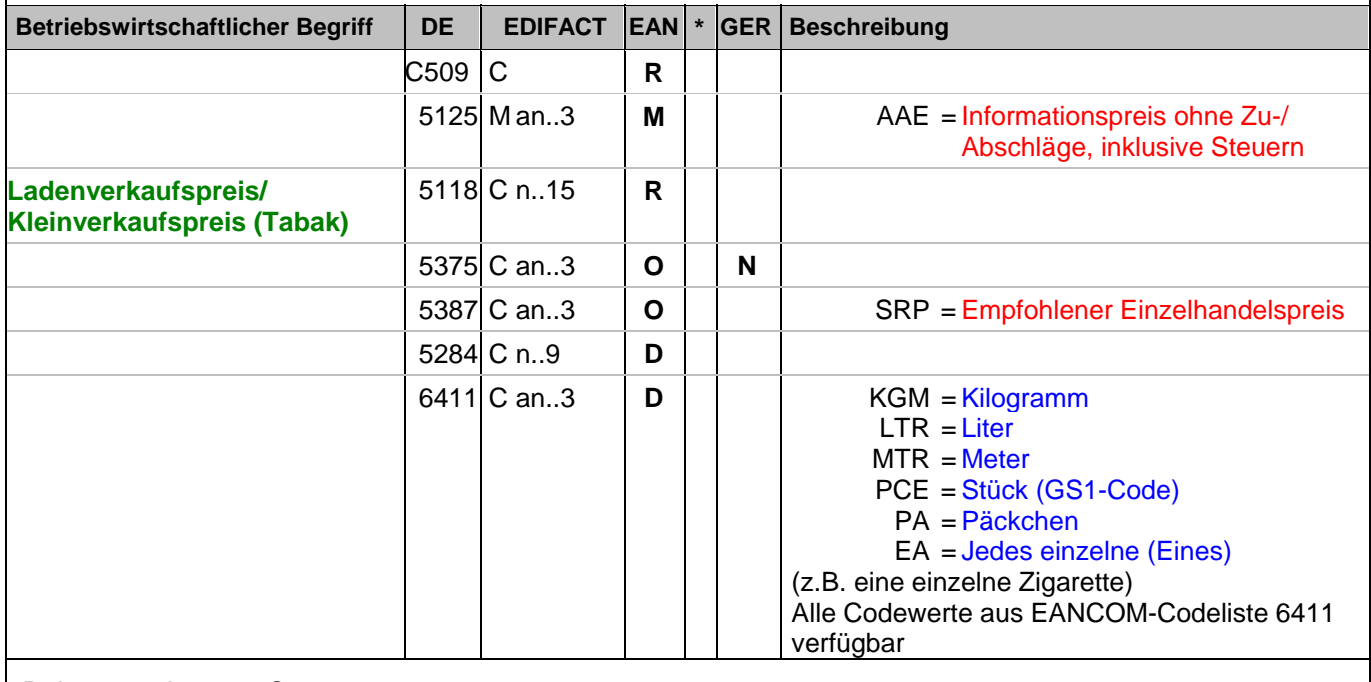

Dokumentation zum Segment:

Segmentstatus: Kann

Dieses Segment kann benutzt werden, um den Ladenverkaufspreis anzugeben. Beispiel: PRI+AAE:19.98::SRP:1:PCE' Der empfohlene Einzelhandelspreis je Stück beträgt 19,98 EURO incl. Steuer.

#### **1.Positions-Teil für fakturierte Einheit**

Segmentnummer: 100

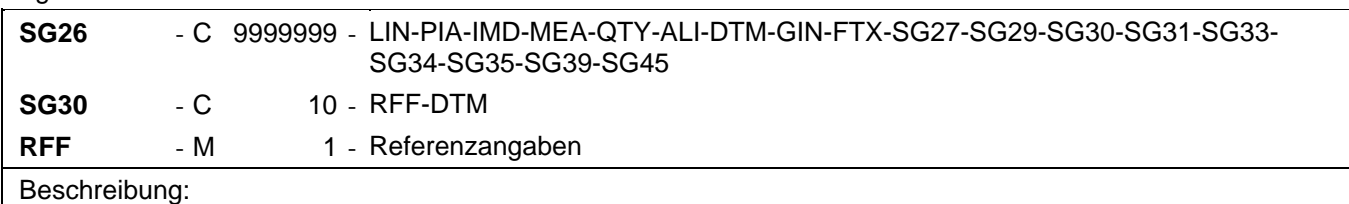

Zur Angabe einer Referenz.

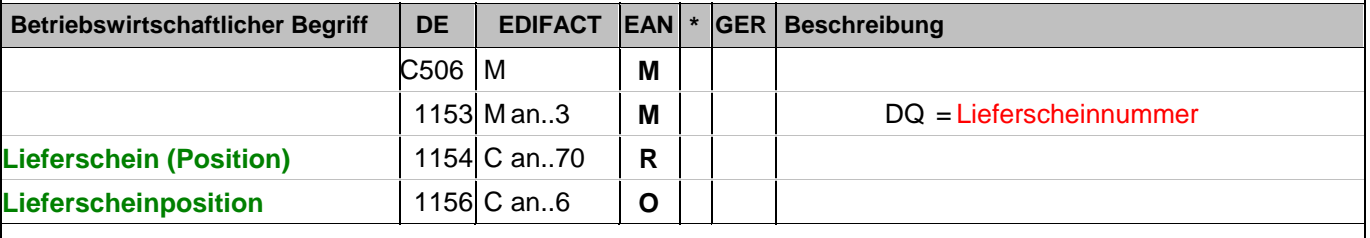

Dokumentation zum Segment:

Segmentstatus: Kann

Mit diesem Segment kann auf die Lieferscheinnummer referenziert werden.

Dieses Segment wird nur dann benutzt, wenn verschiedene Lieferungen auf Artikelebene der Rechnung kummuliert werden.

Mit dieser Angabe kann die Information aus dem Kopfteil überschrieben werden.

Beispiel: RFF+DQ:4714:1'

Die Nachricht referenziert auf den Lieferschein 4714, Position 1.

## **1.Positions-Teil für fakturierte Einheit**

Segmentnummer: 101

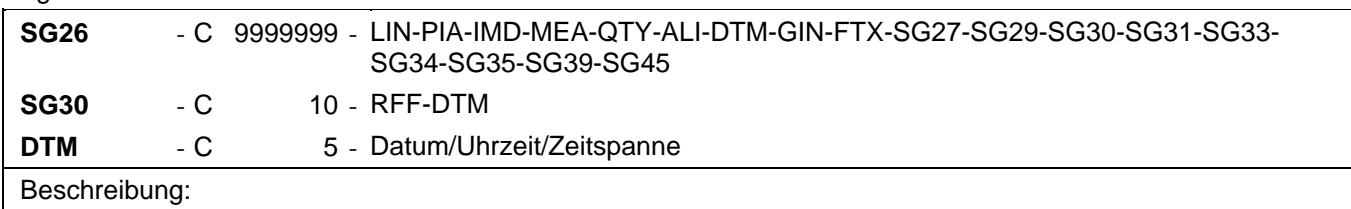

Zur Angabe eines Datums und/oder einer Uhrzeit oder einer Zeitspanne.

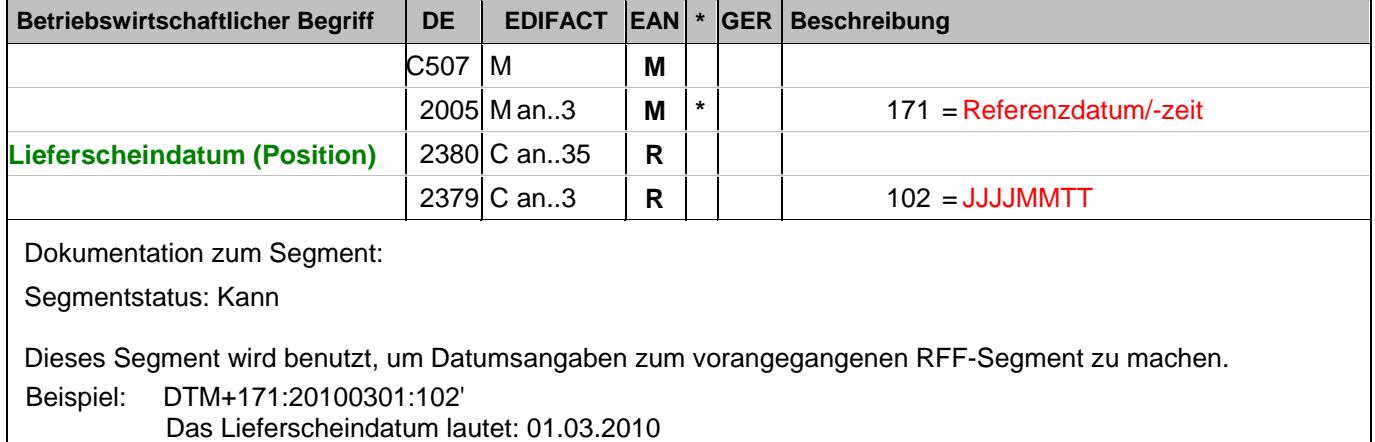

## **1.Positions-Teil für fakturierte Einheit**

Segmentnummer: 102

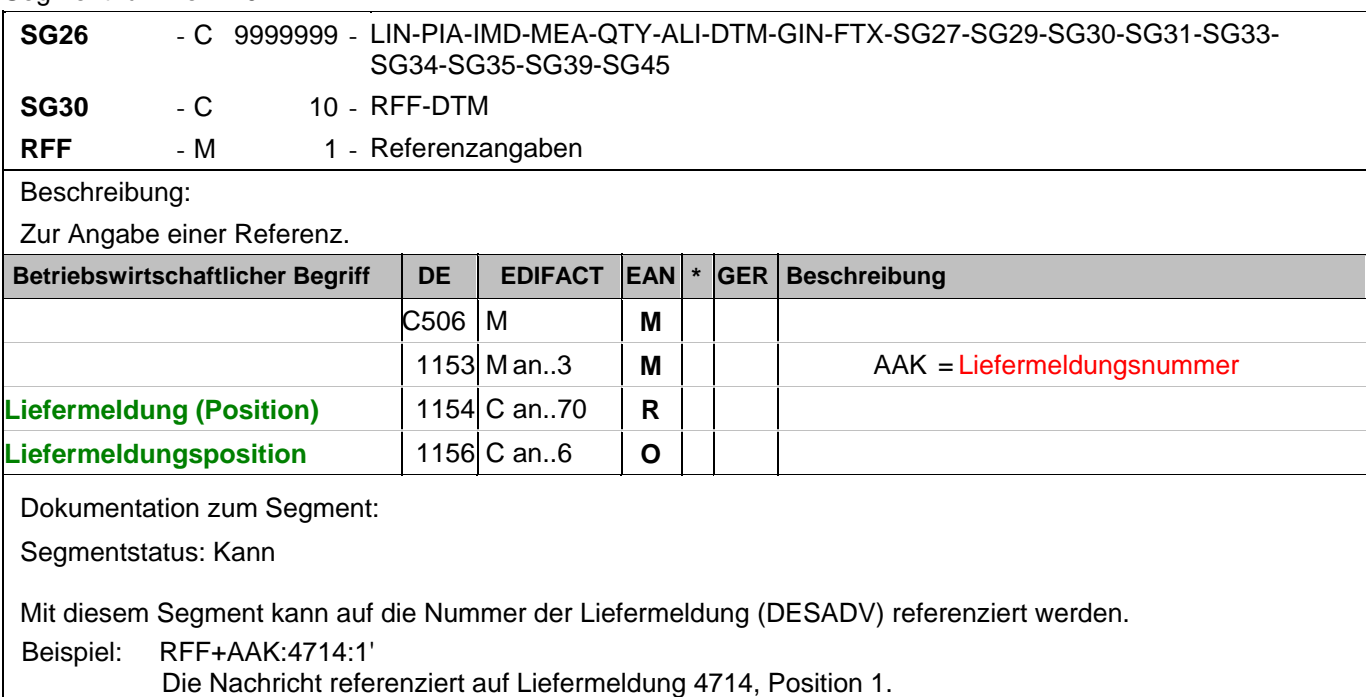

#### **1.Positions-Teil für fakturierte Einheit**

Segmentnummer: 103

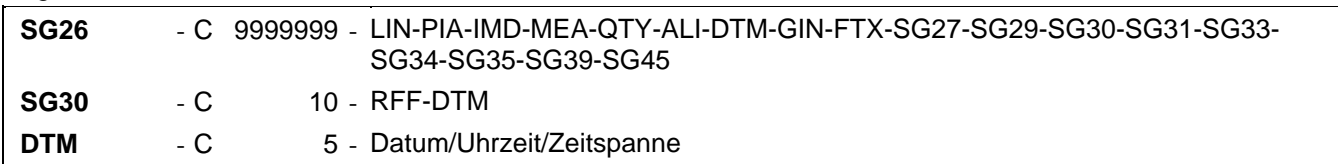

Beschreibung:

Zur Angabe eines Datums und/oder einer Uhrzeit oder einer Zeitspanne.

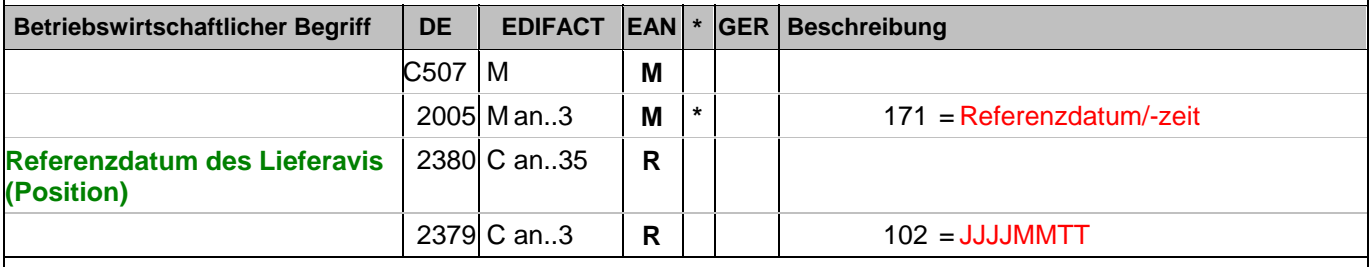

Dokumentation zum Segment:

Segmentstatus: Kann

Dieses Segment wird benutzt, um Datumsangaben zum vorangegangenen RFF-Segment zu machen.

Beispiel: DTM+171:20100301:102'

Das Referenzdatum des Leferavis ist vom 01.03.2010

#### **1.Positions-Teil für fakturierte Einheit**

Segmentnummer: 104

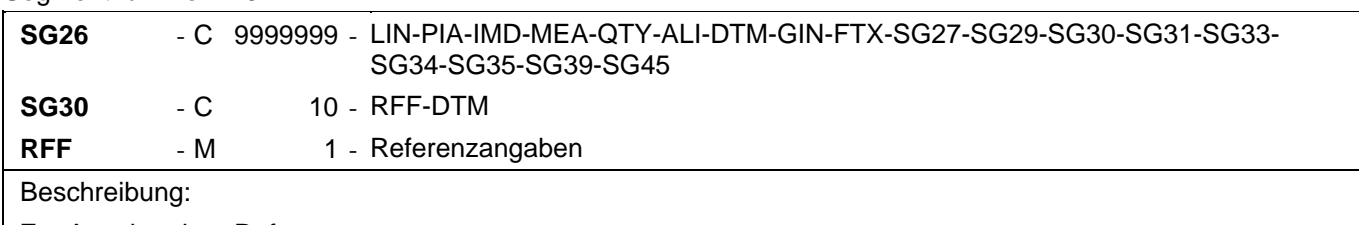

Zur Angabe einer Referenz.

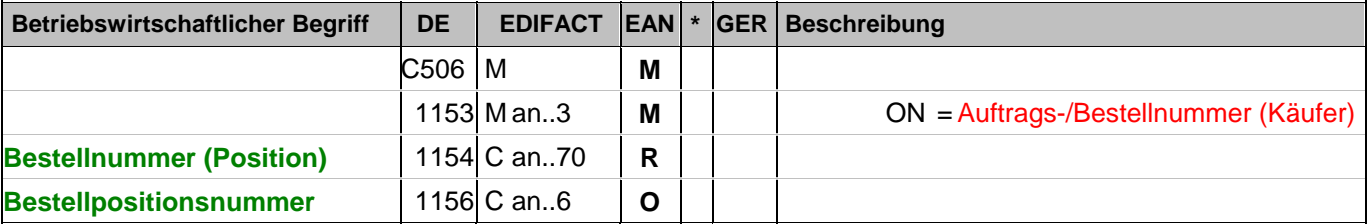

Dokumentation zum Segment:

Segmentstatus: Kann

Diese Segmentgruppe wird nur dann benutzt, wenn verschiedene Aufträge auf Artikelebene der Rechnung kummuliert werden.

Beispiel: RFF+ON:4711:1'

Die Nachricht referenziert auf die Bestellung 4711, Position 1 des Kunden.
### **1.Positions-Teil für fakturierte Einheit**

Segmentnummer: 105

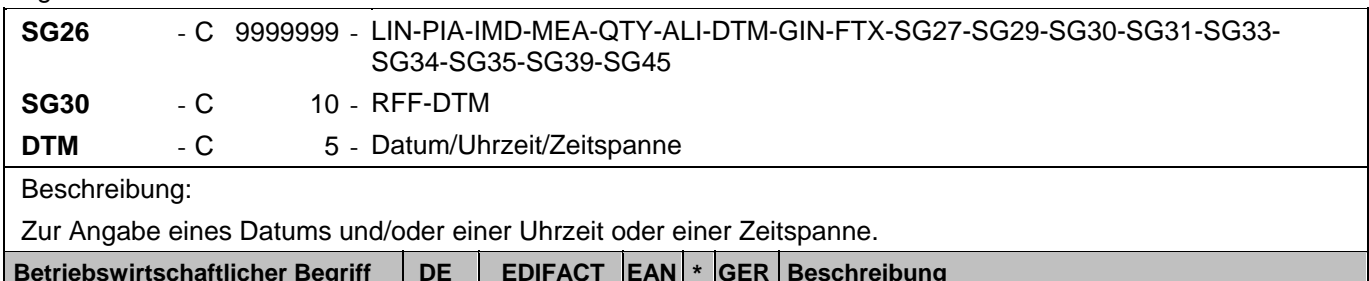

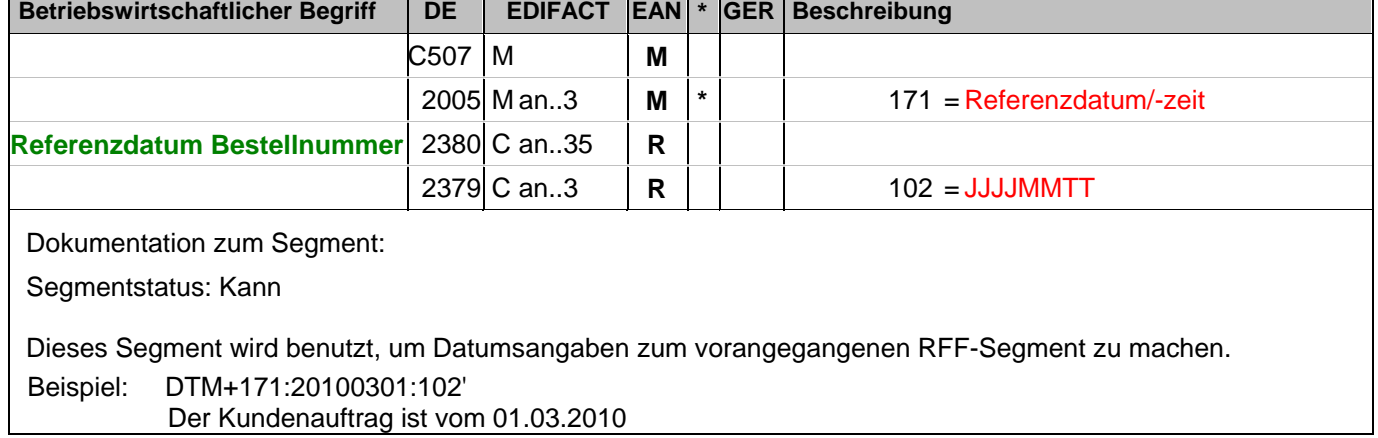

### **1.Positions-Teil für fakturierte Einheit**

Segmentnummer: 106

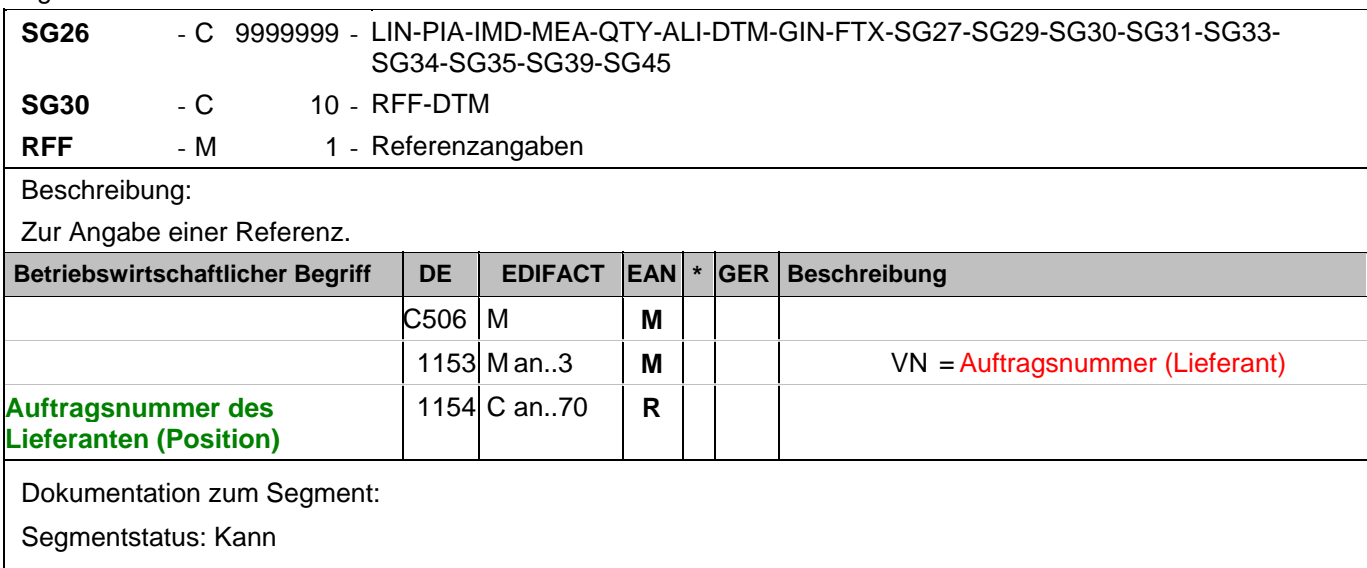

Mit diesem Segment kann auf die Auftragsnummer des Lieferanten referenziert werden.

Beispiel: RFF+VN:4711-L'

Die Nachricht referenziert auf die Auftragsnummer 4711-L des Lieferanten.

### **1.Positions-Teil für fakturierte Einheit**

Segmentnummer: 107

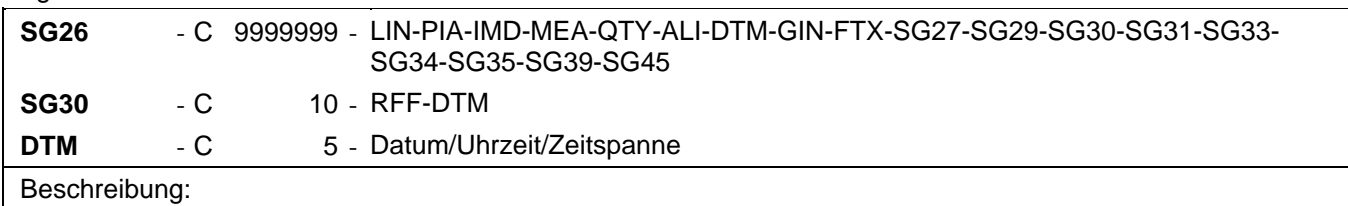

Zur Angabe eines Datums und/oder einer Uhrzeit oder einer Zeitspanne.

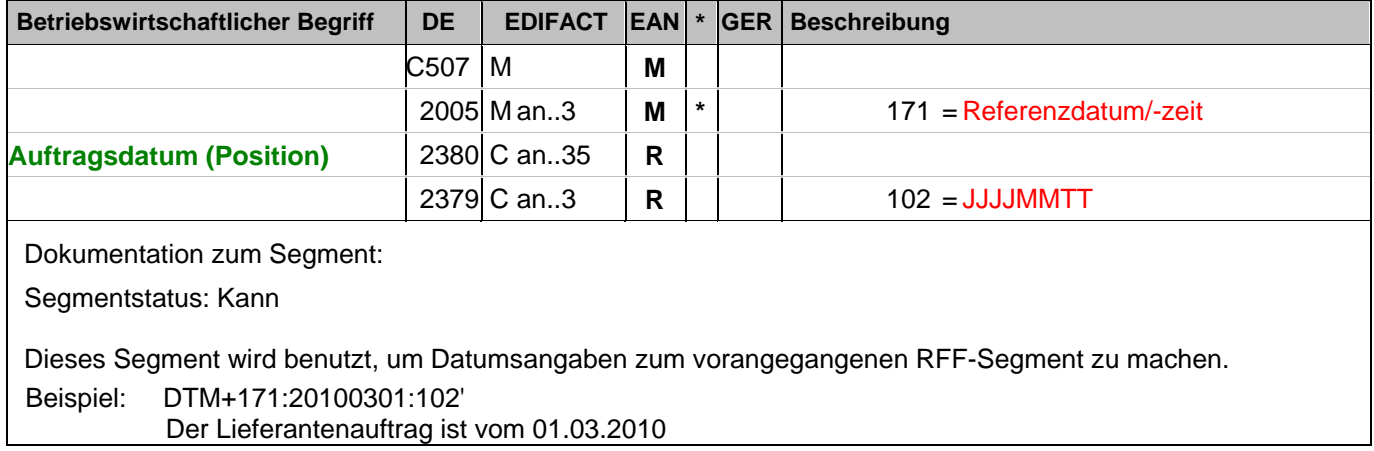

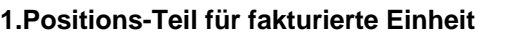

Segmentnummer: 108

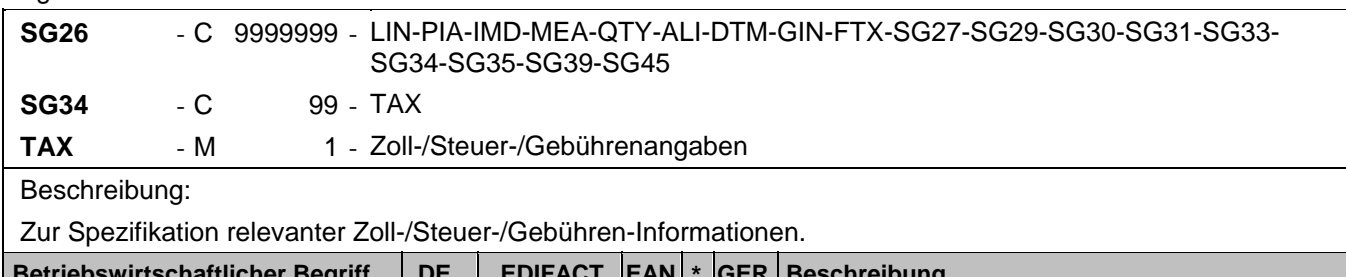

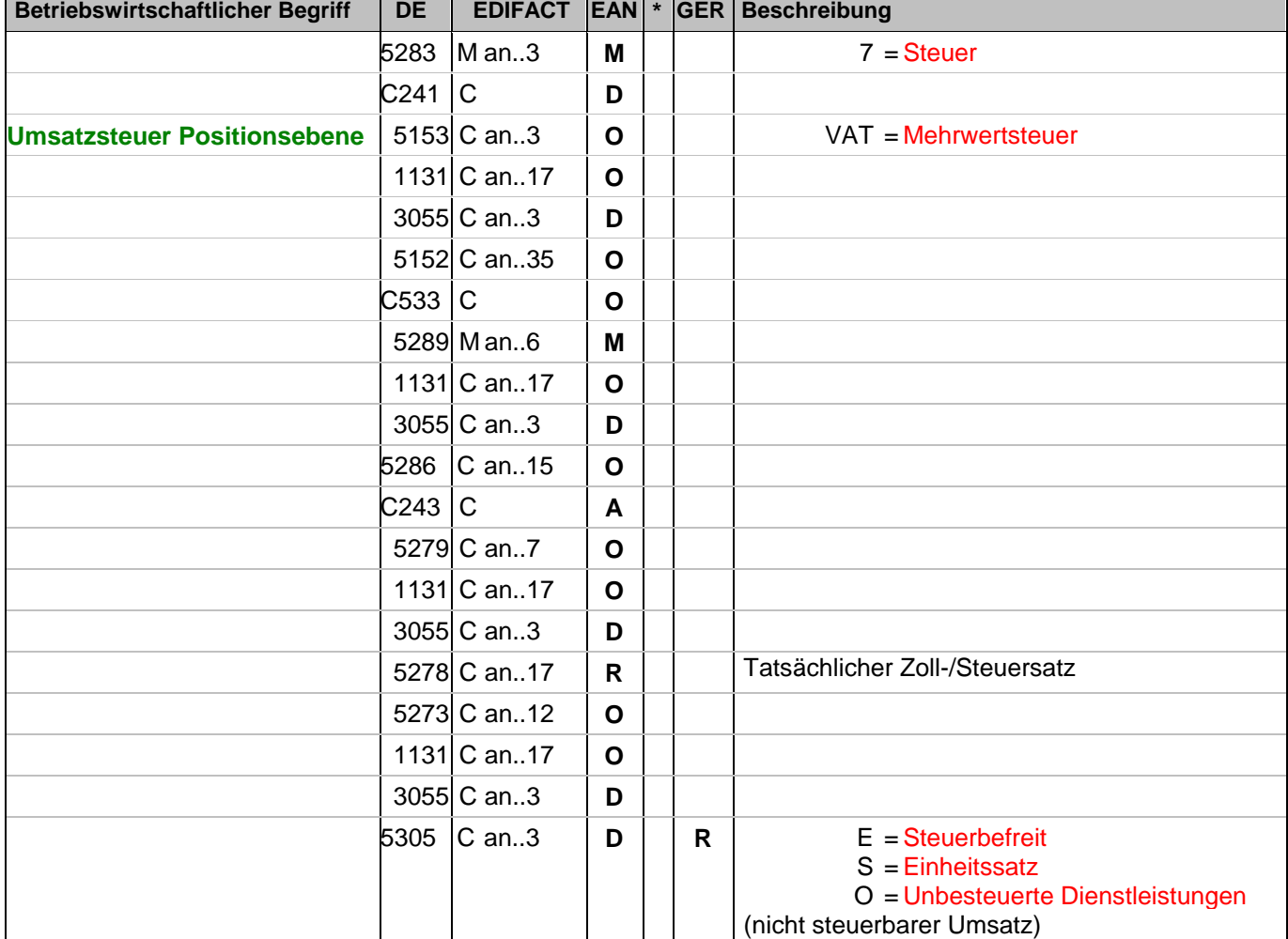

Dokumentation zum Segment:

Segmentstatus: Abhängig, wird nur verwendet, wenn die aktuelle Position einem anderen Steuersatz unterliegt, als in SG6 angegeben.

Der maßgebliche Steuersatz des Beleges wurde im Kopfteil der Nachricht angegeben. Evtl. abweichende Steuersätze müssen hier auf Positionsebene angezeigt werden.

Hinweis DE 5278 und 5305: Wenn es sich um steuerbefreite oder nicht steuerbare Umsätze handelt, muss DE 5278 explizit mit dem Wert 0 (Null) belegt werden.

Beispiel: TAX+7+VAT+++:::19+S'

Die Position unterliegt 19% UST.

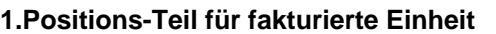

Segmentnummer: 109

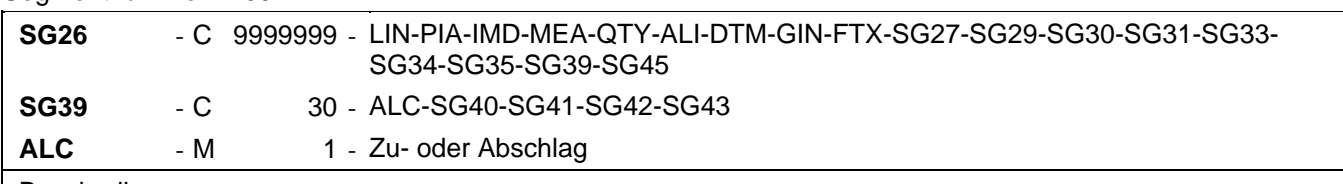

Beschreibung:

Zur Angabe des Zu- oder Abschlages.

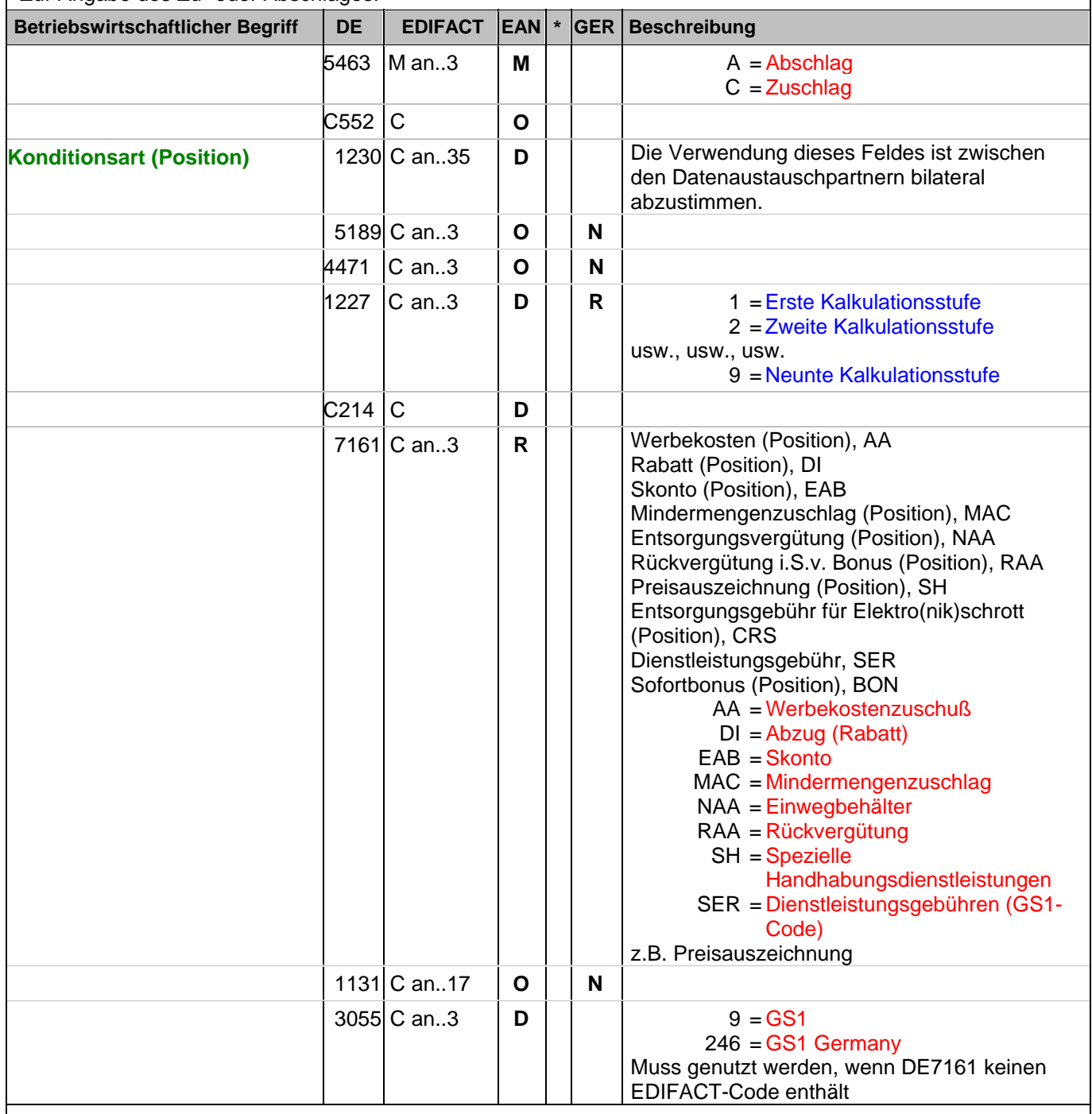

Dokumentation zum Segment:

Segmentstatus: Kann. Werden Inhaltsartikel aus einem Display/Sortiment fakturiert, wird diese Segmentgruppe weggelassen.

### **1.Positions-Teil für fakturierte Einheit**

Segmentnummer: 109

Je Artikelkondition wird eine SG 39 erstellt. Die Zu-/Abschläge im Kopfteil der Nachricht sind unabhängig von denen im Positionsteil, d.h. ALC im Positionsteil überschreibt nicht ALC im Kopfteil.

Hinweis DE 7161: Das Ausweisen der Entsorgungsgebühr (Codewert CRS) ist im Gesetz über das Inverkehrbringen, die Rücknahme und die umweltverträgliche Entsorgung von Elektro- und Elektronikgeräten (Elektro- und Elektronikgerätegesetz ElektroG) im §6 zeitlich bis 13. Februar 2011/13. Februar 2013 begrenzt.

Beispiel: ALC+A+Absprache++1+DI::246' Artikelrabatt:

#### **1.Positions-Teil für fakturierte Einheit**

Segmentnummer: 110

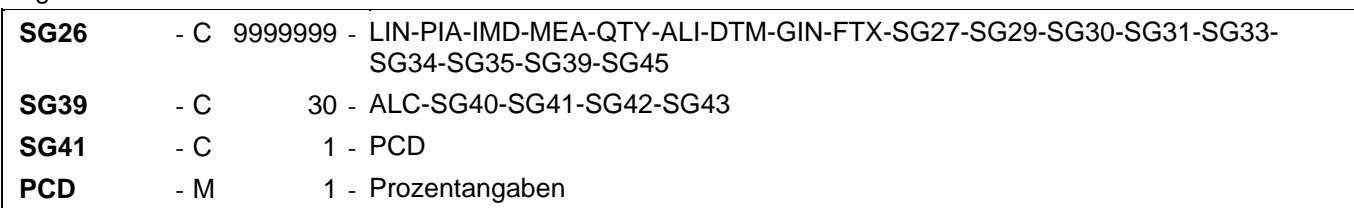

Beschreibung:

Zur Angabe von Prozentinformationen.

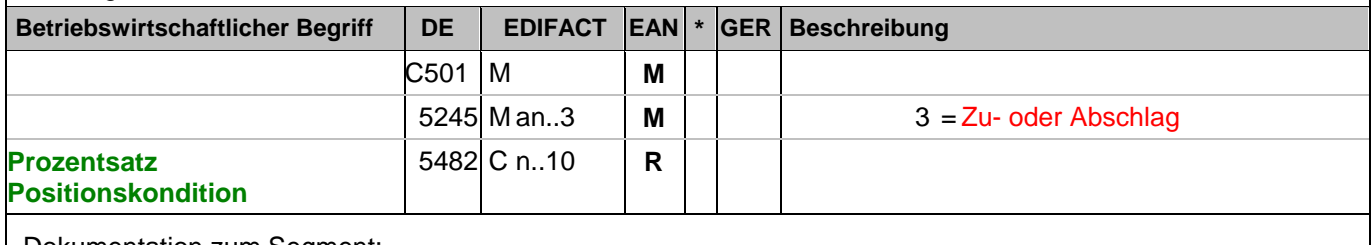

Dokumentation zum Segment:

Segmentstatus: Kann

Dieses Segment wird zur Angabe prozentualer Zu-/Abschläge für die berechnete Position benutzt. Mit diesem Segment kann die Berechnungsmethode für den Wert im MOA+8... definiert werden.

Beispiel: PCD+3:0.75'

0,75%

#### **1.Positions-Teil für fakturierte Einheit**

Segmentnummer: 111

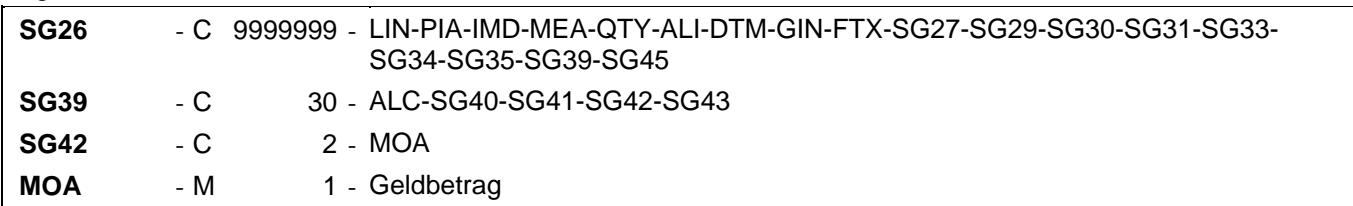

Beschreibung:

Zur Angabe eines Geldbetrages.

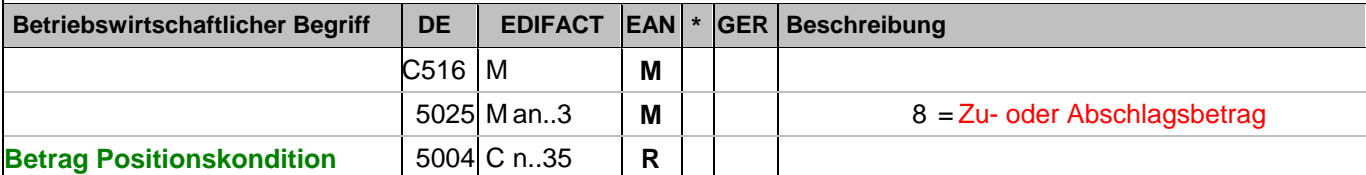

Dokumentation zum Segment:

Segmentstatus: Muss, wenn Konditionen gewährt wurden

Dieses MOA-Segment enthält das monetäre Ergebnis der Berechnungsmethode, sofern die Segmente RTE oder PCD verwendet wurden, ggf. unter Berücksichtigung von MOA+25... , andernfalls einen nicht näher spezifizierten Zu- oder Abschlag.

Beispiel: MOA+8:1.65'

Entspricht einem Abschlag von 1,65 EURO

#### **1.Positions-Teil für fakturierte Einheit**

Segmentnummer: 112

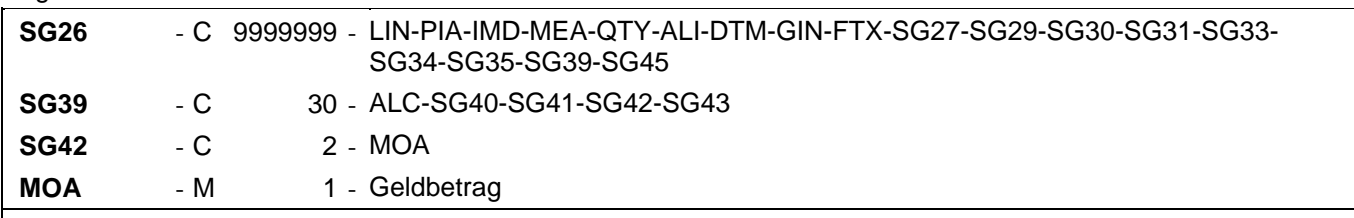

Beschreibung:

Zur Angabe eines Geldbetrages.

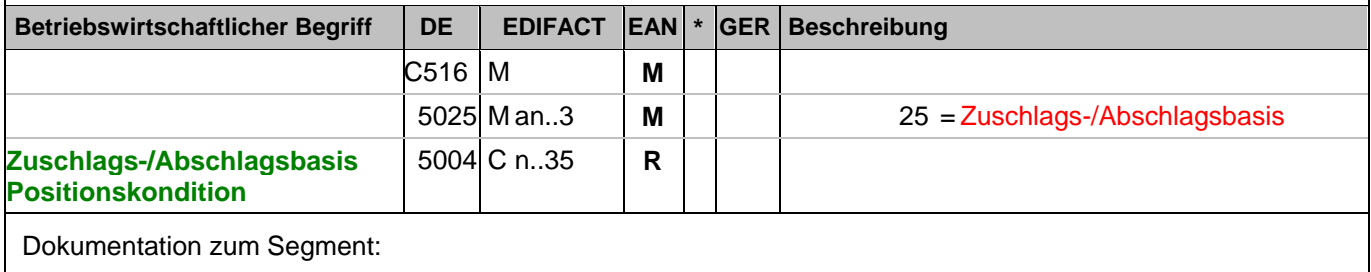

Segmentstatus: Kann

Dieses Segment wird zur Angabe von Basisbeträgen für die Konditionsberechnung benutzt.

Beispiel: MOA+25:220'

Basisbetrag: 220 EURO

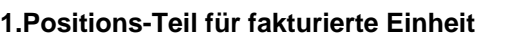

Segmentnummer: 113

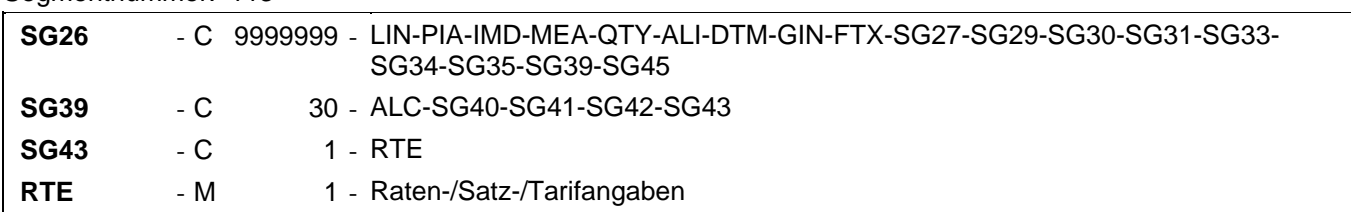

Beschreibung:

Zur Angabe einer Rate/eines Satzes/eines Tarifs.

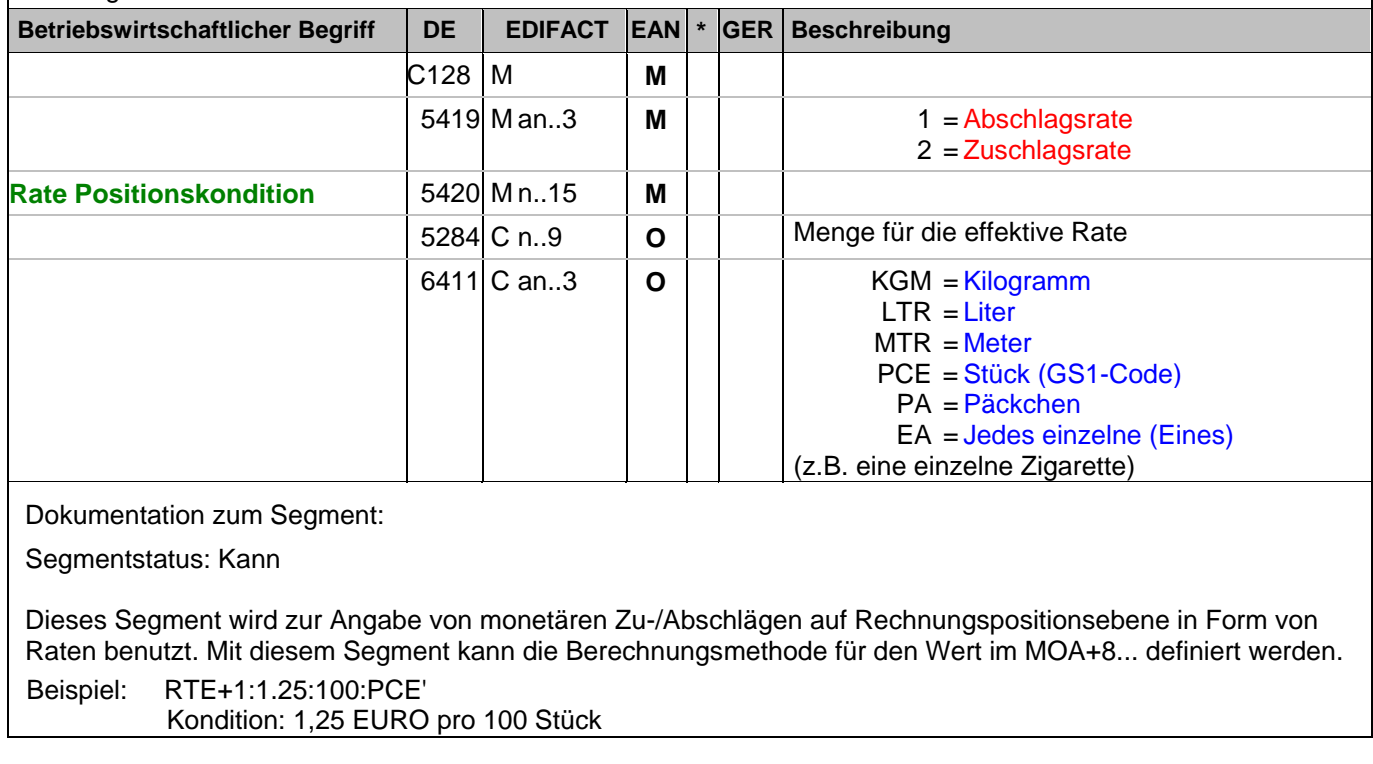

### **Summen-Teil**

Segmentnummer: 114

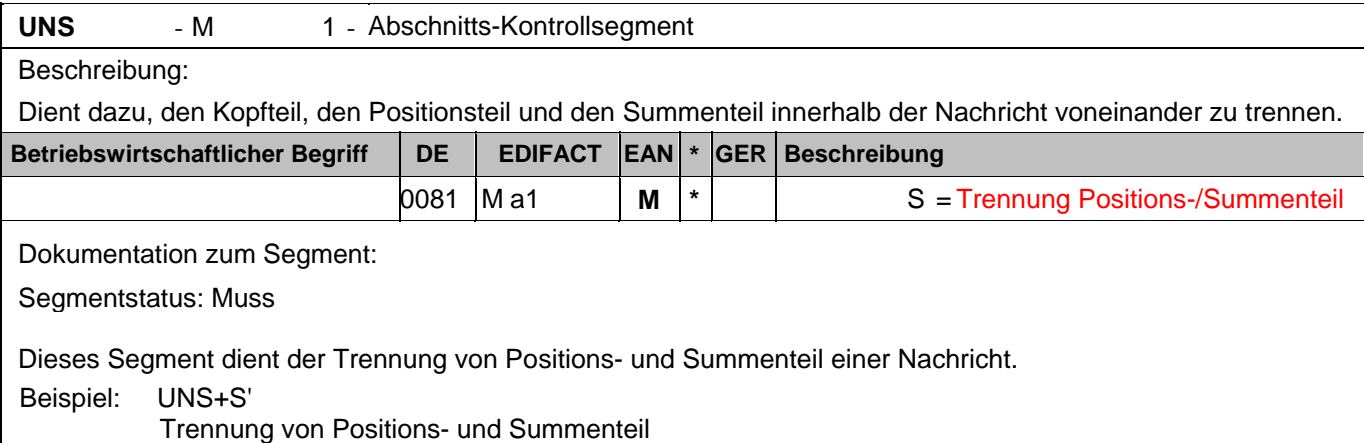

### **Summen-Teil Gesamt**

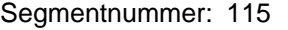

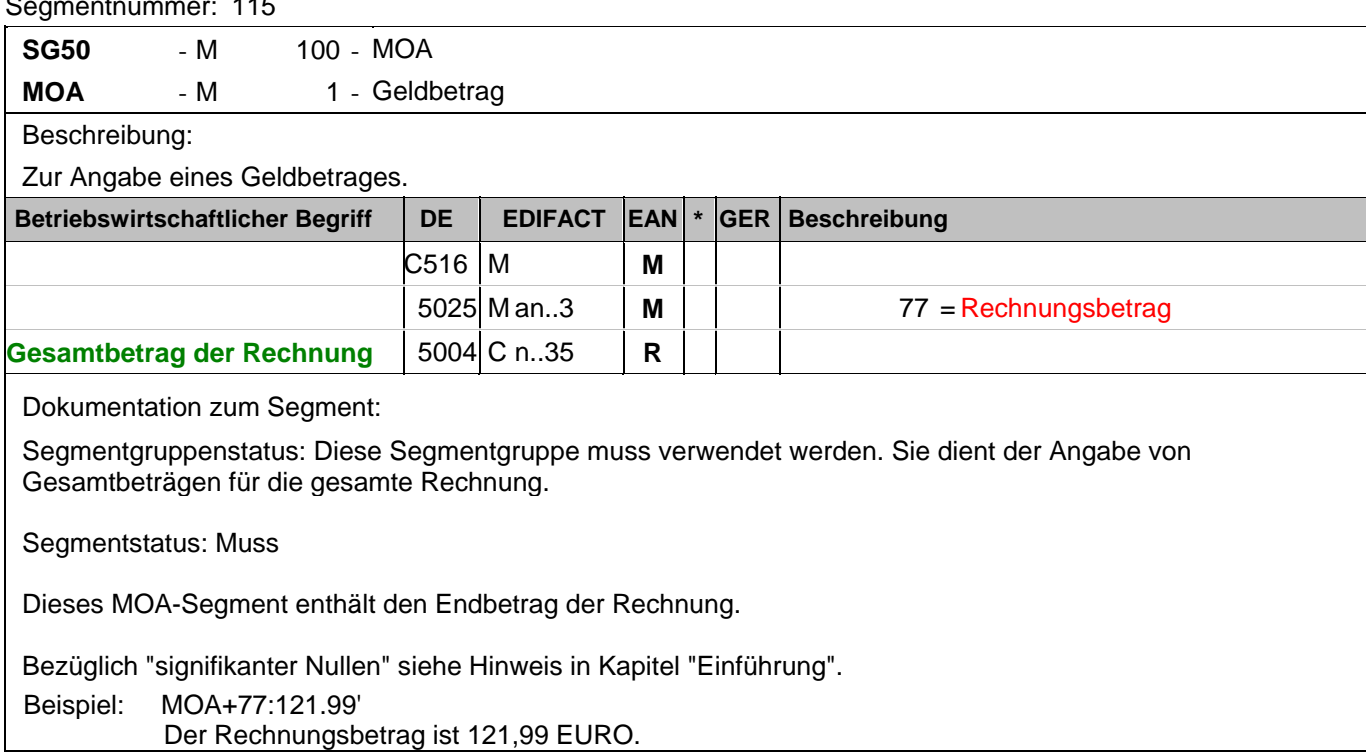

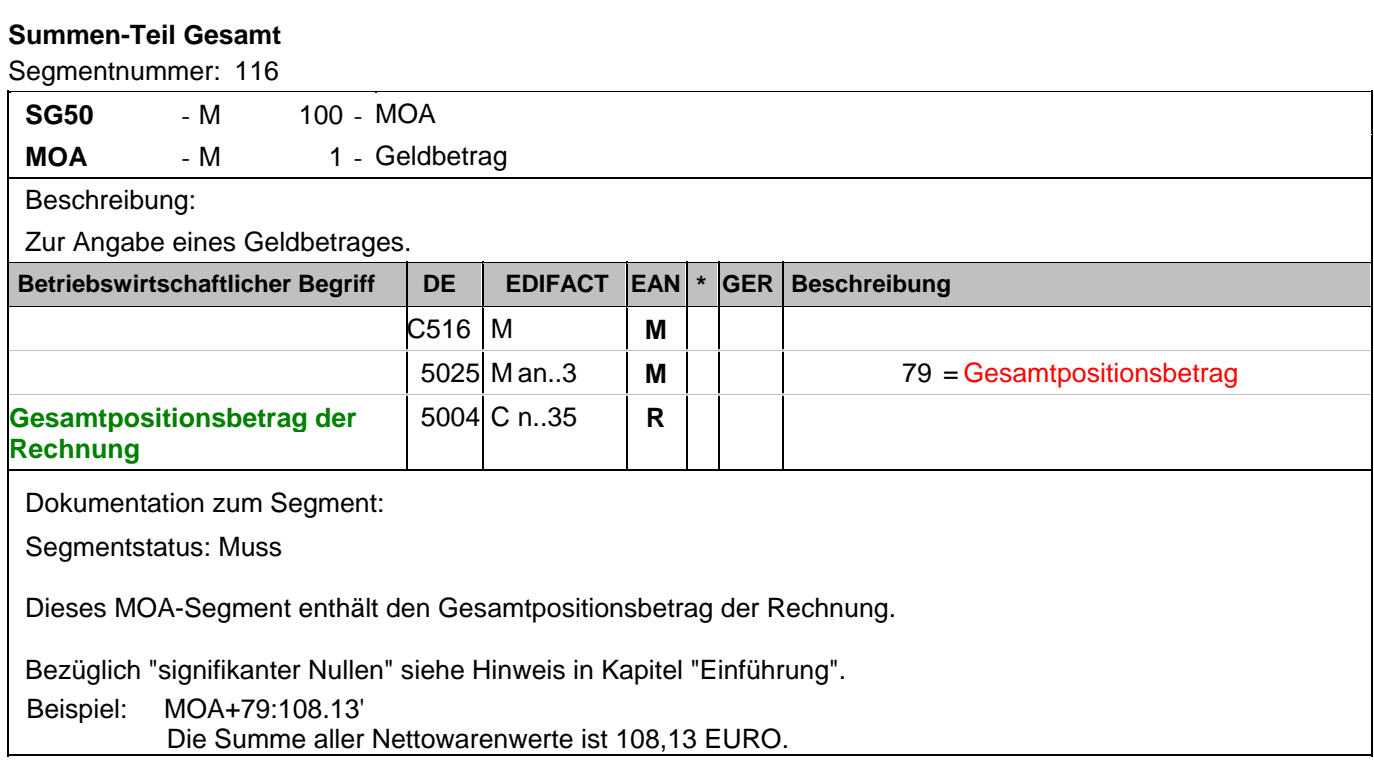

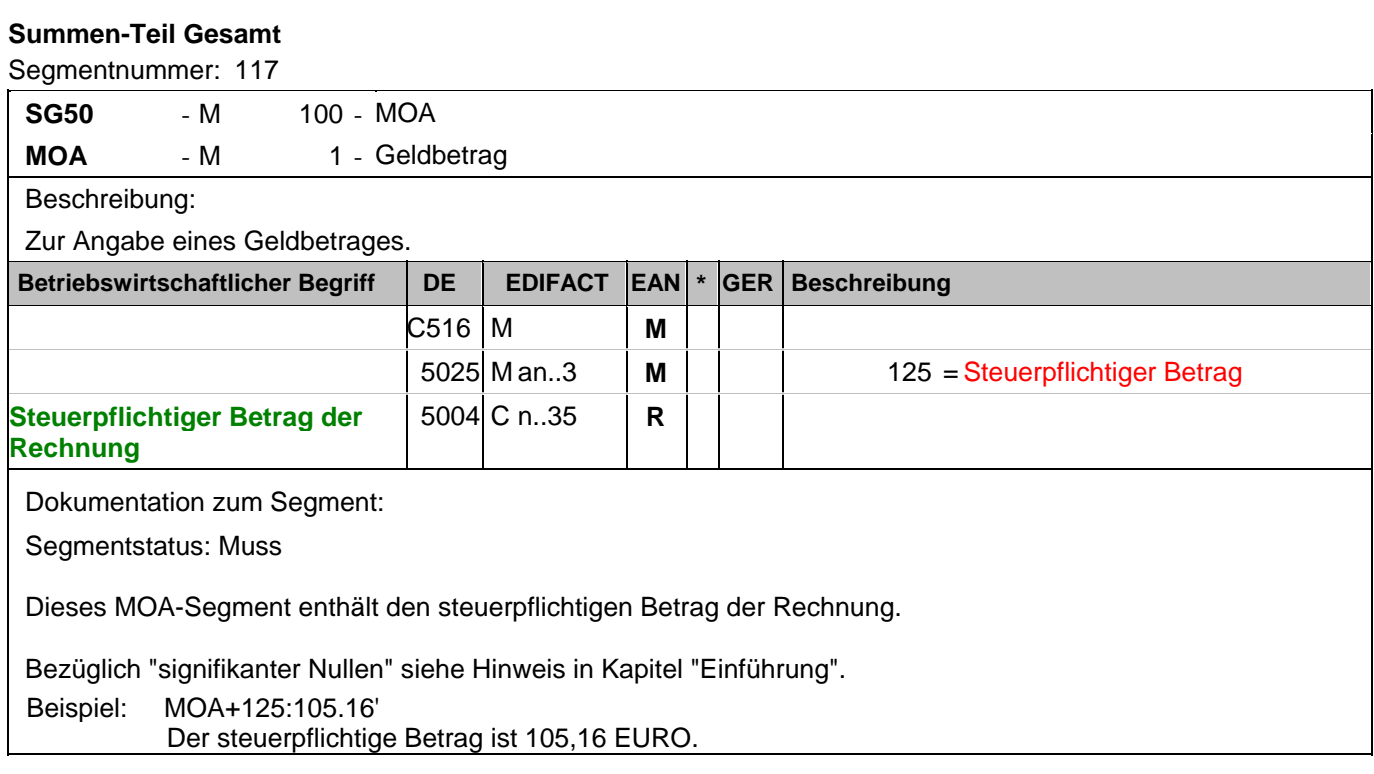

### **Summen-Teil Gesamt**

Segmentnummer: 118

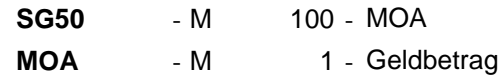

Beschreibung:

Zur Angabe eines Geldbetrages.

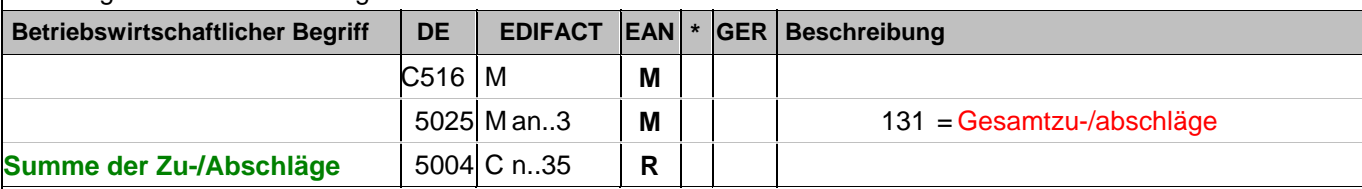

Dokumentation zum Segment:

Segmentstatus: Muss, sofern Belegkonditionen berechnet werden.

Dieses MOA-Segment enthält die Summe der Zu-/Abschläge auf Belegebene der Rechnung. Dieses Segment wird benutzt, um den Saldo aller MOA+8...-Segmente aus SG 20 (Summe der Zu-/Abschläge auf Belegebene) vorzeichengerecht darzustellen. Sofern mehrere Steuersätze vorhanden sind, entspricht dieser Wert auch der Summe aller SG 52- MOA+131...(Beträge je UST-Satz).

Hinweis DE 5004: >>>> Der Betrag muss vorzeichengerecht mitgeteilt werden <<<<

Bezüglich "signifikanter Nullen" siehe Hinweis in Kapitel "Einführung".

Beispiel: MOA+131:-2.97'

Die Summe der Rechnungsrabatte beträgt 2,97 EURO.

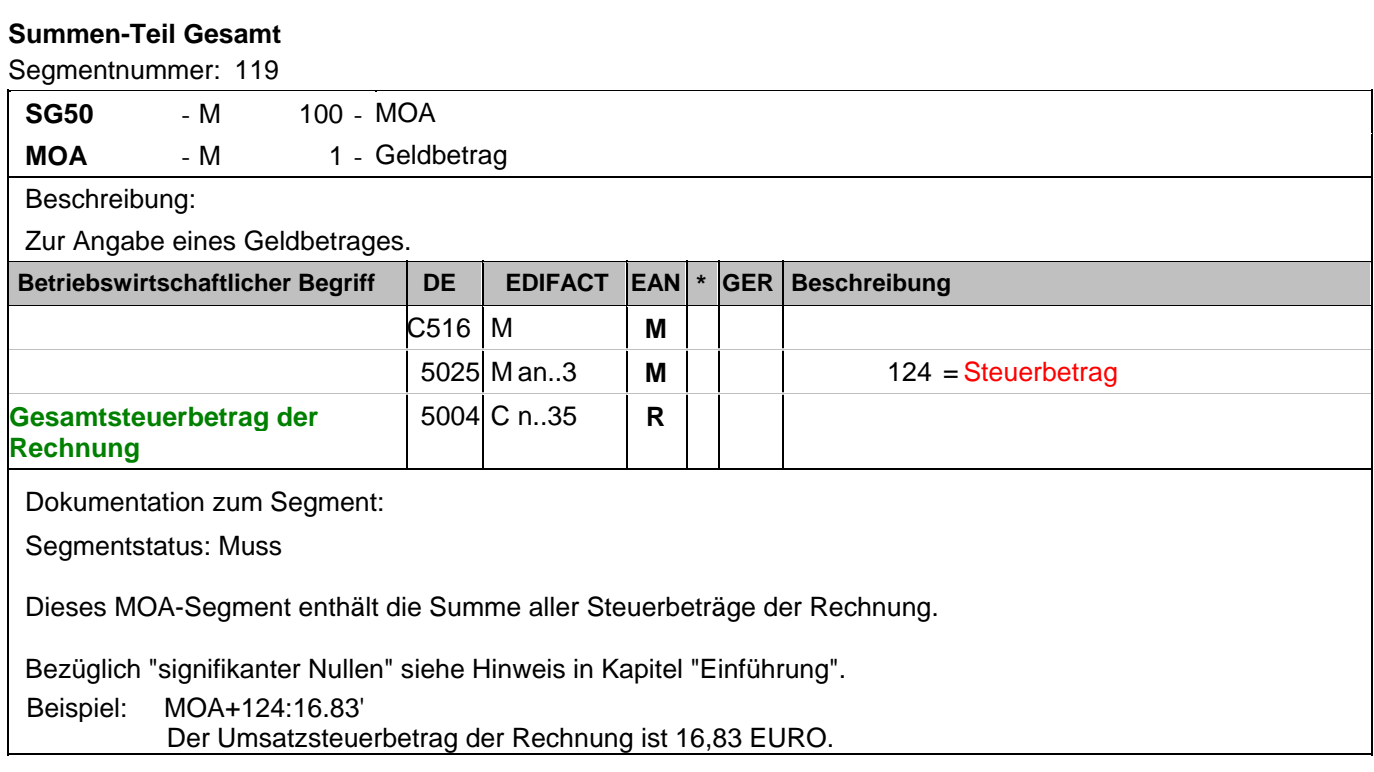

### **Summen-Teil je UST-Satz**

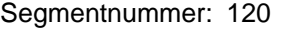

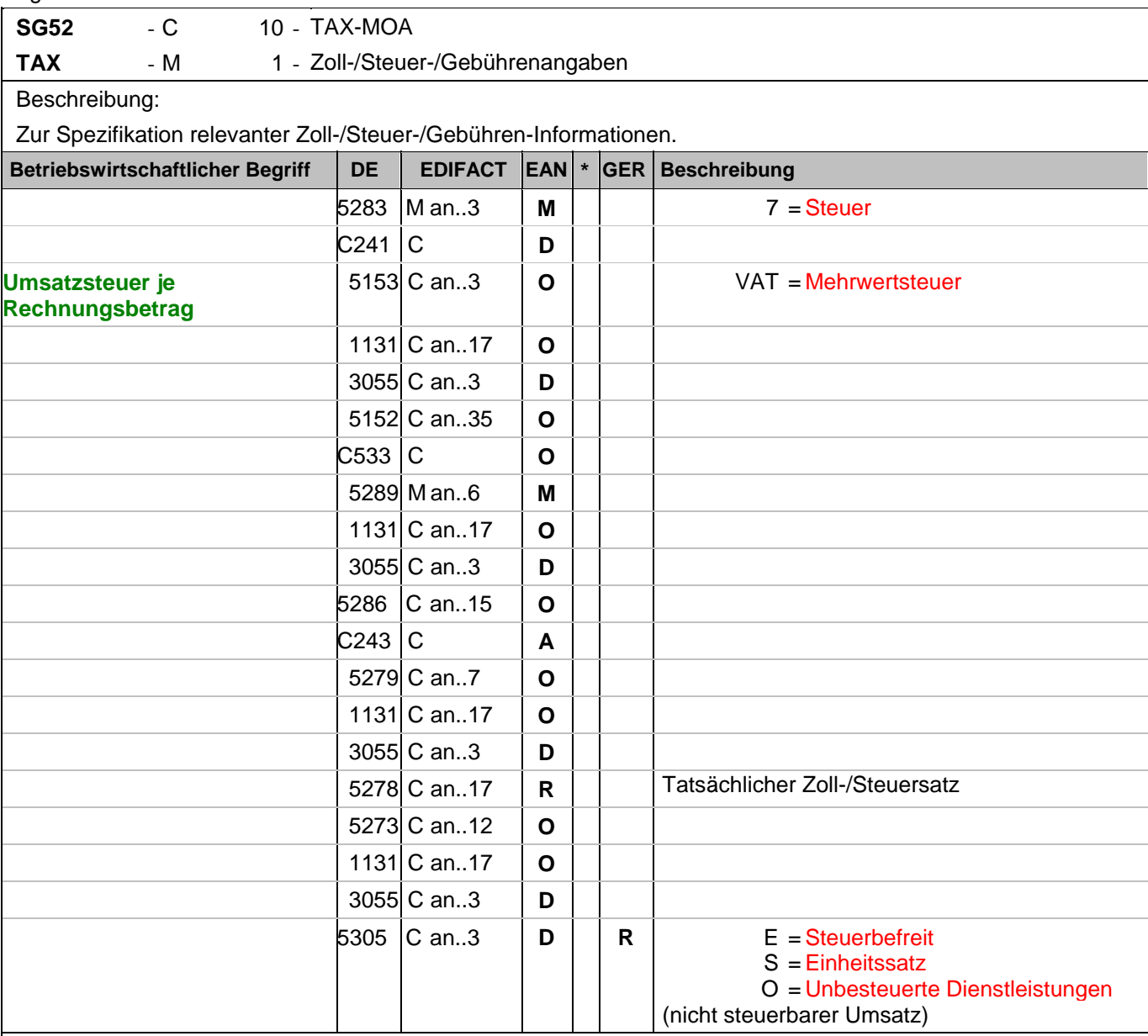

Dokumentation zum Segment:

Segmentgruppenstatus: Abhängig, d.h. diese SG muss dann verwendet werden, wenn die Rechnung mehr als einen UST-Satz enthält.

Enthält die Rechnung mehrere Mehrwertsteuersätze, ist je vorhandenem Steuersatz diese Segmentgruppe zu übermitteln, d.h. bei nur einem UST-Satz in der Rechnung muss die Segmentgruppe 52 NICHT erstellt werden.

Hinweis DE 5278 und 5305: Wenn es sich um steuerbefreite oder nicht steuerbare Umsätze handelt, muss DE 5278 explizit mit dem Wert 0 (Null) belegt werden.

Beispiel: TAX+7+VAT+++:::19+S'

Davon entfallen auf den Teil der Rechnung mit 19% UST:

### **Summen-Teil je UST-Satz**

Segmentnummer: 121

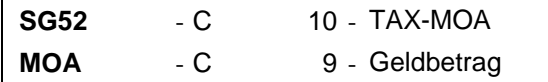

Beschreibung:

Zur Angabe eines Geldbetrages.

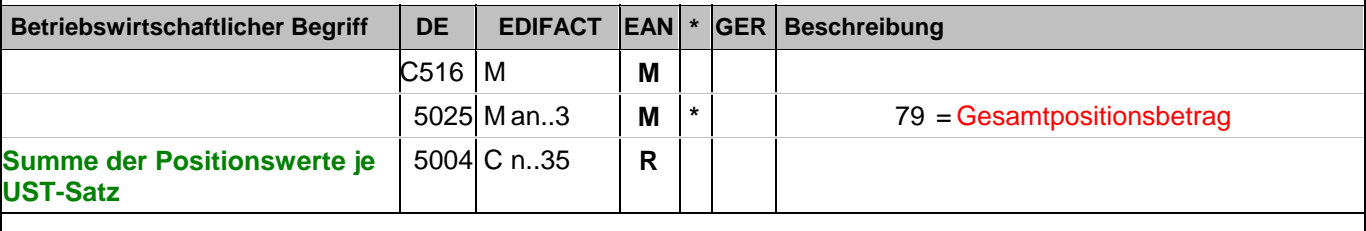

Dokumentation zum Segment:

Segmentstatus: Muss

Dieses Segment wird zur Angabe des Gesamtpositionsbetrages benutzt.

Bezüglich "signifikanter Nullen" siehe Hinweis in Kapitel "Einführung".

Beispiel: MOA+79:108.13'

Die Summe aller Nettowarenwerte ist 108,13 EURO

### **Summen-Teil je UST-Satz**

Segmentnummer: 122

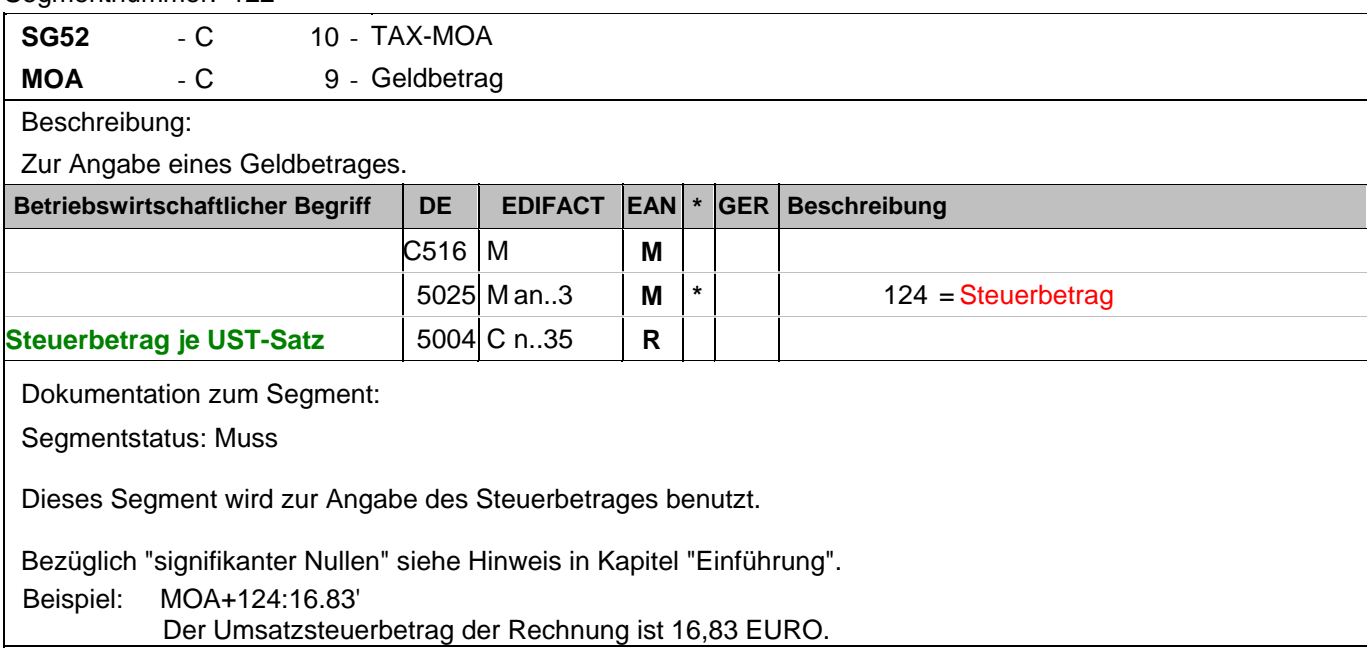

### **Summen-Teil je UST-Satz**

Segmentnummer: 123

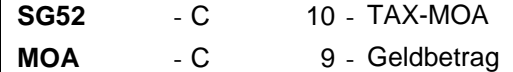

Beschreibung:

Zur Angabe eines Geldbetrages.

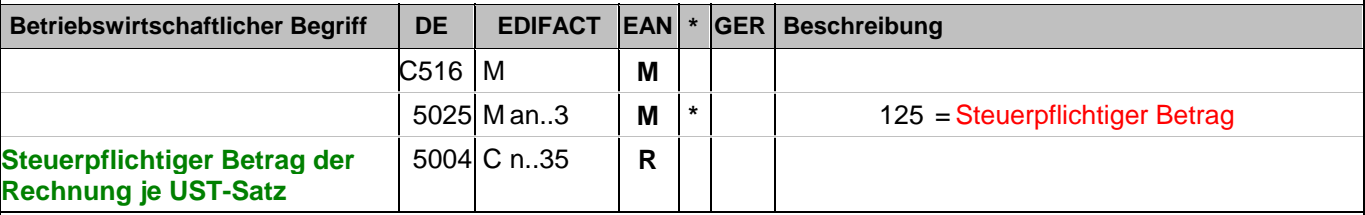

Dokumentation zum Segment:

Segmentstatus: Muss

Dieses MOA-Segment enthält den steuerpflichtigen Betrag/UST-Satz der Rechnung.

Bezüglich "signifikanter Nullen" siehe Hinweis in Kapitel "Einführung".

Beispiel: MOA+125:105.16'

Der steuerpflichtige Betrag/UST-Satz ist 105,16 EURO.

#### **Summen-Teil je UST-Satz**

Segmentnummer: 124

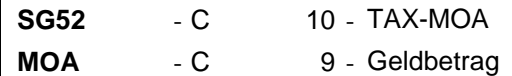

Beschreibung:

Zur Angabe eines Geldbetrages.

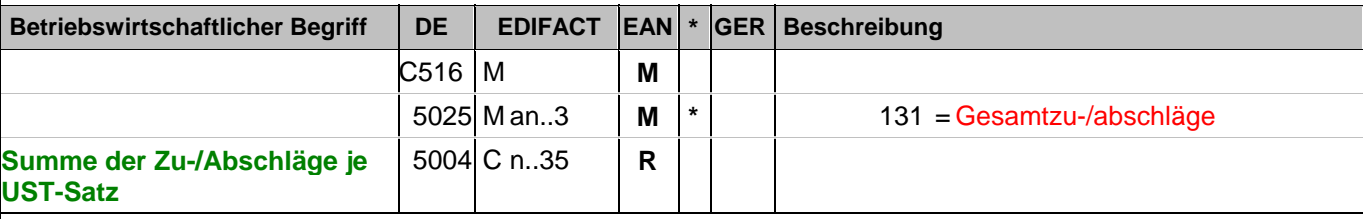

Dokumentation zum Segment:

Segmentstatus: Muss, sofern Belegkonditionen berechnet werden.

Dieses Segment wird benutzt, um den Saldo aller MOA+8...-Segmente aus SG 20 (Summe der Zu-/Abschläge auf Belegebene) je MWST-Satz vorzeichengerecht darzustellen.

Hinweis DE 5004: >>>> Der Betrag muss vorzeichengerecht mitgeteilt werden <<<<

Bezüglich "signifikanter Nullen" siehe Hinweis in Kapitel "Einführung". Beispiel: MOA+131:-2.97' Die Summe der Rechnungsrabatte/UST-Satz beträgt 2,97 EURO

### **Nachrichtenende**

Segmentnummer: 125

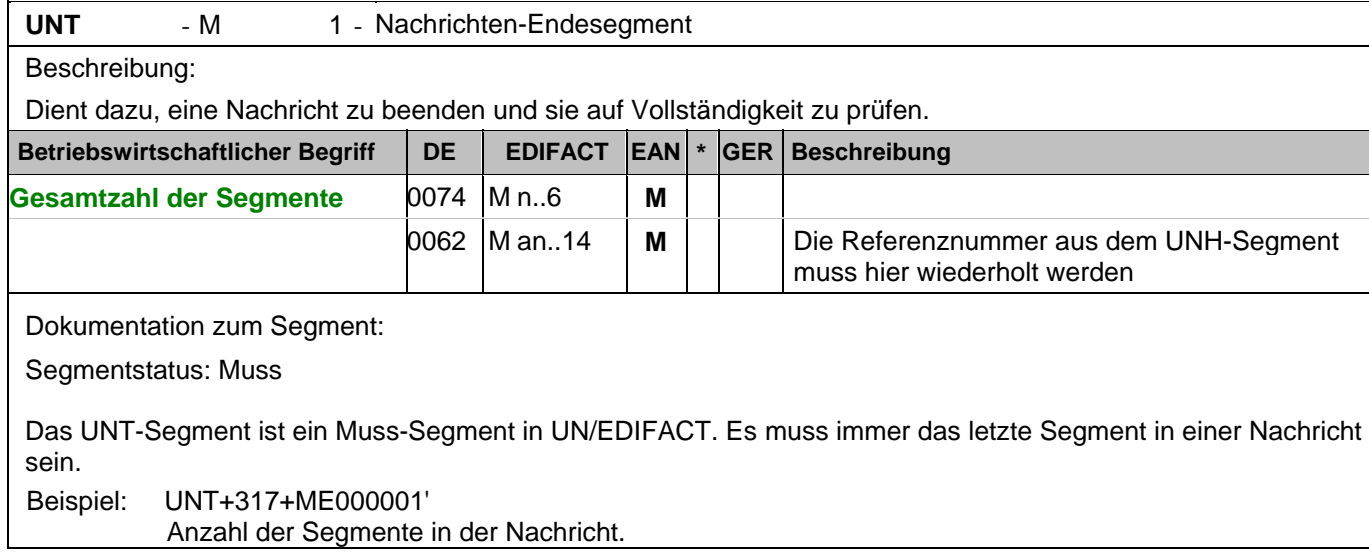

### Segmentnummer: 126

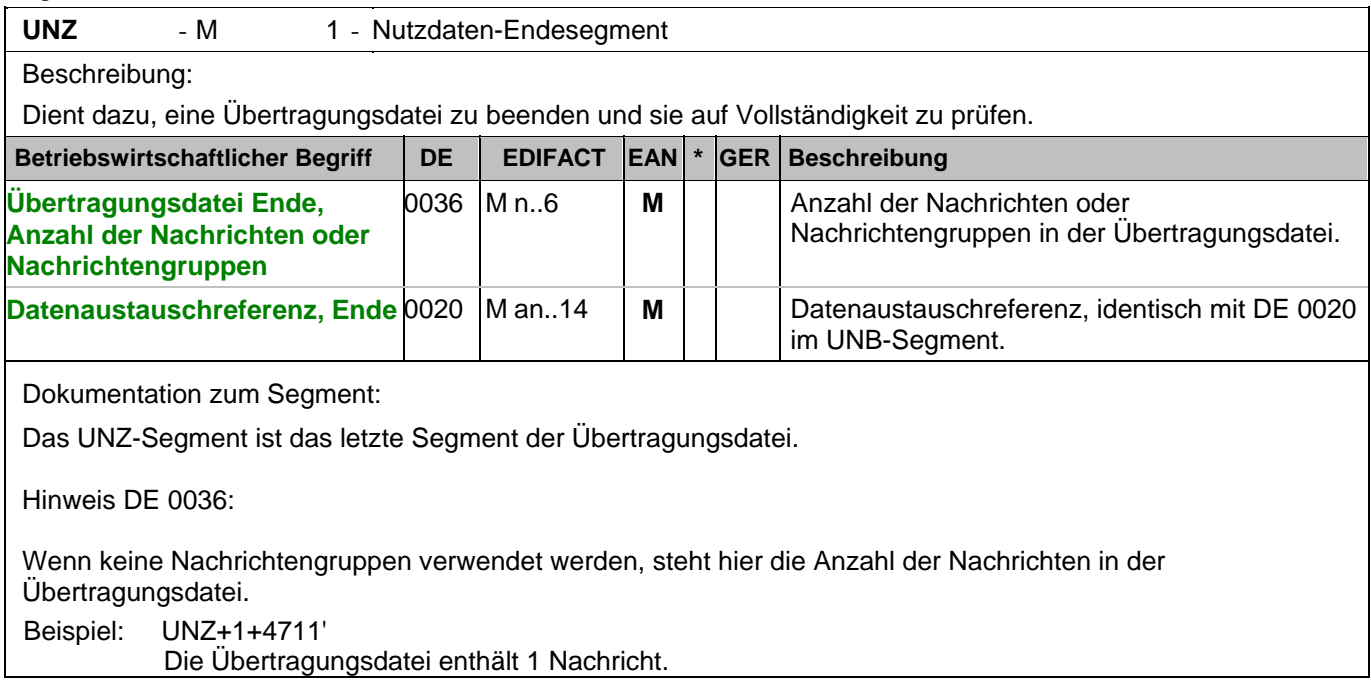

#### Segmentnummer: 1

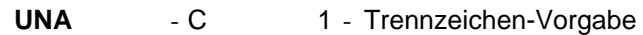

Beschreibung:

Dient zur Definition der Trennzeichen-Angabe, die in einer Übertragungsdatei verwendet werden.

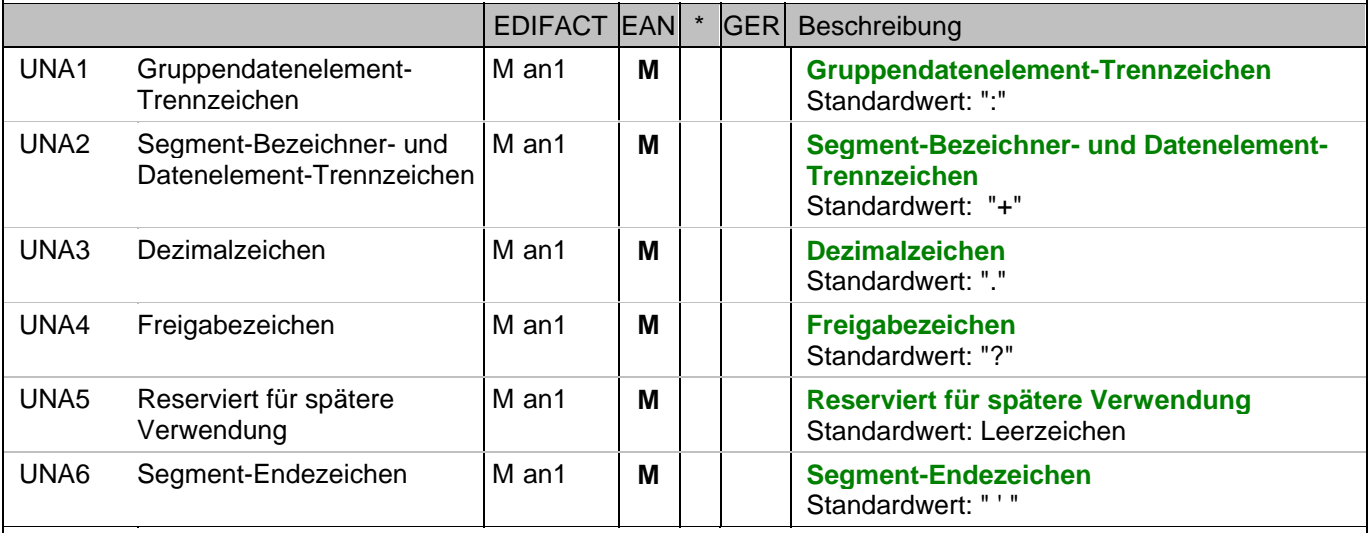

Dokumentation zum Segment:

Das UNA-Segment muß immer angegeben werden, wenn nicht der Zeichensatz "A" (UNB,DE0001) verwendet wird.

Im internationalen Datenaustausch wird empfohlen, den Zeichensatz UNOA zu verwenden. Im nationalen Datenaustausch ist der Zeichensatz UNOC sinnvoll, da er die Übermittlung von Umlauten und Kleinbuchstaben erlaubt.

Beispiel: UNA:+.? '

Das UNA-Segment enthält die Standardtrennzeichen.

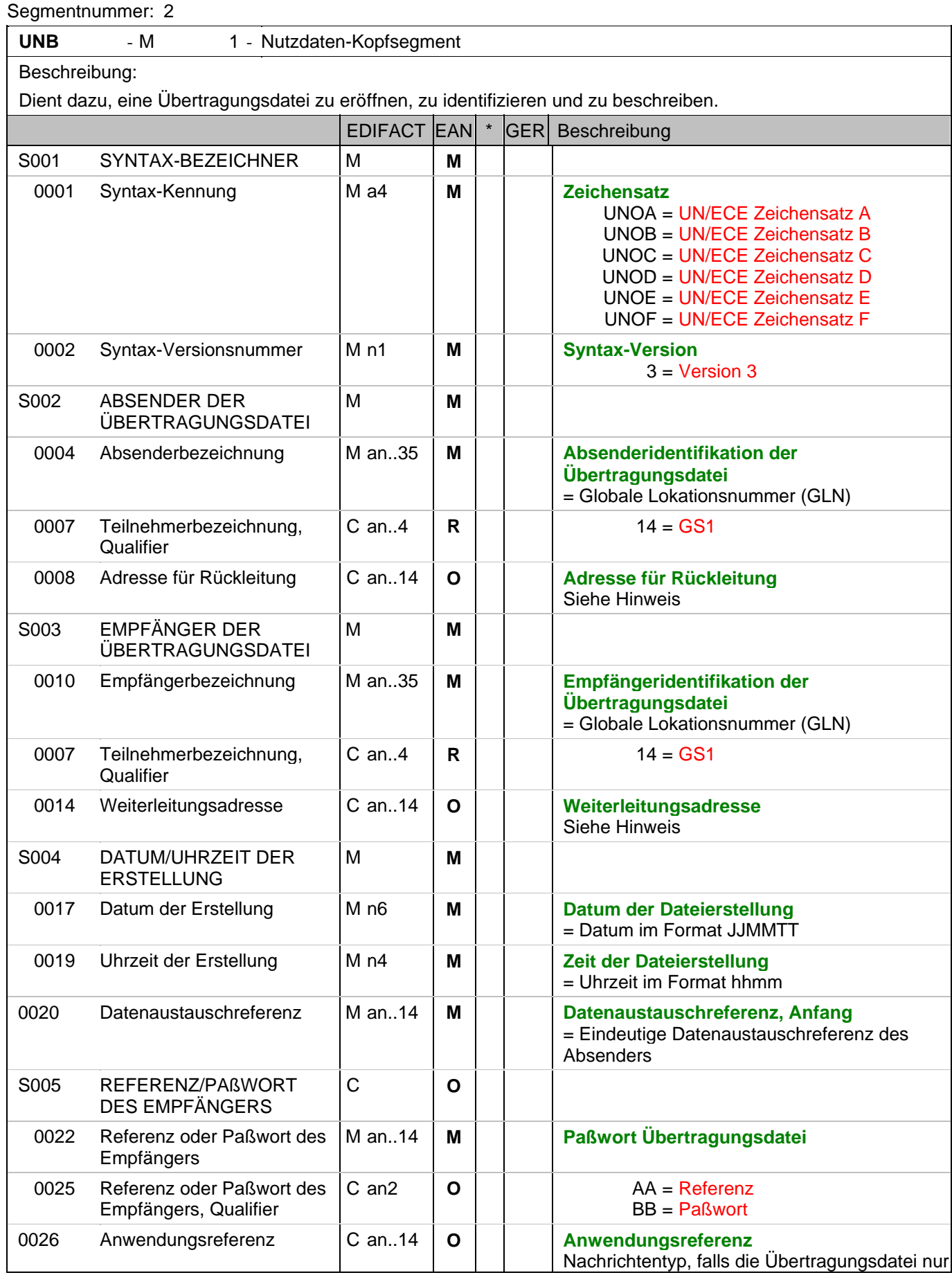

 $\mathsf{l}$ 

#### Segmentnummer: 2

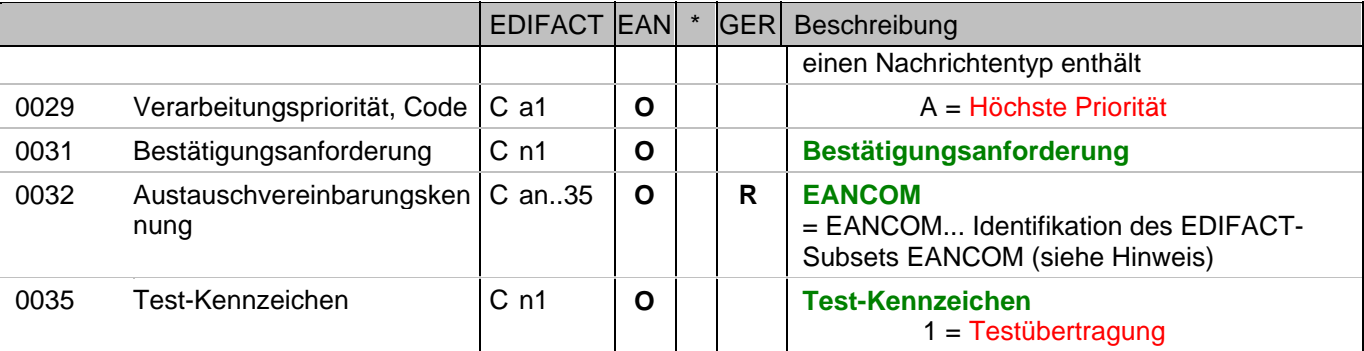

Dokumentation zum Segment:

Dieses Segment dient sowohl als Umschlag für die Übertragungsdatei als auch zur Identifikation des Empfängers und des Senders der Übertragungsdatei.

Im internationalen Datenaustausch wird empfohlen, den Zeichensatz UNOA zu verwenden. Im nationalen Datenaustausch ist der Zeichensatz UNOC sinnvoll, da er die Übermittlung von Umlauten und Kleinbuchstaben erlaubt.

Hinweis DE 0008:

Die Adresse für Rückleitung stellt der Sender bereit, um den Empfänger der Übertragungsdatei über die Adresse im (Quell-)System des Senders bzw. eines angeschlossenen Partners zu informieren. Im Falle eines vermittelnden Dritten kann hier der ursprüngliche Nachrichtenersteller spezifiziert werden. Es wird empfohlen, GLN für diesen Zweck zu verwenden.

Hinweis DE 0014:

Die Verwendung des Datenelementes 0014 Weiterleitungsadresse dient der Identifikation des Empfängers, wenn ein Service-Rechenzentrum vorgeschaltete Mehrwertdienste für die eigentlichen Empfänger der Daten erbringt (z.B. Konzern). Das verwendete Identifikationssystem (z.B. GLN) muß bilateral abgestimmt werden.

Hinweis DE 0020:

Dieses Datenelement muss eine lückenlos aufsteigende Nummer pro Austauschtermin zwischen Datenlieferant und Datenemfänger enthalten. Durch Angabe dieser Nummer wird in der Sammelabrechnung auf die zugehörige Übertragungsdatei verwiesen.

Hinweis DE 0032: Dieses Datenelement wird zur Identifikation aller zugrunde liegender Vereinbarungen benutzt, die den Datenaustausch kontrollieren. In EANCOM muss die Identifikation solcher Vereinbarungen mit den Buchstaben 'EANCOM' beginnen, und die verbleibenden Zeichen innerhalb des Datenelements werden entsprechend der bilateralen Vereinbarung gefüllt.

Beispiel:

4

UNB+UNOC:3+4012345000009:14:4012345000018+4000004000002:14:4000004000099+101013:10

3+4711+REF:AA++++EANCOM+1'

Die EANCOM-Datei 4711 vom 13.10.2010, 10 Uhr 43 wird vom Absender mit der GLN 4012345000009 an den Empfänger mit der GLN 4000004000002 gesandt.

## **Kopf-Teil**

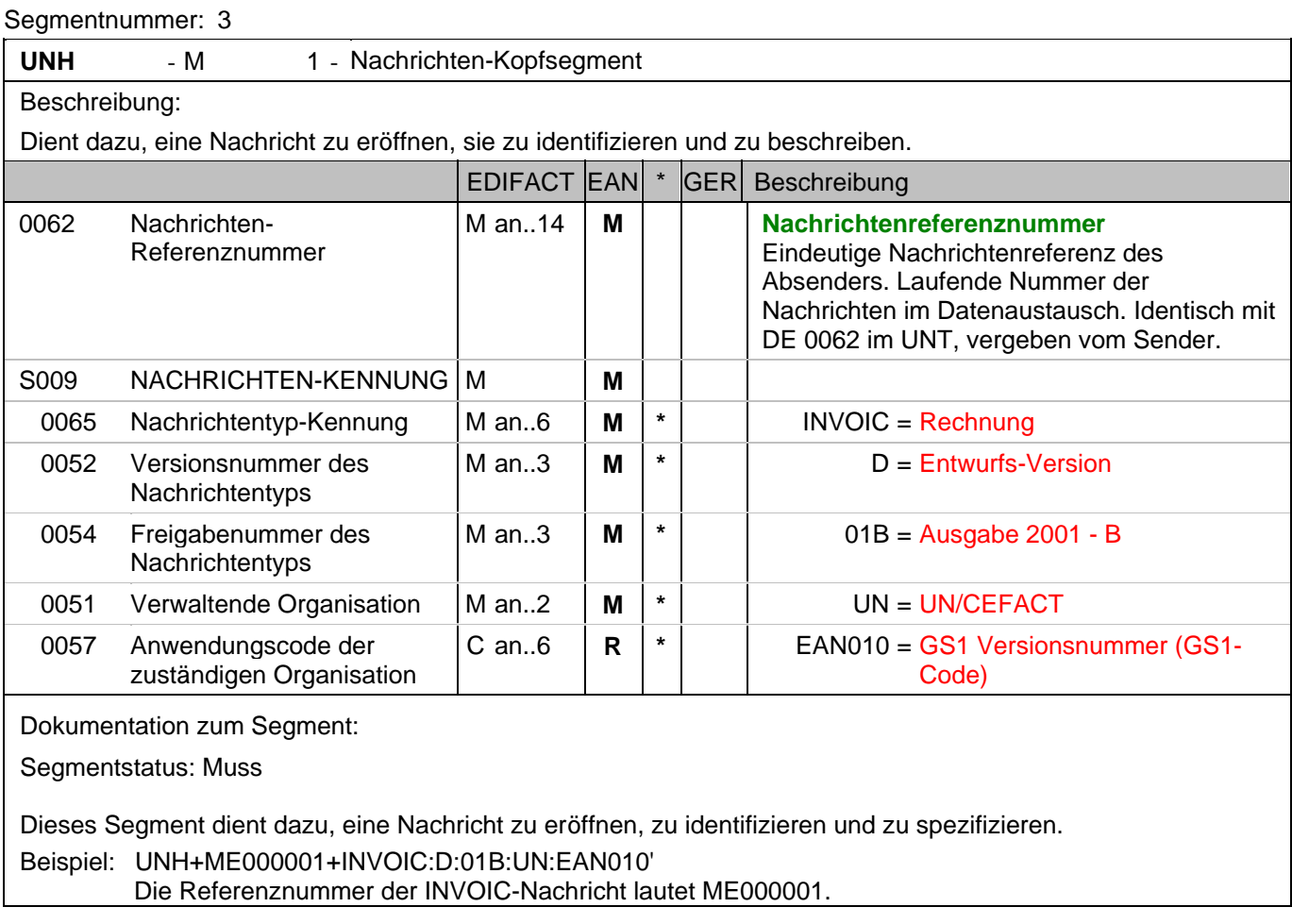

#### **Kopf-Teil**

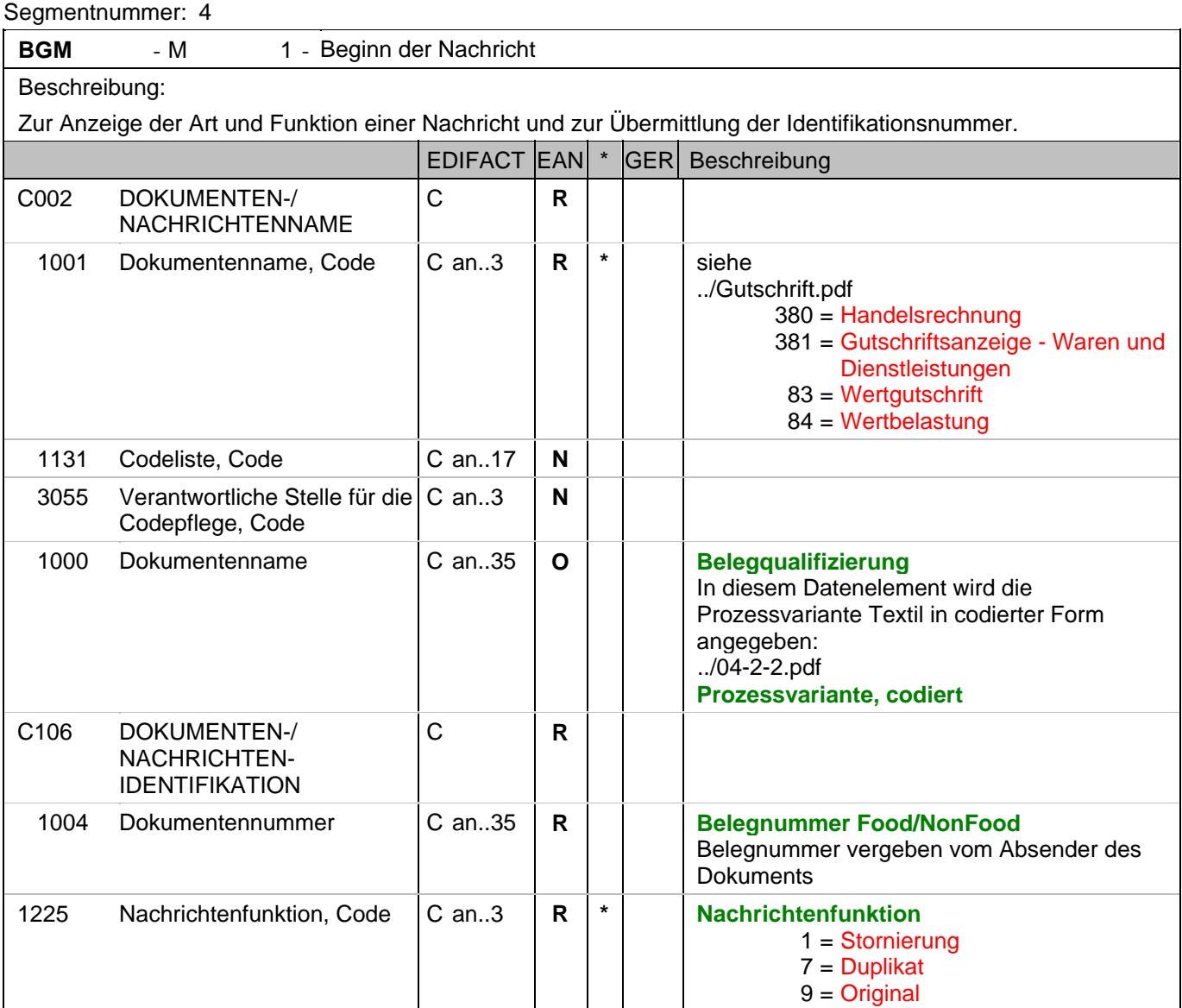

#### Dokumentation zum Segment:

Segmentstatus: Muss

Dieses Segment dient dazu, Typ und Funktion einer Nachricht anzuzeigen und die Identifikationsnummer zu übermitteln.

Die Inhalte von DE 1000, DE 1001 und DE 1225 müssen zwischen den Austauschpartnern bilateral abgestimmt werden.

Erläuterungen zu DE 1001:

380 = Handelsrechnung

Das Dokument/ die Nachricht dient der Aufforderung zur Zahlung für gelieferte Ware oder Dienstleistungen entsprechend den Bedingungen, die zwischen Käufer und Verkäufer vereinbart wurden. Die Nachricht wird vom Lieferanten/Rechnungssteller an den Käufer/Rechnungsempfänger gesendet.

381 = Gutschriftsanzeige - Waren und Dienstleistungen

Mit diesem Dokument/ dieser Nachricht werden dem Begünstigten Gutschriftsinformationen übermittelt. Die Nachricht wird vom Lieferanten/Rechnungssteller an den Käufer/Rechnungsempfänger gesendet.

83 = Wertgutschrift

#### **Kopf-Teil**

Segmentnummer: 4

Dokument/ Nachricht zur Übermittlung von Gutschriftsinformationen bezüglich finanzieller Korrekturen, z.B. Boni. Die Nachricht wird vom Lieferanten/Rechnungssteller an den Käufer/Rechnungsempfänger gesendet.

#### 84 = Wertbelastung

Dokument/ Nachricht zur Übermittlung von Belastungsinformationen bezüglich finanzieller Korrekturen. Die Nachricht wird vom Lieferanten/Rechnungssteller an den Käufer/Rechnungsempfänger gesendet.

Erläuterung zu DE 1225:

1 = Stornierung - Der aktuelle Beleg wird storniert. Ein neuer Beleg mit eigener Belegnummer wird an diese Stelle treten. Die Verwendung dieses Codewertes ist nur möglich, wenn die Inhouse-Systeme der Geschäftspartner die notwendigen Voraussetzungen bieten und eine entsprechende bilaterale Vereinbarung geschlossen wurde. Ansonsten wird empfohlen, eine korrigierende Gutschrift/Nachbelastung mit Referenz zum fehlerhaften Beleg zu erstellen.

7 = Duplikat kann verwendet werden, um eine wiederholte Übertragung einer kompletten Datei an die gleichen involvierten Partner, aufgrund einer Anforderung des Empfängers durchzuführen. Lediglich Datum und Uhrzeit können von der Originaldatei abweichen. Die Anwendung dieses Codes muss zwischen den Austauschpartnern bilateral geregelt werden.

Beispiel: BGM+380+87441+9' Die Dokumentennummer lautet 87441.

## **Kopf-Teil**

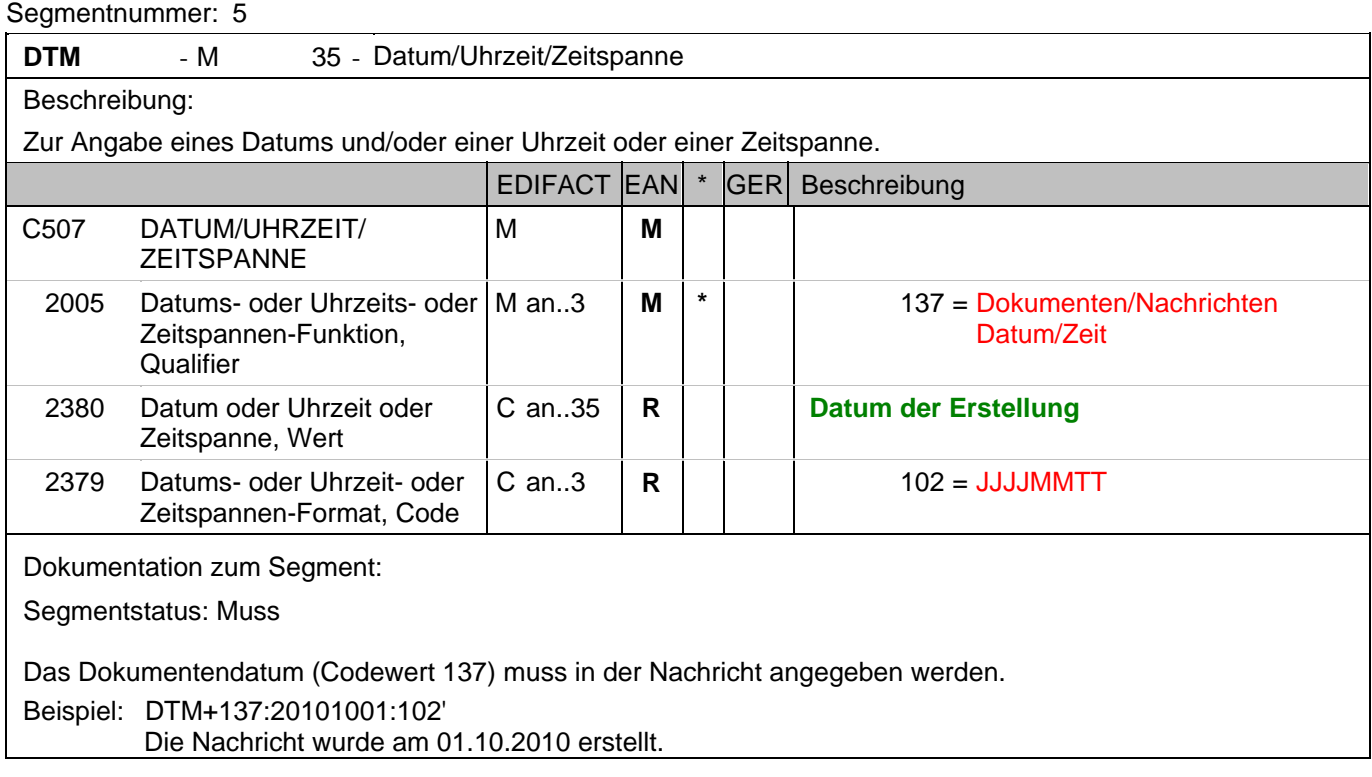

### **Kopf-Teil**

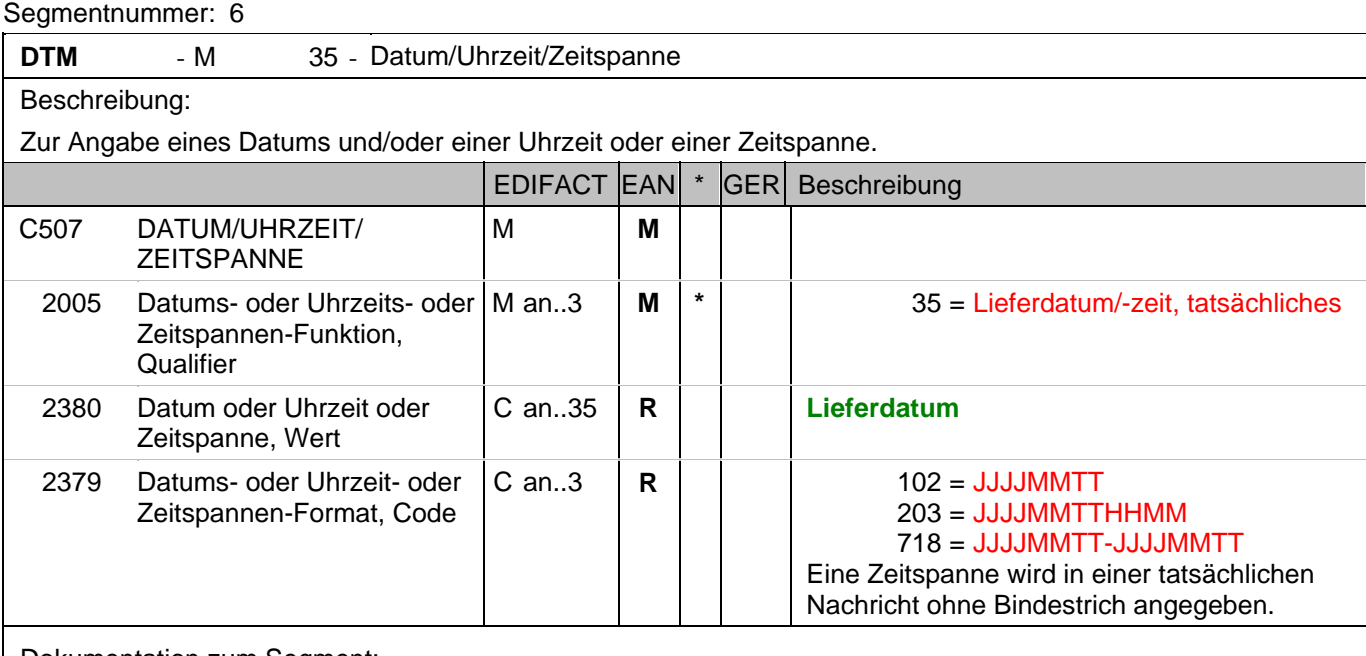

Dokumentation zum Segment:

Segmentstatus: Abhängig, entweder Liefer- oder Abholdatum und/oder der Abrechnungszeitraum müssen angegeben werden.

Bei Wertgutschriften oder -belastungen wird hier das Belegdatum angegeben.

DE 2005 = 35, Lieferdatum (-datum/-zeit,) tatsächliches: Datum, zu dem der Lieferant die Waren geliefert hat. Das tatsächliche Lieferdatum entspricht im steuerrechtlichen Sinne dem Leistungssdatum.

Beispiel: DTM+35:20100315:102'

Die Lieferung erfolgte am 15.03.2010

#### **Kopf-Teil**

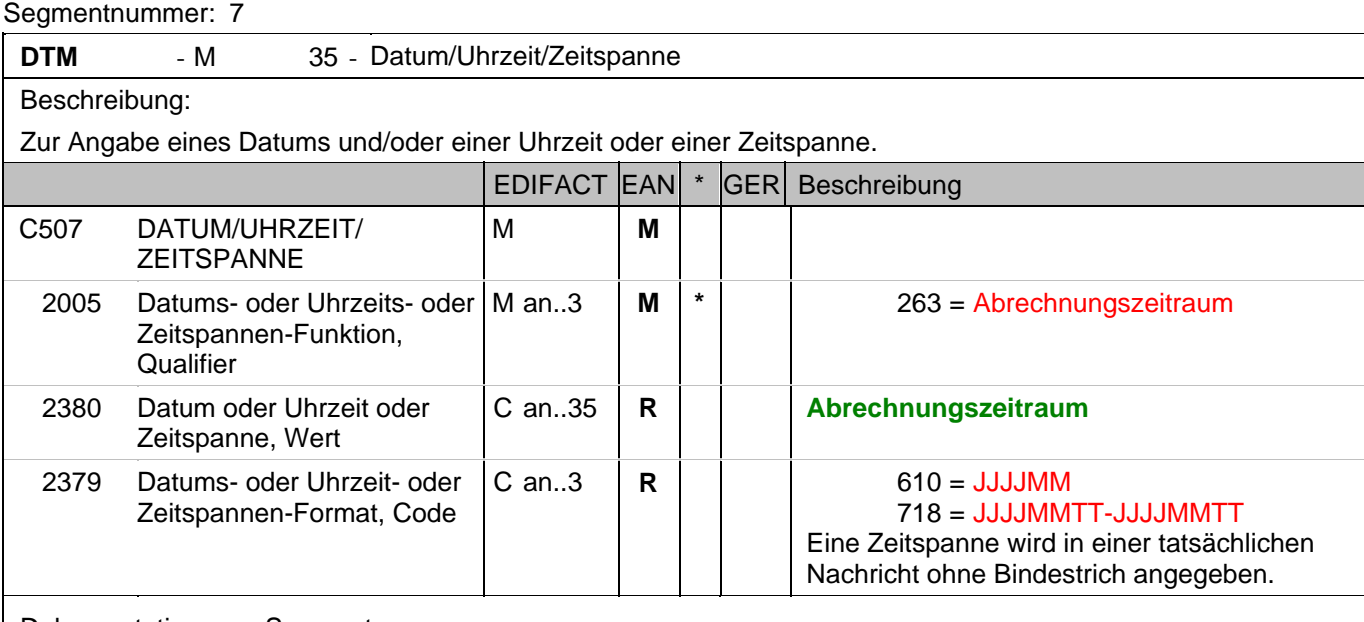

Dokumentation zum Segment:

Segmentstatus: Abhängig, entweder Liefer- oder Abholdatum und/oder der Abrechnungszeitraum müssen angegeben werden.

Das DTM-Segment dient zur Angabe eines Datums und/oder einer Uhrzeit oder einer Zeitspanne.

Dieses Segment wird zur Angabe des Abrechnungszeitraums benutzt.

Der Abrechnungszeitraum entspricht im steuerrechtlichen Sinne dem Leistungssdatum, wenn kein Lieferdatum angegeben wurde.

Beispiel: DTM+263:201003:610'

Dieses Beispiel zeigt als Abrechnungszeitraum den Monat März 2010.

## **Kopf-Teil**

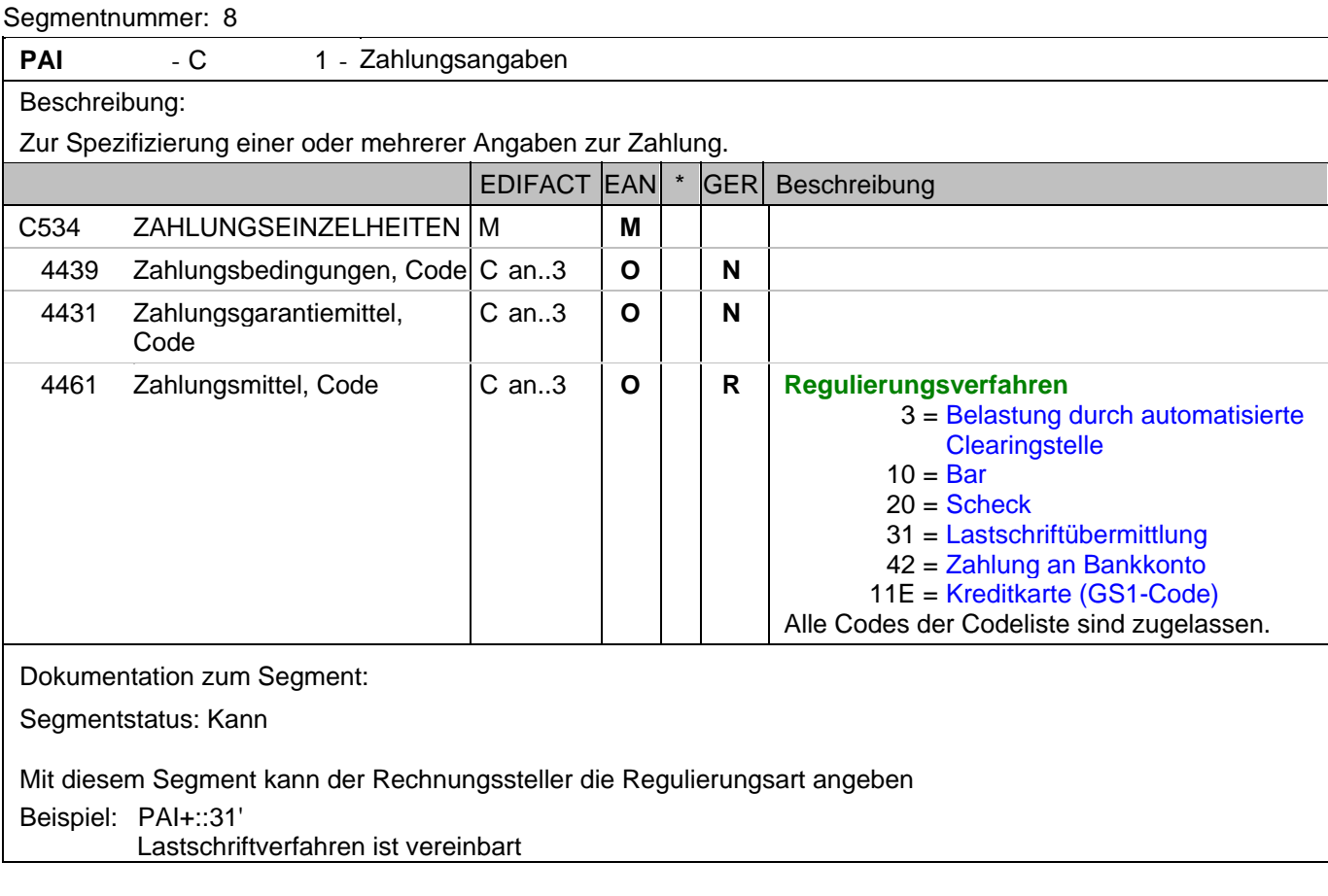

## **Kopf-Teil**

Segmentnummer: 9

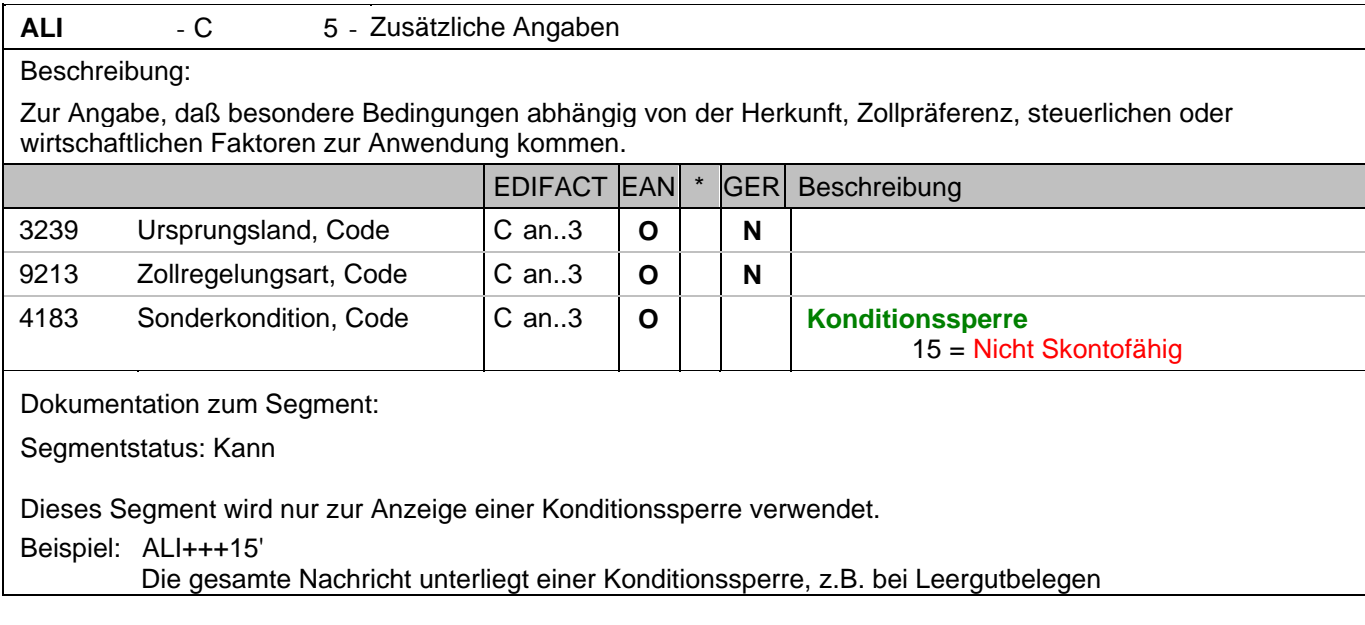

### **Kopf-Teil**

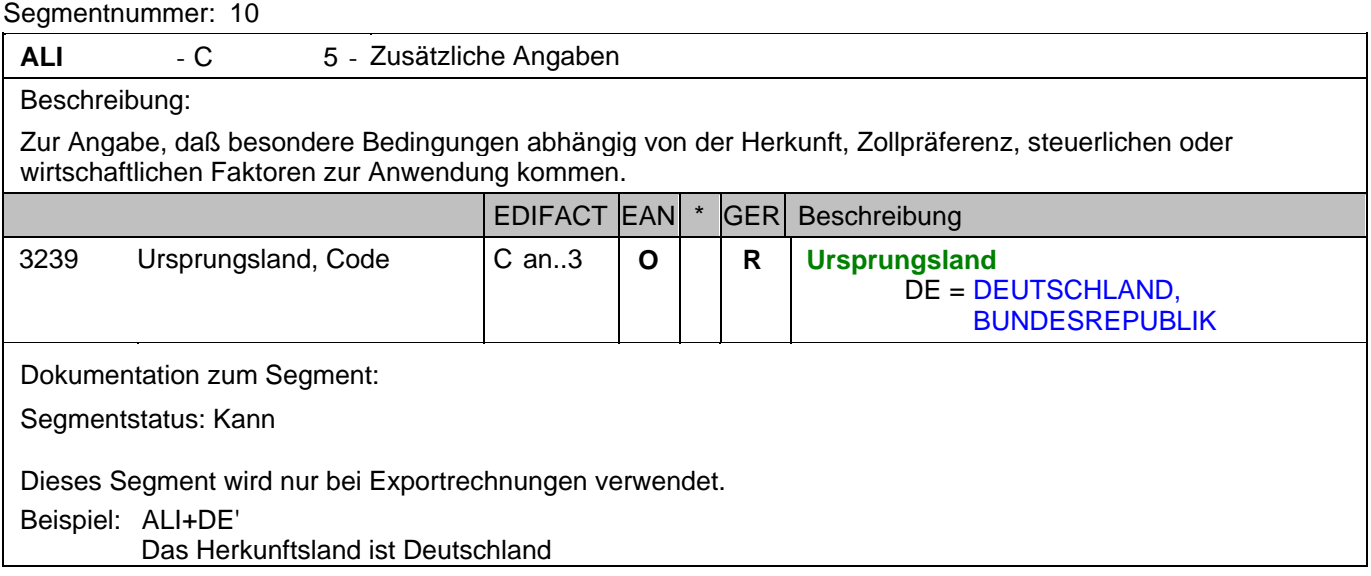

#### **Kopf-Teil**

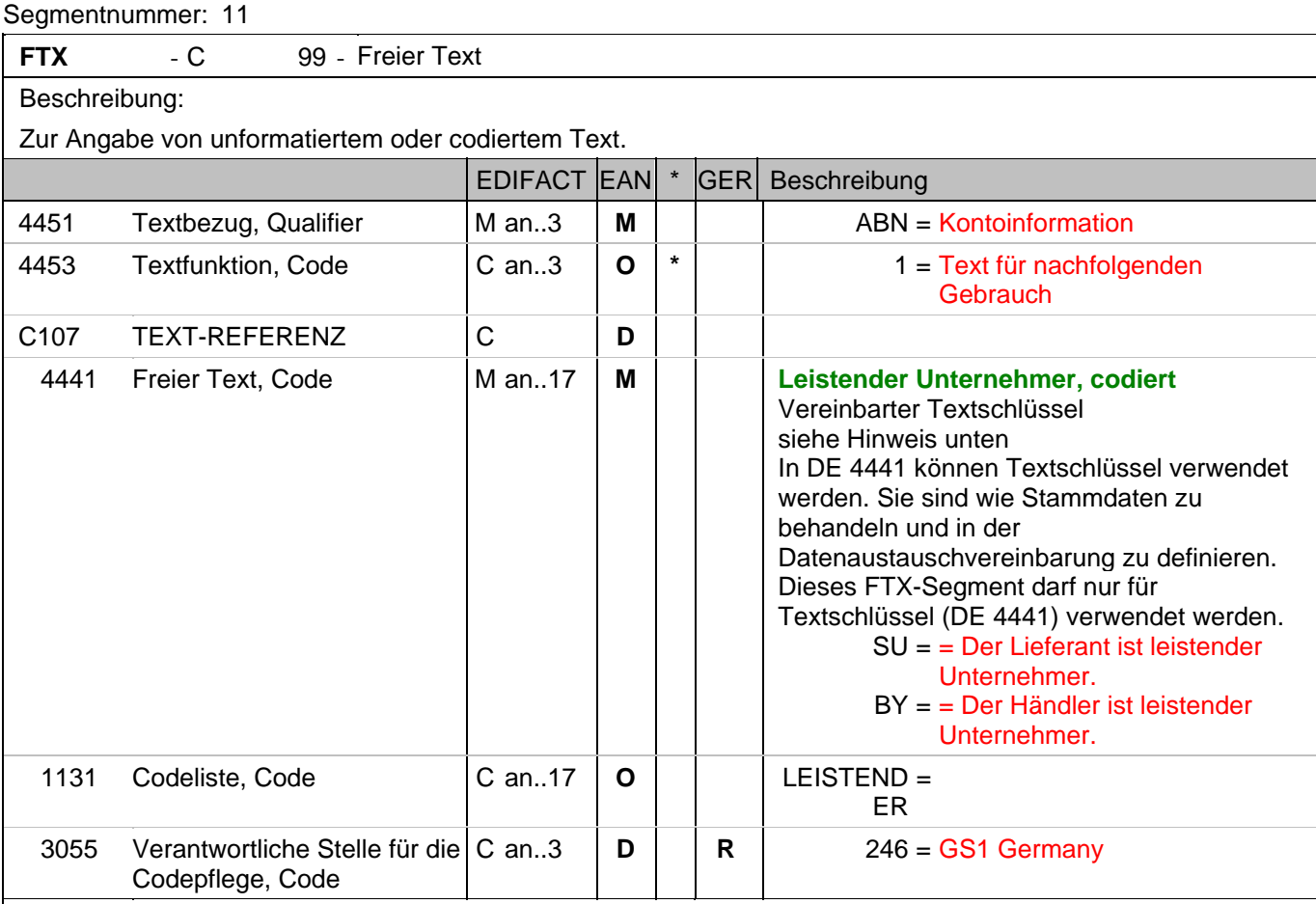

Dokumentation zum Segment:

Segmentstatus: Kann

Die Anwendung dieses Segments in freier Form wird nicht empfohlen, weil das die automatische Bearbeitung der Rechnung verhindert. Eine bessere Möglichkeit stellt die Vereinbarung codierter Referenzen (Schlüssel) dar, die die automatische Bearbeitung ermöglichen und die Anzahl der zu übertragenden Zeichen und Bearbeitungskosten reduziert. Die Standardtexte sollten zwischen den Austauschpartnern bilateral vereinbart werden und können gesetzliche und andere Anforderungen erfüllen.

Hinweis zu DE 4451: Codewert "ABN" darf nur in Verbindung mit dem Hinweis auf den leistenden Unternehmer verwendet werden. Beispiel: FTX+ABN+1+SU:LEISTENDER:246' Leistender Unternehmer
#### **Kopf-Teil**

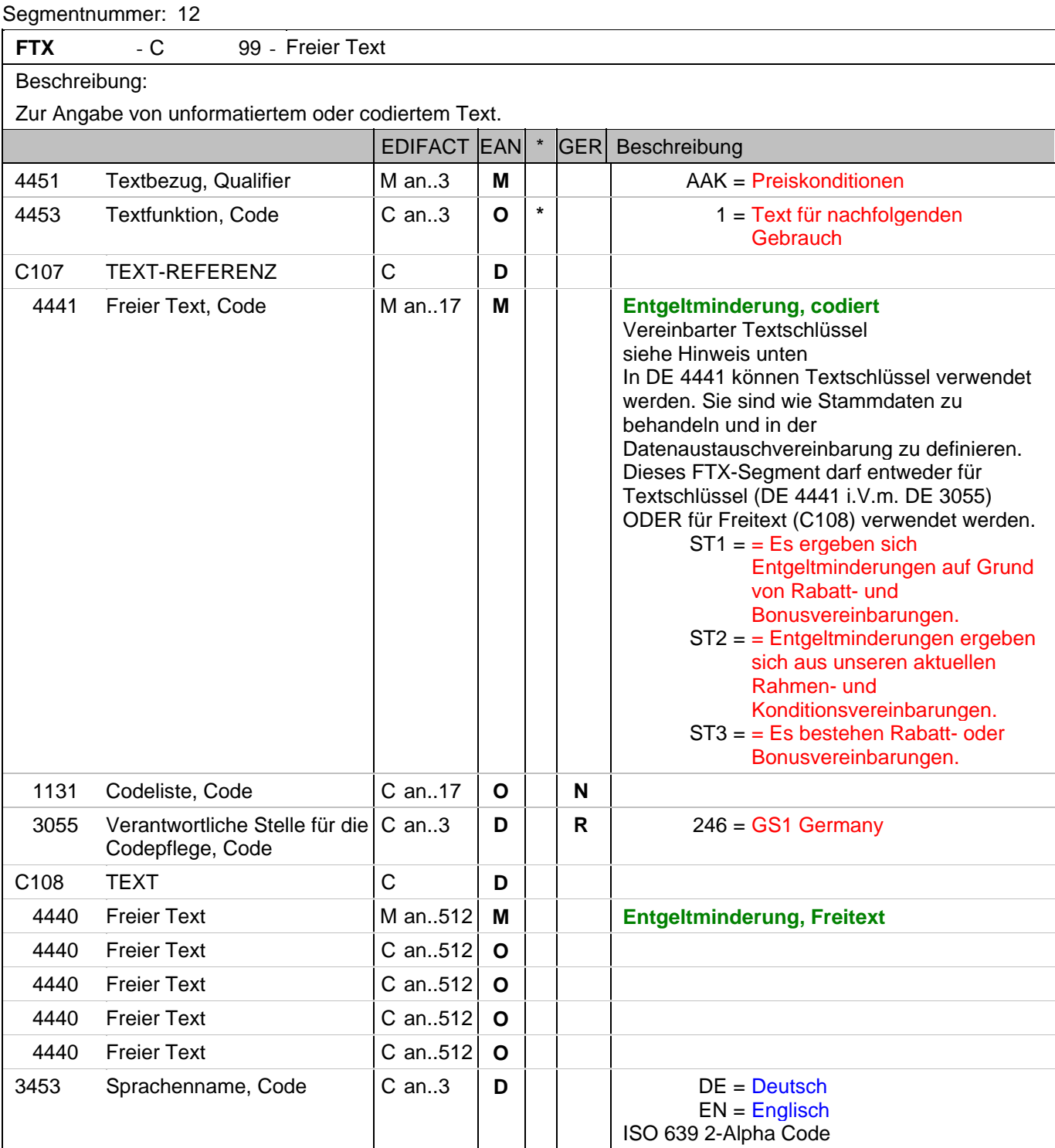

Dokumentation zum Segment:

Segmentstatus: Abhängig von Entgeltminderung

Die Anwendung dieses Segments in freier Form wird nicht empfohlen, weil das die automatische Bearbeitung der Rechnung verhindert. Eine bessere Möglichkeit stellt die Vereinbarung codierter Referenzen (Schlüssel) dar, die die automatische Bearbeitung ermöglichen und die Anzahl der zu übertragenden Zeichen und Bearbeitungskosten reduziert. Die Standardtexte sollten zwischen den Austauschpartnern bilateral vereinbart werden und können gesetzliche und andere Anforderungen erfüllen.

Hinweis zu DE 4451:

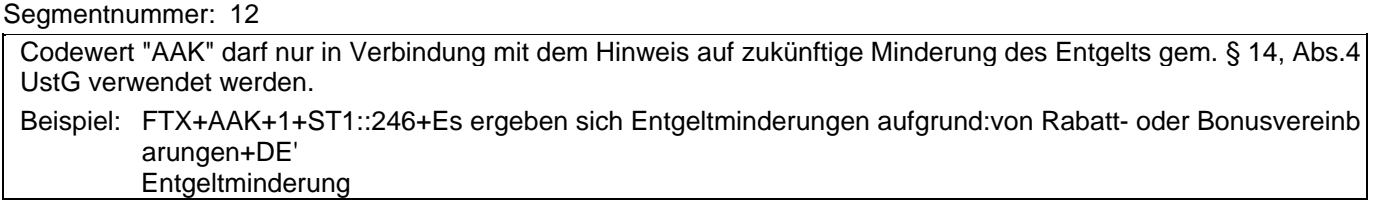

#### **Kopf-Teil**

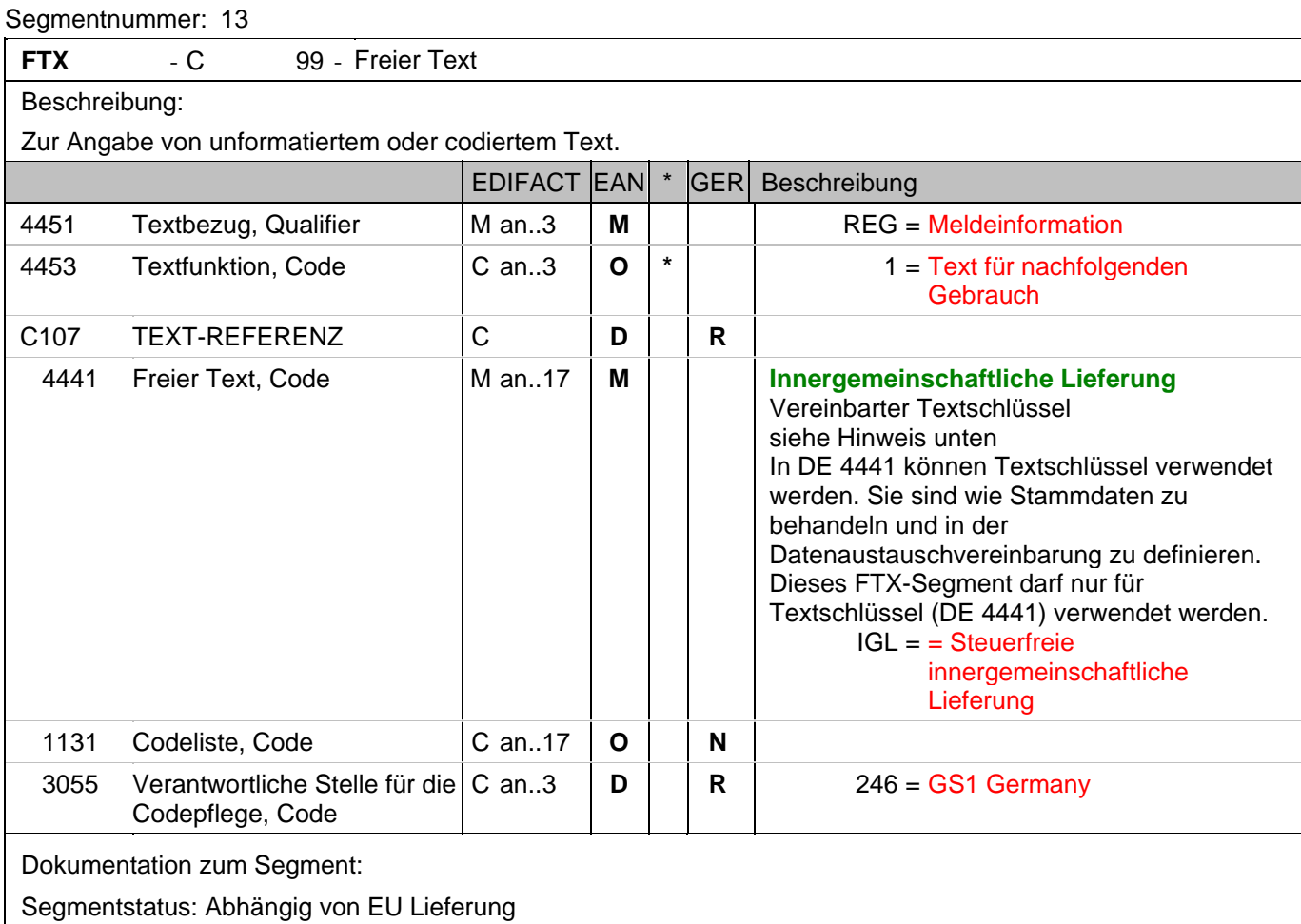

Die Anwendung dieses Segments in freier Form wird nicht empfohlen, weil das die automatische Bearbeitung der Rechnung verhindert. Eine bessere Möglichkeit stellt die Vereinbarung codierter Referenzen (Schlüssel) dar, die die automatische Bearbeitung ermöglichen und die Anzahl der zu übertragenden Zeichen und Bearbeitungskosten reduziert. Die Standardtexte sollten zwischen den Austauschpartnern bilateral vereinbart werden und können gesetzliche und andere Anforderungen erfüllen.

Beispiel: FTX+REG+1+IGL::246'

Steuerfreie innergemeinschaftliche Lieferung

#### **Kopf-Teil**

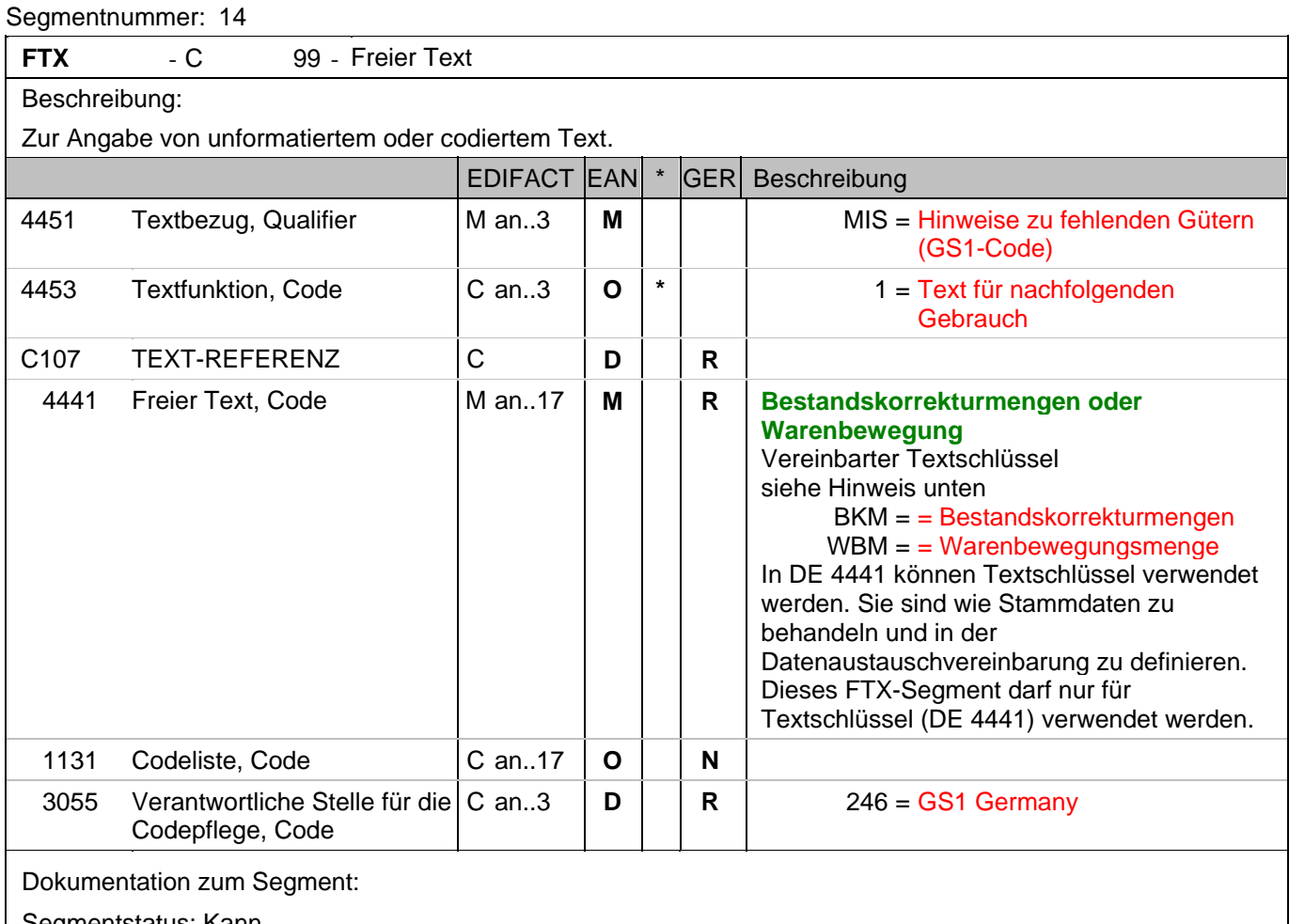

Segmentstatus: Kann

Die Anwendung dieses Segments in freier Form wird nicht empfohlen, weil das die automatische Bearbeitung der Rechnung verhindert. Eine bessere Möglichkeit stellt die Vereinbarung codierter Referenzen (Schlüssel) dar, die die automatische Bearbeitung ermöglichen und die Anzahl der zu übertragenden Zeichen und Bearbeitungskosten reduziert. Die Standardtexte sollten zwischen den Austauschpartnern bilateral vereinbart werden und können gesetzliche und andere Anforderungen erfüllen.

Beispiel: FTX+MIS+1+BKM::246'

Die Rechnung betrifft eine Bestandskorrekturmenge

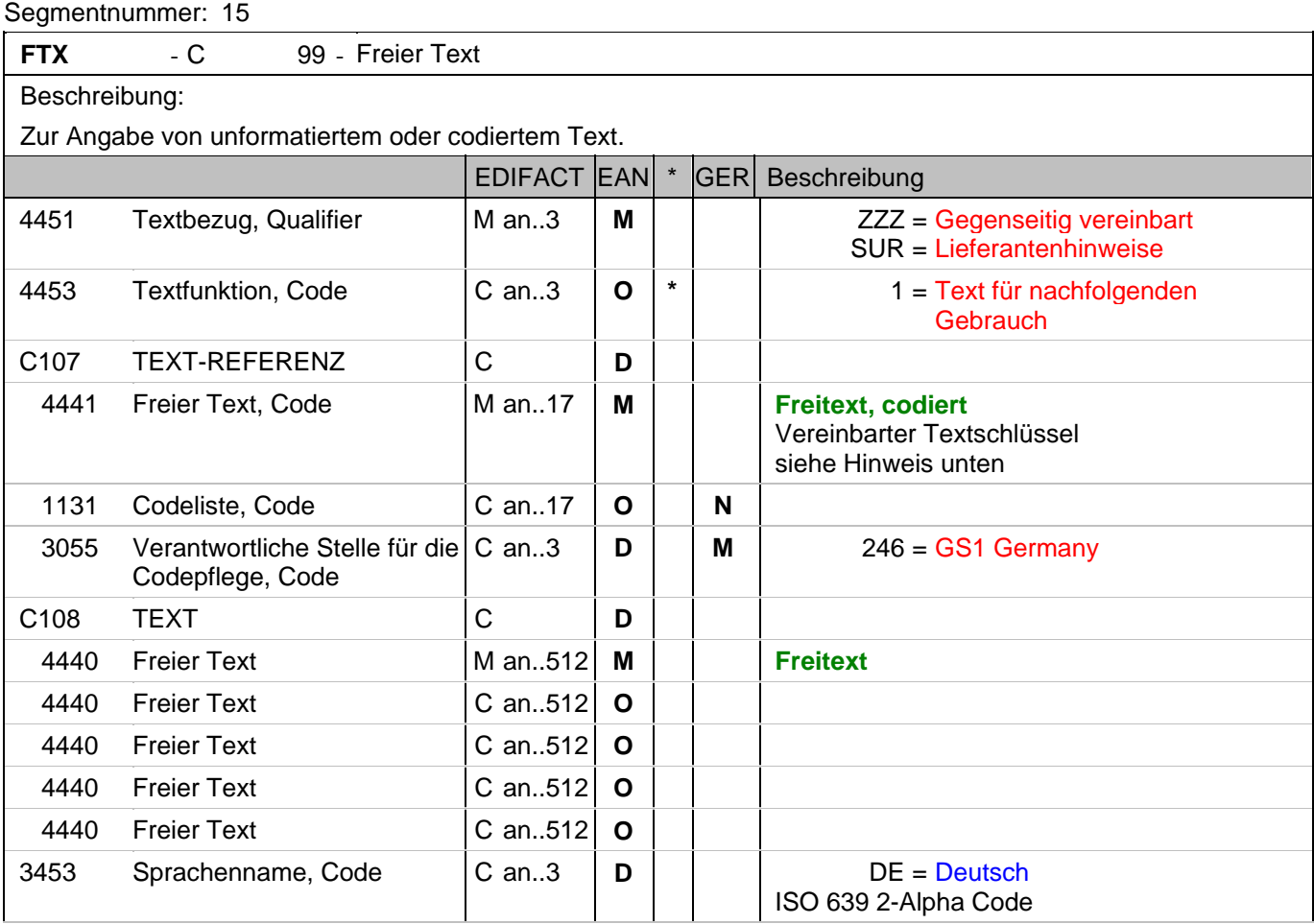

Dokumentation zum Segment:

Segmentstatus: Kann

Die Anwendung dieses Segments in freier Form wird nicht empfohlen, weil das die automatische Bearbeitung der Rechnung verhindert. Eine bessere Möglichkeit stellt die Vereinbarung codierter Referenzen (Schlüssel) dar, die die automatische Bearbeitung ermöglichen und die Anzahl der zu übertragenden Zeichen und Bearbeitungskosten reduziert. Die Standardtexte sollten zwischen den Austauschpartnern bilateral vereinbart werden und können gesetzliche und andere Anforderungen erfüllen. Das Vorkommen dieses FTX-Segments beeinflußt die Verarbeitung der Nachricht nicht; z.B. kann eine Begründung für Konditionssperre oder Gutschriftserteilung mitgeteilt werden.

Hinweis zu DE 4451:

Mit "ZZZ" werden Texte dem Belegkopfteil, mit "SUR" dem Belegfußteil zugeordnet.

Beispiele für die Verwendung von Textschlüsseln in DE 4441:

EEV = Die Ware bleibt bis zur vollständigen Bezahlung unser Eigentum.

WEV = Die Ware bleibt bis zur vollständigen Bezahlung aller Forderungen unser Eigentum.

VEV = Die Ware bleibt bis zur vollständigen Bezahlung unser Eigentum. Dies gilt auch im Falle der Weiterveräußerung oder -verarbeitung der Ware.

Diese Textschlüssel dürfen nur in Verbindung mit DE 4451 = ZZZ verwendet werden.

Die Verwendung der Textschlüssel (Stammdaten) muss bilateral vereinbart werden, ebenso die Zuordnung zu Kopf- oder Summenteil. Dieses FTX-Segment darf entweder für Textschlüssel (DE 4441) ODER für Freitext (C108) verwendet werden.

Beispiel: FTX+ZZZ+1+EEV::246+Die Ware bleibt bis zur vollständigen:Bezahlung aller Forderungen unser Eigen

tum+DE'

#### **Kopf-Teil**

Segmentnummer: 15

Möglichkeit der Angabe von Freitext

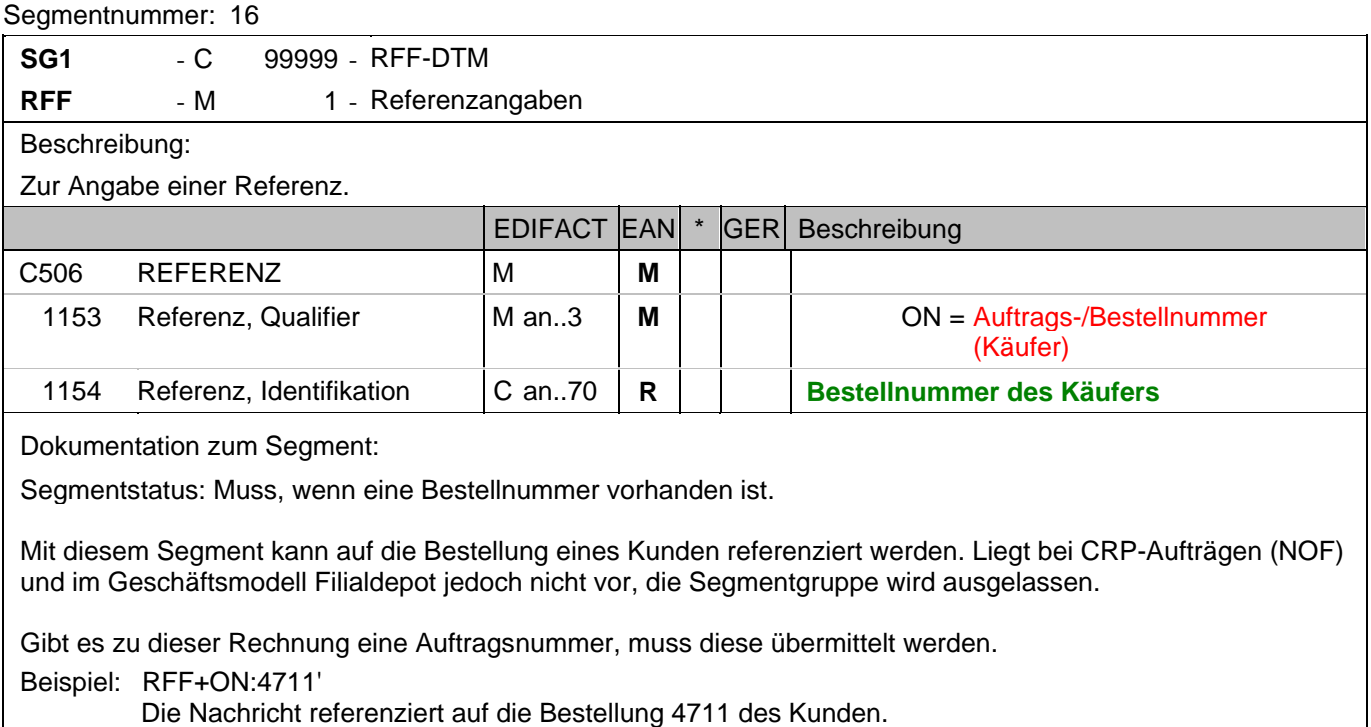

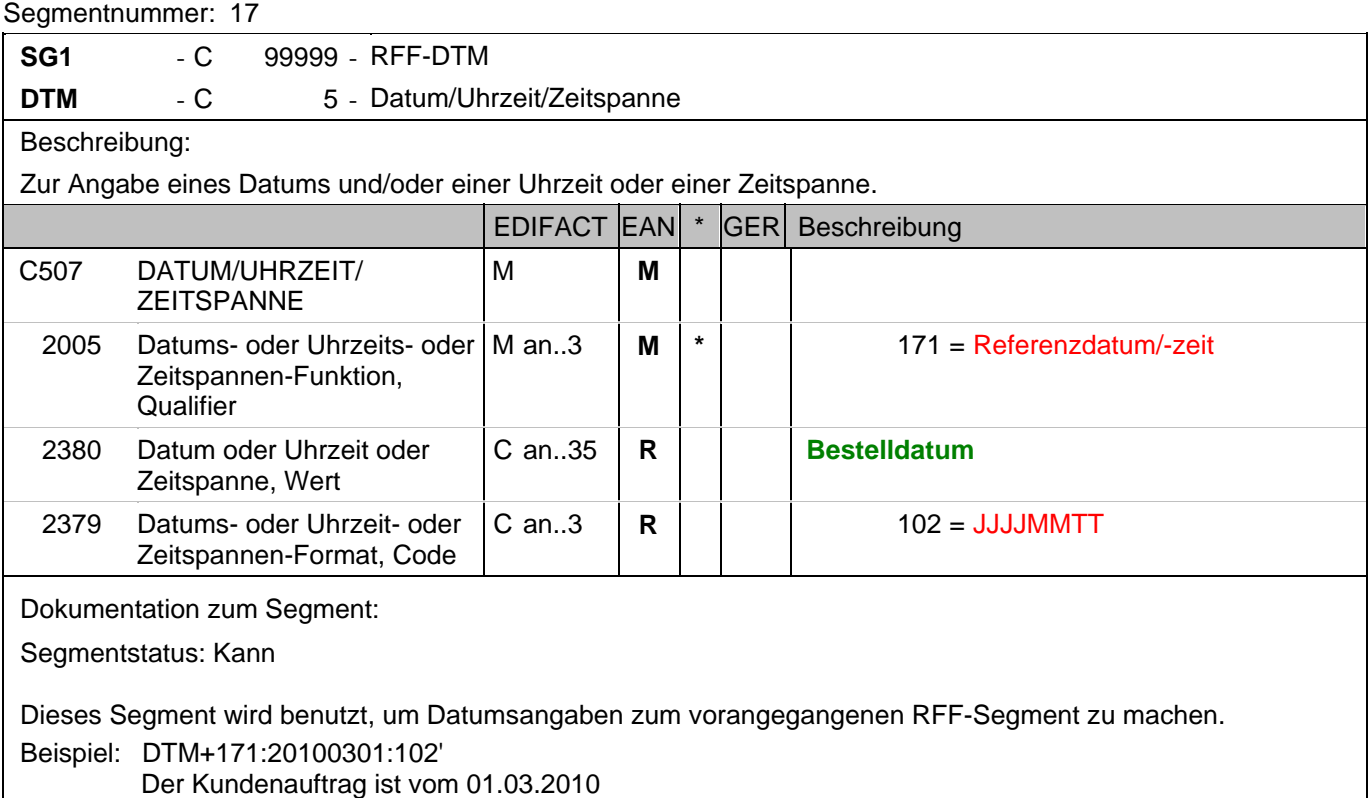

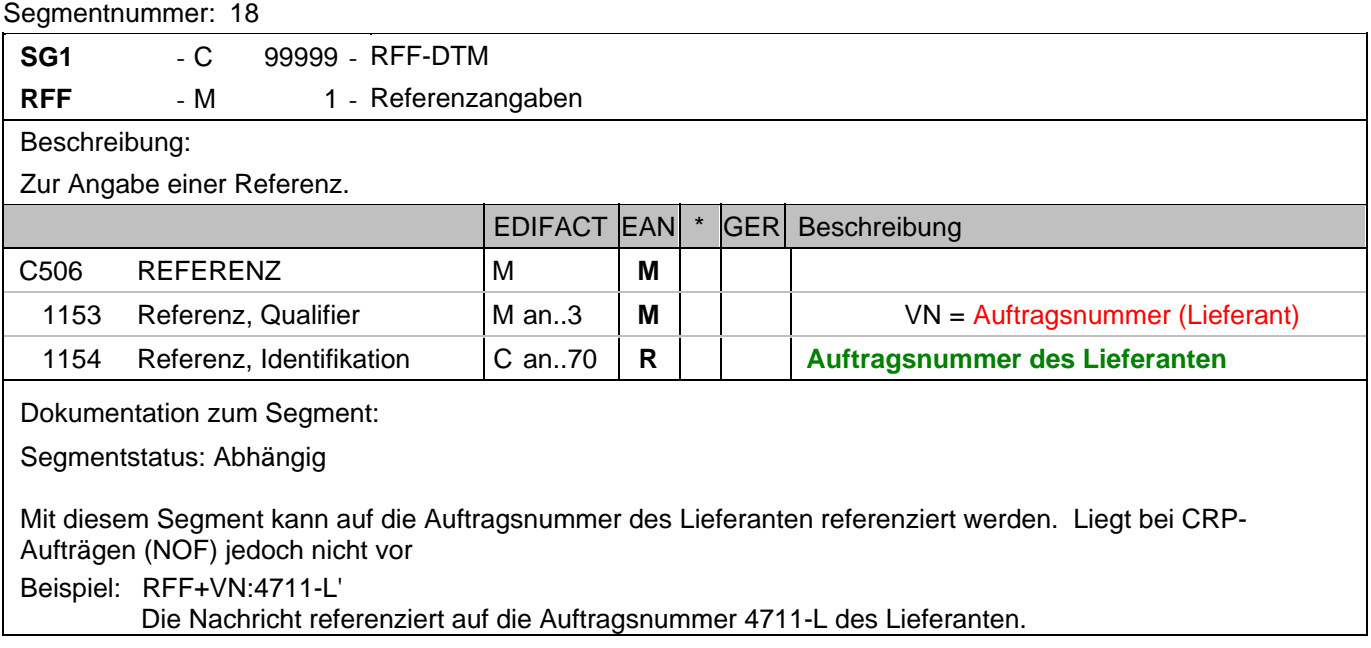

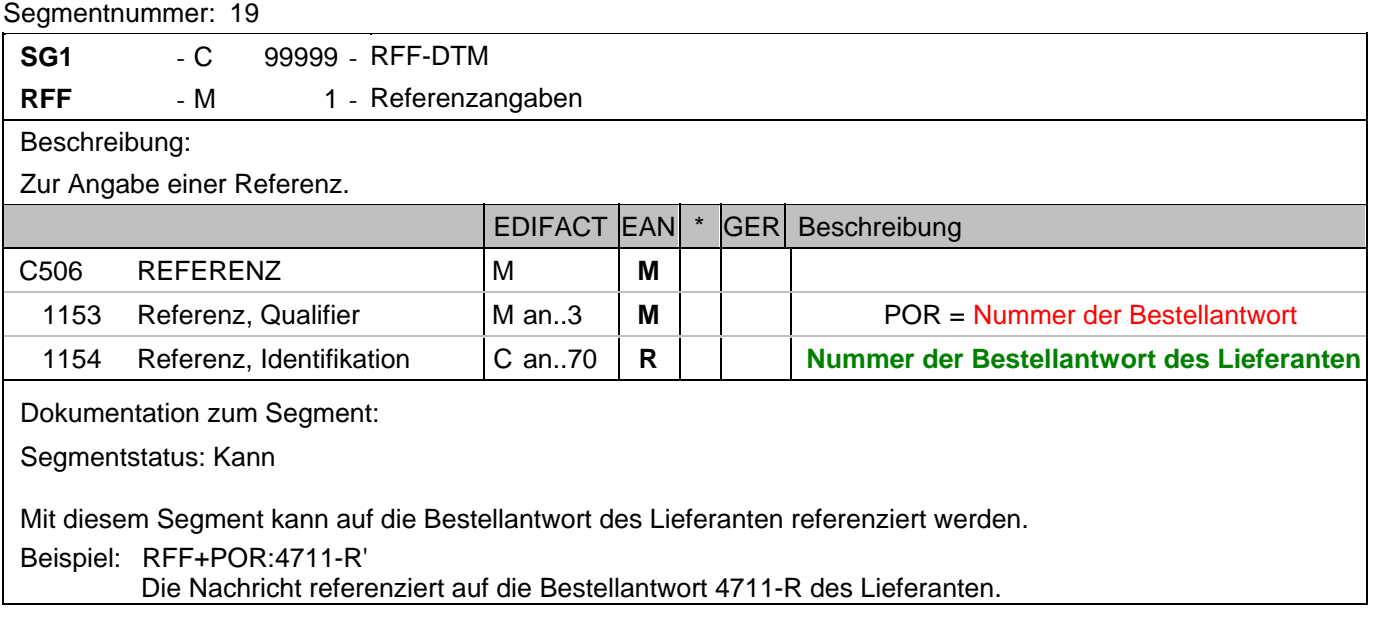

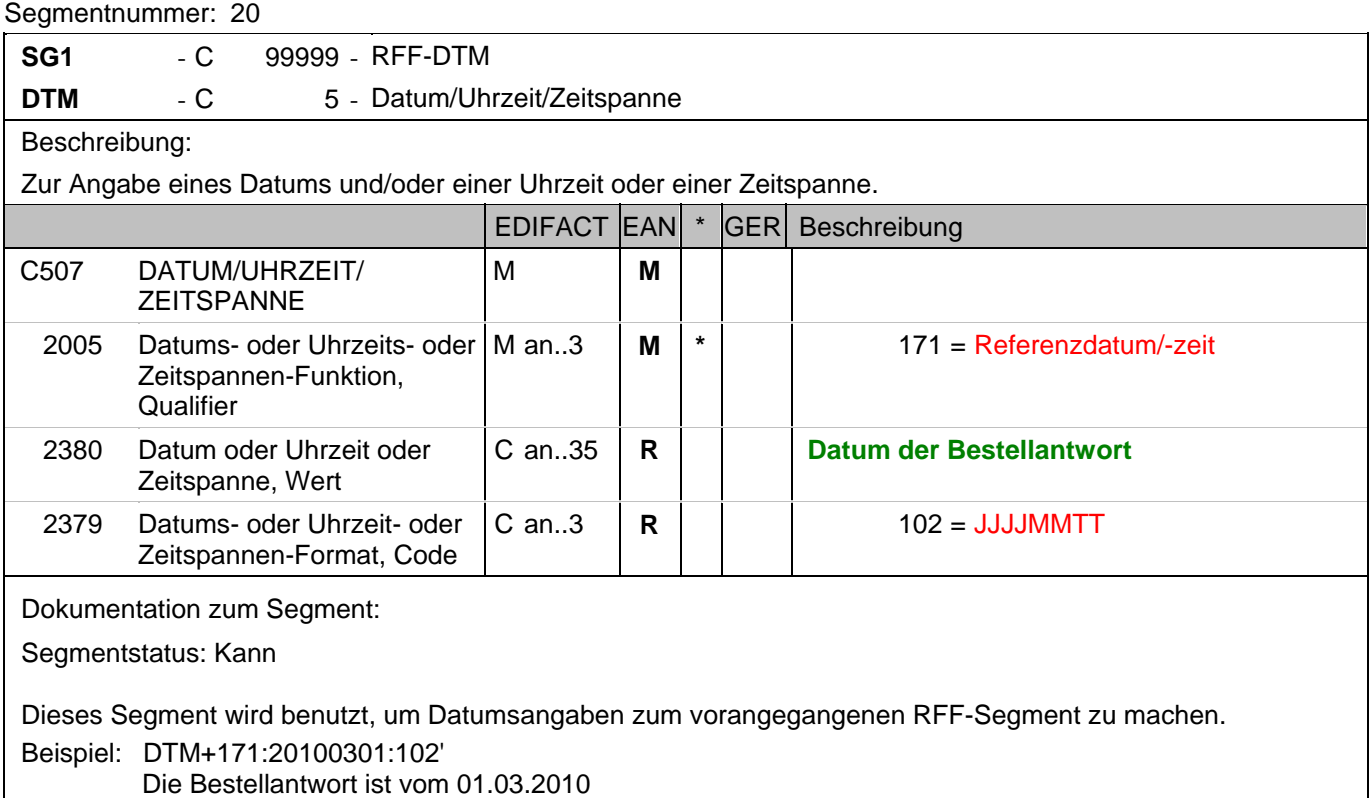

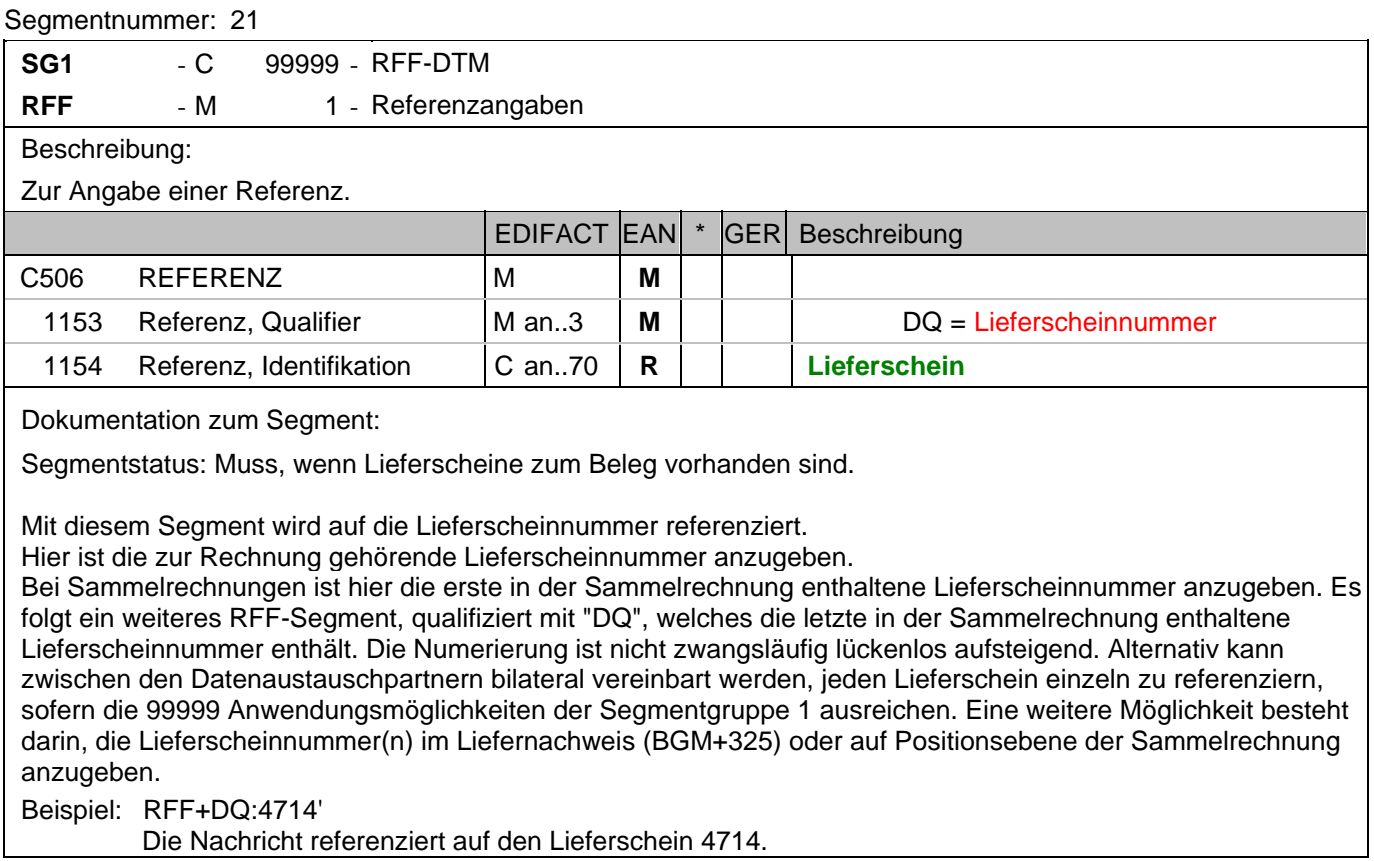

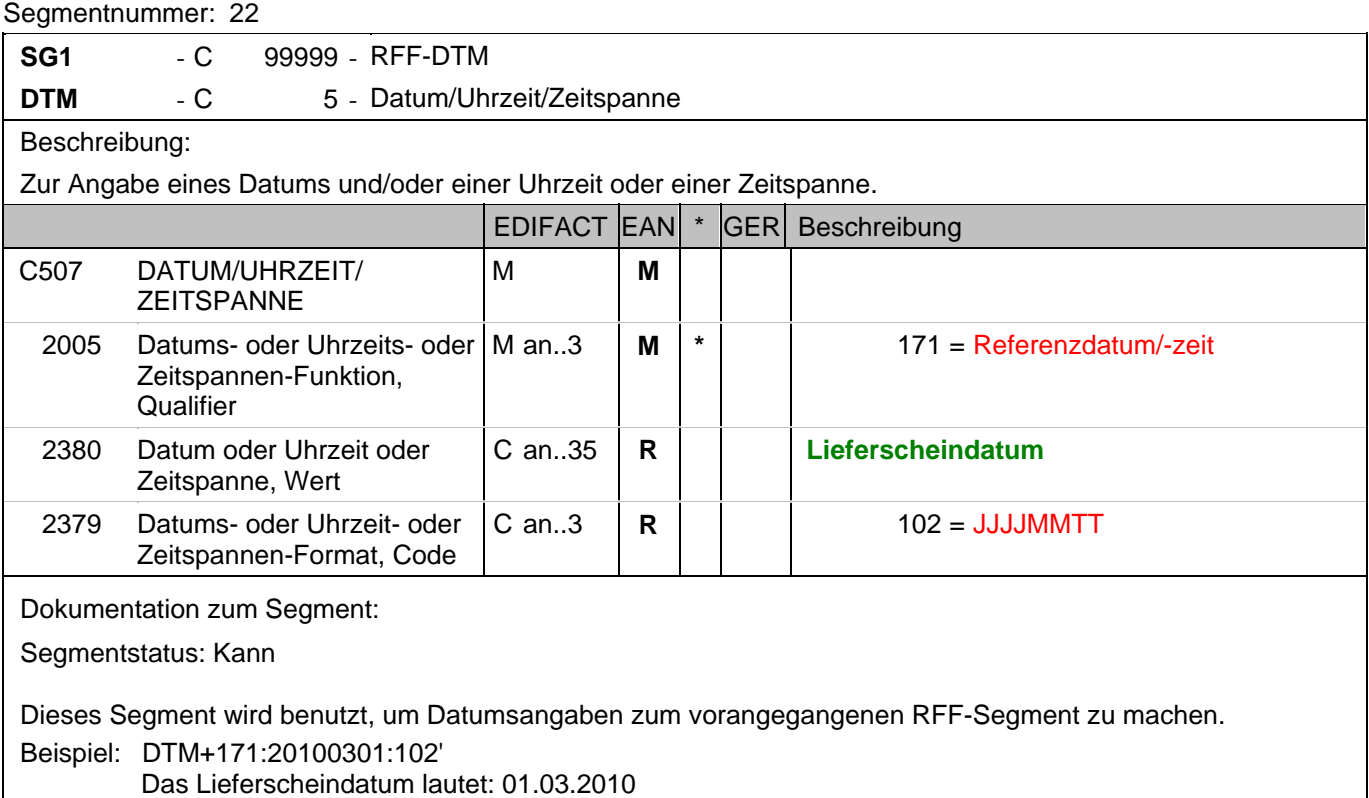

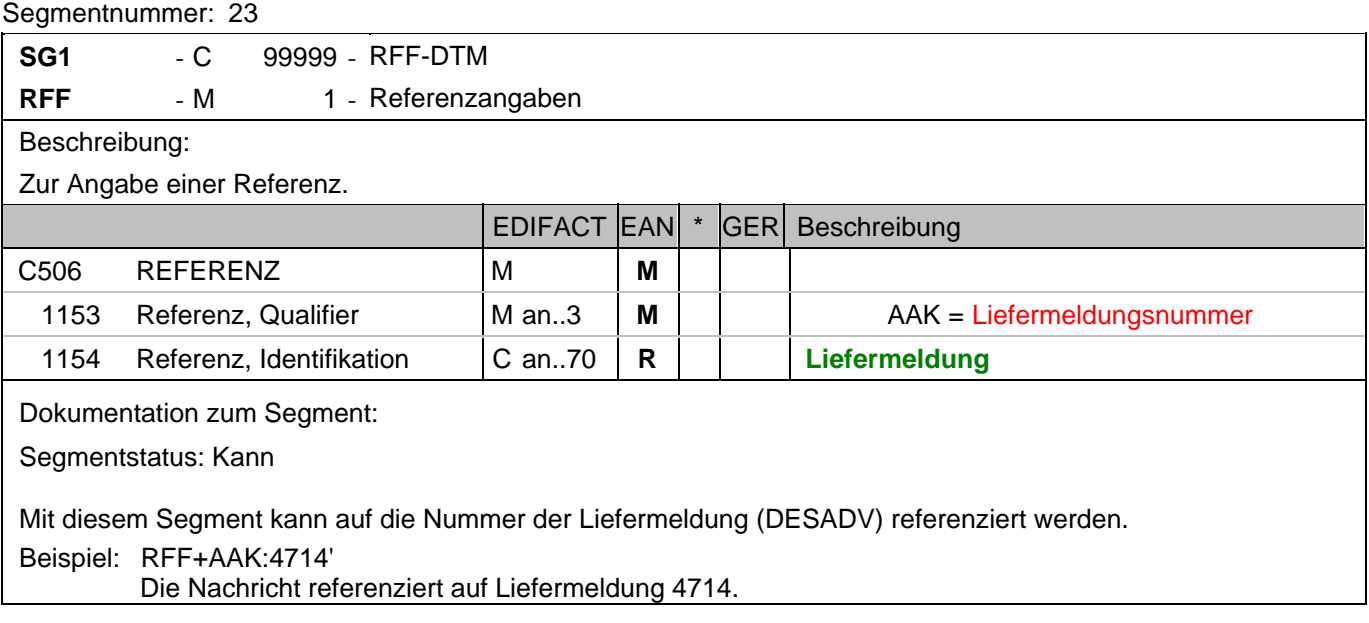

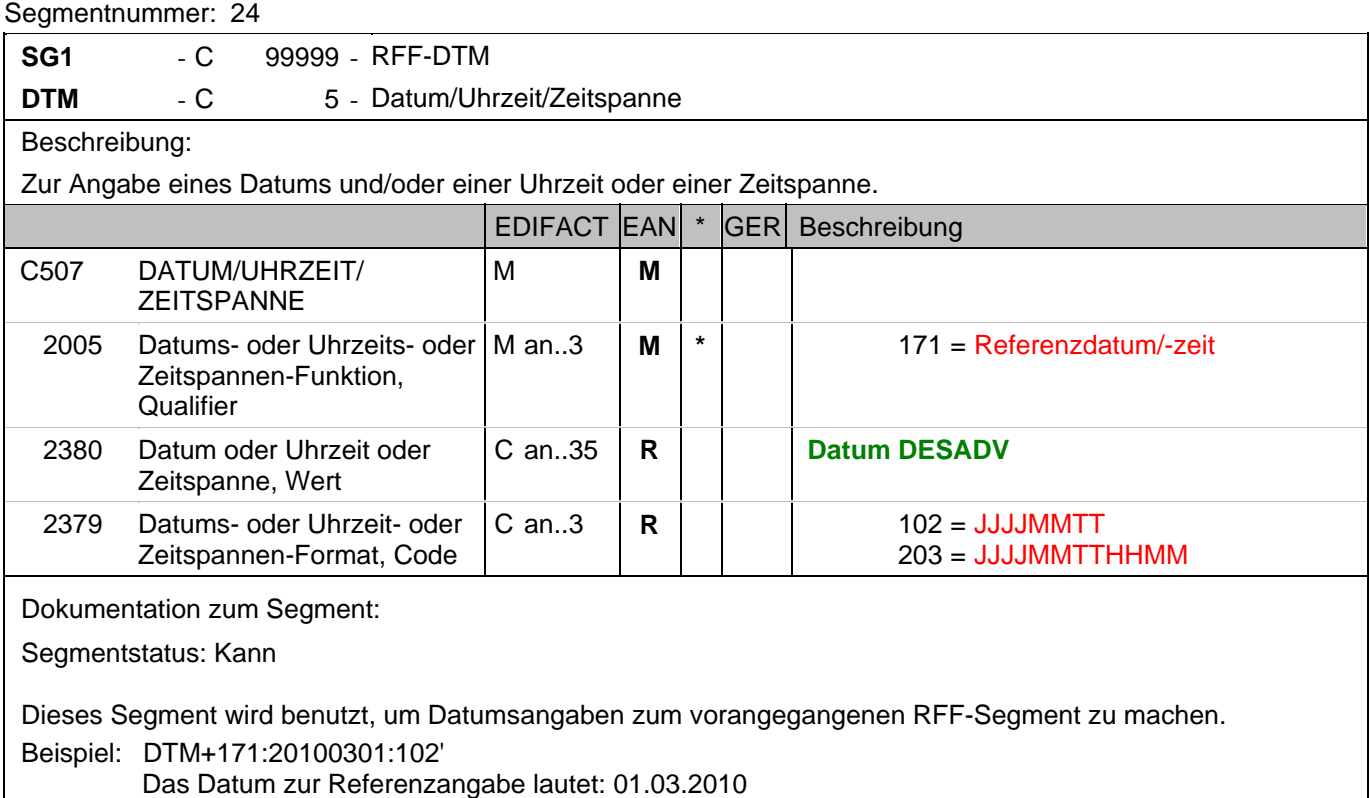

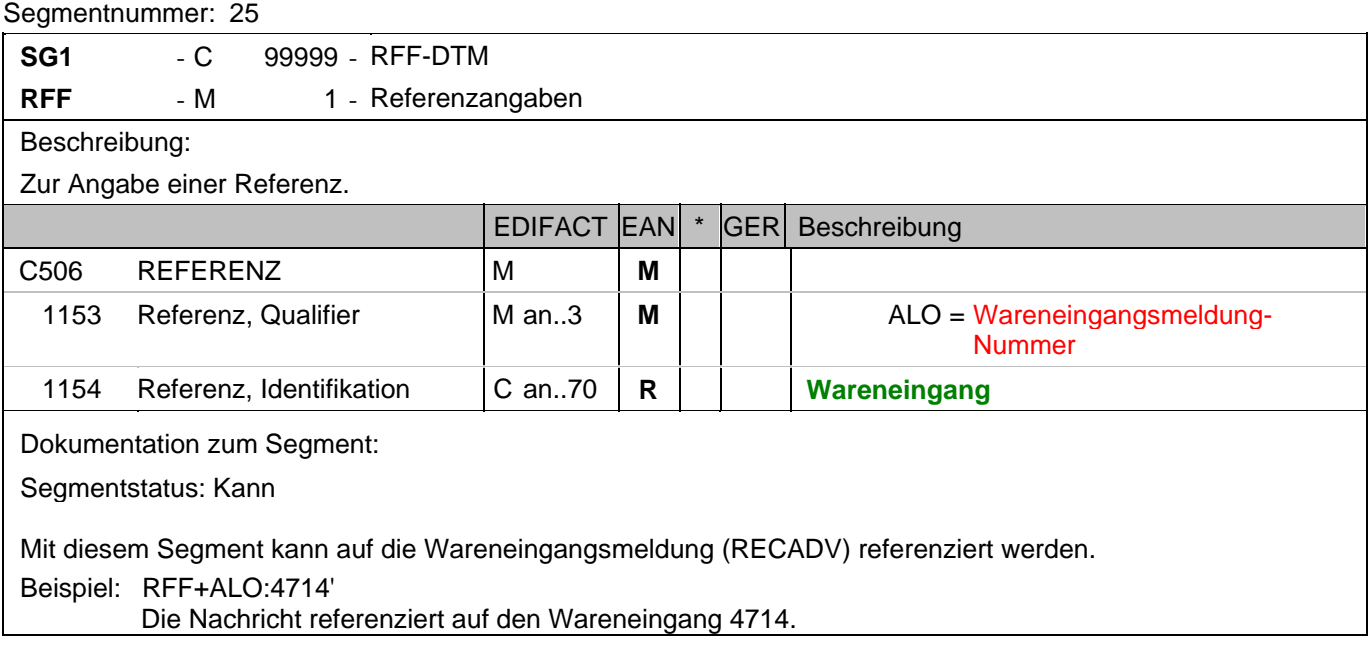

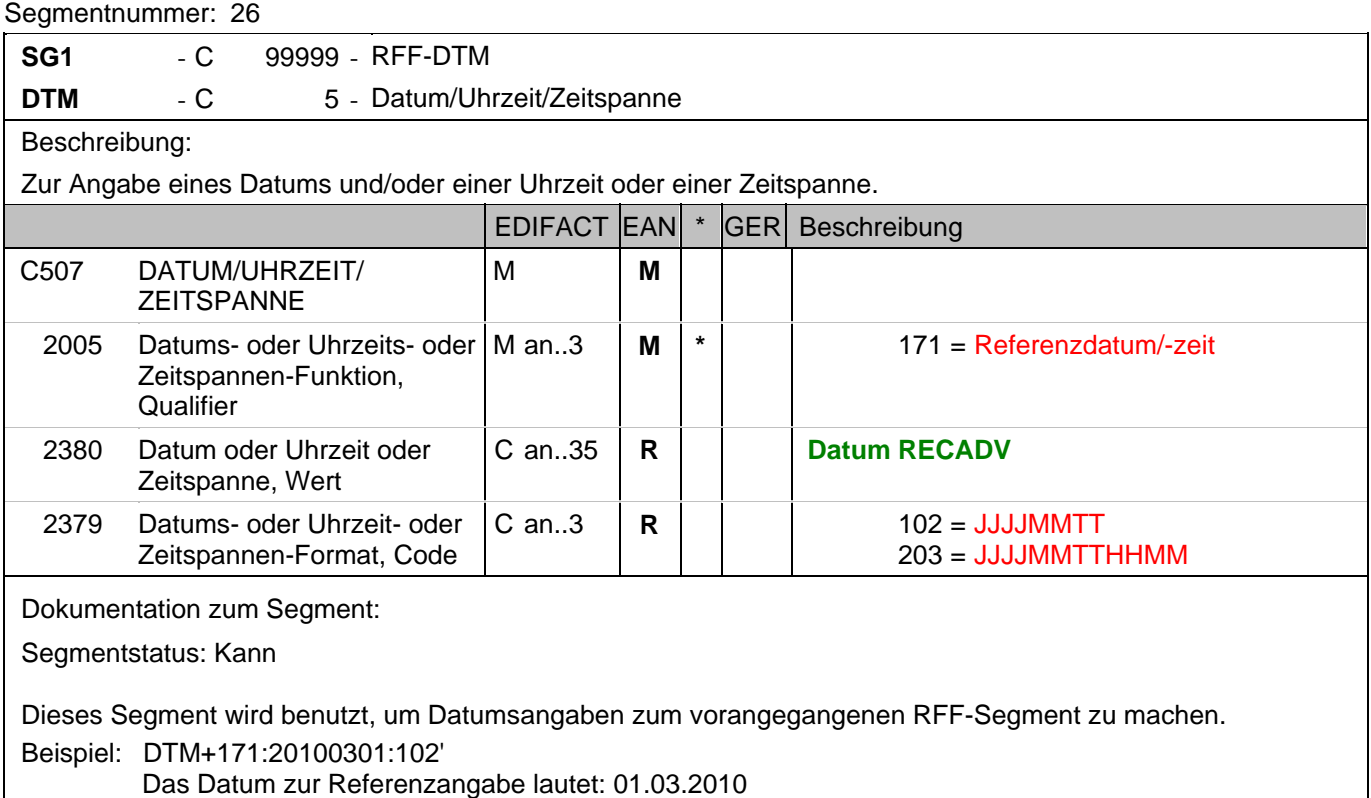

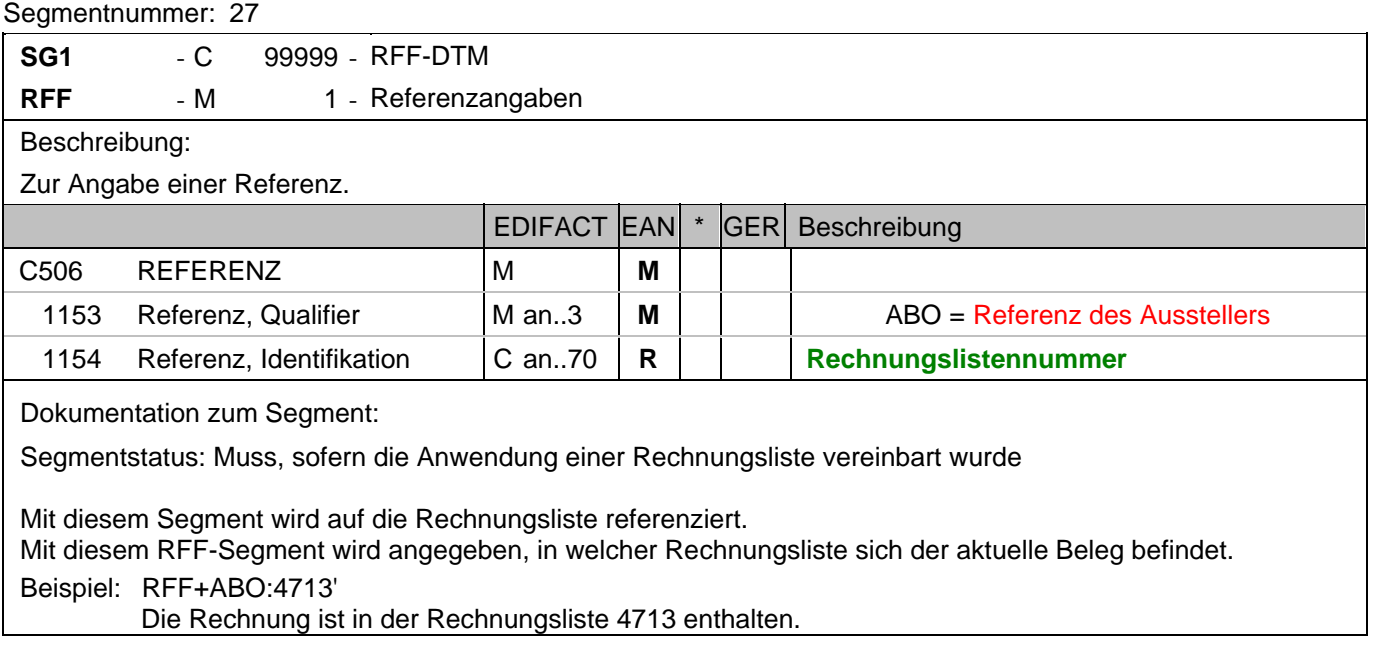

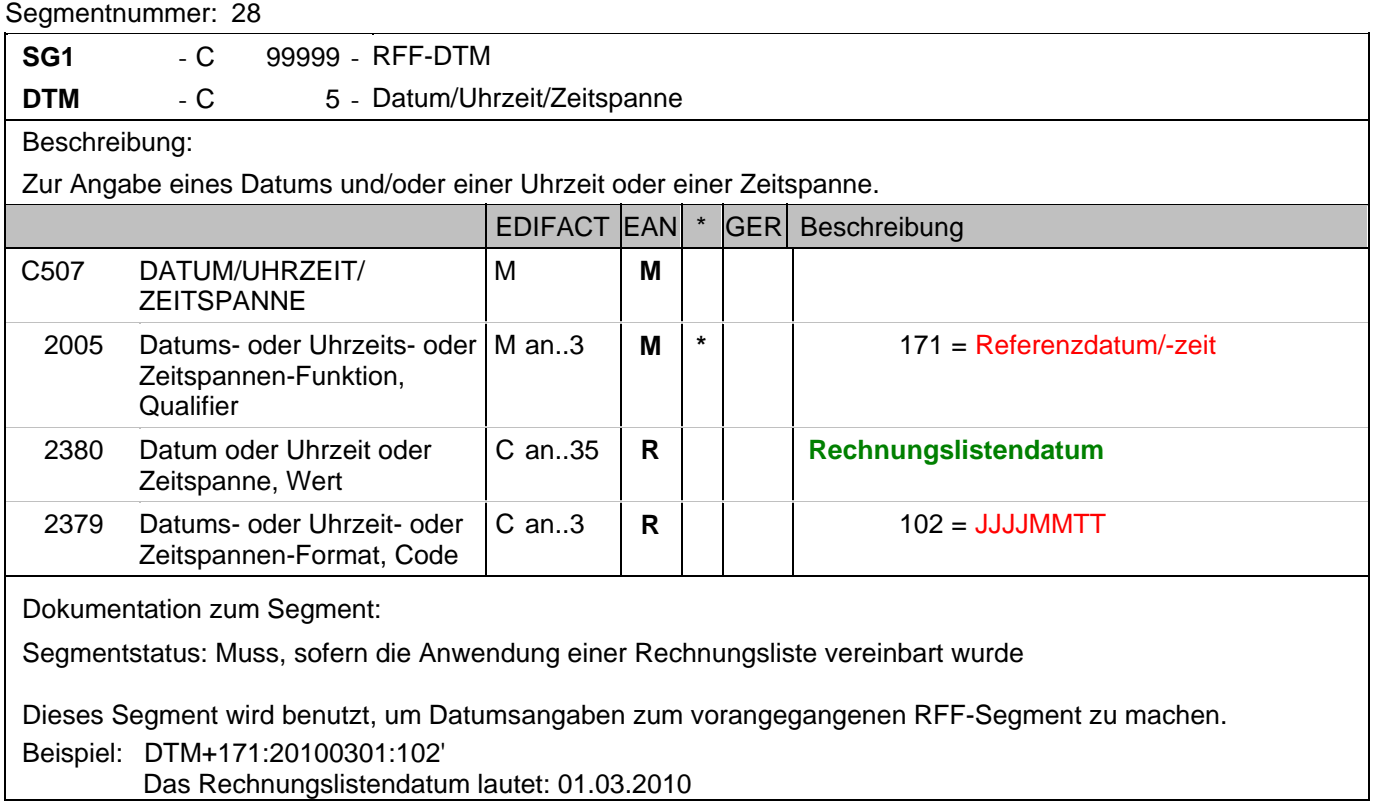

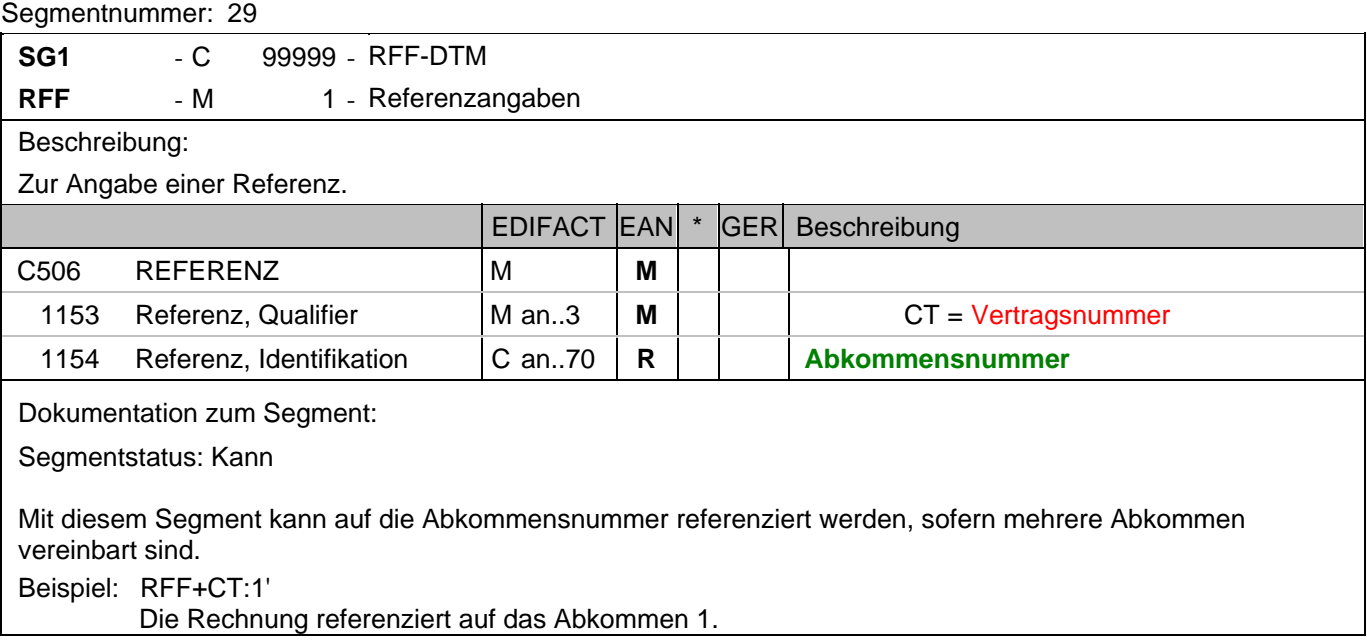

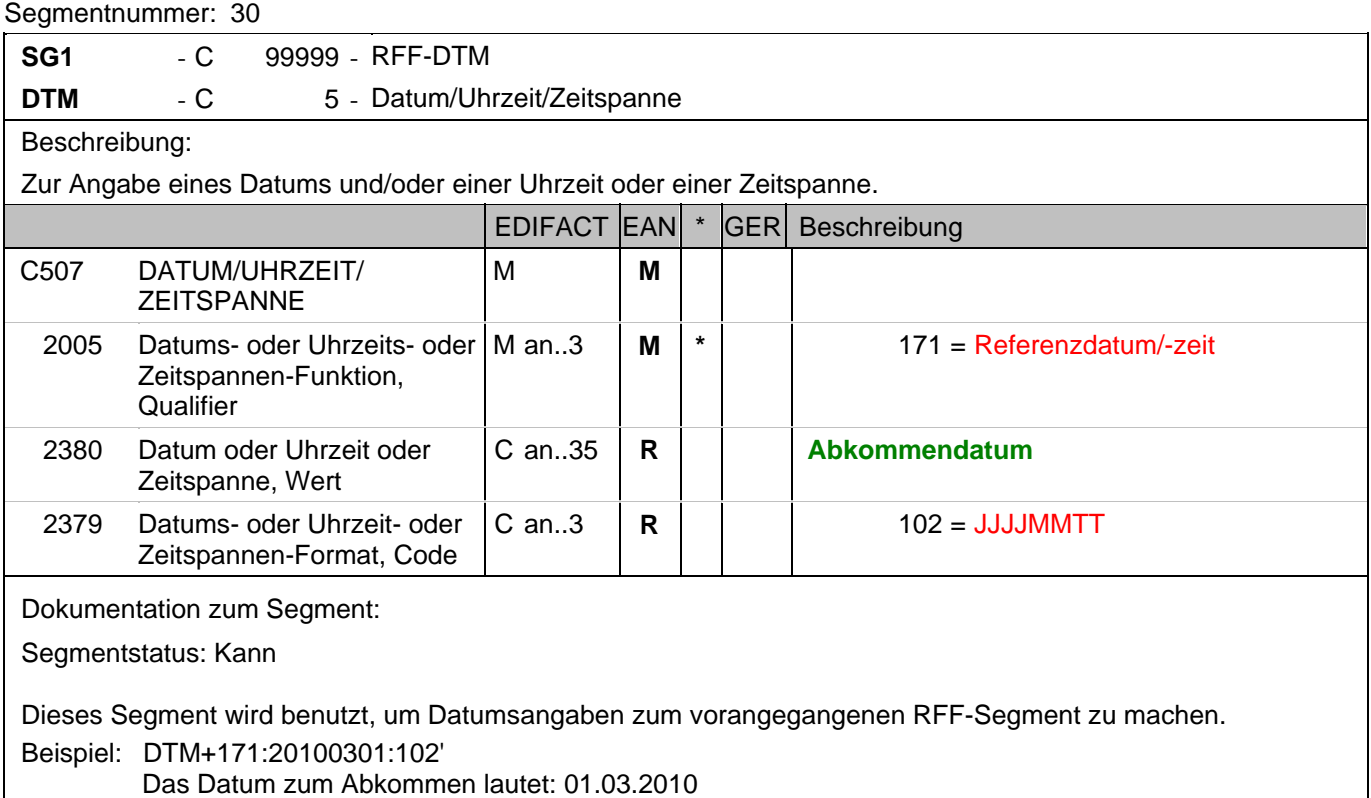

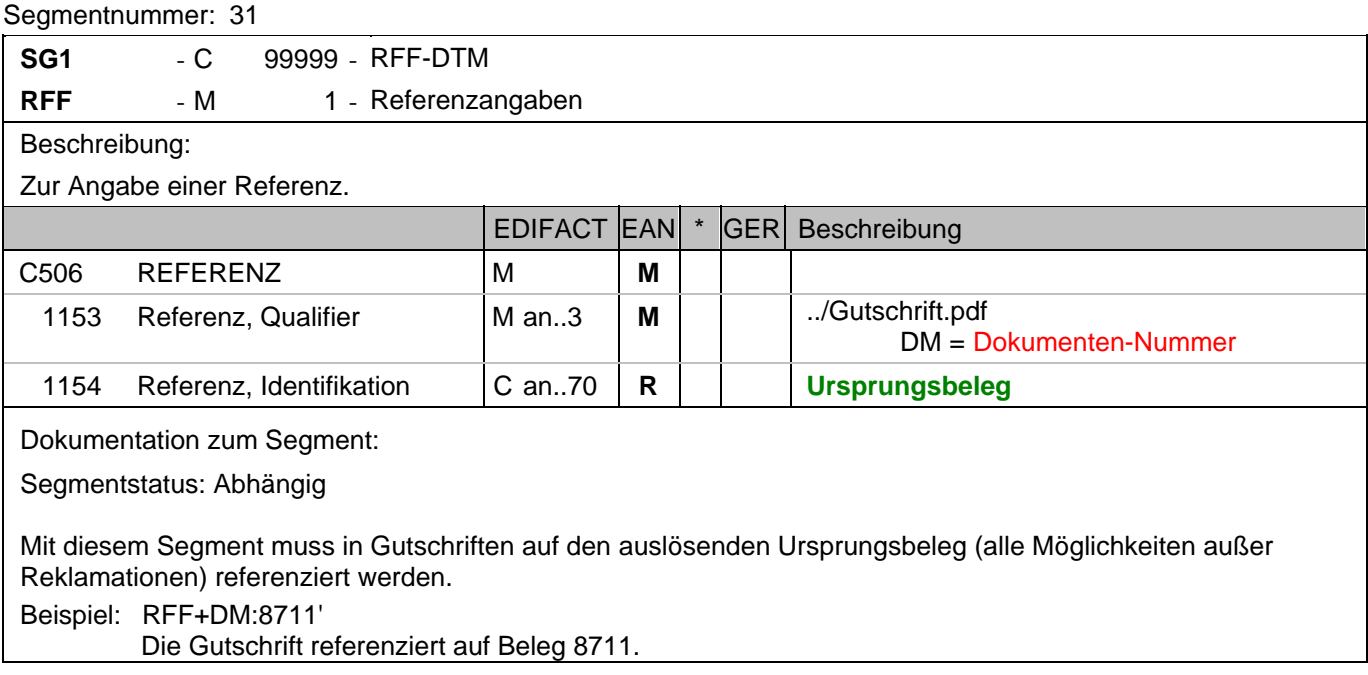

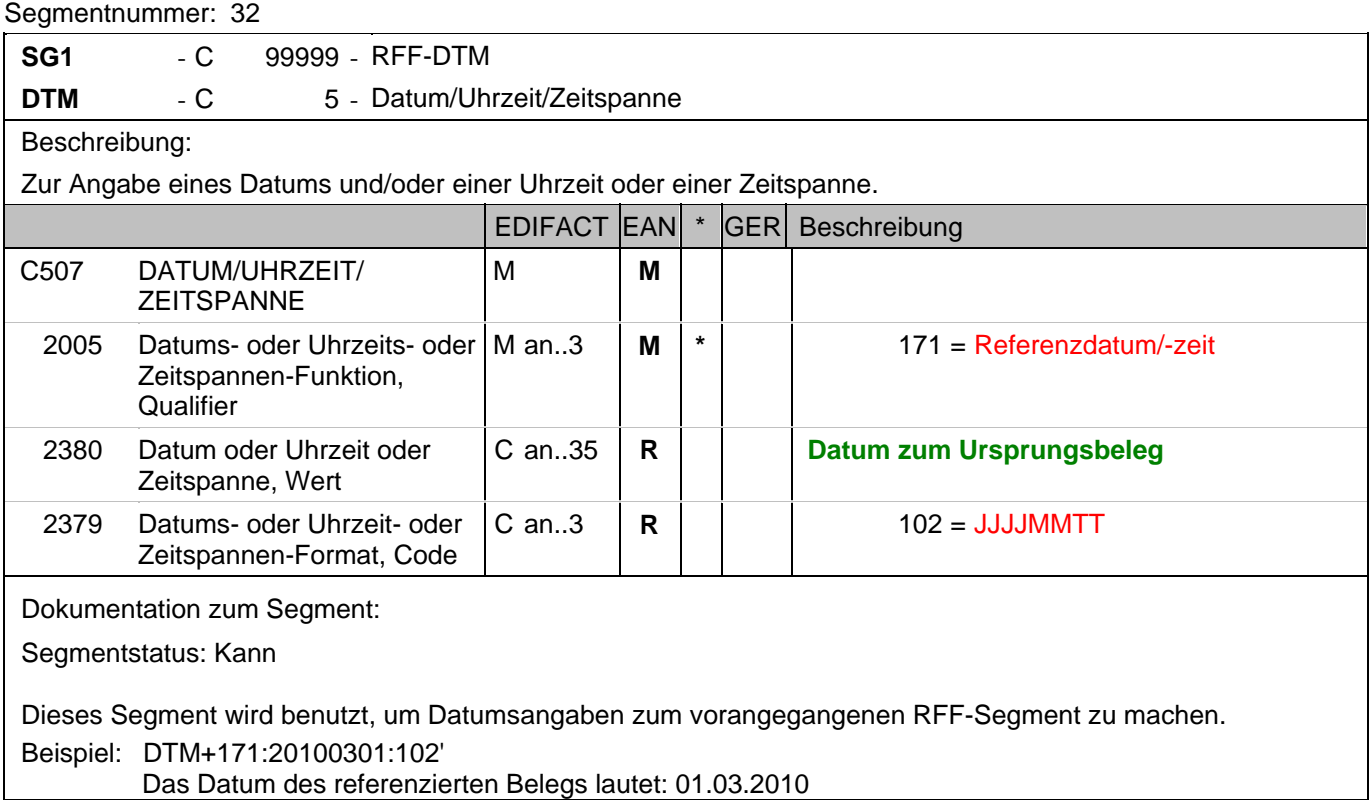

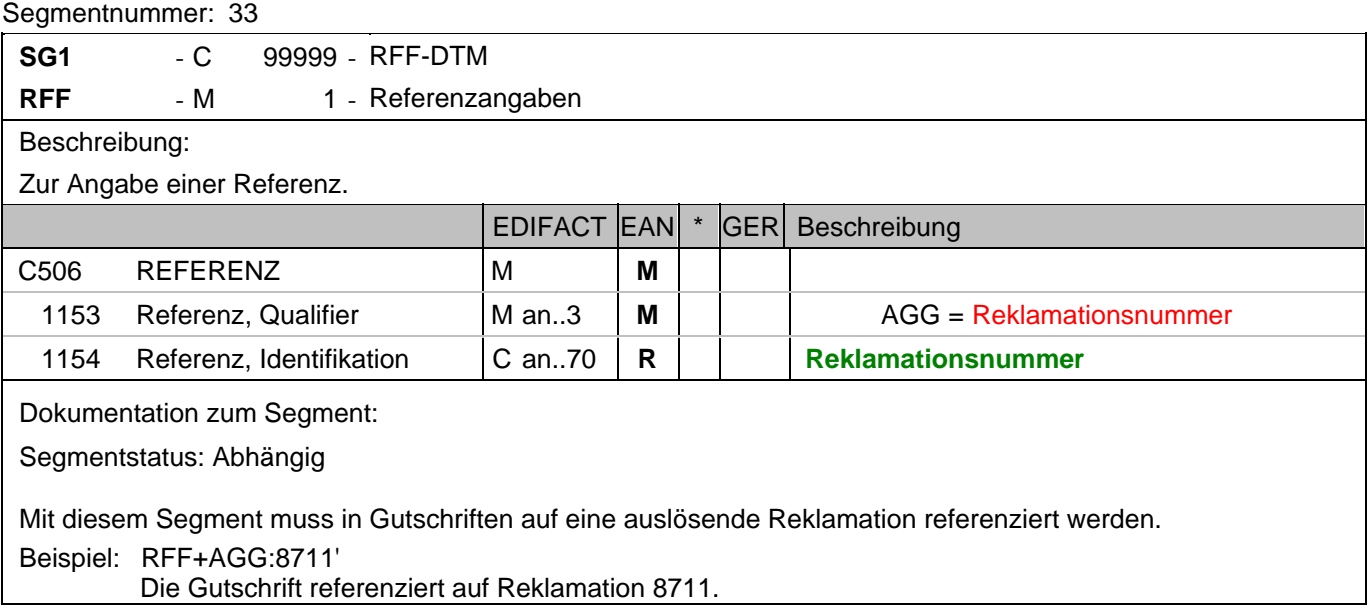

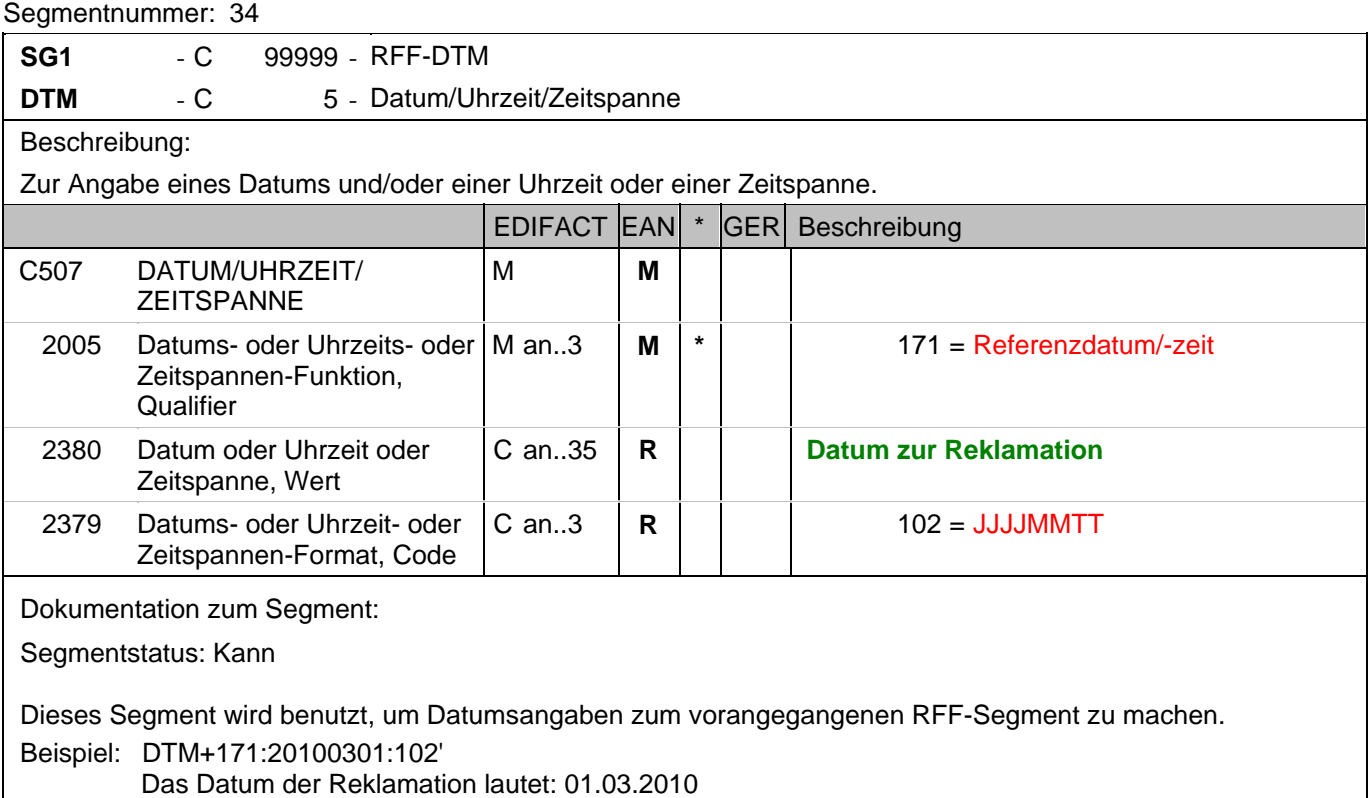

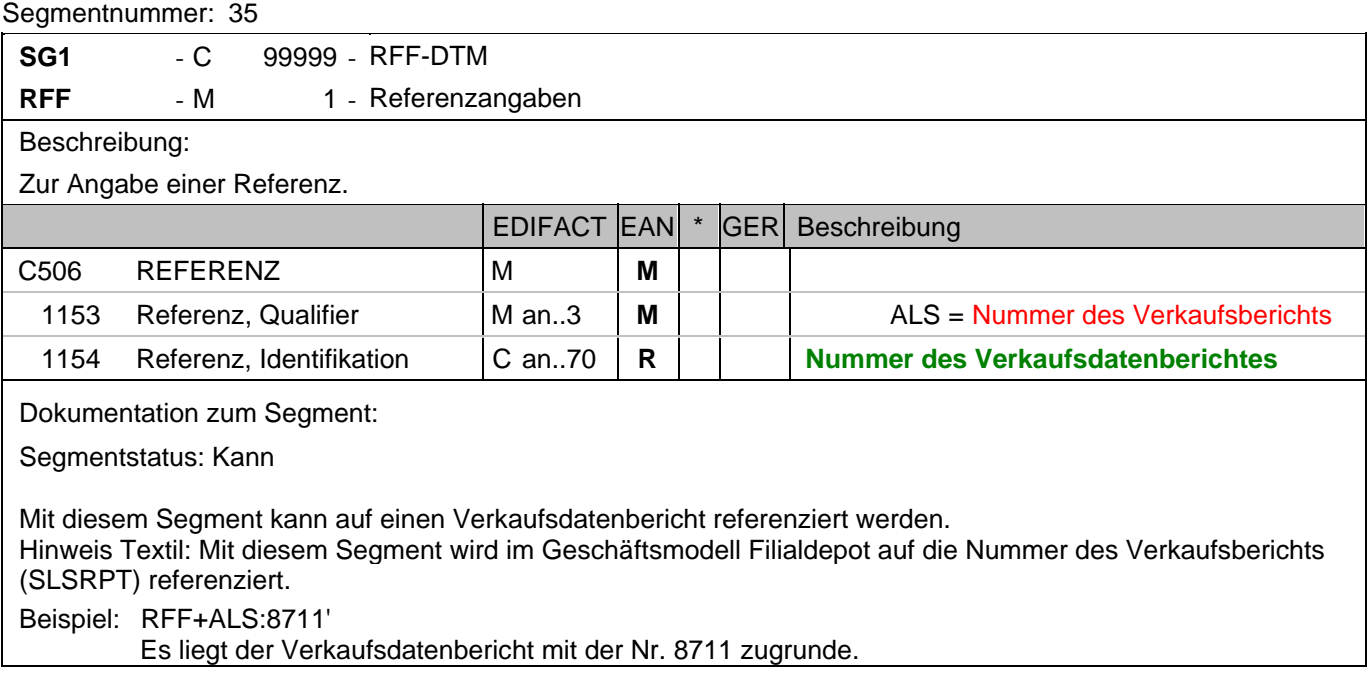

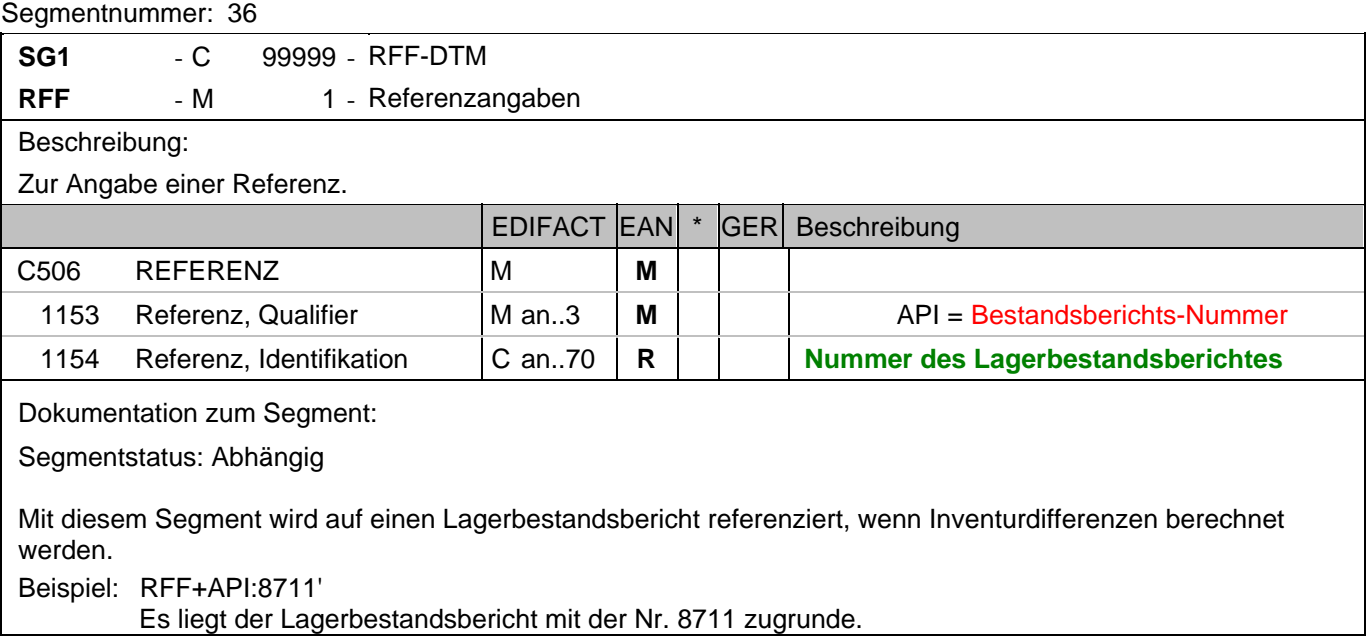

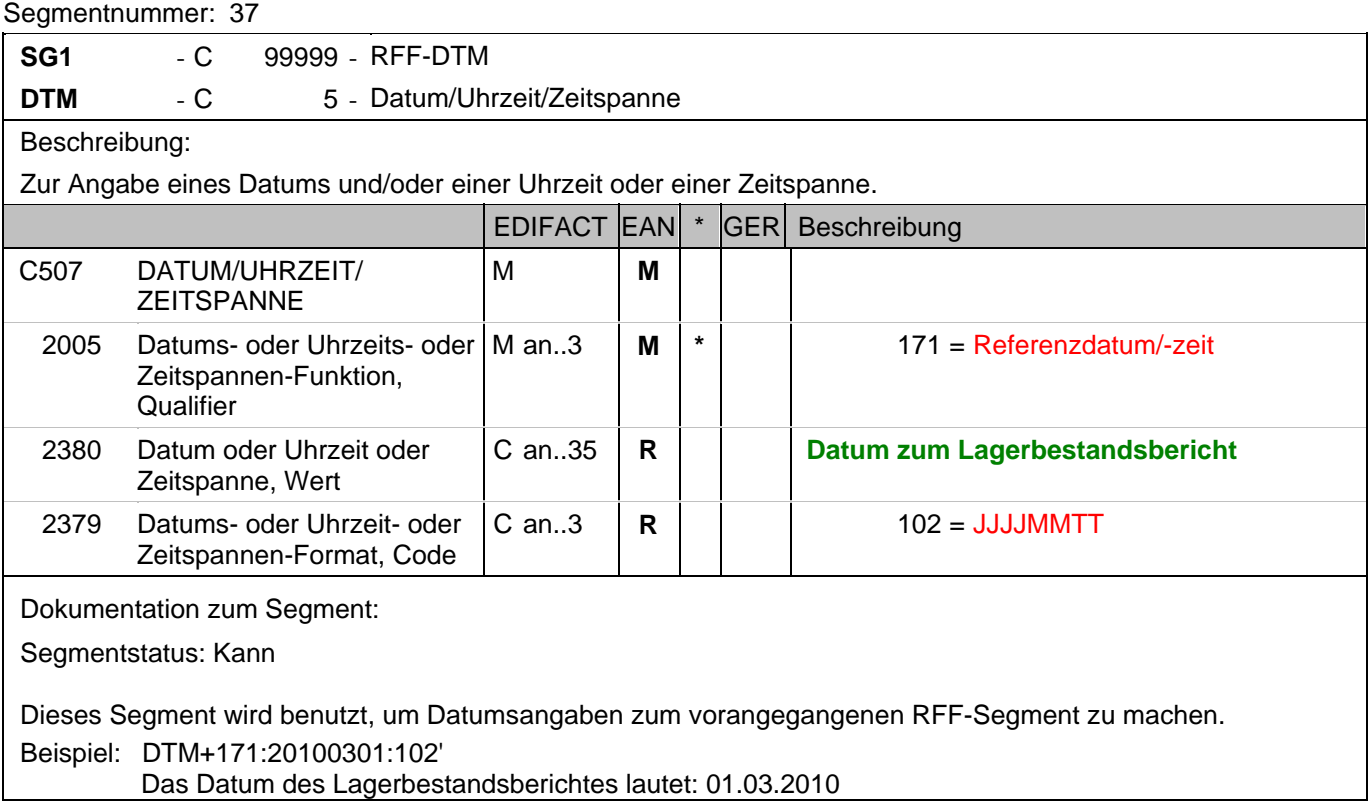

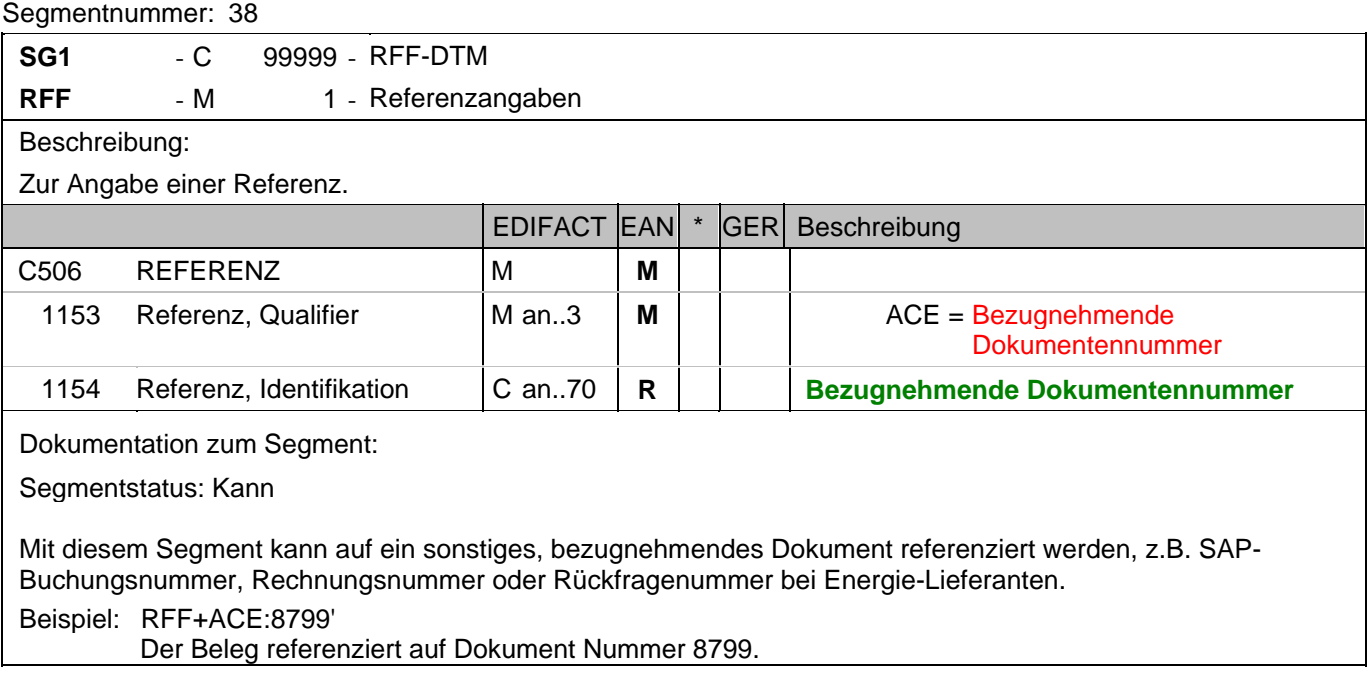

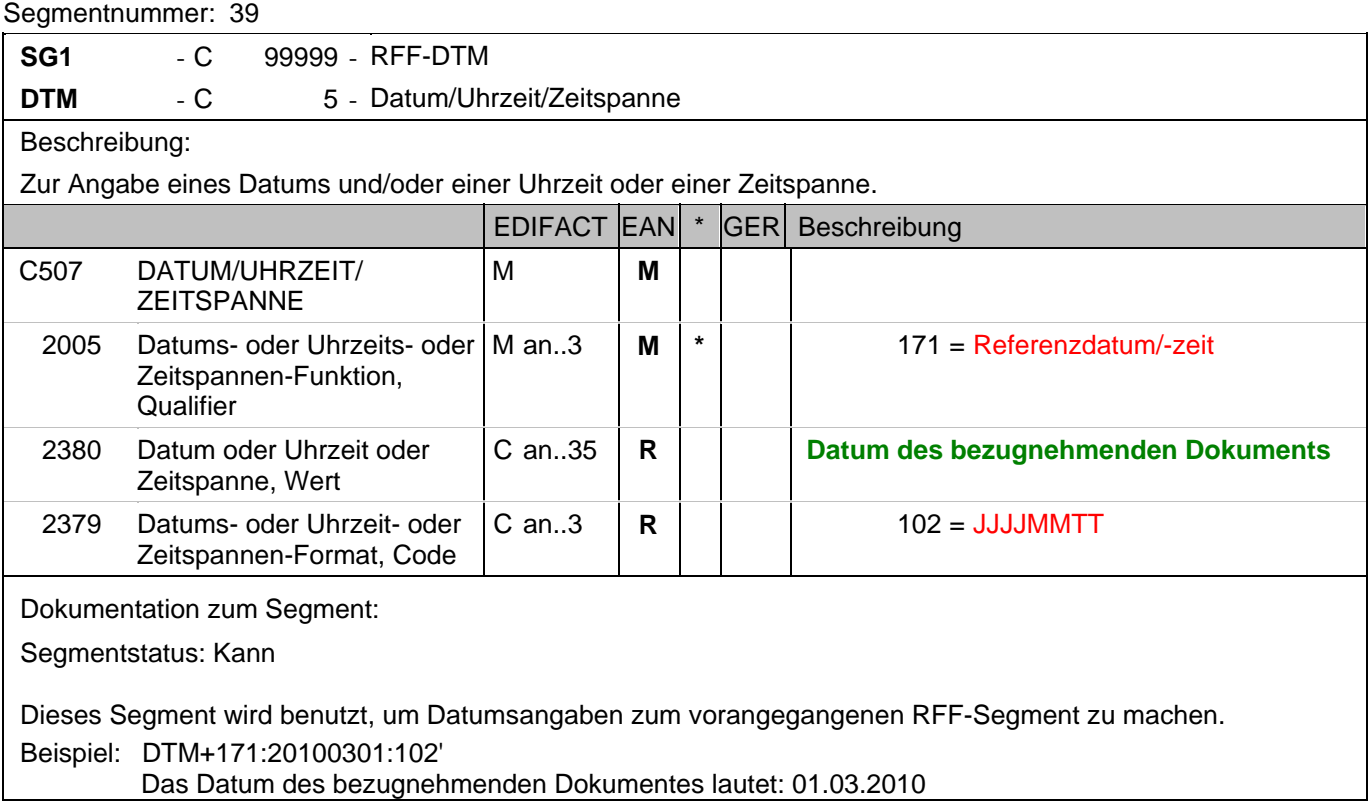

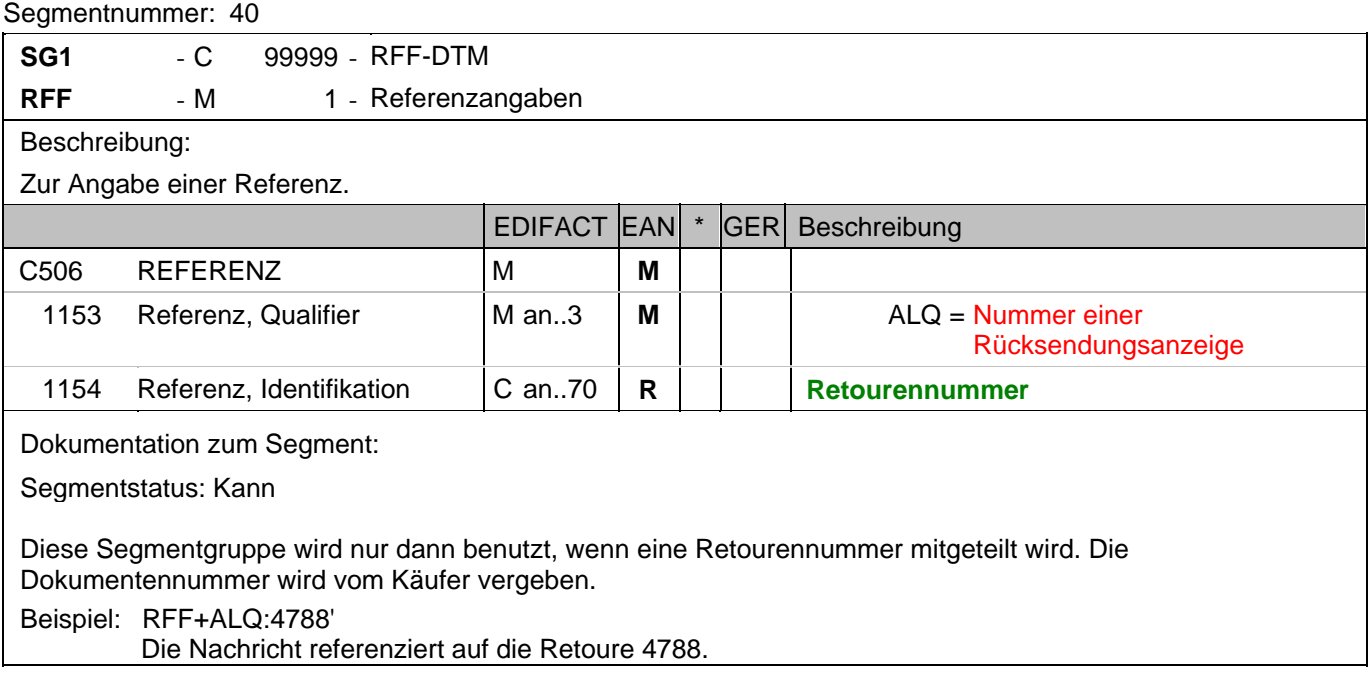

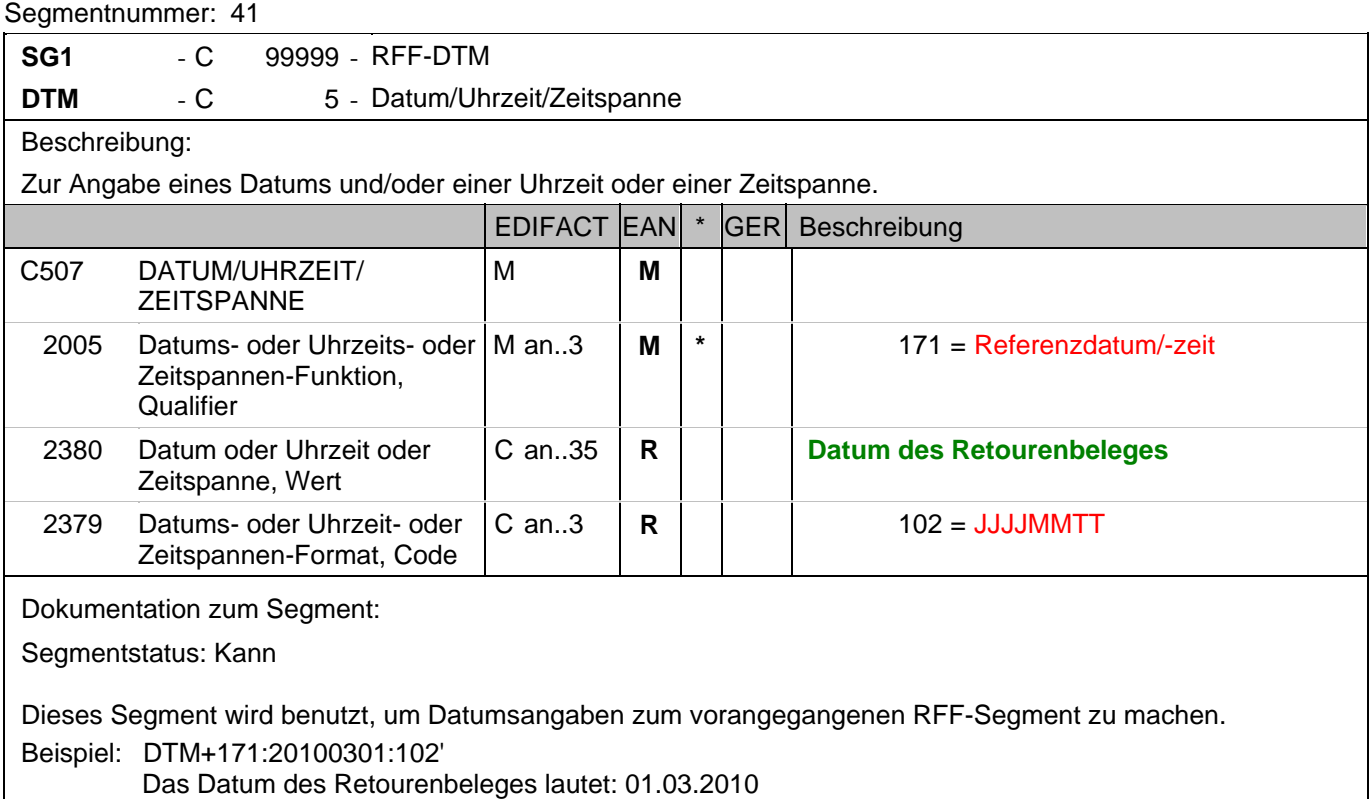

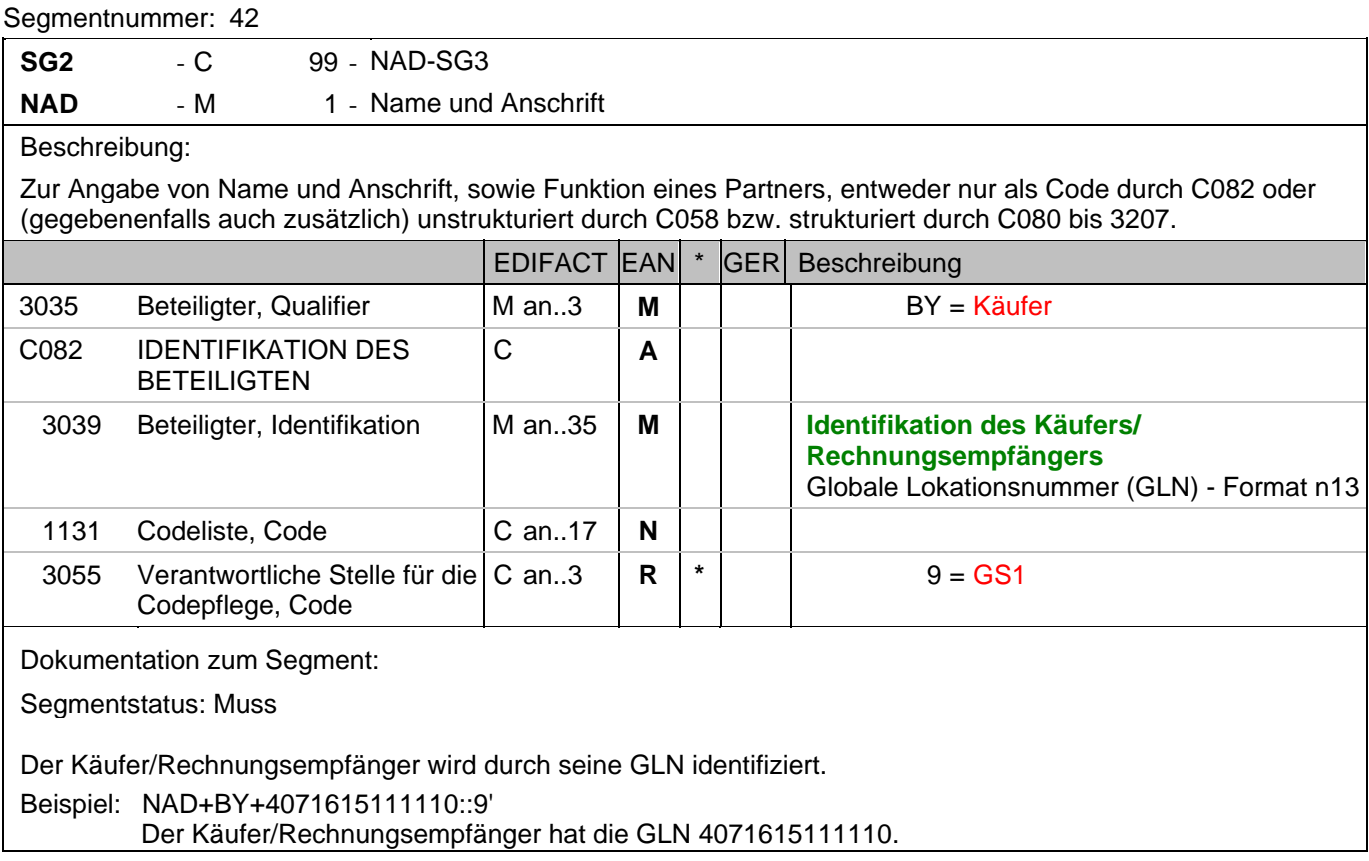

### **Kopf-Teil**

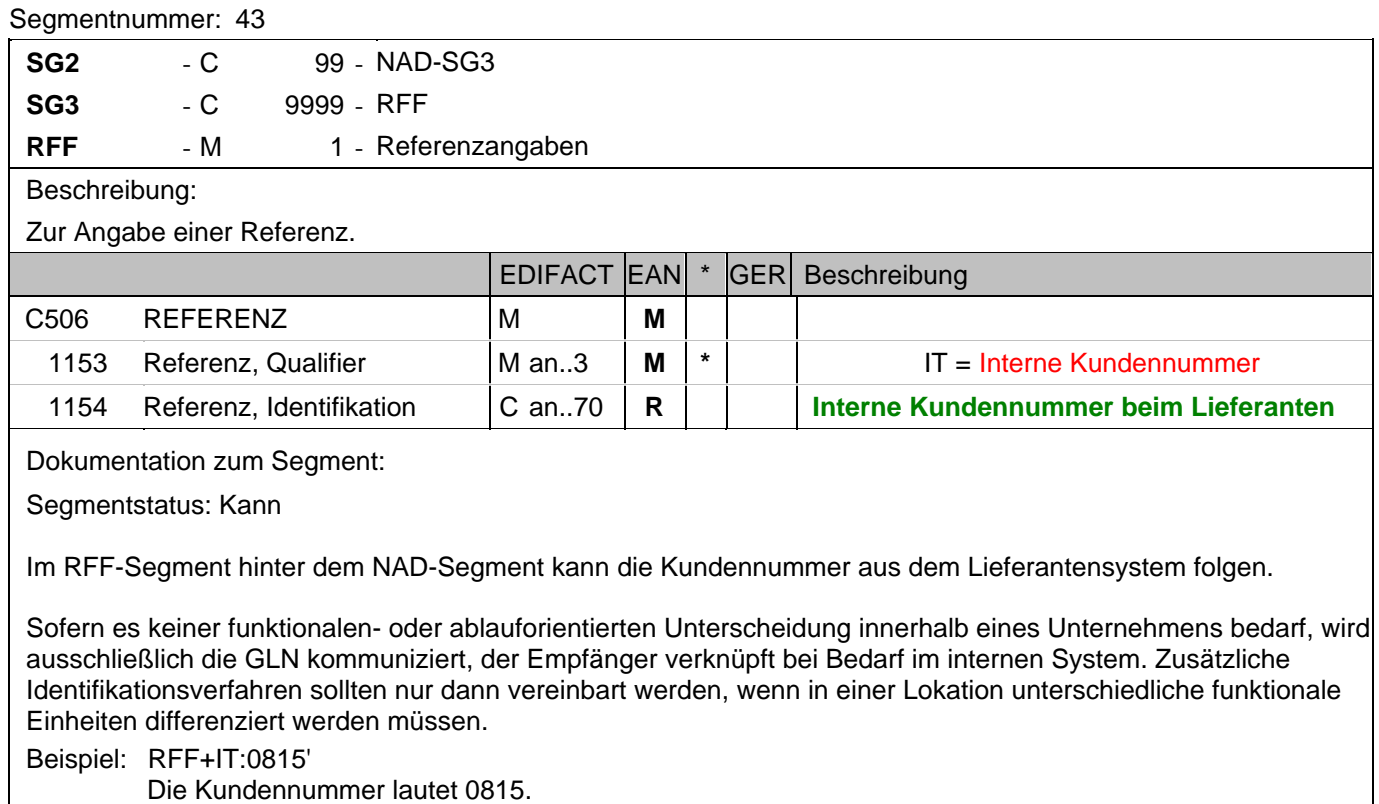

Die Kundennummer lautet 0815.

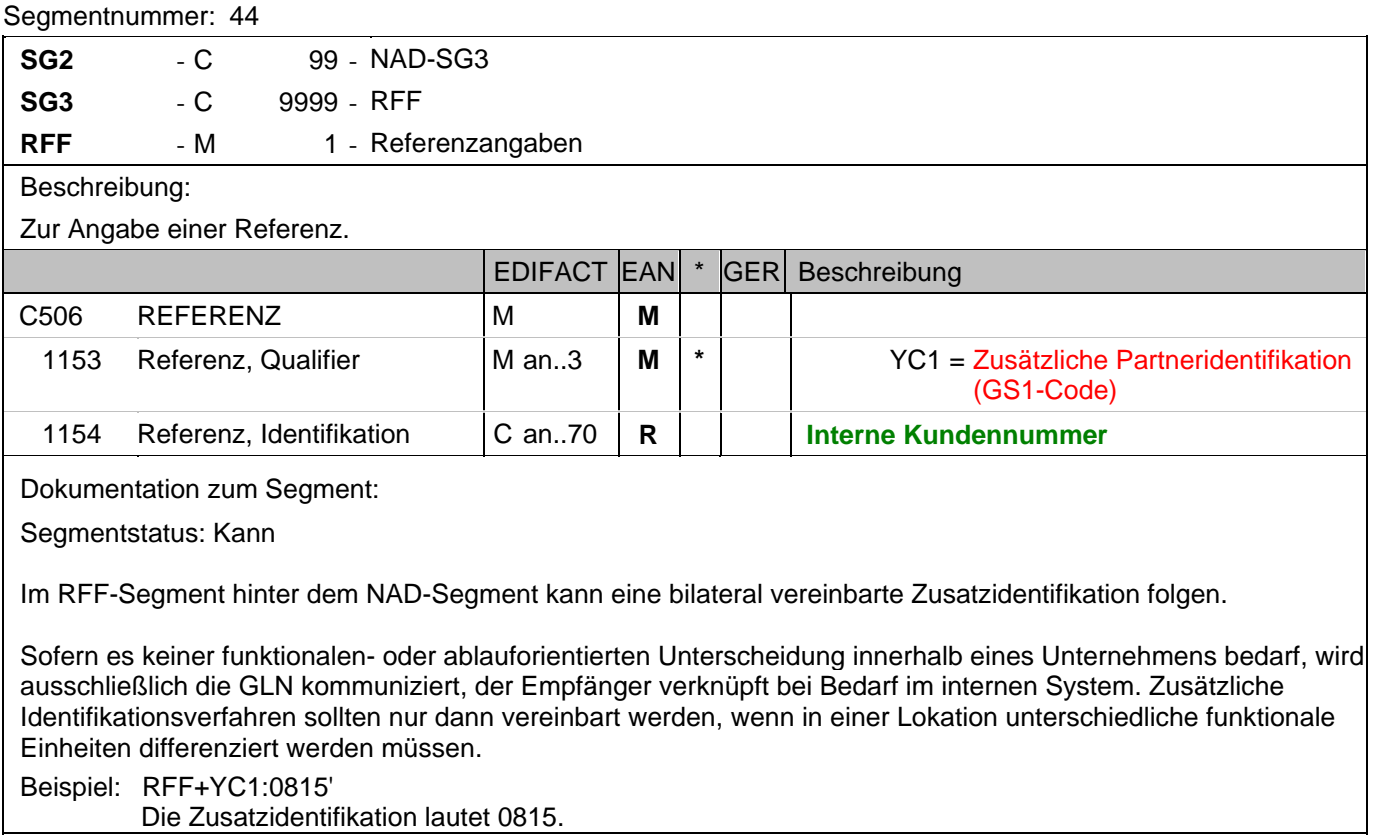
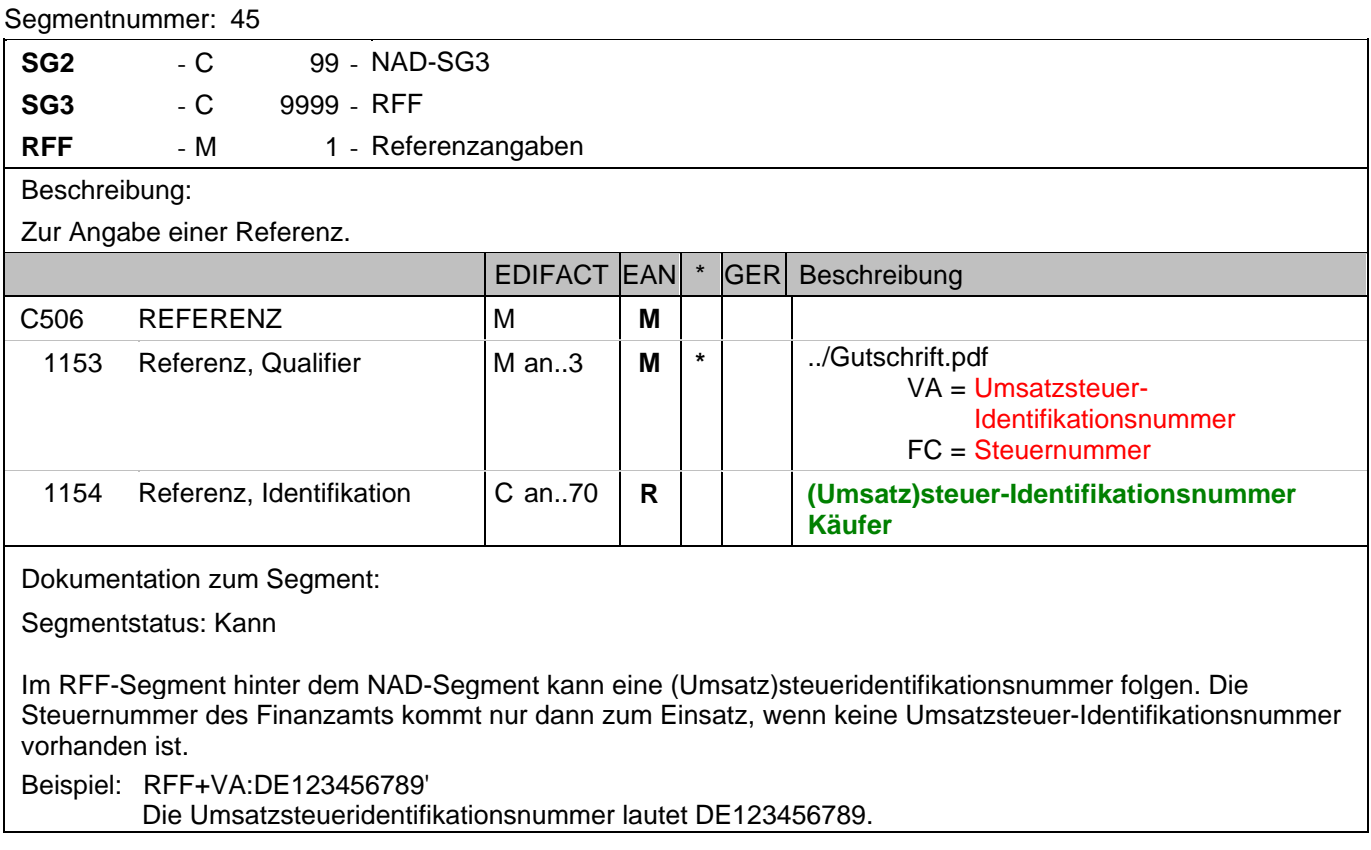

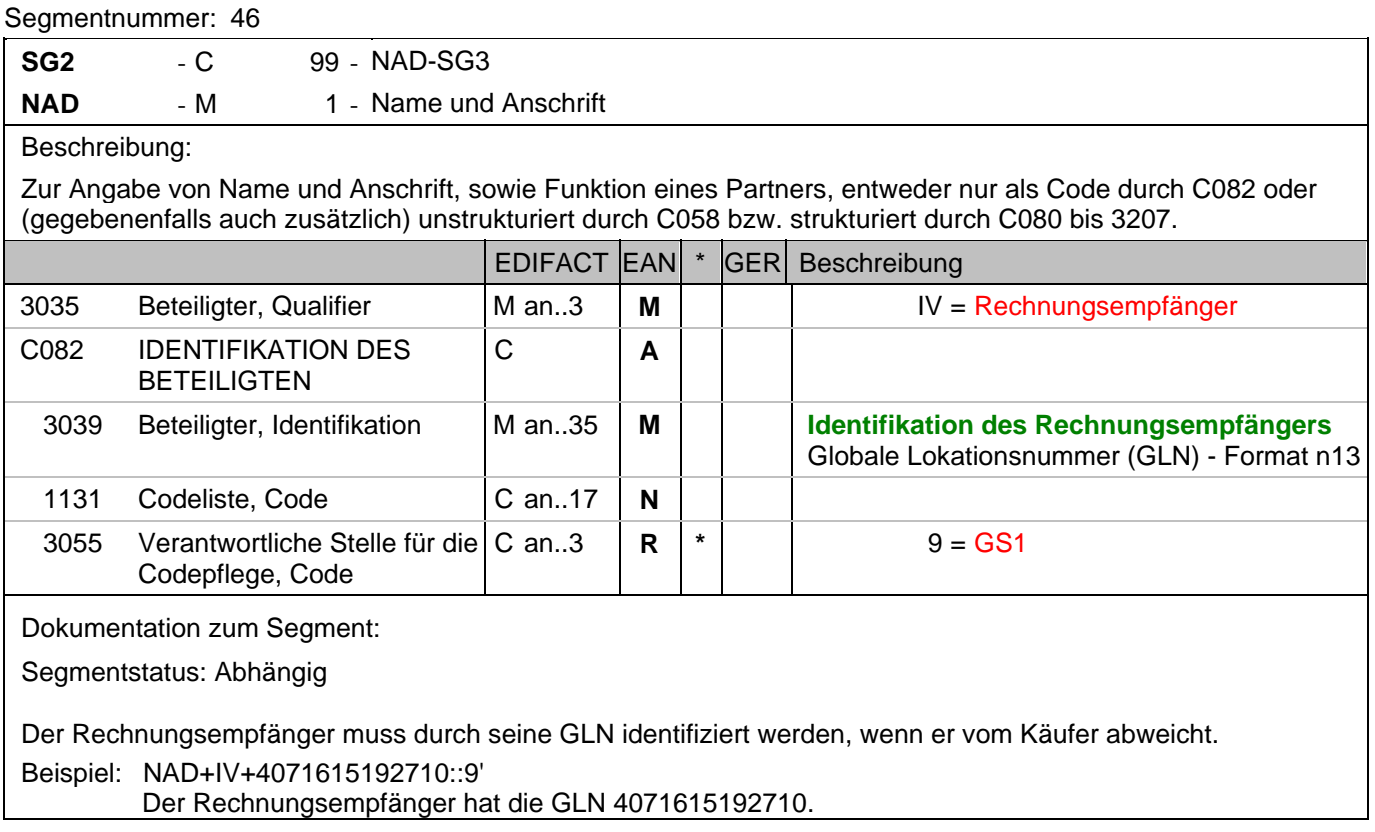

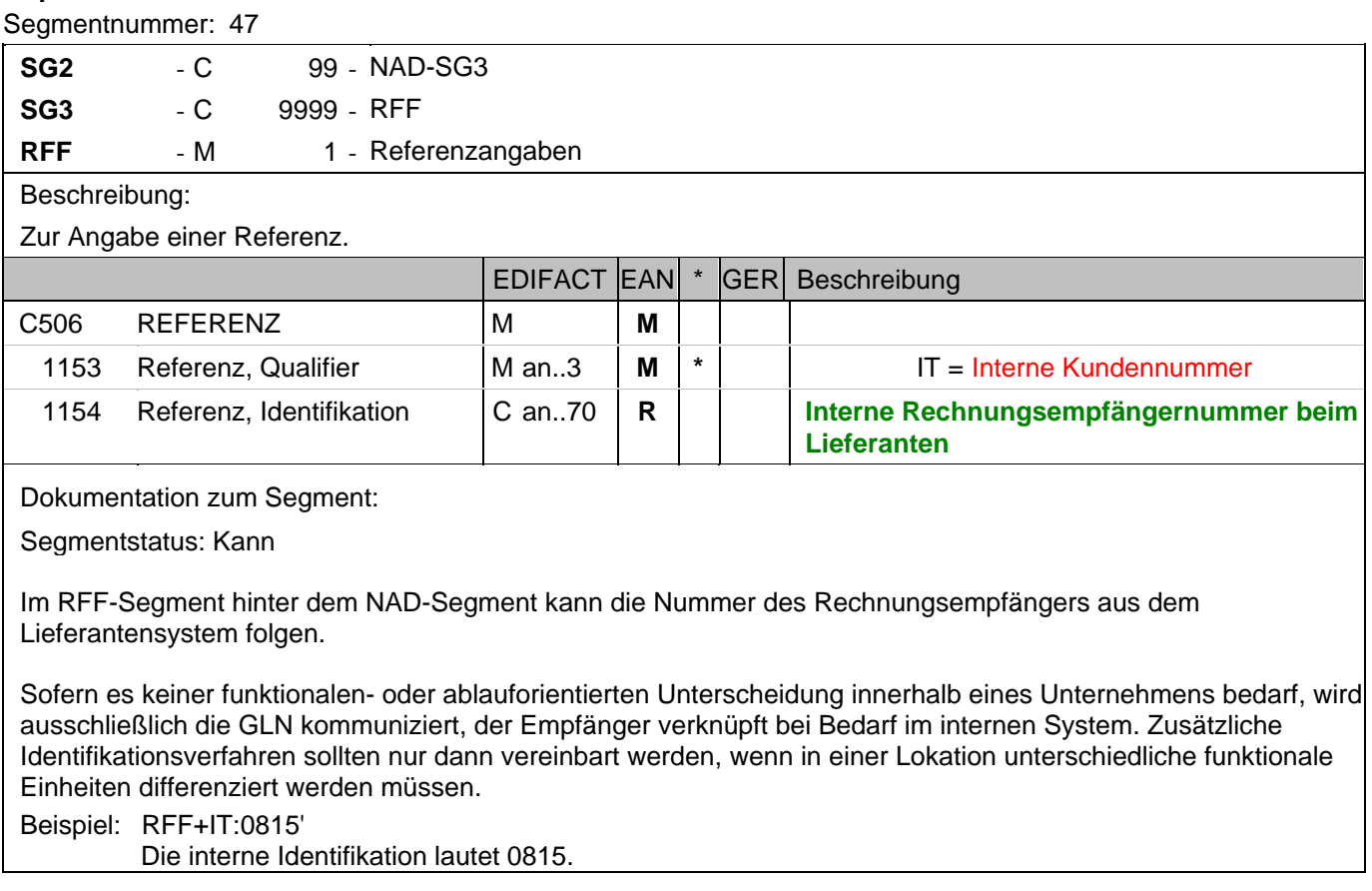

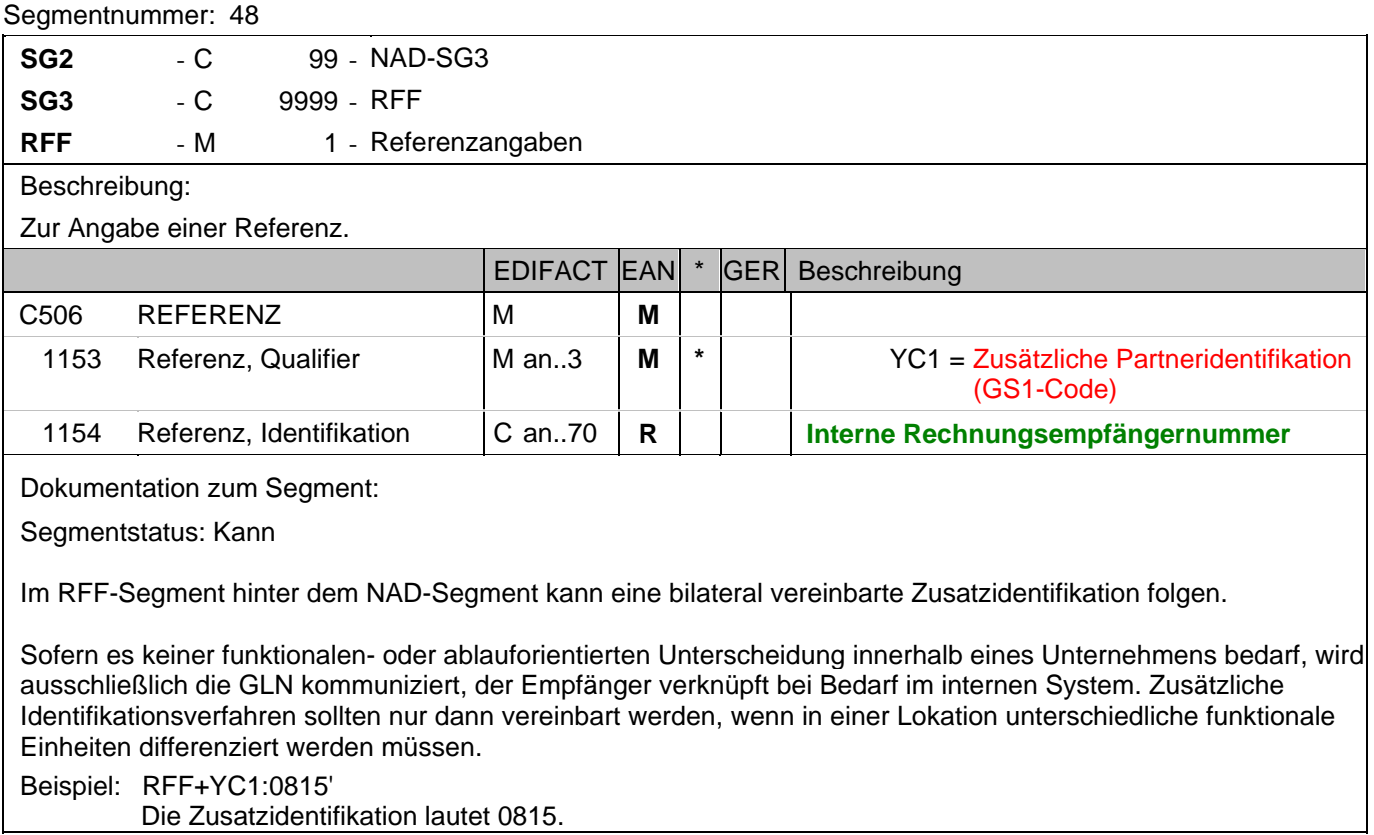

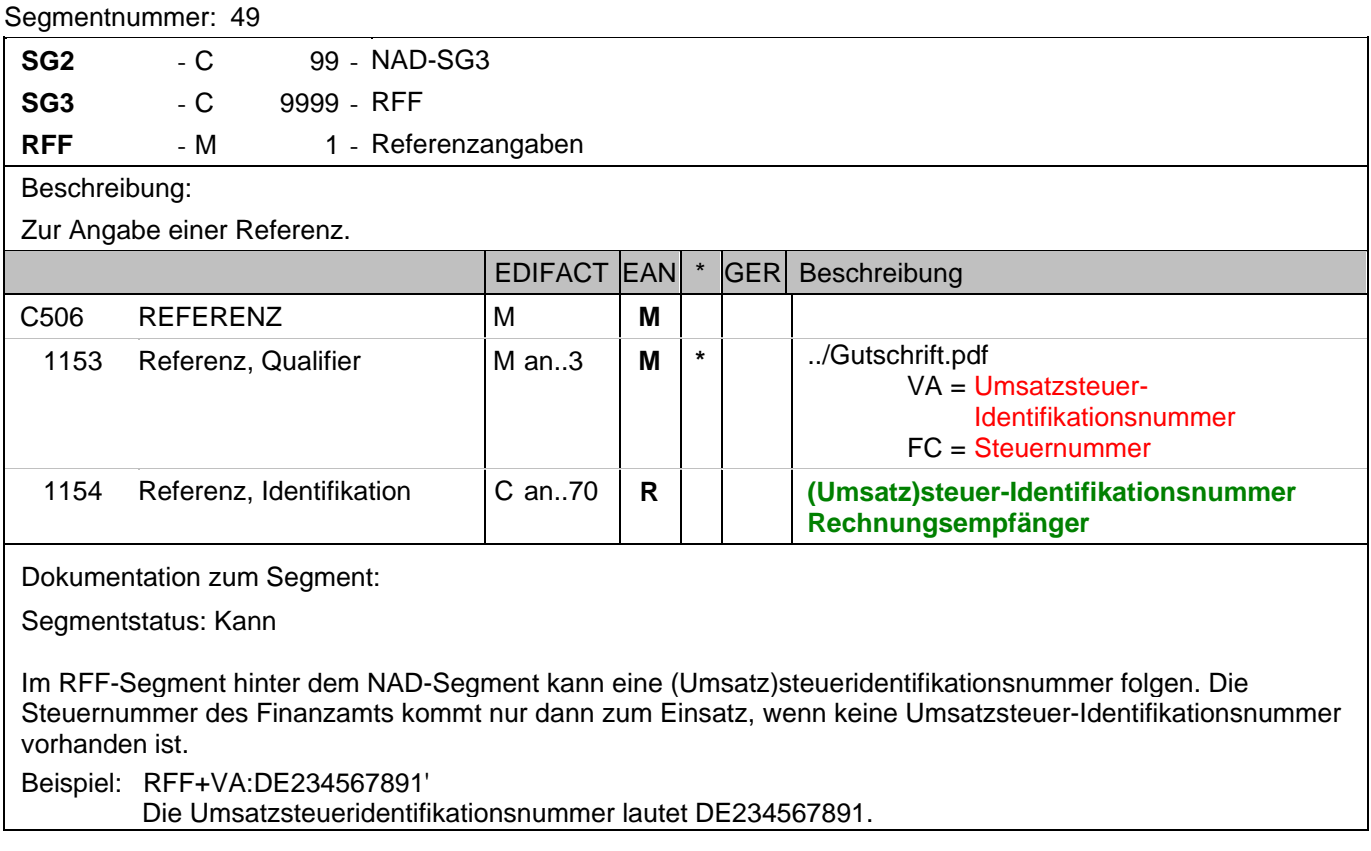

#### **Kopf-Teil**

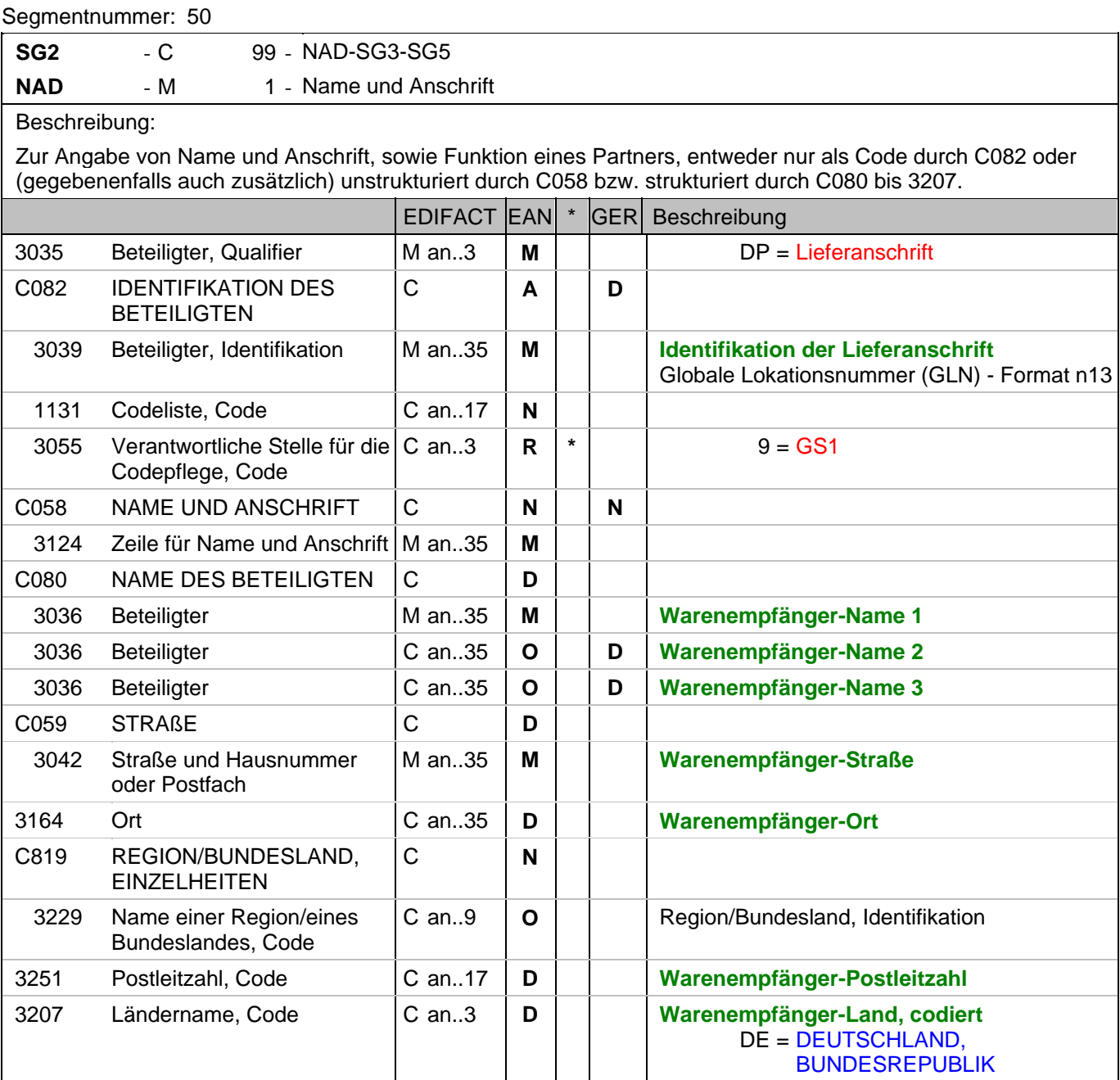

Dokumentation zum Segment:

Segmentstatus: Muss

Dieses NAD-Segment identifiziert immer den ersten Anlieferort.

Bei Streckengeschäft mit Liefernachweisen enthält dieses Segment in der Sammelrechnung die GLN der Abrechnungsstelle/des Käufers, sh. auch ALI-Segment (Streckenlieferung).

DE 3039: Die Lieferanschrift wird durch eine GLN identifiziert. Name und Anschrift des Warenempfängers in Klartext dürfen nur dann eingestellt werden, wenn (noch) keine GLN vorhanden ist. Die gleichzeitige Verwendung von GLN und Name und Anschrift des Warenempfängers ist nur nach bilateraler Vereinbarung zulässig.

Wenn die Lieferanschrift unbekannt ist (z.B. Selbstabholung), enthält DE 3039 die GLN des Käufers.

Bsp1 NAD+DP+4089876511111::9'

# **Kopf-Teil**

Segmentnummer: 50

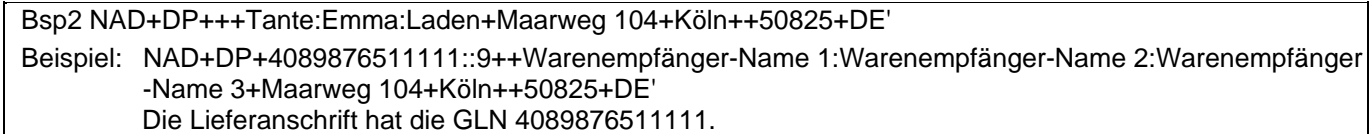

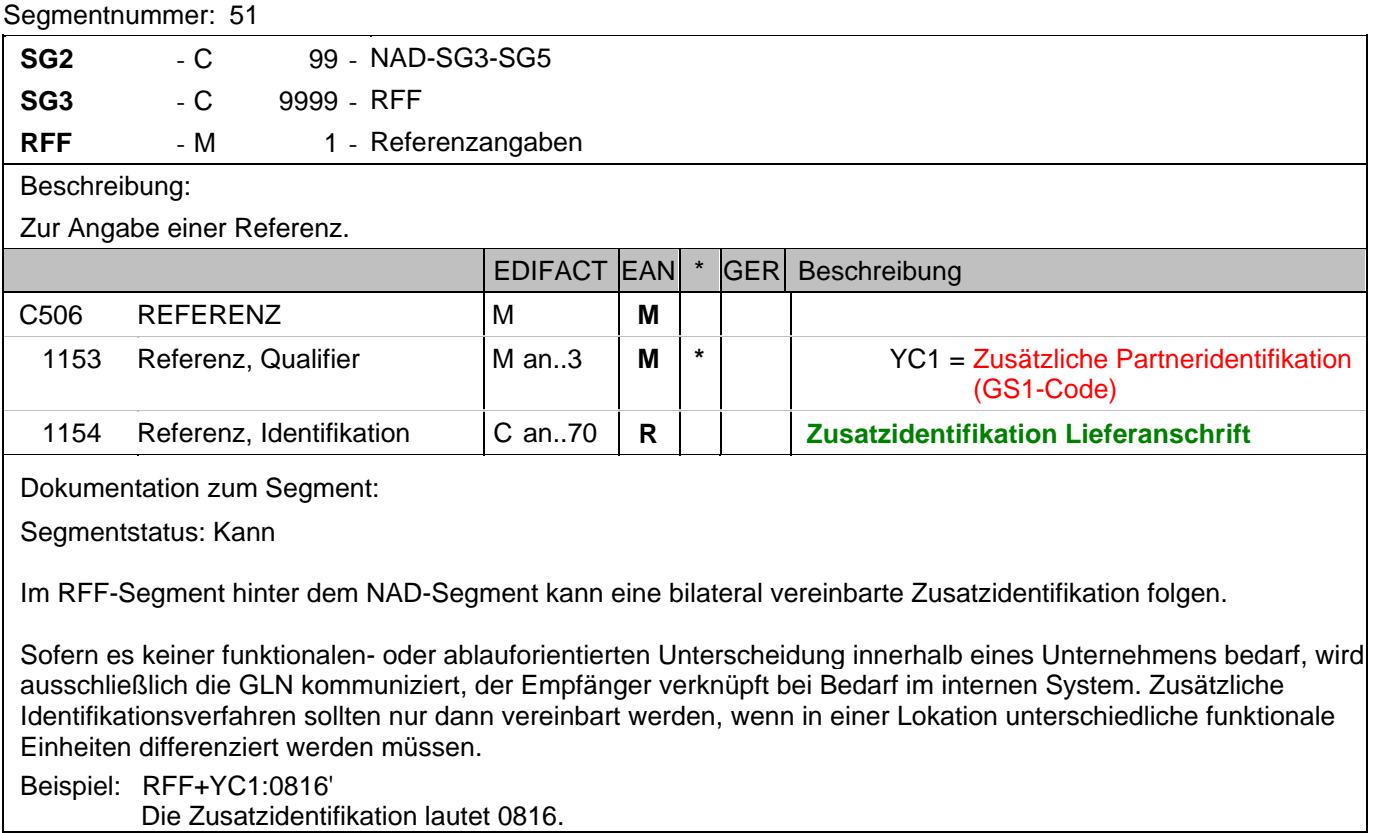

### **Kopf-Teil**

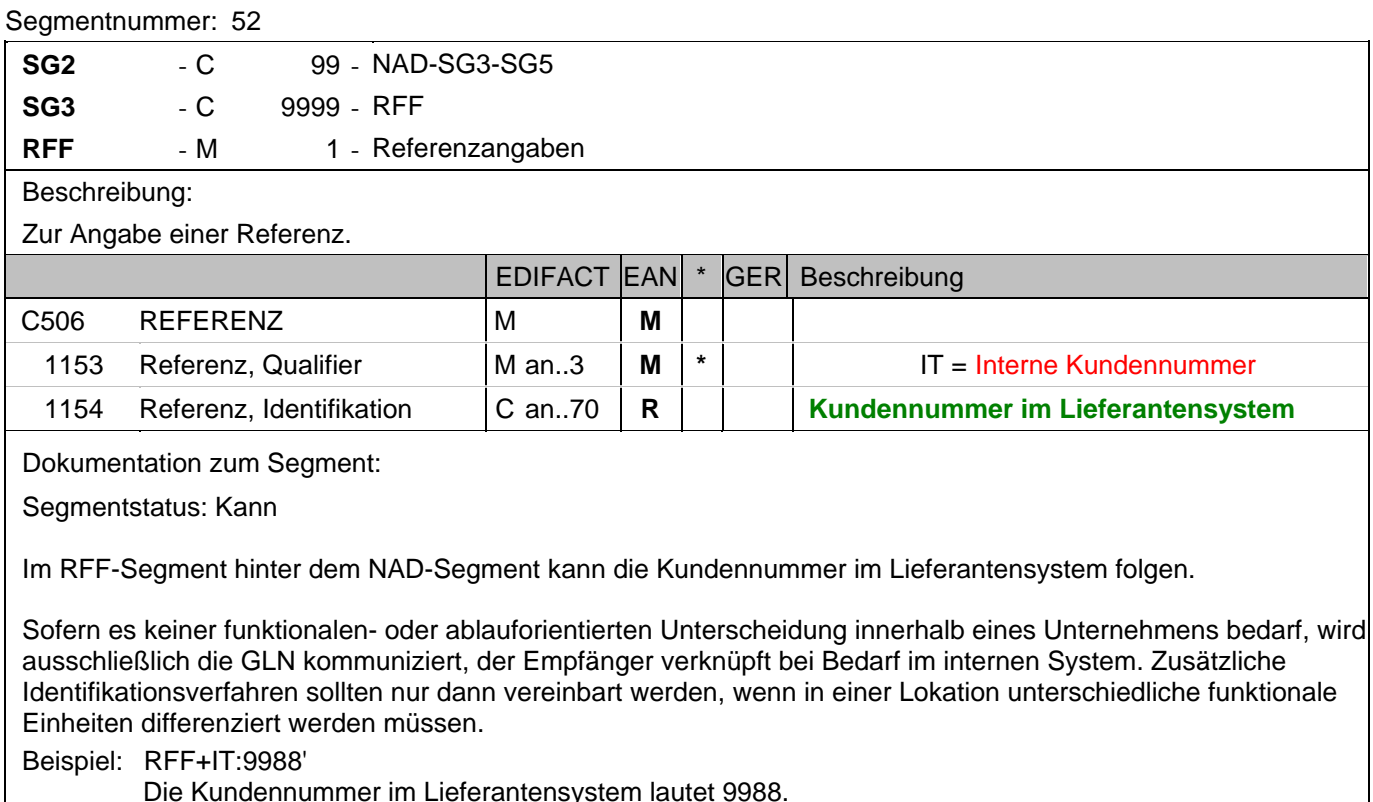

Die Kundennummer im Lieferantensystem lautet 9988.

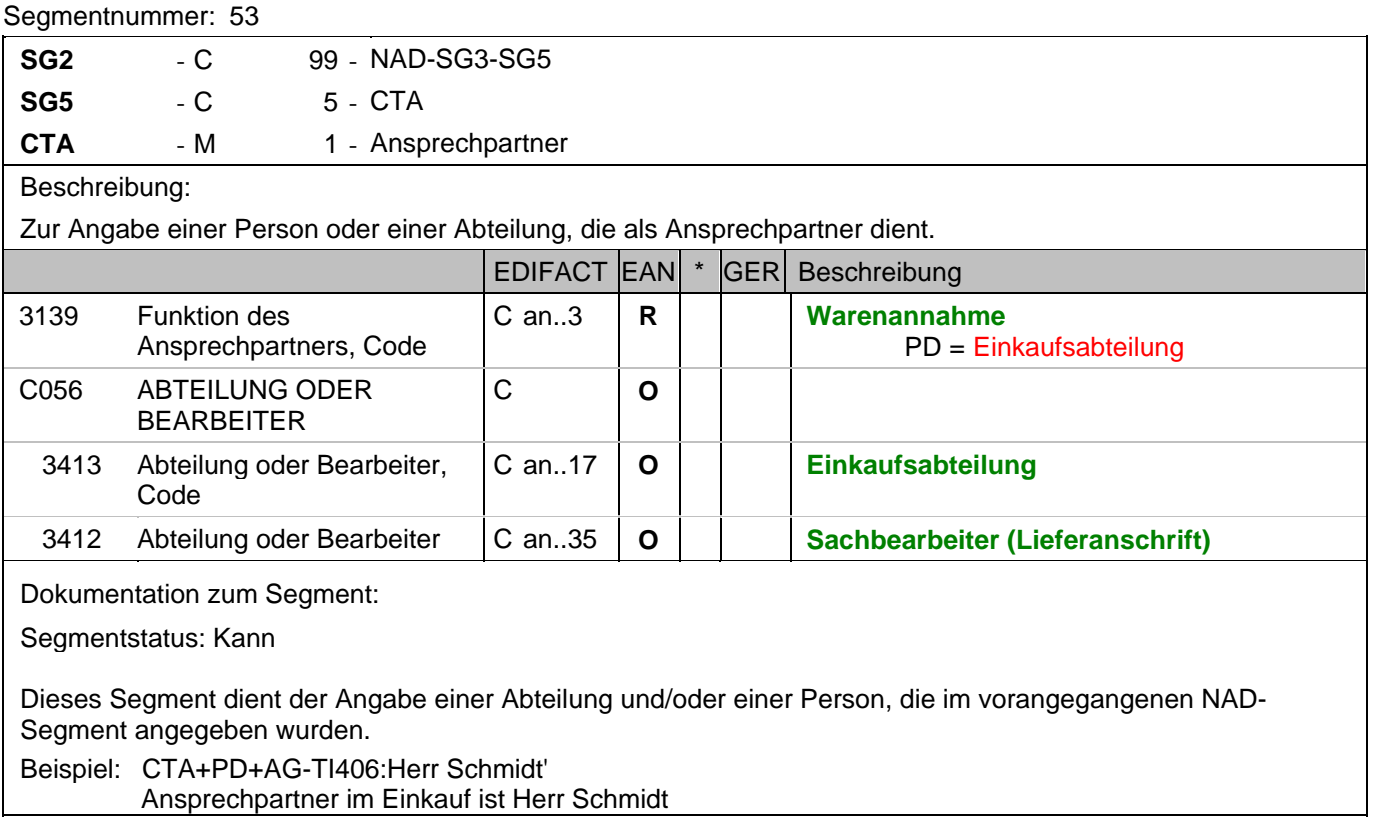

#### **Kopf-Teil**

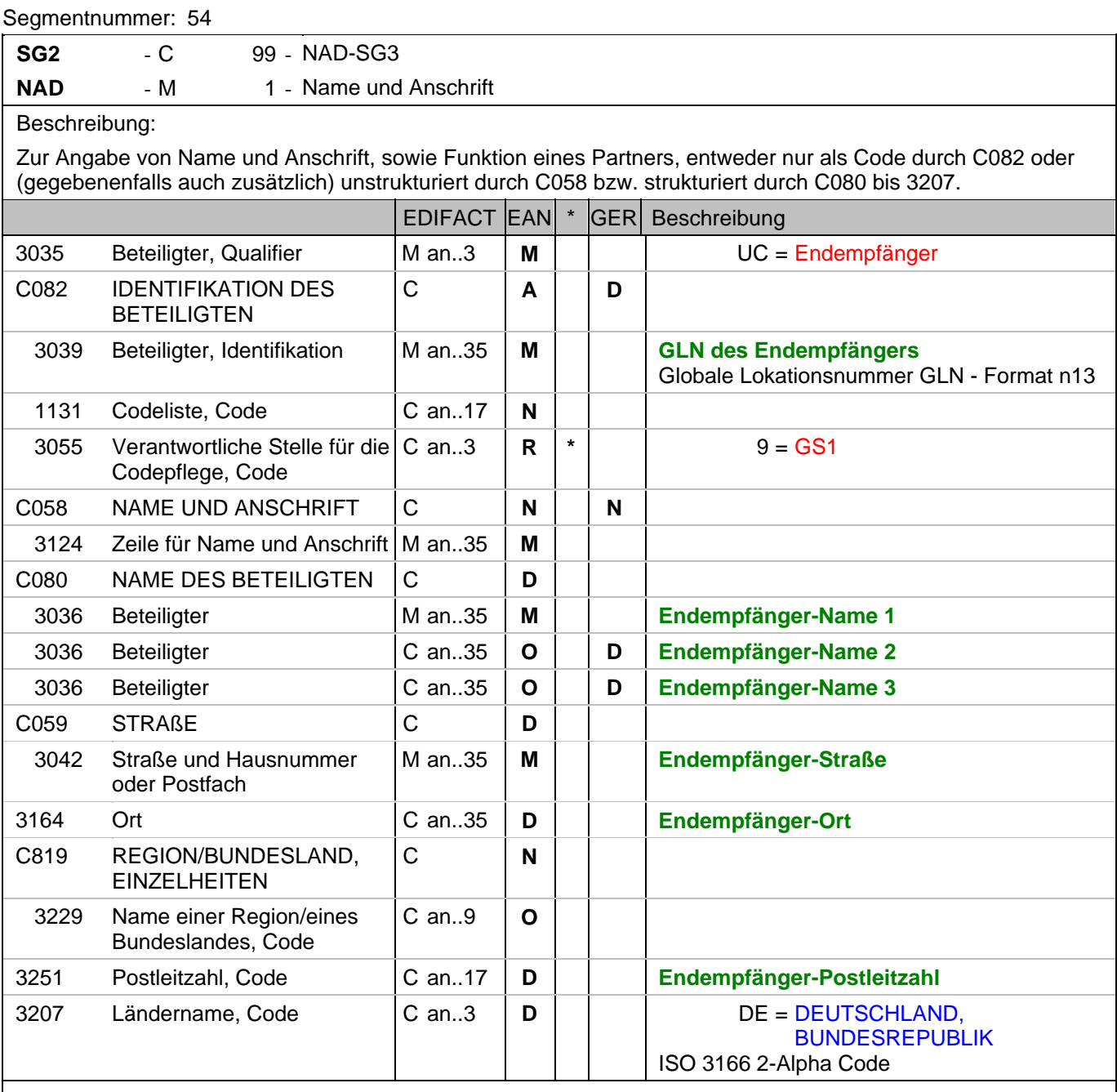

Dokumentation zum Segment:

Segmentstatus: Kann

Dieses NAD-Segment identifiziert den sekundären Anlieferort.

Wenn z.B. das Lager der Warenempfänger (DE 3035 = DP) ist und die Sendung für eine bestimmte Filiale kommissioniert war, wird die Filiale als Endempfänger angegeben.

Der Endempfänger wird durch eine GLN identifiziert. Die gleichzeitige Verwendung von GLN und Name und Anschrift des Endempfängers ist nur nach bilateraler Vereinbarung zulässig.

Beispiel: NAD+UC+4089876986411::9++Endempfänger-Name 1:Endempfänger-Name 2:Endempfänger-Name 3+Maarweg 104+Köln++50825+DE'

Der Endempfänger hat die GLN 4089876986411.

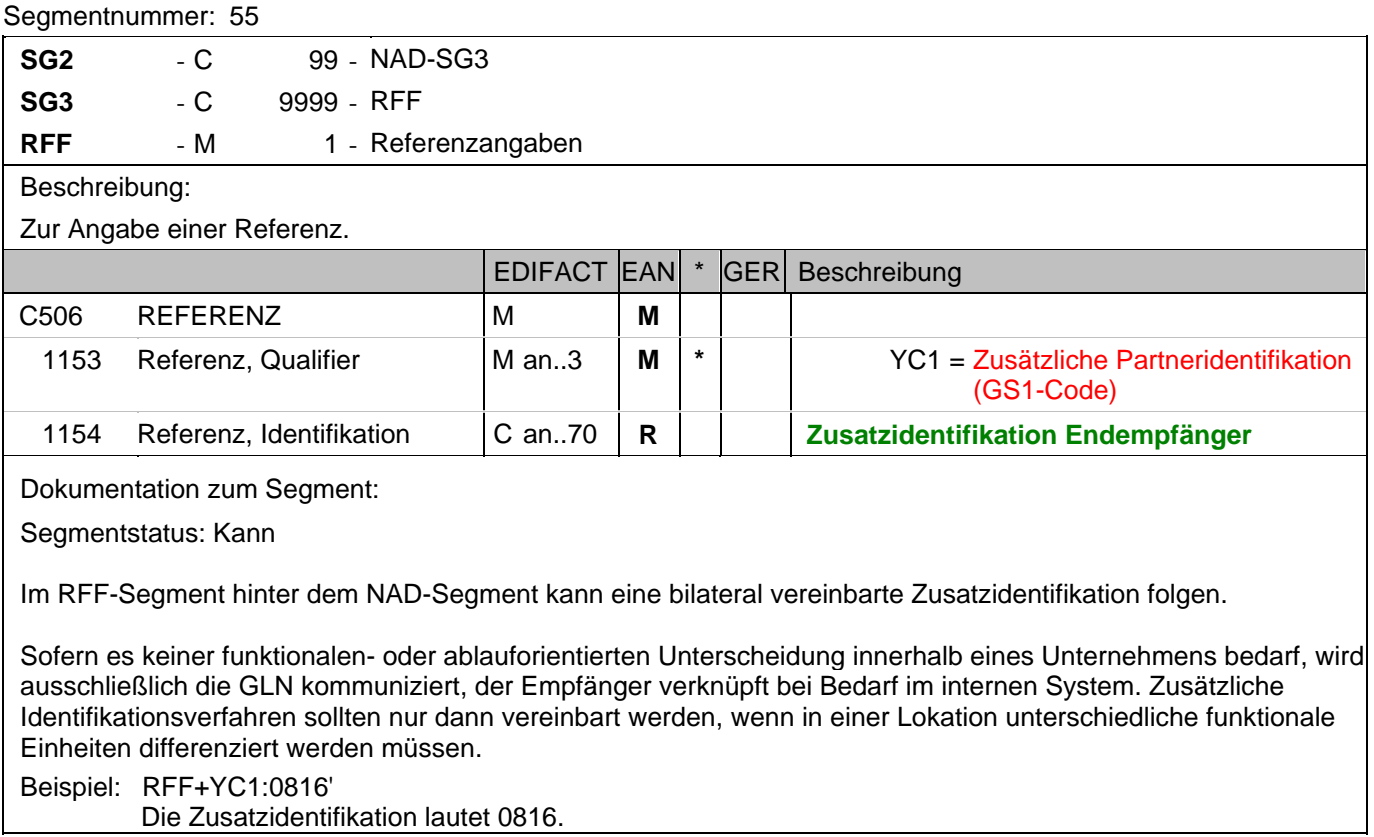

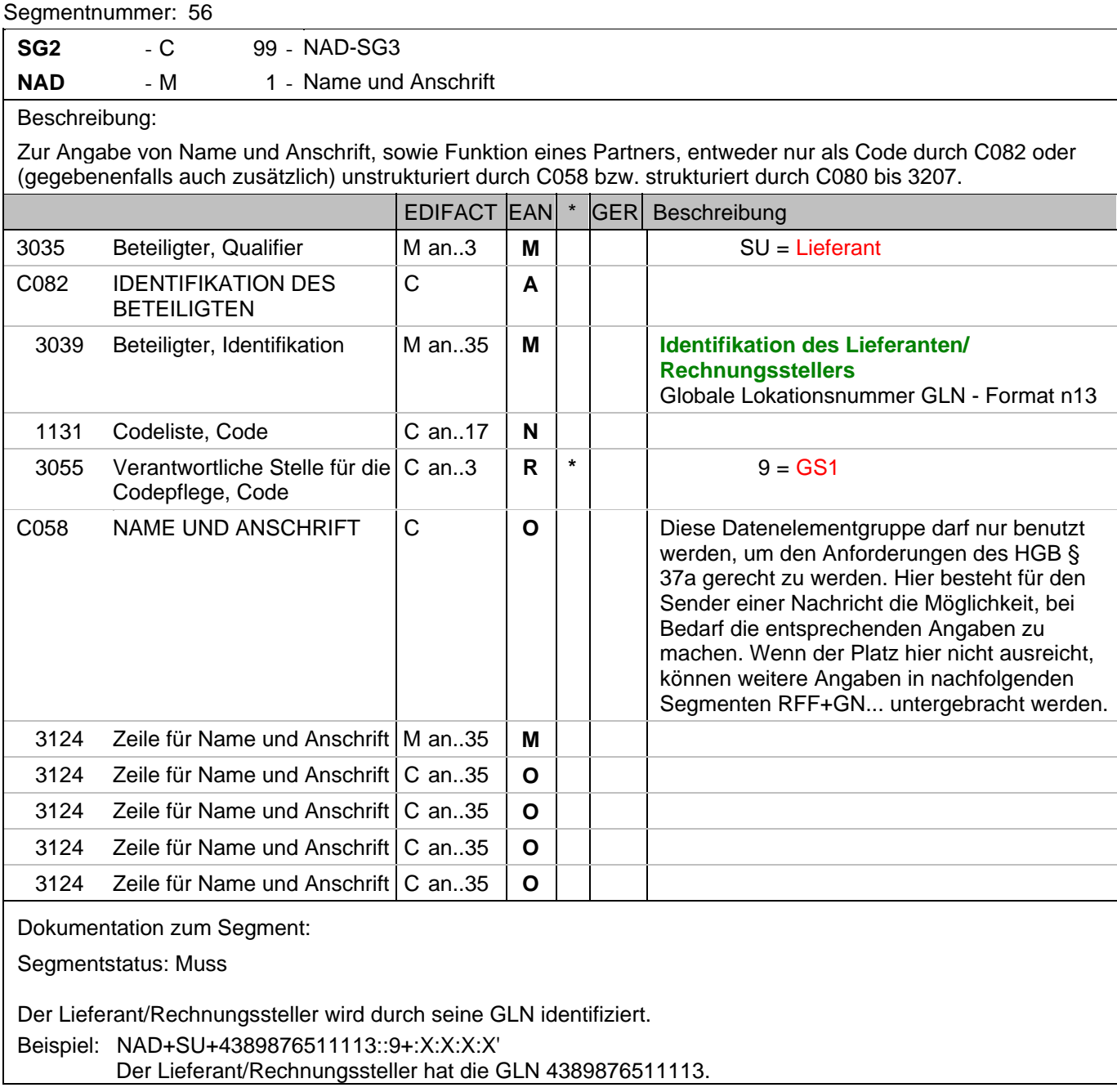

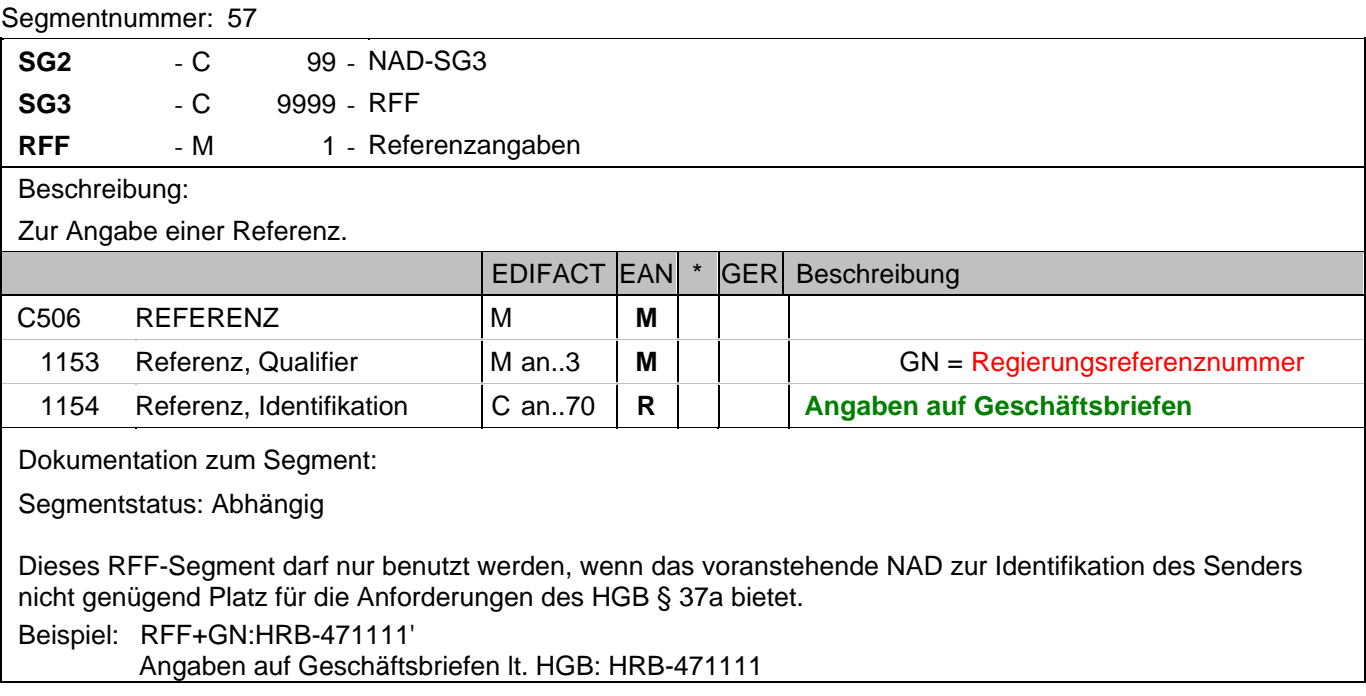

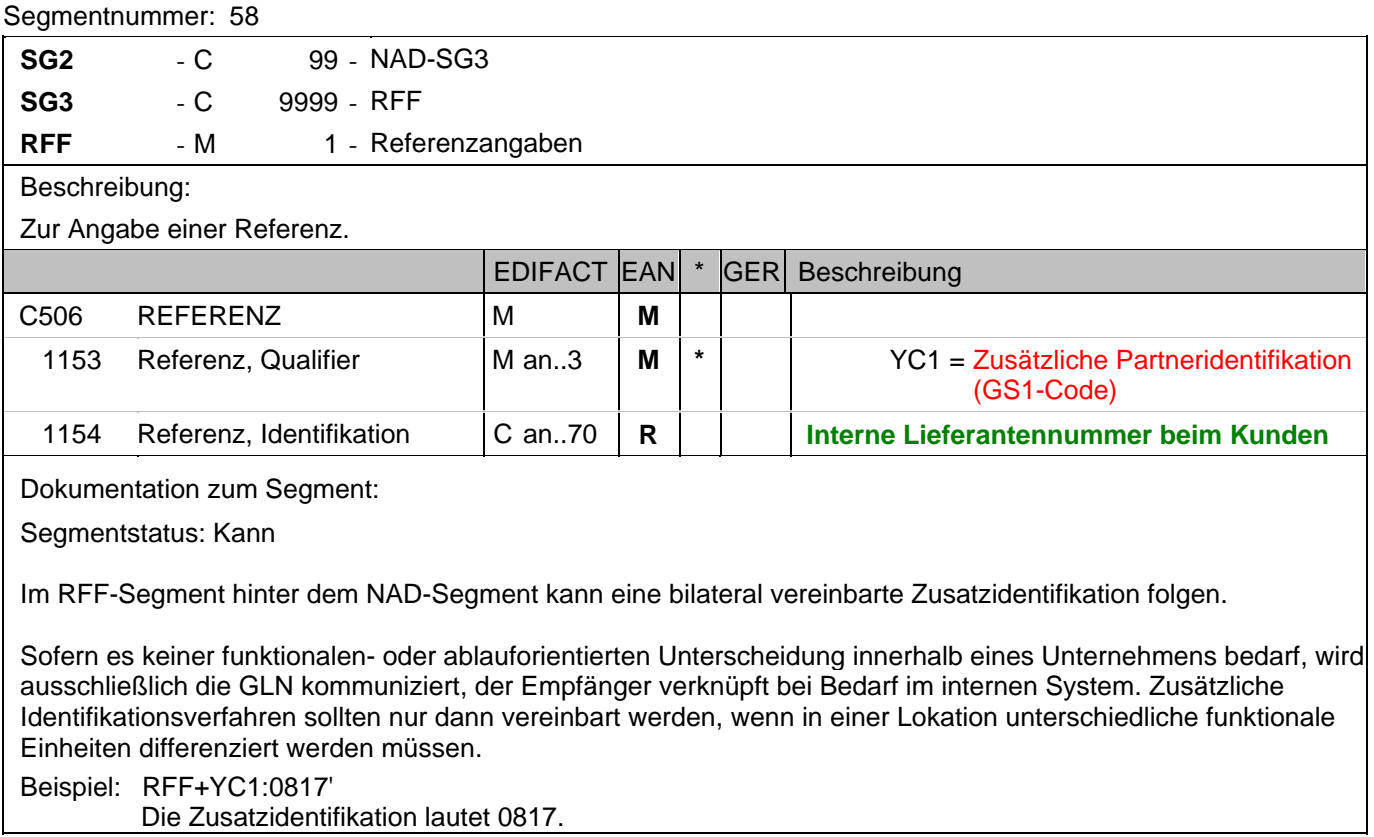

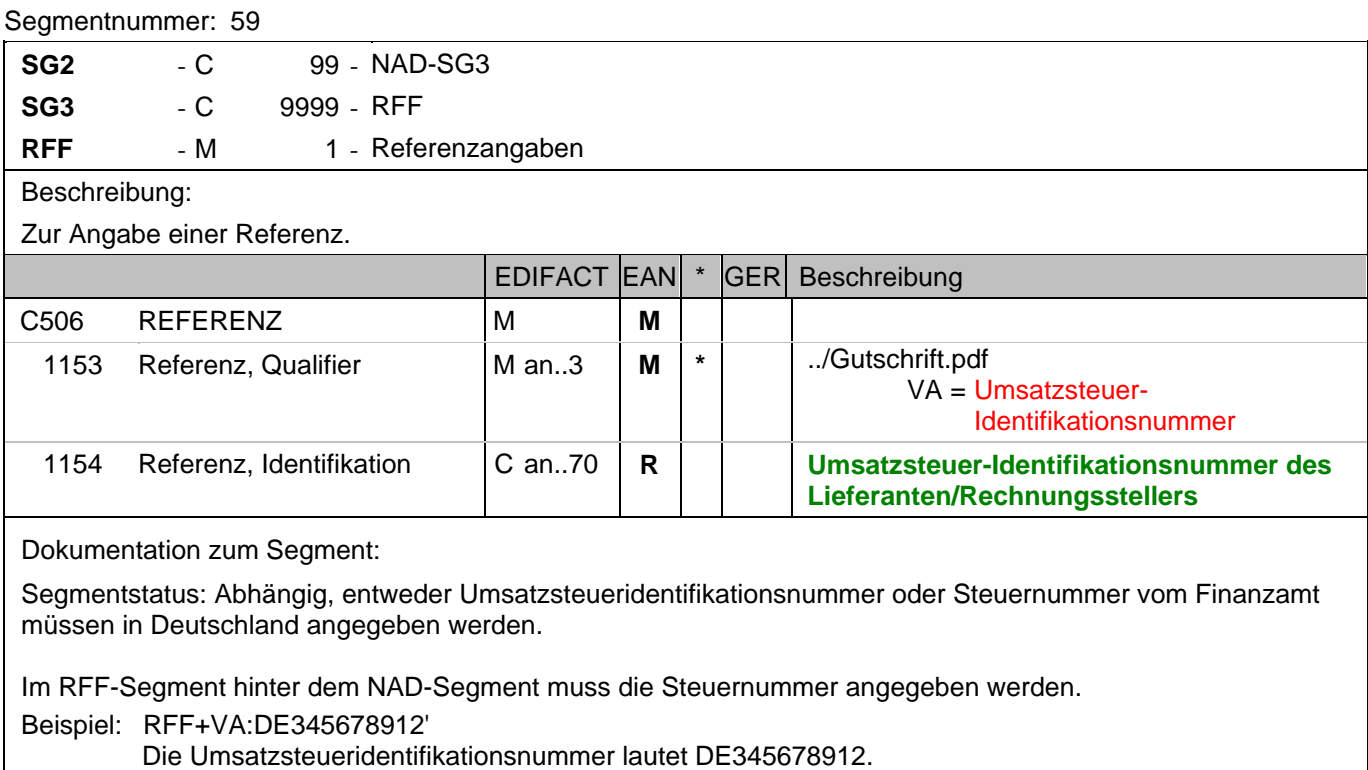

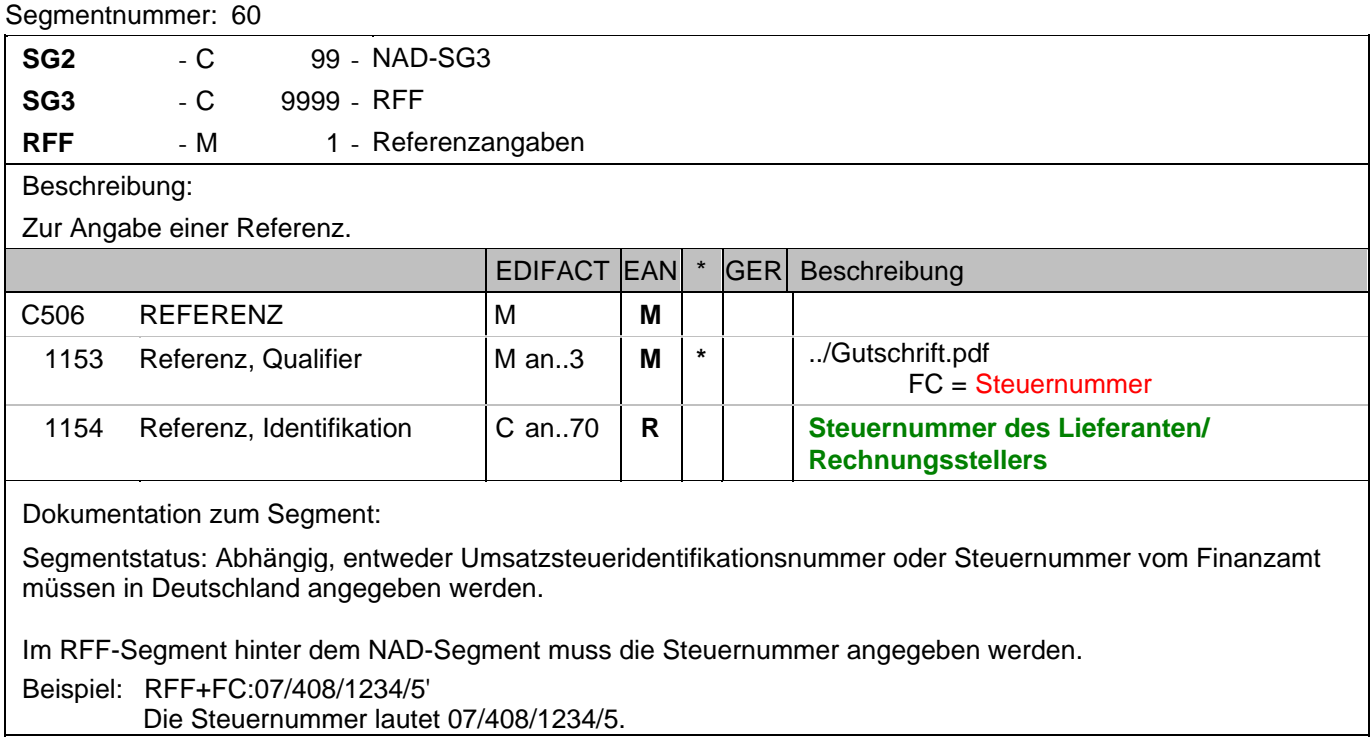

#### **Kopf-Teil**

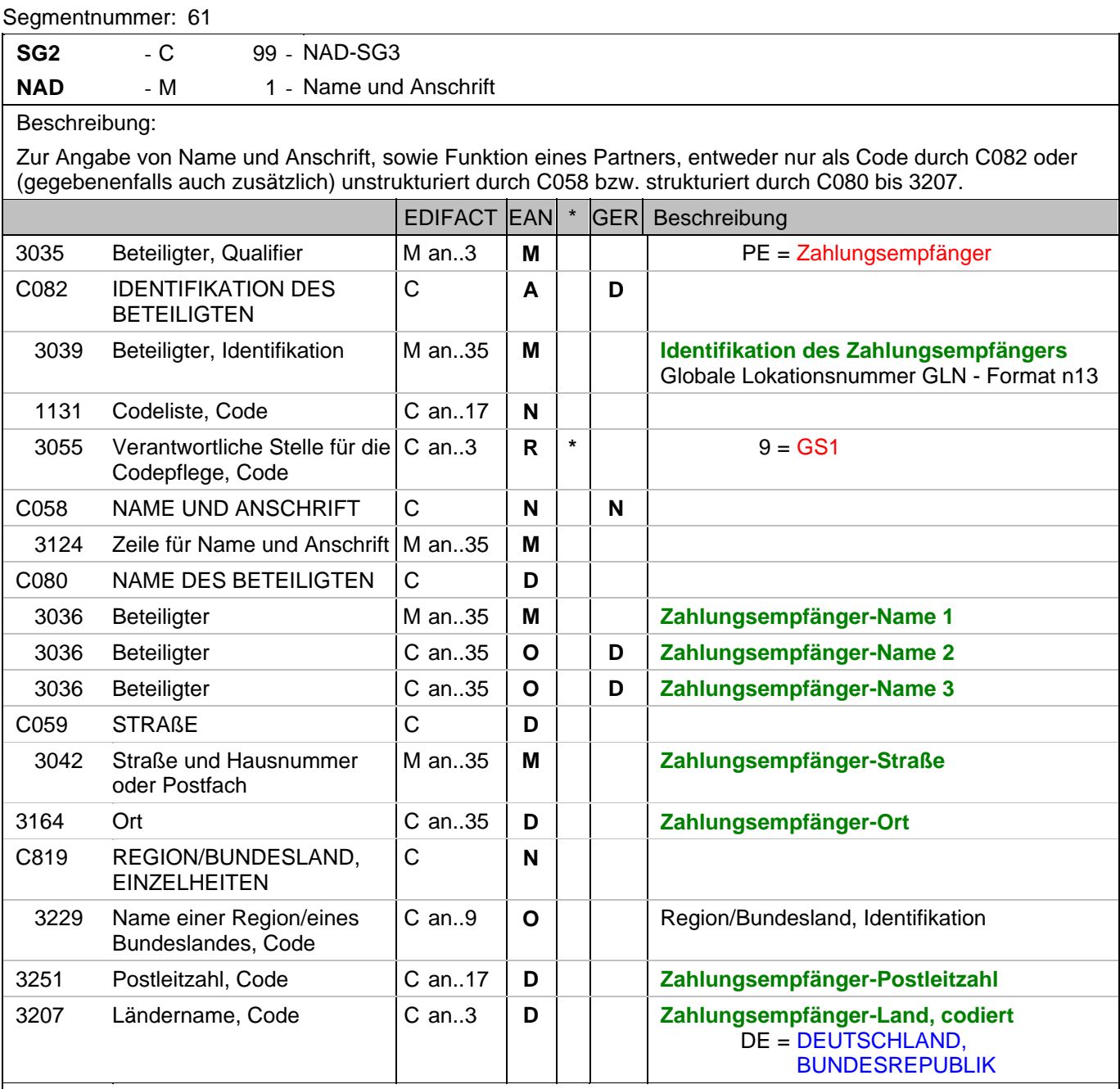

Dokumentation zum Segment:

Segmentstatus: Kann

Der Zahlungsempfänger wird durch seine GLN identifiziert, wenn er von Lieferant/Rechnungssteller abweicht. Name und Anschrift des Zahlungsempfängers in Klartext dürfen nur dann eingestellt werden, wenn (noch) keine GLN vorhanden ist.

Beispiel: NAD+PE+4389876512643::9++Zahlungsempfänger-Name 1:Zahlungsempfänger-Name 2:Zahlungsem pfänger-Name 3+Maarweg 104+Köln++50825+DE' Der Zahlungsempfänger hat die GLN 4389876512643.

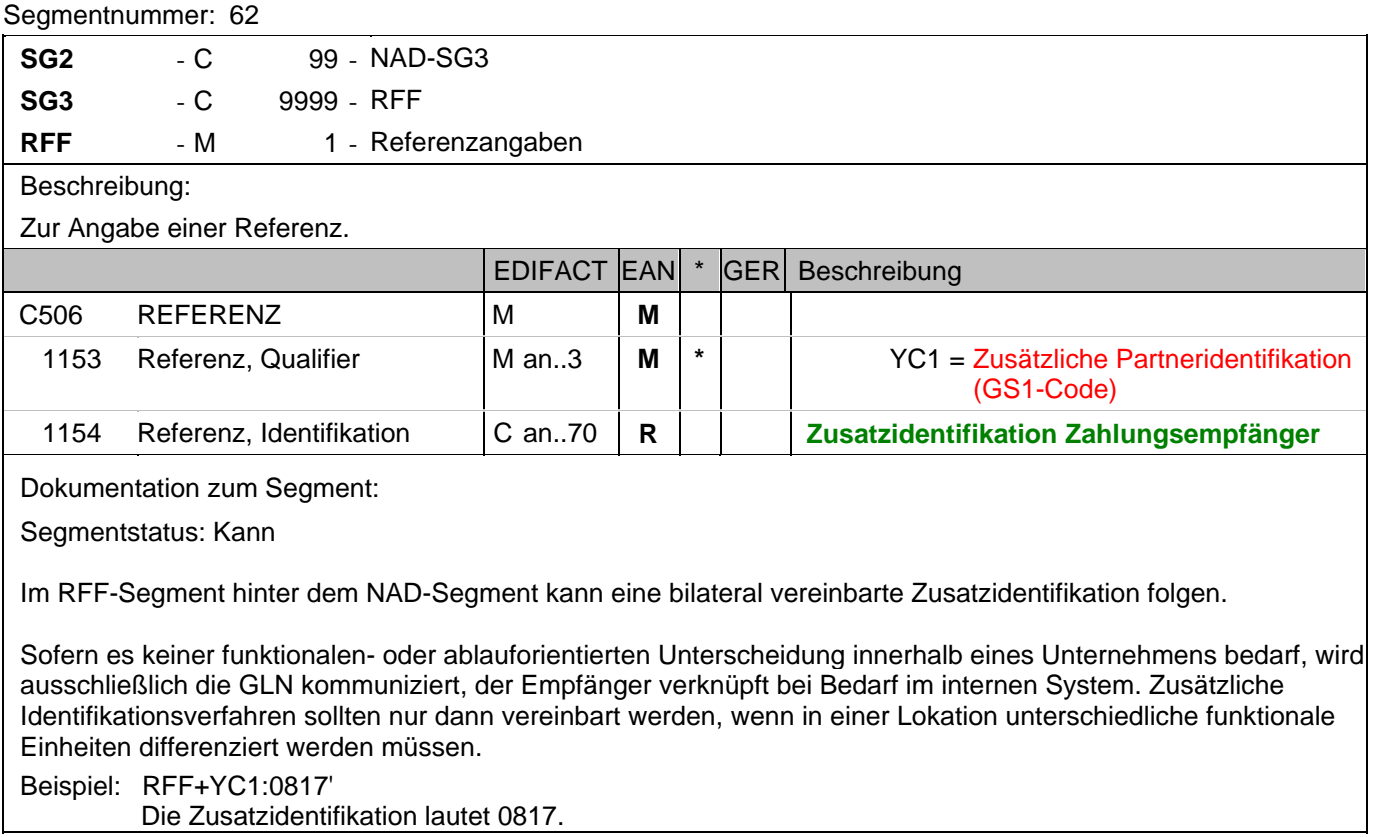

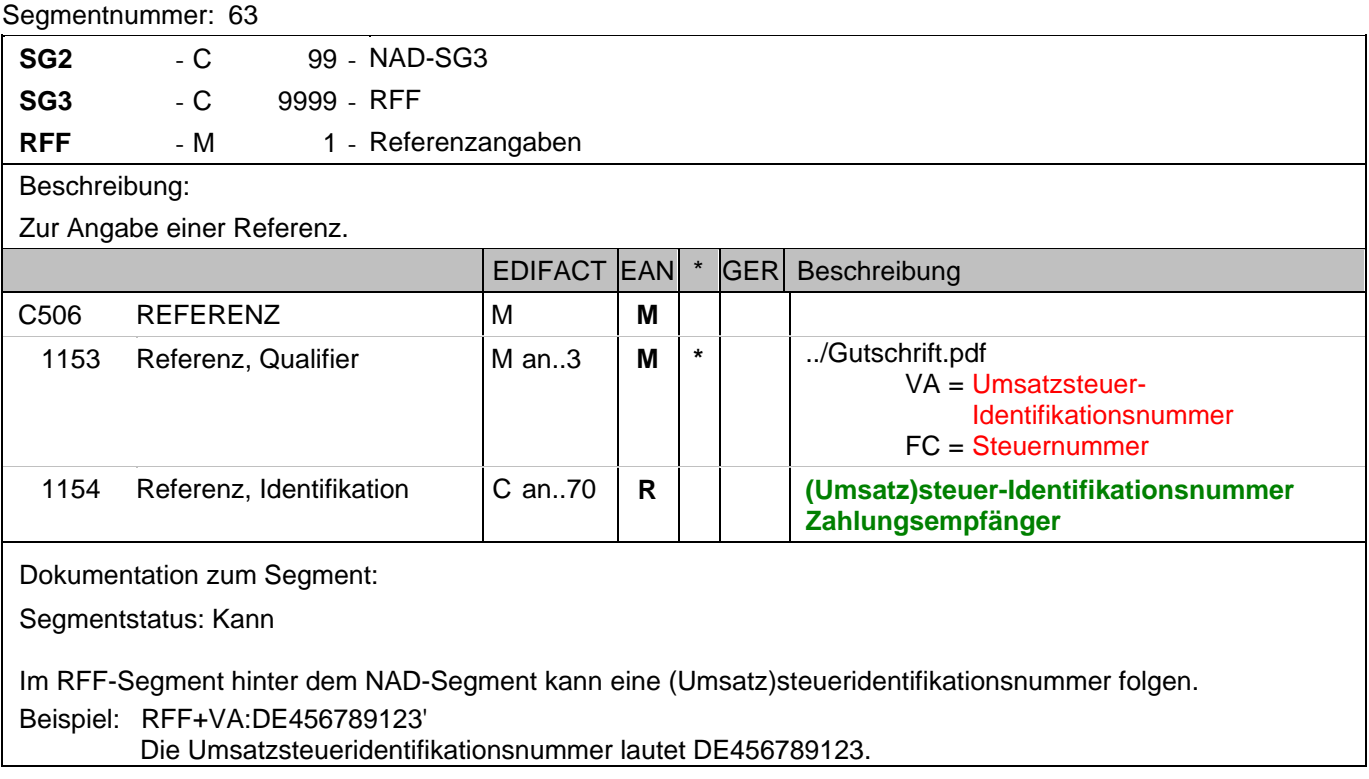

# **Kopf-Teil**

Segmentnummer: 64

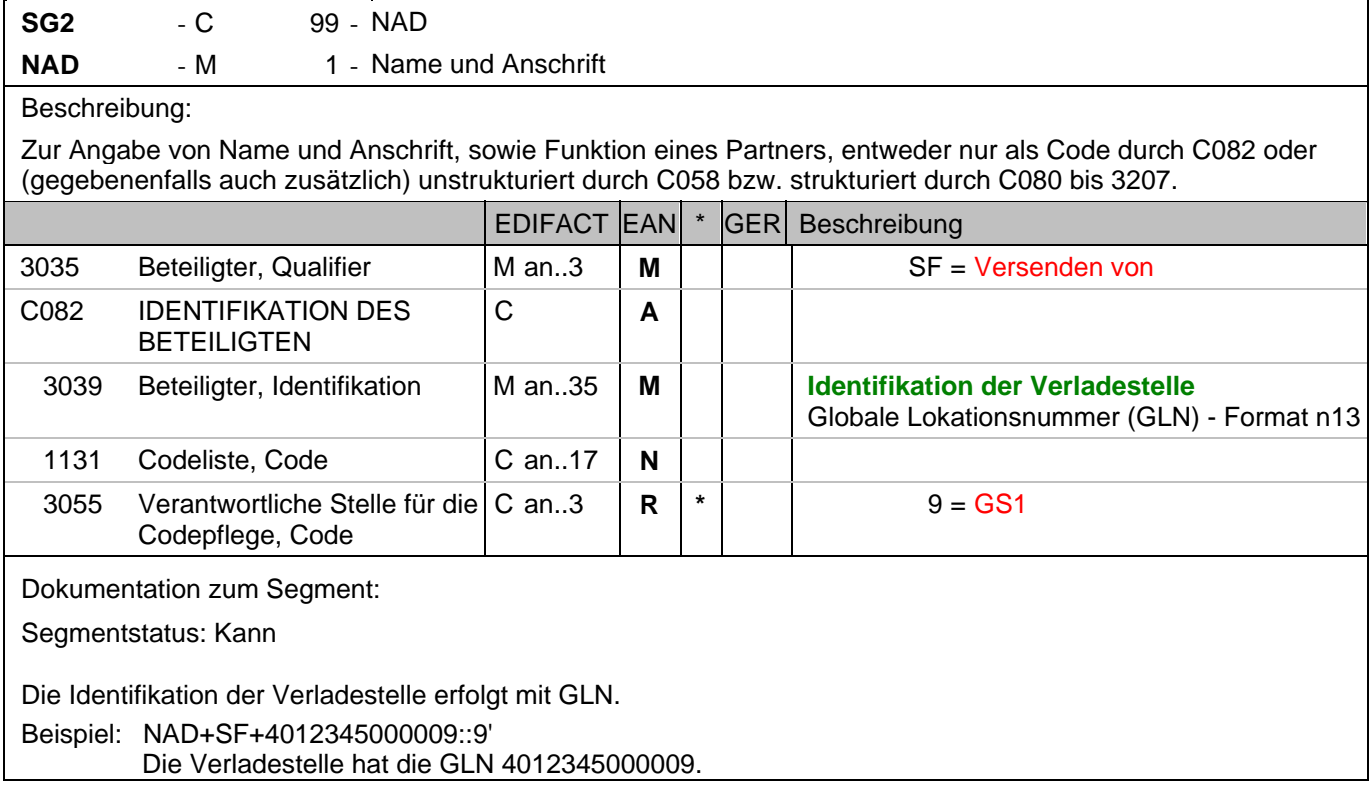

#### **Kopf-Teil**

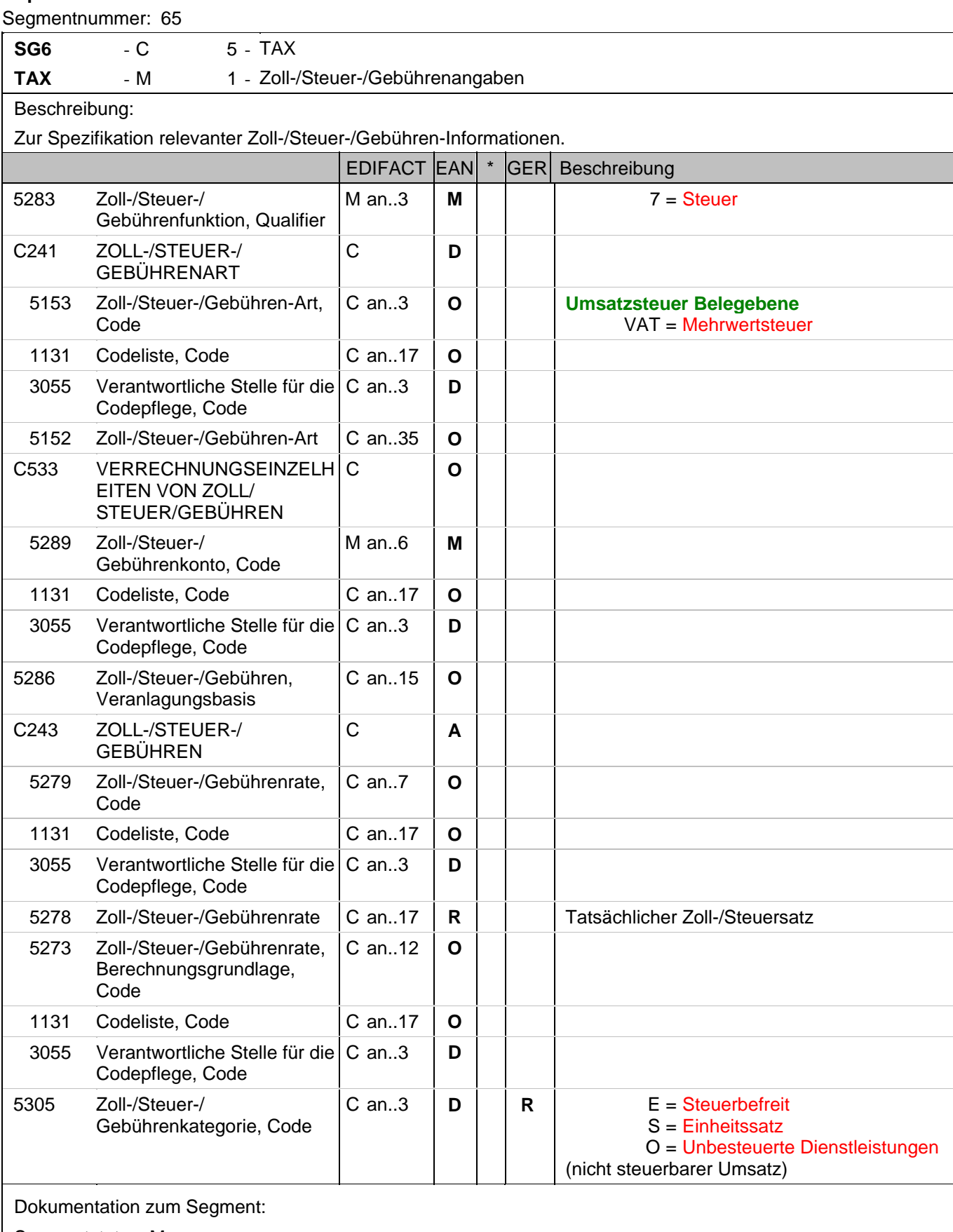

Segmentstatus: Muss

Der maßgebliche Steuersatz des Beleges wird hier im Kopfteil der Nachricht angegeben. Evtl. abweichende

#### **Kopf-Teil**

Segmentnummer: 65

Steuersätze werden auf Positionsebene angezeigt.

Hinweis DE 5278 und 5305: Wenn es sich um steuerbefreite oder nicht steuerbare Umsätze handelt, muss DE 5278 explizit mit dem Wert 0 (Null) belegt werden.

Beispiel: TAX+7+VAT+++:::19+S'

Der maßgebliche Steuersatz des Beleges beträgt 19%.

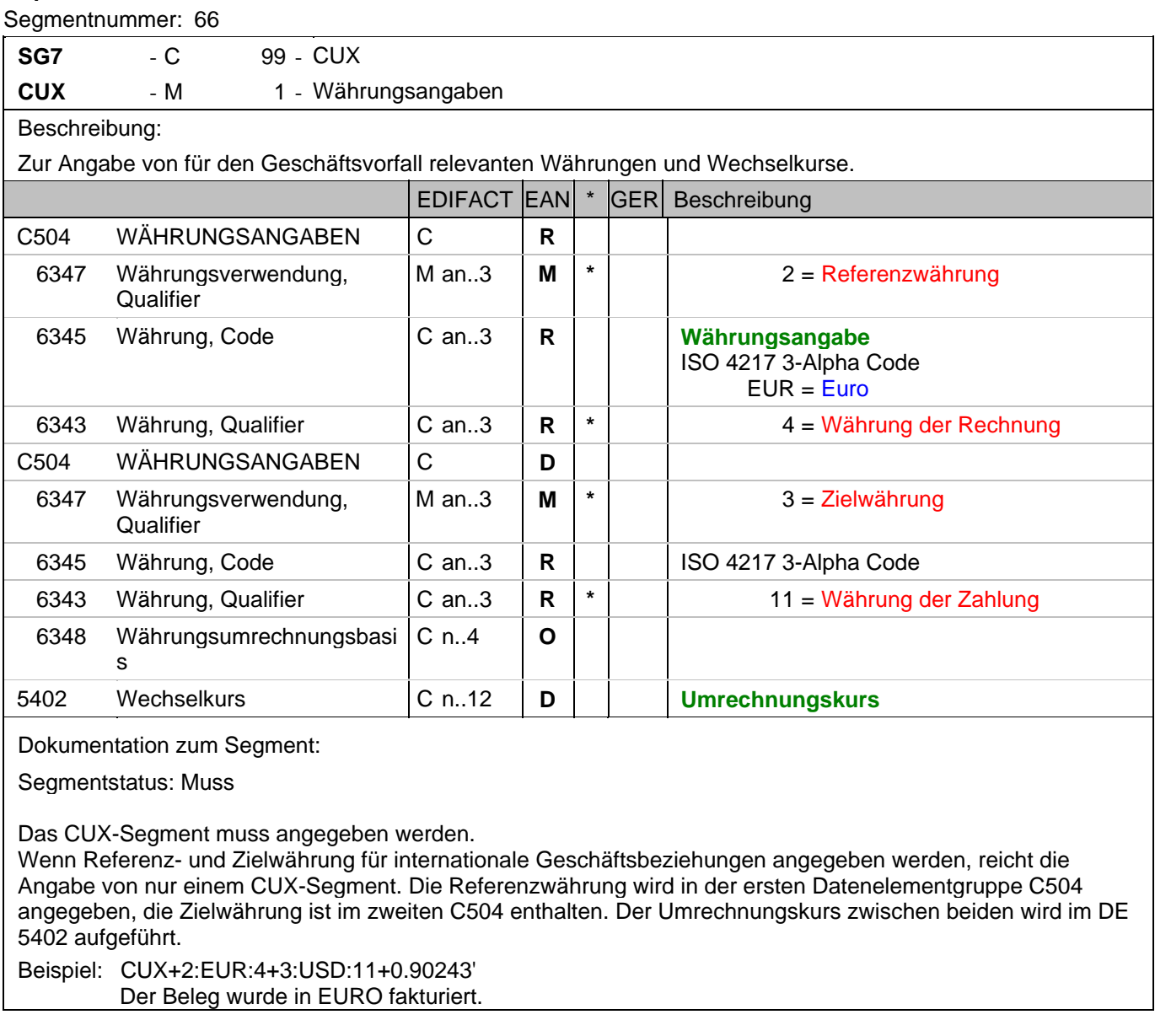

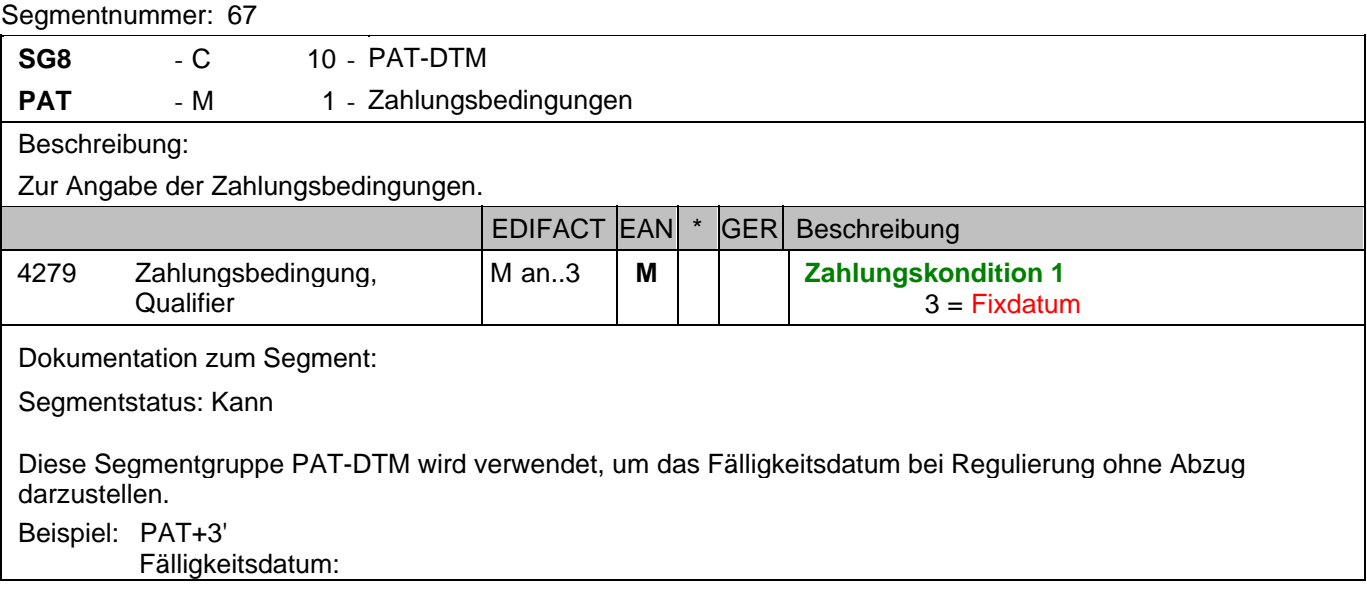

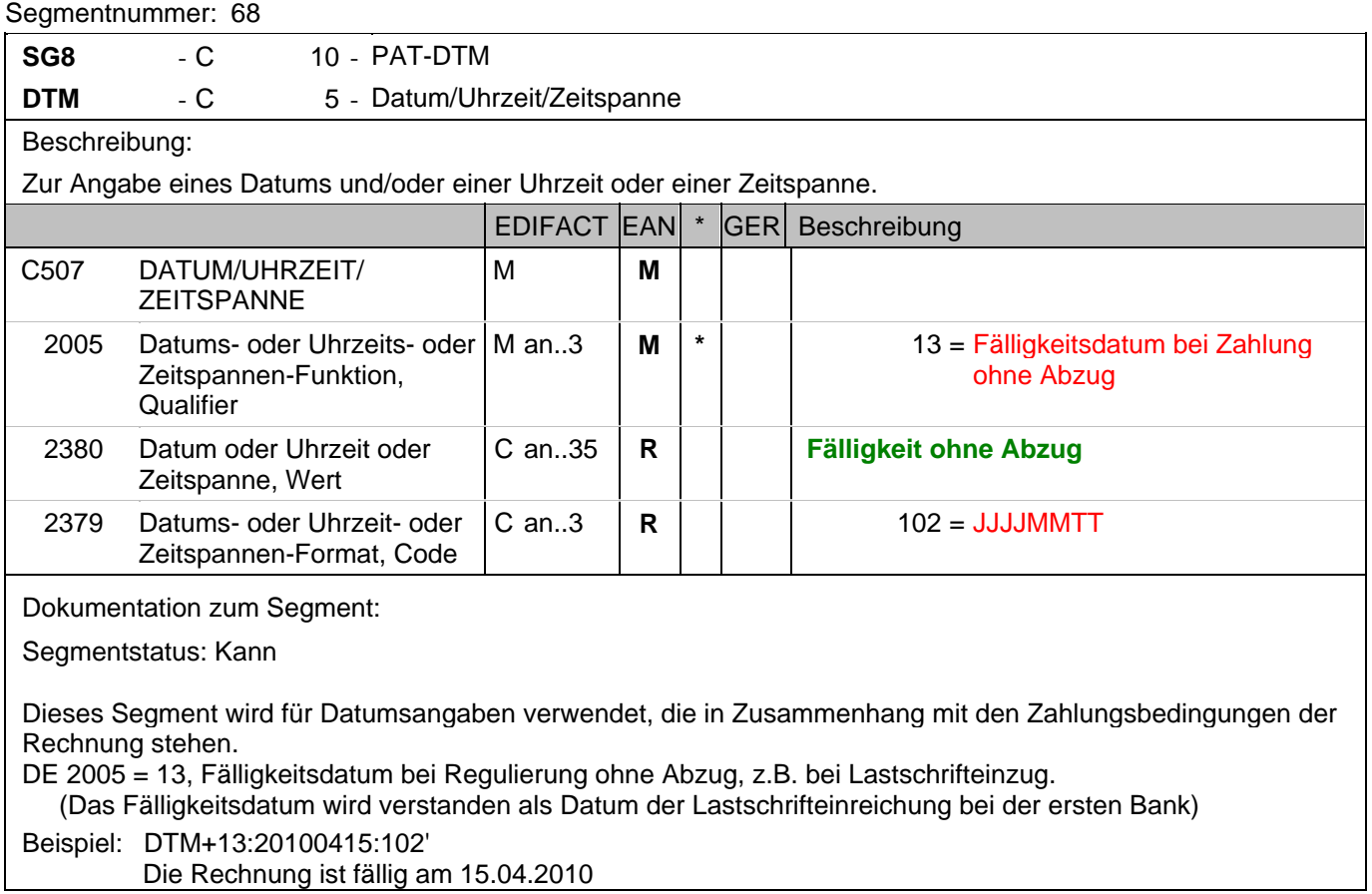

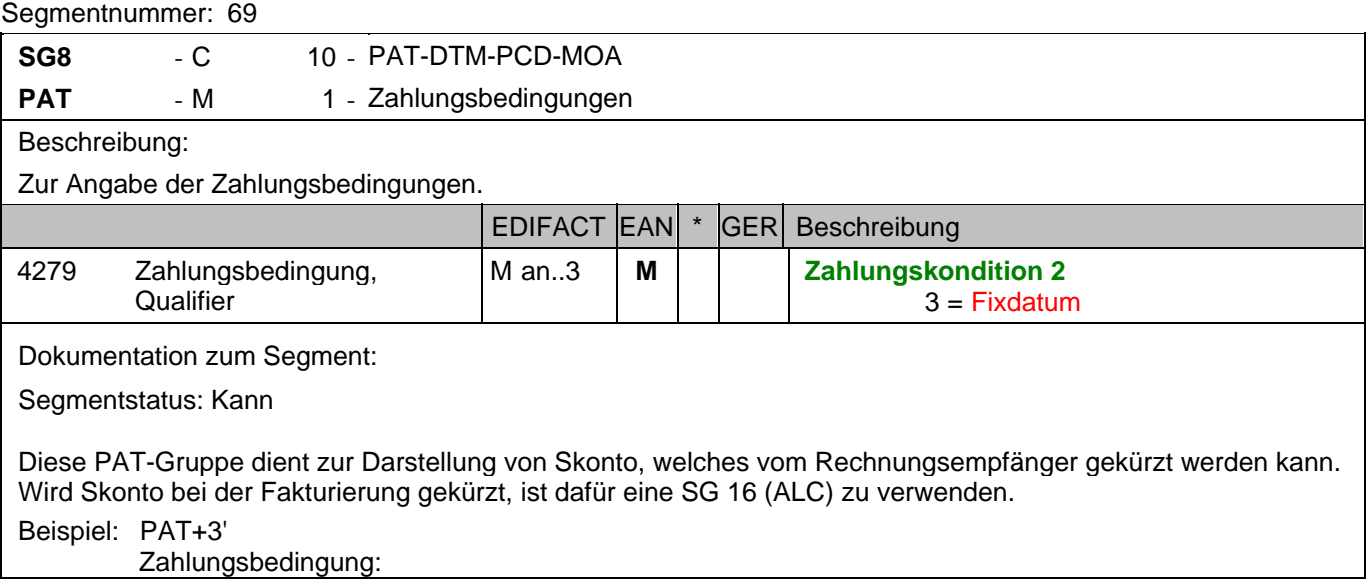

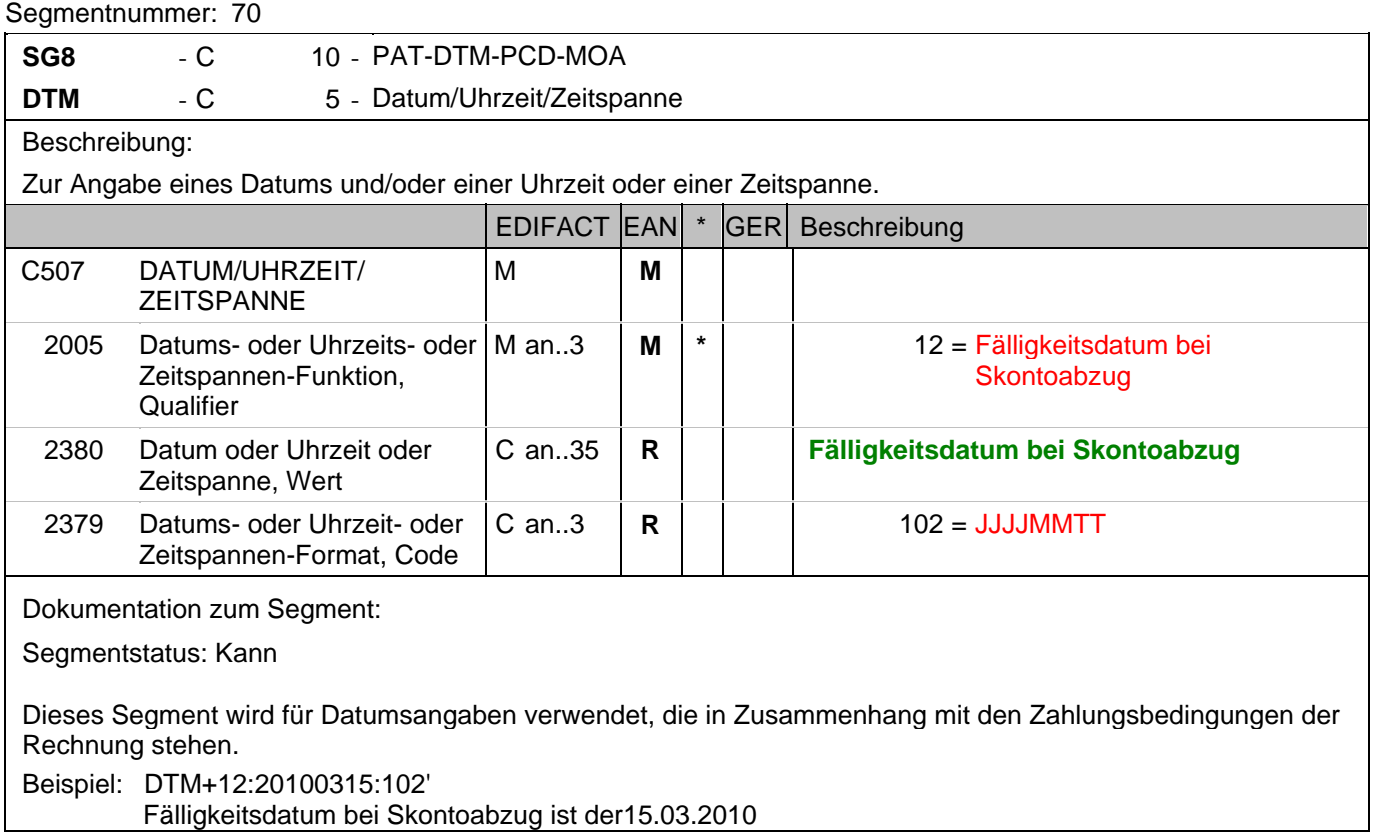

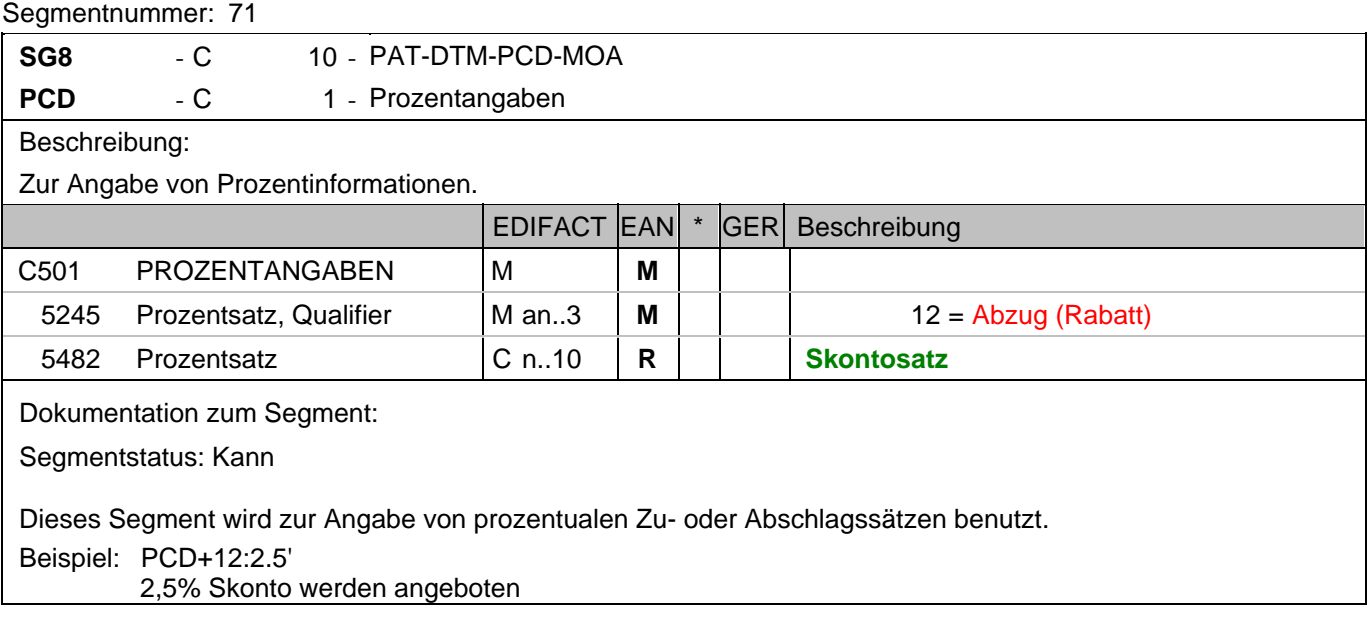

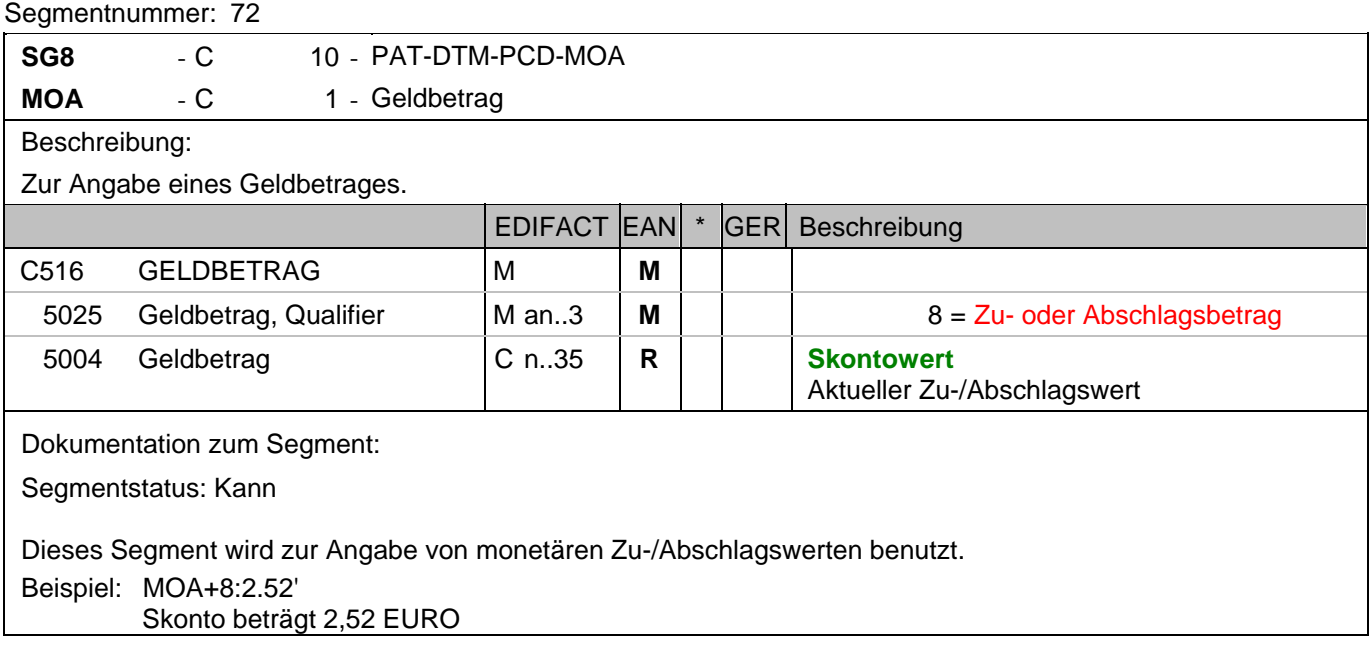

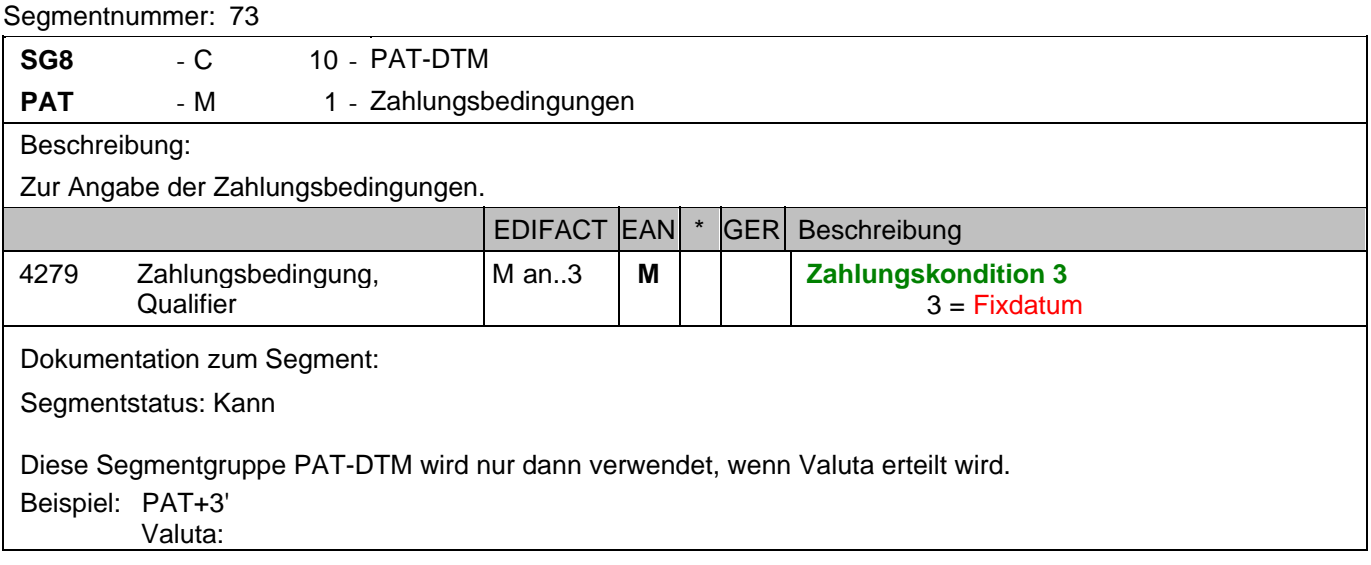

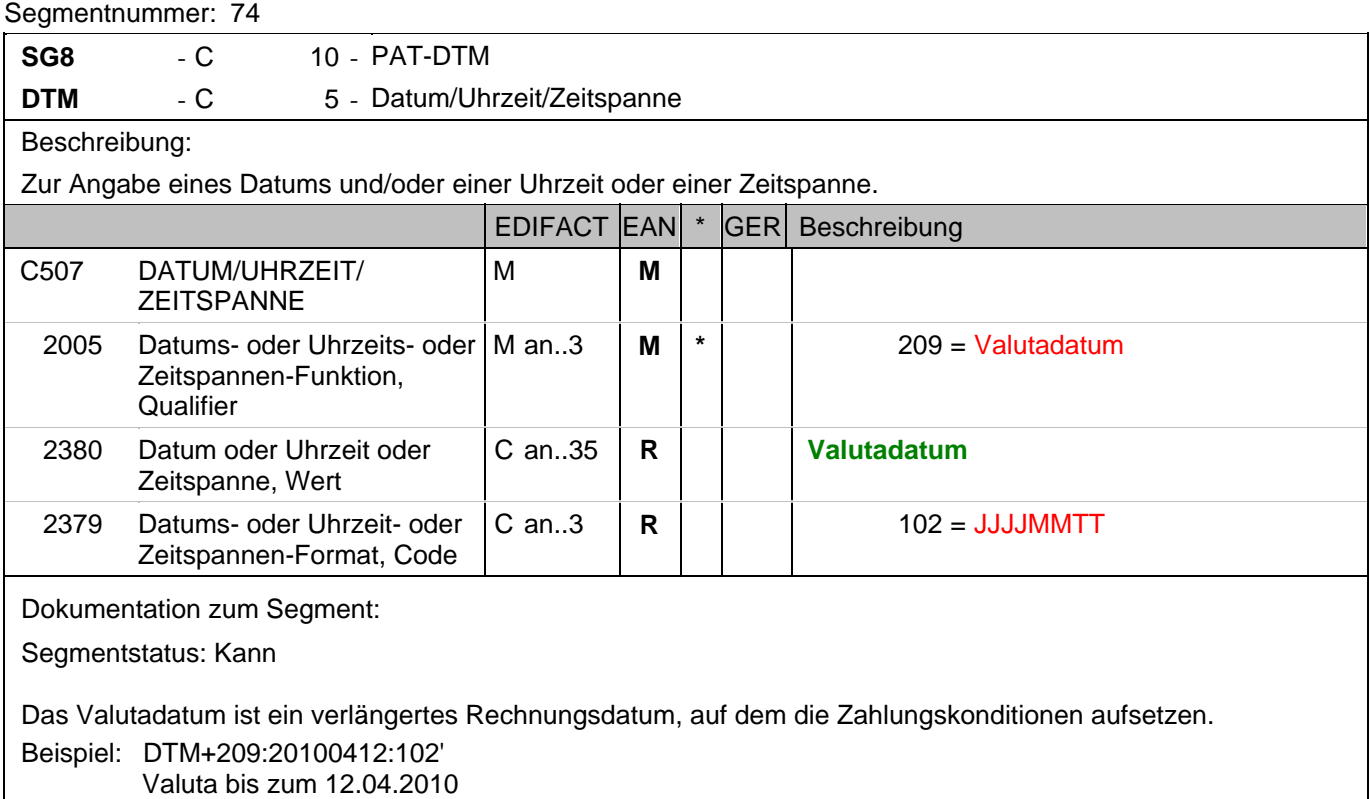

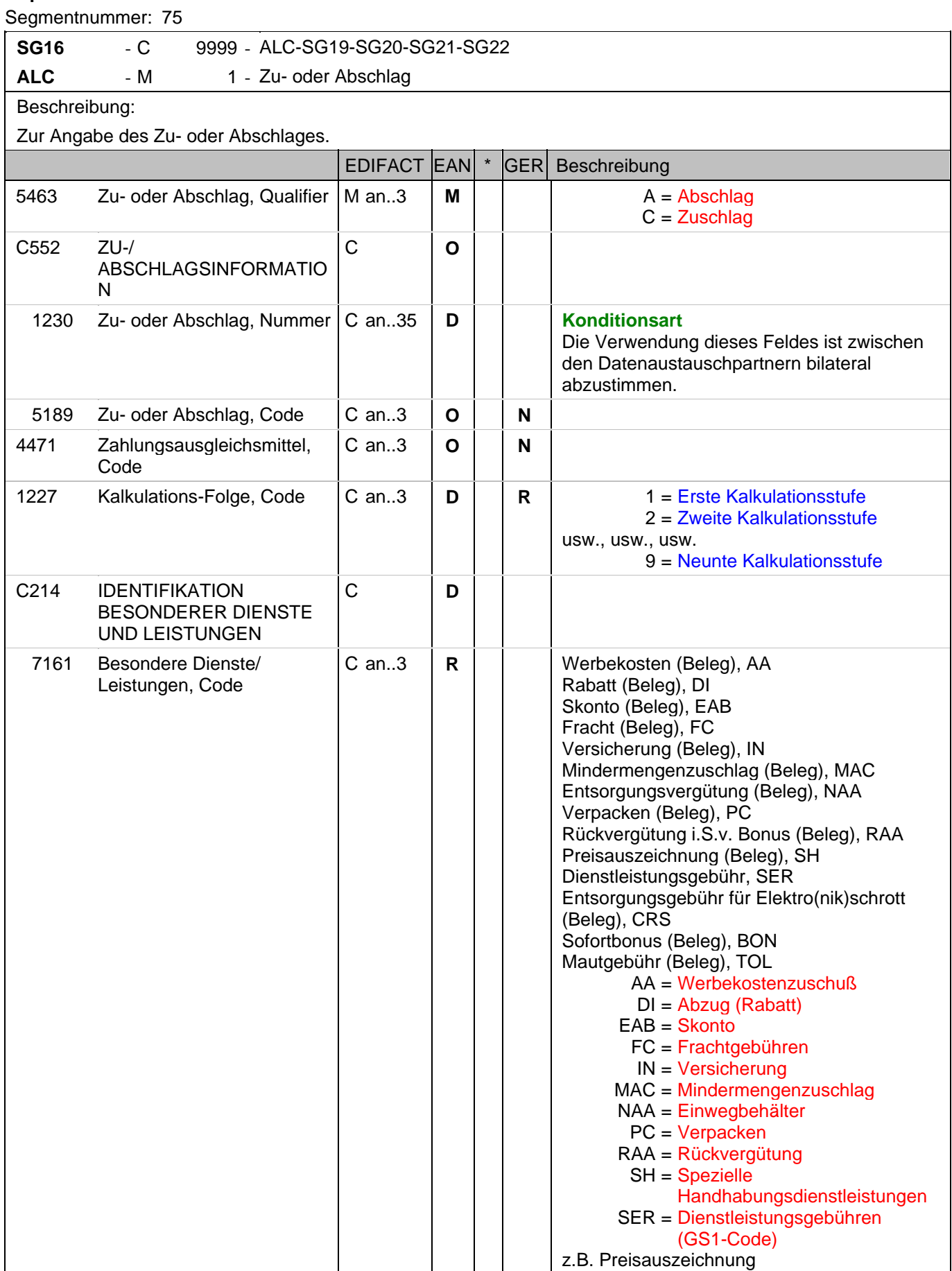

#### **Kopf-Teil**

Segmentnummer: 75

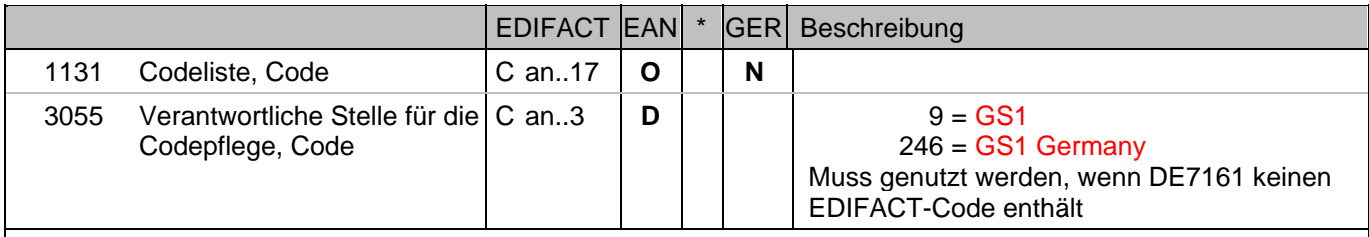

Dokumentation zum Segment:

Segmentstatus: Kann

Je Belegkondition wird eine eigene Segmentgruppe 16 erstellt. Wird Skonto bei der Fakturierung gekürzt, ist dafür ebenfalls eine SG 16 zu verwenden. Wird Skonto als Kondition angeboten, ist dies in SG 8 anzugeben. Das MOA-Segment der SG 20 ist eine Muss-Angabe, um Rundungsdifferenzen zu vermeiden. Die Zu-/Abschläge im Kopfteil der Rechnung sind unabhängig von denen im Positionsteil, d.h. ALC im Positionsteil überschreibt nicht ALC im Kopfteil.

Hinweis DE 7161: Das Ausweisen der Entsorgungsgebühr (Codewert CRS) ist im Gesetz über das Inverkehrbringen, die Rücknahme und die umweltverträgliche Entsorgung von Elektro- und Elektronikgeräten (Elektro- und Elektronikgerätegesetz ElektroG) im §6 zeitlich bis 13. Februar 2011/13. Februar 2013 begrenzt.

Beispiel: ALC+A+Absprache++1+DI::246' Rechnungsrabatt:

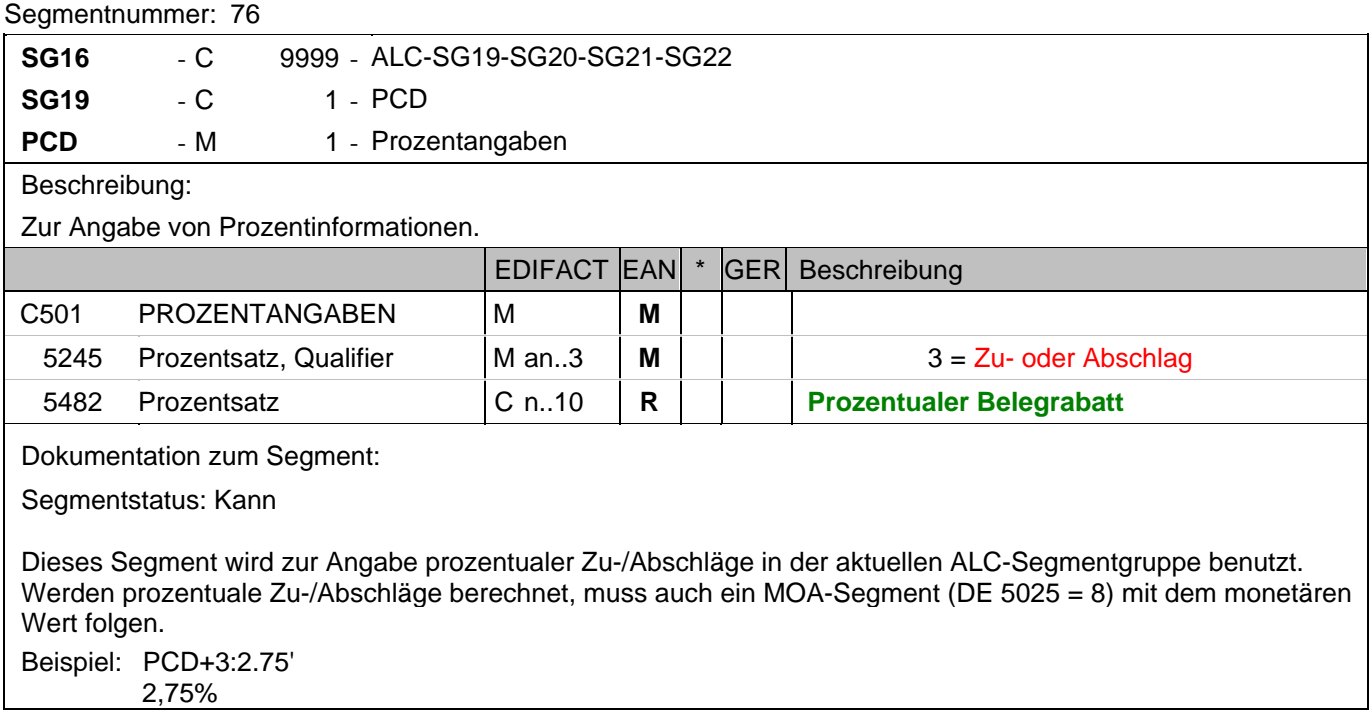

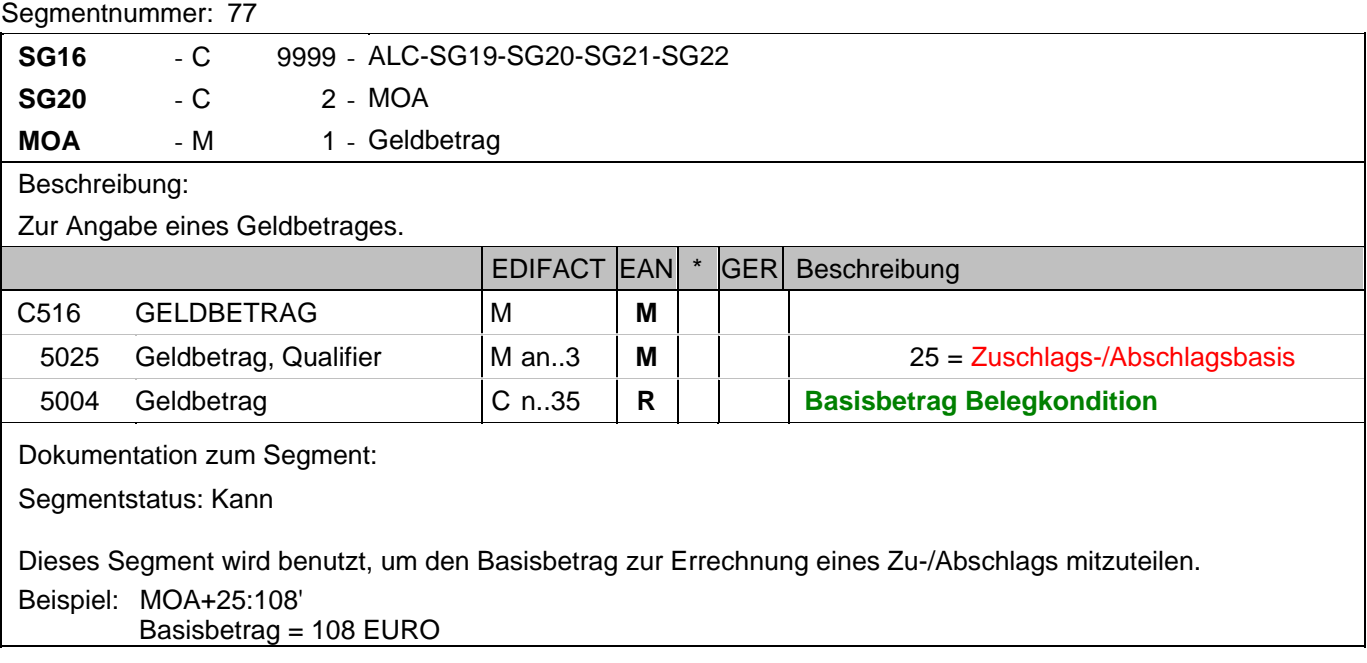
## **Kopf-Teil**

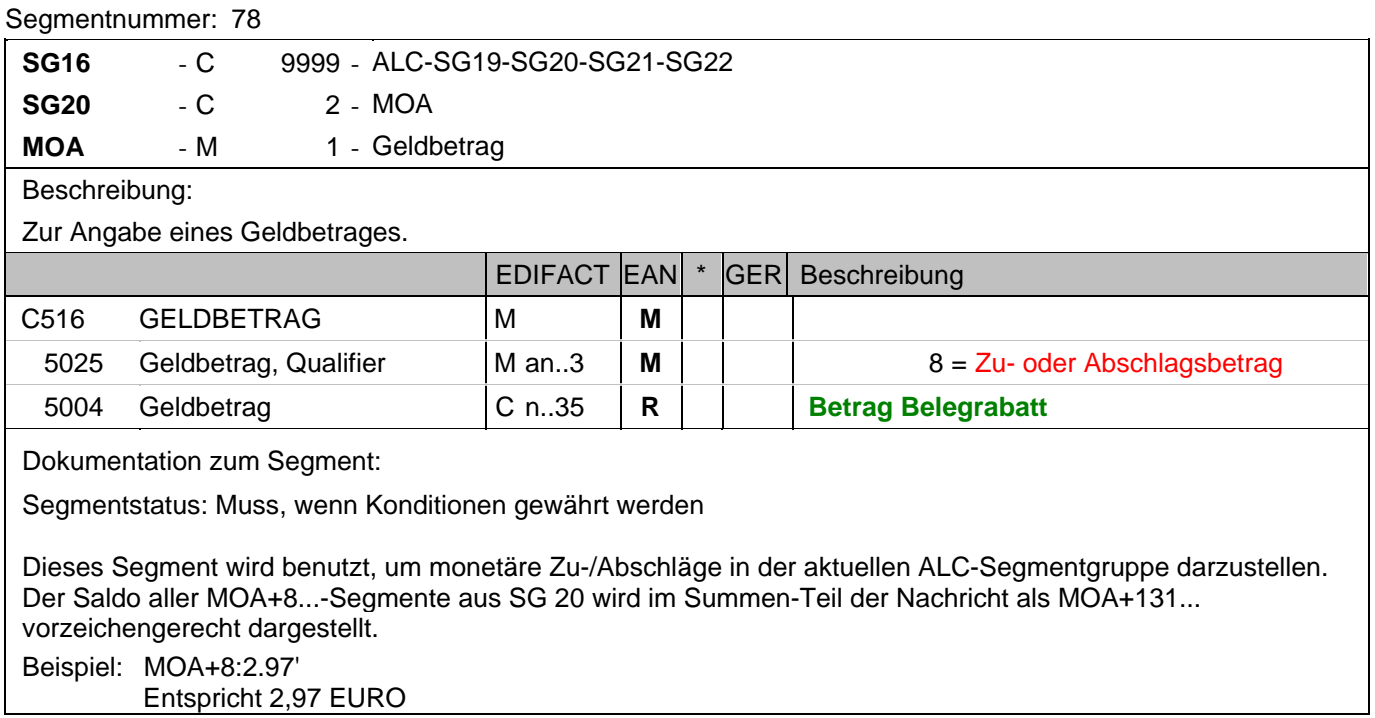

### **Kopf-Teil**

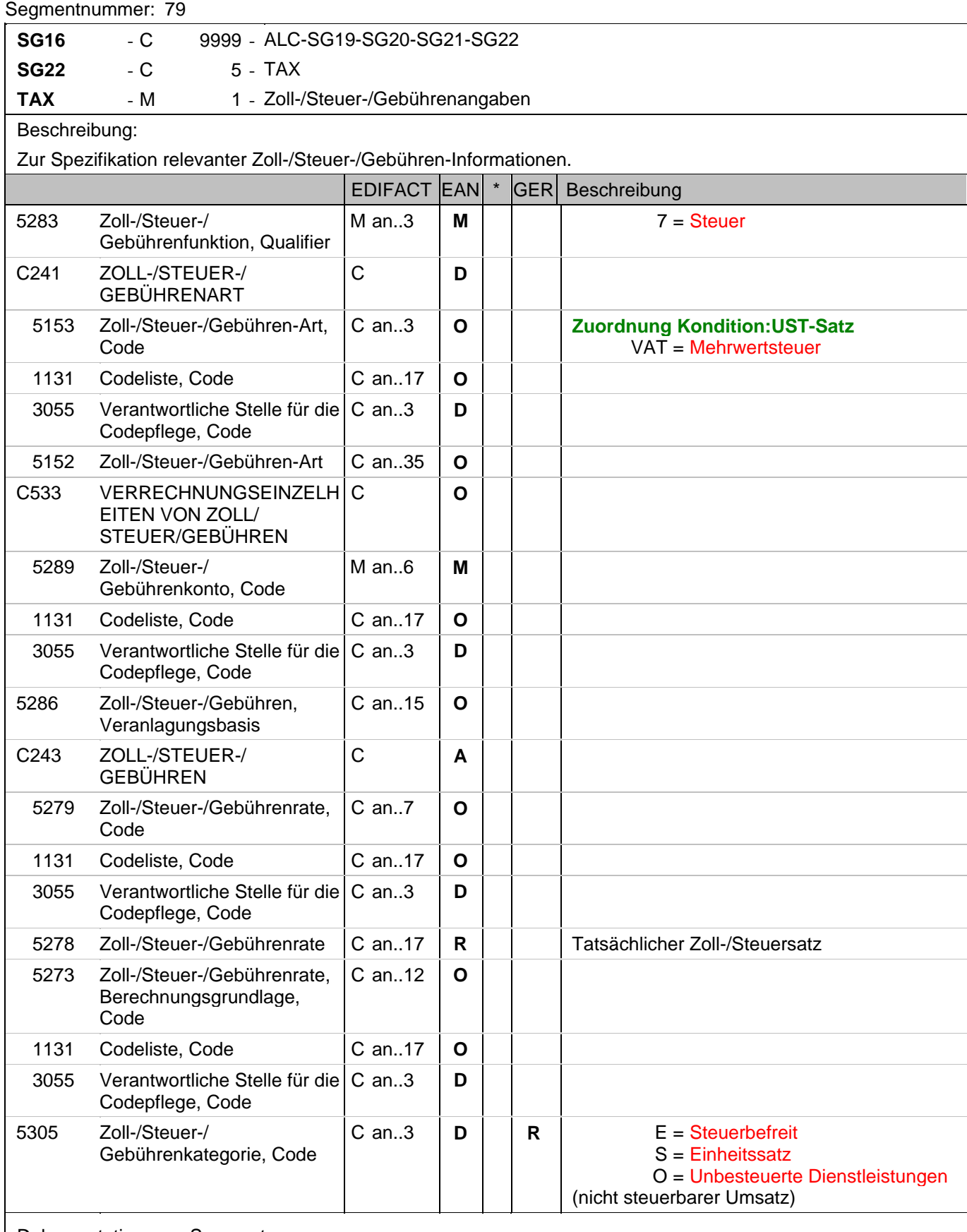

Dokumentation zum Segment:

Segmentstatus: Abhängig, muss dann angegeben werden, wenn die Rechnung mehr als einen Steuersatz

#### **Kopf-Teil**

Segmentnummer: 79

enthält.

Dieses Segment kennzeichnet, welchem Steuersatz die Zu- und Abschläge zugeordnet sind.

Hinweis DE 5278 und 5305: Wenn es sich um steuerbefreite oder nicht steuerbare Umsätze handelt, muss DE 5278 explizit mit dem Wert 0 (Null) belegt werden.

Beispiel: TAX+7+VAT+++:::19+S' Der Rechnungsrabatt bezieht sich auf den Teil der Rechnung, der 19% UST unterliegt.

#### **1.Positions-Teil für fakturierte Einheit**

#### Segmentnummer: 80

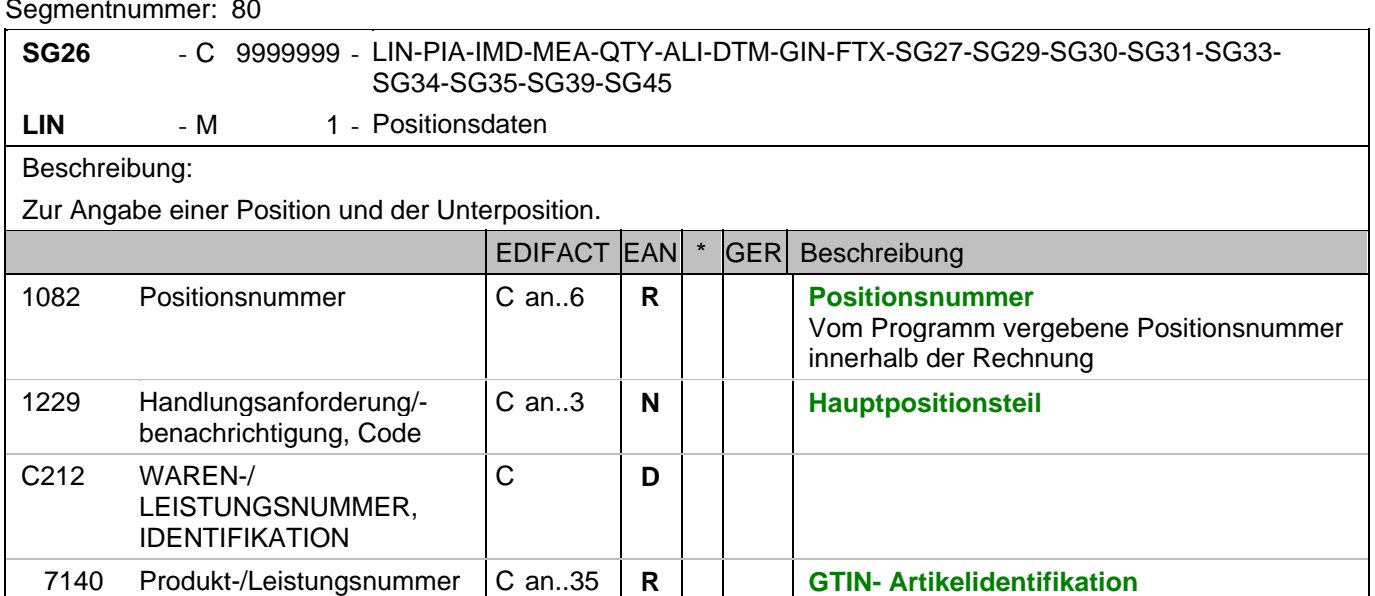

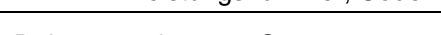

Leistungsnummer, Code

Dokumentation zum Segment:

7143 Art der Produkt-/

Segmentgruppenstatus: Muss. Mindestens eine Position muss in der Nachricht enthalten sein. Die Nummer der ersten Position (DE 1082) ist gleich eins und wird bei jedem folgenden LIN-Segment jeweils um 1 erhöht.

GTIN im Format n..14

Artikelidentnummer, GTIN

C an..3  $|R^*|$  SRV = GS1 Globale

Bezüglich der Anwendungsmöglichkeiten siehe "Hinweis zum Positions-Teil der Dokumentation" im Kapitel "Einführung".

#### Segmentstatus: Muss

Dieses Segment zeigt den Beginn des Positionsteils der Rechnung an. Es enthält die GTIN der fakturierten Einheit.

#### Hinweis Wertgutschriften:

Sollen Wertgutschriften übermittelt werden, die keine Korrektur der gebuchten Mengen verursachen, müssen die Segmente QTY und PRI nicht verwendet werden, das MOA-Segment wird vorzeichengerecht gefüllt. Gleichzeitig wird im Segment LIN, DE 7140 eine Hilfs-GTIN verwendet, die der Lieferant aus der Basisnummer seiner GLN bildet. Wenn dies nicht möglich ist (GLN Typ-1), kann die GTIN 4012345001020 zu diesem Zweck verwendet werden. Das Verfahren muss bilateral abgestimmt werden.

Beispiel: LIN+1++4000862141404:SRV'

Der berechnete Artikel wird mit der GTIN 4000862141404 identifiziert

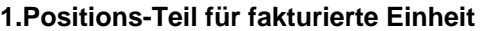

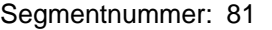

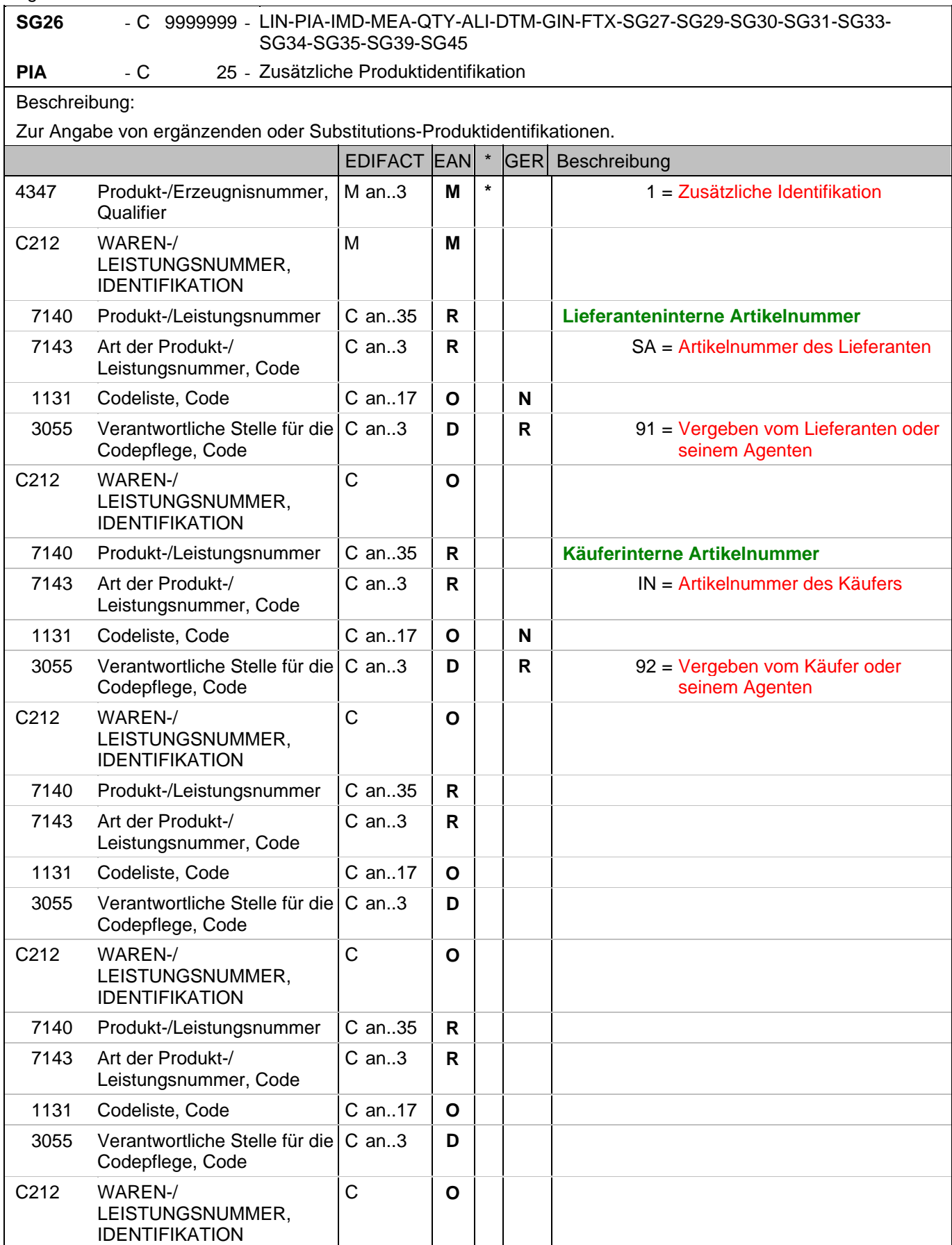

#### **1.Positions-Teil für fakturierte Einheit**

Segmentnummer: 81

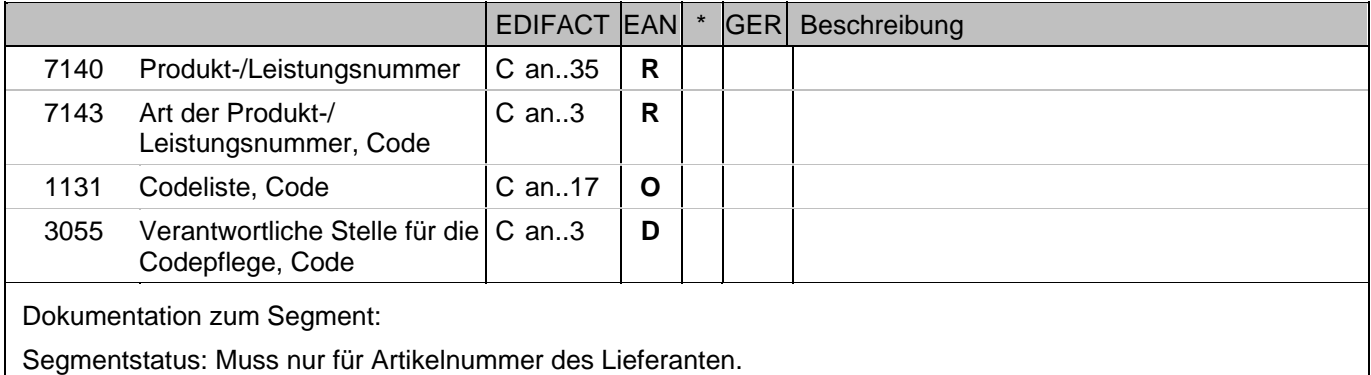

Dieses Segment wird zur Angabe zusätzlicher Positionsidentifikationen benutzt, z. B. Artikelnummer des Käufers oder des Lieferanten.

Hinweis: Ein PIA-Segment mit fünf C212 oder fünf PIA-Segmente mit je einem C212 können gleichermaßen benutzt werden, wenn sie den selben Inhalt in DE 4347 haben.

Beispiel: PIA+1+ABC5343:SA::91+XYZ987:IN::92' Lieferanteninterne Artikelnummer ABC5343, Artikelnummer des Käufers XYZ987

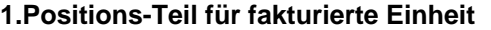

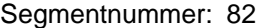

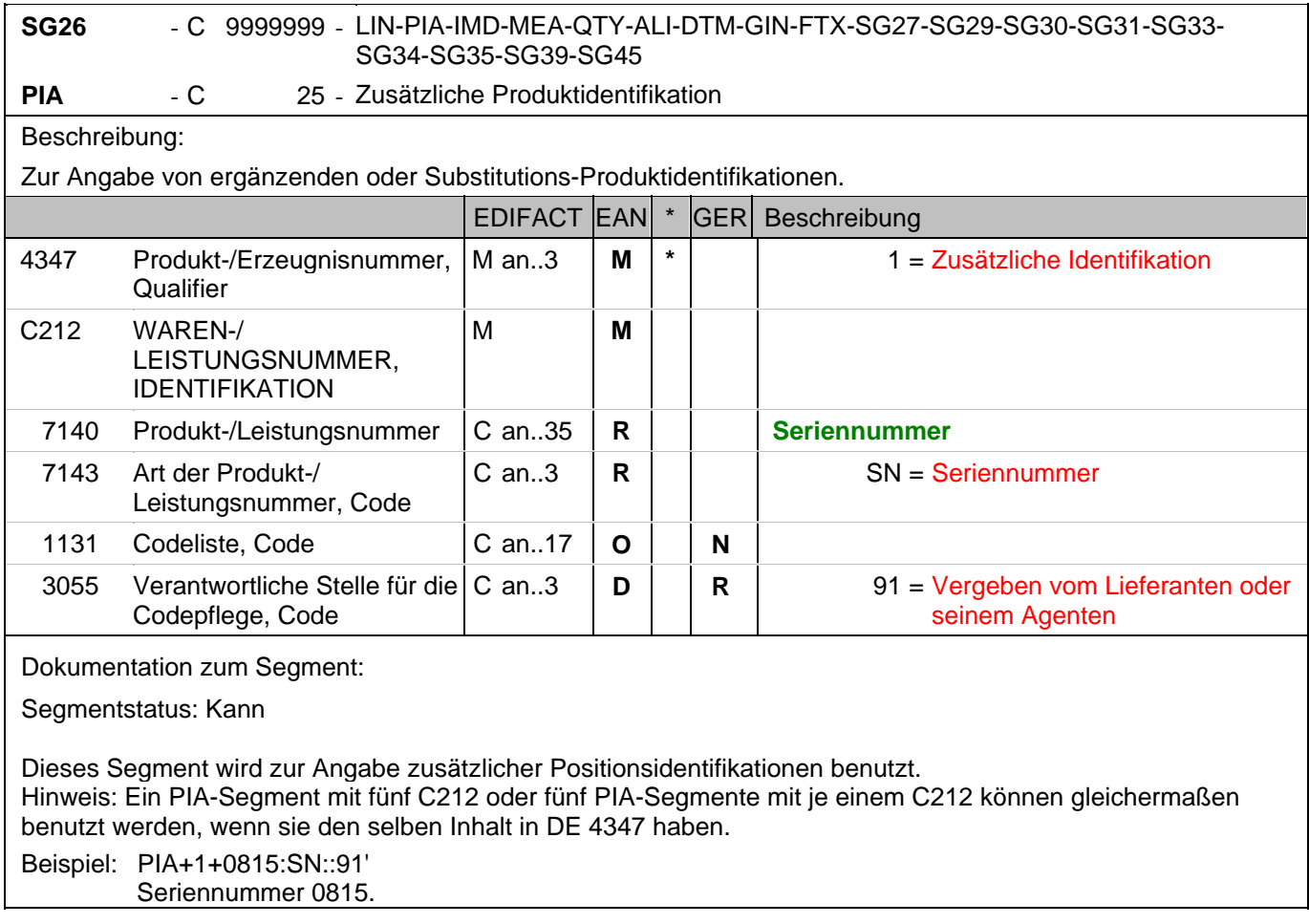

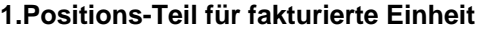

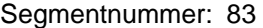

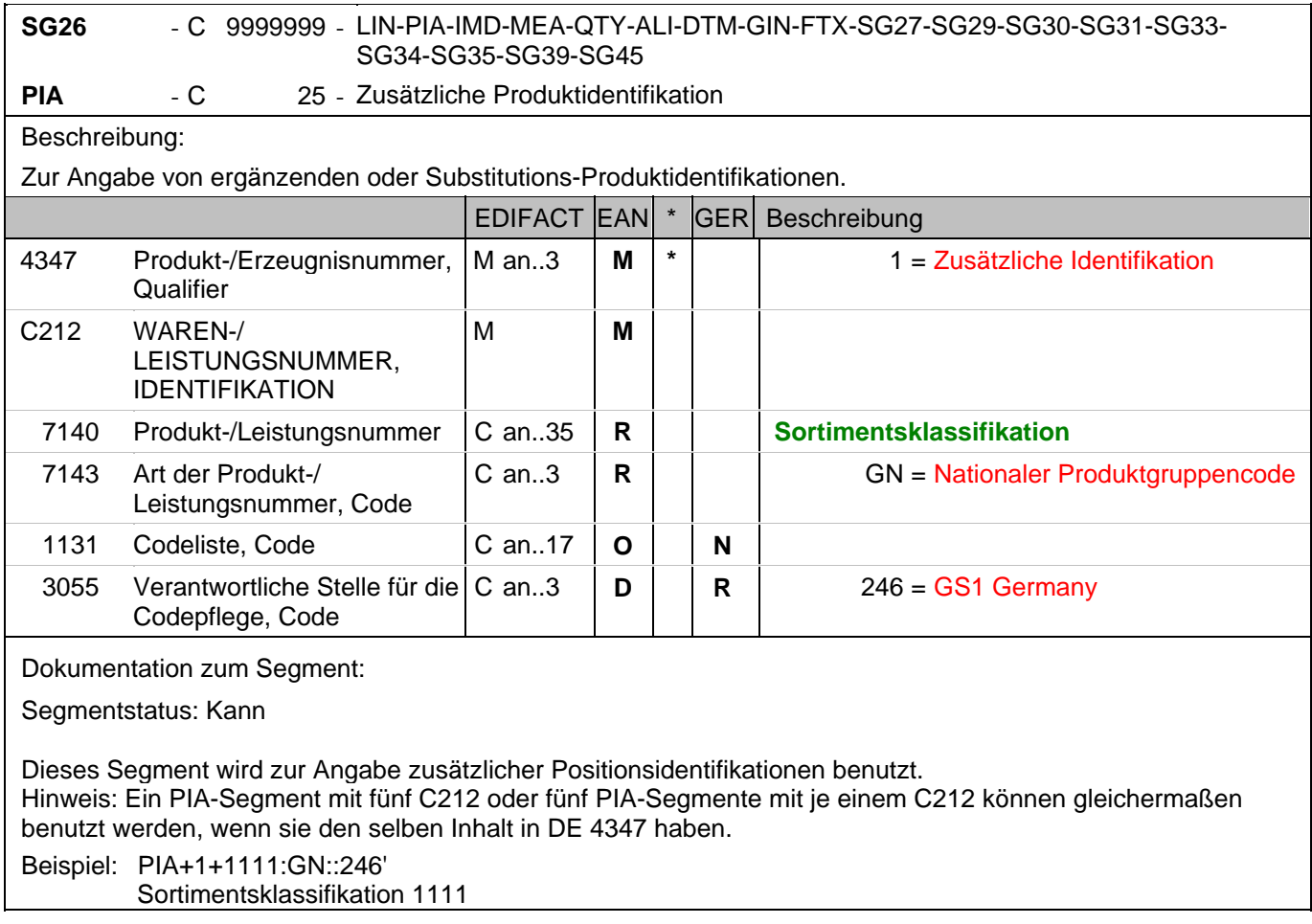

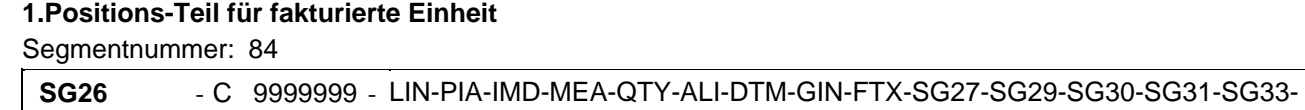

SG34-SG35-SG39-SG45

PIA - C 25 - Zusätzliche Produktidentifikation

Beschreibung:

Zur Angabe von ergänzenden oder Substitutions-Produktidentifikationen.

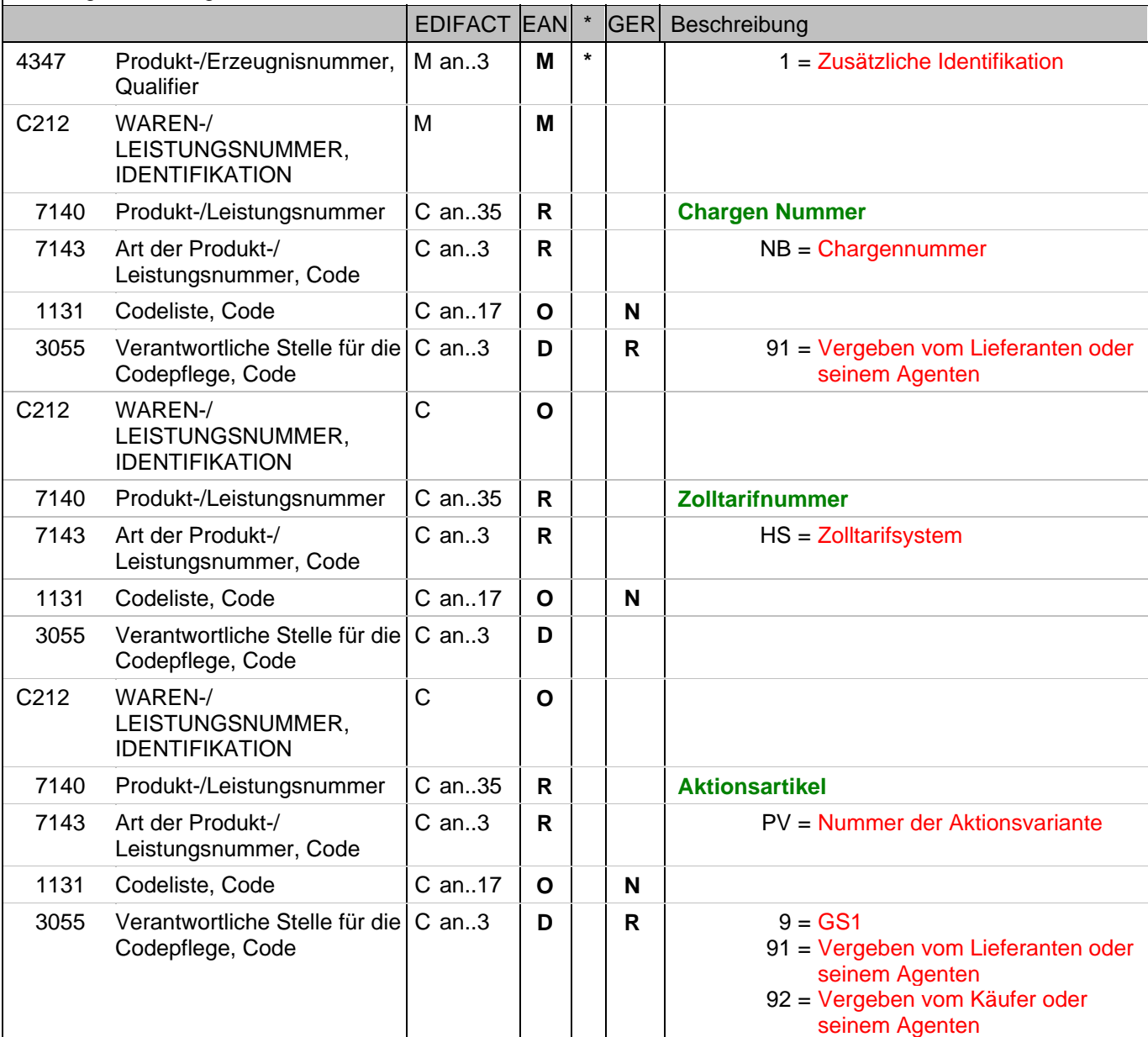

Dokumentation zum Segment:

Segmentstatus: Kann

Dieses Segment wird benutzt, wenn nicht alle relevanten Angaben im vorangegangenen PIA-Segment untergebracht werden können.

Hinweis: Ein PIA-Segment mit fünf C212 oder fünf PIA-Segmente mit je einem C212 können gleichermaßen benutzt werden, wenn sie den selben Inhalt in DE 4347 haben.

Beispiel: PIA+1+CH-5343:NB::91+XYZ987:HS+4012368259753:PV::91' Cargen-Nummer, Zolltarifnummer, Kennzeichnung Aktionsvariante,

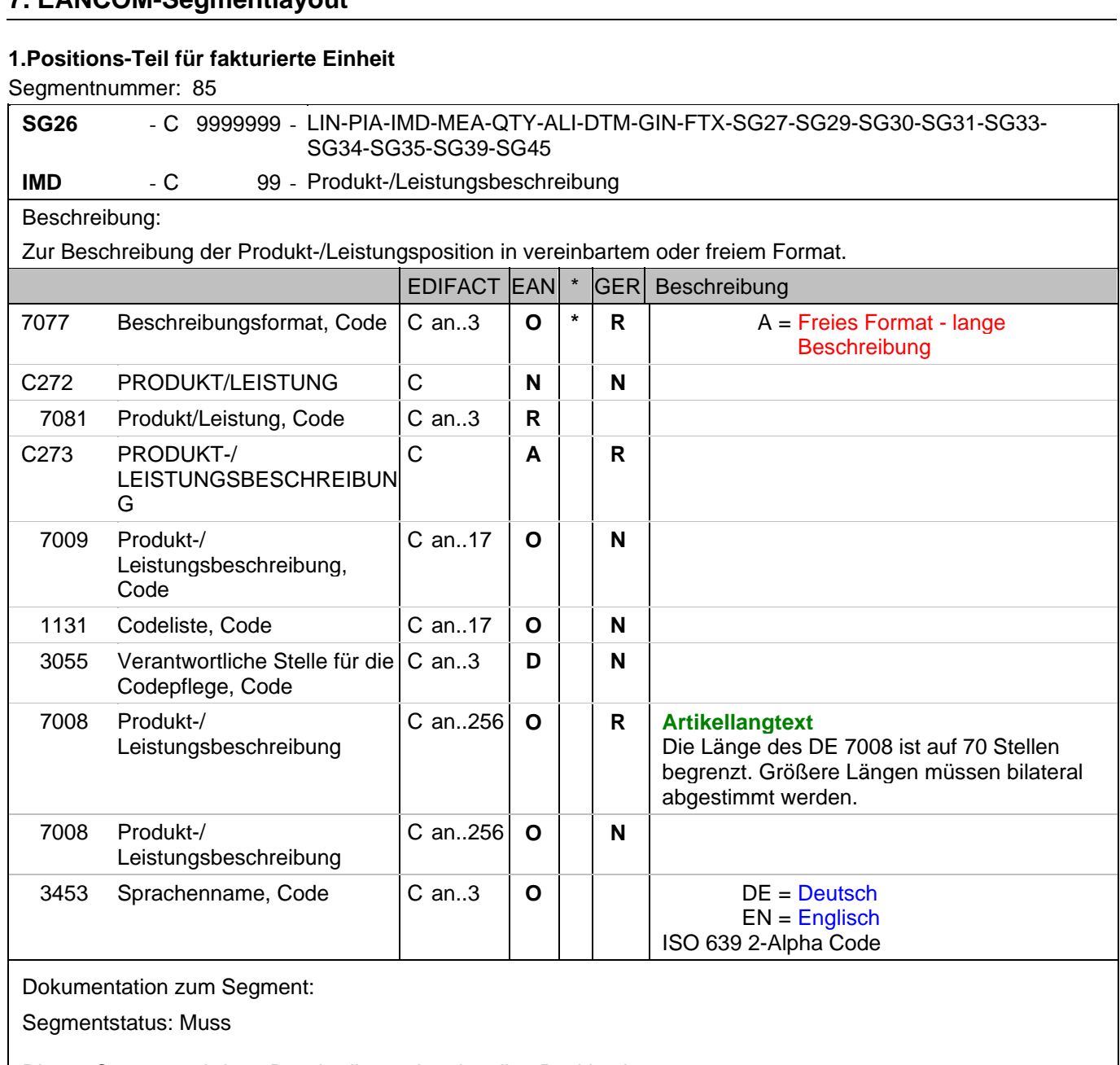

Dieses Segment wird zur Beschreibung der aktuellen Position benutzt.

Beispiel: IMD+A++:::Rudi Rüssel::DE'

Artikellangtext: Rudi Rüssel

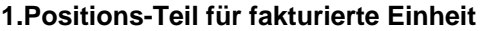

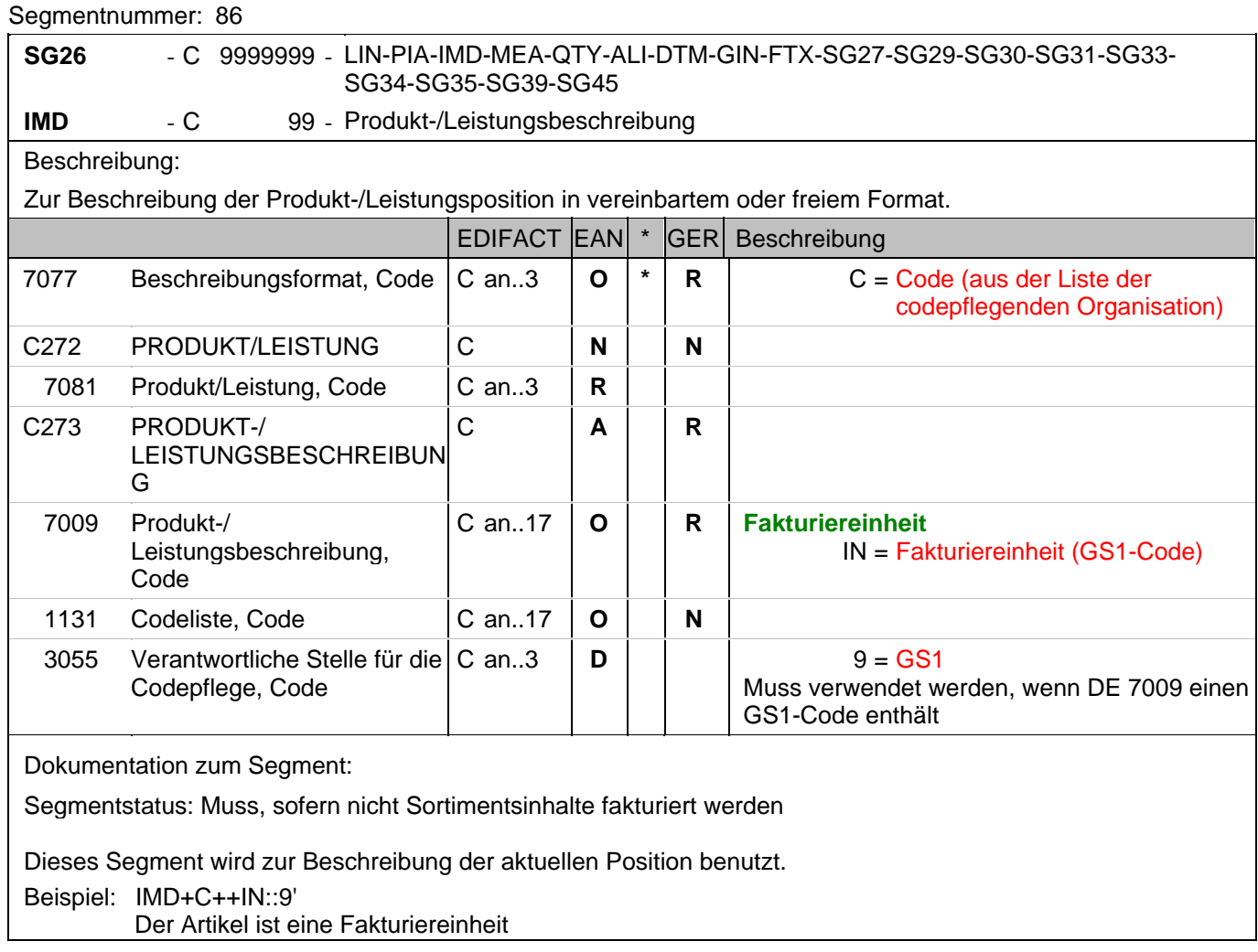

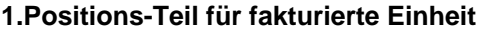

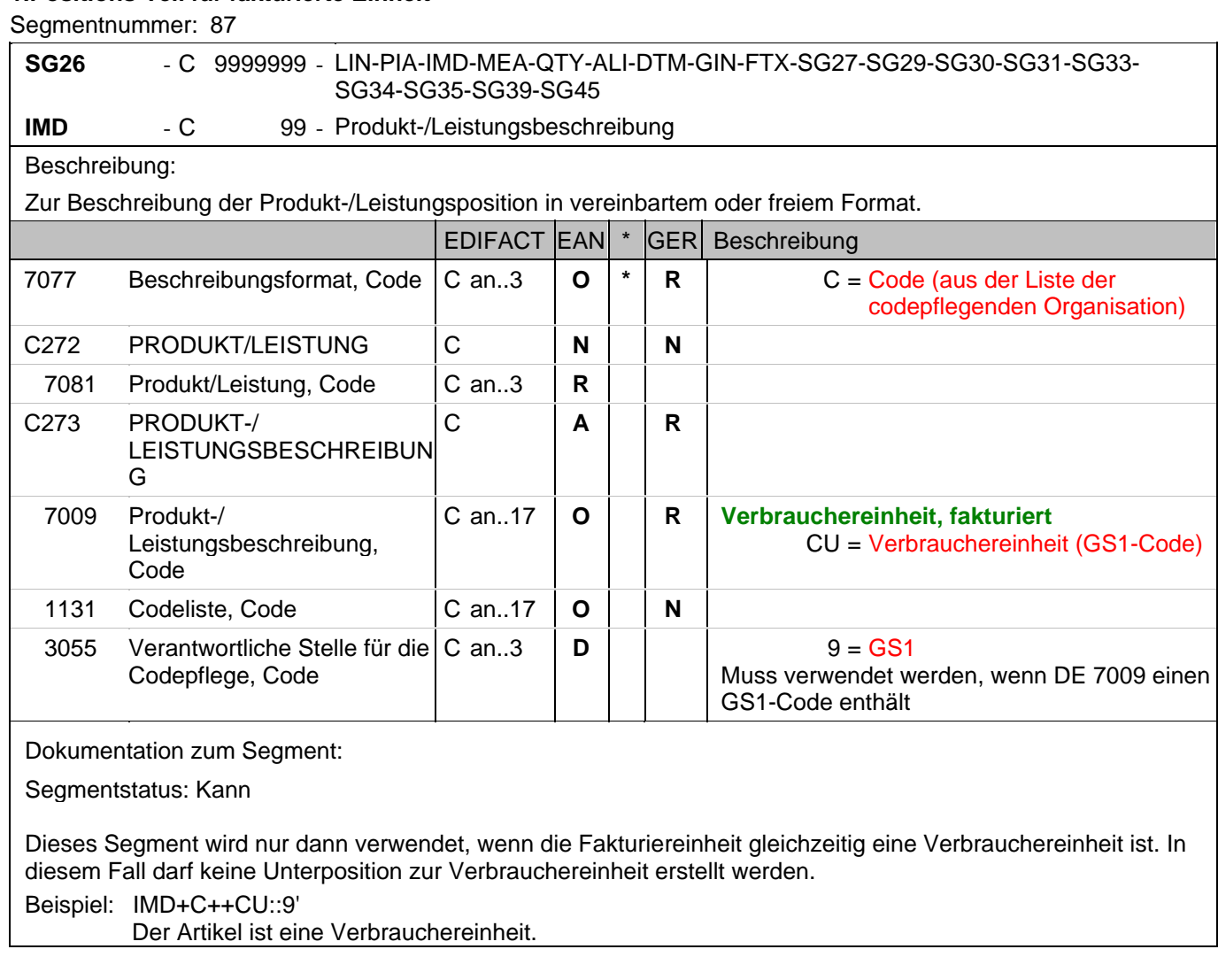

**Format** 

#### **7. EANCOM-Segmentlayout**

**1.Positions-Teil für fakturierte Einheit**

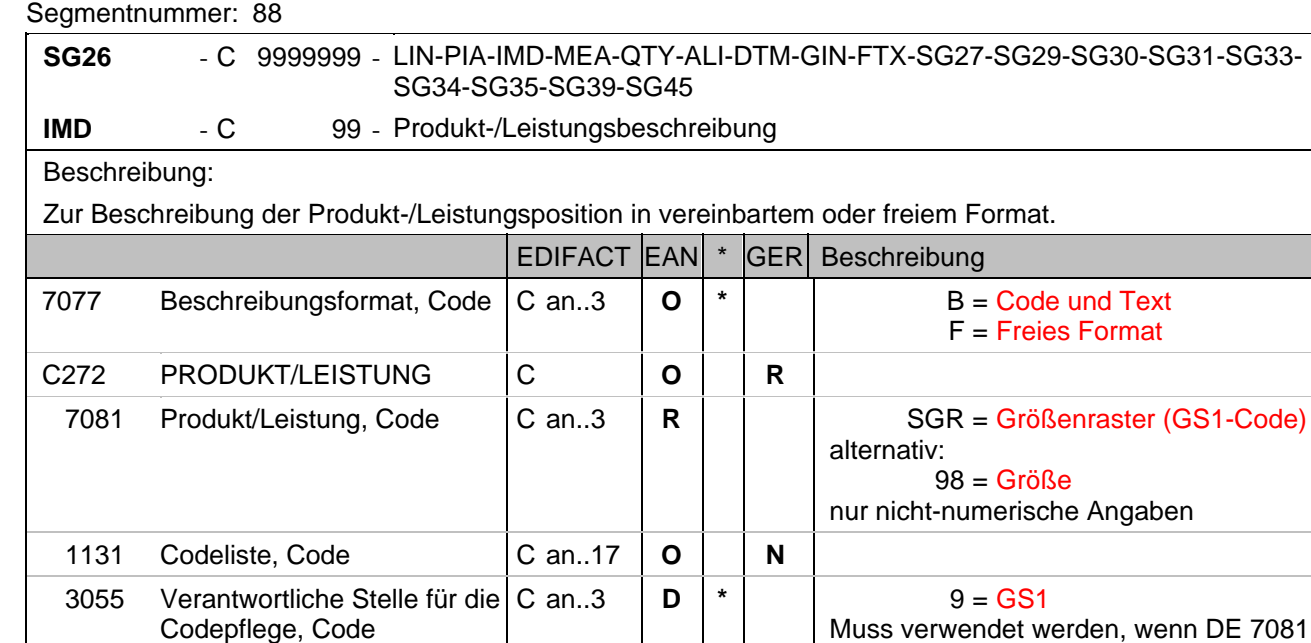

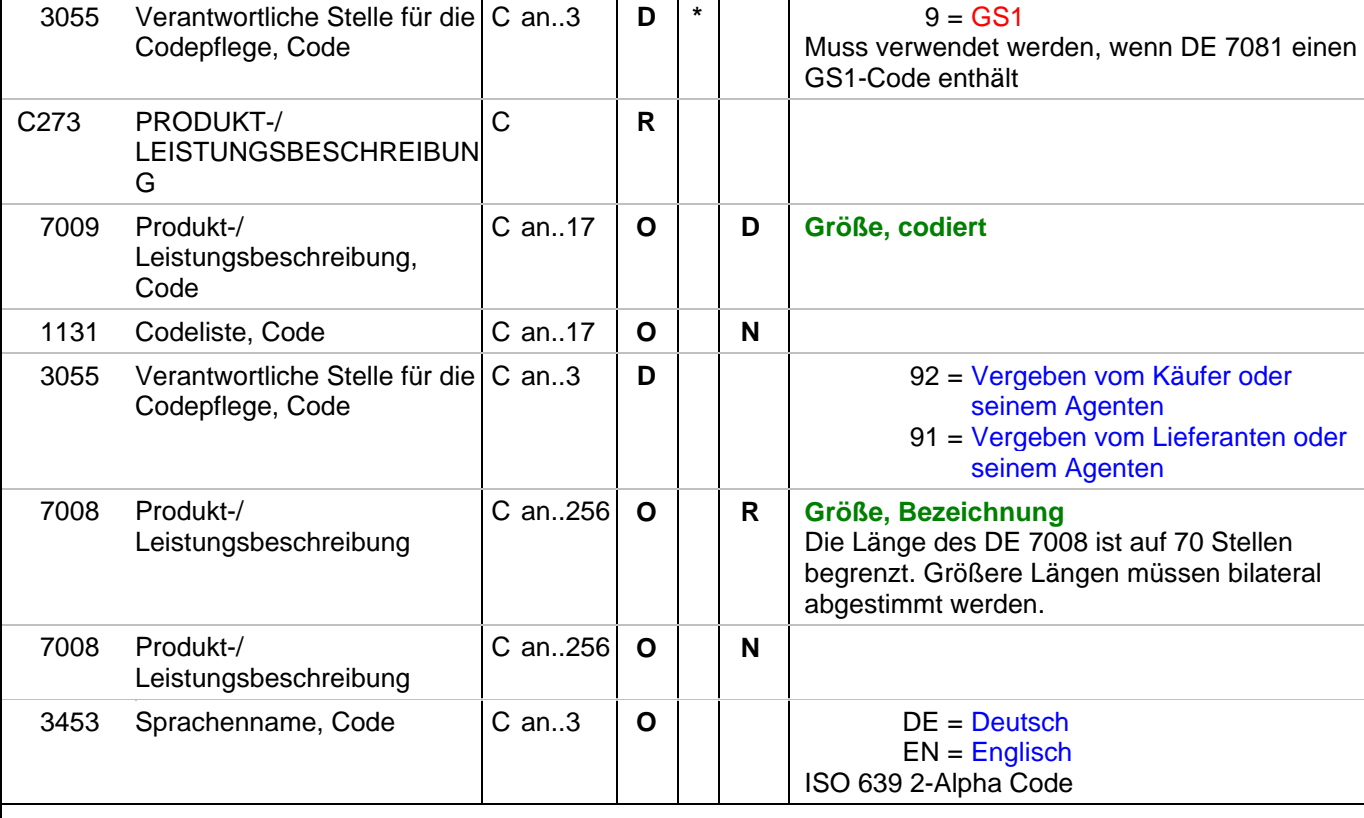

Dokumentation zum Segment:

Segmentstatus: Kann

Dieses Segment wird zur Beschreibung der aktuellen Position benutzt.

Mit diesem Segment wird in einer Rechnung die Größe mitgeteilt, sofern sie nicht in der GTIN codiert ist. Die Größenbezeichnung geschieht in Klartext unter Verwendung des Codewertes F in DE 7077. Wird zusätzlich ein Größencode in DE 7009 angegeben, enthält DE 7077 den Codewert B.

Beispiel: IMD+B+SGR::9+XXS::91:Extra small::DE'

Größe: XXS (Z.B. bei Frischware/Textil)

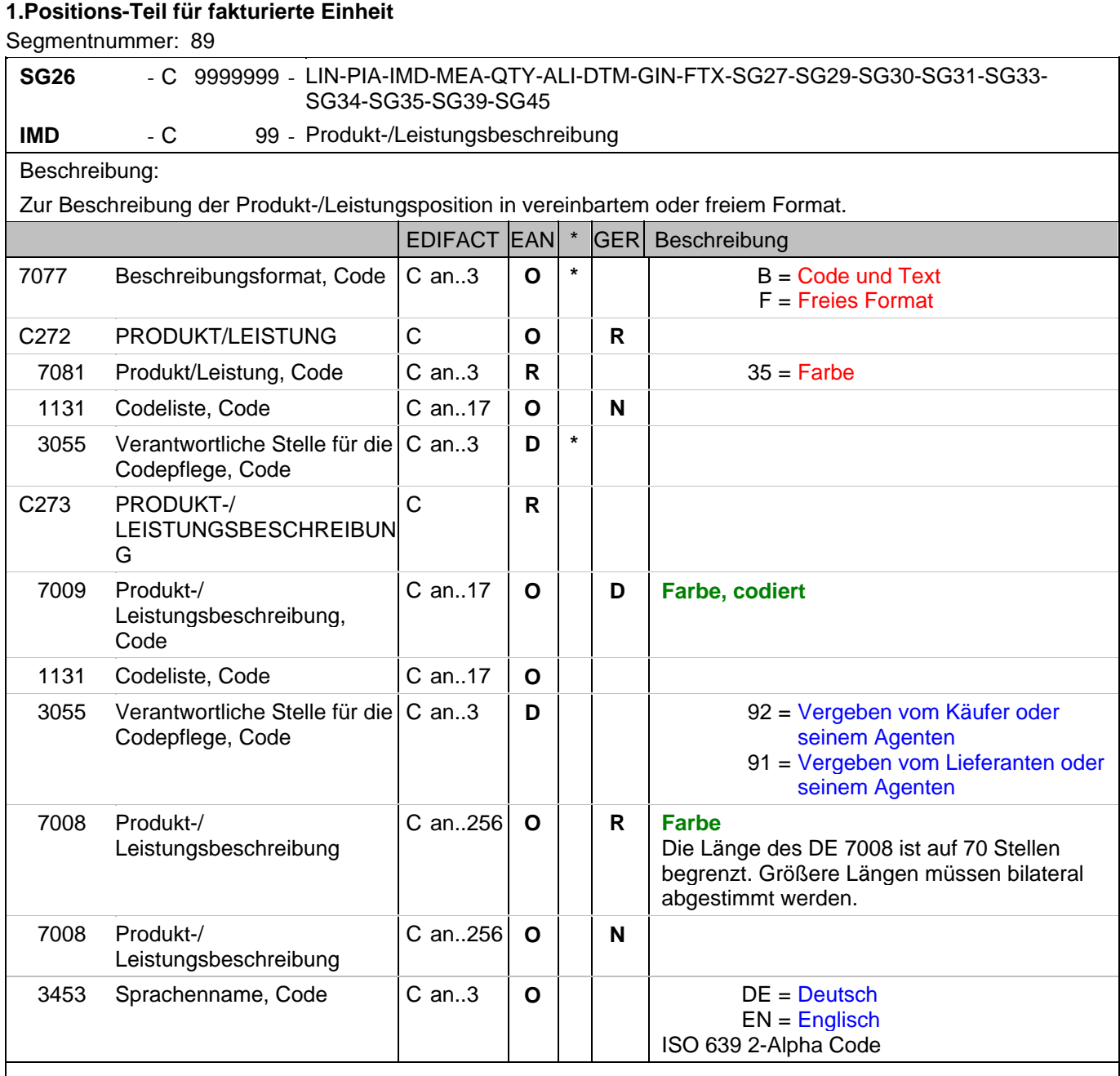

Dokumentation zum Segment:

Segmentstatus: Kann

Dieses Segment wird zur Beschreibung der aktuellen Position benutzt. Mit diesem Segment wird z.B. in einer Textilrechnung die Farbe mitgeteilt, sofern sie nicht in der GTIN codiert ist. Die Farbbezeichnung geschieht in Klartext unter Verwendung des Codewertes F in DE 7077. Wird zusätzlich ein Farbcode in DE 7009 angegeben, enthält DE 7077 den Codewert B. Beispiel: IMD+B+35::9+Col3012::91:PINK::DE'

Farbe: Pink (Z.B. bei Textil)

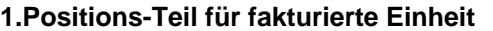

Segmentnummer: 90

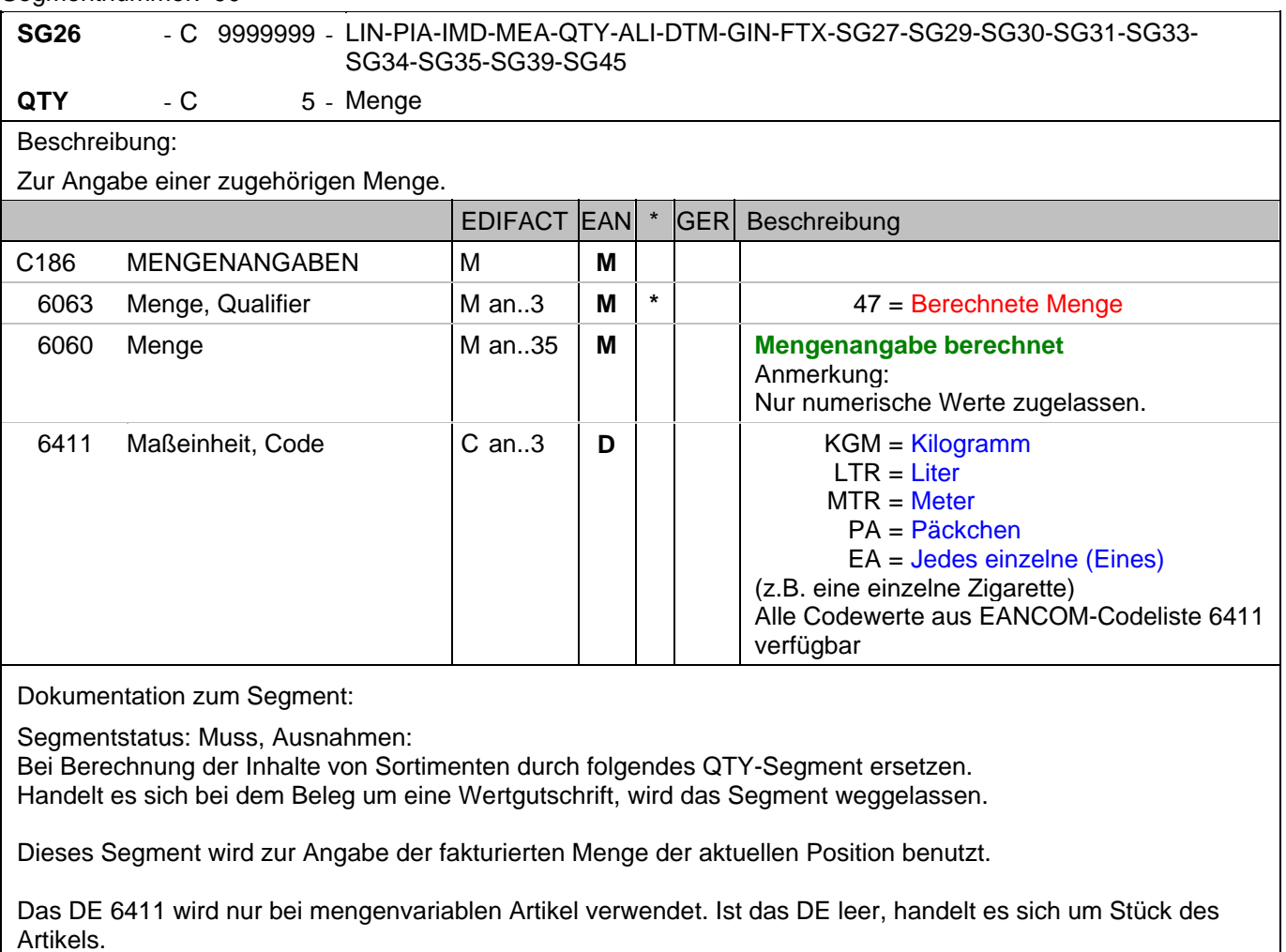

Beispiel: QTY+47:11'

11 Stück werden fakturiert.

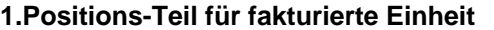

Segmentnummer: 91

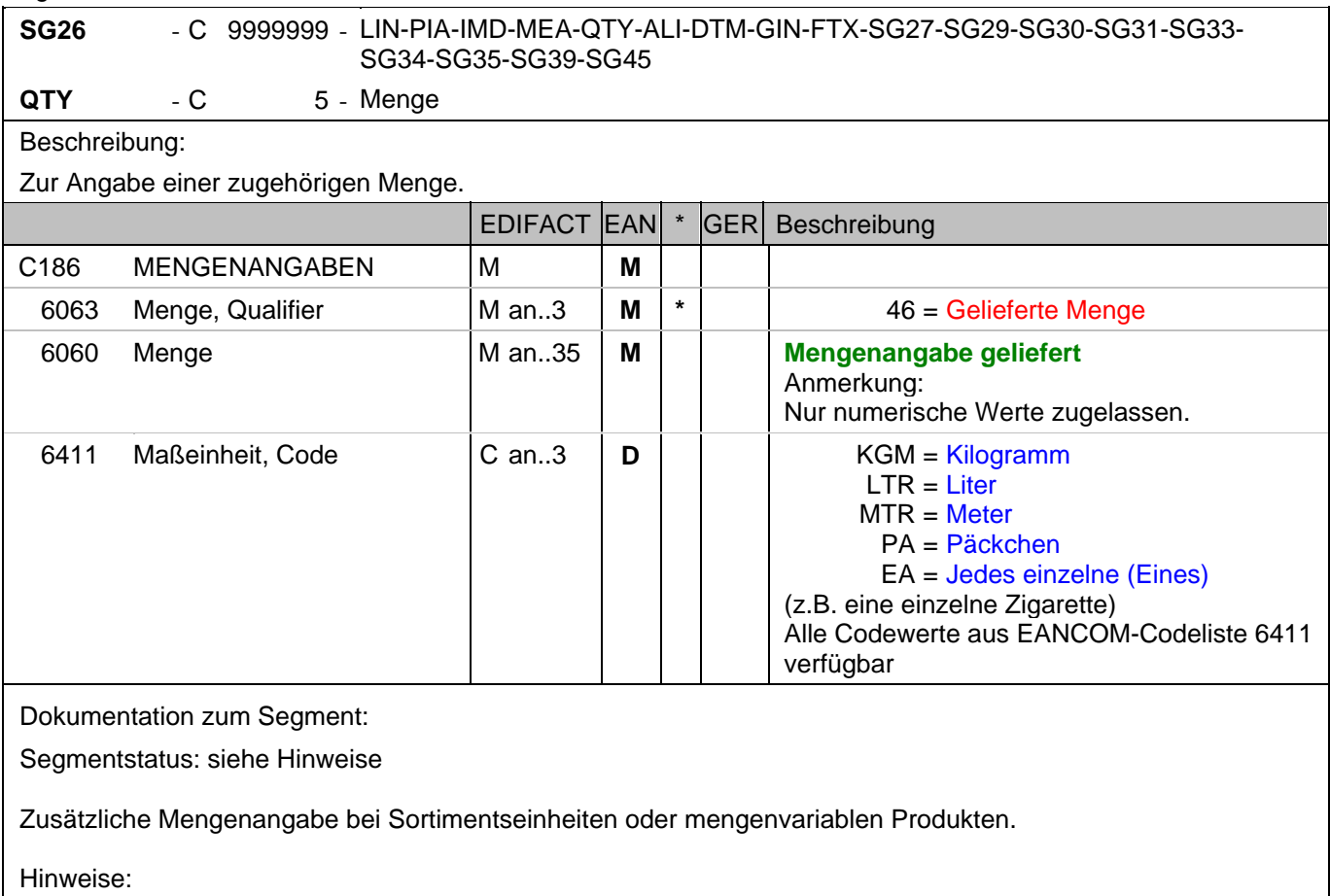

DE 6063: Der Wert 46 muss verwendet werden, wenn Sortimente/Displays geliefert wurden, deren enthaltene Einzelartikel auf Unterpositionsebene fakturiert werden.

DE 6411: Wird mengenvariable Ware fakturiert (vorheriges QTY,DE 6063 = 47), kann mit einem zusätzlichen QTY-Segment die gelieferte Menge kalibrierter Ware (DE 6063 = 46, Anzahl Packstücke oder Handelseinheiten) angegeben werden.

Das DE 6411 wird nur bei mengenvariablen Artikel verwendet. Ist das DE leer, handelt es sich um Stück des Artikels.

Es muss bilateral abgesprochen werden, ob mehr als eine Mengenangabe je Position zulässig ist.

Beispiel: QTY+46:11'

11 Stück werden geliefert

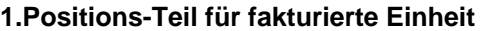

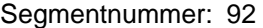

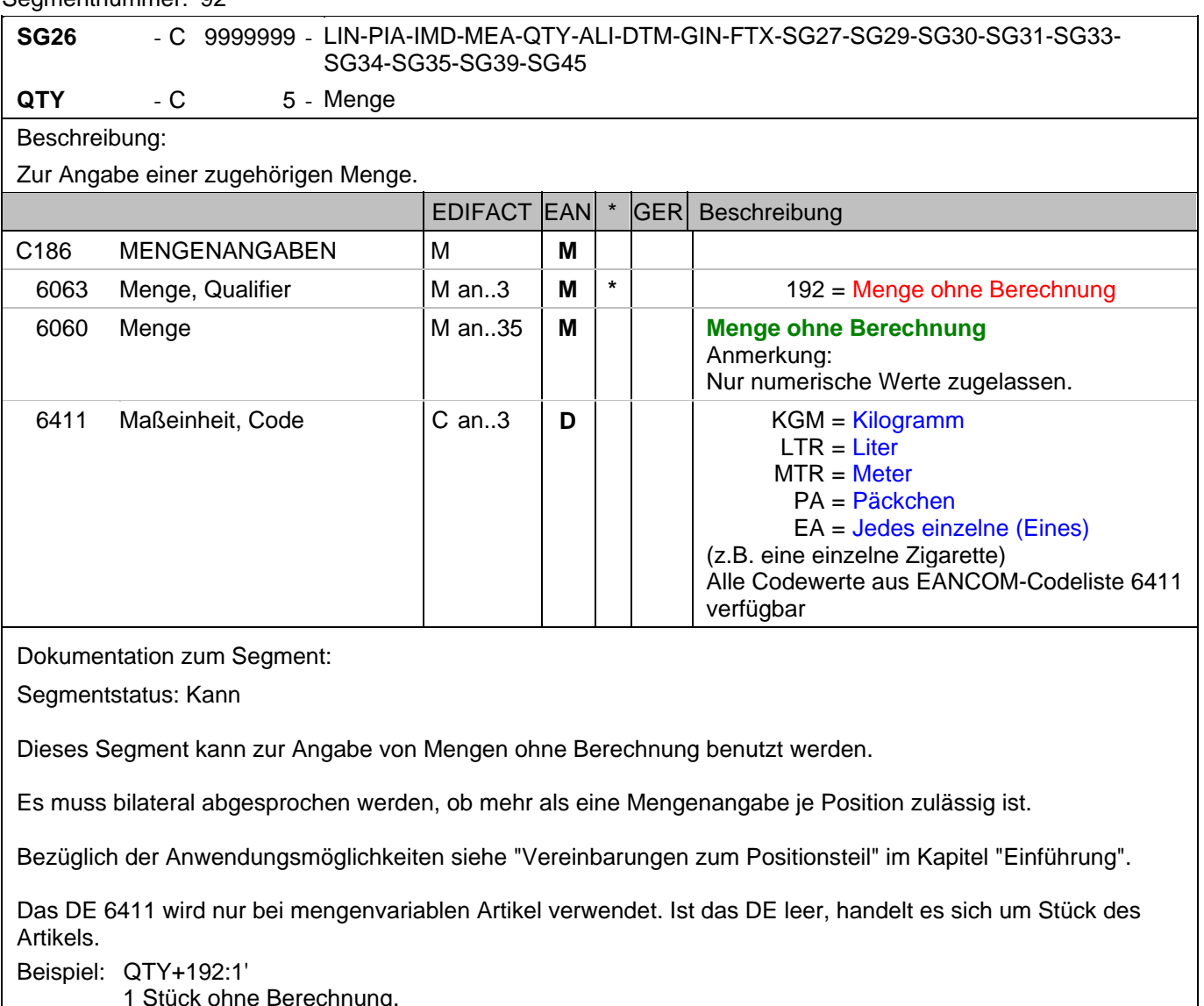

1 Stück ohne Berechnung.

#### **1.Positions-Teil für fakturierte Einheit**

### Segmentnummer: 93

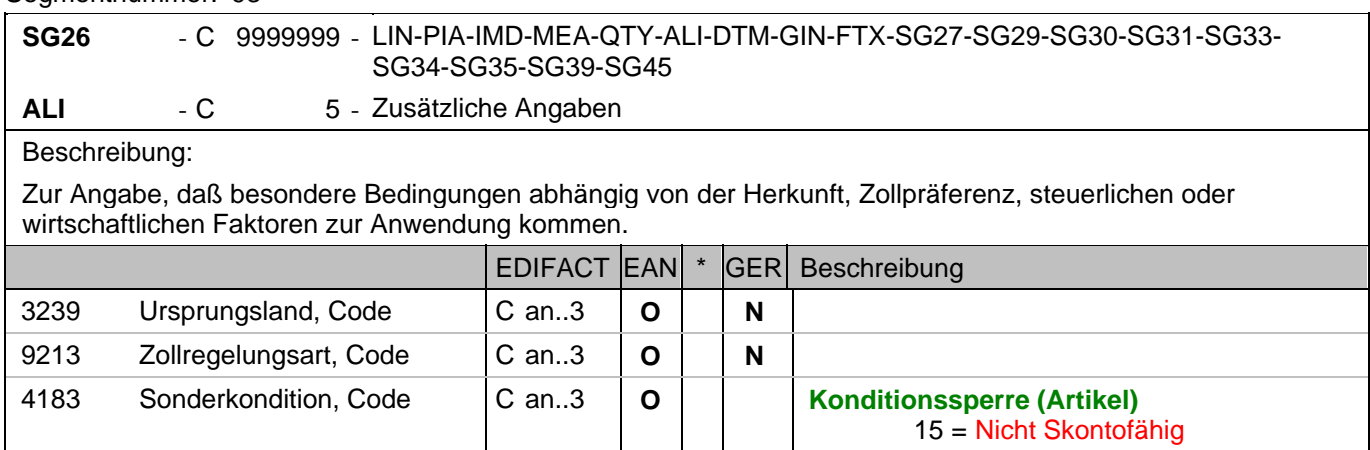

Dokumentation zum Segment:

Segmentstatus: Kann

Dieses Segment wird nur zur Anzeige einer Konditionssperre verwendet.

Beispiel: ALI+++15'

Die aktuelle Position unterliegt einer Konditionssperre, z.B. bei Leergutbelegen

#### **1.Positions-Teil für fakturierte Einheit**

Segmentnummer: 94

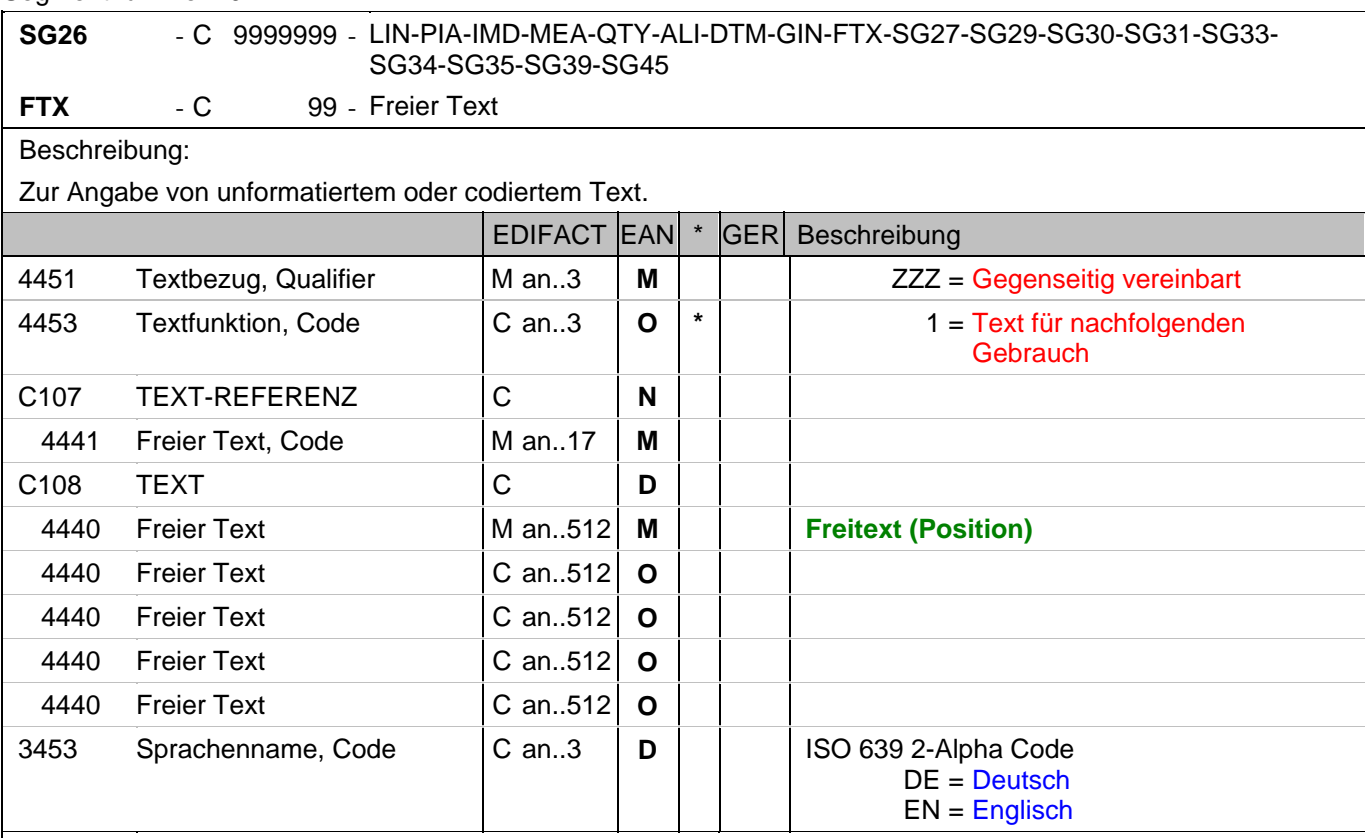

Dokumentation zum Segment:

Segmentstatus: Kann

Die Anwendung dieses Segments in freier Form wird nicht empfohlen, weil das die automatische Bearbeitung der Rechnung verhindert. Eine bessere Möglichkeit stellt die Vereinbarung codierter Referenzen (Schlüssel) dar, die die automatische Bearbeitung ermöglichen und die Anzahl der zu übertragenden Zeichen und Bearbeitungskosten reduziert. Die Standardtexte sollten zwischen den Austauschpartnern bilateral vereinbart werden und können gesetzliche und andere Anforderungen erfüllen.

Das Vorkommen dieses FTX-Segments beeinflußt die Verarbeitung der Nachricht nicht; z.B. kann eine Begründung für Nachlieferungen mitgeteilt werden.

Beispiel: FTX+ZZZ+1++FREIER TEXT:FREETEXT:FREIER TEXT:FREE TEXT:FREIER TEXT+DE' Möglichkeit der Angabe von Freitext.

### **1.Positions-Teil für fakturierte Einheit**

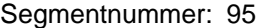

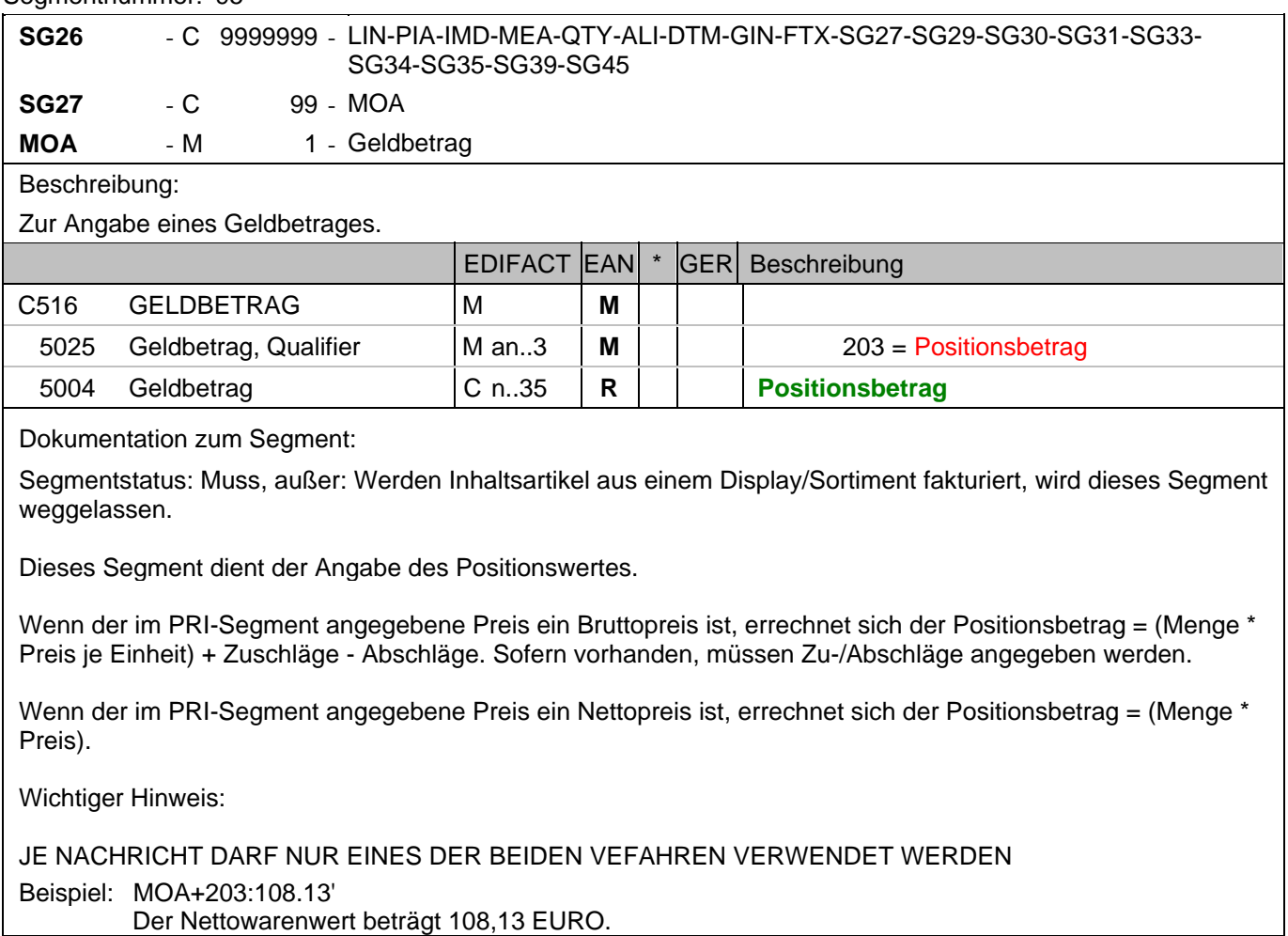

### **1.Positions-Teil für fakturierte Einheit**

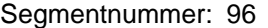

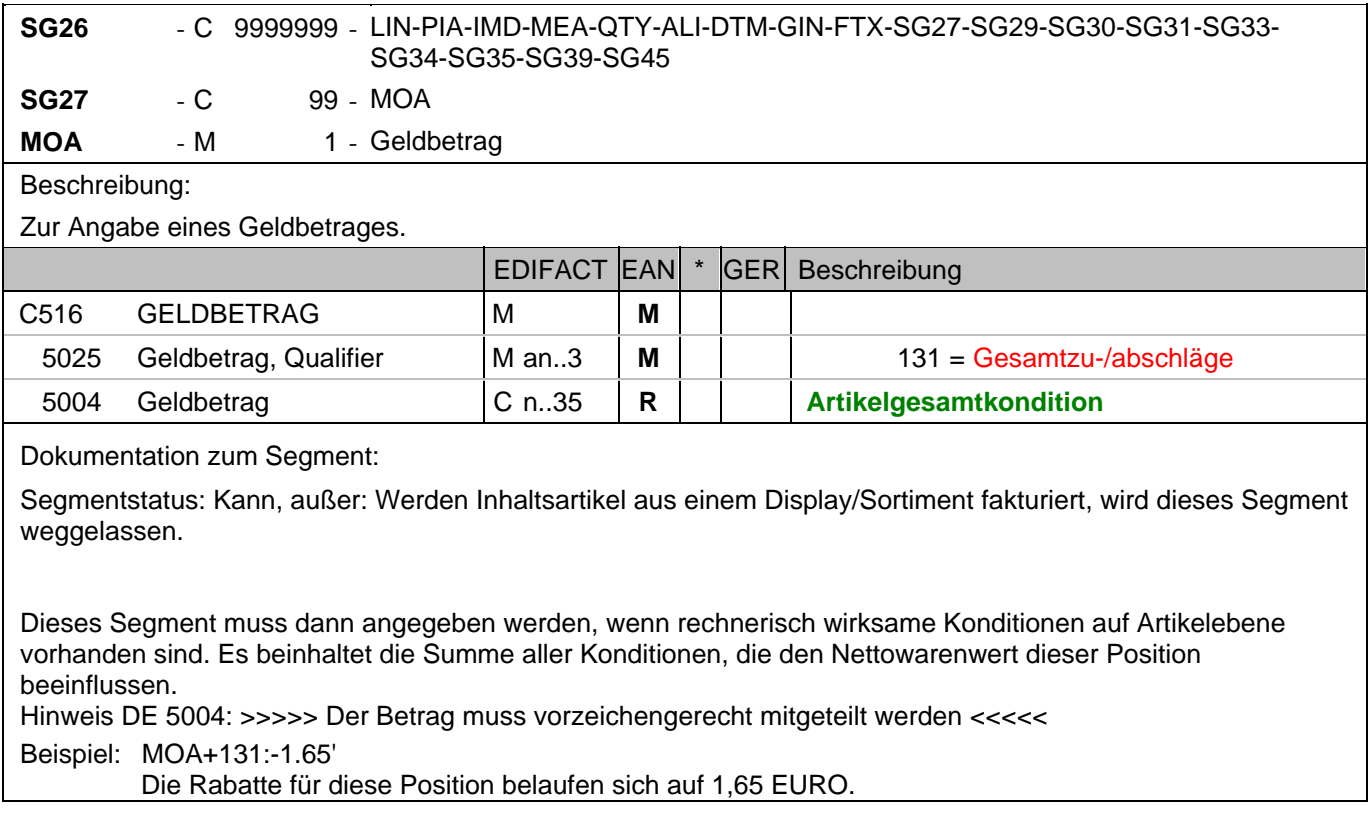

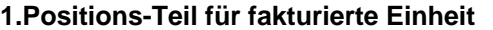

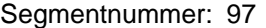

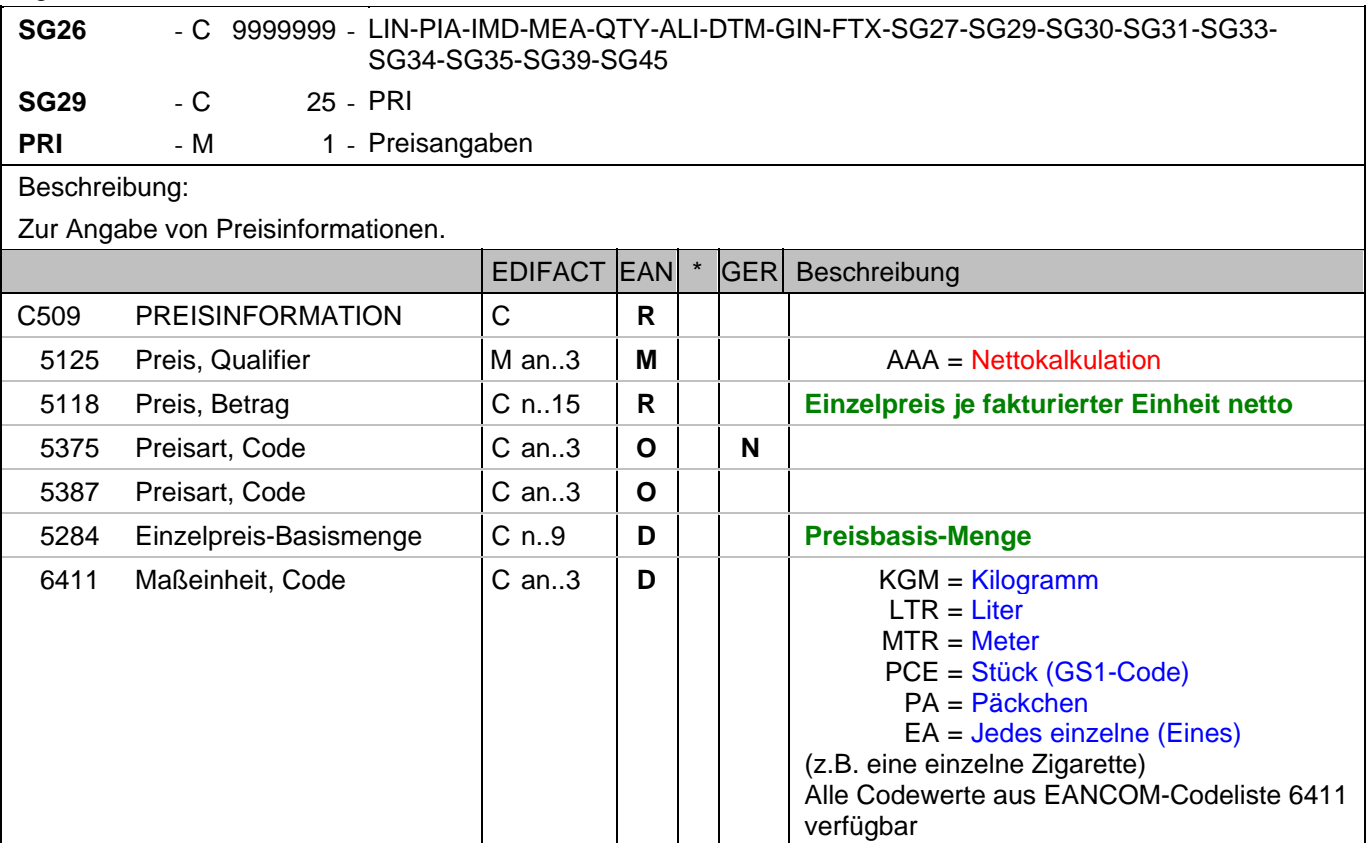

Dokumentation zum Segment:

Segmentstatus: Abhängig/Muss, entweder der Brutto- oder der Nettopreis müssen angegeben werden. Ausnahme: bei Wertgutschriften und wenn Inhaltsartikel aus einem Display/Sortiment fakturiert werden, wird dieses Segment weggelassen.

Dieses Segment muss benutzt werden, um Preisangaben für die Berechnung des Warenwertes anzugeben. Ausnahme: Werden die in Displays enthaltenen Artikel fakturiert, erfolgt die Preisangabe ausschließlich auf Unterpositionsebene.

In der Rechnung darf nur eine Kalkulationsmethode zur Ermittlung des Warenwertes verwendet werden.

Beispiel: PRI+AAA:9.98:::1:PCE'

Der Nettopreis je Stück beträgt 9,98 EURO.

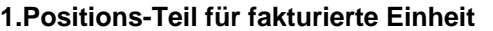

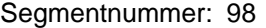

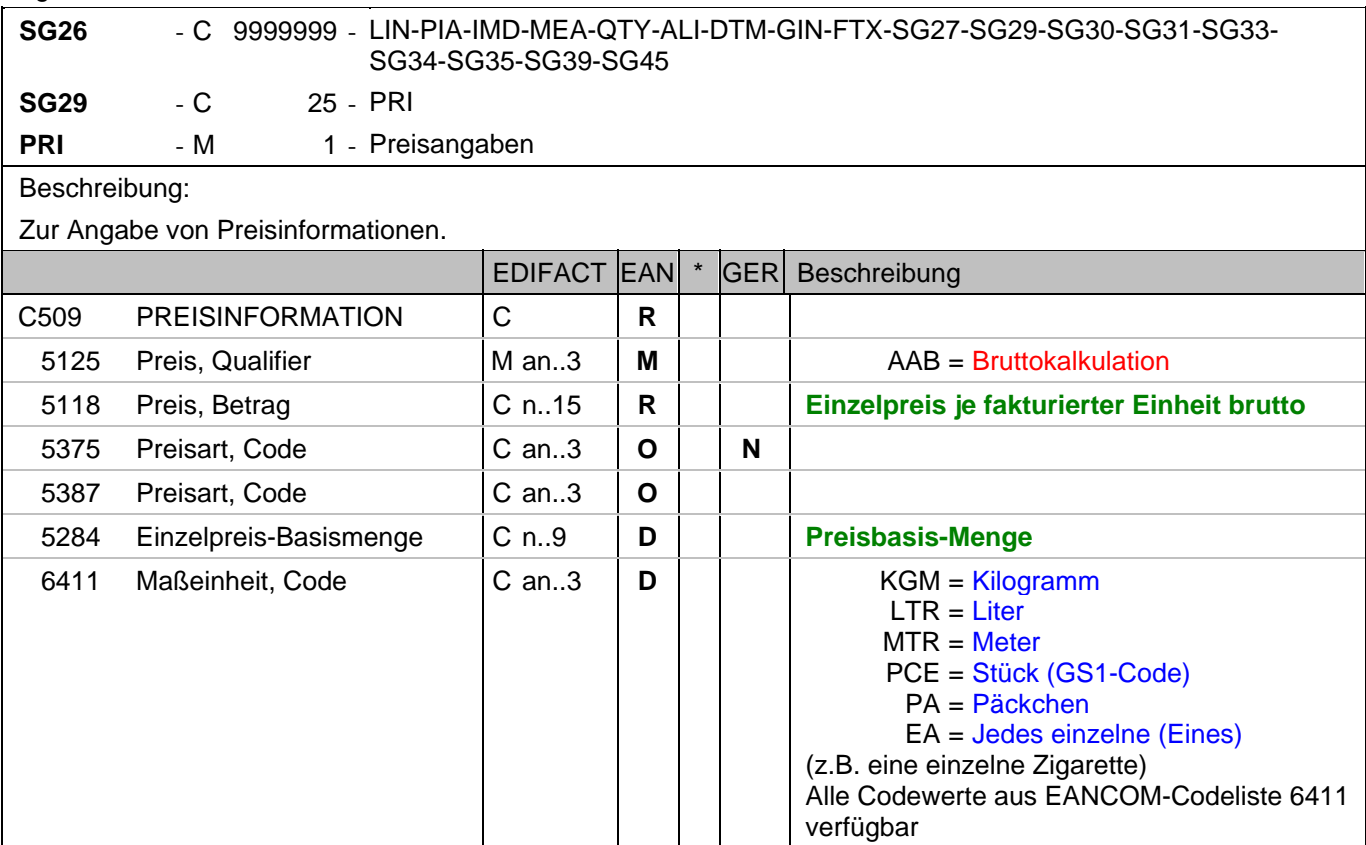

Dokumentation zum Segment:

Segmentstatus: Abhängig/Muss, entweder der Brutto- oder der Nettopreis müssen angegeben werden. Ausnahme: bei Wertgutschriften und wenn Inhaltsartikel aus einem Display/Sortiment fakturiert werden, wird dieses Segment weggelassen.

Dieses Segment muss benutzt werden, um Preisangaben für die Berechnung des Warenwertes anzugeben. Ausnahme: Werden die in Displays enthaltenen Artikel fakturiert, erfolgt die Preisangabe ausschließlich auf Unterpositionsebene.

In der Rechnung darf nur eine Kalkulationsmethode zur Ermittlung des Warenwertes verwendet werden.

Beispiel: PRI+AAB:9.98:::1:PCE'

Der Bruttopreis je Stück beträgt 9,98 EURO.

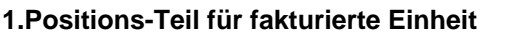

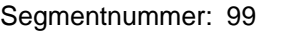

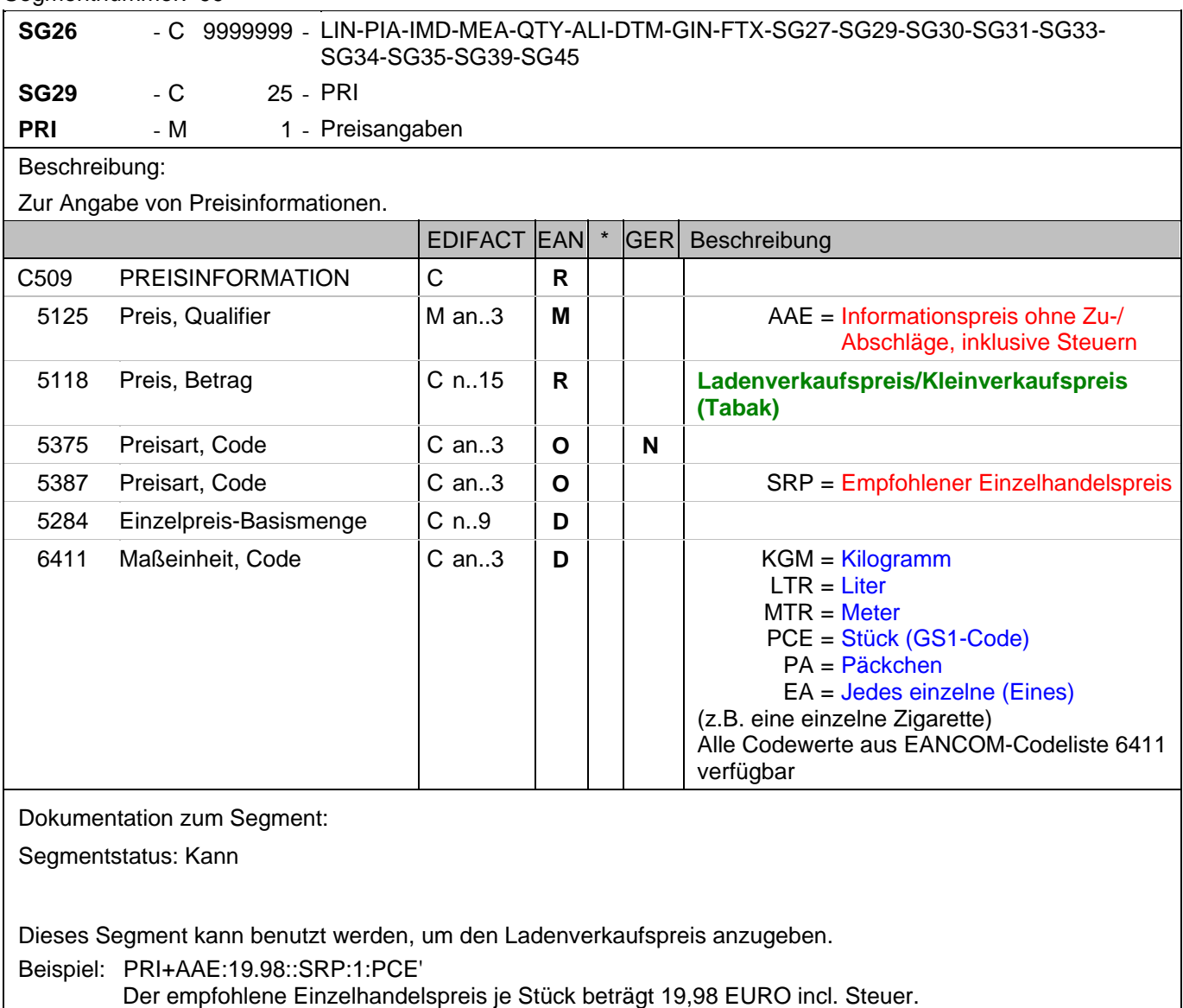

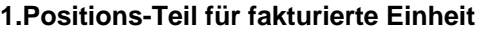

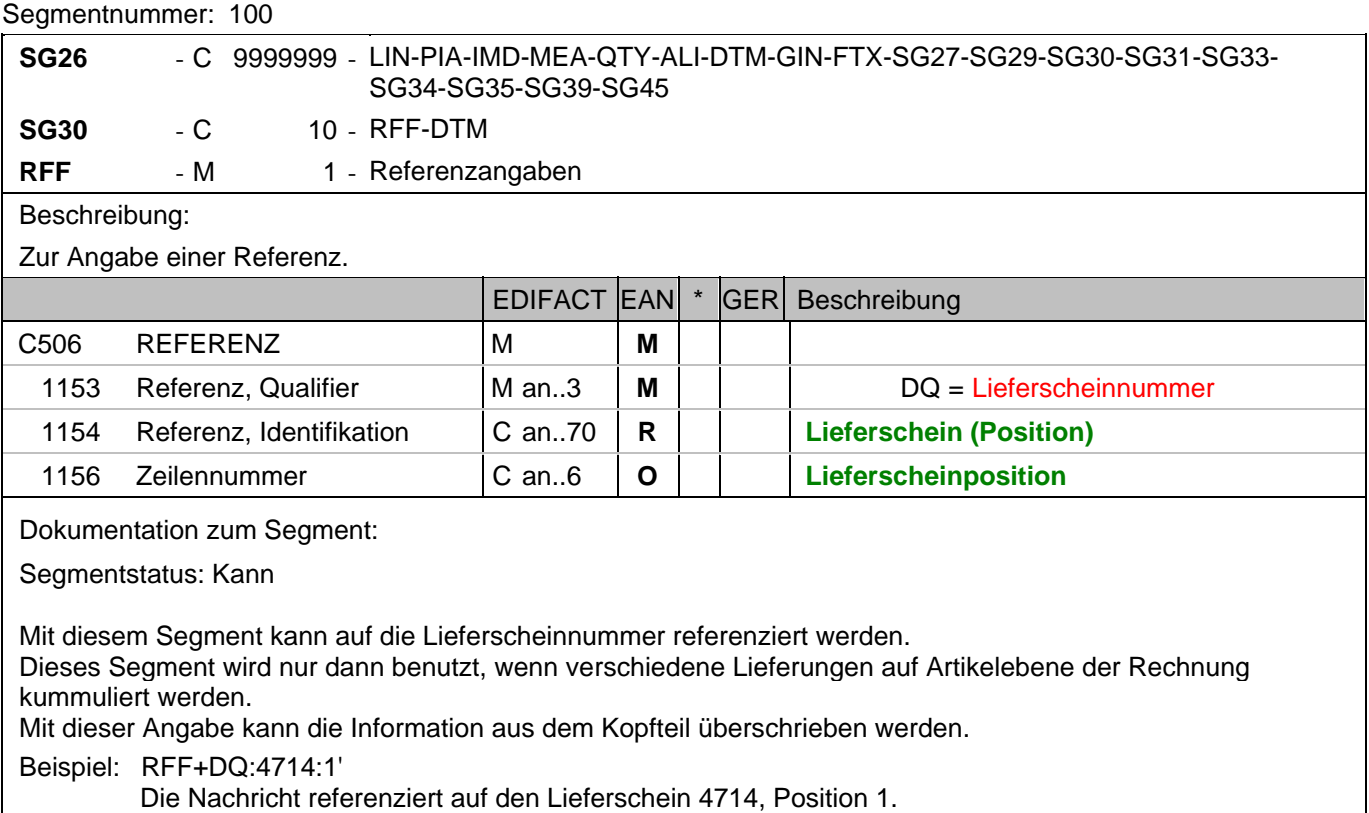

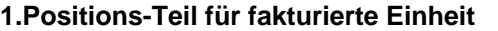

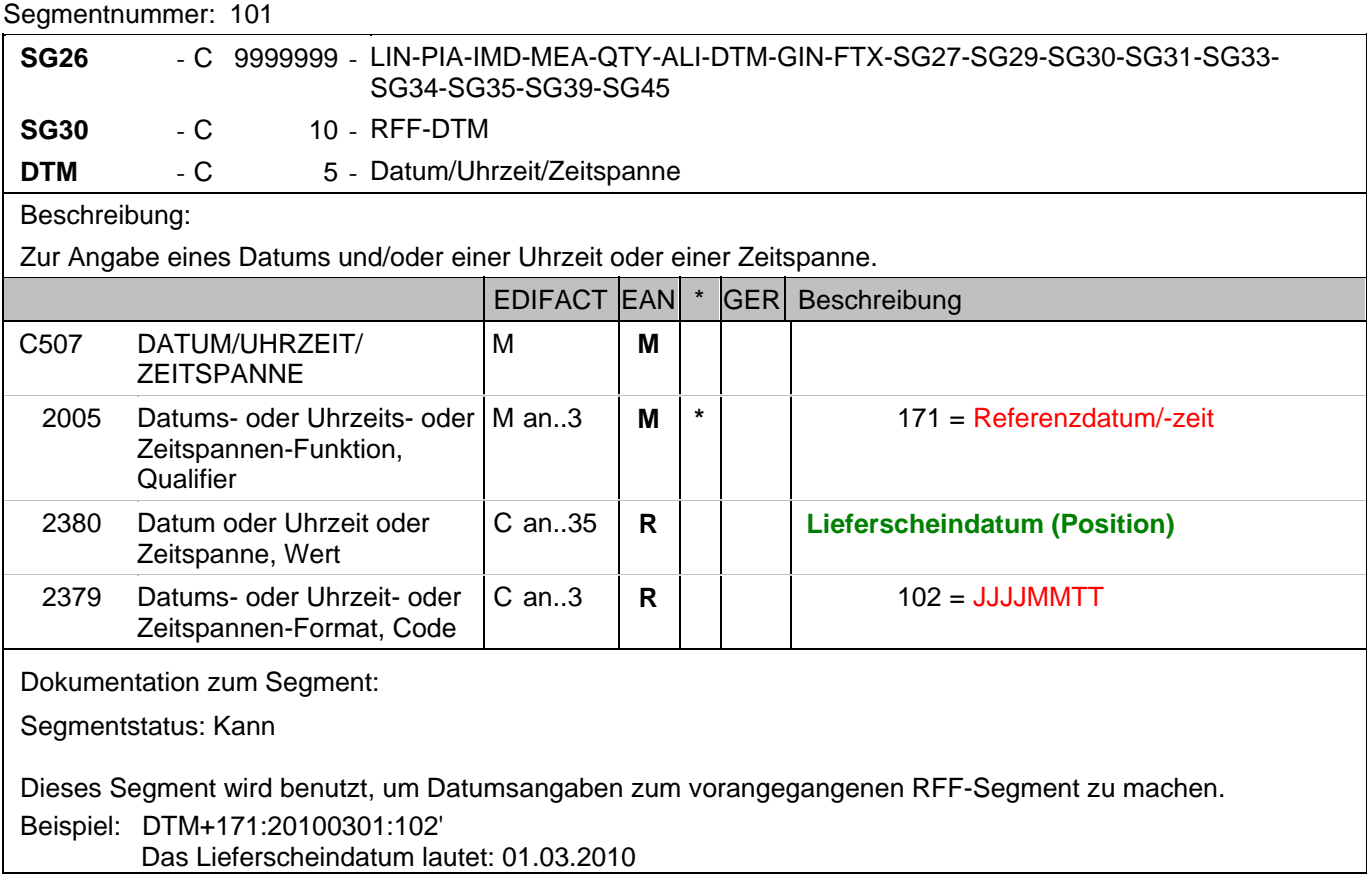

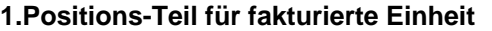

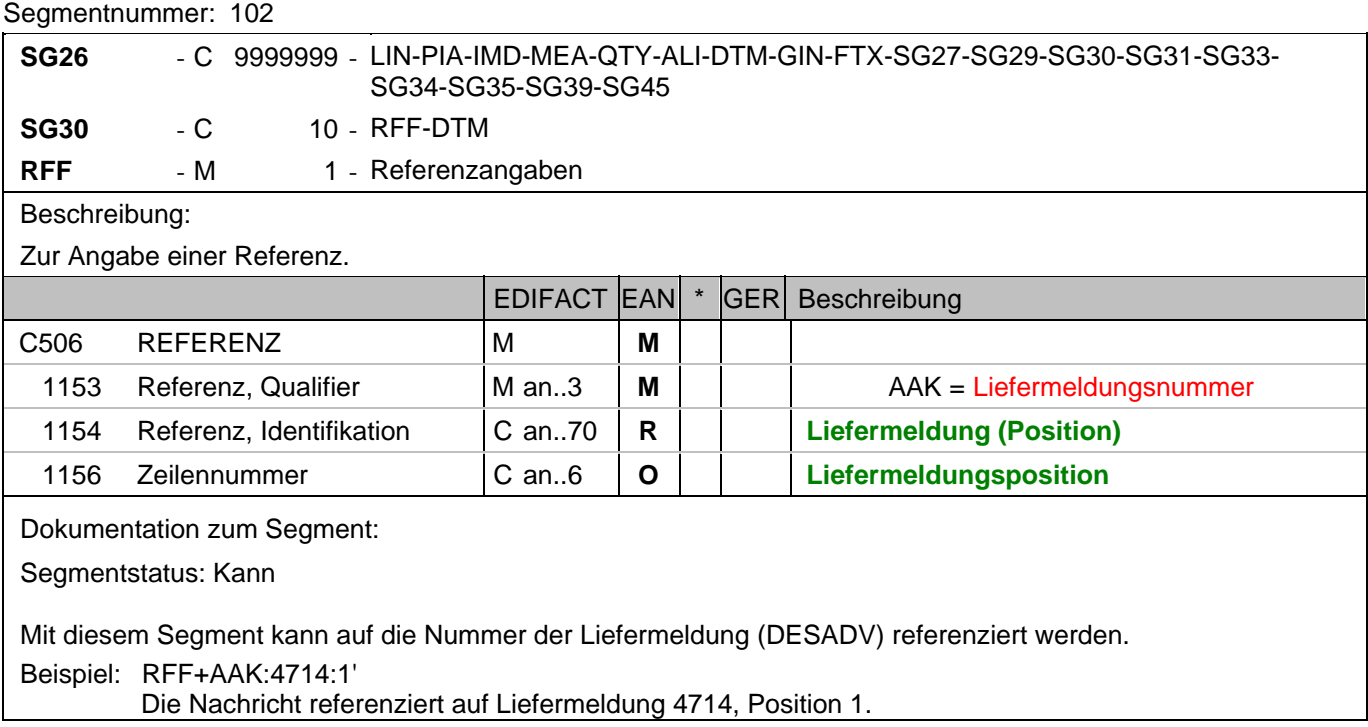

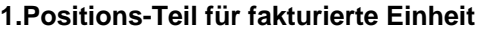

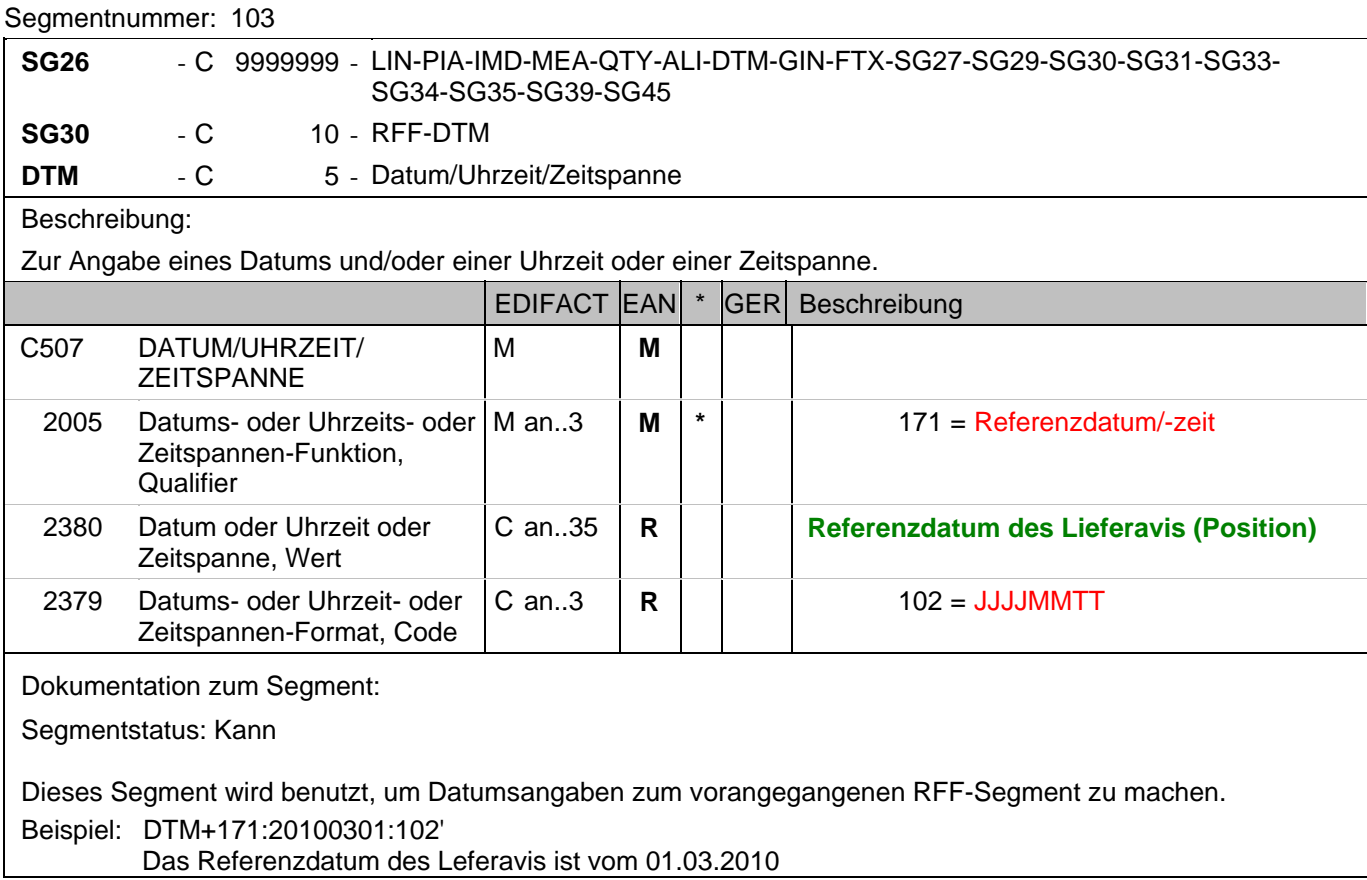

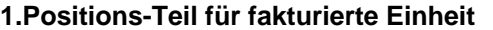

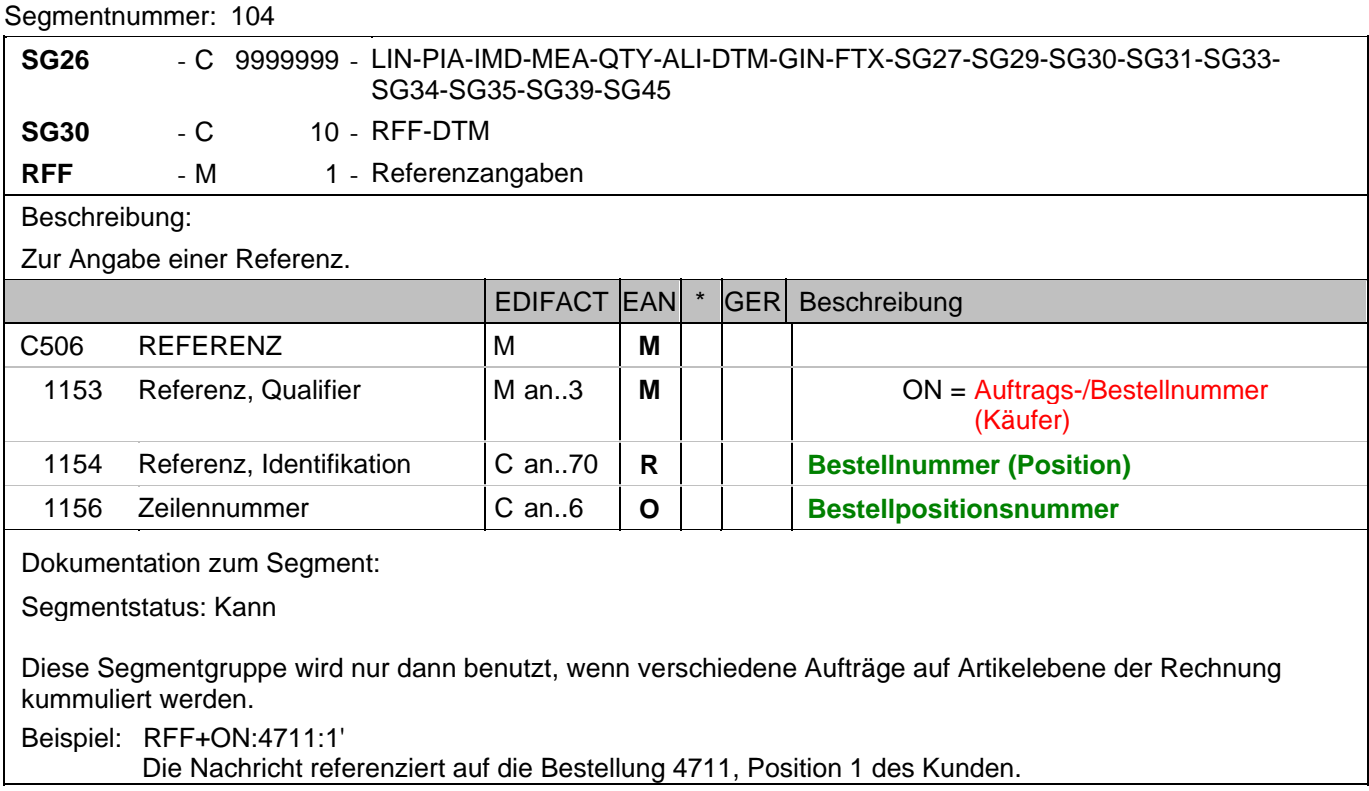

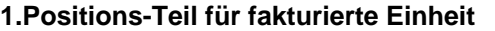

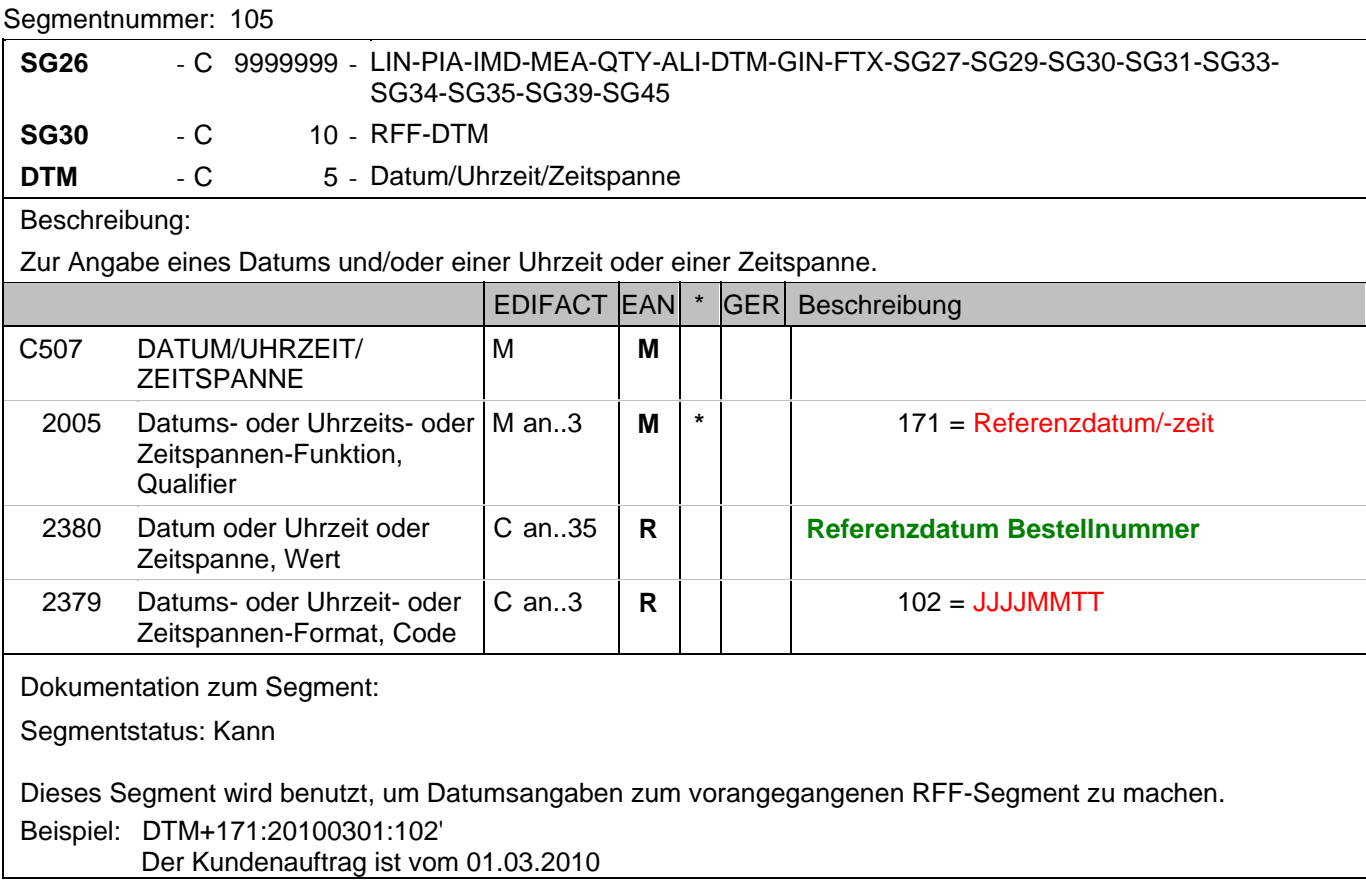

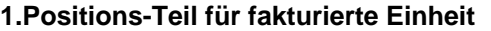

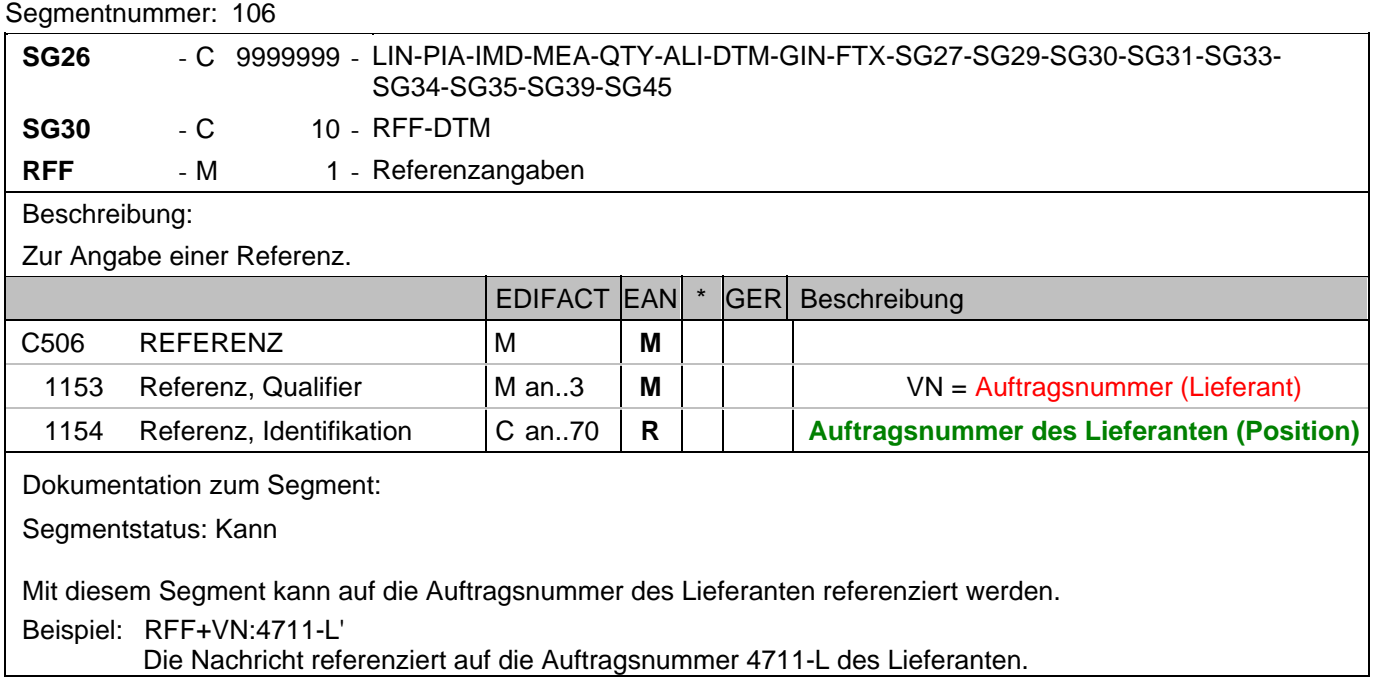

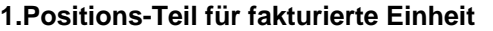

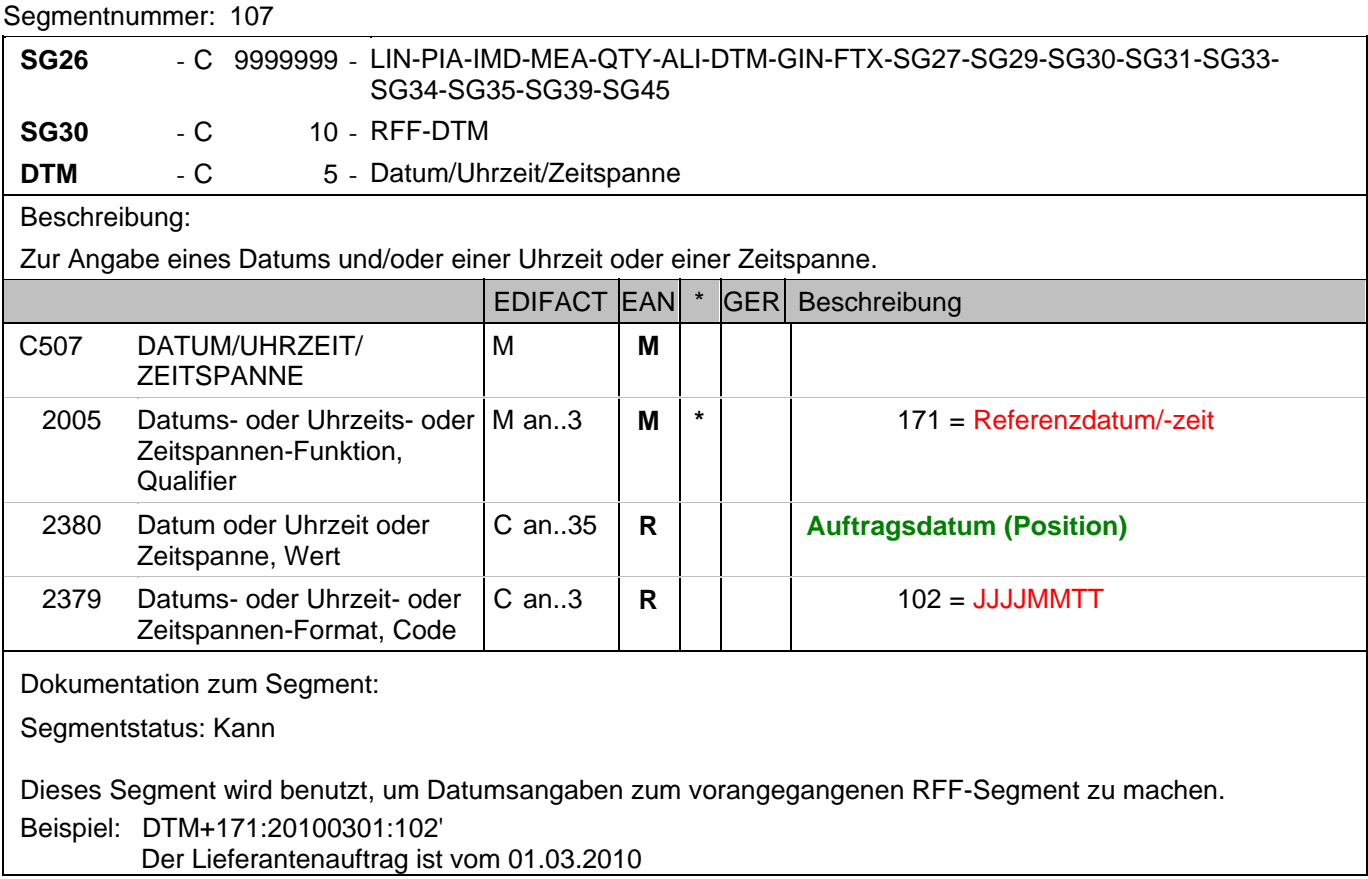

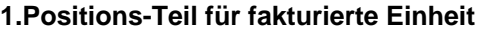

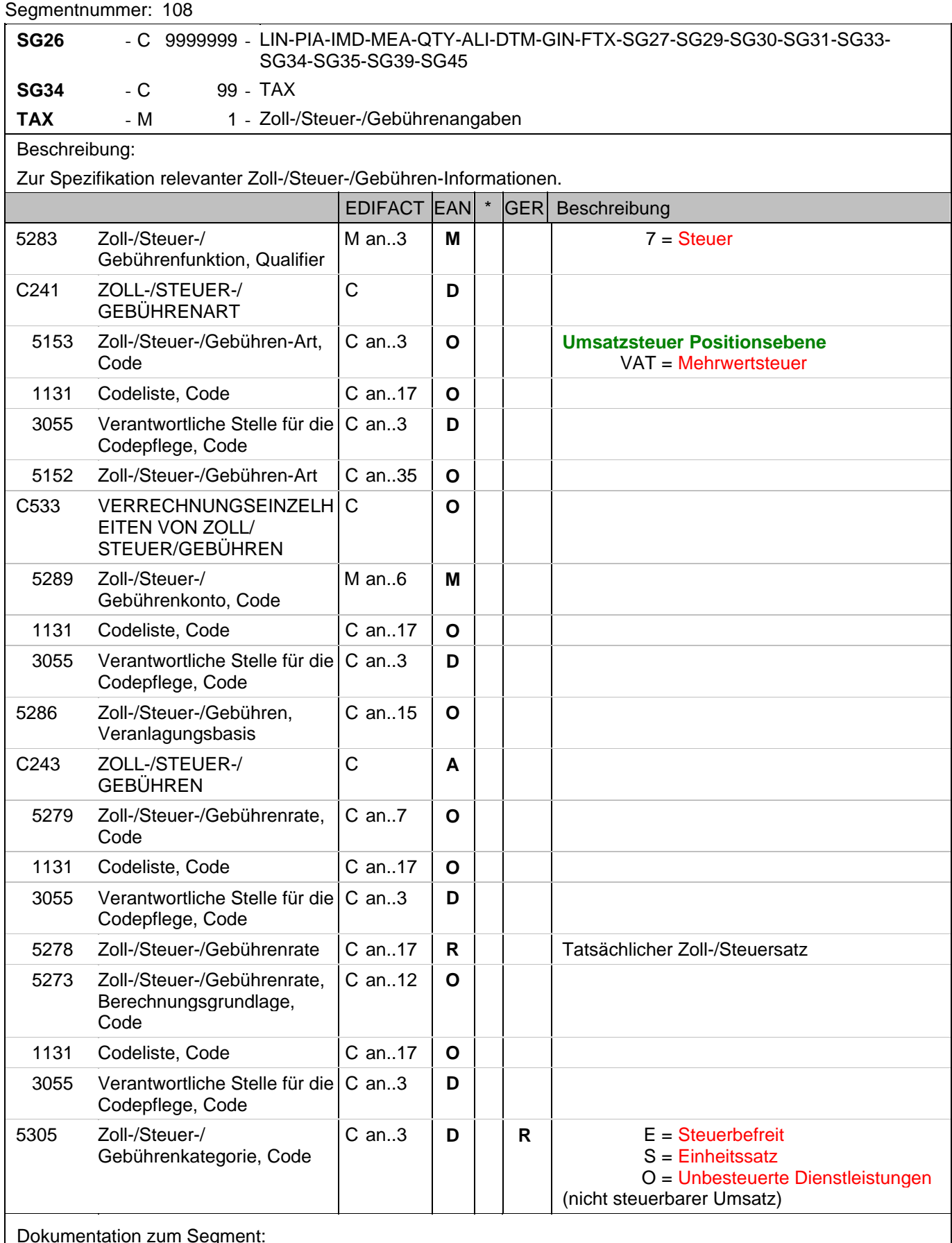

Dokumentation zum Segment:

#### **1.Positions-Teil für fakturierte Einheit**

Segmentnummer: 108

Segmentstatus: Abhängig, wird nur verwendet, wenn die aktuelle Position einem anderen Steuersatz unterliegt, als in SG6 angegeben.

Der maßgebliche Steuersatz des Beleges wurde im Kopfteil der Nachricht angegeben. Evtl. abweichende Steuersätze müssen hier auf Positionsebene angezeigt werden.

Hinweis DE 5278 und 5305: Wenn es sich um steuerbefreite oder nicht steuerbare Umsätze handelt, muss DE 5278 explizit mit dem Wert 0 (Null) belegt werden.

Beispiel: TAX+7+VAT+++:::19+S' Die Position unterliegt 19% UST.

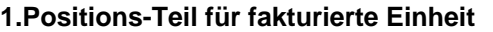

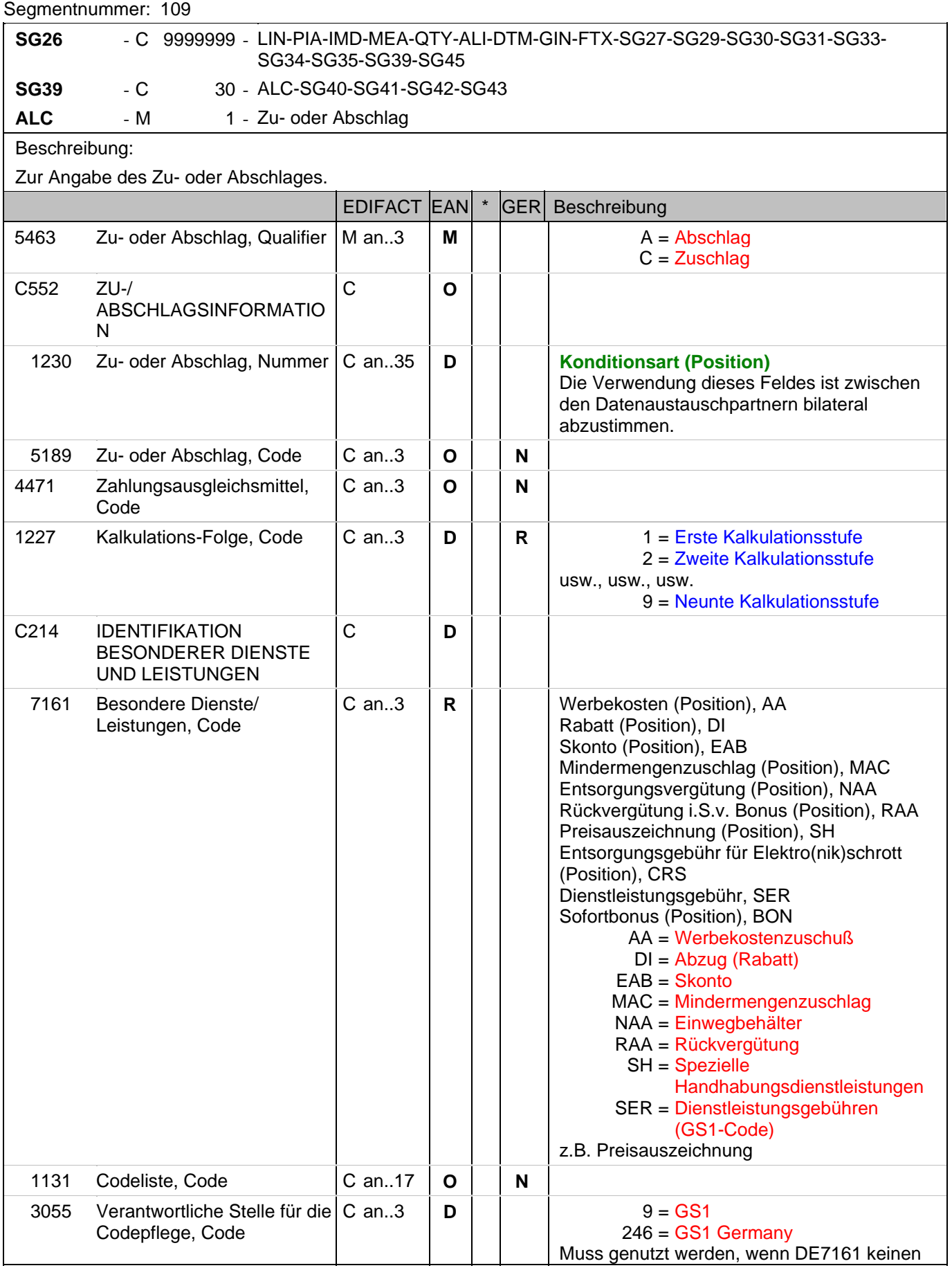

#### **1.Positions-Teil für fakturierte Einheit**

Segmentnummer: 109

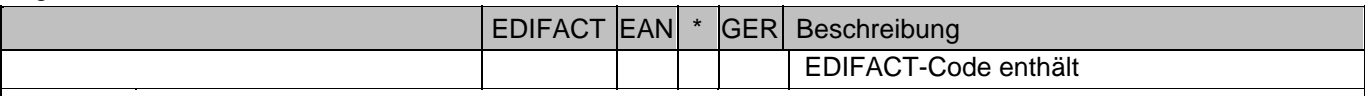

Dokumentation zum Segment:

Segmentstatus: Kann. Werden Inhaltsartikel aus einem Display/Sortiment fakturiert, wird diese Segmentgruppe weggelassen.

Je Artikelkondition wird eine SG 39 erstellt.

Die Zu-/Abschläge im Kopfteil der Nachricht sind unabhängig von denen im Positionsteil, d.h. ALC im Positionsteil überschreibt nicht ALC im Kopfteil.

Hinweis DE 7161: Das Ausweisen der Entsorgungsgebühr (Codewert CRS) ist im Gesetz über das Inverkehrbringen, die Rücknahme und die umweltverträgliche Entsorgung von Elektro- und Elektronikgeräten (Elektro- und Elektronikgerätegesetz ElektroG) im §6 zeitlich bis 13. Februar 2011/13. Februar 2013 begrenzt.

Beispiel: ALC+A+Absprache++1+DI::246' Artikelrabatt:
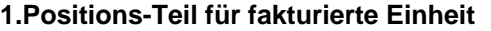

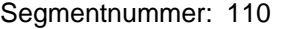

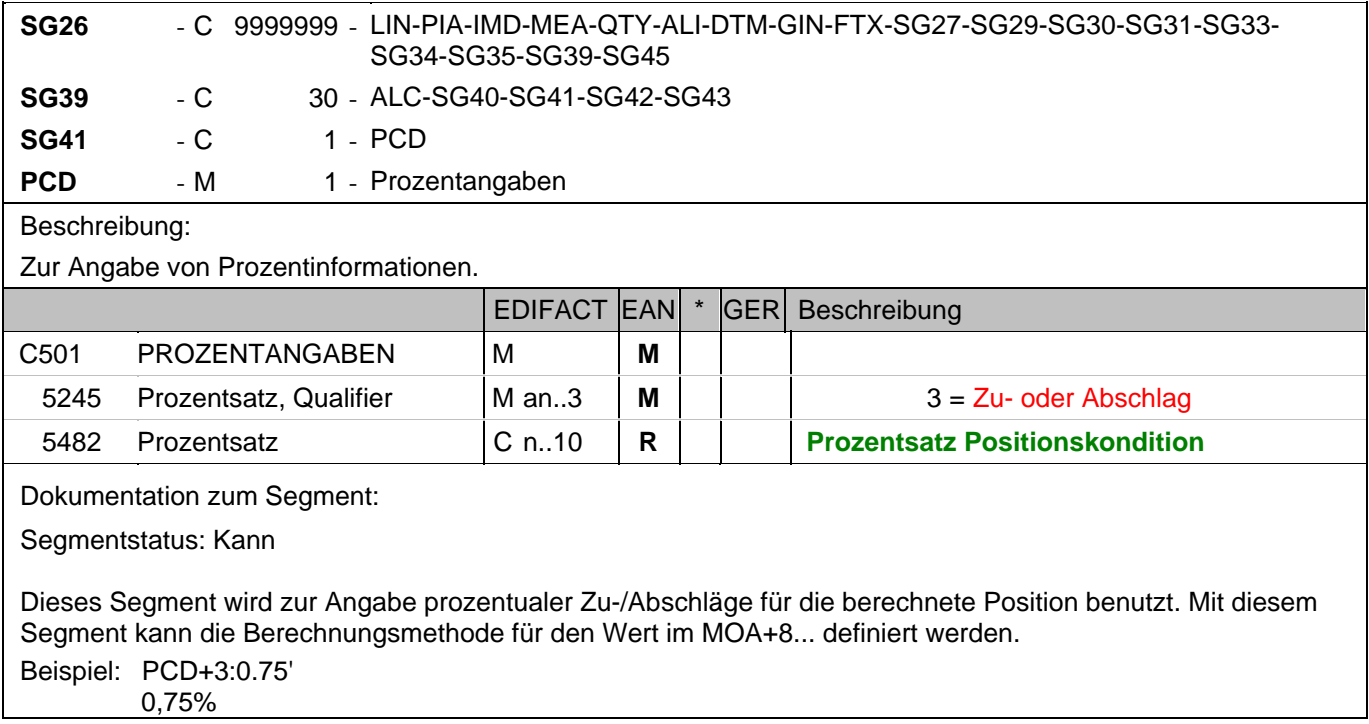

### **1.Positions-Teil für fakturierte Einheit**

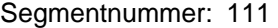

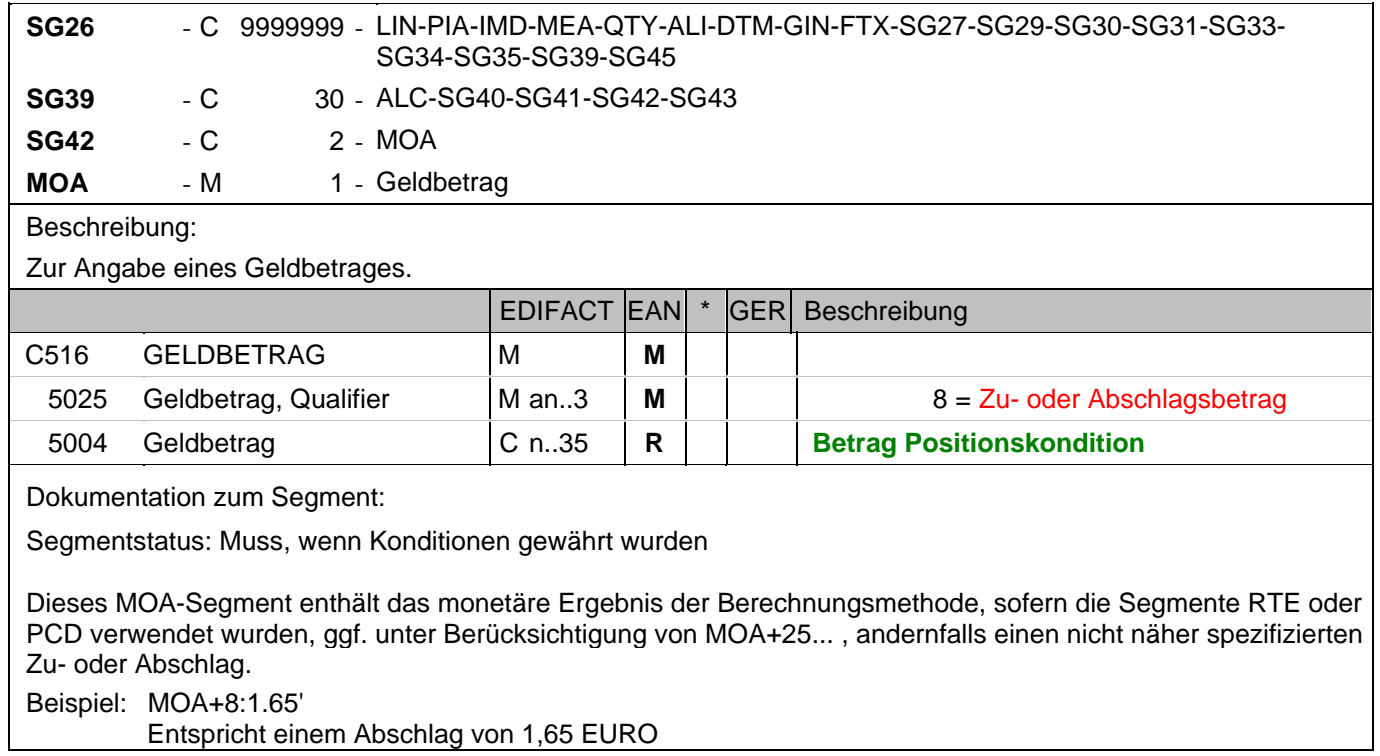

### **1.Positions-Teil für fakturierte Einheit**

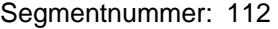

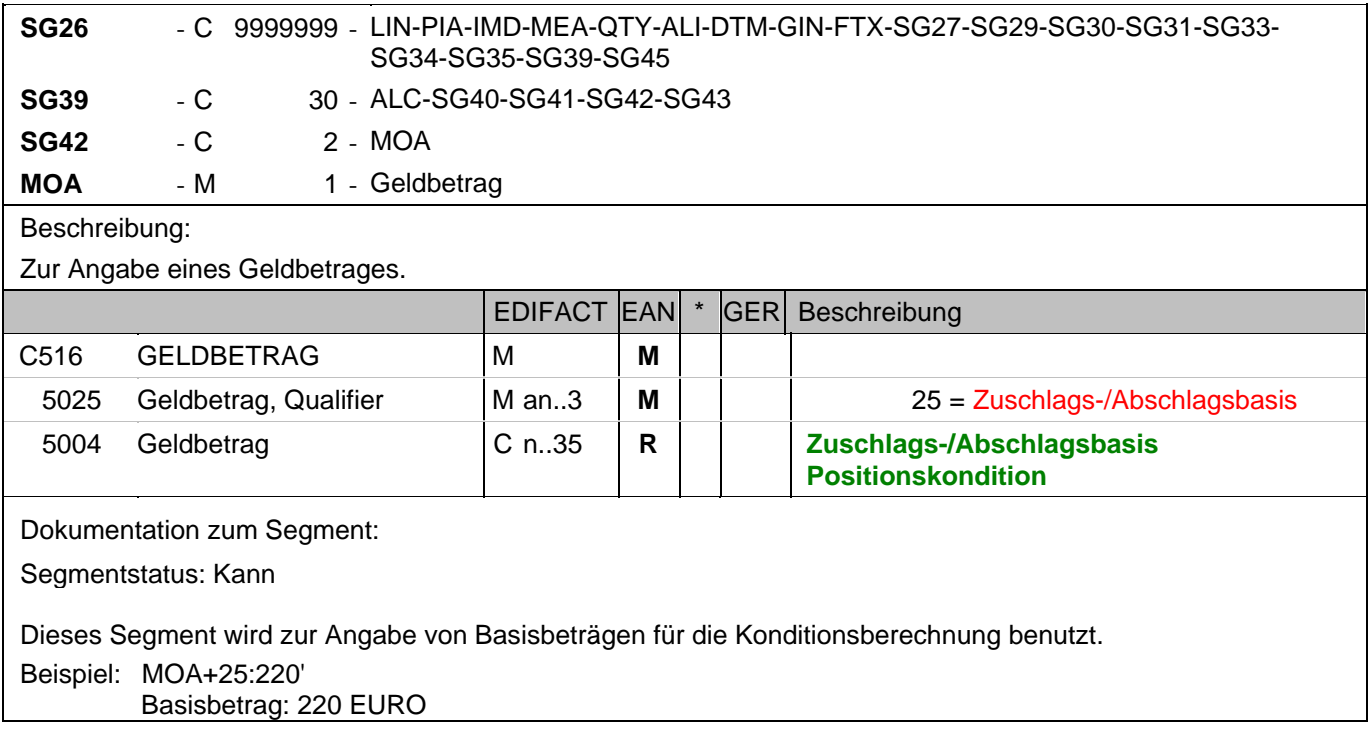

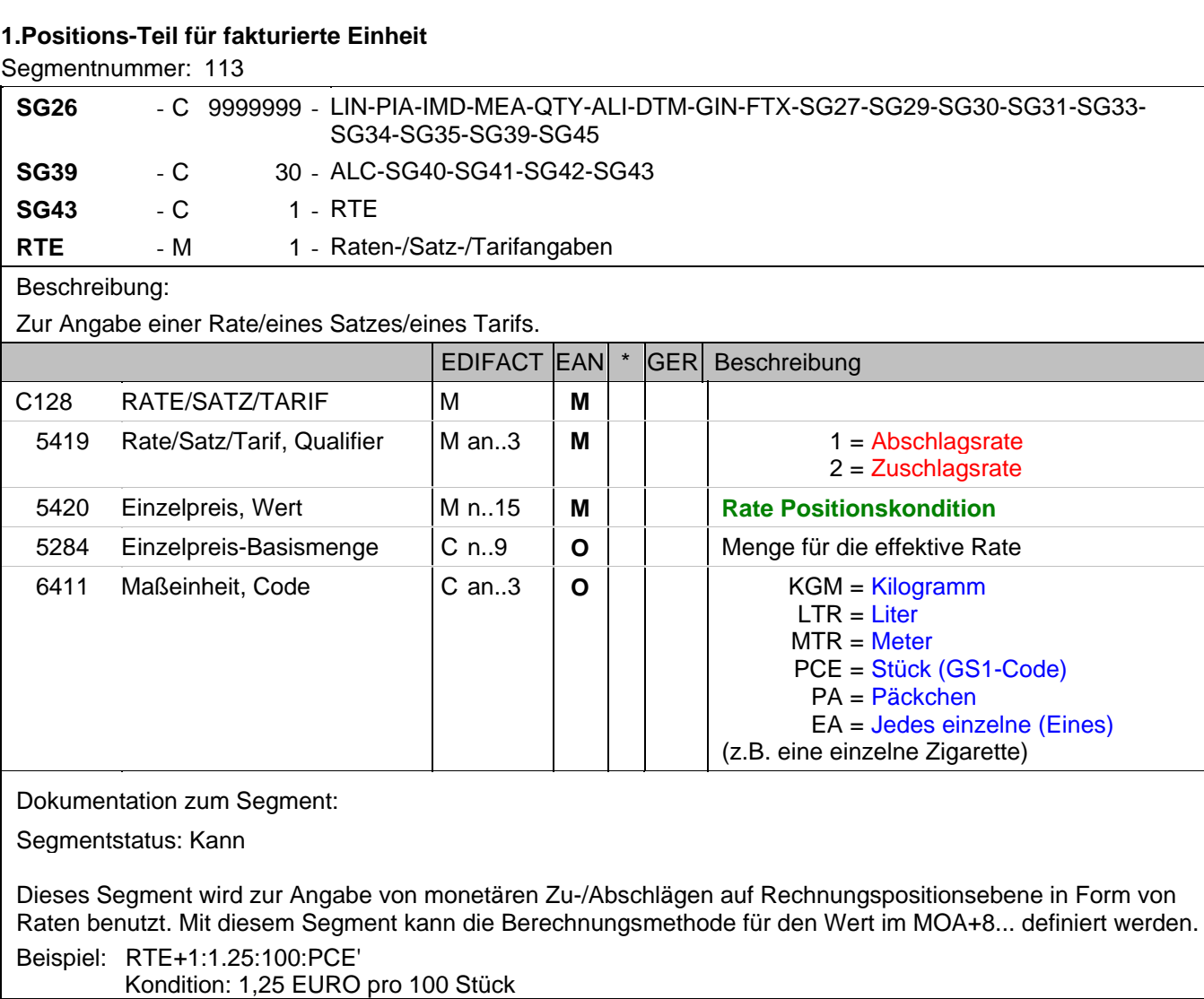

### **Summen-Teil**

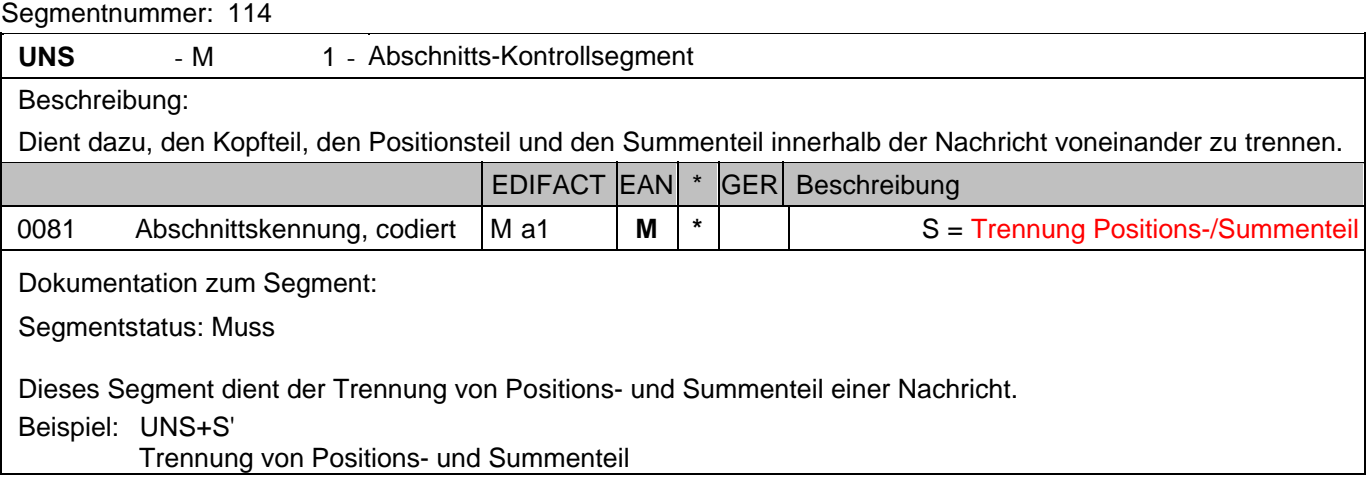

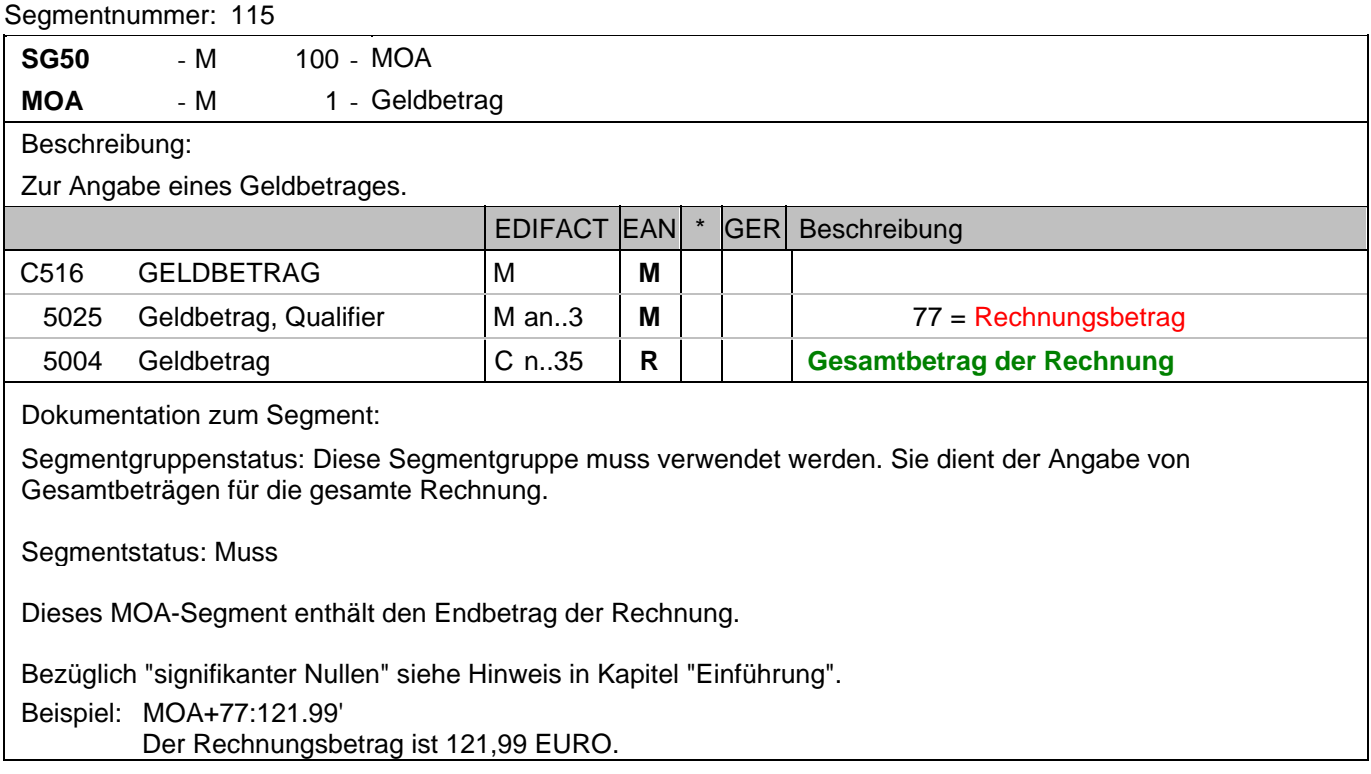

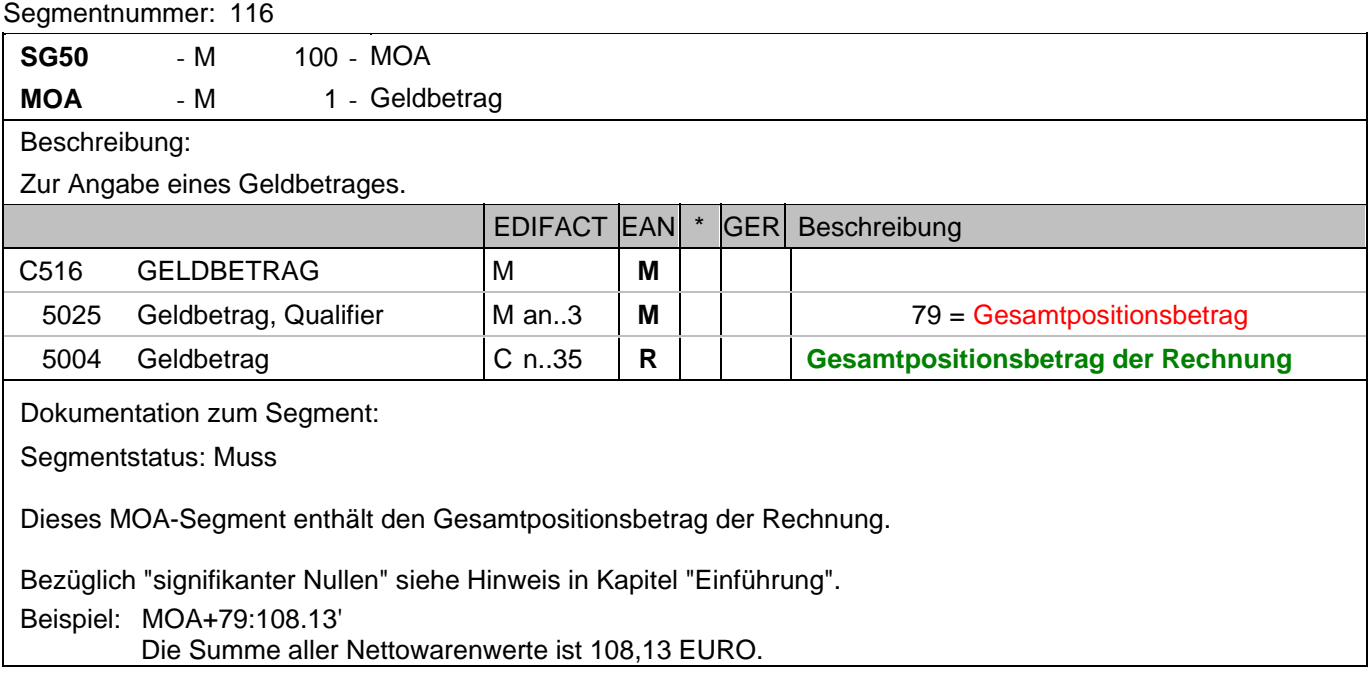

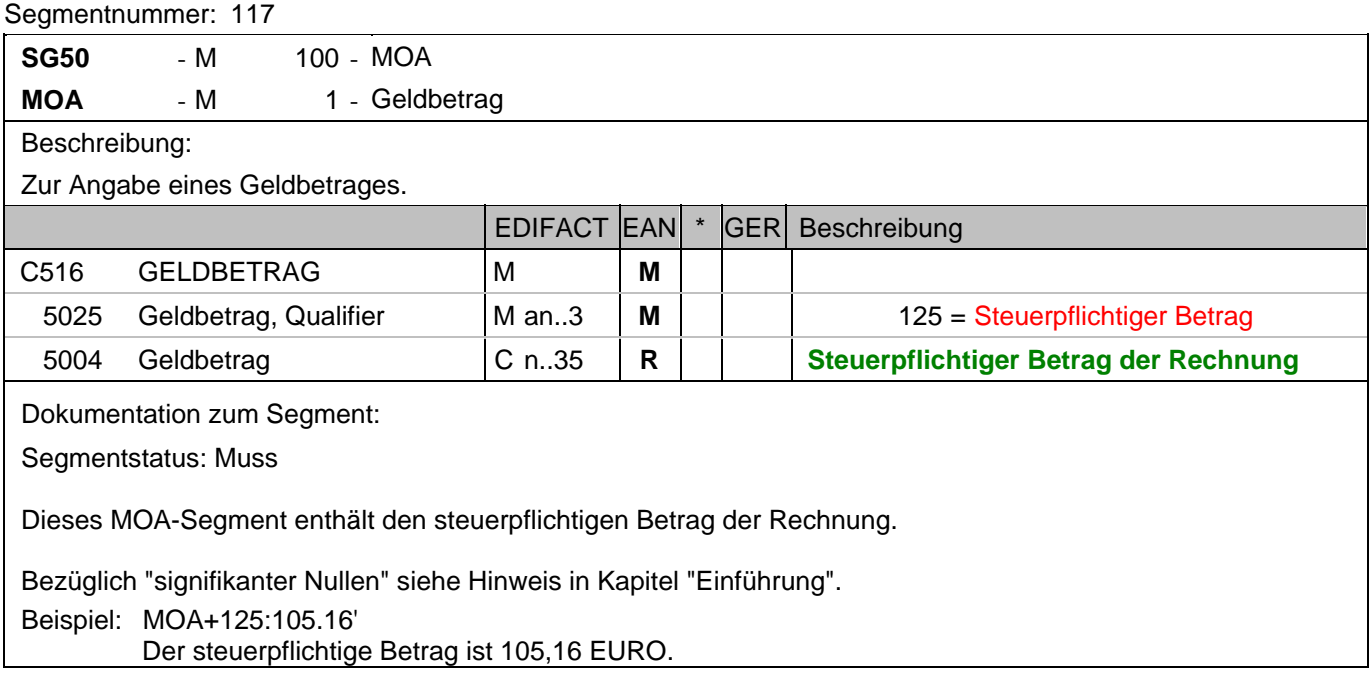

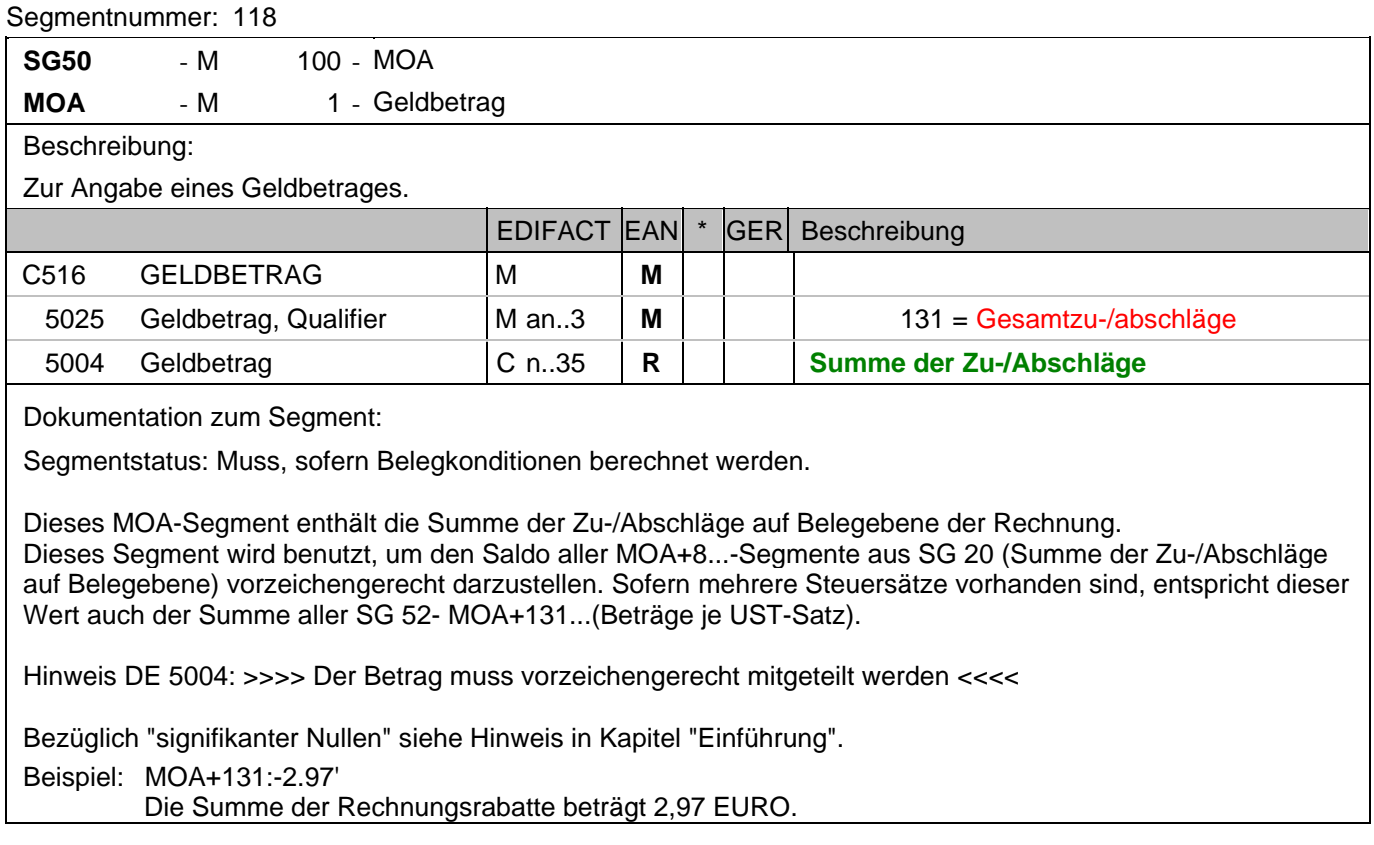

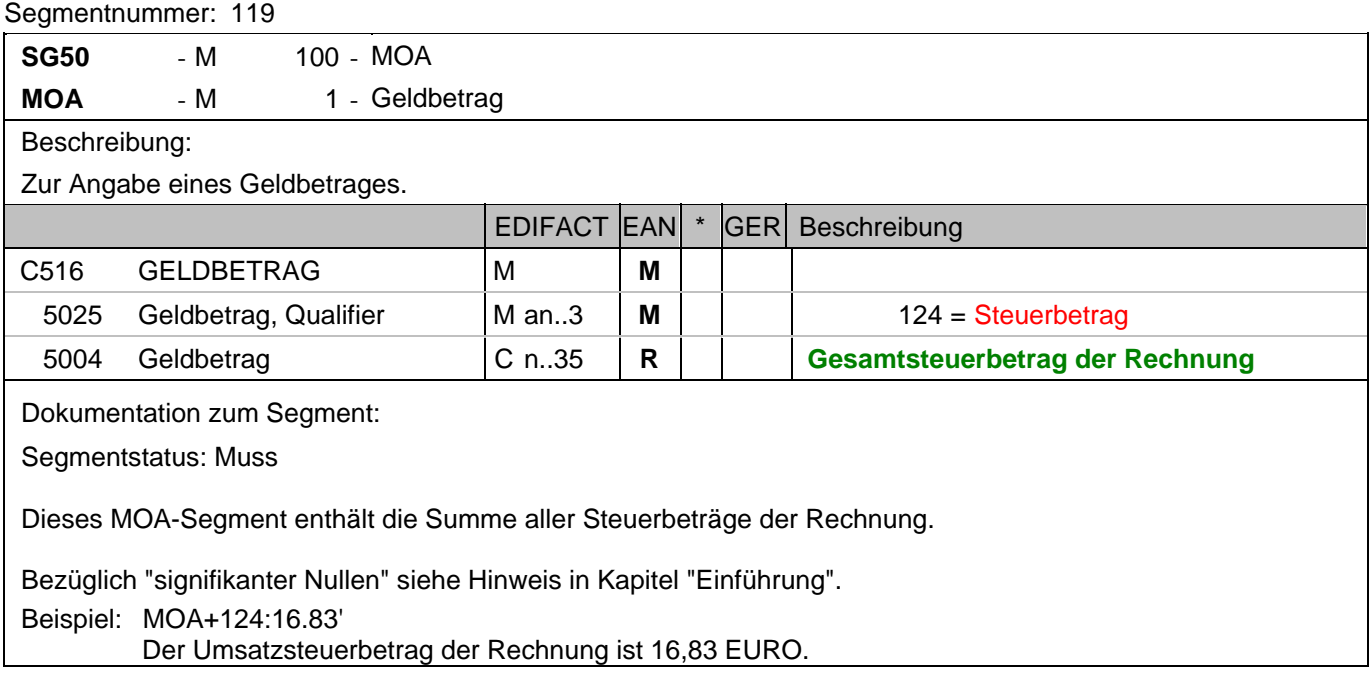

### **Summen-Teil je UST-Satz**

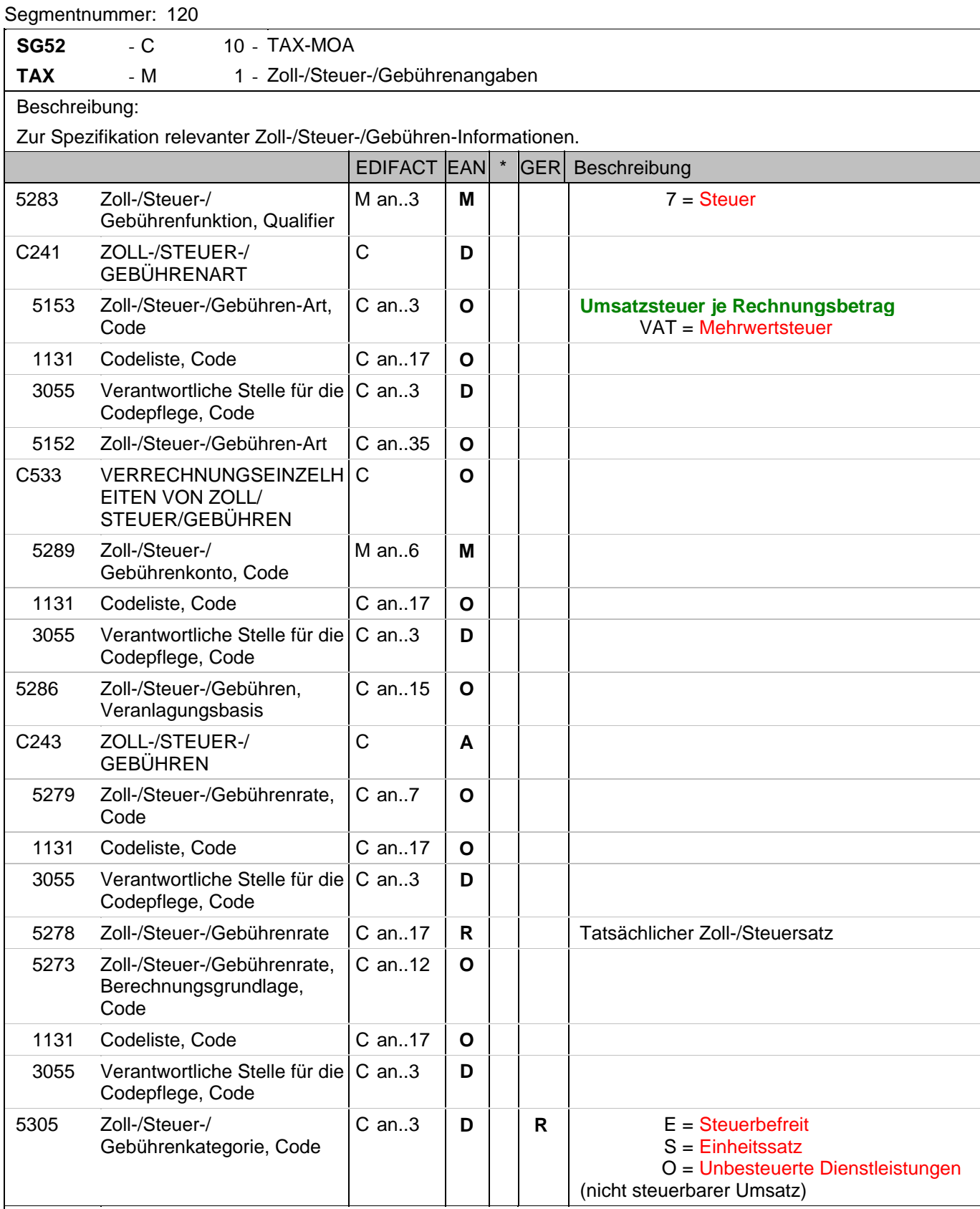

Dokumentation zum Segment:

Segmentgruppenstatus: Abhängig, d.h. diese SG muss dann verwendet werden, wenn die Rechnung mehr als einen UST-Satz enthält.

#### **Summen-Teil je UST-Satz**

Segmentnummer: 120

Enthält die Rechnung mehrere Mehrwertsteuersätze, ist je vorhandenem Steuersatz diese Segmentgruppe zu übermitteln, d.h. bei nur einem UST-Satz in der Rechnung muss die Segmentgruppe 52 NICHT erstellt werden.

Hinweis DE 5278 und 5305: Wenn es sich um steuerbefreite oder nicht steuerbare Umsätze handelt, muss DE 5278 explizit mit dem Wert 0 (Null) belegt werden.

Beispiel: TAX+7+VAT+++:::19+S' Davon entfallen auf den Teil der Rechnung mit 19% UST:

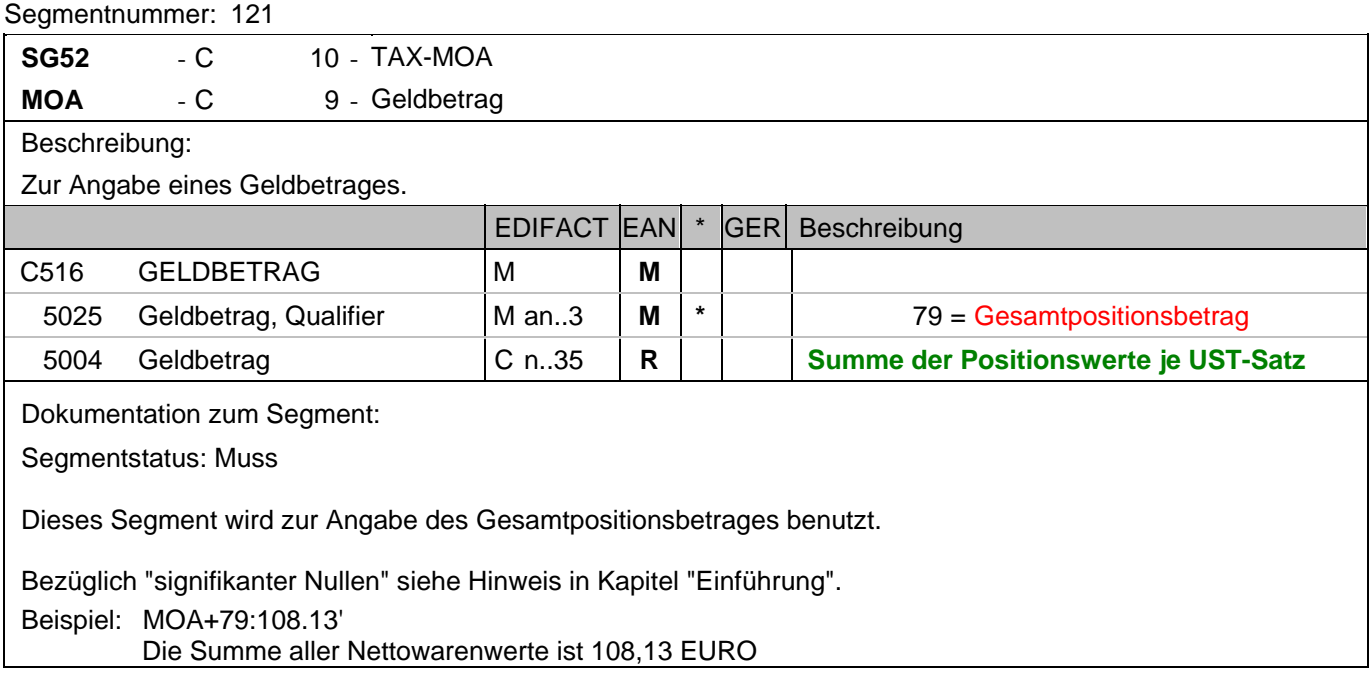

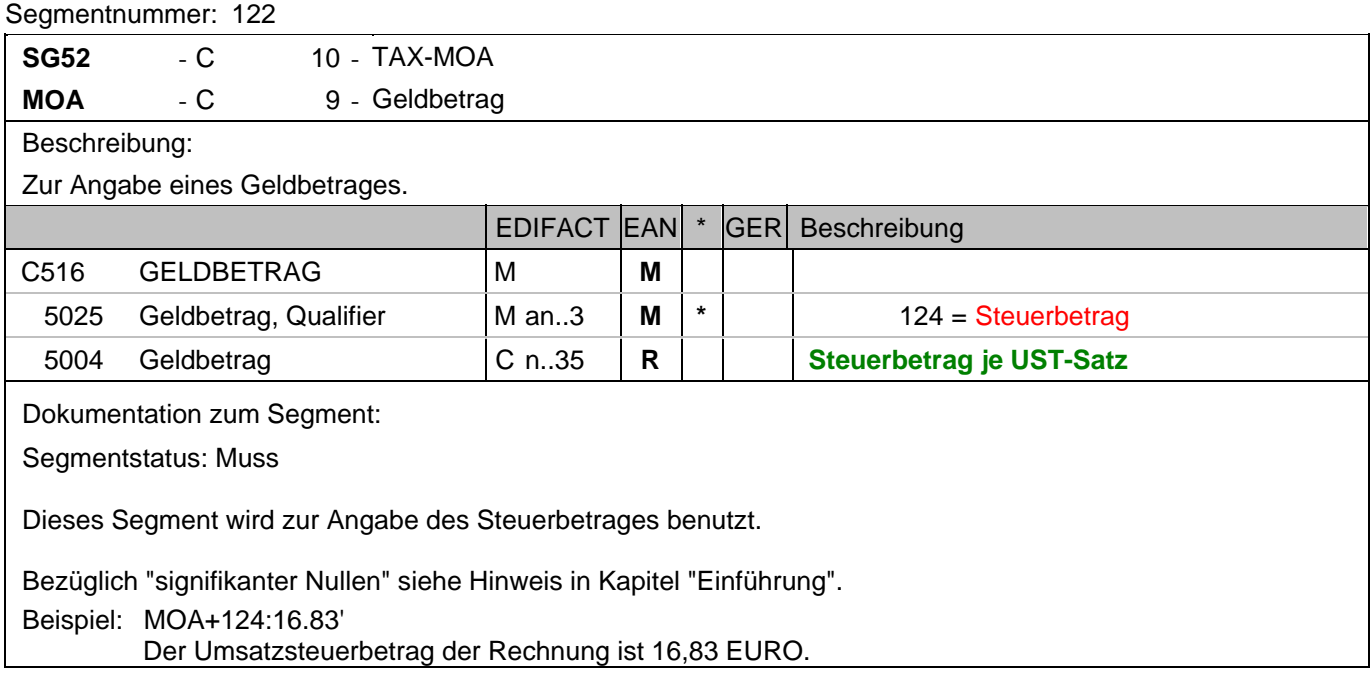

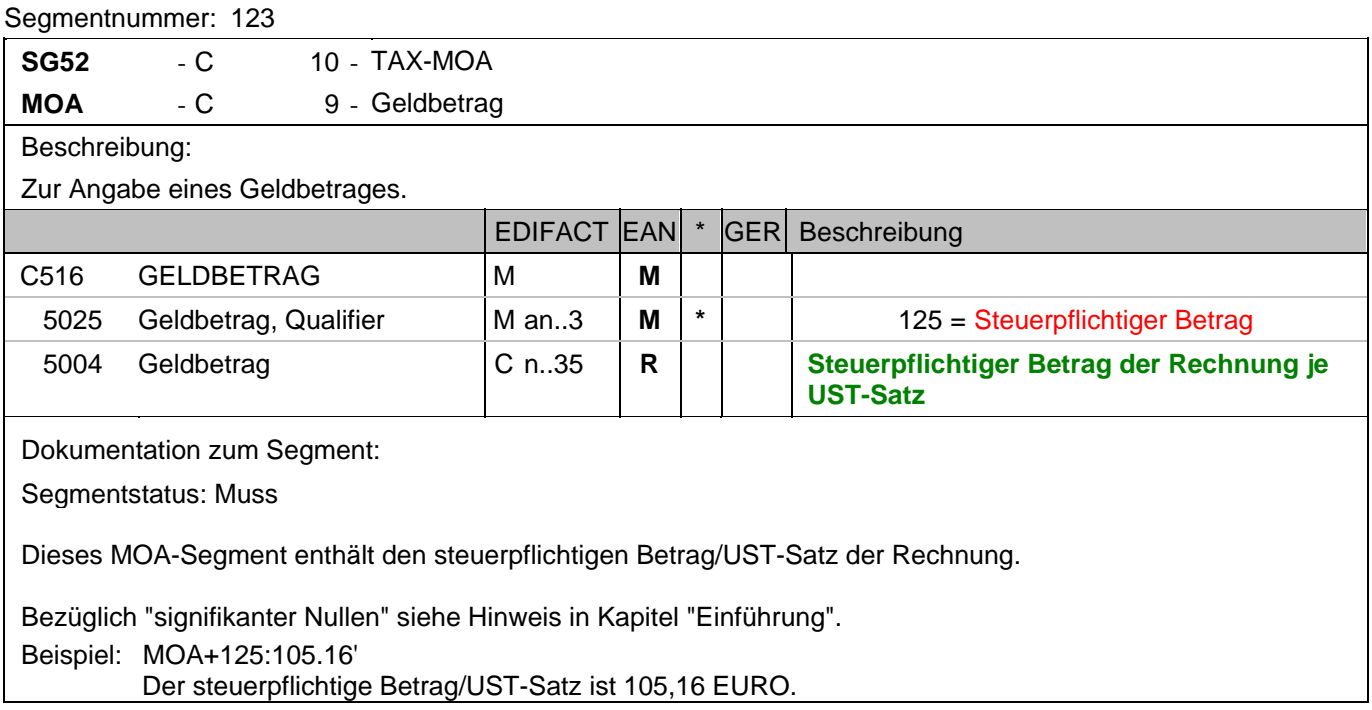

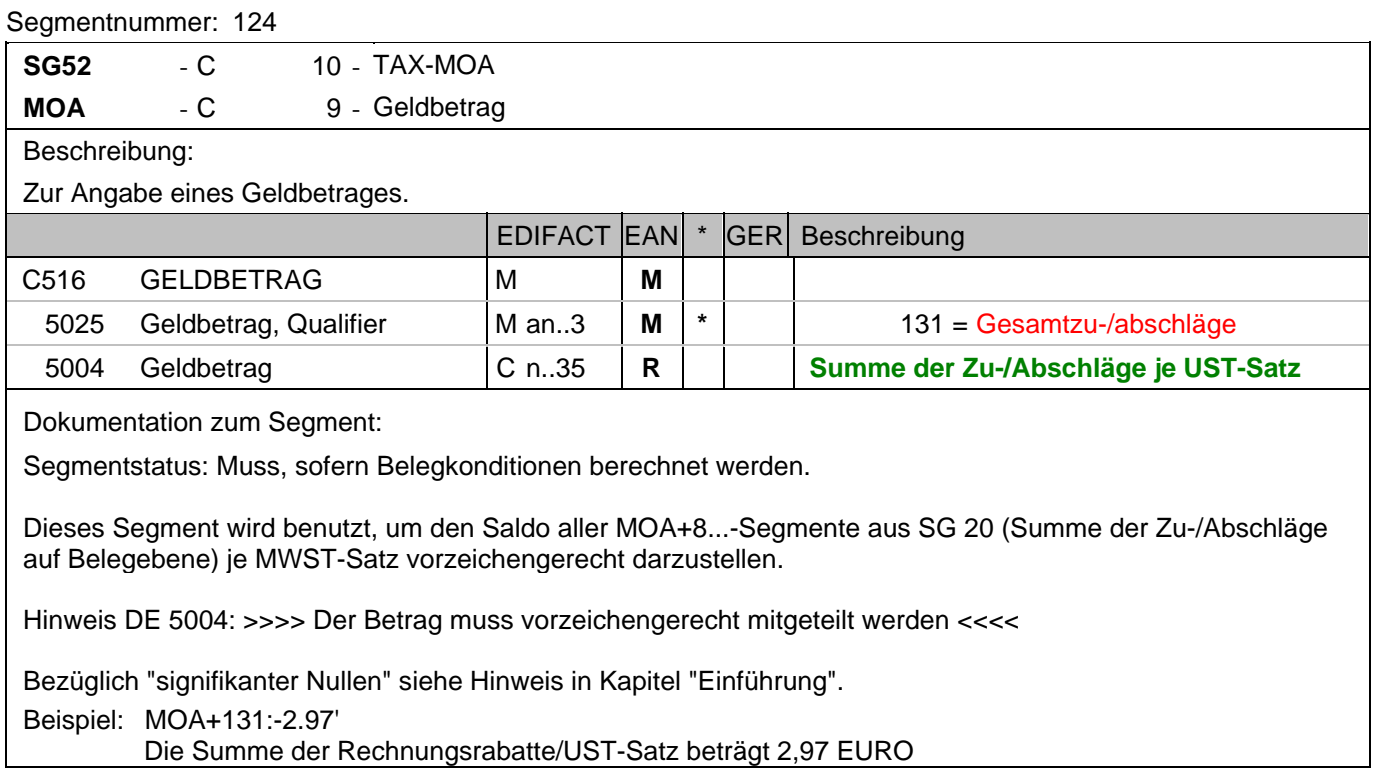

### **Nachrichtenende**

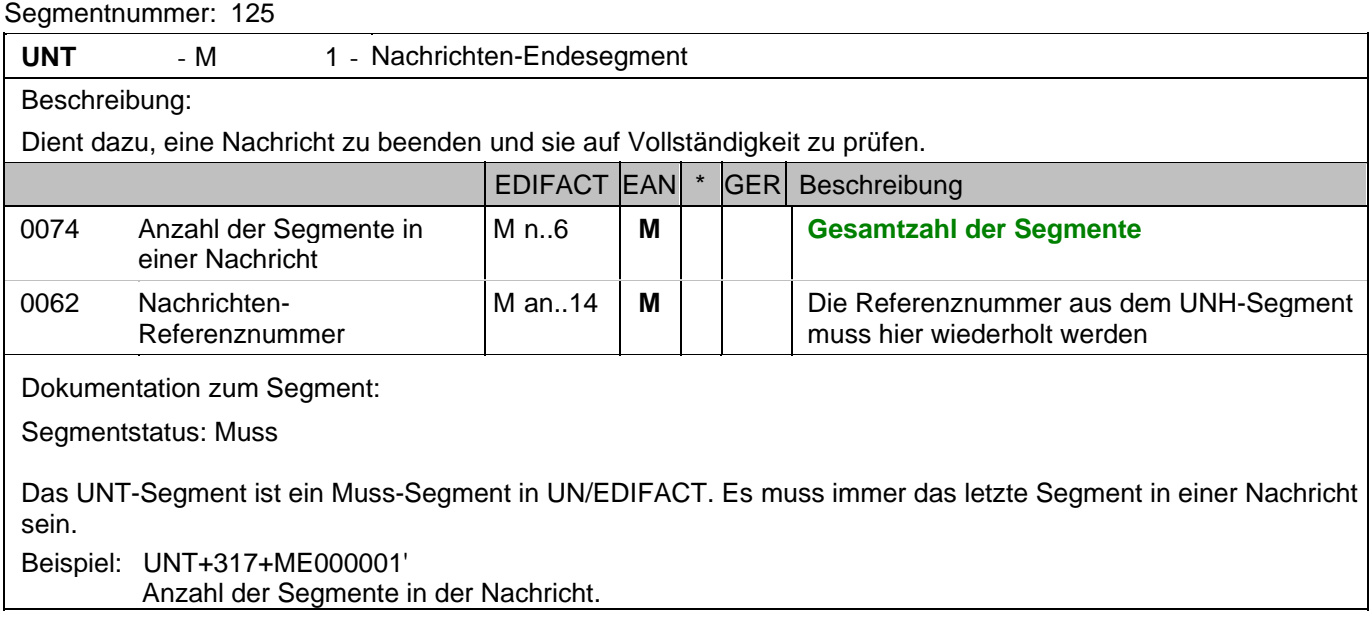

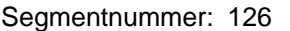

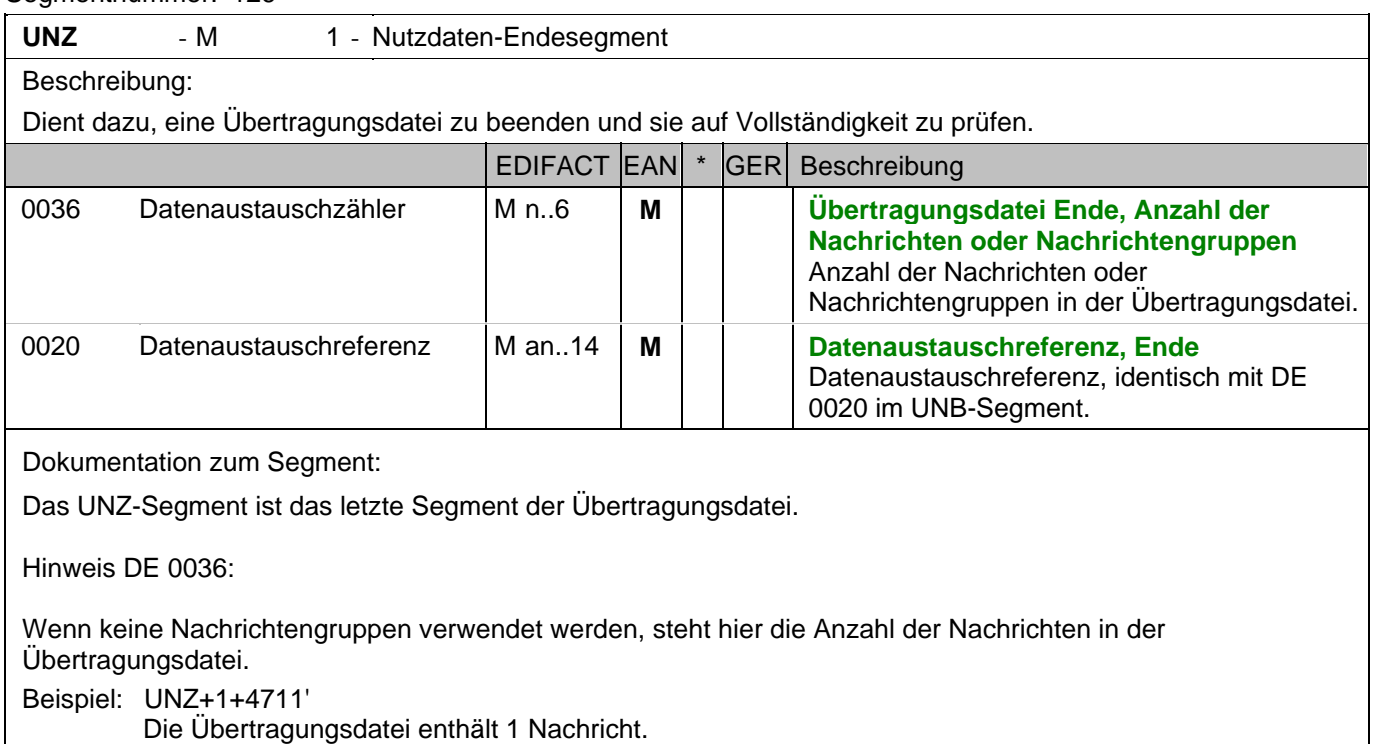

# **Gesamtbeispiel zu Rechnung/Gutschrift**

Bitte beachten Sie, dass Beispiele zu EANCOM® 2002 Nachrichten alle möglichen in der Dokumentation aufgezeigten Konstellationen beschreiben sollen. Sie können daher nicht immer die Anforderungen an einen Geschäftsprozess wirklichkeitsnah wiedergeben.

Beachten Sie bitte auch, dass aus dokumentationstechnischen Gründen in den Beispielen Datenelement-Trennzeichen enthalten sein können, die in Echtnachrichten durch Gruppen-Trennzeichen dargestellt werden.

#### *UNA:+.? '*

Das UNA-Segment enthält die Standardtrennzeichen.

#### *UNB+UNOC:3+4012345000009:14:4012345000018+4000004000002:14:4000004000099+101013:1043+4711+REF:AA++++EANCOM+1'*

Die EANCOM-Datei 4711 vom 13.10.2010, 10 Uhr 43 wird vom Absender mit der GLN 4012345000009 an den Empfänger mit der GLN 4000004000002 gesandt.

#### *UNH+ME000001+INVOIC:D:01B:UN:EAN010'*

Die Referenznummer der INVOIC-Nachricht lautet ME000001.

#### *BGM+380+87441+9'*

Die Dokumentennummer lautet 87441.

#### *DTM+137:20101001:102'*

Die Nachricht wurde am 01.10.2010 erstellt.

#### *DTM+35:20100315:102'*

Die Lieferung erfolgte am 15.03.2010

#### *DTM+263:201003:610'*

Dieses Beispiel zeigt als Abrechnungszeitraum den Monat März 2010.

#### *PAI+::31'*

Lastschriftverfahren ist vereinbart

#### *ALI+++15'*

Die gesamte Nachricht unterliegt einer Konditionssperre, z.B. bei Leergutbelegen

#### *ALI+DE'*

Das Herkunftsland ist Deutschland

#### *FTX+ABN+1+SU:LEISTENDER:246'*

Leistender Unternehmer

#### *FTX+AAK+1+ST1::246+Es ergeben sich Entgeltminderungen aufgrund:von Rabatt- oder Bonusvereinbarungen+DE'*

**Entgeltminderung** 

### *FTX+REG+1+IGL::246'*

Steuerfreie innergemeinschaftliche Lieferung

#### *FTX+MIS+1+BKM::246'*

Die Rechnung betrifft eine Bestandskorrekturmenge

#### *FTX+ZZZ+1+EEV::246+Die Ware bleibt bis zur vollständigen:Bezahlung aller Forderungen unser Eigentum+DE'*

Möglichkeit der Angabe von Freitext

#### *RFF+ON:4711'*

Die Nachricht referenziert auf die Bestellung 4711 des Kunden.

#### *DTM+171:20100301:102'*

Der Kundenauftrag ist vom 01.03.2010

#### *RFF+VN:4711-L'*

Die Nachricht referenziert auf die Auftragsnummer 4711-L des Lieferanten.

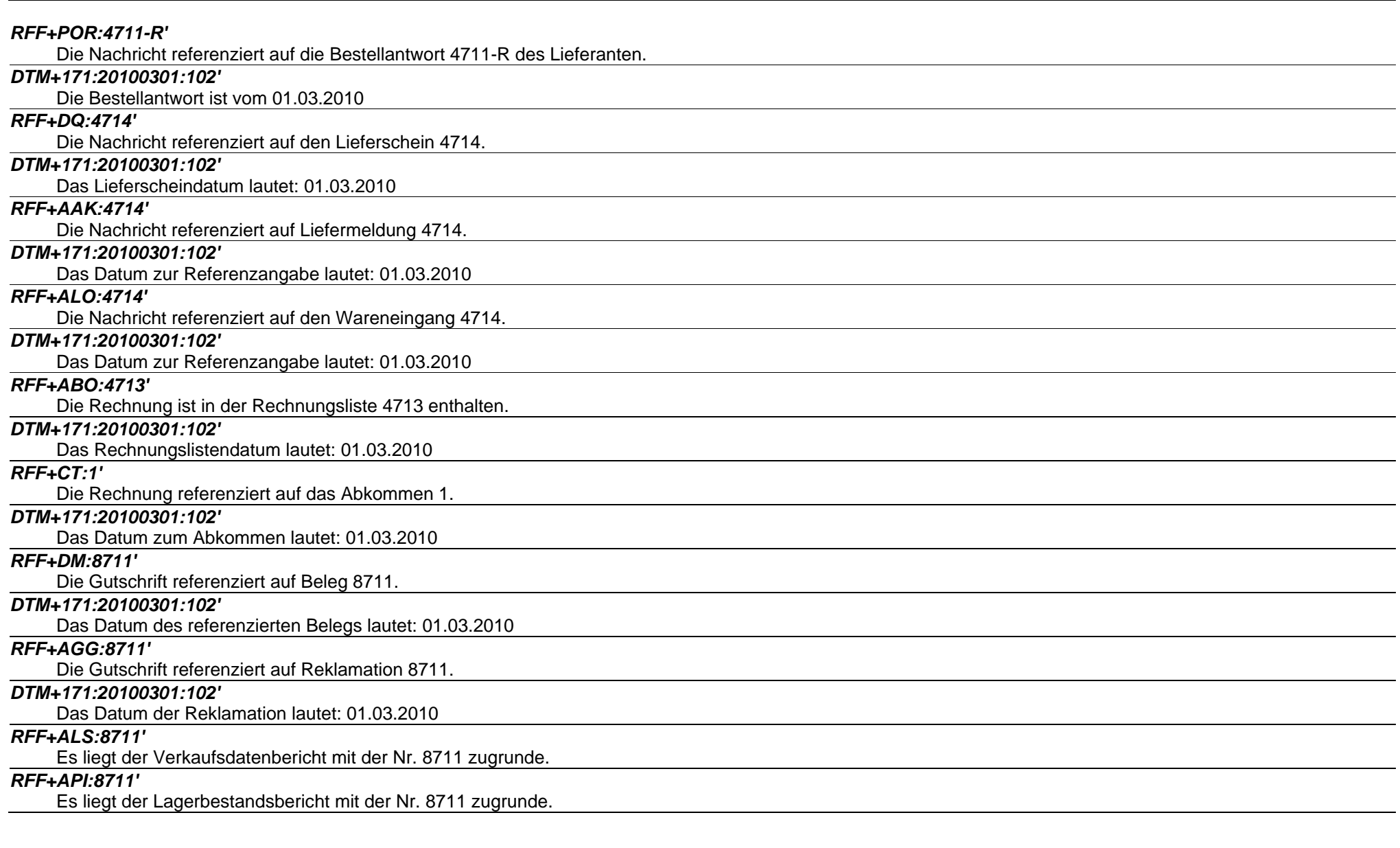

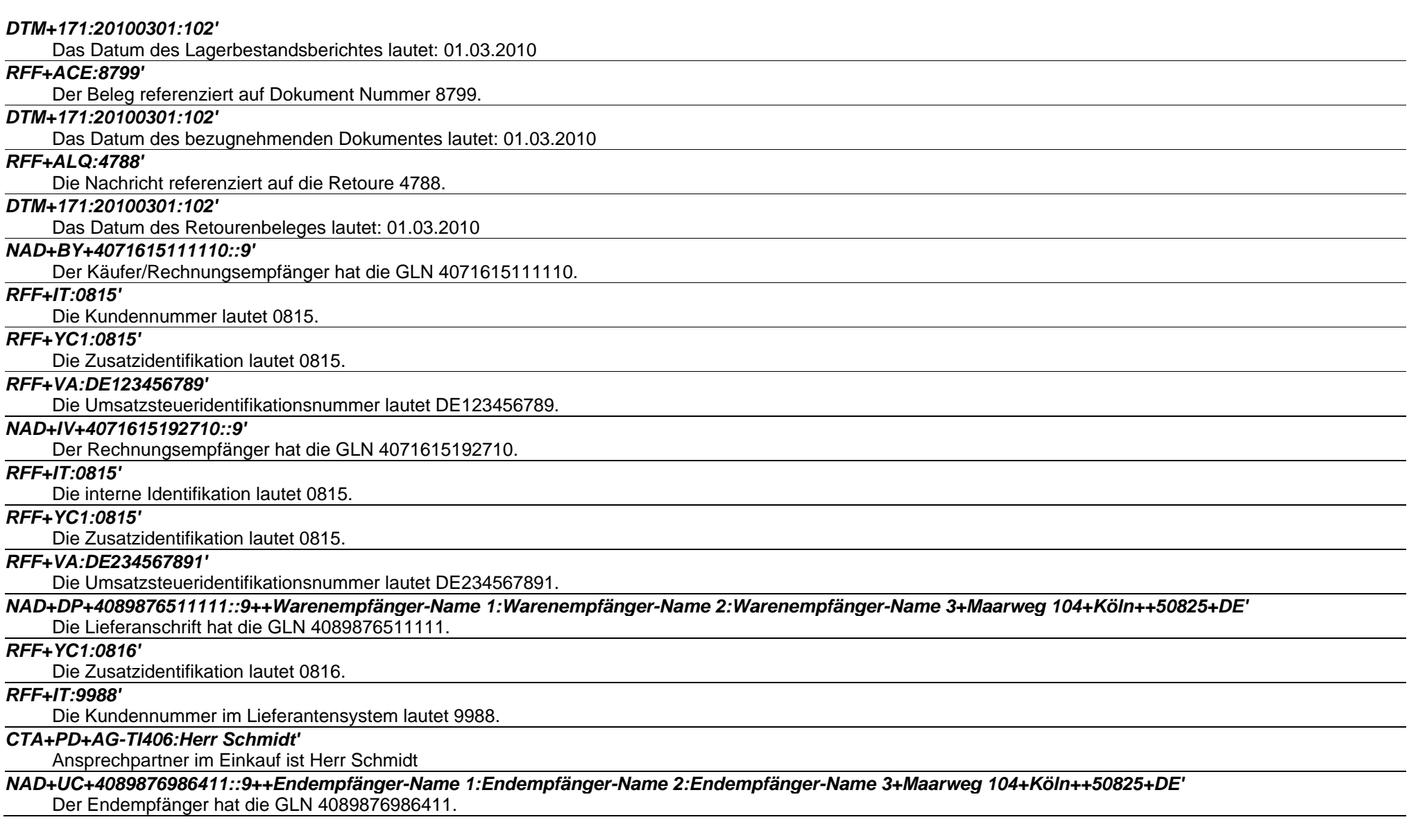

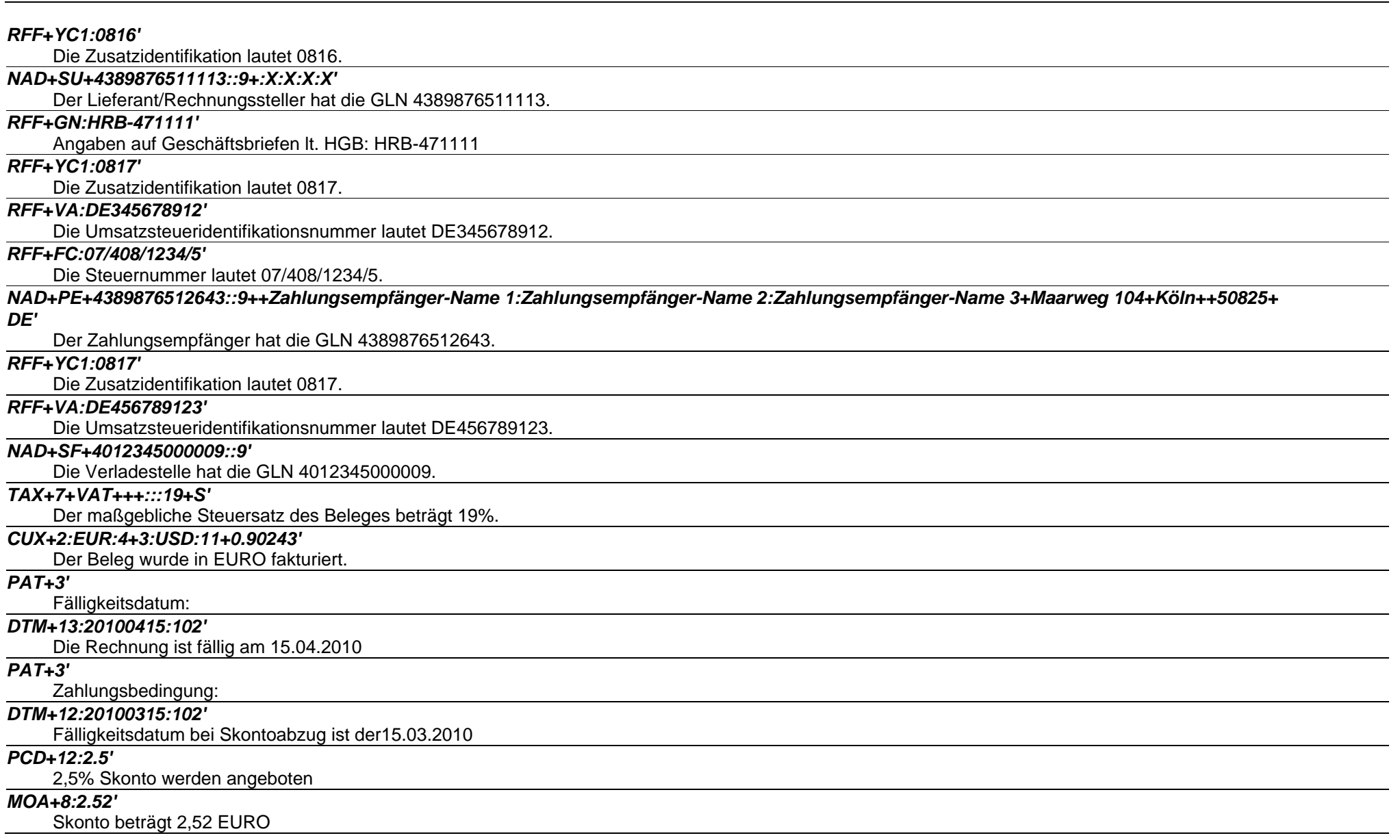

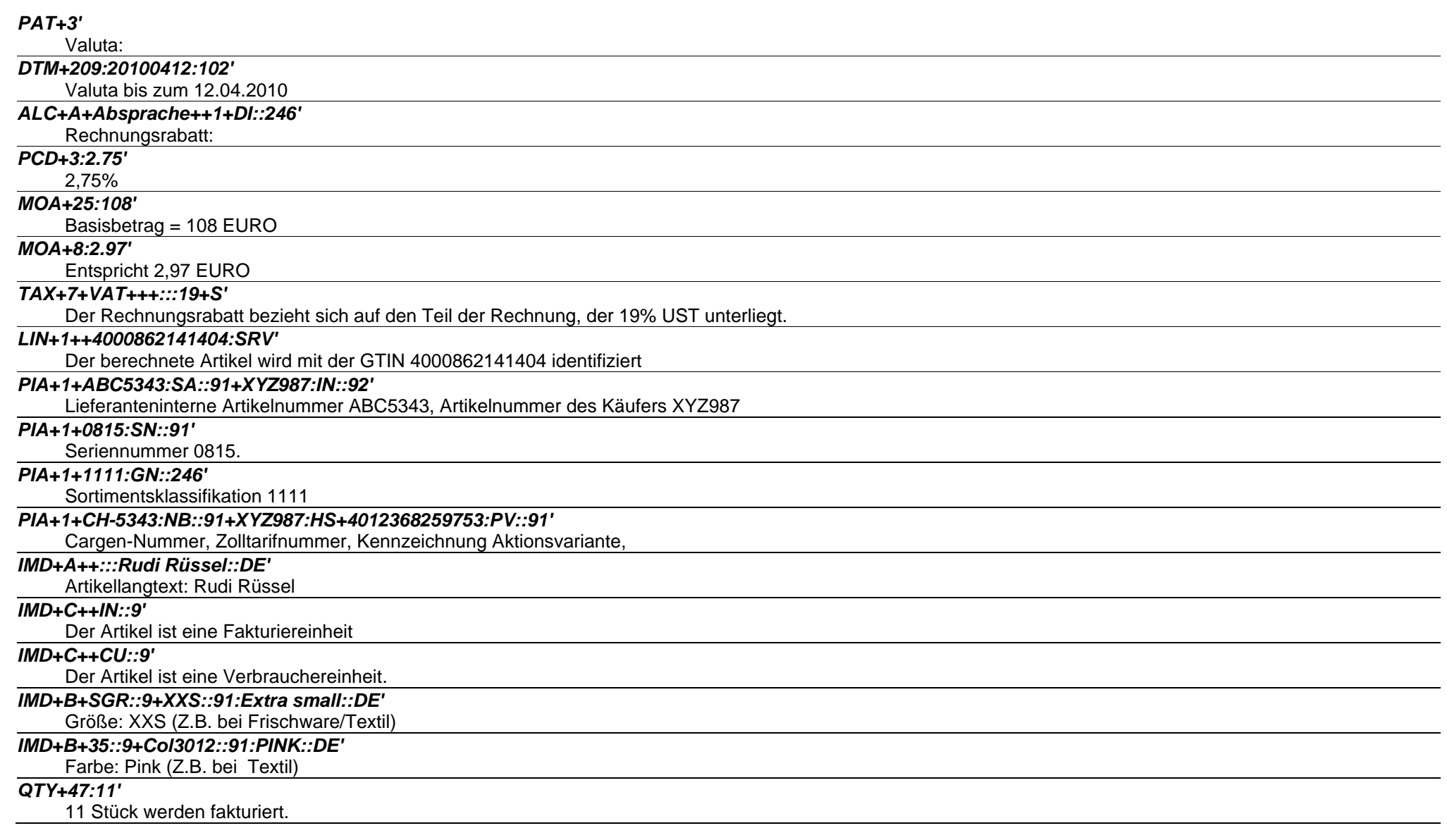

#### *QTY+46:11'*

11 Stück werden geliefert

#### *QTY+192:1'*

1 Stück ohne Berechnung.

#### *ALI+++15'*

Die aktuelle Position unterliegt einer Konditionssperre, z.B. bei Leergutbelegen

#### *FTX+ZZZ+1++FREIER TEXT:FREETEXT:FREIER TEXT:FREE TEXT:FREIER TEXT+DE'*

Möglichkeit der Angabe von Freitext.

#### *MOA+203:108.13'*

Der Nettowarenwert beträgt 108,13 EURO.

#### *MOA+131:-1.65'*

Die Rabatte für diese Position belaufen sich auf 1,65 EURO.

#### *PRI+AAA:9.98:::1:PCE'*

Der Nettopreis je Stück beträgt 9,98 EURO.

#### *PRI+AAB:9.98:::1:PCE'*

Der Bruttopreis je Stück beträgt 9,98 EURO.

#### *PRI+AAE:19.98::SRP:1:PCE'*

Der empfohlene Einzelhandelspreis je Stück beträgt 19,98 EURO incl. Steuer.

#### *RFF+DQ:4714:1'*

Die Nachricht referenziert auf den Lieferschein 4714, Position 1.

#### *DTM+171:20100301:102'*

Das Lieferscheindatum lautet: 01.03.2010

#### *RFF+AAK:4714:1'*

Die Nachricht referenziert auf Liefermeldung 4714, Position 1.

#### *DTM+171:20100301:102'*

Das Referenzdatum des Leferavis ist vom 01.03.2010

#### *RFF+ON:4711:1'*

Die Nachricht referenziert auf die Bestellung 4711, Position 1 des Kunden.

#### *DTM+171:20100301:102'*

Der Kundenauftrag ist vom 01.03.2010

#### *RFF+VN:4711-L'*

Die Nachricht referenziert auf die Auftragsnummer 4711-L des Lieferanten.

#### *DTM+171:20100301:102'*

Der Lieferantenauftrag ist vom 01.03.2010

#### *TAX+7+VAT+++:::19+S'*

Die Position unterliegt 19% UST.

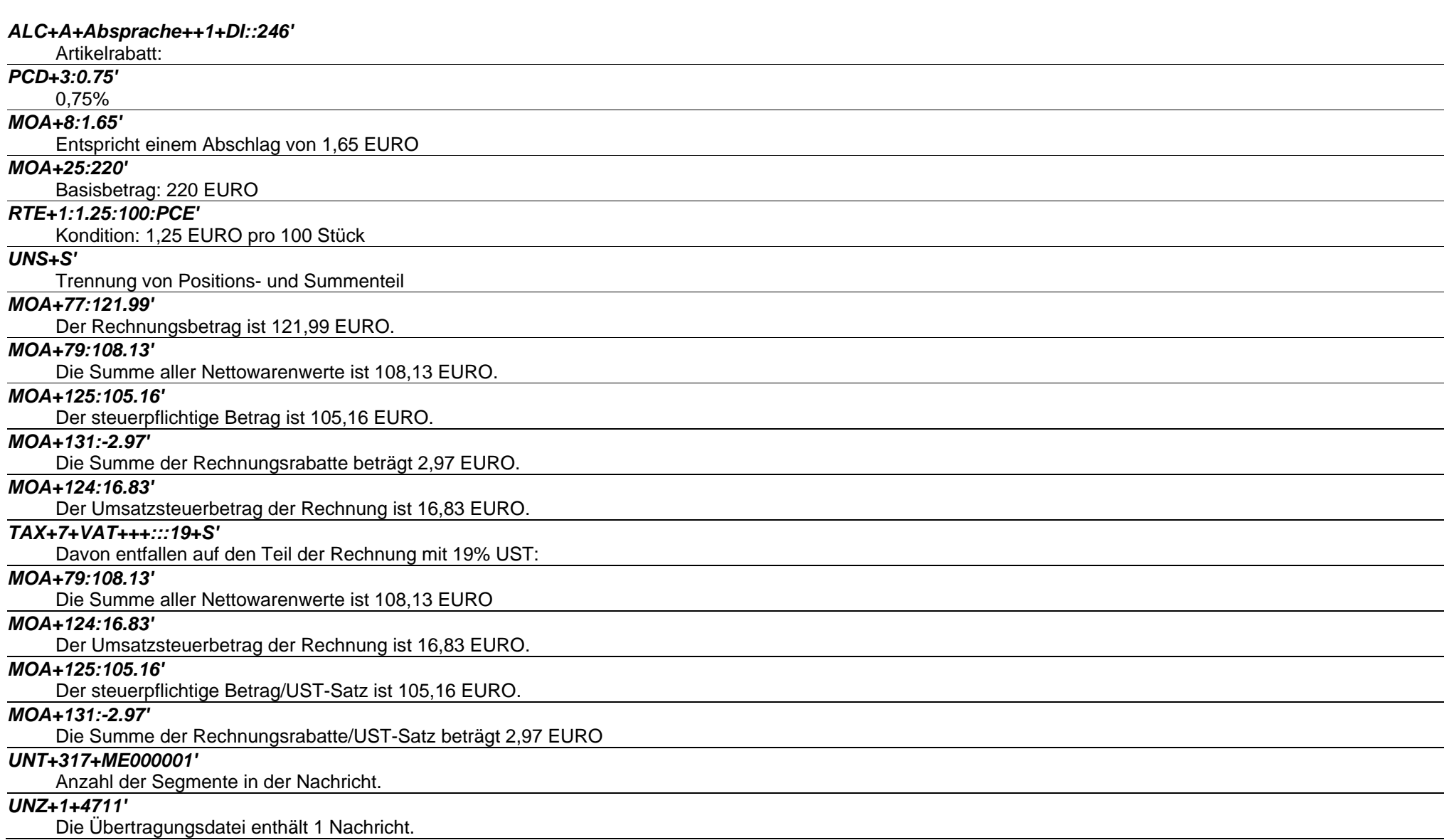